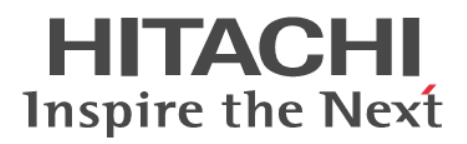

# **Hitachi Application Server V10 Definition Reference Guide (For Windows® Systems)**

**Reference**

**3021-3-420-21(E)**

# <span id="page-1-0"></span>**Notices**

### **■ Relevant program products**

Applicable OSs: Windows 7 x64<sup>#</sup>, Windows 8 x86, Windows 8 x64<sup>#</sup>, Windows 8.1 x86, Windows 8.1 x64<sup>#</sup>, Windows Server 2008 R2<sup>#</sup>, Windows Server 2012<sup>#</sup>, Windows Server 2012 R2<sup>#</sup>

P-2443-5FA7 Hitachi Application Server for Developers 10-10

Applicable OSs: Windows Server 2008 R2, Windows Server 2012, Windows Server 2012 R2

P-2943-5KA7 Hitachi Application Server 10-10

Applicable OSs: Windows 7 x64, Windows 8 x64, Windows 8.1 x64, Windows Server 2008 R2, Windows Server 2012, Windows Server 2012 R2

P-2943-5FA7 Hitachi Application Server for Developers 10-10

#: Available only in WOW64 (Windows On Windows 64) environments.

Note that OSs other than those listed above in "Applicable OSs" might become usable. For details, see the *Release Notes*.

### **■ Export restrictions**

If you export this product, please check all restrictions (for example, Japan's Foreign Exchange and Foreign Trade Law, and USA export control laws and regulations), and carry out all required procedures.

If you require more information or clarification, please contact your Hitachi sales representative.

### **■ Trademarks**

Adobe and Flash Player are either registered trademarks or trademarks of Adobe Systems Incorporated in the United States and/or other countries.

Apache is either a registered trademark or a trademark of the Apache Software Foundation in the United States and/or other countries.

CORBA is a registered trademark of Object Management Group, Inc. in the United States.

Firefox is a registered trademark of the Mozilla Foundation.

IBM, POWER and WebSphere are trademarks of International Business Machines Corporation, registered in many jurisdictions worldwide.

IIOP is a trademark of Object Management Group, Inc. in the United States.

Kerberos is a name of network authentication protocol created by Massachusetts Institute of Technology.

Microsoft, Excel, Hyper-V, Internet Explorer, SQL Server, Visual C++, Windows, and Windows Server are either registered trademarks or trademarks of Microsoft Corporation in the United States and/or other countries.

Mozilla is a trademark of the Mozilla Foundation in the U.S and other countries.

OMG, CORBA, IIOP, UML, Unified Modeling Language, MDA and Model Driven Architecture are either registered trademarks or trademarks of Object Management Group, Inc. in the United States and/or other countries.

Oracle and Java are registered trademarks of Oracle and/or its affiliates.

RC4 is either a registered trademark or a trademark of EMC Corporation in the United States and/or other countries.

RSA and BSAFE are either registered trademarks or trademarks of EMC Corporation in the United States and/or other countries.

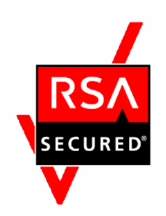

SOAP is an XML-based protocol for sending messages and making remote procedure calls in a distributed environment. UNIX is a registered trademark of The Open Group in the United States and other countries.

VMware, VMware Horizon, VMware vSphere ESX and VMware vSphere ESXi are registered trademarks or trademarks of VMware, Inc. in the United States and/or other jurisdictions.

W3C is a trademark (registered in numerous countries) of the World Wide Web Consortium.

Other product and company names mentioned in this document may be the trademarks of their respective owners. Throughout this document Hitachi has attempted to distinguish trademarks from descriptive terms by writing the name with the capitalization used by the manufacturer, or by writing the name with initial capital letters. Hitachi cannot attest to the accuracy of this information. Use of a trademark in this document should not be regarded as affecting the validity of the trademark.

Eclipse is an open development platform for tools integration provided by Eclipse Foundation, Inc., an open source community for development tool providers.

This product includes RSA BSAFE<sup>®</sup> Cryptographic software of EMC Corporation.

This product includes software developed by Ben Laurie for use in the Apache-SSL HTTP server project.

Portions of this software were developed at the National Center for Supercomputing Applications (NCSA) at the University of Illinois at Urbana-Champaign.

This product includes software developed by the University of California, Berkeley and its contributors.

This software contains code derived from the RSA Data Security Inc. MD5 Message-Digest Algorithm, including various modifications by Spyglass Inc., Carnegie Mellon University, and Bell Communications Research, Inc (Bellcore).

Regular expression support is provided by the PCRE library package, which is open source software, written by Philip Hazel, and copyright by the University of Cambridge, England. The original software is available from ftp:// ftp.csx.cam.ac.uk/pub/software/programming/pcre/

This product includes software developed by Ralf S. Engelschall  $\langle$ rse $\omega$ engelschall.com> for use in the mod\_ssl project (http://www.modssl.org/).

This product includes software developed by IAIK of Graz University of Technology.

This product includes software developed by Daisuke Okajima and Kohsuke Kawaguchi (http://relaxngcc.sf.net/).

This product includes software developed by Andy Clark.

Java is a registered trademark of Oracle and/or its affiliates.

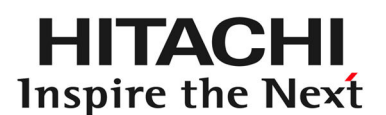

**@Hitachi, Ltd.** 

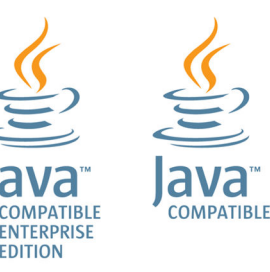

### **■ Restrictions**

Information in this document is subject to change without notice and does not represent a commitment on the part of Hitachi. The software described in this manual is furnished according to a license agreement with Hitachi. The license agreement contains all of the terms and conditions governing your use of the software and documentation, including all warranty rights, limitations of liability, and disclaimers of warranty.

Material contained in this document may describe Hitachi products not available or features not available in your country.

No part of this material may be reproduced in any form or by any means without permission in writing from the publisher.

### **■ Issued**

Apr. 2015: 3021-3-420-21(E)

### **■ Copyright**

Copyright (C) 2015, Hitachi, Ltd.

Copyright (C) 2013, Oracle and/or its affiliates. All rights reserved.

# <span id="page-4-0"></span>**Preface**

# **■ Purpose of this manual**

This manual describes the definition methods and formats of the properties, DD, and definition files that are used in the configuration of the system infrastructure of Application Server. By using this manual, users are able to configure and design in detail the system infrastructure of Application Server.

# **■ Intended readers**

The intended readers of this manual are as follows:

- **•** For systems engineer
- **•** For application developer

The prerequisites are as follows:

- **•** For systems engineer
	- **•** Information related to the operations of Windows or UNIX.
	- **•** Information related to the Application Server development.
	- **•** Information related to the Java EE Standard specifications.
	- **•** Information related to the peripheral environment (such as database, network, and job management, and so on) used in the system development.
- **•** For application developer
	- **•** Information related to the tasks in the Windows operating system.
	- **•** Information related to the Java EE Standard specifications.
	- **•** Information related to development of programs using Java.
	- **•** Information related to Eclipse and WTP.

# **■ Related manuals**

The following table shows the titles of related manuals, and related manuals used in this manual.

Application Server related manuals

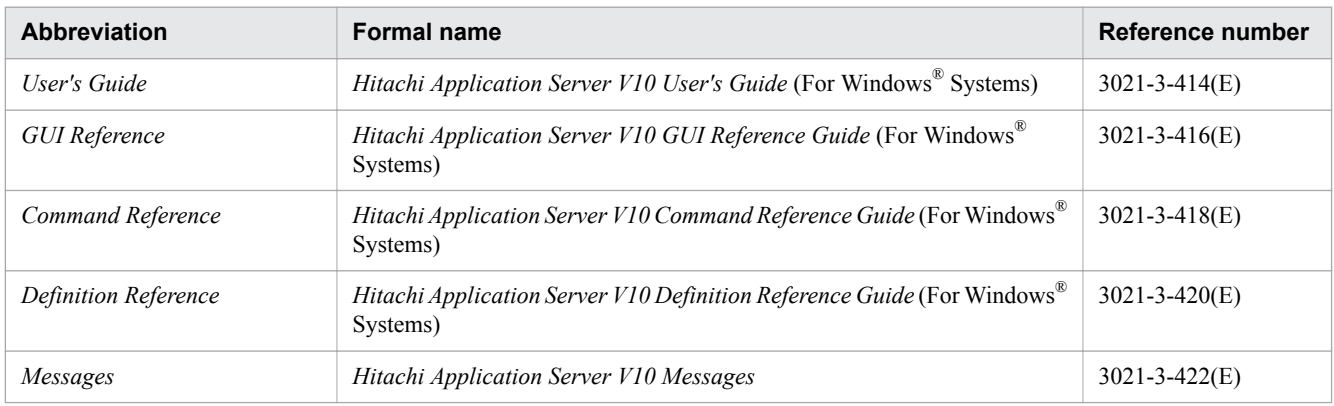

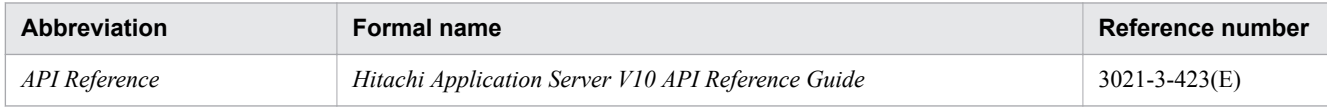

# **■ Abbreviations for products and functions**

This manual uses the following abbreviations for product names and function name:

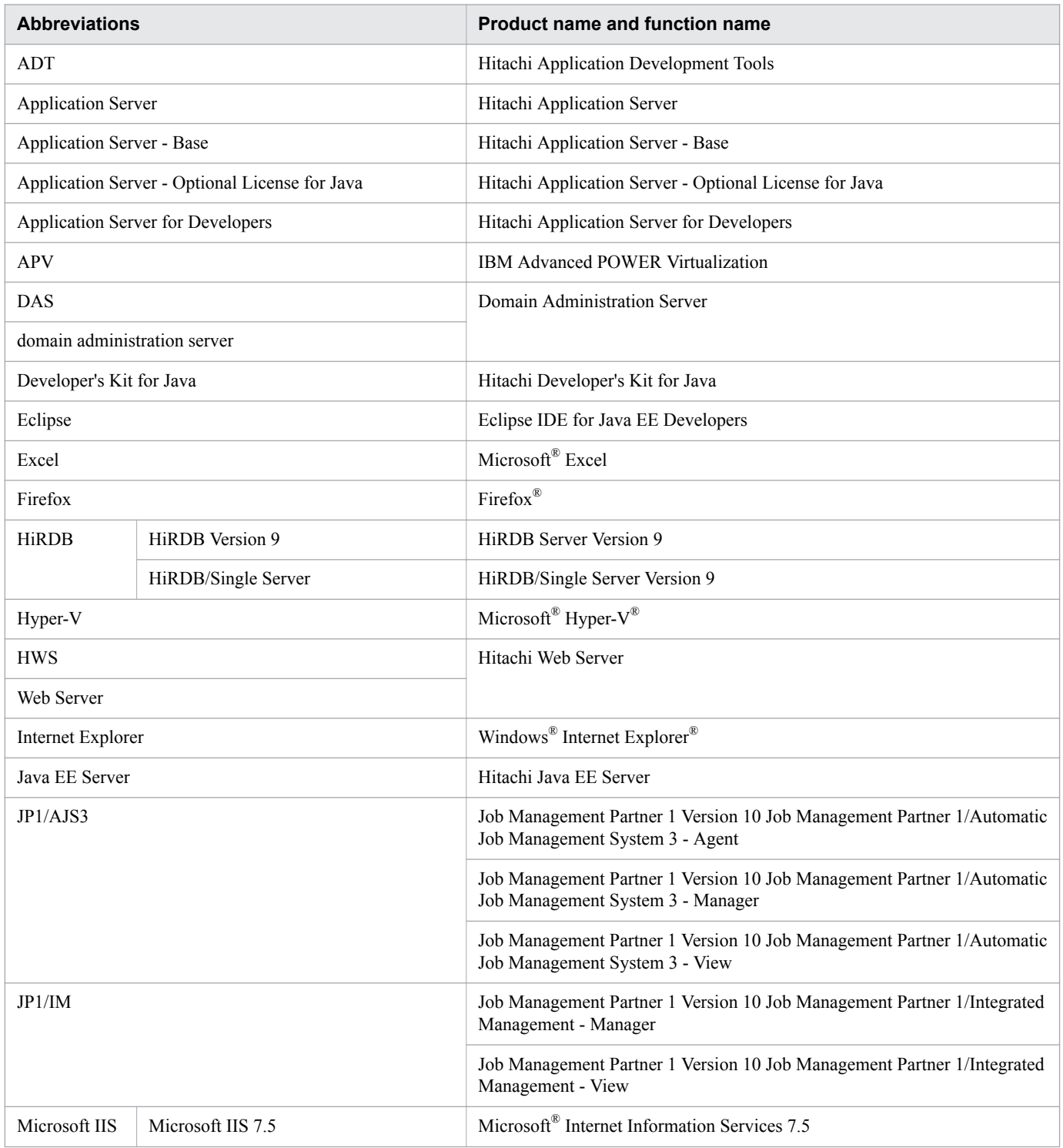

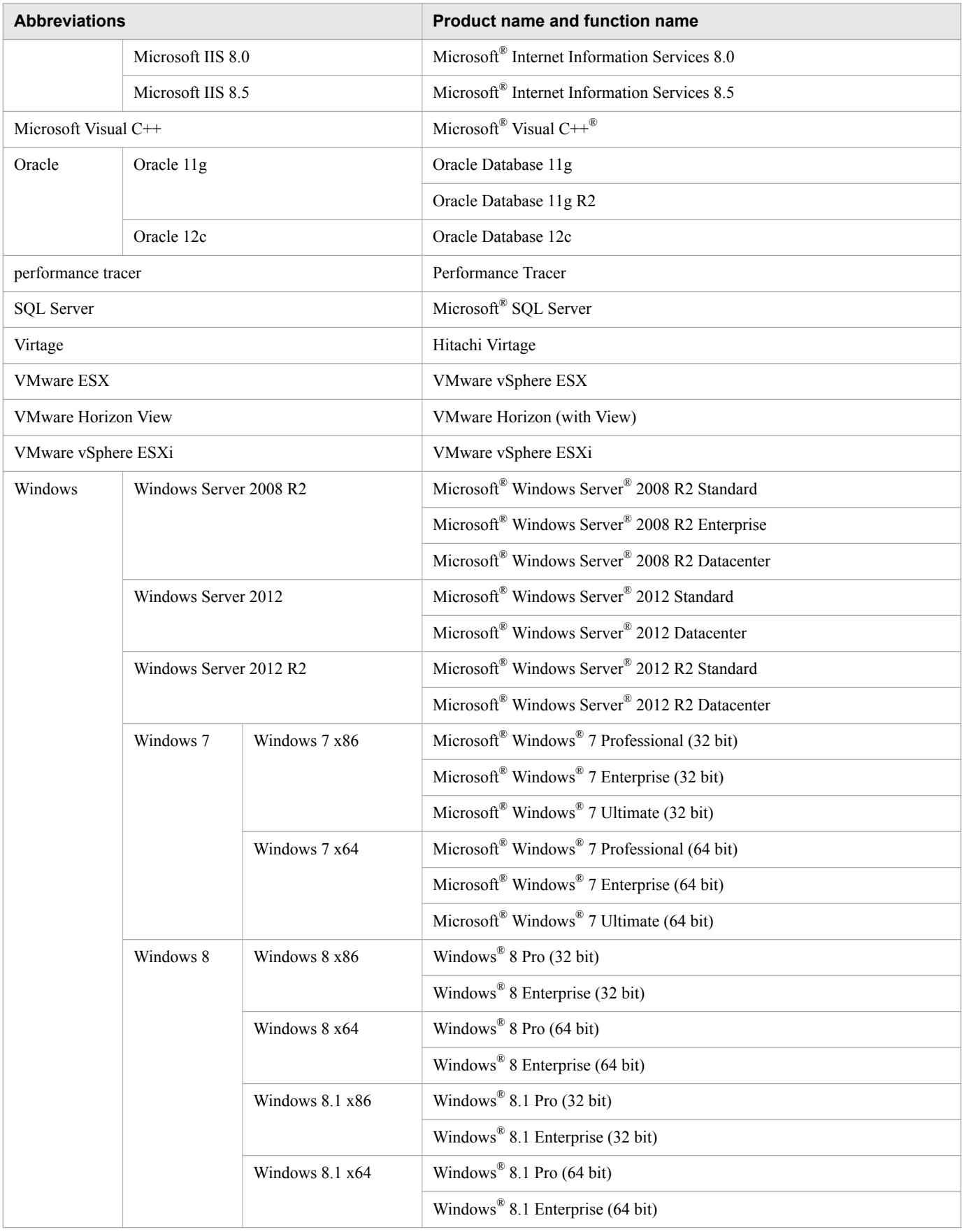

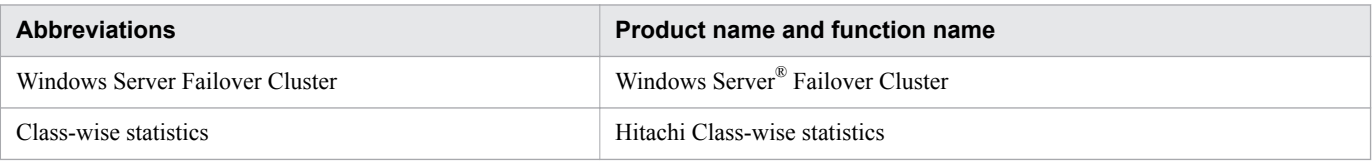

Note that Windows 32 bit and Windows 64 bit are sometimes respectively referred to as Windows x86 and Windows x64.

# **■ Conventions: Acronyms**

This manual also uses the following acronyms:

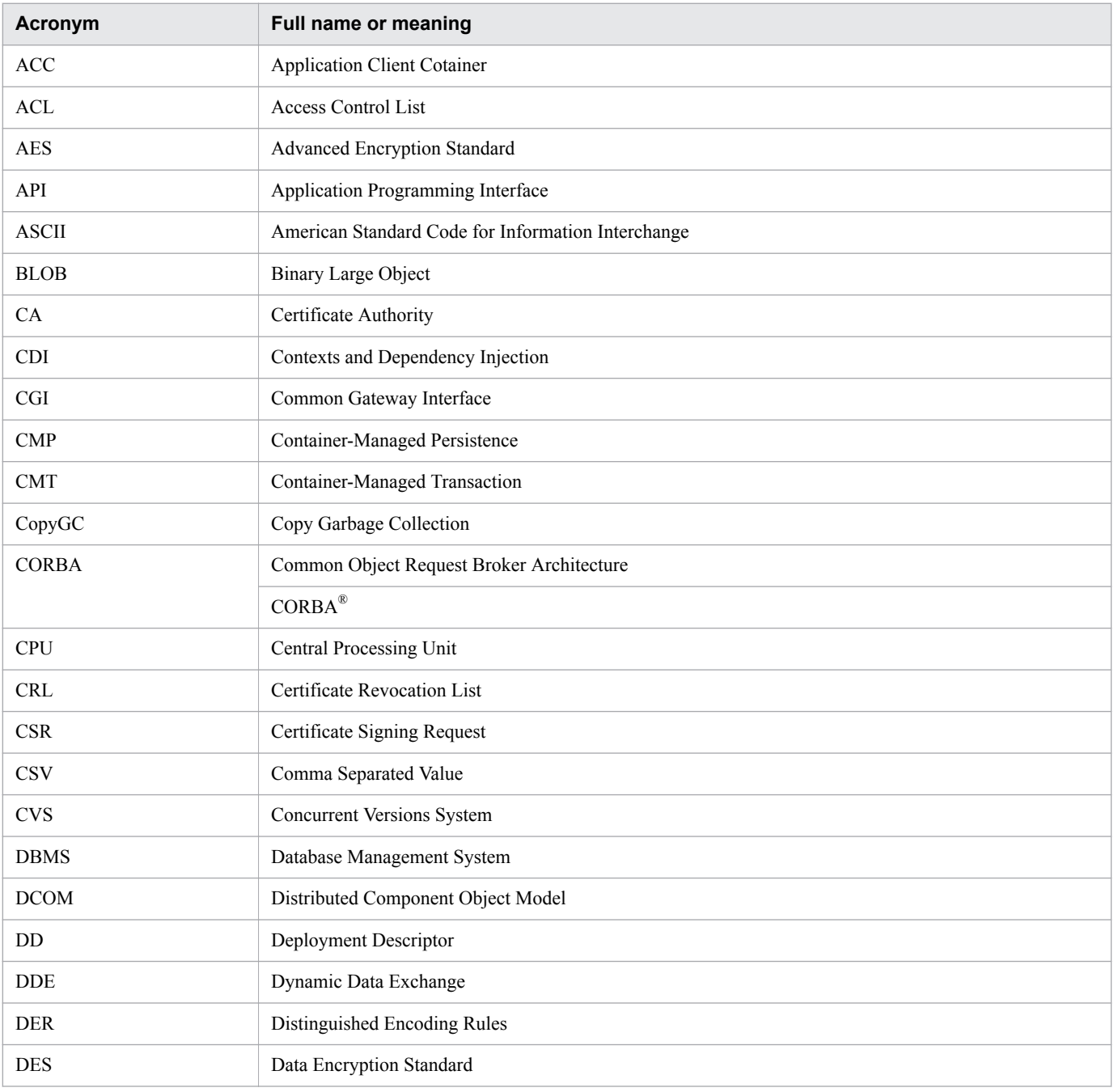

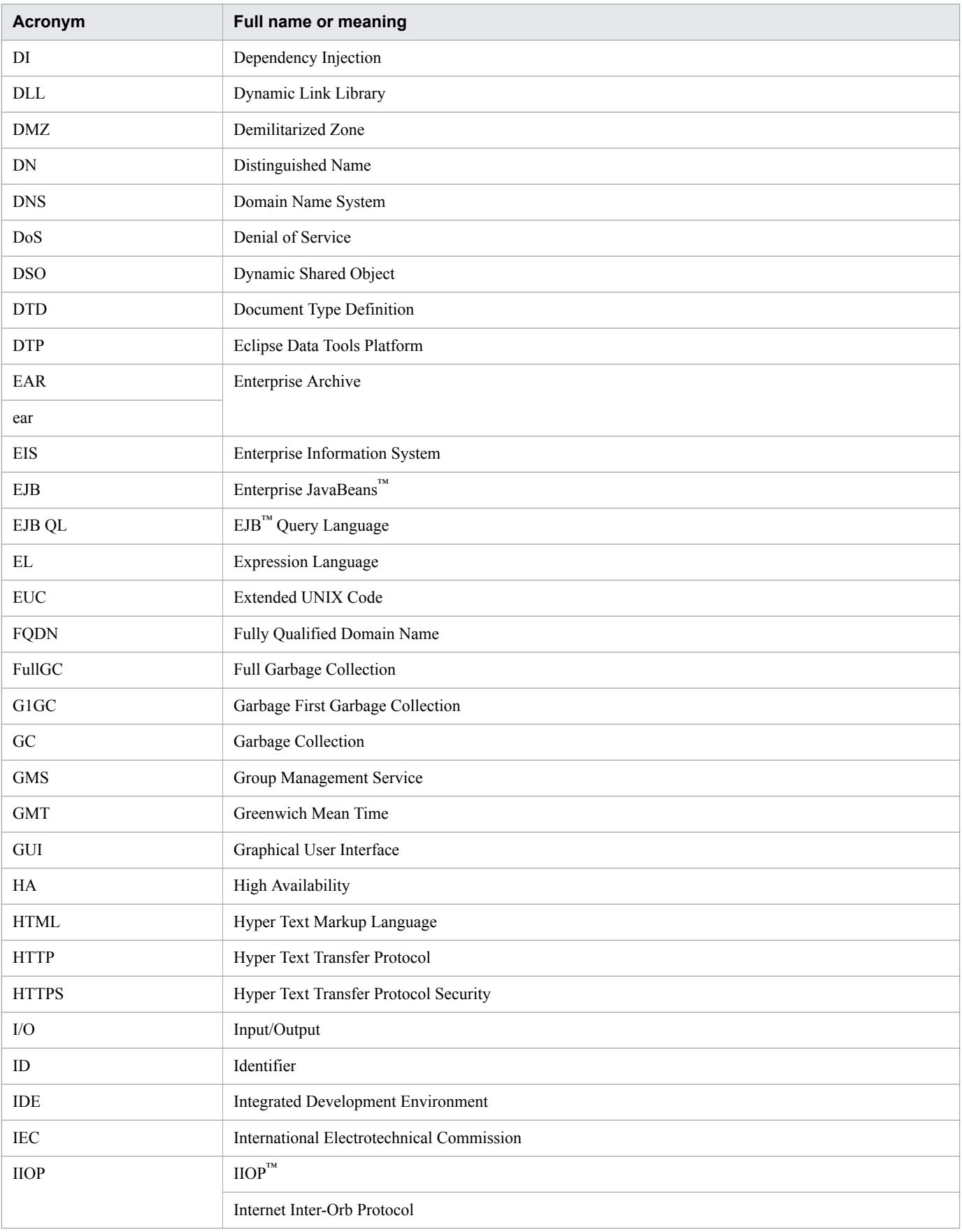

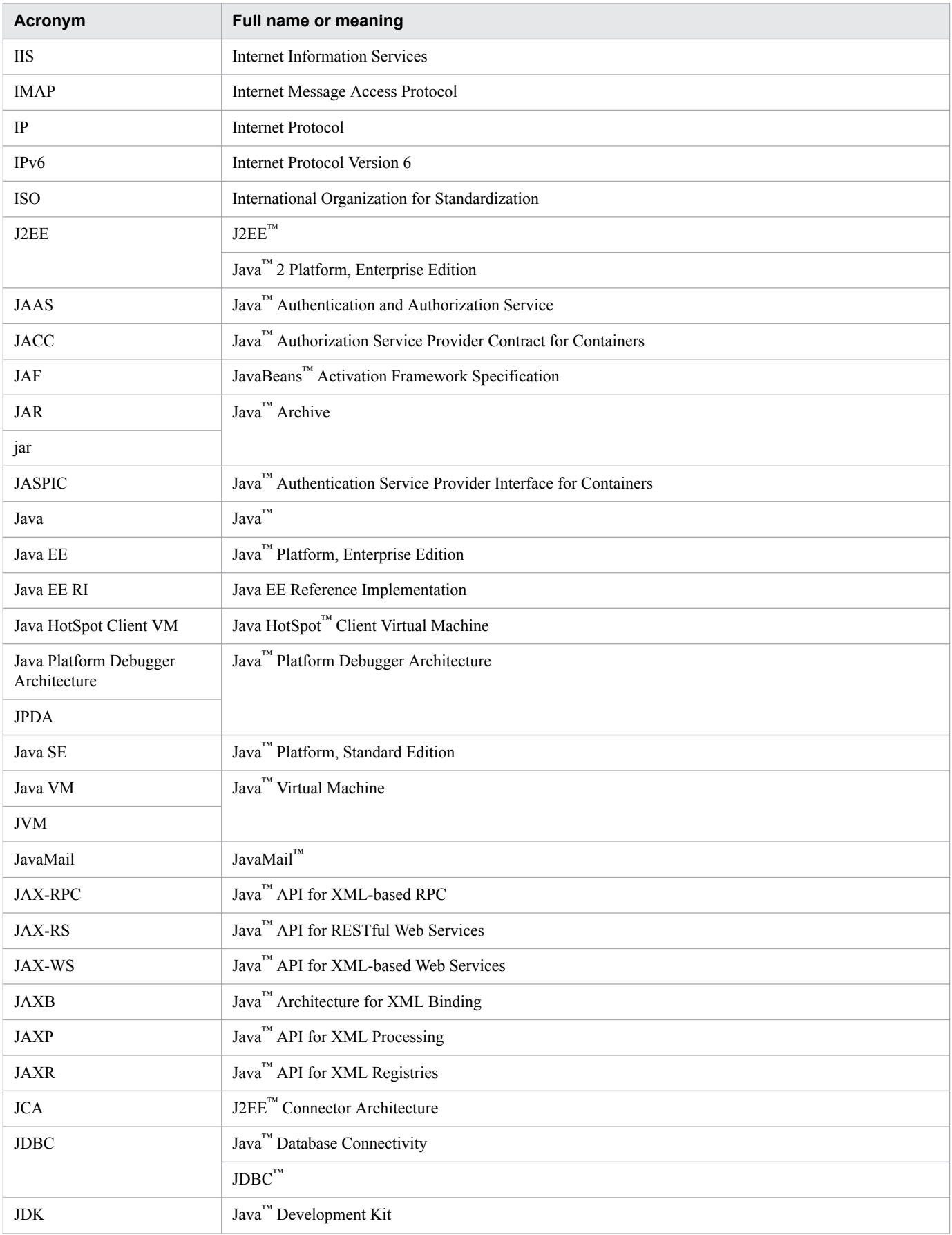

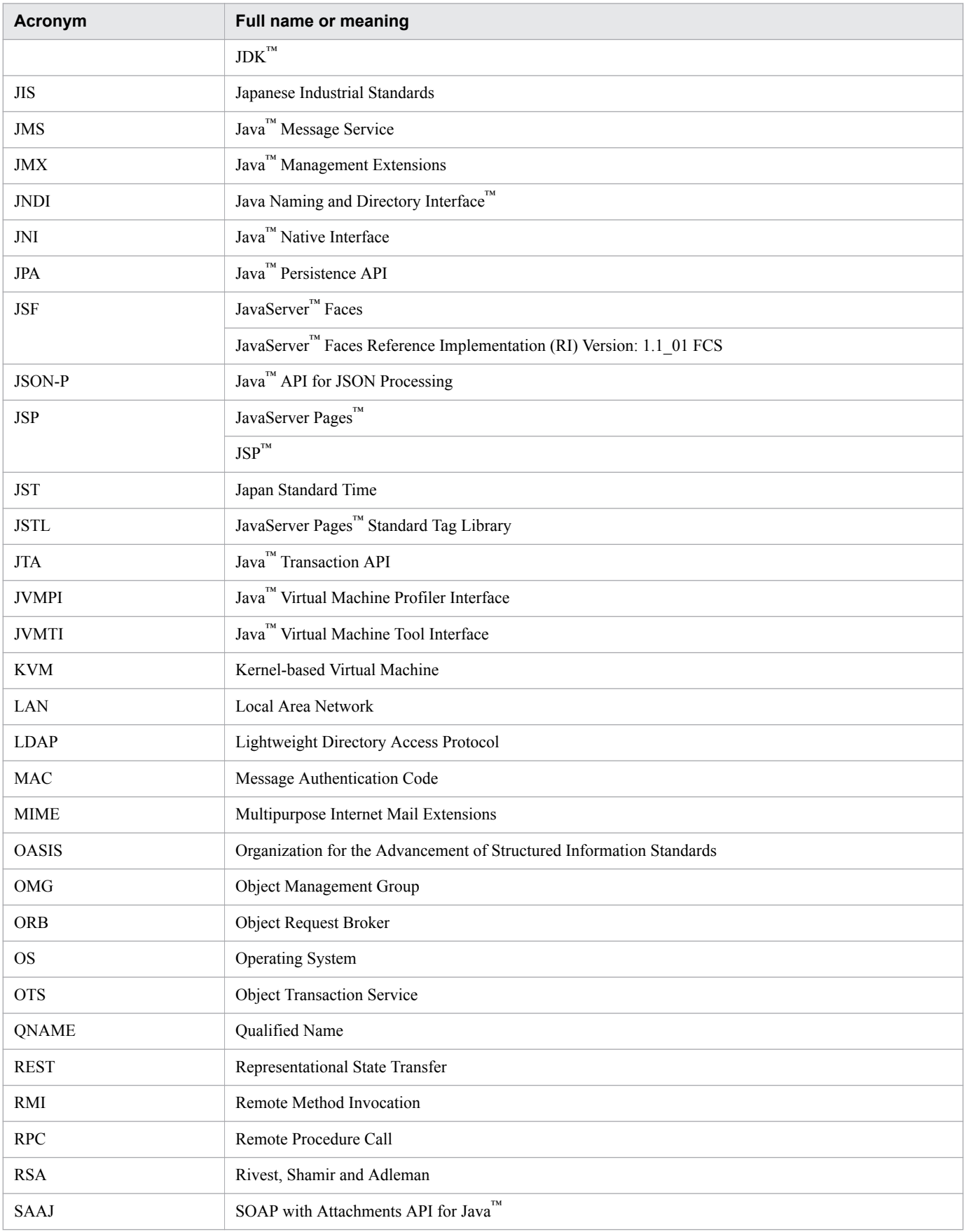

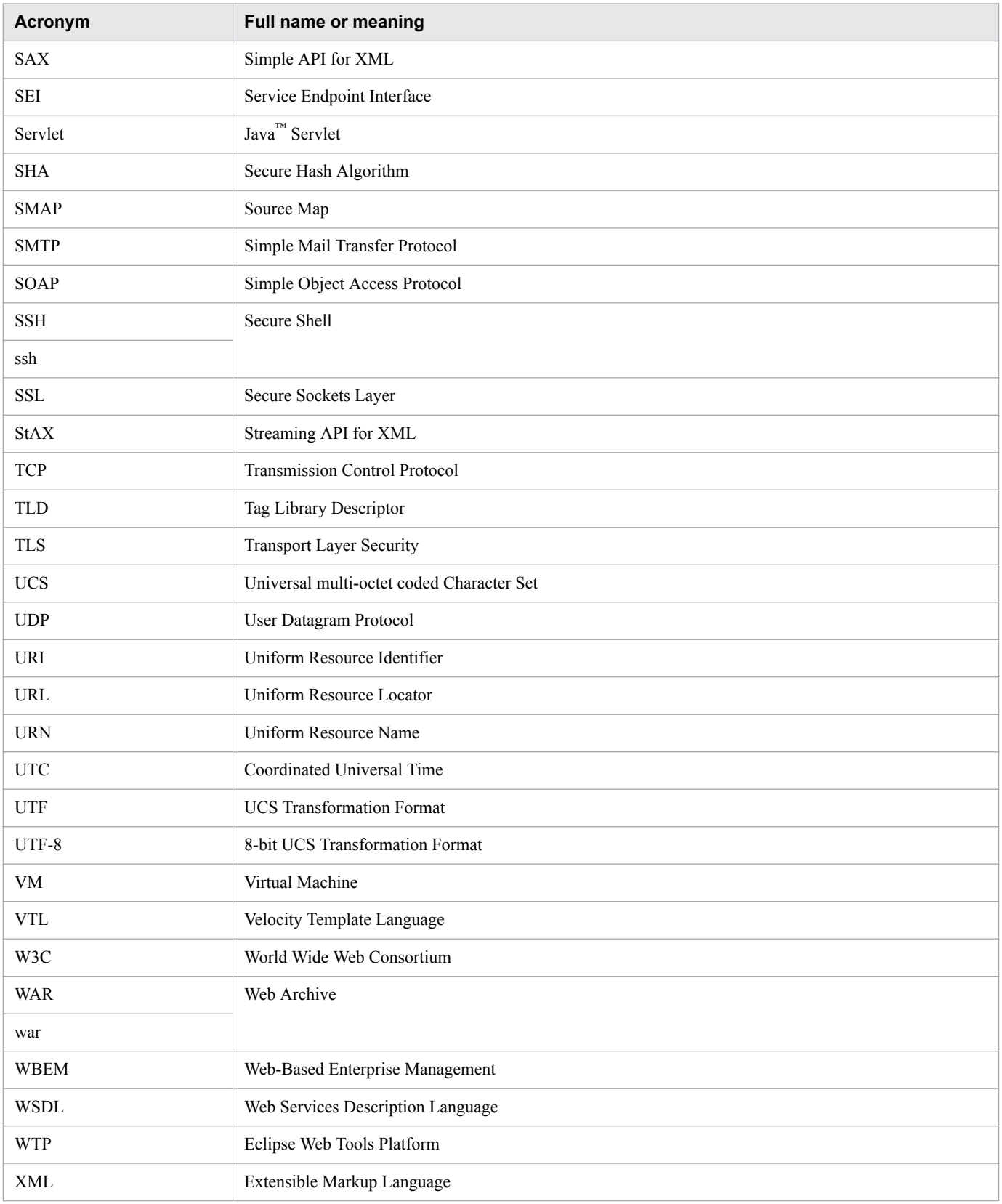

# **■ Conventions: KB, MB, GB, TB, and PB**

This manual uses the following conventions:

- 1 KB (kilobyte) is 1,024 bytes.
- 1 MB (megabyte) is  $1,024^2$  bytes.
- 1 GB (gigabyte) is  $1,024^3$  bytes.
- 1 TB (terabyte) is 1,024<sup>4</sup> bytes.
- 1 PB (petabyte) is 1,024<sup>5</sup> bytes.

# **Contents**

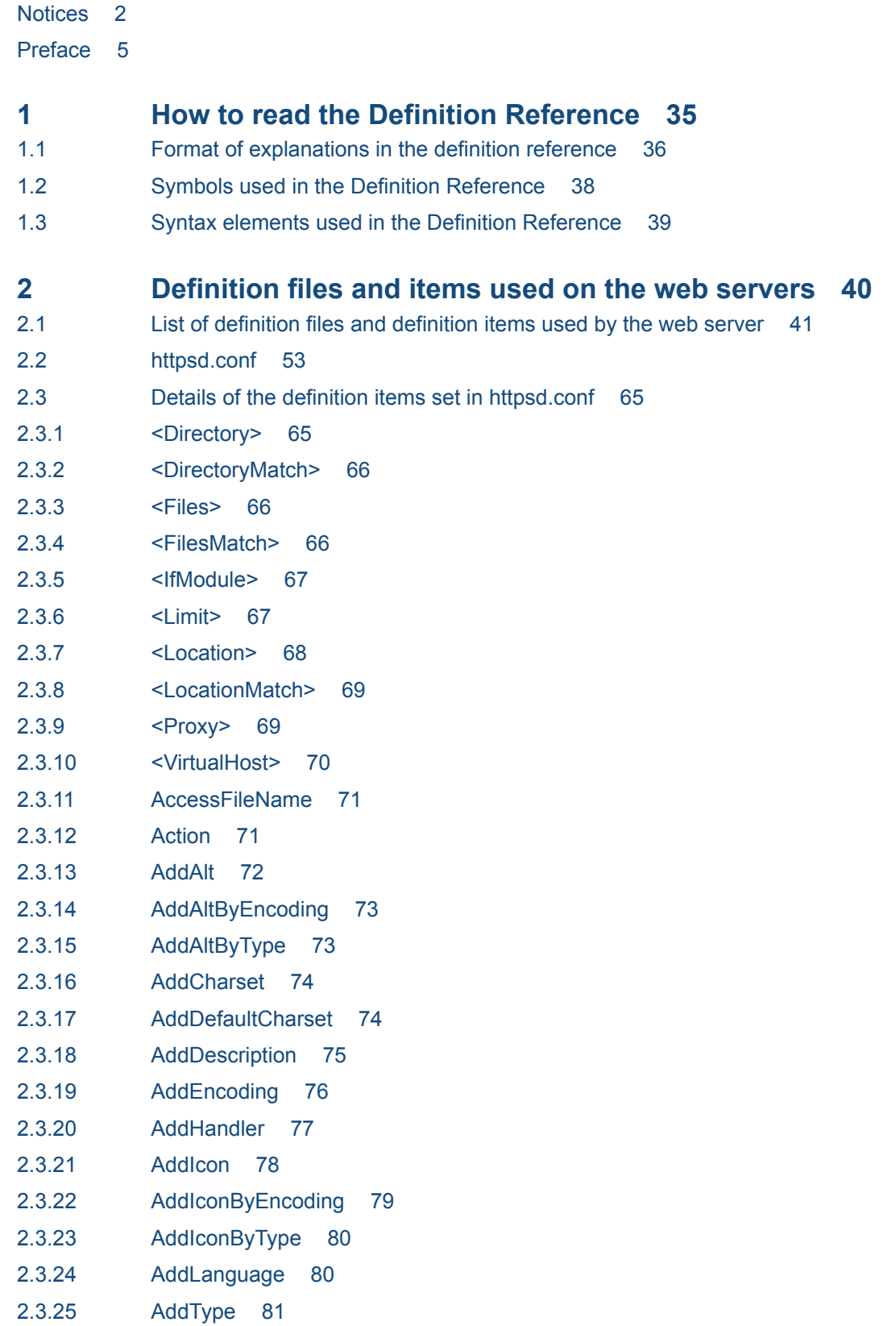

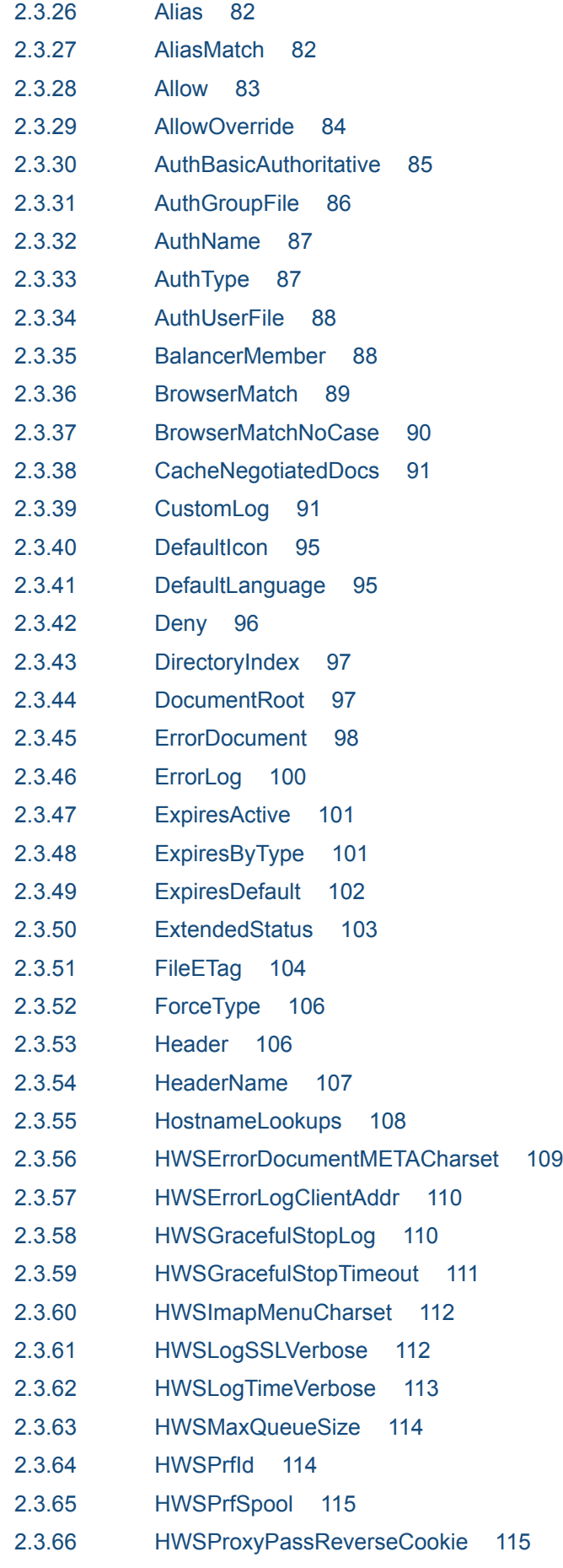

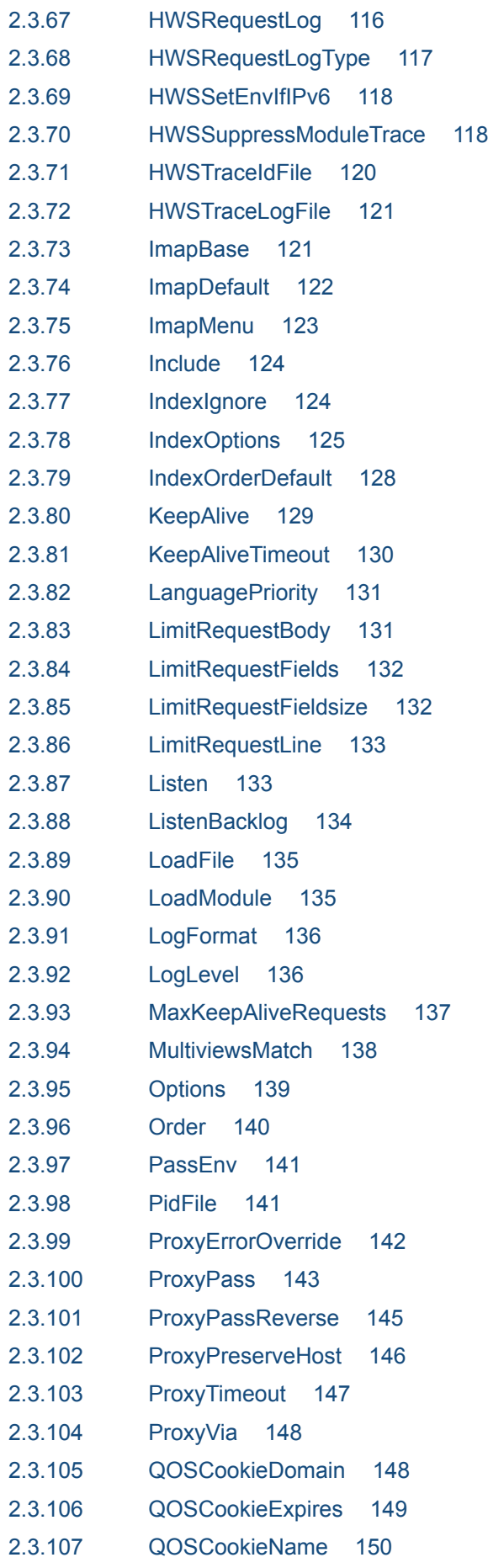

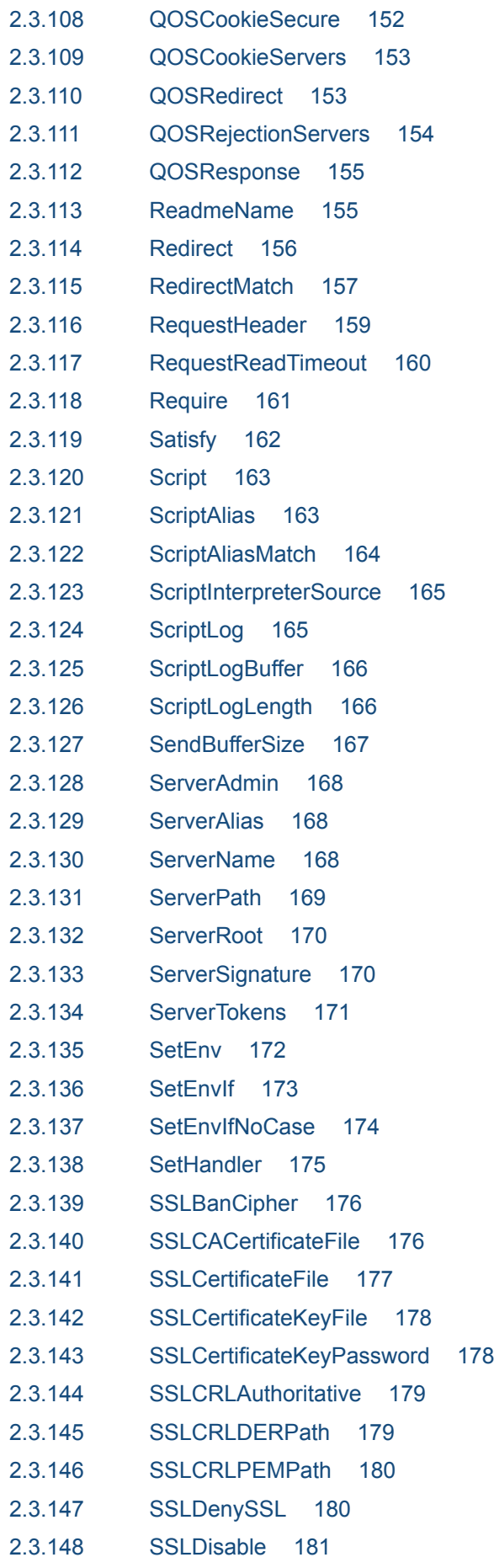

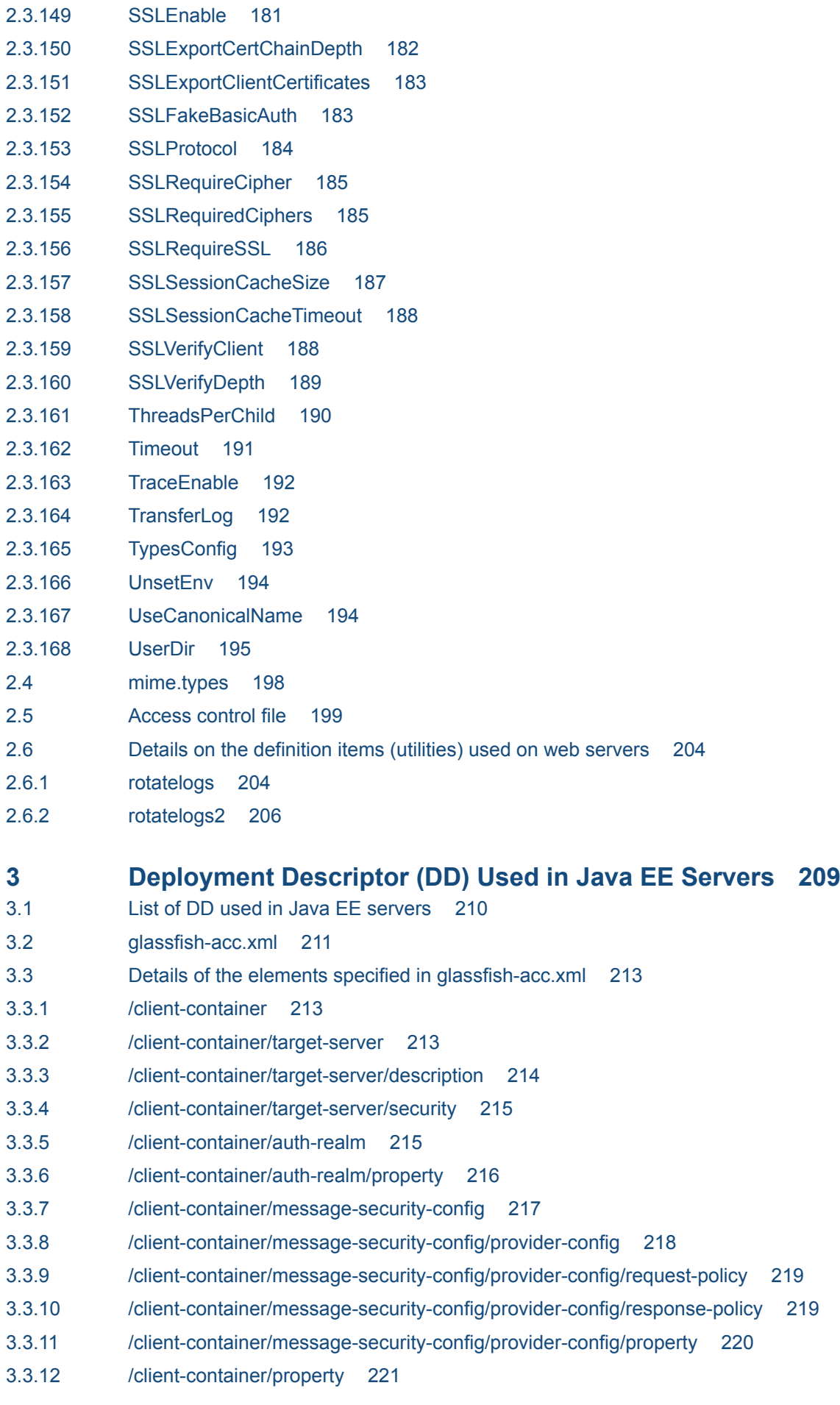

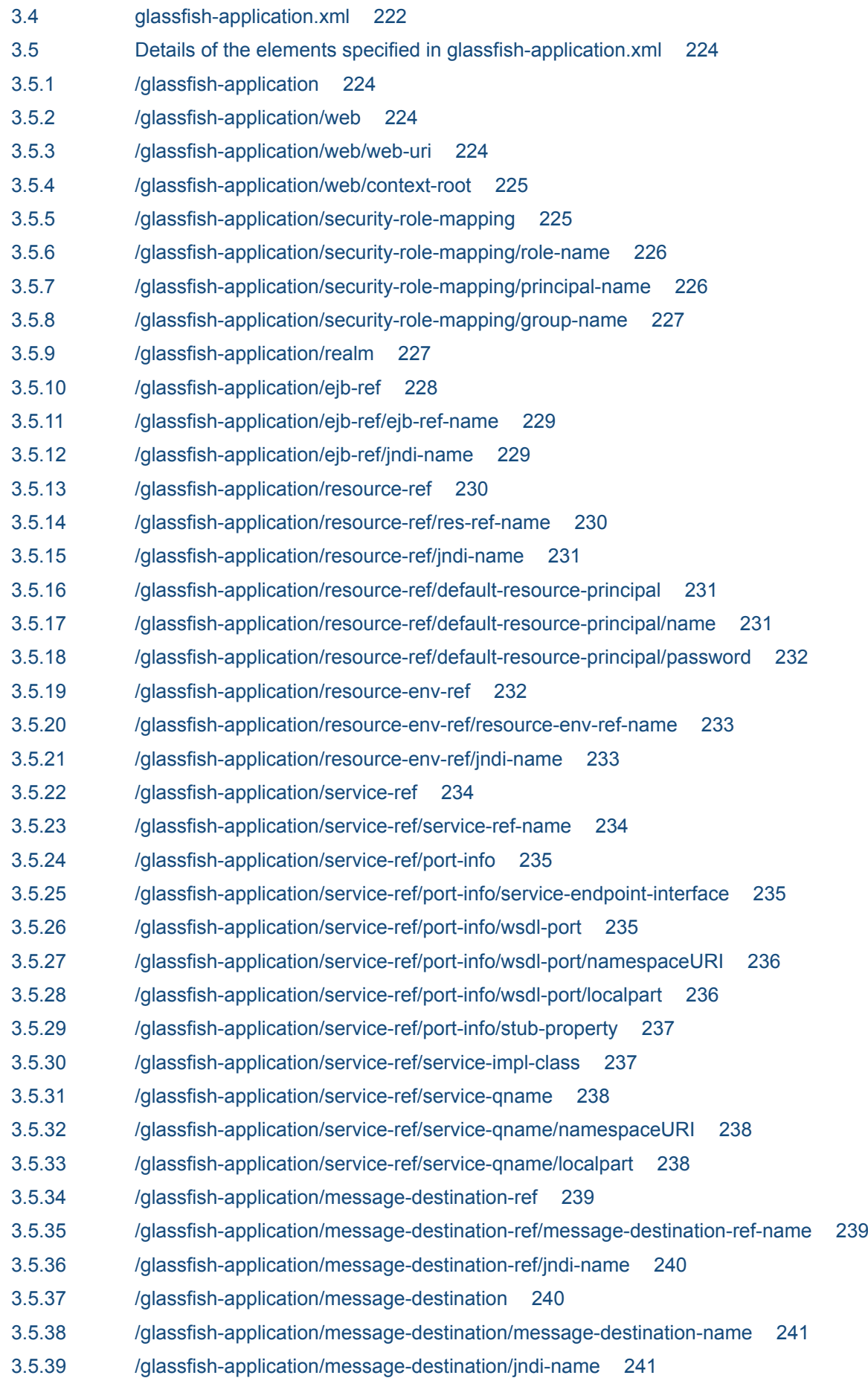

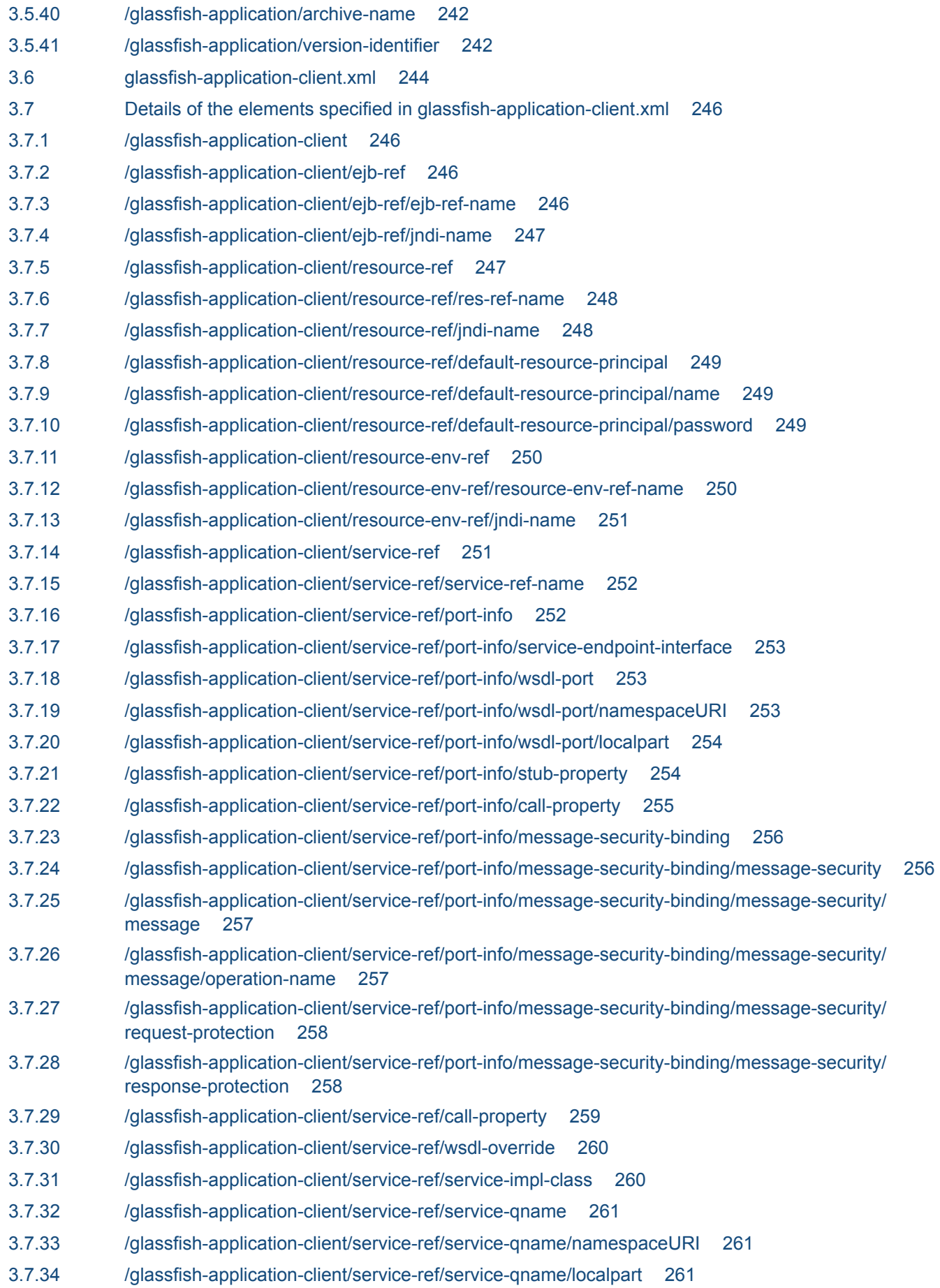

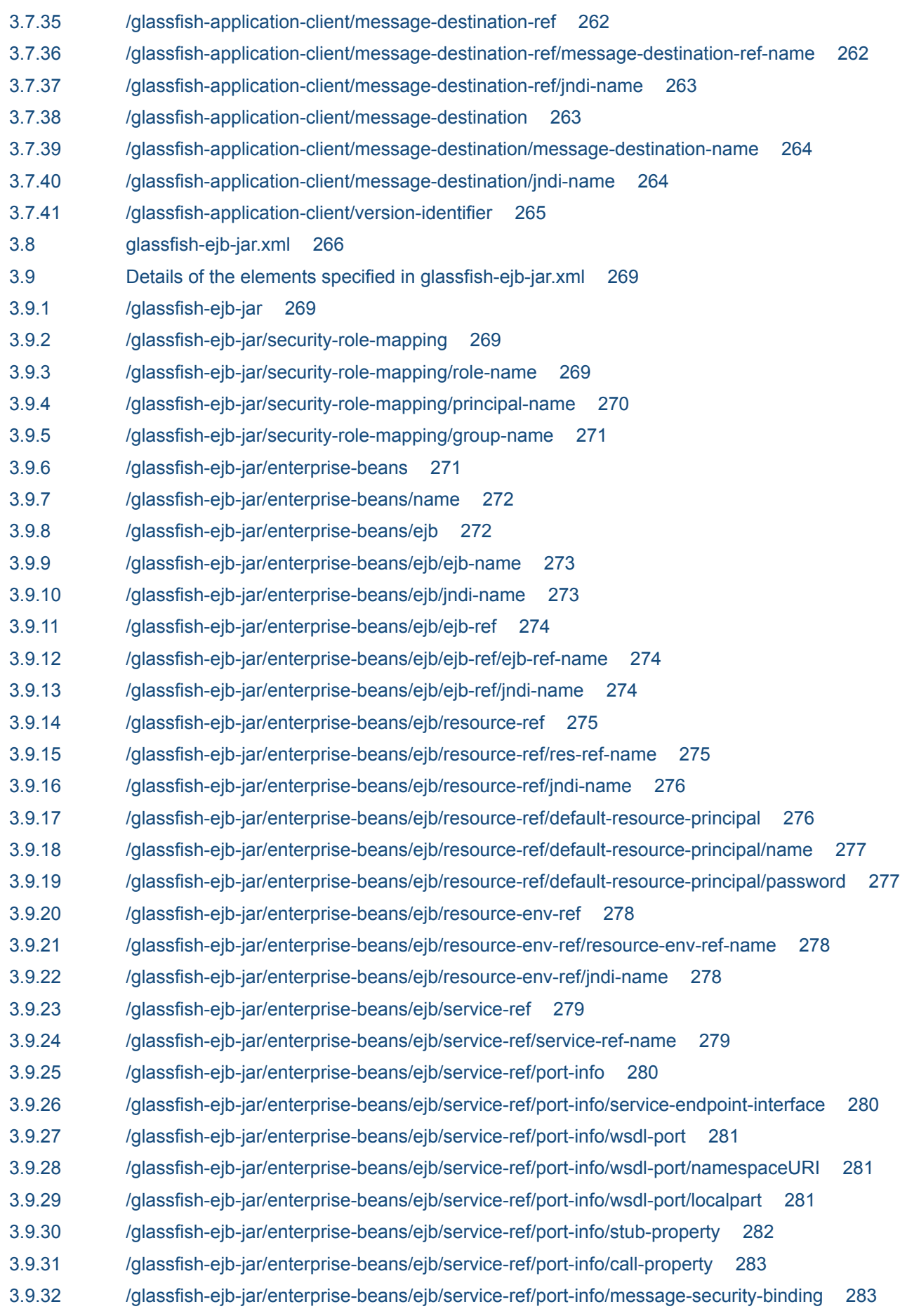

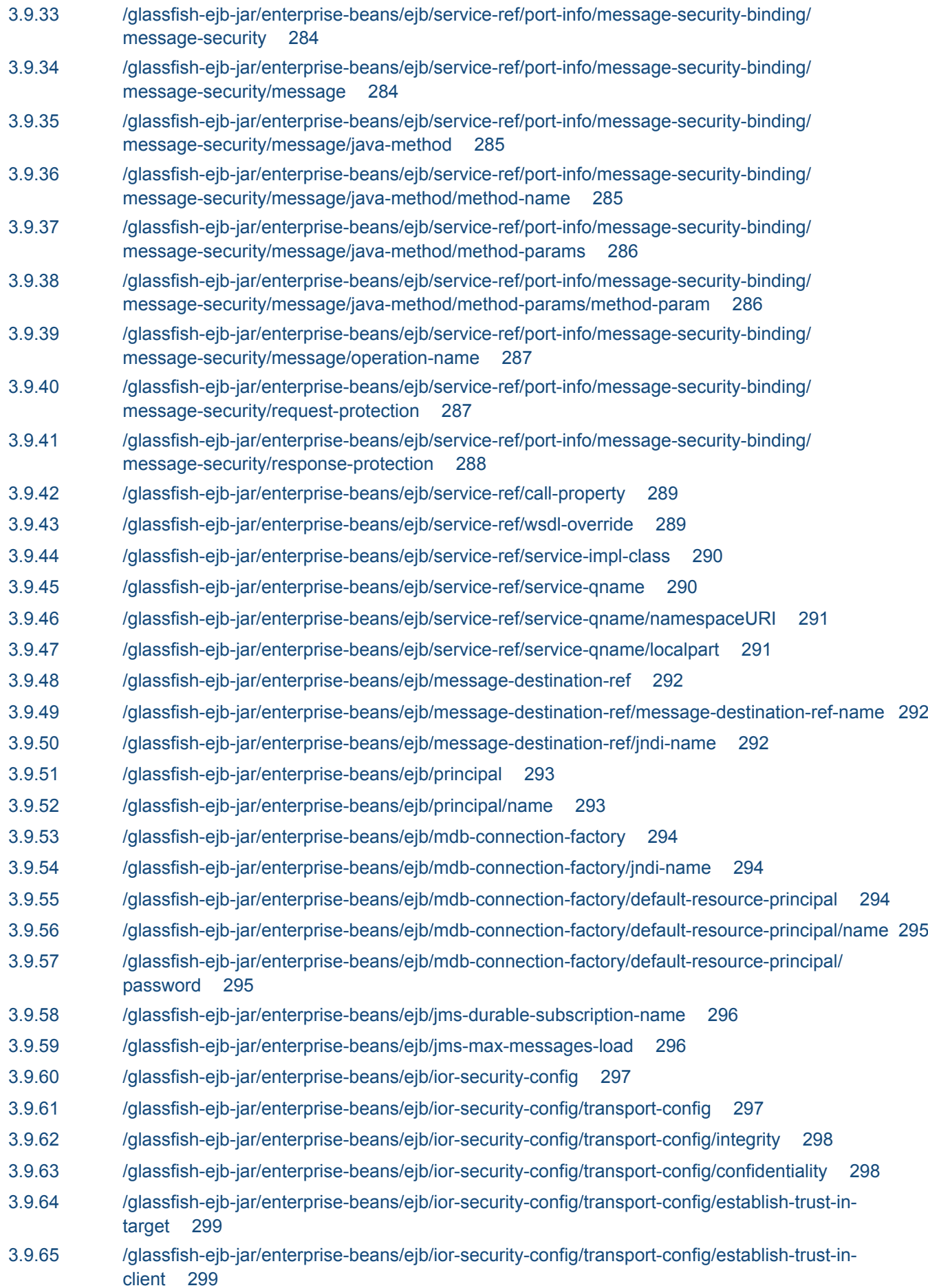

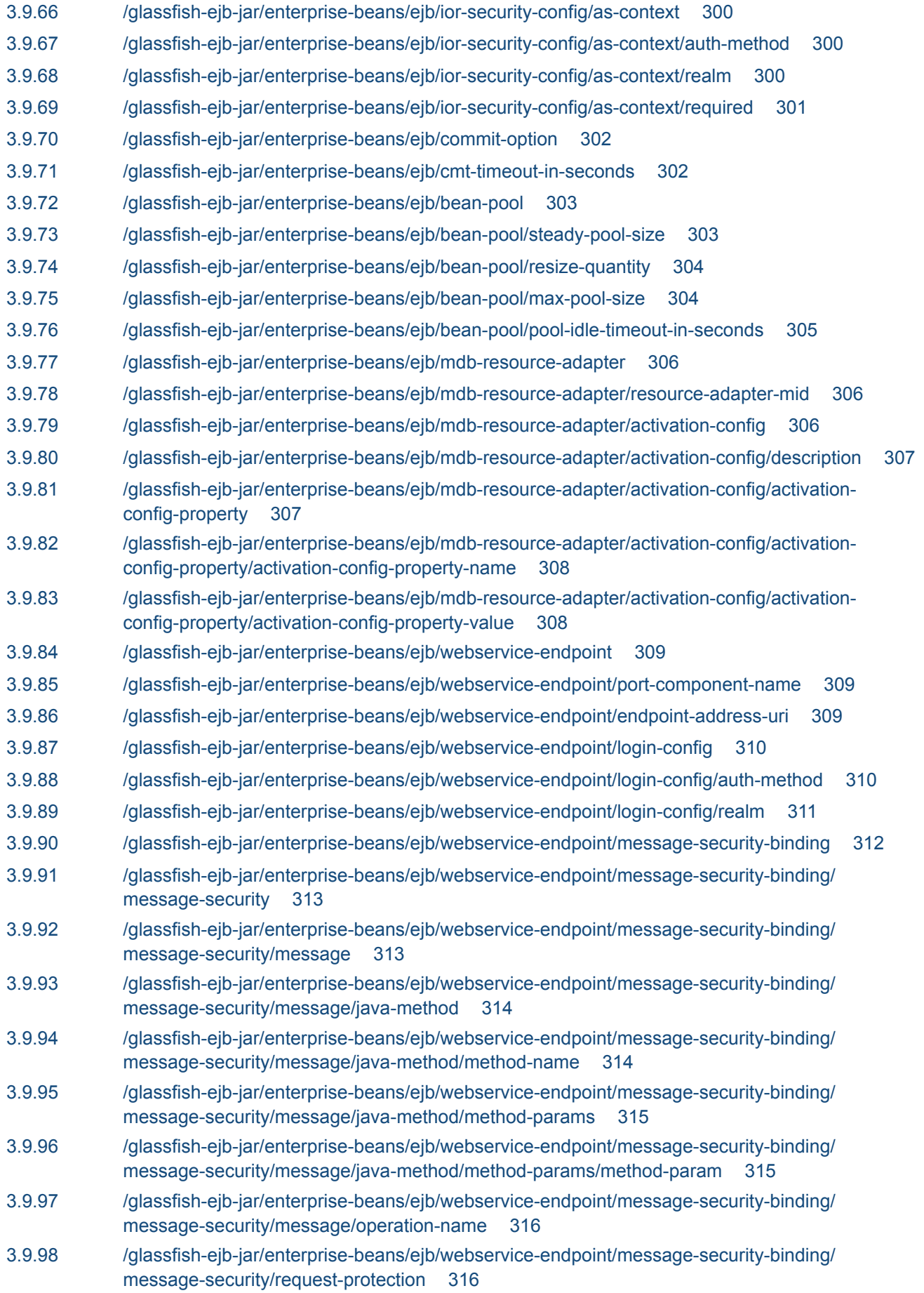

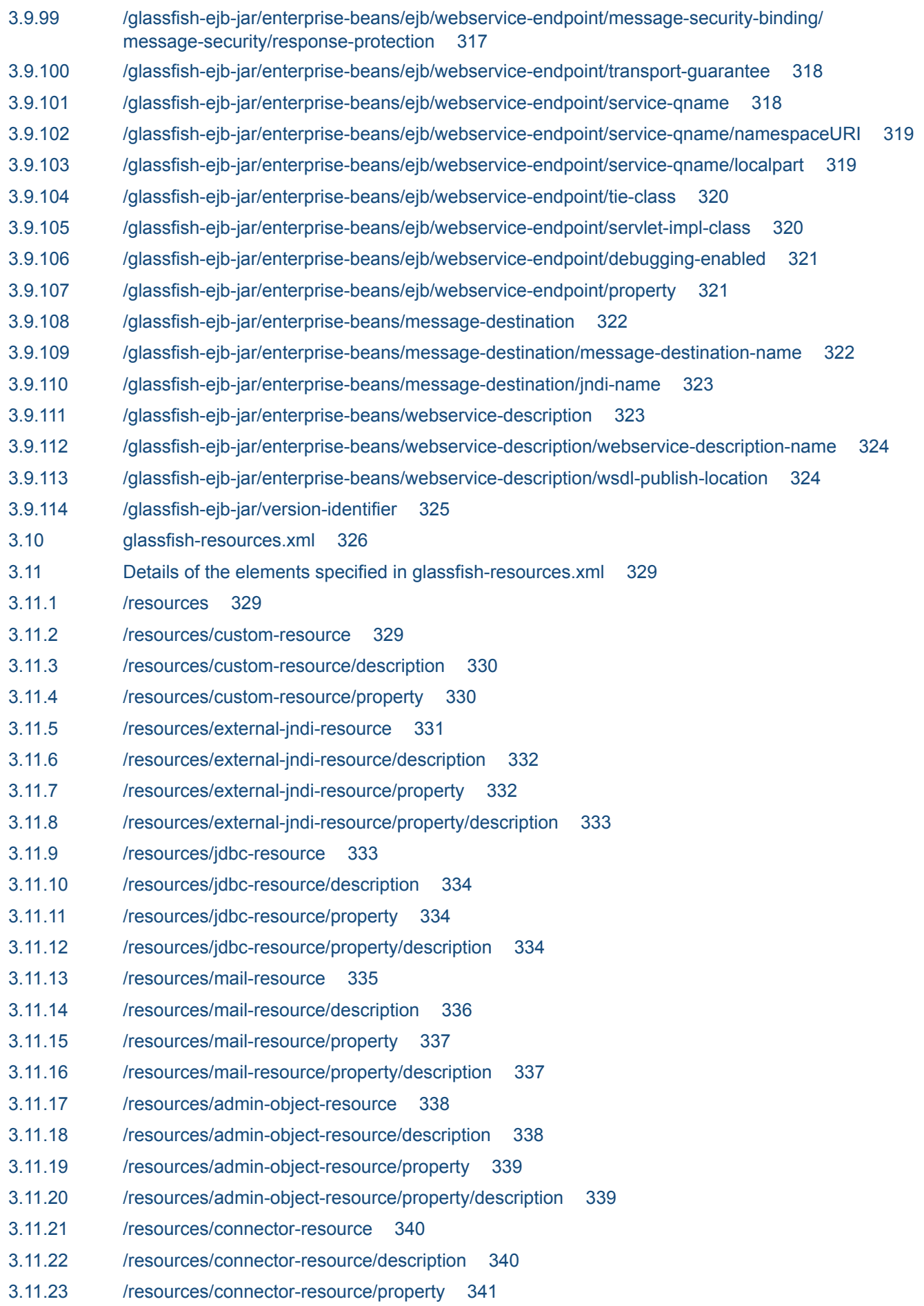

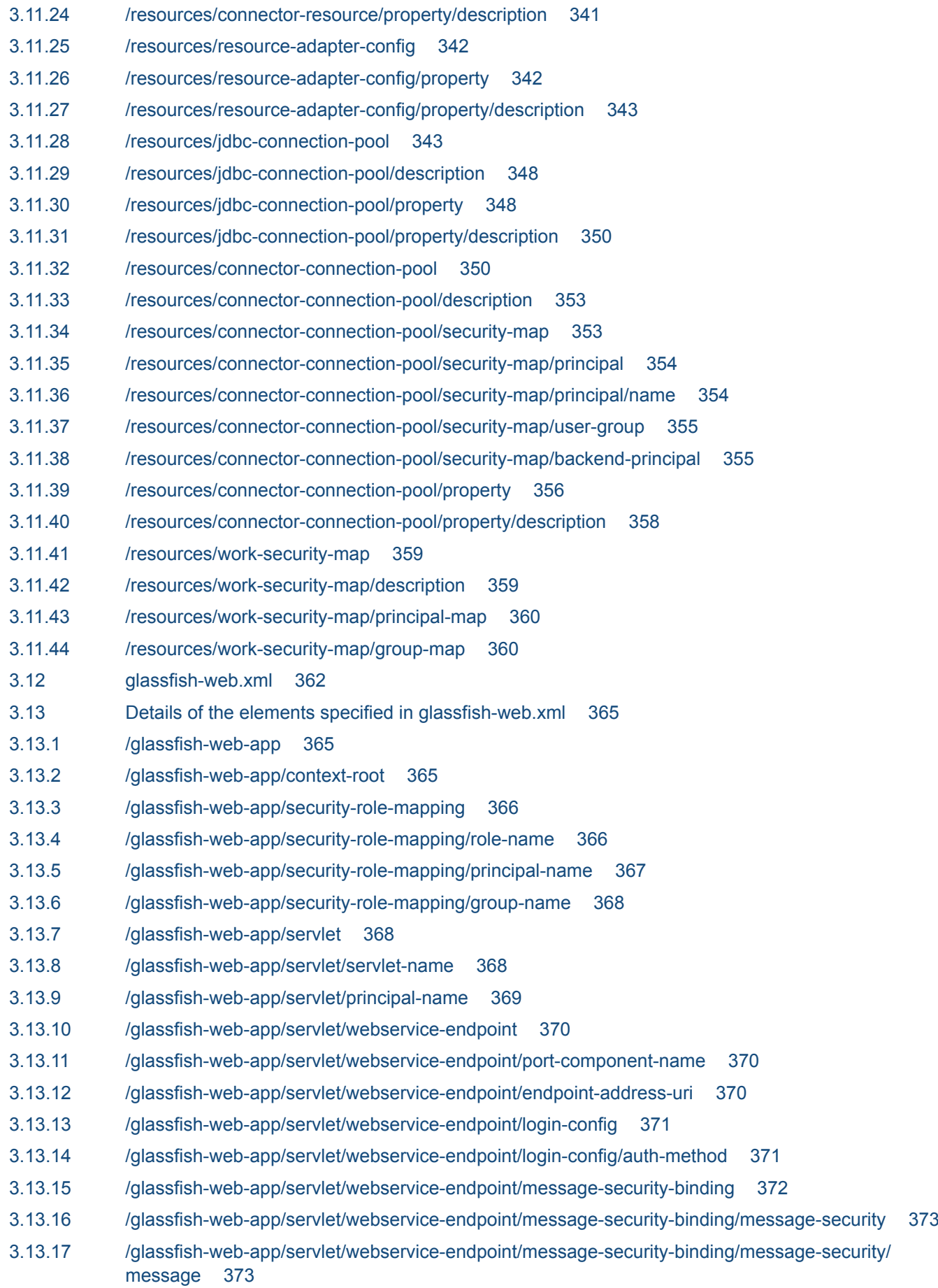

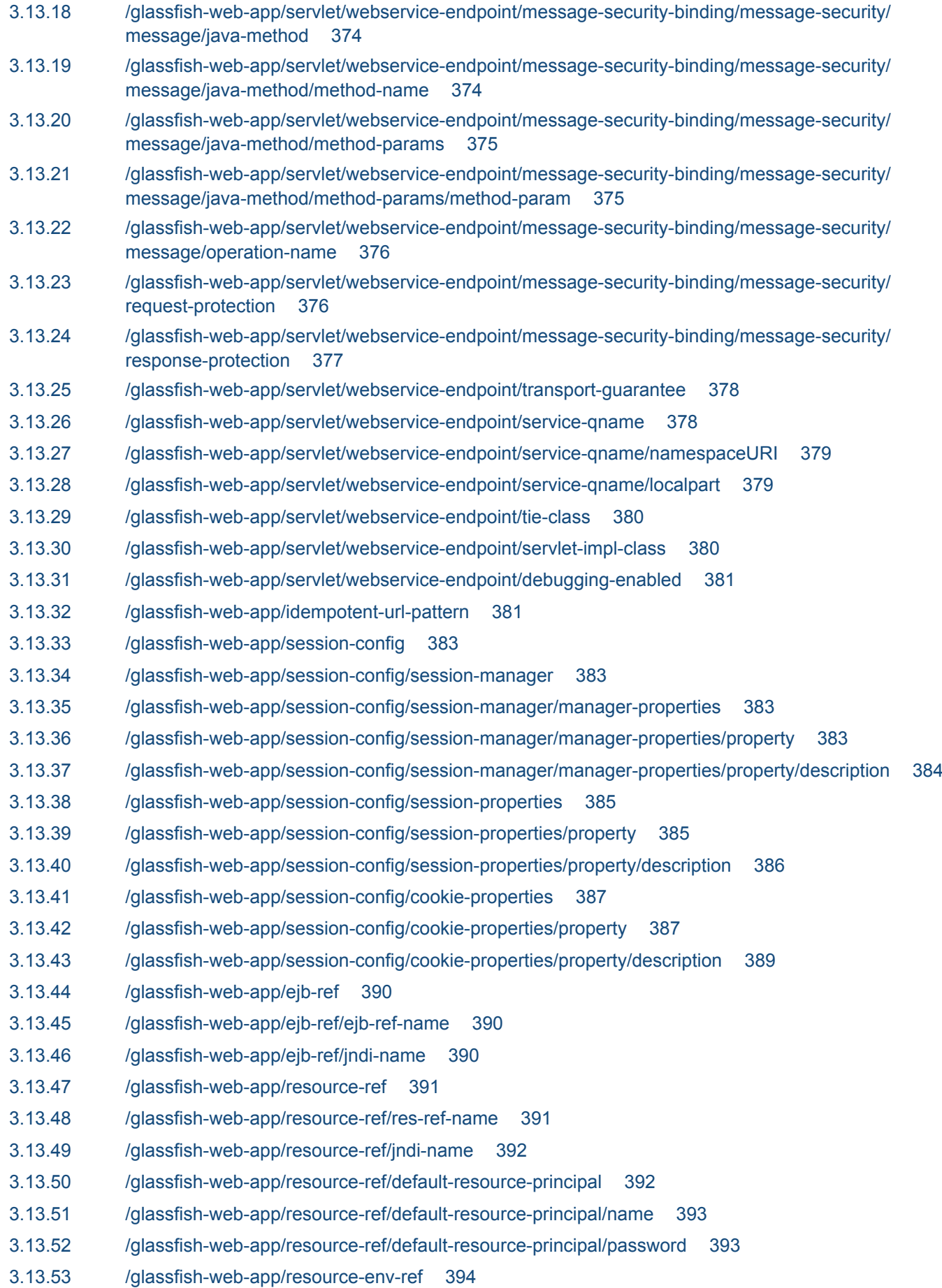

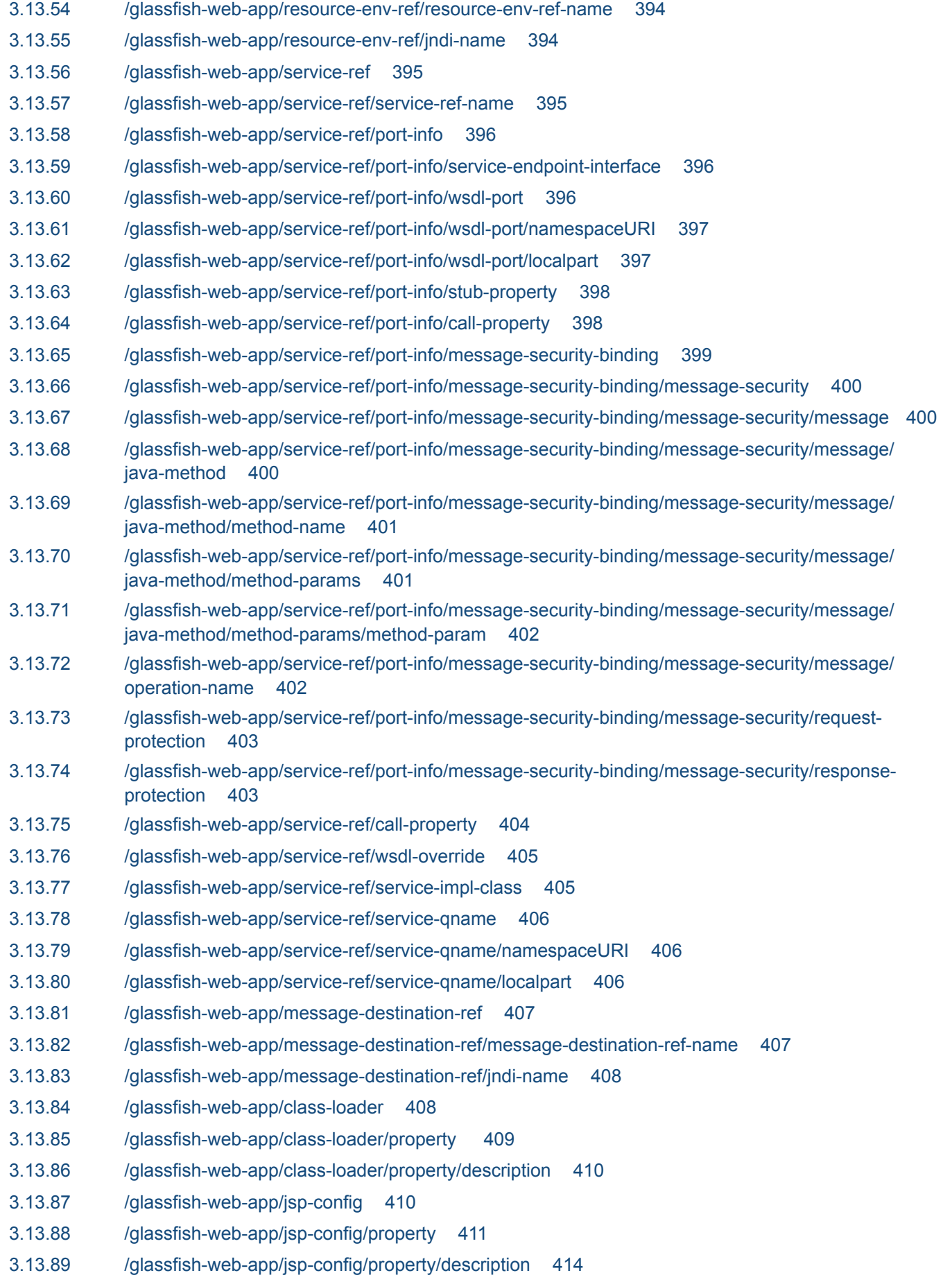

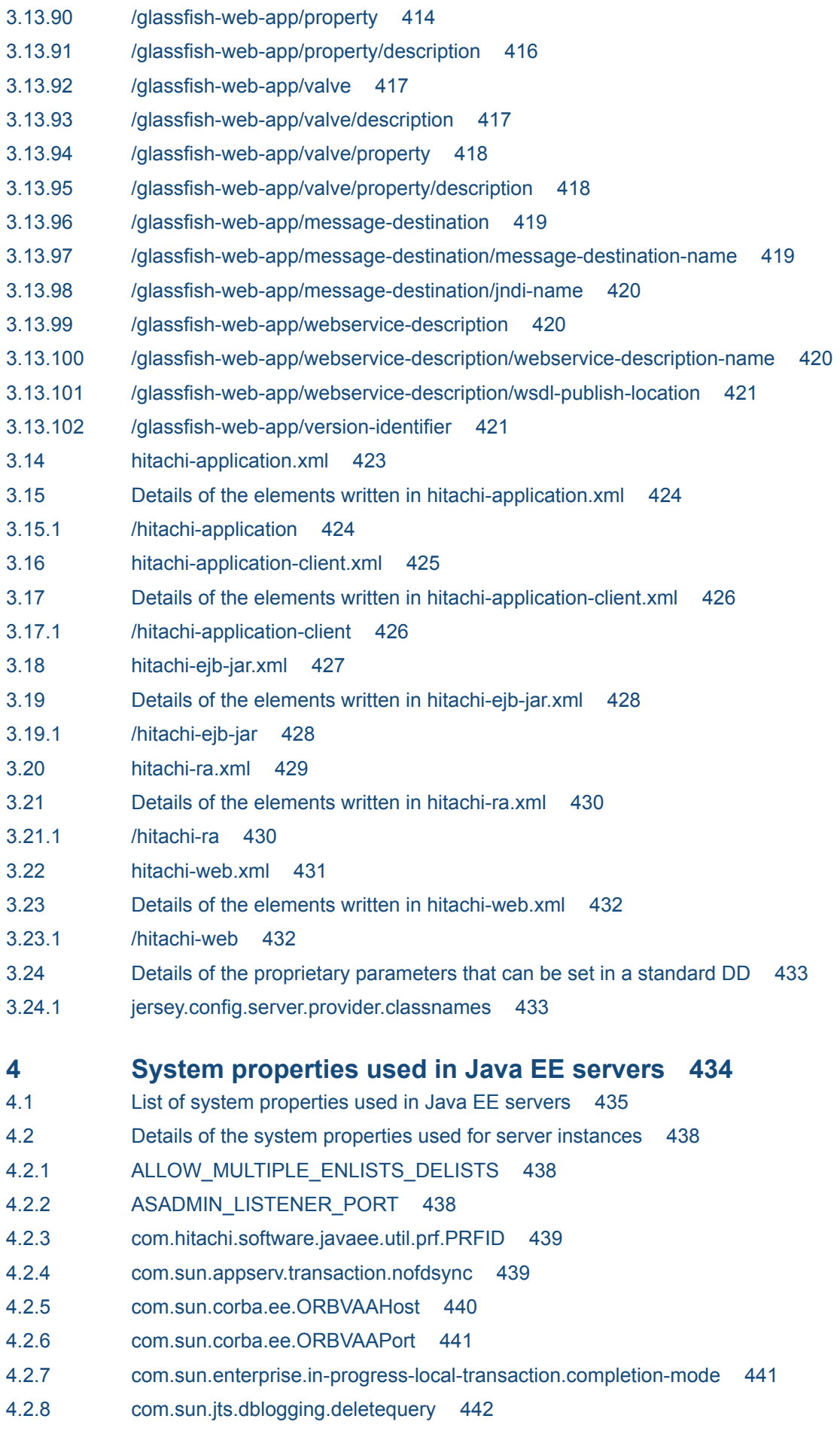

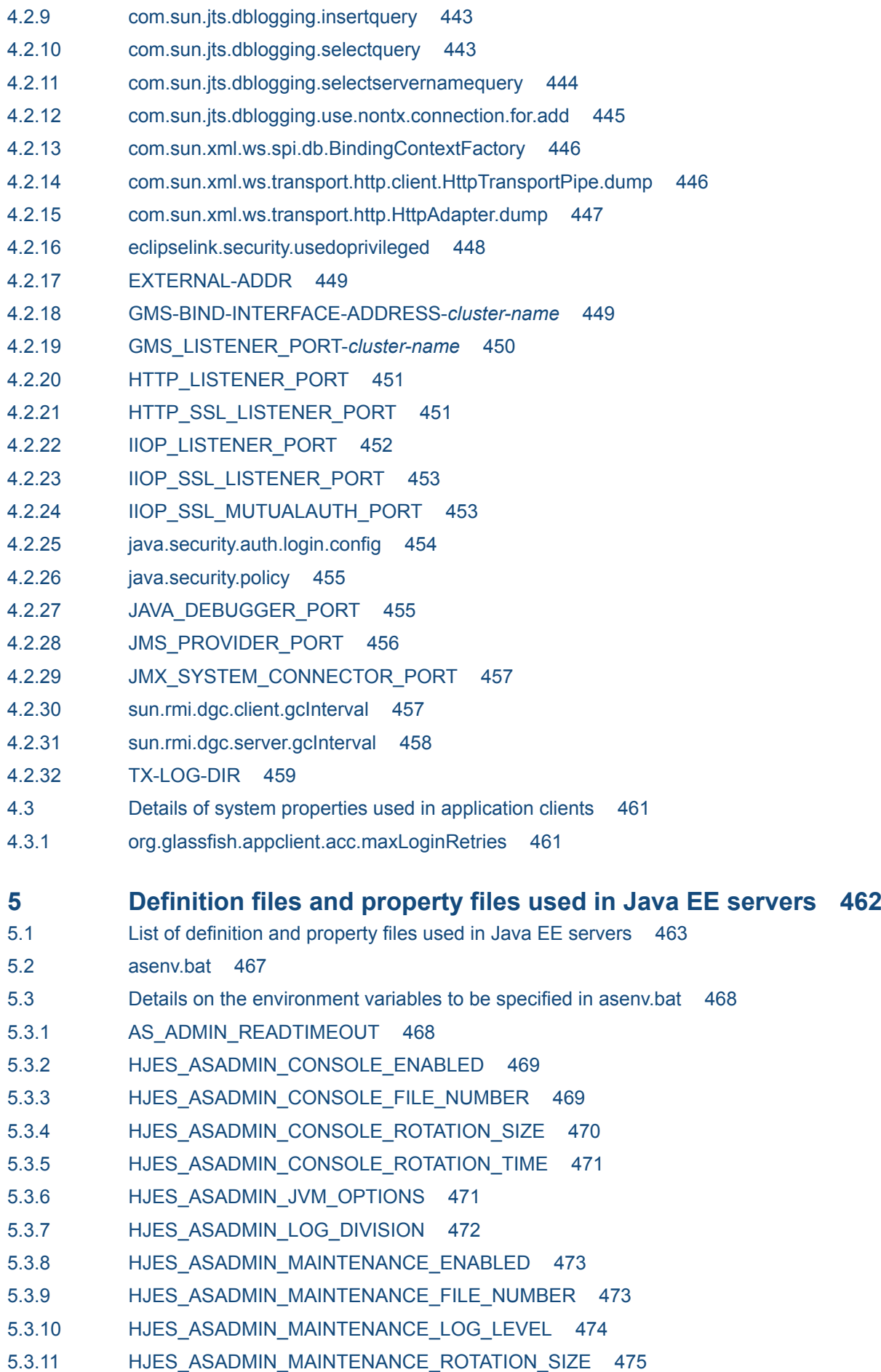

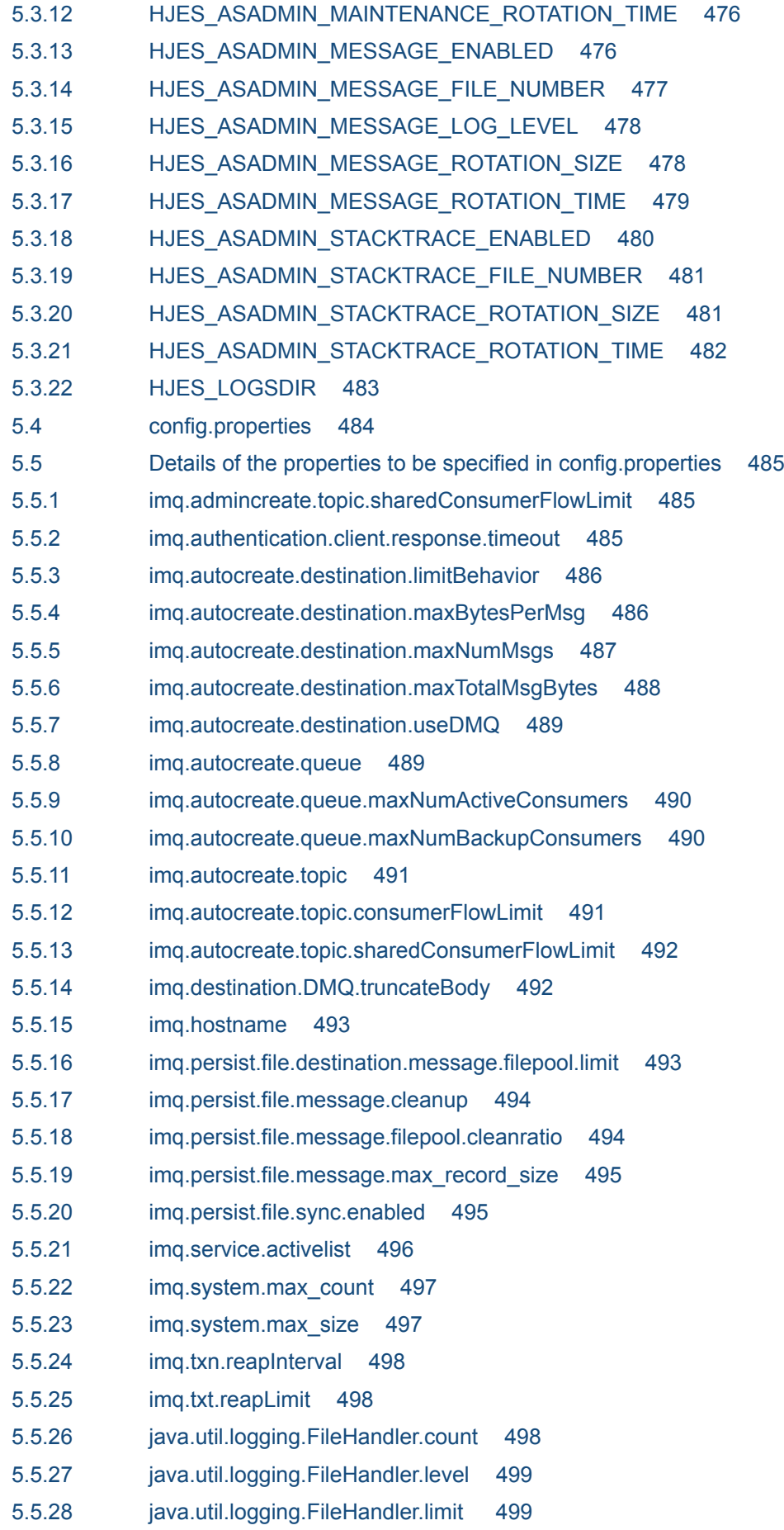

- 5.6 [das.properties 501](#page-500-0)
- 5.7 [Details of the properties to be specified in das.properties 502](#page-501-0)
- 5.7.1 [agent.das.host 502](#page-501-0)

# **6 [Original properties that can be set for the standard API used in Java](#page-502-0) [EE servers 503](#page-502-0)**

- 6.1 [List of original properties that can be set for the standard API used in Java EE servers 504](#page-503-0)
- 6.2 [Details of the properties used for connecting to the SMTP server in JavaMail 506](#page-505-0)
- 6.2.1 [mail.smtp.allow8bitmime 506](#page-505-0)
- 6.2.2 [mail.smtp.auth 506](#page-505-0)
- 6.2.3 [mail.smtp.connectiontimeout 507](#page-506-0)
- 6.2.4 [mail.smtp.ehlo 507](#page-506-0)
- 6.2.5 [mail.smtp.localhost 508](#page-507-0)
- 6.2.6 [mail.smtp.sendpartial 509](#page-508-0)
- 6.2.7 [mail.smtp.ssl.protocols 509](#page-508-0)
- 6.2.8 [mail.smtp.timeout 510](#page-509-0)
- 6.2.9 [mail.smtp.writetimeout 510](#page-509-0)
- 6.3 [Details of the properties used for connecting to the IMAP server in JavaMail 512](#page-511-0)
- 6.3.1 [mail.imap.connectiontimeout 512](#page-511-0)
- 6.3.2 [mail.imap.fetchsize 512](#page-511-0)
- 6.3.3 [mail.imap.peek 513](#page-512-0)
- 6.3.4 [mail.imap.ssl.protocols 513](#page-512-0)
- 6.3.5 [mail.imap.statuscachetimeout 514](#page-513-0)
- 6.3.6 [mail.imap.timeout 515](#page-514-0)
- 6.3.7 [mail.imap.writetimeout 515](#page-514-0)

### **7 [Options and properties used in Java VM 517](#page-516-0)**

- 7.1 [Options and properties used in Java VM 518](#page-517-0)
- 7.2 [Java VM option used for displaying lists 527](#page-526-0)
- 7.2.1 [-XX:+Hitachi 527](#page-526-0)
- 7.3 [Java VM options used for the extended thread dump functionality 530](#page-529-0)
- 7.3.1 -XX:[+]-]HitachiThreadDump 530
- 7.3.2 [-XX:\[+|-\]HitachiThreadDumpToStdout 545](#page-544-0)
- 7.3.3 [-XX:\[+|-\]HitachiThreadDumpWithBlockCount 546](#page-545-0)
- 7.3.4 [-XX:\[+|-\]HitachiThreadDumpWithCpuTime 547](#page-546-0)
- 7.3.5 -XX:[+]-]HitachiThreadDumpWithHashCode 548
- 7.4 [Java VM options used for Java VM log files 550](#page-549-0)
- 7.4.1 [-XX:HitachiJavaLog 550](#page-549-0)
- 7.4.2 [-XX:HitachiJavaLogFileSize 551](#page-550-0)
- 7.4.3 [-XX:\[+|-\]HitachiJavaLogNoMoreOutput 552](#page-551-0)
- 7.4.4 [-XX:HitachiJavaLogNumberOfFile 553](#page-552-0)
- 7.4.5 [-XX:\[+|-\]JavaLogAsynchronous 554](#page-553-0)

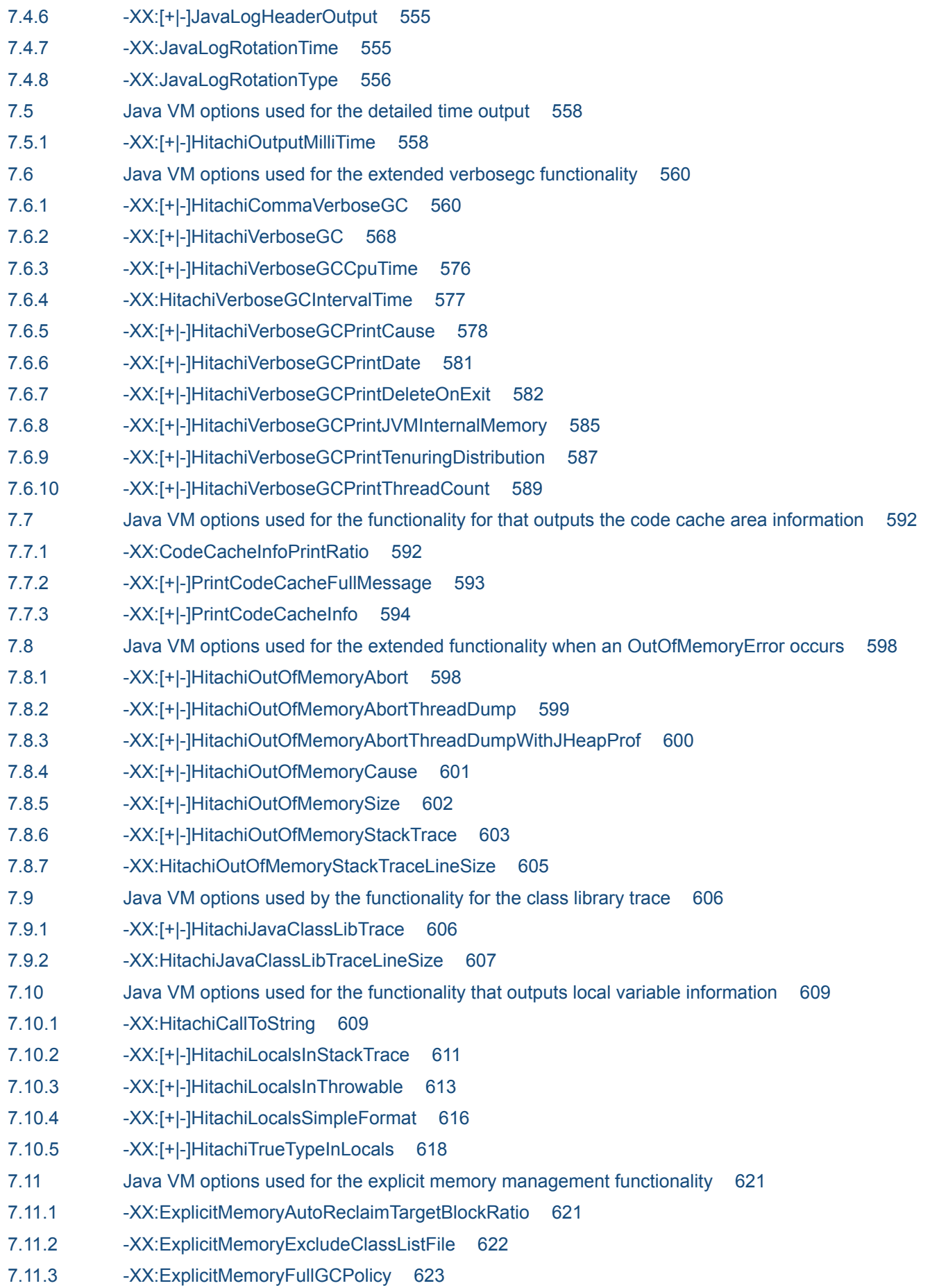

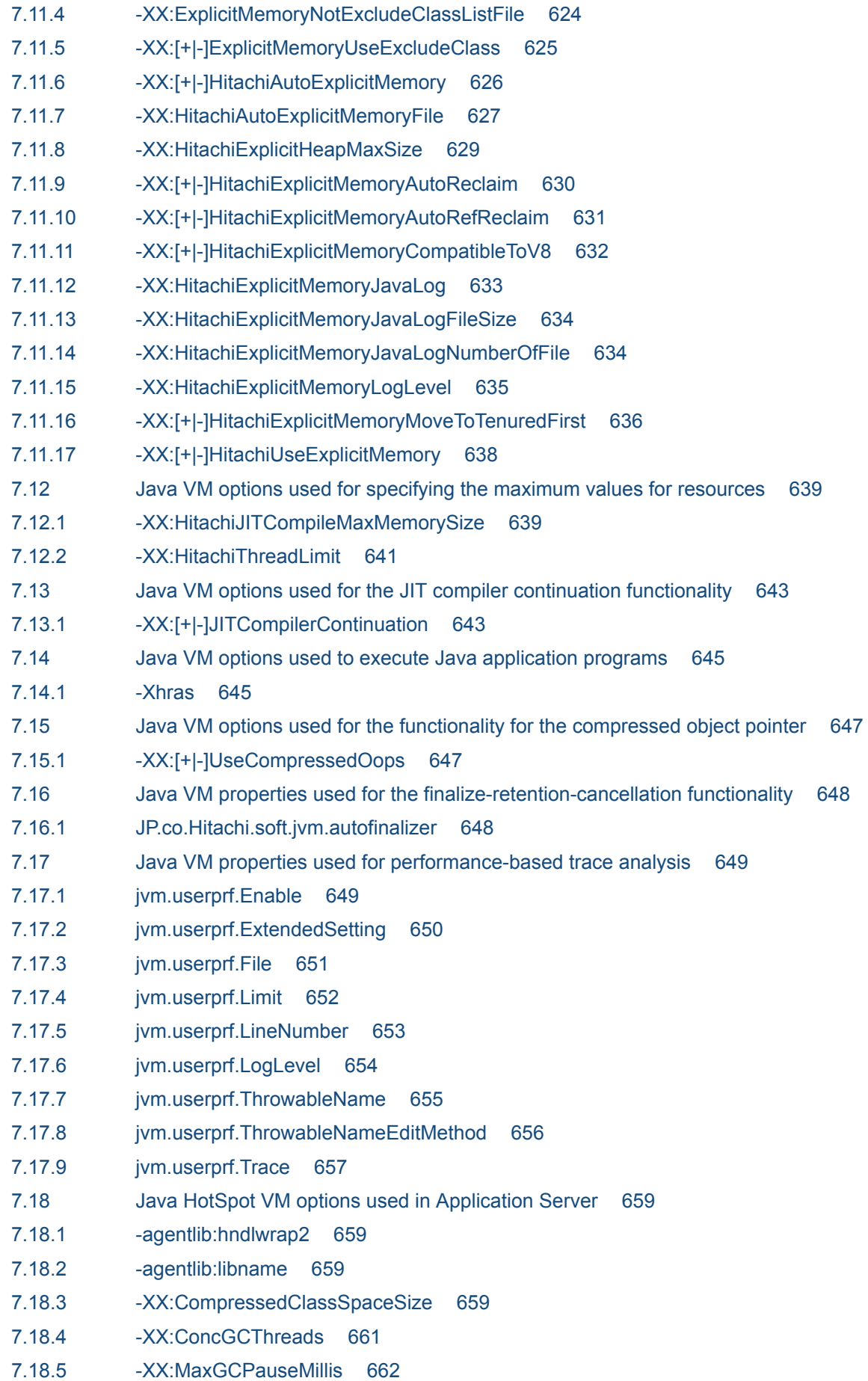

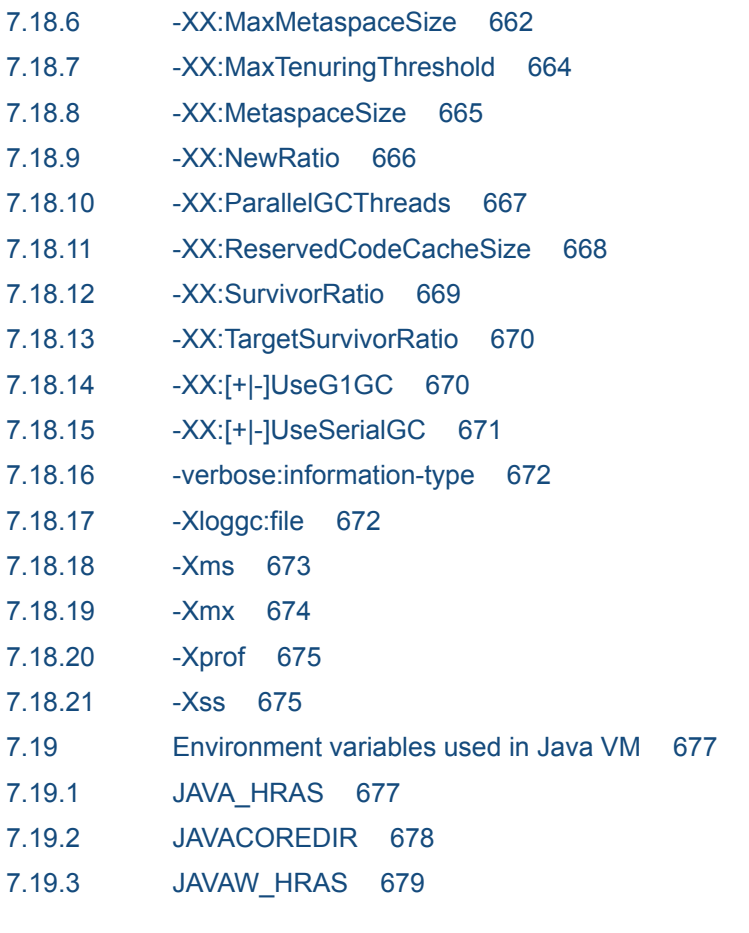

# **8 [Definition files used in Java VM 681](#page-680-0)**

8.1 [List of definition files used in Java VM 682](#page-681-0)

- 8.2 [exmemexcludeclass.cfg 683](#page-682-0)
- 8.3 [exmemnotexcludeclass.cfg 686](#page-685-0)
- 8.4 [userprf.cfg 689](#page-688-0)

# **[Index 697](#page-696-0)**

<span id="page-34-0"></span>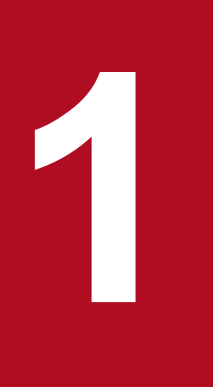

# **1 How to read the Definition Reference**

This chapter provides information required for reading the Definition Reference.

# <span id="page-35-0"></span>**1.1 Format of explanations in the definition reference**

This topic explains the format of the explanations in the definition reference.

## **Items used in explanations**

The items below are used in the explanations in the definition reference. Note that each explanation includes only the relevant items.

Description

Describes the functionality.

Schema

Describes the schemaLocation attribute of the DD file or the DOCTYPE declaration.

Syntax

Describes how to specify a file or an item.

Storage location

Describes the location where a file is to be stored.

Element hierarchy

Describes the hierarchy of elements that can be specified by using the DD file.

Files to which this parameter applies

Describes the files in which a particular parameter can be specified.

Elements to which this parameter applies

Describes the elements for which a particular parameter can be specified.

Specifiable values

Describes the types and range of values that can be specified.

Initial value

Describes the value that was predefined in the system.

Default value

Describes the value that is used by the system when no definition item or value is specified.

Dependencies of elements and attributes

Lists the elements and attributes (if any) that depend on a particular element or attribute in the DD file.

Locations where it can be written

Describes the location where a directive can be written. Such locations include the following:

**•** httpsd.conf

VirtualHost block, httpsd.conf file except the Directory block.

**•** <VirtualHost>

VirtualHost block of the httpsd.conf file.

**•** <Directory>

Directory block, Location block, Files block of the httpsd.conf file.

**•** .htaccess

Access control file specified by the AccessFileName directive

**•** <Location>

1. How to read the Definition Reference
Location block of the httpsd.conf file.

#### Additionally, a directive is referred to in the following order:

1. VirtualHost block, httpsd.conf file except the Directory block.

2. VirtualHost block of the httpsd.conf file.

3. Directory block of the httpsd.conf file.

4. Access control file.

5. Files block of the httpsd.conf file.

6. Location block of the httpsd.conf file.

By the definition (overwrite permission level) of the AllowOverride directive of a Directory block, the directive defined by the access control file can be made effective or invalid.

#### Overwrite permission

Describes the permission levels when overwriting by using the AllowOverride directive is enabled. The permission levels are AuthConfig, FileInfo, Indexes, Limit, Options, All, and None. For a directive for which .htaccess can be specified but no overwrite permission level is specified in the explanation of the directive, the permission level is All.

#### Repetition pattern

Describes whether a definition item can be repeated (specified multiple times) and, if so, how many times.

#### Specifiable subelements

Describes the subelements that can be specified for an element. The specifiable values, default value, dependencies, and occurrence pattern are explained for each subelement.

#### Specifiable attributes

Describes the attributes that can be specified for an element. The specifiable values, default value, dependencies, and occurrence pattern are explained for each attribute.

About the name and value attributes of the property element

Specify the name and value attributes of the property element in the following format:

<property name="*property\_name*" value=*property\_value*>

For details on the property name and value, see the description in "Specifiable properties" or the standard specifications for Java EE.

If the same property name is specified more than once, the last specified property value is set as the valid value.

#### Specifiable properties

Describes the properties that can be specified for an element attribute. The specifiable values, default value, dependencies, and occurrence pattern are explained for each property.

#### Examples

Provides output examples or examples of how to specify files or items.

#### **Notes**

Provides cautionary notes on defining files or items.

# **Generic names for a folder and a path**

For content common to the OSs, this manual uses the word directory to refer to a Windows folder, and uses a slash ("/") to refer to a backslash ("\"). To replace directory with folder, and "/" with "\".

# **1.2 Symbols used in the Definition Reference**

This section describes the meaning of symbols used in the Definition Reference.

The following table describes the various symbols used in the *Definition Reference*.

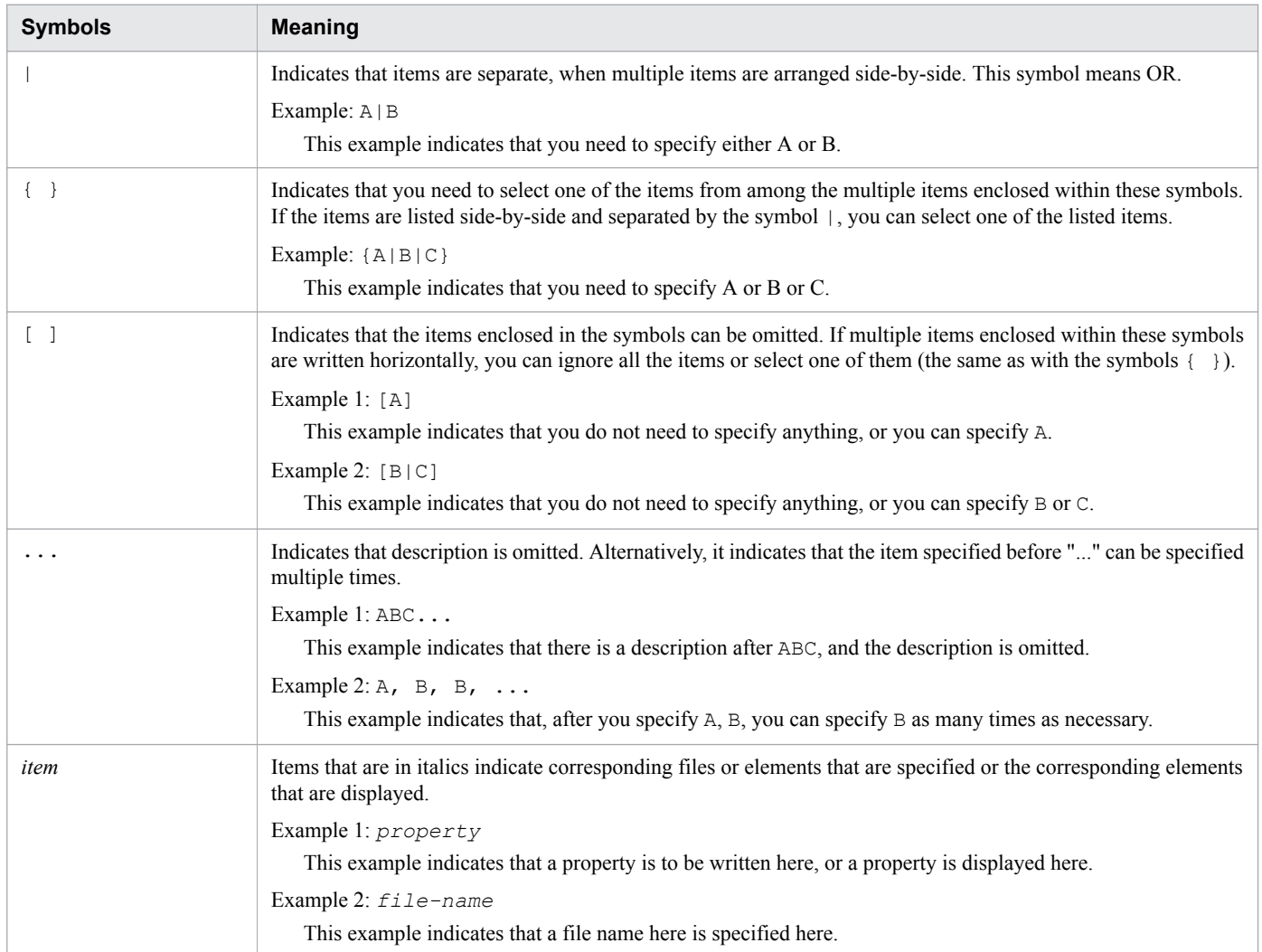

# **1.3 Syntax elements used in the Definition Reference**

This section describes the meaning of syntax elements used in the Definition Reference.

The following table describes the syntax elements used in the *Definition Reference*.

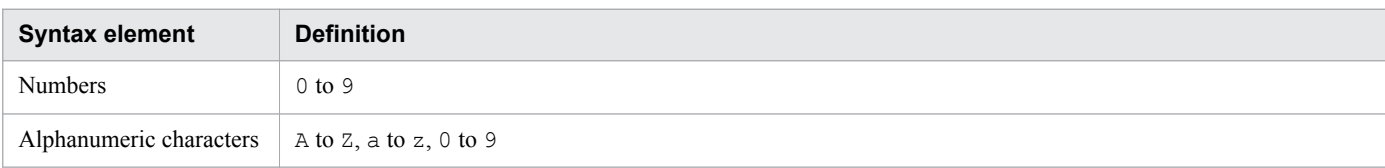

Note:

Make sure that you use half-width characters.

1. How to read the Definition Reference

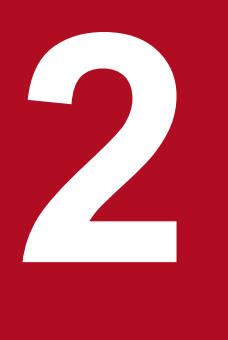

This chapter describes the definition files and items used to configure the operating environment of the web server.

# **2.1 List of definition files and definition items used by the web server**

This topic provides a summary of the definition files and definition items used to configure the operating environment of the web server.

# **Definition files used by the web server**

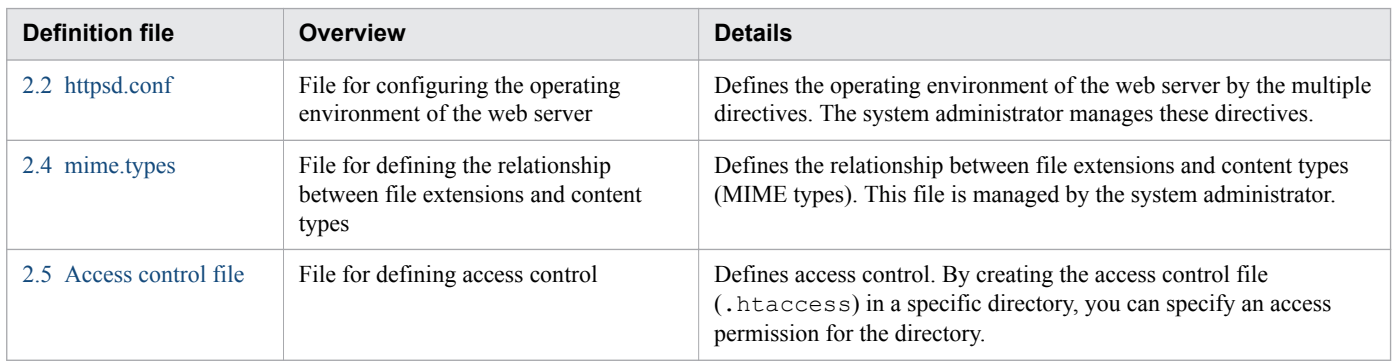

# **Definition items (directives) used by the web server**

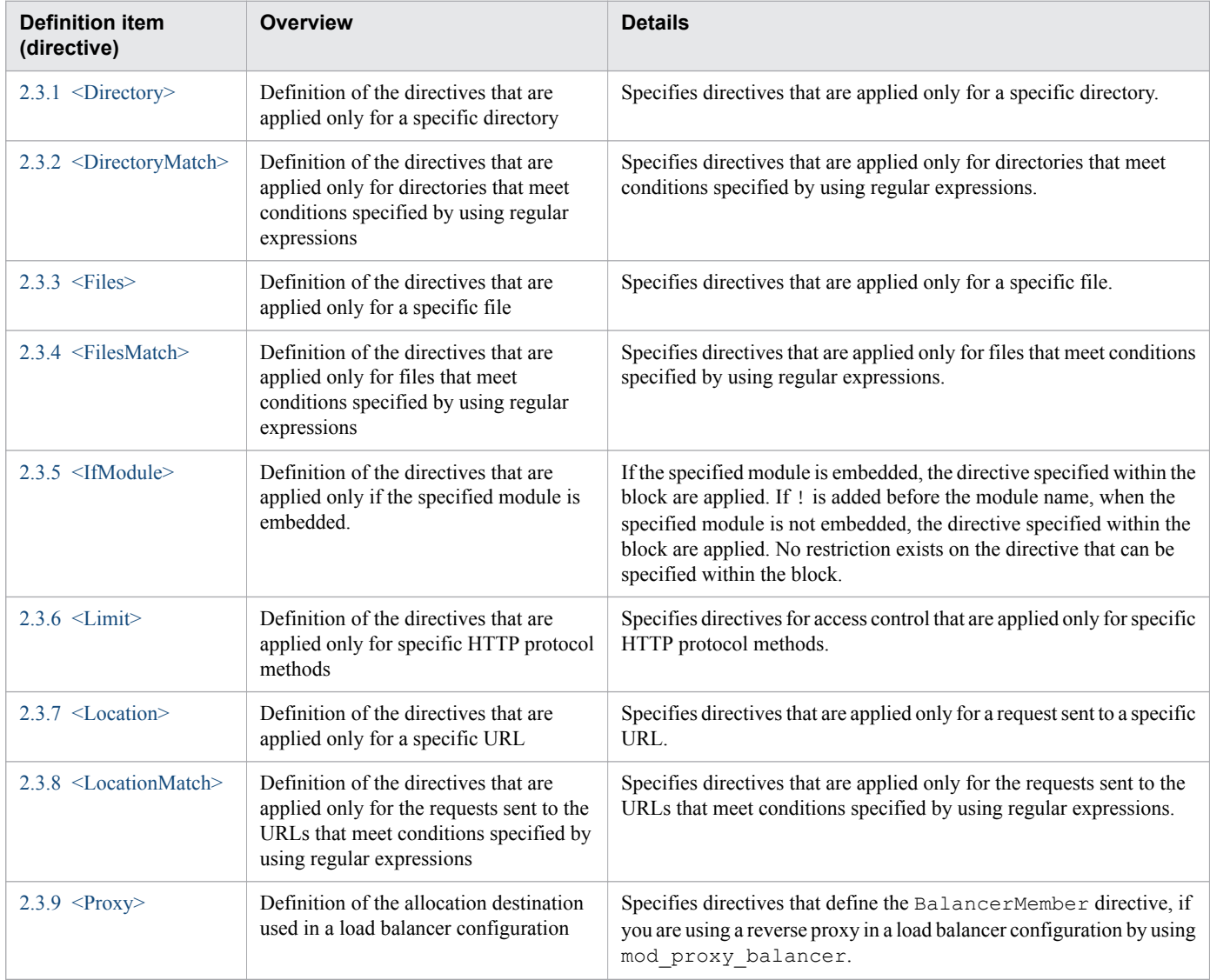

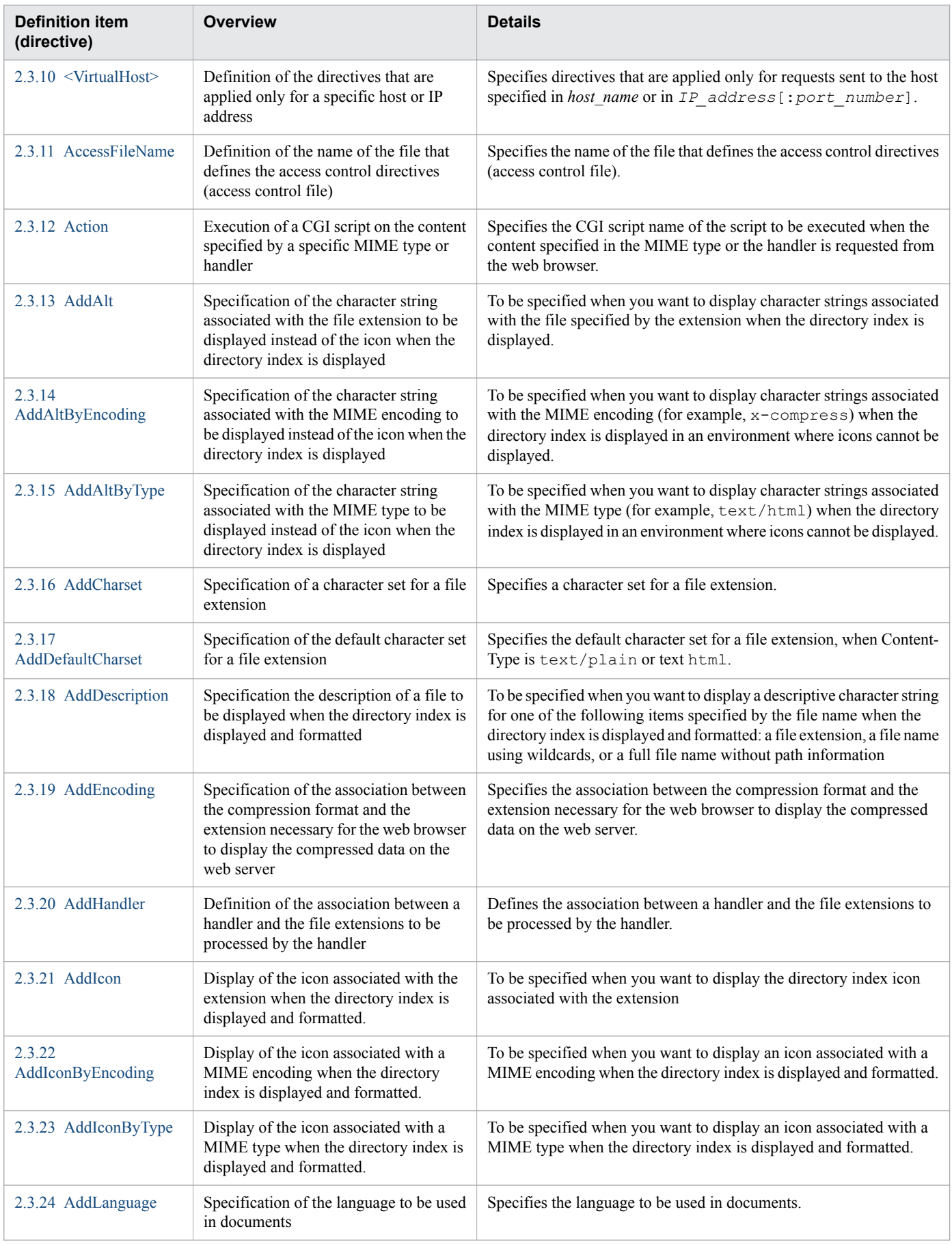

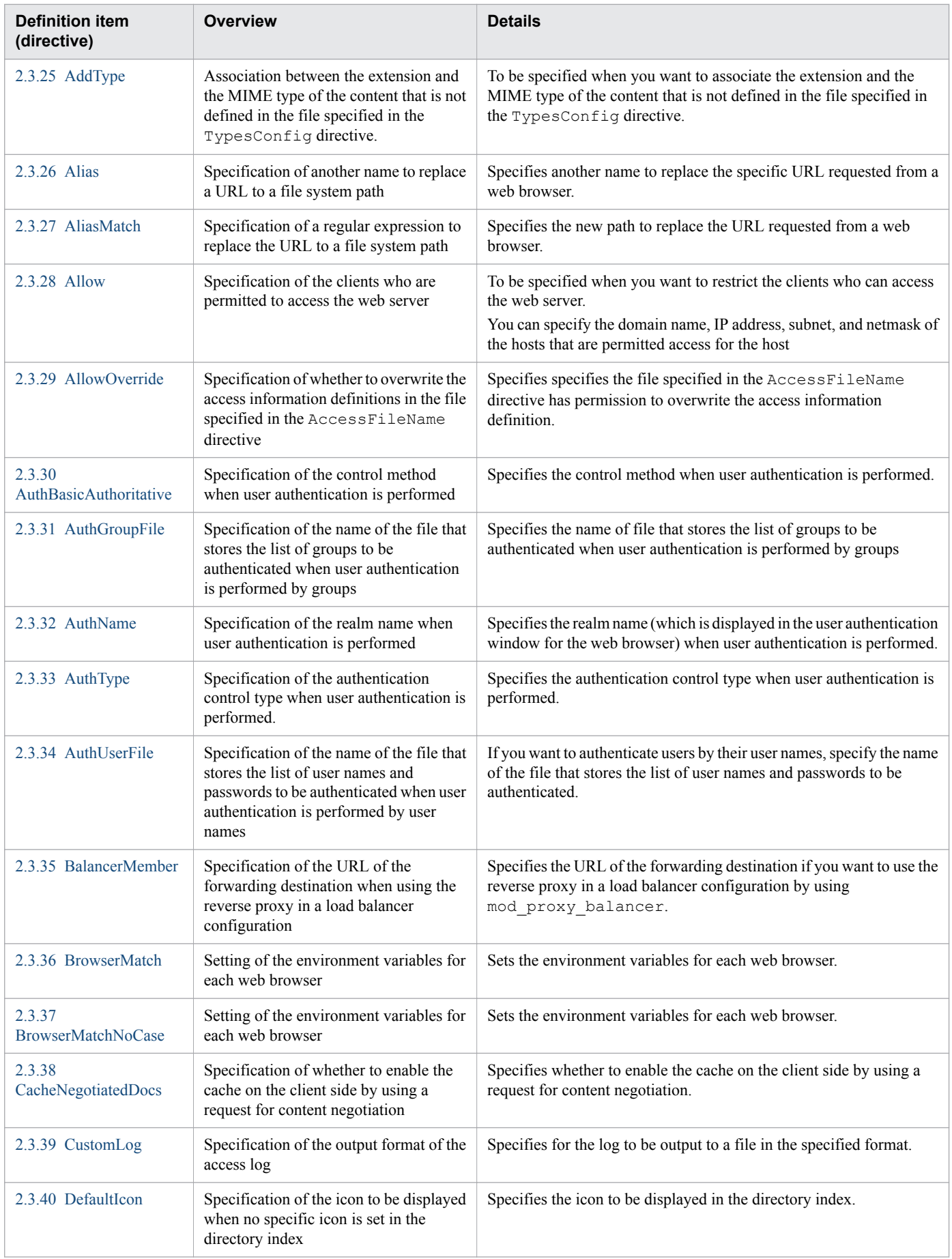

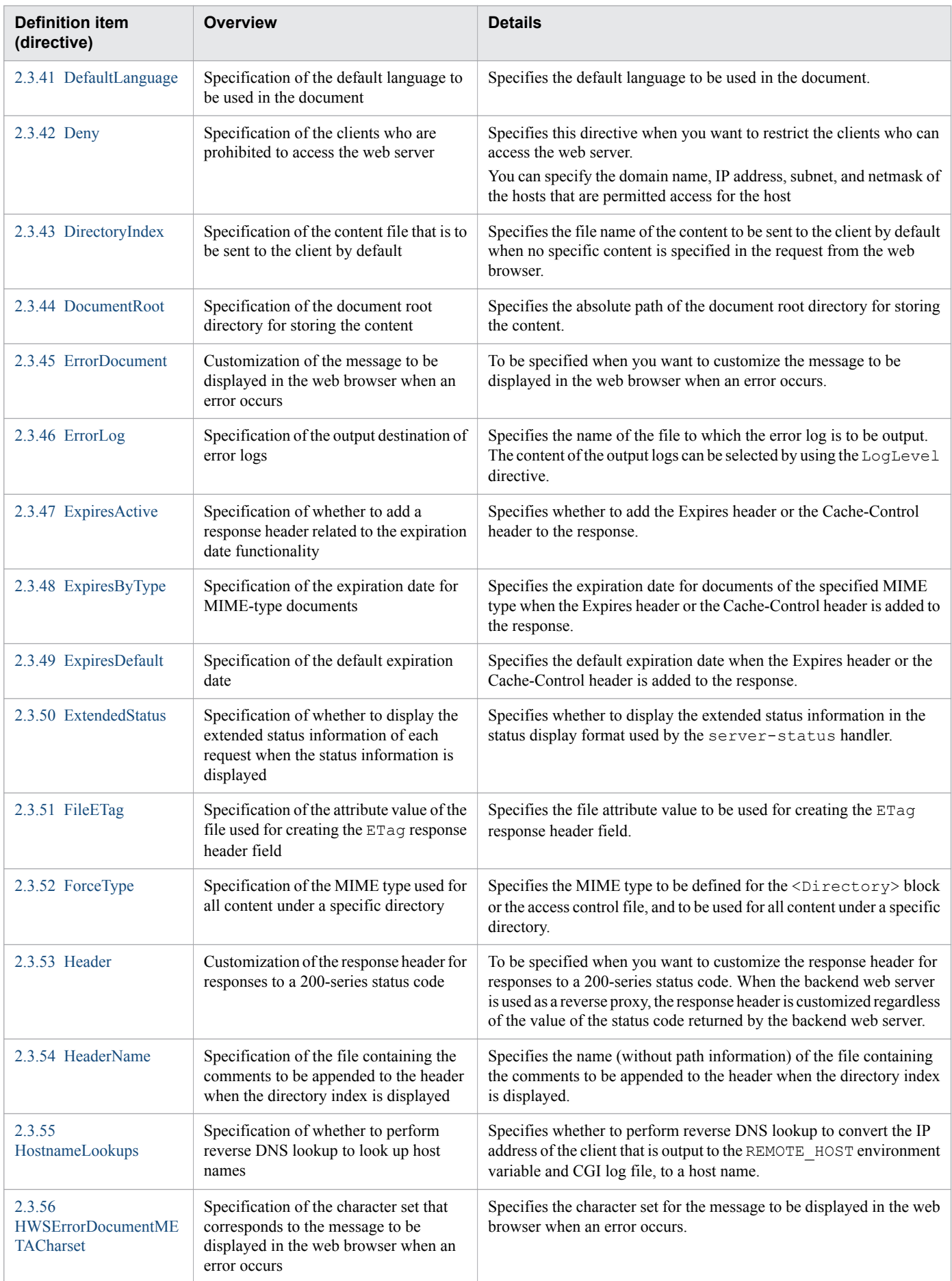

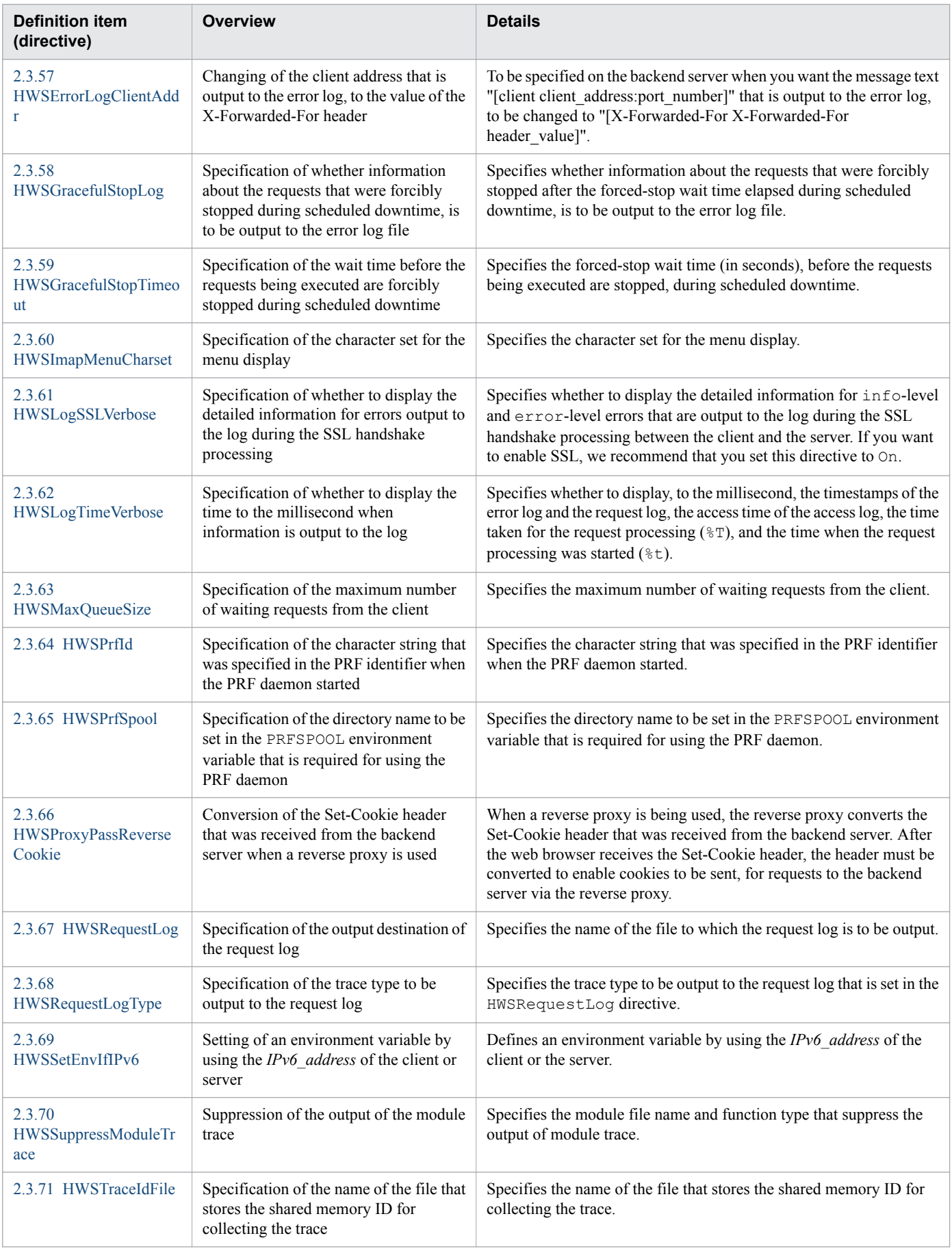

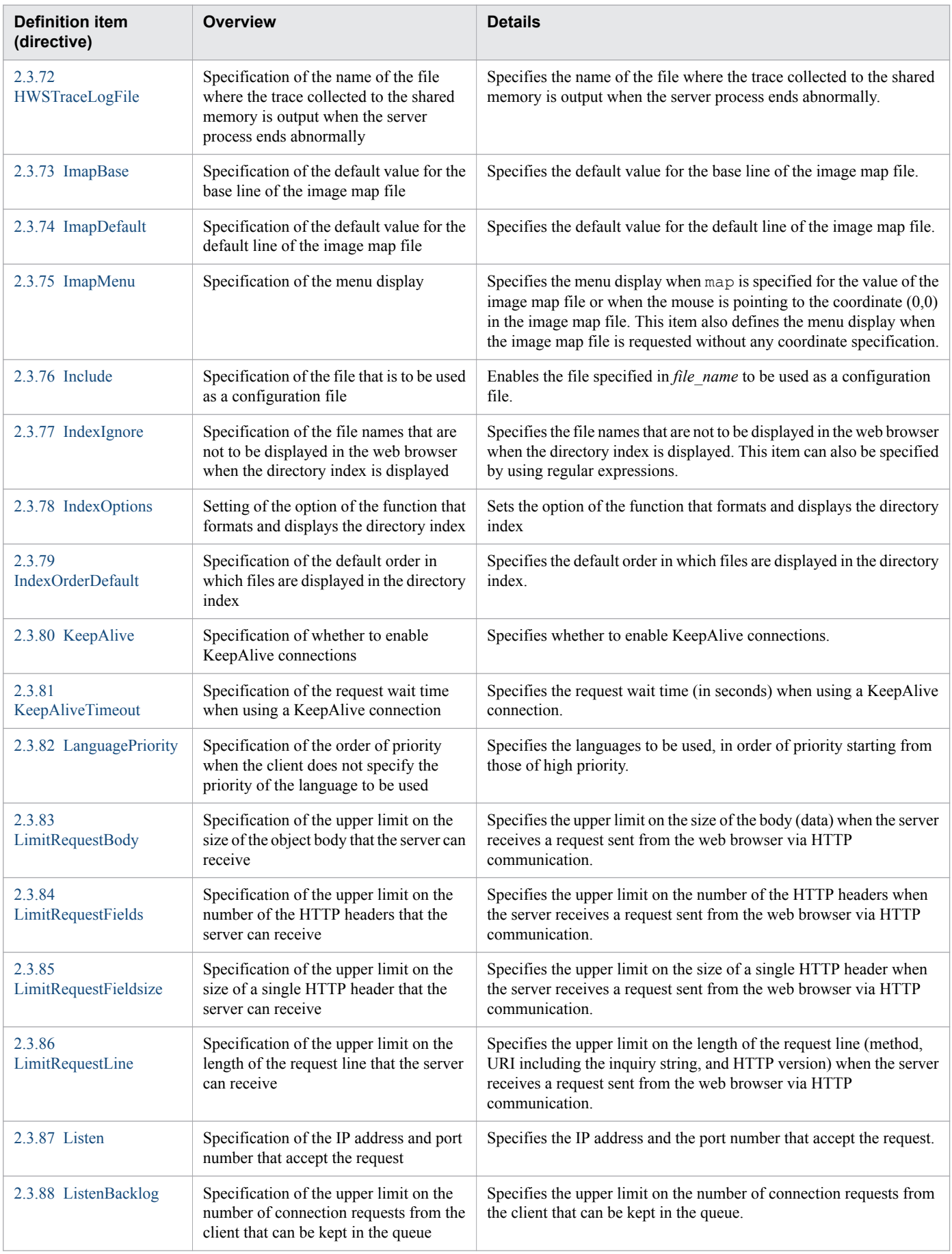

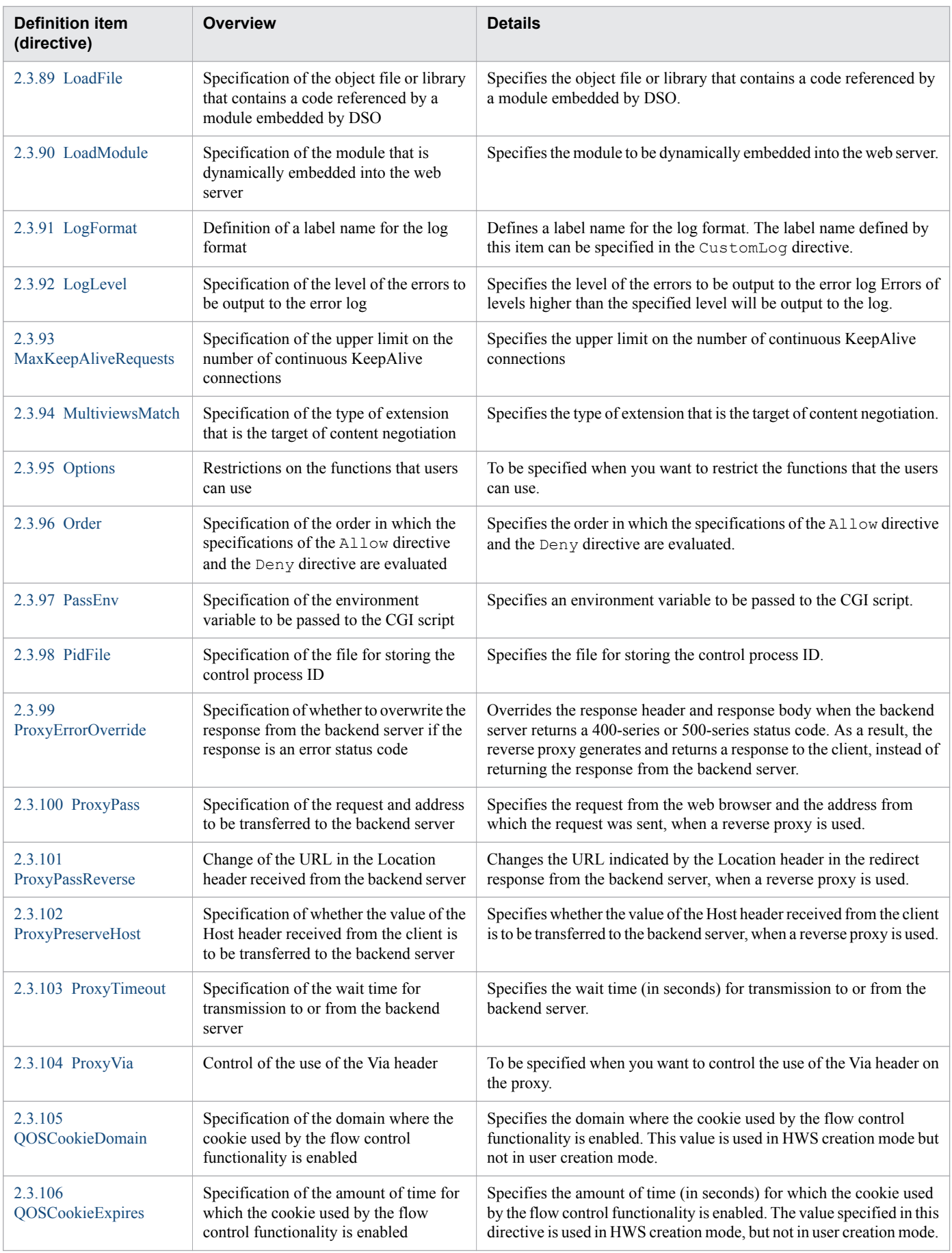

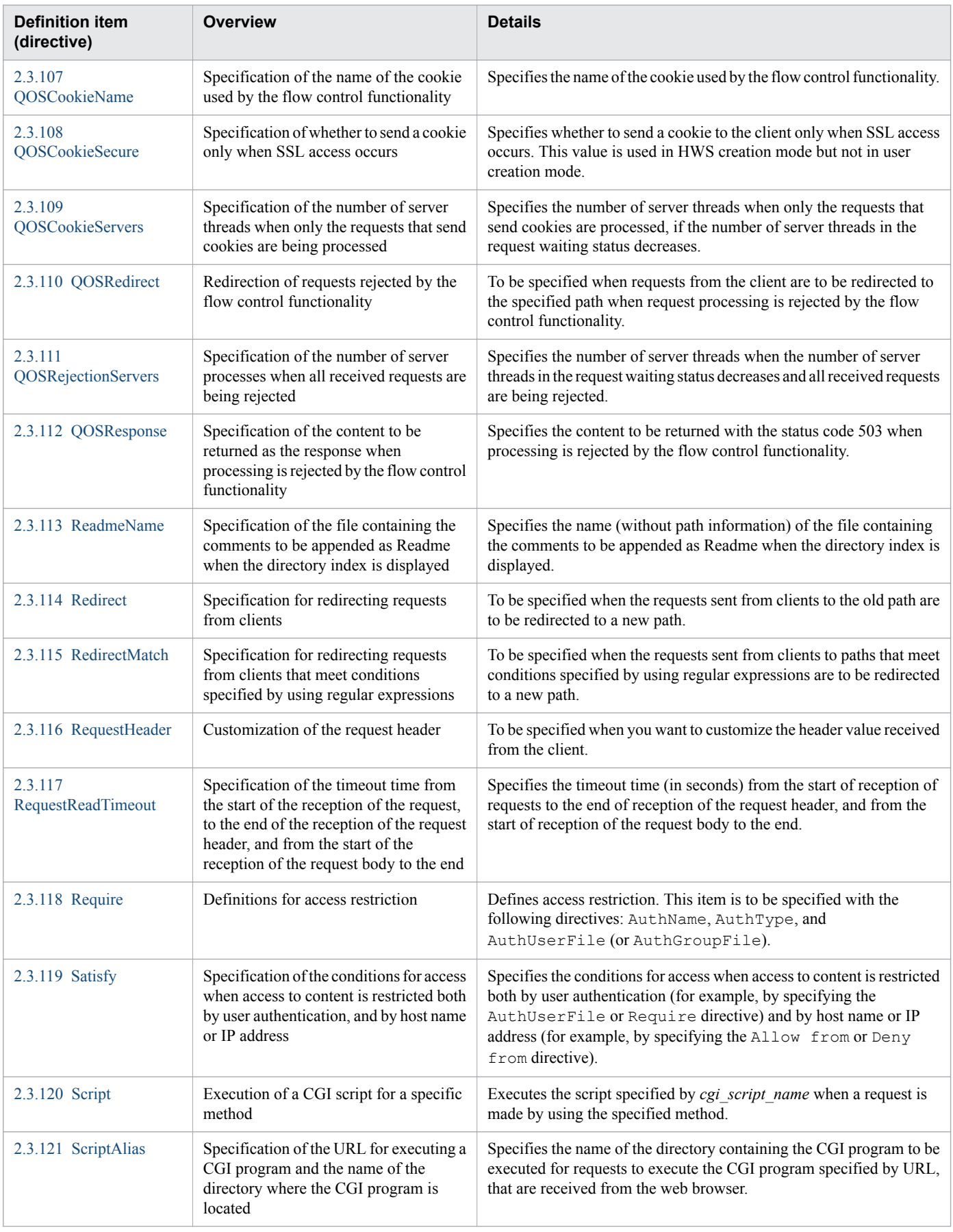

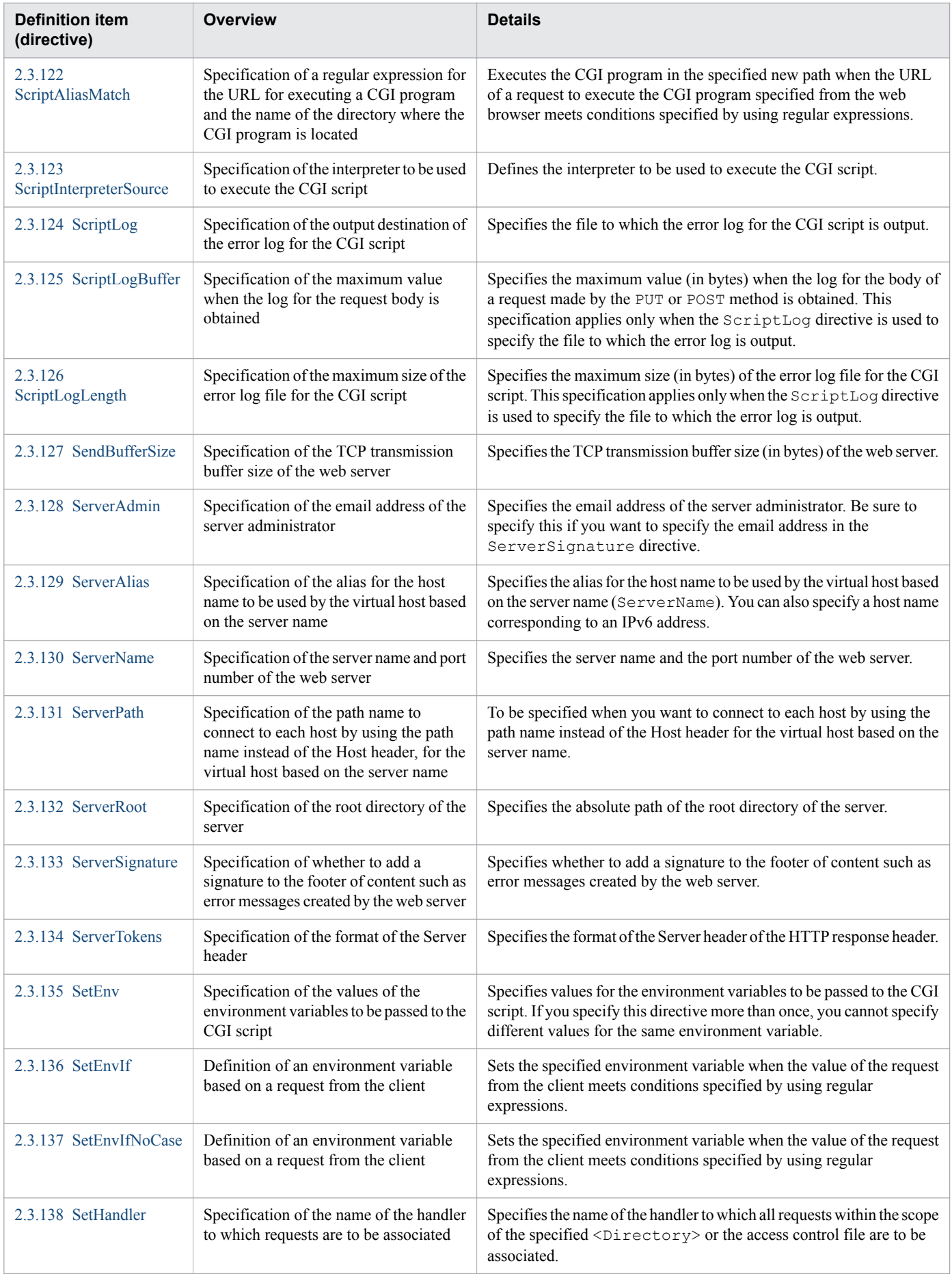

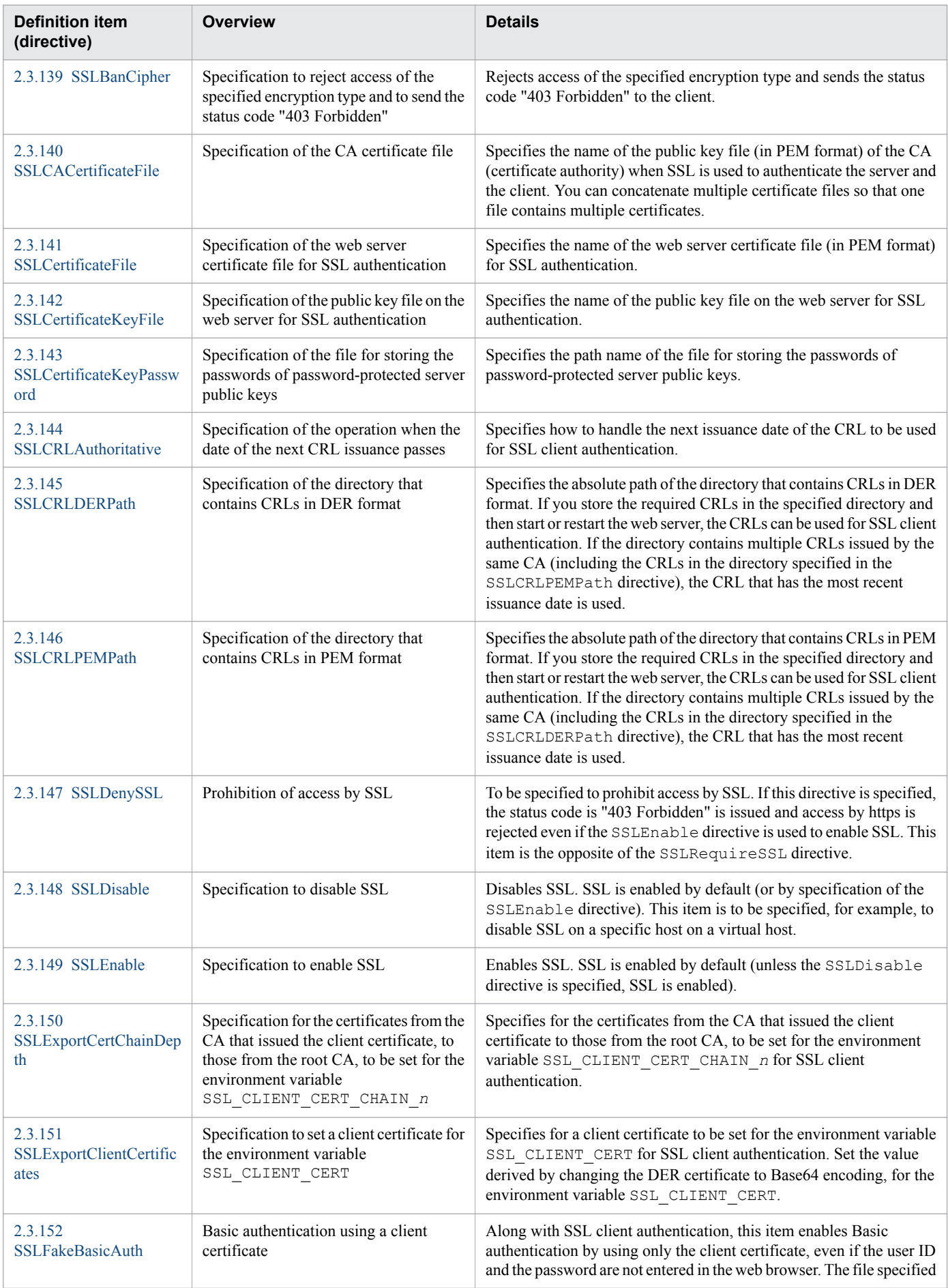

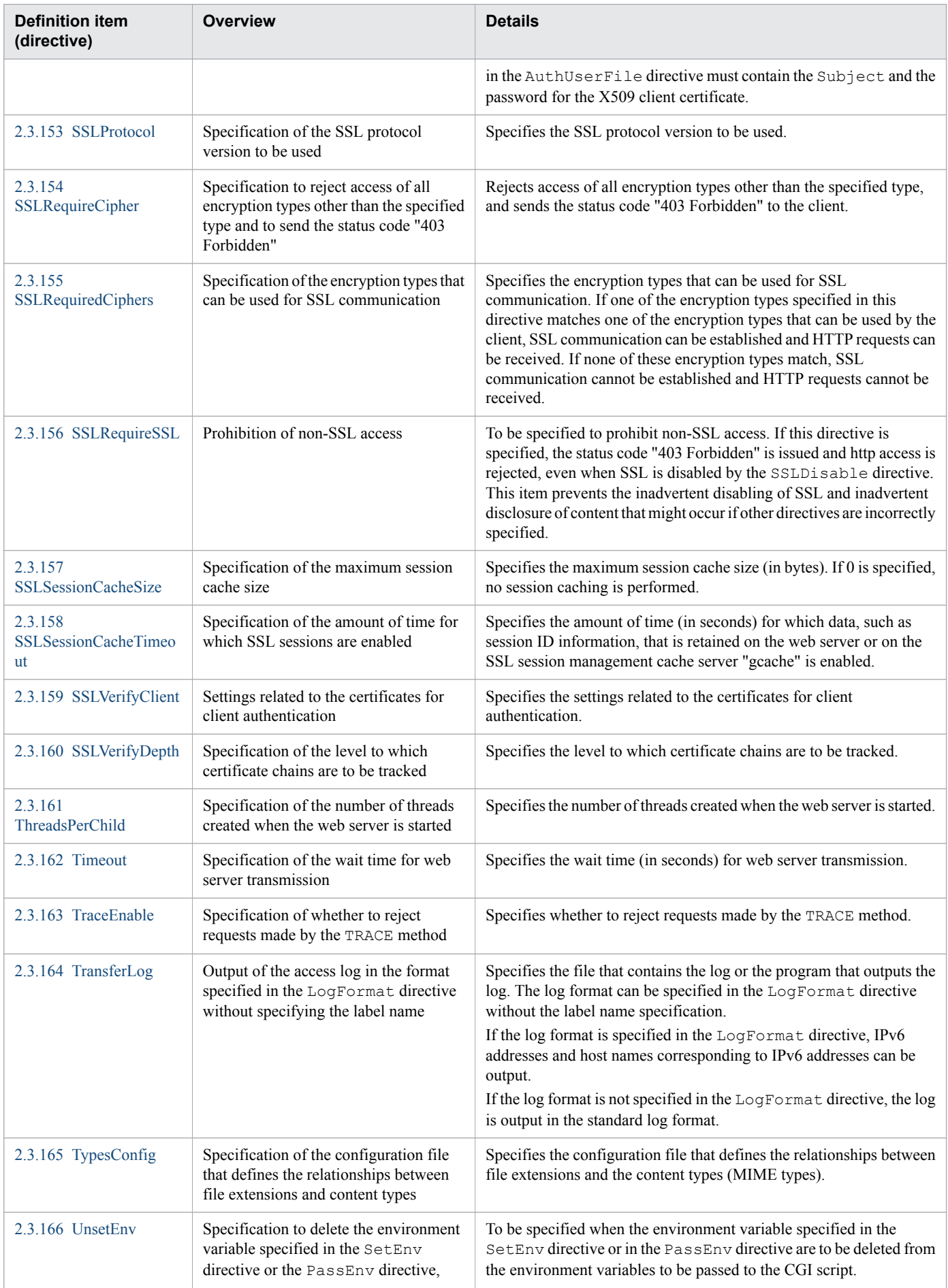

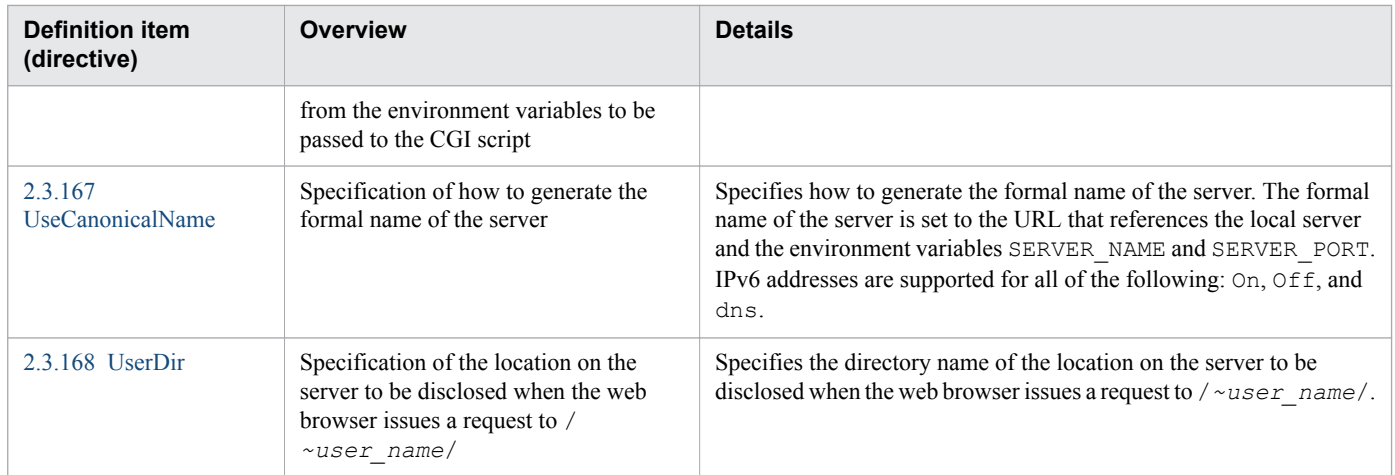

# **Definition items (utilities) used by the web server**

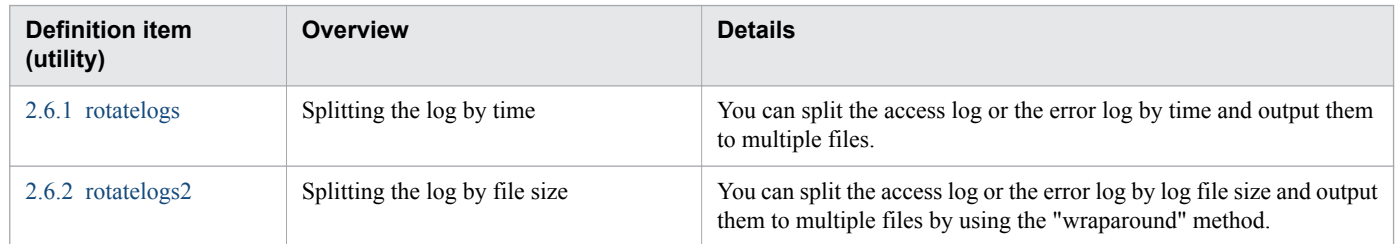

# <span id="page-52-0"></span>**2.2 httpsd.conf**

httpsd.conf sets up the operating environment of the web server.

## **Description**

httpsd.conf defines the operating environment of the web server by the multiple directives. The system administrator manages these directives.

The definitions and directives that can be specified in the file are as follows:

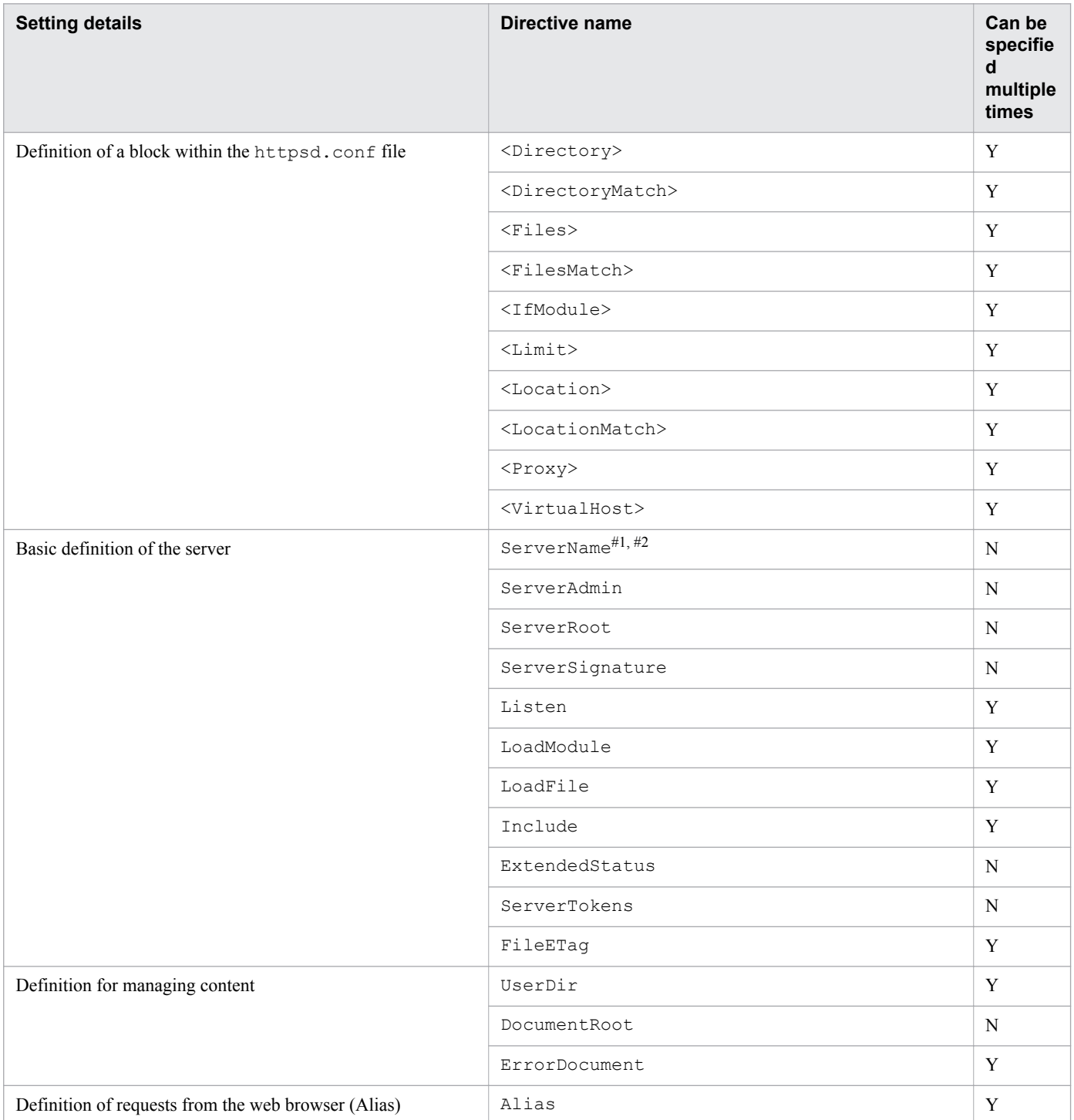

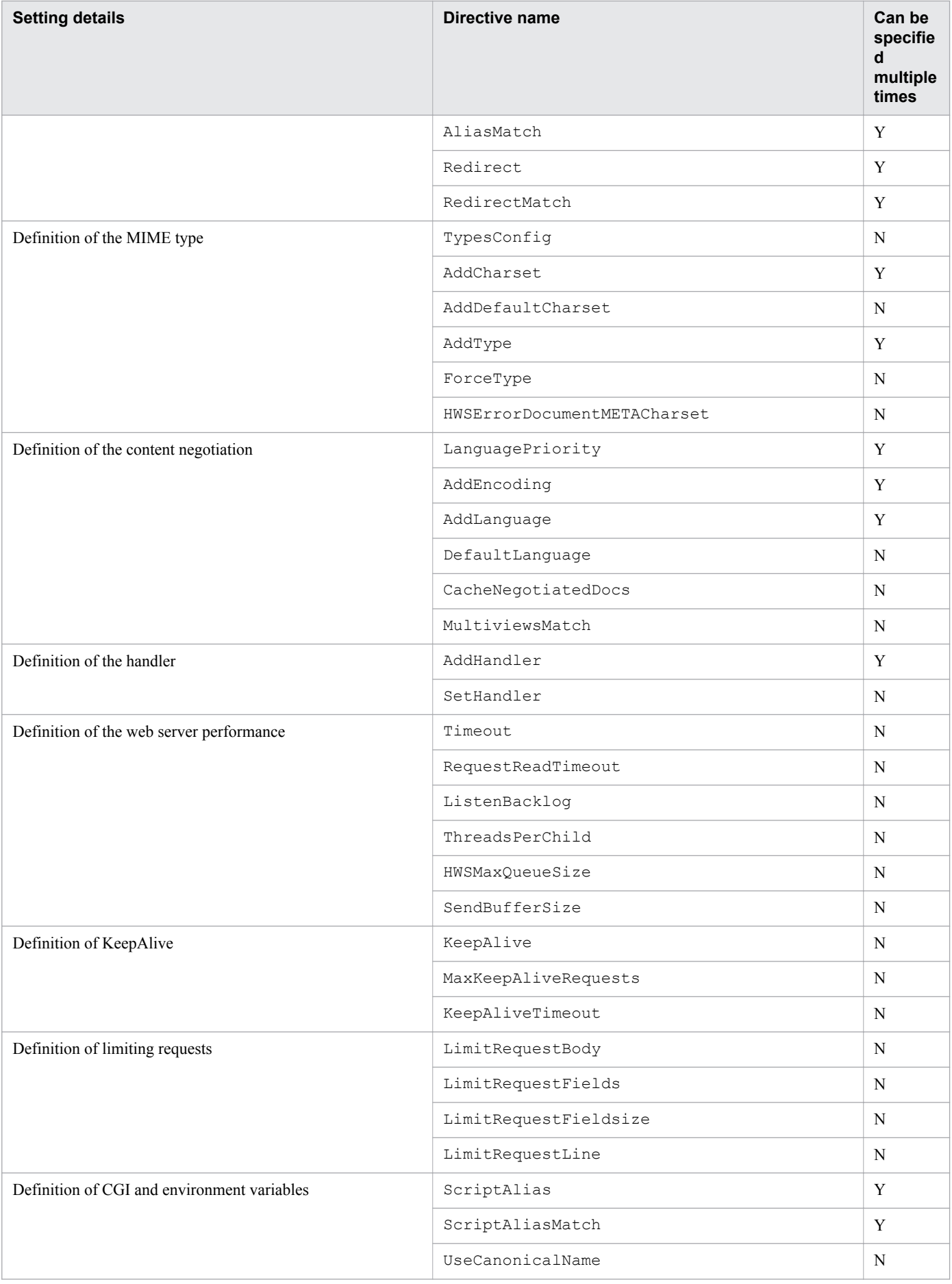

Hitachi Application Server V10 Definition Reference Guide (For Windows® Systems) **54**

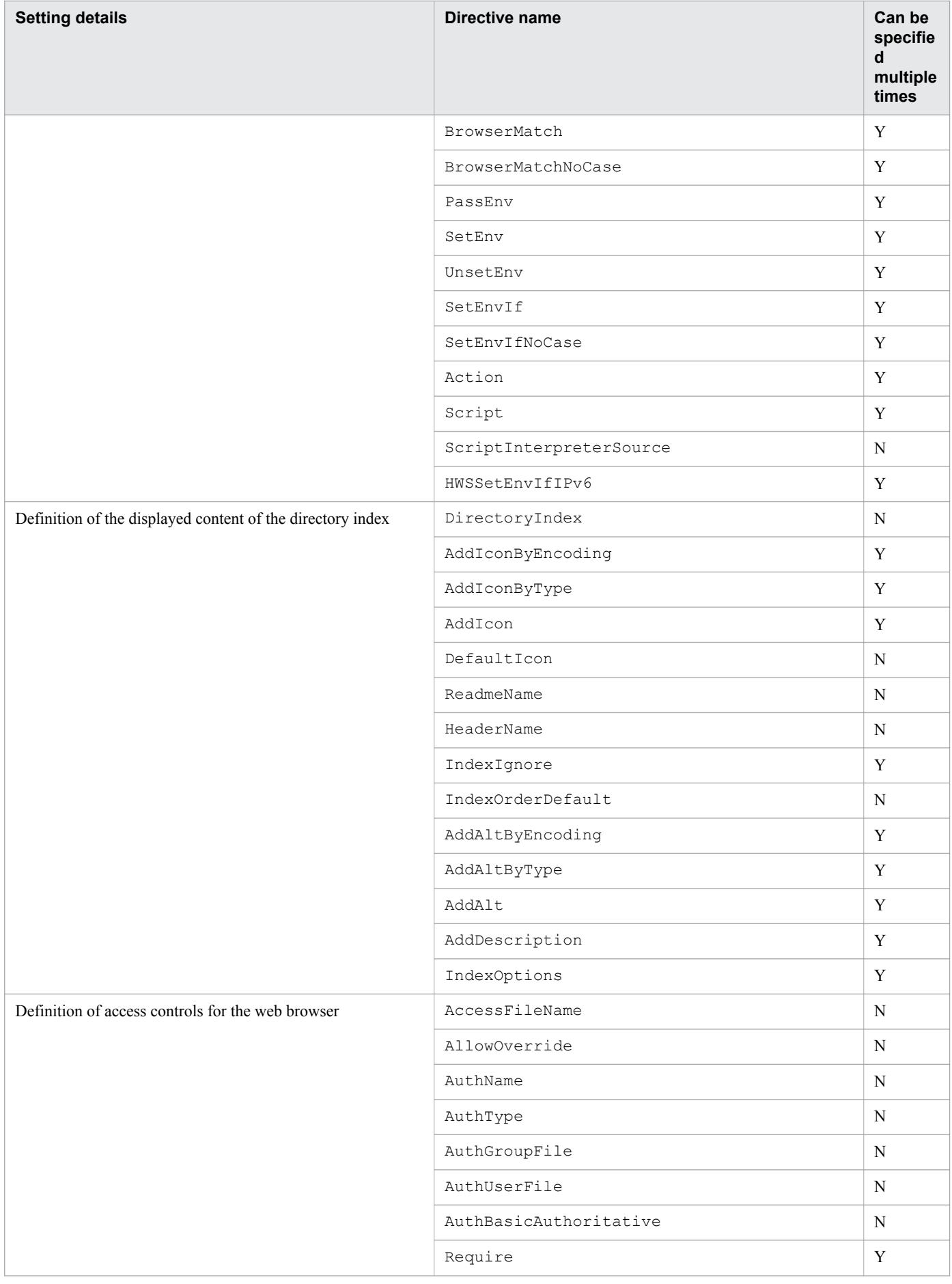

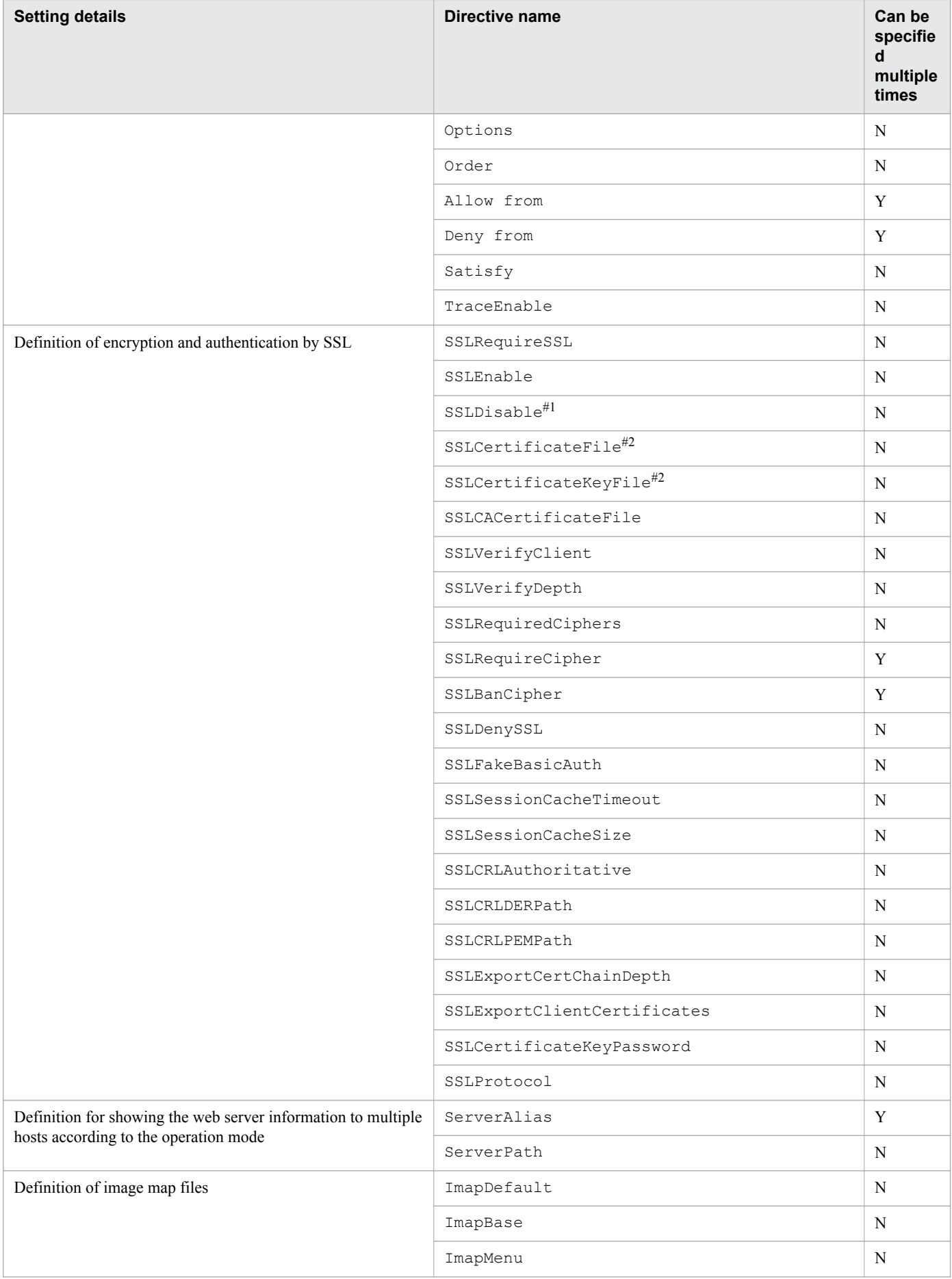

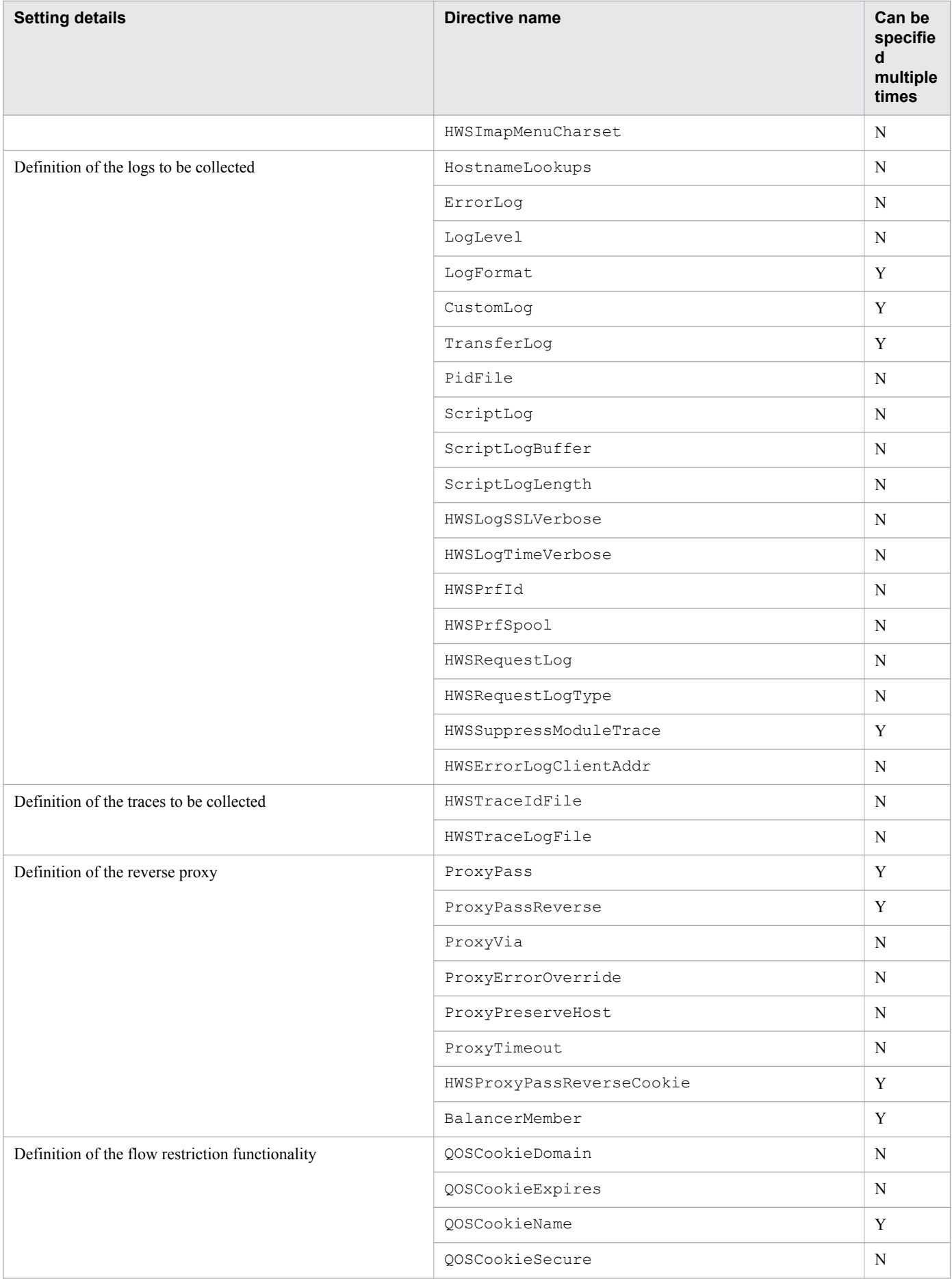

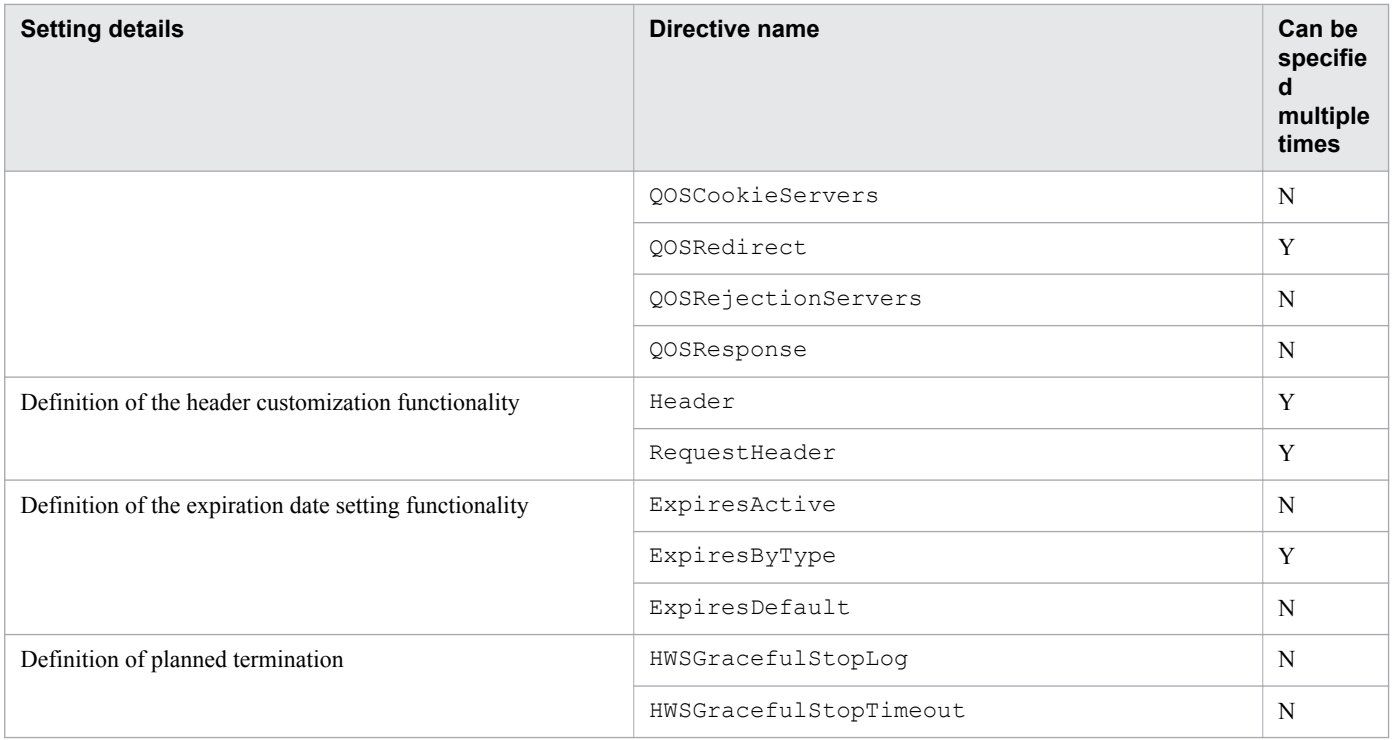

(Legend)

Y: Can be specified multiple times

N: Cannot be specified multiple times

#1

This directive requires a minimum value set in order to activate the web server (when not using SSL).

#2

This directive requires a minimum value set in order to activate the web server (when using SSL).

Some directives have restrictions on the locations where they can be written. The locations where each directive can be specified are indicated in "Locations where it can be written". In addition, when you want to allow directives to be overwritten, you must define the overwrite permission level in the AllowOverride directive. The overwrite permission level for each directive is indicated in "Overwrite permissions".

The following shows the content described in "Locations where it can be written" and "Overwrite permissions" for each directive:

Content described in "Locations where it can be written":

The location where each directive can be specified is given in the following format:

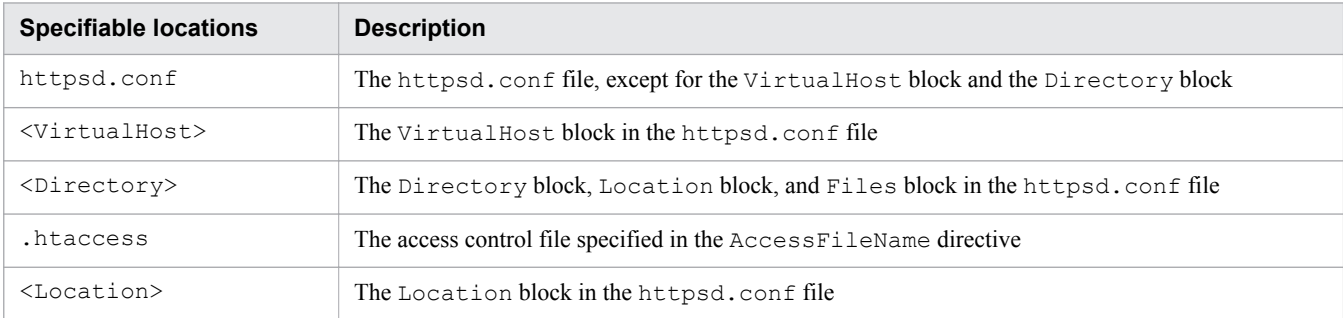

In addition, the directives are referenced in the following order:

1. The httpsd.conf file, except for the VirtualHost block and the Directory block

- 2. The VirtualHost block in the httpsd.conf file
- 3. The Directory block in the httpsd.conf file
- 4. The access control file
- 5. The Files block in the httpsd.conf file
- 6. The Location block in the httpsd.conf file

Depending on the definition (the overwrite permission level) of the AllowOverride directive in the Directory block, the directive defined in the access control file can be enabled or disabled.

Content described in "Overwrite permissions":

When you want the AllowOverride directive to allow overwrites, define the permission level.

The details of the permission levels are as follows:

**•** AuthConfig level

Allow directives related to the access controls to the server to be overwritten. The directives that are related to the access control to the server are the AuthGroupFile, AuthName, AuthType, AuthUserFile, and Require directives.

**•** FileInfo level

Allow directives related to file information (such as content management, MIME type, and encryption) to be overwritten. The directives that are related to file information are the AddType, AddEncoding, and AddLanguage directives.

**•** Indexes level

Allow directives related to the directory index to be overwritten. The directives that are related to the directive index are the FancyIndexing, AddIcon, and AddDescription directives.

**•** Limit level

Allow directives for access controls that use the host name or an IP address to be overwritten. The directives that are related to access controls that use the host name or an IP address are the Allow from, Deny from, and Order directives.

**•** Options level

Allow the Options directive to be overwritten.

**•** All level

Allow all overwrites.

**•** None level

Prohibit all overwrites.

Note that when the description in each directive indicates that .htaccess is specifiable but the overwrite permission is not given, the permission level will be All.

#### **Syntax**

The syntax of the directive is as follows.

Regular expression:

The following are the regular expressions that can be used for defining the directive:

<sup>2.</sup> Definition files and items used on the web servers

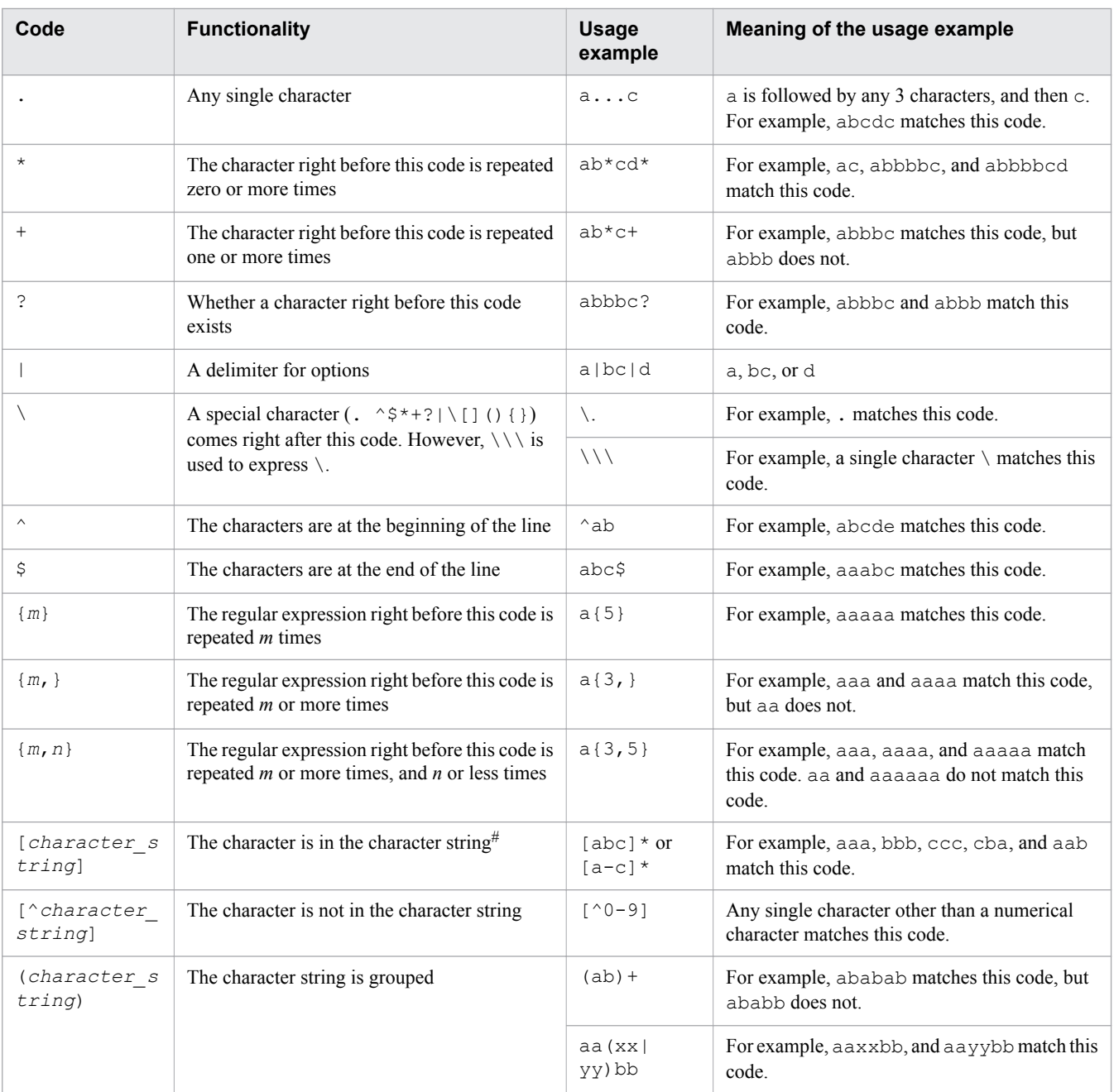

#

The following three characters have special meanings in [*character\_string*].

 $\hat{\ }$ : Specify this character after the opening square bracket ( $\hat{\ }$ ) to indicate characters that are not included in the character string.

]: This character is used to indicate the end of the character string.

-: This character is used specify a range.

In addition, backslashes  $(\setminus)$  used before these special characters are omitted.

To use characters that have special meanings in [*character\_string*] as normal characters, specify the character as below. Note that special characters other than the following four characters are treated as normal characters.

 $\hat{\ }$ : Specify this character anywhere except at the beginning of the character string. Example: [ab $\hat{v}$ yz]

]: Specify this character at the beginning of the character string. Example: []abxy]

 $\div$ : Specify this character at the end of the character string. Example: [abxy-]

 $\iota$ : Specify  $\iota \setminus$ . Example: [ $\iota \setminus \lceil \mathsf{absy} \rceil$ 

Path information to be specified in the directive:

For directives that specify the directory name, file name, or path name, the path information that can be specified differs depending on the types of directives.

The following are the types of paths. The path information for each directive is explained in each directive.

- **•** Absolute path (paths that have a drive name specified are also included).
- Relative path from the value specified in the ServerRoot directive (however, note that the ServerRoot directive must be specified in advance).

In addition, you cannot specify directories or files on the network in the path information. You cannot specify directories or files on the file system that uses the network either.

Comment line:

In the configuration file, add a hash mark (#) to the beginning of the line to make a comment line. However, if you write a character string that begins with a hash mark after the directive is specified, the characters after the hash mark will not be treated as comments.

The following shows an example of specifying a comment line:

**•** Correct example:

```
#Deny from all
```
The line beginning with the hash mark is treated as a comment line.

**•** Incorrect example:

Deny from all #comment

The #comment part will be treated as a value specified for the directive. This will not be treated as a comment.

#### **Storage location**

*installation\_directory\_for\_Application\_Server*\httpsd\conf\httpsd.conf

#### **Example**

The installation directory in the examples is  $C$ :/Hitachi/APServer/httpsd.

```
#########################################################################
##
## httpsd.conf - Hitachi Web Server configuration file
##
## All Rights Reserved. Copyright (C) 2000, 2014, Hitachi, Ltd.
#########################################################################
Listen 80
HWSMaxQueueSize 8192
ThreadsPerChild 50
Timeout 60
KeepAlive On
MaxKeepAliveRequests 100
KeepAliveTimeout 3
HostnameLookups Off
ServerRoot "C:/Hitachi/APServer/httpsd"
ServerName www.example.com
```
<sup>2.</sup> Definition files and items used on the web servers

```
DocumentRoot "C:/Hitachi/APServer/httpsd/htdocs"
#ScriptAlias /cgi-bin/ "C:/Hitachi/APServer/httpsd/cgi-bin/"
DirectoryIndex index.html
UseCanonicalName Off
ServerSignature Off
ServerTokens ProductOnly
TraceEnable Off
LogLevel info
ErrorLog "|\"\"C:/Hitachi/APServer/httpsd/sbin/rotatelogs2.exe\"
  \"C:/Hitachi/APServer/httpsd/logs/error\" 8192 5\""
#ErrorLog logs/error.log
HWSRequestLog "|\"\"C:/Hitachi/APServer/httpsd/sbin/rotatelogs.exe\"
  \"C:/Hitachi/APServer/httpsd/logs/hwsrequest\" 86400 -fnum 8 -diff 540\""
#HWSRequestLog logs/hwsrequest.log
LogFormat "%h %l %u %t \"%r\" %>s %b \"%{Referer}i\" \"%{User-Agent}i\" %I %O"
  combinedio
LogFormat "%h %l %u %t \"%r\" %>s %b \"%{Referer}i\" \"%{User-Agent}i\""
 combined
LogFormat "%h %l %u %t \"%r\" %>s %b" common
LogFormat "%{Referer}i -> %U" referer
LogFormat "%{User-agent}i" agent
LogFormat "%h %l %u %t \"%r\" %>s %b %{hws thread_id}P %{hws_ap_root}n
 %I %O %X %D \"%{Referer}i\" \"%{User-Agent}i\"" hws trace
LogFormat "%h %l %u %t \"%r\" %>s %b %T %{hws thread_id}P %{hws ap_root}n"
 hws_std
HWSLogTimeVerbose On
CustomLog "|\"\"C:/Hitachi/APServer/httpsd/sbin/rotatelogs.exe\"
  \"C:/Hitachi/APServer/httpsd/logs/access\" 86400 -fnum 8 -diff 540\"" hws_std
#CustomLog logs/access.log hws_std
PidFile logs/httpd.pid
HWSTraceIdFile logs/hws.trcid
HWSTraceLogFile logs/hws.trclog
SSLDisable
#SSLEnable
#SSLCertificateFile "C:/Hitachi/APServer/httpsd/conf/ssl/server/httpsd.pem"
#SSLCertificateKeyFile
  "C:/Hitachi/APServer/httpsd/conf/ssl/server/httpsdkey.pem"
#SSLCertificateKeyPassword
  "C:/Hitachi/APServer/httpsd/conf/ssl/server/.keypasswd"
#SSLCACertificateFile "C:/Hitachi/APServer/httpsd/conf/ssl/cacert/anycert.pem"
#SSLProtocol SSLv3 TLSv1
#SSLRequiredCiphers RC4-MD5:RC4-SHA:DES-CBC3-SHA:AES128-SHA:AES256-SHA
#SSLVerifyClient 0
#SSLVerifyDepth 3
#SSLSessionCacheTimeout 300
#HWSLogSSLVerbose On
TypesConfig conf/mime.types
AddEncoding x-compress .Z
AddEncoding x-gzip .gz .tgz
AddLanguage ca .ca
AddLanguage cs .cz .cs
AddLanguage da .dk
AddLanguage de .de
AddLanguage el .el
AddLanguage en .en
AddLanguage eo .eo
AddLanguage es .es
AddLanguage et .et
AddLanguage fr .fr
AddLanguage he .he
AddLanguage hr .hr
```

```
AddLanguage it .it
AddLanguage ja .ja
AddLanguage ko .ko
AddLanguage ltz .ltz
AddLanguage nl .nl
AddLanguage nn .nn
AddLanguage no .no
AddLanguage pl .po
AddLanguage pt .pt
AddLanguage pt-BR .pt-br
AddLanguage ru .ru
AddLanguage sv .sv
AddLanguage tr .tr
AddLanguage zh-CN .zh-cn
AddLanguage zh-TW .zh-tw
#LanguagePriority ja en ca cs da de el eo es et fr he hr it ko ltz nl nn no pl
 pt pt-BR ru sv tr zh-CN zh-TW
BrowserMatch "Mozilla/2" nokeepalive
BrowserMatch "MSIE 4\.0b2;" nokeepalive downgrade-1.0 force-response-1.0
BrowserMatch "RealPlayer 4\.0" force-response-1.0
BrowserMatch "Java/1\.0" force-response-1.0
BrowserMatch "JDK/1\.0" force-response-1.0
BrowserMatch "Microsoft Data Access Internet Publishing Provider"
  redirect-carefully
BrowserMatch "MS FrontPage" redirect-carefully
BrowserMatch "^WebDrive" redirect-carefully
BrowserMatch "^WebDAVFS/1.[01234]" redirect-carefully
BrowserMatch "^gnome-vfs/1.0" redirect-carefully
BrowserMatch "^XML Spy" redirect-carefully
BrowserMatch "^Dreamweaver-WebDAV-SCM1" redirect-carefully
BrowserMatch " Konqueror/4" redirect-carefully
Alias /icons/ "C:/Hitachi/APServer/httpsd/icons/"
IndexOptions FancyIndexing
AddIconByEncoding (CMP,/icons/compressed.gif) x-compress x-gzip
AddIconByType (TXT,/icons/text.gif) text/*
AddIconByType (IMG,/icons/image2.gif) image/*
AddIconByType (SND,/icons/sound2.gif) audio/*
AddIconByType (VID,/icons/movie.gif) video/*
AddIcon /icons/binary.gif .bin .exe
AddIcon /icons/binhex.gif .hqx
AddIcon /icons/tar.gif .tar
AddIcon /icons/world2.gif .wrl .wrl.gz .vrml .vrm .iv
AddIcon /icons/compressed.gif .Z .z .tgz .gz .zip
AddIcon /icons/a.gif .ps .ai .eps
AddIcon /icons/layout.gif .html .shtml .htm .pdf
AddIcon /icons/text.gif .txt
AddIcon /icons/c.gif .c
AddIcon /icons/p.gif .pl .py
AddIcon /icons/f.gif .for
AddIcon /icons/dvi.gif .dvi
AddIcon /icons/uuencoded.gif .uu
AddIcon /icons/script.gif .conf .sh .shar .csh .ksh .tcl
AddIcon /icons/tex.gif .tex
AddIcon /icons/bomb.gif core
AddIcon /icons/back.gif ..
AddIcon /icons/hand.right.gif README
AddIcon /icons/folder.gif ^^DIRECTORY^^
AddIcon /icons/blank.gif ^^BLANKICON^^
DefaultIcon /icons/unknown.gif
ReadmeName README.html
HeaderName HEADER.html
IndexIgnore .??* *~ *# HEADER* README* RCS CVS *,v *,t
```

```
2. Definition files and items used on the web servers
```

```
<Directory />
        Options None
        AllowOverride None
# <Limit PUT DELETE>
# Order deny,allow
# Deny from all
# </Limit>
# SSLRequireSSL
</Directory>
<Directory "C:/Hitachi/APServer/httpsd/htdocs">
        Options None
        AllowOverride None
</Directory>
<FilesMatch "^\.(ht|key)">
        Order allow,deny
        Deny from all
</FilesMatch>
#<Location /server-status>
# SetHandler server-status
# Order deny,allow
# Deny from all
# Allow from example.com
#</Location>
#Include "C:/Hitachi/APServer/httpsd/conf/reverse_proxy.conf"
#Include "C:/Hitachi/APServer/httpsd/conf/proxy_balancer.conf"
```
#### **Note**

To describe the IPv6 address in the directive, enclose the IPv6 address in square brackets ([ ]), such as [*IPv6\_address*]. In addition, when writing both the IPv6 address and the port number in the directive, enclose the IPv6 address in square brackets, and specify the port number after a colon  $(\cdot)$ , such as [*IPv6\_address*]:*port\_number*.

However, do not enclose the IPv6 address in square brackets when writing the IPv6 address in the following directives:

- **•** The Allow from directive
- **•** The Deny from directive
- **•** The HWSSetEnvIfIPv6 directive

When you want to specify the IPv6 address for these directives, specify a global unicast address.

<sup>2.</sup> Definition files and items used on the web servers

# <span id="page-64-0"></span>**2.3 Details of the definition items set in httpsd.conf**

This section describes the details of the definition items set in httpsd.conf.

# **2.3.1 <Directory>**

<Directory> defines directives that are applied only for a specific directory.

## **Description**

<Directory> defines directives that are applied only for a specific directory. You can specify a directory name in *directory* name and then specify directives that are applied only for the specified directory and subdirectories.

Specify directory name as an absolute path.

# **Syntax**

```
<Directory directory_name> directive [directive ...] </Directory>
```
## **Locations where it can be written**

httpsd.conf and <VirtualHost>

# **Example**

```
<Directory /> ...1.
   Options None ...2.<br>AllowOverride None ....3.
   AllowOverride None
</Directory> ...4.
<Directory "installation_directory_for_Application_Server/httpsd/htdocs"> ...5.
    Options Indexes ...6.
   AllowOverride None ...7.
   Order allow,deny \dots 8.<br>Allow from all \dots 9.
   Allow from all \dots, ...9.<br>
rectory> \dots, ...10.
</Directory>
```
- 1. Defines the root directory
- 2. Disables all functionalities
- 3. Prohibits all overwriting
- 4. End of the definition
- 5. Defines the directory *installation\_directory\_for\_Application\_Server*/httpsd/htdocs
- 6. Permits directory index to be displayed
- 7. Prohibits all overwriting
- 8. Evaluates the Allow directive specification before the Deny directive
- 9. Permits access from all hosts
- 10. End of the definition

<sup>2.</sup> Definition files and items used on the web servers

# <span id="page-65-0"></span>**2.3.2 <DirectoryMatch>**

<DirectoryMatch> defines directives that are applied only for directories that meet conditions specified by using regular expressions.

# **Description**

<DirectoryMatch> defines directives that are applied only for a directory that meets conditions specified by using regular expressions. You can specify directory names by using regular expressions and then specify directives that are applied only for the specified directories and subdirectories.

Specify the directory name as an absolute path for *regular\_expression*.

# **Syntax**

```
<DirectoryMatch regular_expression> directive [directive ...] </DirectoryMatch>
```
#### **Locations where it can be written**

httpsd.conf and <VirtualHost>

# **2.3.3 <Files>**

<Files> defines directives that are applied only for a specific file.

# **Description**

<Files> defines directives that are applied only for a specific file. You can specify a file name in *file\_name* and then specify directives that are applied only for the specified file.

# **Syntax**

<Files *file\_name*> *directive* [*directive* ...] </Files>

# **Locations where it can be written**

```
httpsd.conf, <VirtualHost>, <Directory>, and .htaccess
```
# **2.3.4 <FilesMatch>**

<FilesMatch> defines directives that are applied only for files that meet conditions specified by using regular expressions.

# **Description**

<FilesMatch> defines directives that are applied only for files that meet conditions specified by using regular expressions. You can specify file names by using regular expressions and then specify directives that are applied only for the specified files.

<sup>2.</sup> Definition files and items used on the web servers

## <span id="page-66-0"></span>**Syntax**

<FilesMatch *regular\_expression*> *directive* [*directive* ...] </FilesMatch>

#### **Locations where it can be written**

```
httpsd.conf, <VirtualHost>, <Directory>, and .htaccess
```
# **2.3.5 <IfModule>**

<IfModule> specifies directives that are applied only if the specified module is embedded.

# **Description**

If the specified module is embedded, the directive specified within the block are applied. If ! is added before the module name, when the specified module is not embedded, the directive specified within the block are applied. No restriction exists on the directive that can be specified within the block.

## **Syntax**

<IfModule !*module\_name*> *directive* [*directive* ...] </IfModule>

#### **Locations where it can be written**

httpsd.conf, <VirtualHost>, <Directory>, and .htaccess

# **2.3.6 <Limit>**

 $\le$ Limit $\ge$  defines directives that are applied only for specific HTTP protocol methods.

#### **Description**

<Limit> defines directives for access control that are applied only for specific HTTP protocol methods. You can specify multiple method names.

Specifiable method names:

GET, POST, PUT, DELETE, CONNECT, and OPTIONS (HEAD is included in GET.)

Directives specifiable within the block:

- **•** Allow from
- **•** Deny from
- **•** AuthName
- **•** AuthType
- **•** AuthUserFile
- **•** AuthGroupFile

- <span id="page-67-0"></span>**•** Order
- **•** Require
- **•** Satisfy

#### **Syntax**

<Limit *method\_name* [*method\_name* ...]> *directive* [*directive* ...] </Limit>

#### **Locations where it can be written**

httpsd.conf, <VirtualHost>, and <Directory>, and .htaccess

## **Example**

```
<Directory />
 <Limit PUT DELETE> ...1.
  Order deny, allow ...2.
  Deny from all \ldots3.
  Allow from .your domain.com ...4.
  </Limit> ...5.
</Directory>
```
- 1. Definition for PUT and DELETE methods
- 2. Specification of the Deny directive is evaluated before that of the Allow directive.
- 3. Access by the PUT and DELETE methods from all hosts is not allowed.
- 4. Access by the PUT and DELETE methods from your\_domain.com is allowed.
- 5. End of definition

# **2.3.7 <Location>**

<Location> specifies directives that are applied only for a specific URL.

#### **Description**

<Location> specifies directives that are applied only for a request sent to a specific URL. Note that for *URL*, you cannot specify the part after a question mark (?) (the query character string) of the URL.

#### **Syntax**

<Location *URL*> *directive* [*directive* ...] </Location>

#### **Locations where it can be written**

httpsd.conf and <VirtualHost>

#### **Example**

```
 <Location /server-status> ...1.
    SetHandler server-status
```

```
Order deny, allow ...3.<br>Deny from all ...4.
      Deny from all ...4.<br>Allow from .your domain.com ...5.
      Allow from .your_domain.com ...5.<br>.ation> ...6.
 </Location> ...6.
```
- 1. Definition of URL /server-status
- 2. Associates the requests of this directory with the server-status handler
- 3. Evaluates the specification of the Deny directive earlier than the specification of the Allow directive
- 4. Does not allow access from all hosts
- 5. Allows access from your\_domain.com
- 6. End of the definition

# **2.3.8 <LocationMatch>**

<LocationMatch> specifies directives that are applied only for the requests sent to the URLs that meet conditions specified by using regular expressions.

#### **Description**

<LocationMatch> specifies directives that are applied only for requests sent to the URLs that meet conditions specified by using regular expressions. Note that for the URL, you cannot specify the part after a question mark (?) (the query character string) of the URL.

#### **Syntax**

```
<LocationMatch regular_expressions> directive [directive ...] </LocationMatch>
```
#### **Locations where it can be written**

```
httpsd.conf and <VirtualHost>
```
# **2.3.9 <Proxy>**

 $\langle$ Proxy> defines the allocation destination used in a load balancer configuration.

#### **Description**

 $\langle$ Proxy> specifies directives that define the BalancerMember directive, if you are using a reverse proxy in a load balancer configuration by using mod\_proxy\_balancer.

For the URL, specify the same value that begins with balancer: // specified in the ProxyPass directive.

#### **Important note**

The following modules must be built-in to use this directive:

**•** mod\_proxy module

<span id="page-69-0"></span>LoadModule proxy\_module modules/mod\_proxy.so

- **•** mod\_proxy\_http module LoadModule proxy\_http\_module modules/mod\_proxy\_http.so
- **•** mod\_proxy\_balancer module LoadModule proxy\_balancer\_module modules/mod\_proxy\_balancer.so
- **•** mod\_lbmethod\_byrequests module LoadModule lbmethod\_byrequests\_module modules/ mod\_lbmethod\_byrequests.so
- **•** mod\_slotmem\_shm module LoadModule slotmem\_shm\_module modules/mod\_slotmem\_shm.so

#### **Syntax**

<Proxy *URL*> *directive* [*directive* ...] </Proxy>

## **Locations where it can be written**

httpsd.conf and <VirtualHost>

## **Example**

```
ProxyPass /examples/ balancer://cluster1/
<Proxy balancer://cluster1/>
         BalancerMember http://IP_address_A/examples/
         BalancerMember http://IP_address_B/examples/
</Proxy>
```
# **2.3.10 <VirtualHost>**

<VirtualHost> defines directives that are applied only for a specific host or IP address.

# **Description**

<VirtualHost> defines directives that are applied only for requests sent to the host specified in *host\_name* or in *IP\_address*[:*port\_number*].

Note that you can also specify a host name that corresponds to an IPv6 address. When specifying an IPv6 address for the IP address, enclose the IPv6 address in  $\lceil \quad \rceil$ .

# **Syntax**

```
<VirtualHost {host_name|IP_address[:port_number]}
  [{host_name|IP_address[:port_number]} ...]>
 directive [directive ...] </VirtualHost>
```
#### <span id="page-70-0"></span>**Location where it can be written**

httpsd.conf

#### **Example**

```
<VirtualHost 172.17.40.30:80>
 :
</VirtualHost>
<VirtualHost [2001::123:4567:89ab:cdef]:80>
 :
</VirtualHost>
```
# **2.3.11 AccessFileName**

AccessFileName defines the name of the file that defines the access control directives (access control file).

#### **Description**

AccessFileName defines the name of the file that defines the access control directives (access control file). If allowed by the AllowOverride directive, this file is referred to and the access control is checked whenever a contest request is made.

# **Syntax**

```
AccessFileName file_name [file_name ...]
```
# **Default value**

If the definition item is omitted .htaccess

#### **Locations where it can be written**

httpsd.conf and <VirtualHost>

# **Example**

AccessFileName .htaccess

The name of the access control file is .htaccess.

# **2.3.12 Action**

Action specifies to run a CGI script on the content specified by a specific MIME type or handler.

<sup>2.</sup> Definition files and items used on the web servers

# <span id="page-71-0"></span>**Description**

Action specifies the CGI script name of the script to be executed when the content specified in the MIME type or the handler is requested from the web browser. Specify the CGI script name by using the URL. If you specify this directive more than once, you cannot specify different CGI scripts for the same MIME type.

# **Syntax**

```
Action {MIME_type|handler} CGI_script_name
```
## **Locations where it can be written**

httpsd.conf, <VirtualHost>, <Directory>, and .htaccess

# **Overwrite permission**

FileInfo level

# **Example**

Action image/gif /cgi-bin/images.cgi

# **2.3.13 AddAlt**

AddAlt specifies a character string associated with the file extension to be displayed instead of the icon when the directory index is displayed.

# **Description**

AddAlt displays character strings associated with the file specified by the extension when the directory index is displayed. You can specify multiple extensions for one character string. You can use this to display a file attribute or some other information if icons cannot be displayed (for example, if text-based web browsers are used).

You can specify one of the following in the extension:

- **•** File extension
- **•** File name or file extension using wildcards
- **•** File name

If you specify this directive more than once, you cannot specify different character strings for the same extension.

# **Syntax**

```
AddAlt character_string extension [extension ...]
```
# **Locations where it can be written**

httpsd.conf, <VirtualHost>, <Directory>, and .htaccess

```
2. Definition files and items used on the web servers
```
#### **Overwrite permission**

Indexes level

#### **Examples**

```
AddAlt "HTML" htm html
```
If the file extension is htm or html, the character string "HTML" is displayed.

# **2.3.14 AddAltByEncoding**

AddAltByEncoding specifies a character string associated with the MIME encoding to be displayed instead of the icon when the directory index is displayed.

# **Description**

AddAltByEncoding displays character strings associated with the MIME encoding (for example, x-compress) when the directory index is displayed in an environment where icons cannot be displayed. You can specify multiple MIME encodings for one *character* string. If you specify this directive more than once, you cannot specify different character strings for the same MIME type.

## **Syntax**

```
AddAltByEncoding character_string MIME_encoding [MIME_encoding ...]
```
#### **Locations where it can be written**

```
httpsd.conf, <VirtualHost>, <Directory>, and .htaccess
```
### **Overwrite permission**

Indexes level

#### **Example**

```
AddAltByEncoding "gzip" x-gzip
```
# **2.3.15 AddAltByType**

AddAltByType specifies a character string associated with the MIME type to be displayed instead of the icon when the directory index is displayed.

# **Description**

AddAltByType displays character strings associated with the MIME type (for example, text/html) when the directory index is displayed in an environment where icons cannot be displayed. You can specify multiple MIME types for one *character* string. If you specify this directive more than once, you cannot specify different character strings for the same MIME type.

<sup>2.</sup> Definition files and items used on the web servers

#### **Syntax**

AddAltByType *character\_string MIME\_type* [*MIME\_type* ...]

#### **Locations where it can be written**

httpsd.conf, <VirtualHost>, <Directory>, and .htaccess

#### **Overwrite permission**

Indexes level

#### **Example**

```
AddAltByType "plain text" text/plain
```
# **2.3.16 AddCharset**

AddCharset specifies a character set for a file extension.

#### **Description**

AddCharset specifies a character set for a file extension. The specified character set is set to the value of charset= in the Content-Type header. Use this directive if the character set needs to be explicitly indicated for the client. If you specify this directive more than once, you cannot specify different character strings for the same extension. The specified extension must be associated with a MIME type by the AddType directive or by the file specified in the TypesConfig directive.

#### **Syntax**

```
AddCharset character_set extension [extension ...]
```
#### **Locations where it can be written**

```
httpsd.conf, <VirtualHost>, <Directory>, and .htaccess
```
#### **Overwrite permission**

FileInfo level

#### **Example**

```
AddCharset EUC-JP .euc
AddCharset ISO-2022-JP .jis
AddCharset SHIFT_JIS .sjis
```
# **2.3.17 AddDefaultCharset**

AddDefaultCharset specifies the default character set for a file extension.

```
2. Definition files and items used on the web servers
```
## **Description**

AddDefaultCharset specifies the default character set (*character\_set*) for a file extension. This becomes the default value for the AddCharset directive setting and is when Content-Type is text/plain or text/html.

## **Syntax**

```
AddDefaultCharset [On|Off|character_set]
```
# **Specifiable values**

On

Specifies ISO-8859-1 as the default character set.

Off

Does not specify any character set.

*character\_set*

Uses the specified character set as the default character set.

## **Default value**

If the definition item is omitted: Off

### **Locations where it can be written**

httpsd.conf, <VirtualHost>, <Directory>, and .htaccess

### **Overwrite permission**

FileInfo level

### **Example**

AddDefaultCharset ISO-2022-JP

# **2.3.18 AddDescription**

AddDescription specifies the description of a file to be displayed when the directory index is displayed and formatted.

# **Description**

AddDescription displays a descriptive character string for one of the following items specified by the file name when the directory index is displayed and formatted: a file extension, a file name using wildcards, or a full file name without path information. If the specified file name is a character string ending with a slash, an asterisk  $(*)$  is appended and the use of a wildcard is assumed.

You can specify one of the following in the file name:

<sup>2.</sup> Definition files and items used on the web servers

- **•** File extension
- **•** File name using wildcards
- **•** File name

If you specify this directive more than once, you cannot specify different character strings for the same file name.

#### **Syntax**

```
AddDescription "character_string" file_name [file_name ...]
```
### **Locations where it can be written**

httpsd.conf, <VirtualHost>, <Directory>, and .htaccess

#### **Overwrite permission**

Indexes level

### **Example**

AddDescription "The planet Mars" /web/pics/mars.gif

# **2.3.19 AddEncoding**

AddEncoding specifies the association between the compression format and the extension necessary for the web browser to display the compressed data on the web server.

### **Description**

AddEncoding specifies the association between the compression format and the extension necessary for the web browser to display the compressed data on the web server. Specify this directive to send the Content-Encoding header, which contains information about decompression of the compressed file, from the web server to the web browser. The use of this header depends on the web browser implementation. If you specify this directive more than once, you cannot specify different compression formats for the same extension.

# **Syntax**

AddEncoding *compression\_format extension*

# **Locations where it can be written**

httpsd.conf, <VirtualHost>, <Directory>, and .htaccess

# **Overwrite permission**

FileInfo level

<sup>2.</sup> Definition files and items used on the web servers

#### **Example**

```
AddEncoding x-compress Z ...1.<br>AddEncoding x-gzip gz ...2.
AddEncoding x-gzip gz
```
- 1. If the file extension is Z, the compression format is x-compress.
- 2. If the file extension is gz, the compression format is x-gzip.

# **2.3.20 AddHandler**

AddHandler defines the association between a handler and the file extensions to be processed by the handler.

## **Description**

AddHandler defines the association between a handler and the file extensions to be processed by the handler.

You can specify the handler names shown below. If you specify this directive more than once, you cannot specify different handler names for the same extension.

```
cgi-script
  Executes CGI scripts
imap-file
  Performs image map processing
server-status
```
Displays the status

### **Syntax**

AddHandler *handler\_name extension* [*extension* ...]

#### **Locations where it can be written**

httpsd.conf, <VirtualHost>, <Directory>, and .htaccess

### **Overwrite permission**

FileInfo level

### **Example**

```
AddHandler cgi-script .cgi ...1.
AddHandler imap-file map ...2.
```
1. The extension .cgi is associated with the cgi-script handler.

2. The extension map is associated with the imap-file handler.

<sup>2.</sup> Definition files and items used on the web servers

# **2.3.21 AddIcon**

AddIcon displays an icon associated with the extension when the directory index is displayed and formatted.

### **Description**

AddIcon displays the directory index icon associated with the extension, etc. In *character* string, specify the characters that you want to display in web browsers that cannot display images. In *URL*, specify the URL of the image file containing the icon. If the image file is on your local host, you can omit http://*IP\_address* in the URL. If you specify an IPv6 address without omitting http://*IP\_address* in the URL, you must enclose the IPv6 address in square brackets  $($ [  $)$ ].

You can specify the following in *extension*:

- **•** File extension
- **•** File extension or file name using wildcards
- **•** File name

If you specify ^^DIRECTORY^^ in *extension*, you can specify an icon for directories. If you specify ^^BLANKICON^^, you can specify an icon to adjust the indentation of the header of the displayed content when the directory index is displayed.

If you specify this directive more than once, you cannot specify different character strings or URLs for the same extension.

### **Syntax**

AddIcon {(*character\_string*, *URL*)|*URL*} *extension* [*extension* ...]

#### **Locations where it can be written**

```
httpsd.conf, <VirtualHost>, <Directory>, and .htaccess
```
#### **Overwrite permission**

Indexes level

#### **Examples**

This example defines an icon for the *extension* .tar.

AddIcon /icons/tar.gif .tar

This example defines an icon for the *extension*s .html, .shtml, .htm, and .pdf.

AddIcon /icons/layout.gif .html .shtml .htm .pdf

This example defines an icon for the *extension* .txt.

AddIcon /icons/text.gif .txt

This example defines an icon for the parent directory.

```
AddIcon /icons/back.gif ..
```

```
2. Definition files and items used on the web servers
```
This example defines an icon for the README file.

AddIcon /icons/hand.right.gif README

This example defines an icon for directories.

AddIcon /icons/folder.gif ^^DIRECTORY^^

This example defines an icon to be used to indent the header of the directory index.

AddIcon /icons/blank.gif ^^BLANKICON^^

This example defines an icon and specifies an *ipv6\_address*.

AddIcon http://[2001::123:4567:89ab:cdef]/icons/text.gif .txt

# **2.3.22 AddIconByEncoding**

AddIconByEncoding displays an icon associated with a MIME encoding when the directory index is displayed and formatted.

#### **Description**

AddIconByEncoding displays an icon associated with a MIME encoding when the directory index is displayed and formatted. In *character\_string*, specify the characters that you want to display in web browsers that cannot display images. In *URL*, specify the URL of the image file containing the icon. If the image file is on your local host, you can omit http//*IP\_address* in the URL. If you specify an IPv6 address without omitting http//*IP\_address* in the URL, you must enclose the IPv6 address in square brackets  $\lceil \quad \rceil$ .

If you specify this directive more than once, you cannot specify different character strings or URLs to the same MIME type.

#### **Syntax**

AddIconByEncoding {(*character\_string*,*URL*)|*URL*} *MIME\_encoding* [*MIME\_encoding* ...]

#### **Locations where it can be written**

httpsd.conf, <VirtualHost>, <Directory>, and .htaccess

#### **Overwrite permission**

Indexes level

#### **Example**

This example defines an icon for MIME encoding: x-compress and x-gzip.

AddIconByEncoding (CMP,/icons/compressed.gif) x-compress x-gzip

<sup>2.</sup> Definition files and items used on the web servers

# **2.3.23 AddIconByType**

AddIconByType displays an icon associated with a MIME type when the directory index is displayed and formatted.

## **Description**

AddIconByType displays an icon associated with a MIME type when the directory index is displayed and formatted. In *character* string, you can specify the characters to be displayed in web browsers that cannot display images. In *URL*, you can specify the location of the image file containing the icon to be displayed. If you specify an IPv6 address without omitting http//*IP\_address* in *URL*, you must enclose the IPv6 address in square brackets [ ].

If you specify this directive more than once, you cannot specify different file names to the same MIME type.

### **Syntax**

```
AddIconByType {(character_string, URL)|URL} MIME_type [MIME_type ...]
```
#### **Locations where it can be written**

httpsd.conf, <VirtualHost>, <Directory>, and .htaccess

#### **Overwrite permission**

Indexes level

#### **Examples**

This example defines an icon for the *MIME\_type* text/\*.

AddIconByType (TXT, /icons/text.gif) text/\*

This example defines an icon for the *MIME\_type* image/\*.

AddIconByType (IMG, /icons/image2.gif) image/\*

This example defines an icon for the *MIME\_type* audio/\*.

AddIconByType (SND, /icons/sound2.gif) audio/\*

This example defines an icon for the *MIME* type video/\*.

AddIconByType (VID, /icons/movie.gif) video/\*

# **2.3.24 AddLanguage**

AddLanguage specifies the language to be used in documents.

### **Description**

AddLanguage specifies the language to be used in documents. The language code is to be set to the Content-Language response header. When this directive is specified, if the priority of the language code (the Accept-Language header) is set to requests according to the language settings of the web browser, content negotiation can be performed to select the content to be sent from the web server. The language code depends on the header information to be sent from the web browser. Basically, the language code is specified in accordance with the language codes defined in ISO639. To enable

<sup>2.</sup> Definition files and items used on the web servers

content negotiation, you must set the MultiViews option in the Options directive. If you specify this directive more than once, you cannot specify different language codes to the same extension.

#### **Syntax**

```
AddLanguage language_code extension
```
#### **Locations where it can be written**

httpsd.conf, <VirtualHost>, <Directory>, and .htaccess

#### **Overwrite permission**

FileInfo level

#### **Example**

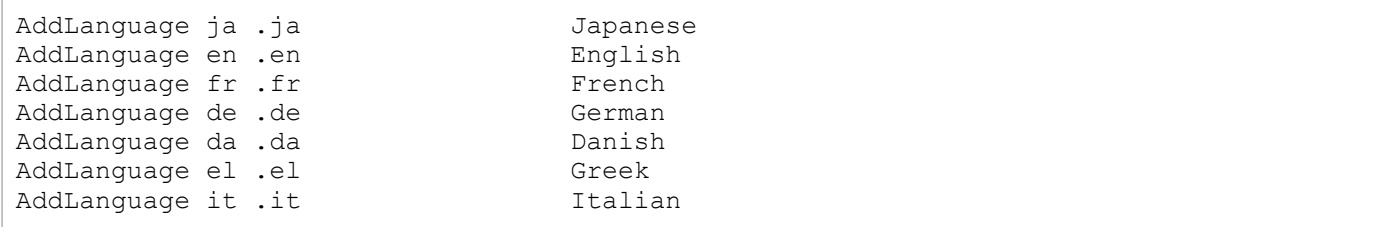

# **2.3.25 AddType**

AddType associates the extension and the MIME type of the content that is not defined in the file specified in the TypesConfig directive.

#### **Description**

AddType associates the extension and the MIME type of the content that is not defined in the file specified in the TypesConfig directive. If you specify this directive more than once, you cannot specify different MIME types to the same extension.

#### **Syntax**

```
AddType MIME_type extension [extension ...]
```
#### **Locations where it can be written**

httpsd.conf, <VirtualHost>, <Directory>, and .htaccess

#### **Overwrite permission**

FileInfo level

#### **Example**

AddType text/html .shtml

```
2. Definition files and items used on the web servers
```
This example associates the *MIME\_type* text/html and the *extension* .shtml.

# **2.3.26 Alias**

Alias specifies another name to replace a URL to a file system path.

## **Description**

Alias specifies another name to replace the specific URL requested from a web browser. However, you cannot specify anything (query string) after the question mark (?) in *URL*. The directory specified in *URL* is replaced with the directory specified in *directory* name, and is displayed on the web browser.

A URL that is the same as the following directive value cannot be specified.

**•** *path\_name\_specified\_for\_ProxyPass*

For example, the following specification is not possible:

```
Alias /aaa/bbb/ C:/alias/
ProxyPass /aaa/ http://aaa.example.com/
```
Specify the directory name using an absolute path.

## **Syntax**

```
Alias URL directory_name
```
#### **Locations where it can be written**

httpsd.conf and <VirtualHost>

#### **Example**

```
Alias /icons/ "installation_directory_for_Application_Server/httpsd/icons/"
```
/icons/ is replaced with *installation\_directory\_for\_Application\_Server*/httpsd/icons/.

# **2.3.27 AliasMatch**

AliasMatch uses a regular expression to replace the URL to a file system path.

### **Description**

AliasMatch specifies the new path to replace the URL requested from a web browser. However, you cannot specify anything (query string) after the question mark (?) in *URL*.

When a URL that satisfies the conditions described with a regular expression is requested from the web browser, the content of the specified new path is displayed in the web browser. When the regular expression in *regular expression* is surrounded by parentheses (()), you can specify  $\frac{1}{2}n$  (where *n* is a number from 1 to 9) which indicate the character

<sup>2.</sup> Definition files and items used on the web servers

string matching the *n*th regular expression in the *regular* expression. For example, \$1 indicates the first group, and \$2 indicates the second group.

A regular expression that is the same as the following directive value cannot be specified.

```
• path_name_specified_for_ProxyPass
```
For example, the following specification is not possible:

```
AliasMatch ^/aaa/bbb/(.*) C:/alias/$1
ProxyPass /aaa/ http://aaa.example.com/
```
Specify the new path as an absolute path. In addition, if you want to include a dollar sign  $(\xi)$  or an ampersand  $(\xi)$  in the new path, add a backslash  $(\cdot)$  before that character. Note that you do not need to add a backslash before the dollar sign when specifying \$*i*.

## **Syntax**

```
AliasMatch regular_expression new_path
```
#### **Locations where it can be written**

httpsd.conf and <VirtualHost>

## **Example**

```
AliasMatch ^/html/(.*) "C:/htdocs/html/$1"
```
For a request that begins with /html/, the /html/ part is replaced with C:/htdocs/html/. For example, /html/ index.html is replaced with C:/htdocs/html/index.html.

# **2.3.28 Allow**

Allow restricts the clients that can access the web server.

# **Description**

Allow specifies to restrict the clients that can access the web server. You can specify the domain name, IP address, subnet, and netmask of the hosts that are permitted access in *host*. To permit access from all hosts, specify all.

In addition, the domain name, address, and prefix length that are related to the IPv6 address can be specified in *host*. When you specify an IPv6 address, do not enclose the IPv6 address in square brackets ([10]). Specify the prefix length in the format *IPv6\_address*/*prefix\_length*. Specify the prefix length as a decimal.

If env=*environment\_variable* is specified, access to the web server can be controlled by using the environment variable. If env=*environment\_variable* is used together with the BrowserMatch, BrowserMatchNoCase, SetEnvIf, and SetEnvIfNoCase directives, the access to the web server can be restricted based on the HTTP request header field.

The Allow directive (access permitted) and the Deny directive (access restricted) can specify the order of evaluation by using the Order directive.

<sup>2.</sup> Definition files and items used on the web servers

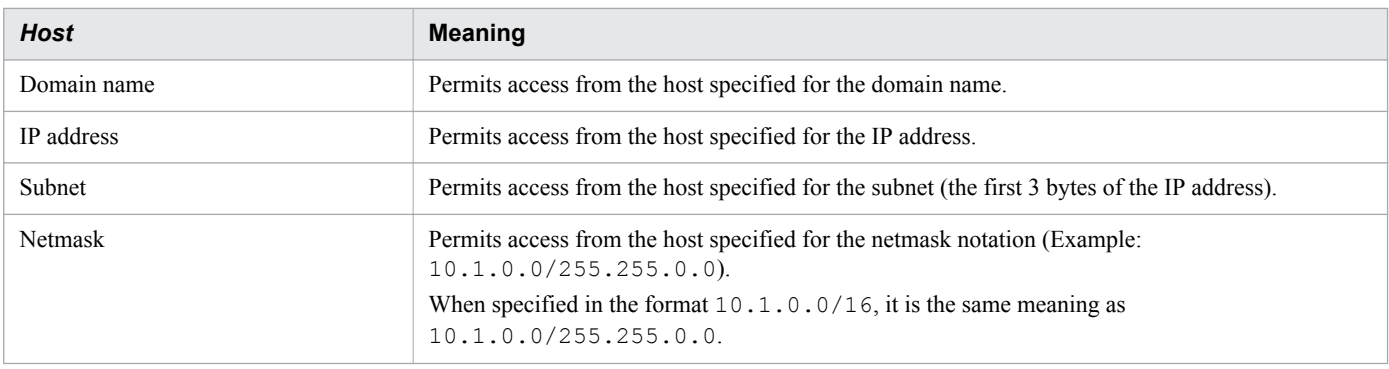

#### **Syntax**

Allow from {*host*|all|env=*environment\_variable*} [{*host*|env=*environment\_variable*} ...]

#### **Locations where it can be written**

```
<Directory> and .htaccess
```
#### **Overwrite permission**

Limit level

#### **Examples**

Example 1:

```
SetEnvIf User-Agent Mozilla.* access_ok
<Directory /docroot>
     Order deny,allow
     Deny from all
    Allow from env=access_ok
</Directory>
```
In this case, only requests from browsers that include Mozilla in the character string of User-Agent are permitted, and other requests are refused.

Example 2:

To specify the IPv6 address in *host*:

allow from 2001::123:4567:89ab:cdef

In addition, when specifying the prefix length, all of the following specifications have the same meaning.

```
allow from 2001:0:0:89ab::/64
allow from 2001:0:0:89AB::/64
allow from 2001::89ab:0:0:0:0/64
allow from 2001:0000:0000:89ab:0000:0000:0000:0000/64
```
# **2.3.29 AllowOverride**

AllowOverride specifies whether the file specified in the AccessFileName directive has permission to overwrite the access information definition.

<sup>2.</sup> Definition files and items used on the web servers

## **Description**

AllowOverride specifies the file specified in the AccessFileName directive has permission to overwrite the access information definition. For directives that can be controlled by every directive, see the description for overwrite permissions of each directive.

## **Syntax**

AllowOverride *directive* [*directive* ...]

### **Specifiable values**

#### AuthConfig

Permit overwriting of the directives related to the access controls for the server. The directives that are related to the access controls for the servers are the AuthGroupFile, AuthName, AuthType, AuthUserFile, and Require directives.

#### FileInfo

Permit overwriting of the directives related to file information such as content management, MIME type, and encryption. The directives that are related to file information are the  $AddType$ . AddEncoding, and AddLanguage directives.

#### Indexes

Permit overwriting of the directives related to the directory index. The directives that are related to the directory index are the FancyIndexing, AddIcon, and AddDescription directives.

#### Limit

Permit overwriting of the directives for access controls that use the host name or an IP address. The directives that are related to access controls that use the host name or an IP address are the Allow from, Deny from, and Order directives.

#### Options

Permit overwriting of the Options directive.

#### All

Permit all overwrites.

#### None

Prohibit all overwrites.

### **Default value**

If the definition item is omitted: None

### **Location where it can be written**

<Directory>

# **2.3.30 AuthBasicAuthoritative**

AuthBasicAuthoritative specifies the control method when user authentication is performed.

## **Description**

AuthBasicAuthoritative specifies the control method when user authentication is performed.

# **Syntax**

```
AuthBasicAuthoritative {On|Off}
```
### **Specifiable values**

On

Perform user authentication according to the settings of the AuthUserFile, AuthGroupFile, and Require directives. When the user is not registered, or if a password inconsistency occurs, the 401 error status is displayed in the web browser.

Off

Perform user authentication according to the settings of the AuthUserFile, AuthGroupFile, and Require directives. If a password inconsistency occurs, the 401 error status is displayed in the web browser. In addition, when the user is not registered, the user authentication is performed by a module (functionality) of another product.

### **Default value**

If the definition item is omitted:

On

#### **Locations where it can be written**

<Directory> and .htaccess

#### **Overwrite permission**

AuthConfig level

# **2.3.31 AuthGroupFile**

AuthGroupFile specifies the name of the file that stores the list of groups to be authenticated when user authentication is performed by groups.

# **Description**

AuthGroupFile specifies the name of file that stores the list of groups to be authenticated when user authentication is performed by groups. For *file name*, specify an absolute path, or a relative path from the value specified in the ServerRoot directive.

Create a group file by using a text editor in the following format:

```
group_name:user_name[ user_name ...]
```
For any *group* name, define the user name that is registered in the password file for user authentication. Specify one group per line. More than one group can be defined in a group file. If multiple lines of the same group name are specified, a single group containing all user names that are registered in the same group name is defined.

<sup>2.</sup> Definition files and items used on the web servers

AuthGroupFile *file\_name*

#### **Locations where it can be written**

<Directory> and .htaccess

#### **Overwrite permission**

AuthConfig level

# **2.3.32 AuthName**

AuthName specifies the realm name (which is displayed in the user authentication window for the web browser) when user authentication is performed.

## **Description**

AuthName specifies the realm name (which is displayed in the user authentication window for the web browser) when user authentication is performed. When this directive is specified, the AuthType, Require, and AuthUserFile (or AuthGroupFile) directives must be specified. However, when performing user authentication by using the directory service, specifying the AuthUserFile (or AuthGroupFile) directive is not necessary.

### **Syntax**

AuthName *realm\_name*

#### **Locations where it can be written**

<Directory> and .htaccess

#### **Overwrite permission**

AuthConfig level

# **2.3.33 AuthType**

AuthType specifies the authentication control type when user authentication is performed.

### **Description**

AuthType specifies the authentication control type when user authentication is performed. Basic can be specified as *authentication\_type\_name*. When this directive is specified, the AuthName, Require, and AuthUserFile (or AuthGroupFile) directives must be specified. However, when performing user authentication by using the directory service, specifying the AuthUserFile (or AuthGroupFile) directive is not necessary.

<sup>2.</sup> Definition files and items used on the web servers

## **Syntax**

AuthType *authentication\_type\_name*

#### **Specifiable value**

Basic

Perform Base64 code change.

#### **Locations where it can be written**

<Directory> and .htaccess

#### **Overwrite permission**

AuthConfig level

# **2.3.34 AuthUserFile**

AuthUserFile specifies the name of the file that stores the list of user names and passwords to be authenticated when user authentication is performed by user names.

#### **Description**

AuthUserFile specifies the file name that stores the list of user names and passwords to be authenticated when user authentication is performed by user names.

For *file name*, specify an absolute path, or a relative path from the value specified in the ServerRoot directive.

## **Syntax**

AuthUserFile *file\_name*

#### **Locations where it can be written**

<Directory> and .htaccess

#### **Overwrite permission**

AuthConfig level

# **2.3.35 BalancerMember**

BalancerMember specifies the forwarding destination URL if you are using a reverse proxy in a load balancer configuration.

<sup>2.</sup> Definition files and items used on the web servers

## **Description**

BalancerMember specifies the forwarding destination URL, if you are using a reverse proxy in a load balancer configuration by mod\_proxy\_balancer.

## **Syntax**

```
BalancerMember URL [key=value [key=value ...]]
```
#### **Specifiable values**

*URL*

Specify the forwarding destination URL by using a format that includes http://*IP\_address* or *host\_name*[:*port\_number*]/.

For the URL, you can specify an IPv6 address or a host name that corresponds to an IPv6 address.

*key*

You can specify the following keys:

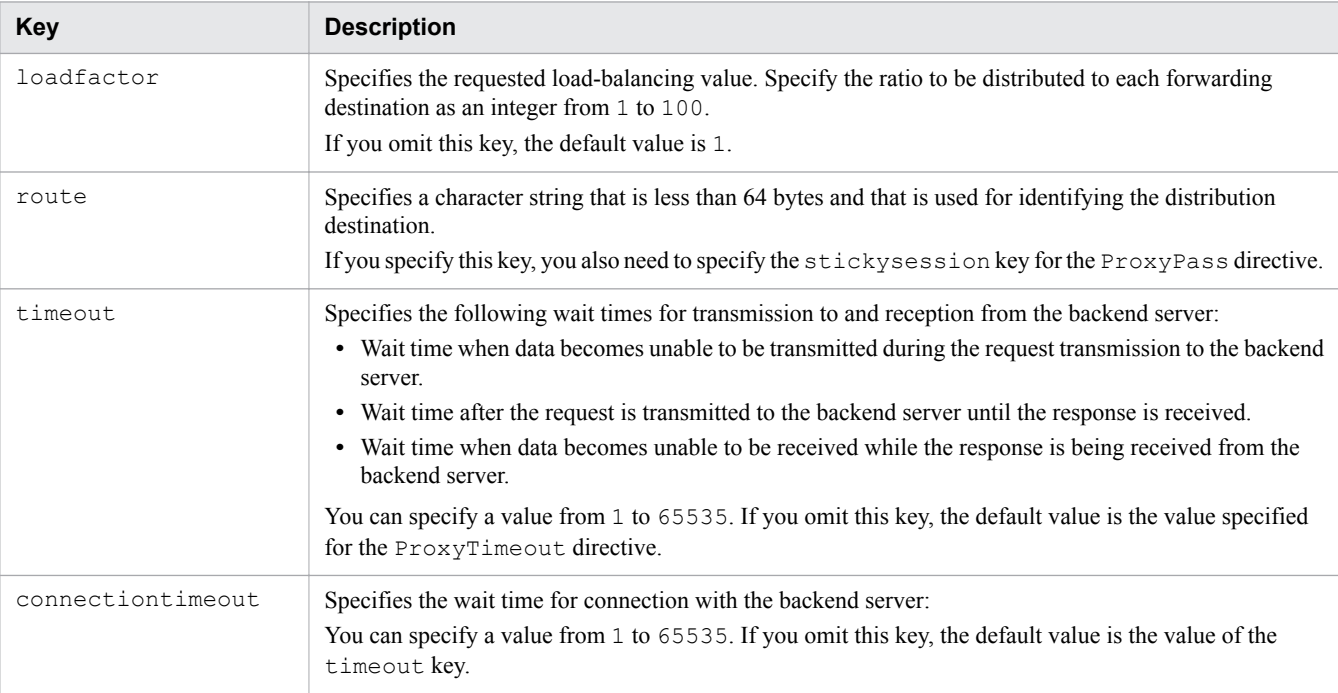

### **Location where it can be written**

<Proxy>

# **2.3.36 BrowserMatch**

BrowserMatch sets up environment variables for each web browser.

<sup>2.</sup> Definition files and items used on the web servers

### **Description**

BrowserMatch sets up environment variables for each web browser. The default value for each environment variable is 1. If you specify ! before *environment variable*, the setup of the environment variable is canceled. You can use regular expressions to specify *browser\_name*, which is case sensitive.

## **Syntax**

```
BrowserMatch "browser_name" environment_variable[=value] 
[environment_variable[=value] ...]
```
### **Locations where it can be written**

httpsd.conf, <VirtualHost>, <Directory>, and .htaccess

### **Example**

```
BrowserMatch "Mozilla/2" nokeepalive
BrowserMatch "MSIE 4\.0b2;" nokeepalive downgrade-1.0 force-response-1.0
BrowserMatch "RealPlayer 4\.0" force-response-1.0
BrowserMatch "Java/1\.0" force-response-1.0
BrowserMatch "JDK/1\.0" force-response-1.0
BrowserMatch "Microsoft Data Access Internet Publishing Provider"
 redirect-carefully
BrowserMatch "^WebDrive" redirect-carefully
BrowserMatch "^WebDAVFS/1.[012]" redirect-carefully
BrowserMatch "^gnome-vfs" redirect-carefully
```
The following table provides descriptions of the variables (*environment\_variable*) used in the example.

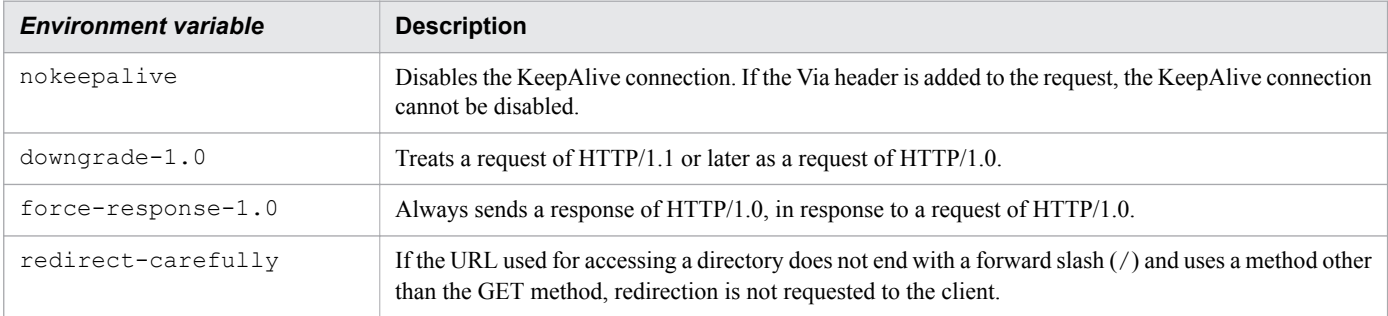

# **2.3.37 BrowserMatchNoCase**

BrowserMatchNoCase sets up environment variables for each web browser.

# **Description**

BrowserMatchNoCase sets up environment variables for each web browser. The default value for each environment variable is 1. If you specify ! before *environment\_variable*, the setup of the environment variable is canceled. You can use regular expressions to specify *browser\_name*, which is not case sensitive.

<sup>2.</sup> Definition files and items used on the web servers

## **Syntax**

```
BrowserMatchNoCase "browser_name" environment_variable[=value] 
[environment_variable[=value] ...]
```
#### **Locations where it can be written**

```
httpsd.conf, <VirtualHost>, <Directory>, and .htaccess
```
# **2.3.38 CacheNegotiatedDocs**

CacheNegotiatedDocs specifies whether to enable the cache on the client by using a request for content negotiation.

### **Description**

CacheNegotiatedDocs specifies whether to enable the cache on the client by using a request for content negotiation. If you omit the argument of this directive, On is assumed. If you do not specify a value for this directive, Off is assumed. The value specified for this directive does not apply to HTTP/1.1 requests.

#### **Syntax**

CacheNegotiatedDocs [{On|Off}]

### **Specifiable values**

On

Enables caching.

Off

Adds the Expires header and disables caching.

### **Default value**

If the definition item is omitted:

Off

```
If the value is omitted:
```
On

# **Locations where it can be written**

httpsd.conf

# **2.3.39 CustomLog**

CustomLog is specified to output the log to a file in a given format.

<sup>2.</sup> Definition files and items used on the web servers

### **Description**

CustomLog is specified to output the log to a file in a given format, which is the same format as specified in the LogFormat directive.

If you specify this directive more than once, you cannot specify the same file name more than once.

# **Syntax**

CustomLog {*file\_name*|*pipe*} {"*format*"|*label\_name*} [env=[!]*environment\_variable*]

# **Specifiable values**

*file\_name*

Specify the file to which the log is to be output. In *file name*, you can specify the absolute path or the relative path from the value specified in the ServerRoot directive.

*pipe*

Specify the program that is to receive log information from the standard input, using the format "| *program\_name*". The web server delivers log information including line feed codes (CRLF).

Programs specified with pipes are generated as difference processes that are to receive log information for control processes and web server processes. These processes are referred to as pipe processes. Consider the following when you start the web server as a service:

• Inability to obtain log information about control processes

The standard input, which receives log information from control processes, is associated with the NUL device if the web server starts as a service. Therefore, the pipe processes for the control processes cannot receive log information from the control processes. This means that it is impossible to receive log information about errors that occur when the web server starts or stops. The pipe processes for the web server processes can receive error log information and access log information from the web server process after the web server starts.

**•** Notes on creating programs

If the "read()" buffer is small, when data is read from the NUL device, the pipe processes for control processes might continuously continue to wait for data input. Make sure that the "read()" buffer is large enough to prevent the pipe processes from waiting for data input.

**•** Notes on specifying arguments for programs

If a program or argument includes one or more space characters, you must enclose the program or the argument with  $\nabla$ ".

If you enclose a program or argument with  $\vee$ ", you must also enclose the entire argument with  $\vee$ ".

Example:

```
CustomLog "|
\"\"installation_directory_for_Application_Server/httpsd/sbin/rotatelogs.exe\" 
\"installation_directory_for_Application_Server/httpsd/logs/access\" 86400 -
diff 540\"" 
common
```
**•** Notes on incorrect arguments specified for programs

If any incorrect argument is specified for the program, the program cannot be started, but the web server can be started. In this case, logs are not output. If a program is specified, make sure that the log file is created and the split operation is performed as intended.

*format*

Specify the log format. The following format names can be specified:

<sup>2.</sup> Definition files and items used on the web servers

Hitachi Application Server V10 Definition Reference Guide (For Windows<sup>®</sup> Systems) Systems) **92**

#### Table 2-1: List of formats

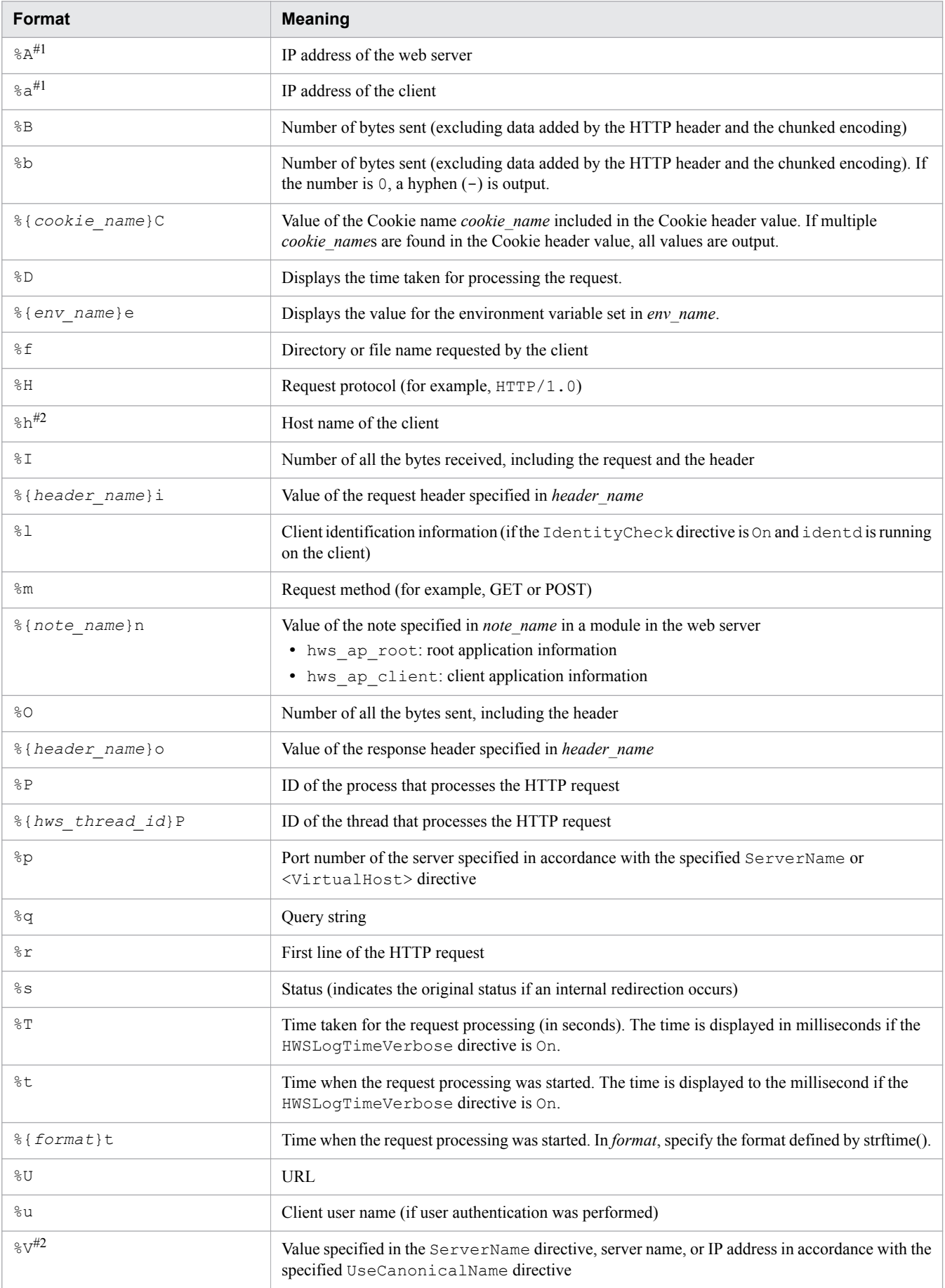

2. Definition files and items used on the web servers

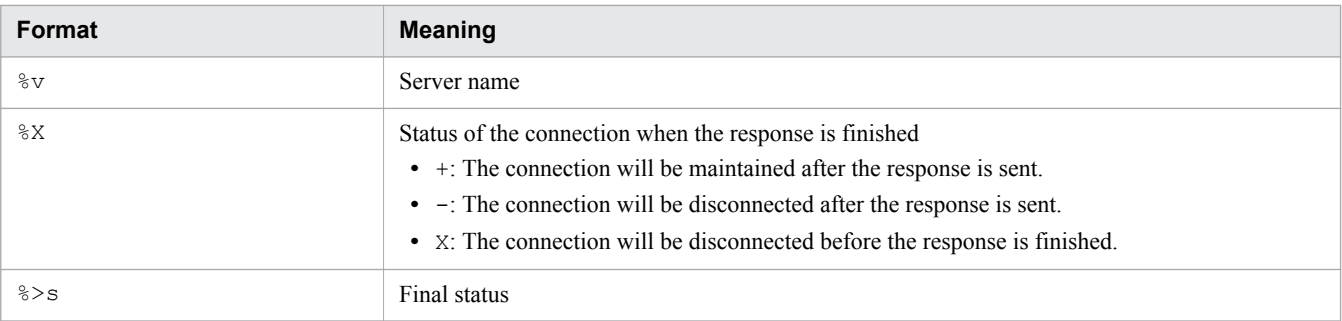

Note:

In the formats, the curly brackets { } do not mean "selection". Italic text indicates a variable name of which logs to be collected, while non-italic text indicates the text to be typed as is.

#1

If %A or %a is specified in the format, IPv6 addresses can also be output.

#2

If %h or %V is specified in the format, IPv6 addresses or host names corresponding to IPv6 addresses can be output.

Table 2-2: List of SSL-related log formats

| Format         | Meaning                                                         |
|----------------|-----------------------------------------------------------------|
| %{version}c    | SSL version                                                     |
| $%{cipher}$    | Cipher type used for the current communication                  |
| %{clientcert}c | Distinguished Name in the subject of the SSL client certificate |

In the formats, you can add status codes after the percent sign  $(*)$ .

Example: This example collects the log of the User-Agent request header value if the error status codes are 400 and 501.

%400,501{User-Agent}i

Example: This example collects the log of the Referer request header value if the error status code is other than 200, 304, or 302.

```
%!200,304,302{Referer}i
```
Use  $env=$  if you want to split the log and output the parts to different files according to the settings on the specified environment variables.

Example: This example outputs the access log for  $\text{qif}$  to  $\text{qif}$ .  $\text{log}$ , and the access log for anything other than  $\text{qif}$ to nongif.log.

```
SetEnvIf Request-URI \.gif$ gif-image
CustomLog logs/gif.log common env=gif-image
CustomLog logs/nongif.log common env=!gif-image
```
#### *label\_name*

Specifies the label name defined in the LogFormat directive

env=*environment\_variable*

Collects the log if the specified environment variable is set

env=!*environment\_variable*

Collects the log if the specified environment variable is not set

<sup>2.</sup> Definition files and items used on the web servers

#### **Locations where it can be written**

httpsd.conf and <VirtualHost>

#### **Example**

```
CustomLog logs/access.log common
CustomLog logs/ssl.log "%t %{version}c %{cipher}c %{clientcert}c"
```
# **2.3.40 DefaultIcon**

DefaultIcon specifies the icon to be displayed if no specific icon is set in the directory index.

### **Description**

DefaultIcon specifies the icon to be displayed in the directory index. Specify the URL of the icon to be displayed when none of the following directives is applicable: AddIcon, AddIconByType, and AddIconByEncoding. If you specify an IPv6 address for URL (without omitting http://*IP\_address*), you must enclose the IPv6 address in square brackets ([ ]).

### **Syntax**

DefaultIcon *URL*

#### **Locations where it can be written**

```
httpsd.conf, <VirtualHost>, <Directory>, and .htaccess
```
#### **Overwrite permission**

Indexes level

#### **Example**

```
DefaultIcon /icons/unknown.gif
```
# **2.3.41 DefaultLanguage**

DefaultLanguage specifies the default language to be used in documents.

### **Description**

DefaultLanguage specifies the default language to be used in documents. The specified language code is set in the Content-Language response header. This becomes the default value of the AddLanguage directive. If no default value is set, the Content-Language response header will not be transmitted.

### **Syntax**

DefaultLanguage *language\_code*

2. Definition files and items used on the web servers

### **Locations where it can be written**

httpsd.conf, <VirtualHost>, <Directory>, and .htaccess

## **Overwrite permission**

FileInfo level

# **2.3.42 Deny**

Deny restricts the clients who can access the web server.

## **Description**

Deny restricts the clients who can access the web server. For *host*, you can specify the domain name, IP address, subnet, or netmask of the host for which access to the web server is to be prohibited. To prohibit access from all hosts to the web server, specify all.

In addition, for *host*, you can also specify the domain name related to an IPv6 address, address, or prefix length. If you specify *IPv6* address, do not enclose the IPv6 address in square brackets ([1]). Specify *prefix length* by using the *IPv6\_address*/*prefix\_length* format. For *prefix\_length*, specify a decimal number.

If you specify env=environment variable, you can restrict access to the web server by using the environment variable. If you specify this directive with the BrowserMatch, BrowserMatchNoCase, SetEnvIf, or SetEnvIfNoCase directive, you can restrict access based on the HTTP request header field.

You can specify the  $Order$  directive to set the order in which the Allow directive (which permits access) and the Deny directive (which restricts access) are evaluated.

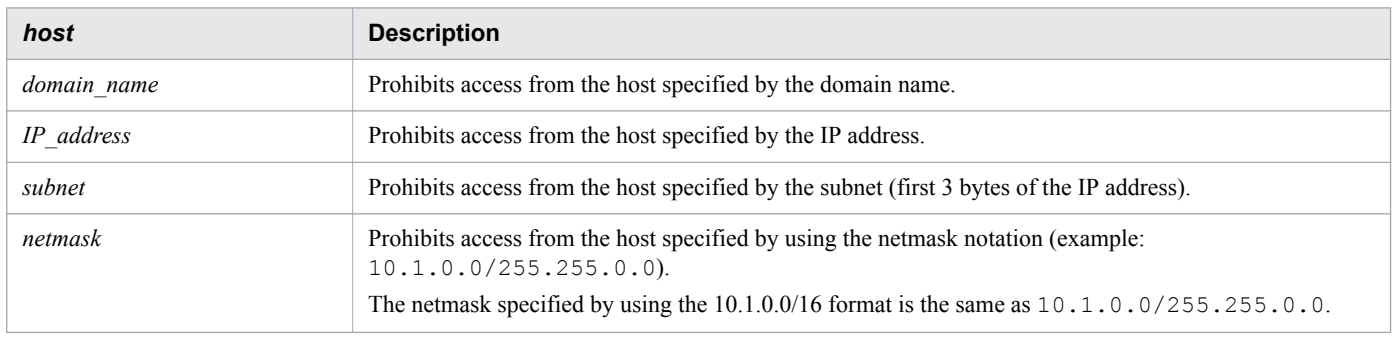

# **Syntax**

Deny from {*host*|all|env=*environment\_variable*} [{*host*|env=*environment\_variable*} ...]

### **Locations where it can be written**

<Directory> and .htaccess

### **Overwrite permission**

Limit level

<sup>2.</sup> Definition files and items used on the web servers

# **2.3.43 DirectoryIndex**

DirectoryIndex specifies the file containing the content that is to be sent to the client by default, when the request from the web browser does not specify specific content.

## **Description**

DirectoryIndex specifies the name of the file containing the content that is to be sent to the client by default, when the request from the web browser does not specify specific content. If multiple file names are specified, the file name that was specified first takes priority and is sent to the client.

If the file specified for this item does not exist in the requested directory, the display of the web browser changes according to the specification of the Options directive.

When Indexes is enabled:

Displays the directory index created on the web server, in the web browser.

When Indexes is disabled:

Responds by displaying the status code 403 Forbidden.

#### **Syntax**

DirectoryIndex *file\_name* [*file\_name* ...]

#### **Default value**

If the definition item is omitted:

index.html

#### **Locations where it can be written**

```
httpsd.conf, <VirtualHost>, <Directory>, and .htaccess
```
#### **Overwrite permission**

Indexes level

#### **Example**

DirectoryIndex index.html

In this case, as long as the directory contains index.html, the directory index is displayed even if the request does not specify the file name.

# **2.3.44 DocumentRoot**

DocumentRoot specifies the document root directory for storing content.

<sup>2.</sup> Definition files and items used on the web servers

### **Description**

DocumentRoot specifies the document root directory for storing content as an absolute path. Do not include a slash (/) at the end of the directory name.

Specify the directory name as an absolute path.

#### **Syntax**

DocumentRoot *directory\_name*

#### **Default value**

If the definition item is omitted:

*default\_value\_of\_ServerRoot\_directive*/htdocs

#### **Locations where it can be written**

httpsd.conf and <VirtualHost>

#### **Example**

DocumentRoot *installation\_directory\_for\_Application\_Server*/httpsd/htdocs

# **2.3.45 ErrorDocument**

ErrorDocument customizes the message to be displayed on the web browser when an error occurs.

#### **Description**

ErrorDocument is specified to customize the message to be displayed on the web browser when an error occurs.

*text*

Specify the character string by enclosing it in "".

#### *local\_URL*

Enter / at the beginning to specify the content of the local site.

#### *full\_URL*

Enter the URL starting with http:// or https:// to specify the content of another site.

The error status number, text, local URL, full URL, and whether they can be specified for this directive, is shown below:

| Error status number (meaning) | <b>Text</b> | <b>Local URL</b> | <b>Full URL</b> |
|-------------------------------|-------------|------------------|-----------------|
| (Bad Request)<br>400          | Y           | N                | N               |
| 401 (Authorization Required)  | Y           | $\bf{V}$         | N               |
| 403 (Forbidden)               | v           | $\mathbf{v}$     | $\mathbf{v}$    |
| 404 (Not Found)               |             |                  |                 |
| 405 (Method Not Allowed)      |             |                  |                 |

<sup>2.</sup> Definition files and items used on the web servers

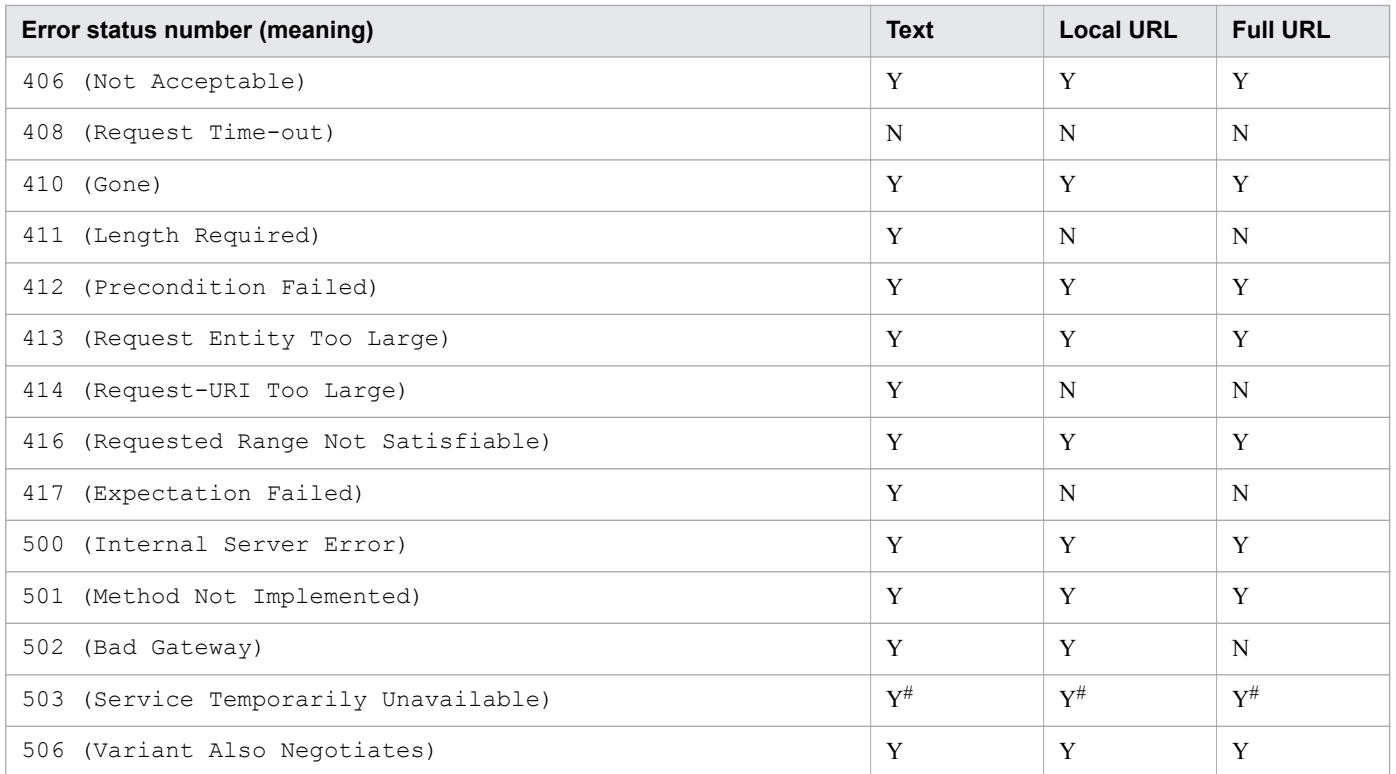

#### (Legend)

- Y: Can be specified
- N: Cannot be specified

#### #

To customize the message that was returned from the flow restriction functionality, use the QOSResponse directive or the QOSRedirect directive.

Be aware of the following points when using this directive:

- **•** When this directive is specified multiple times, a different specification for the same error number cannot be specified.
- The message cannot be customized for the error status that is set within the CGI program.
- **•** The message cannot be customized if an error exists in the specified destination in *local\_URL* and *full\_URL*.
- If a content negotiation occurs in the specified destination in *local* URL and an error occurs, the message might not be able to be customized.
- For error status that is set within the dynamically connected module by using the LoadModule directive, the message might not be able to be customized depending on the method the module was implemented.
- **•** When a full URL is specified, a response with a new path set to the status code 302 Found and to the location header is returned. Usually, the web browser that received the status code 302 is automatically redirected to the address specified in the location header.
- When full URL is specified, a host name that corresponds to IPv6 address or to IPv6 address can also be specified. When specifying IPv6 address, enclose IPv6 address in [ ].

#### **Syntax**

ErrorDocument *error\_status\_number* {*text*|*local\_URL*|*full\_URL*}

2. Definition files and items used on the web servers

#### **Locations where it can be written**

httpsd.conf, <VirtualHost>, <Directory>, and .htaccess

#### **Overwrite permission**

FileInfo level

#### **Example**

```
ErrorDocument 500 "Server Error."
ErrorDocument 404 /missing.html
ErrorDocument 403 http://some.other_server.com/subscription_info.html
ErrorDocument 404 http://[2001::123:4567:89ab:cdef]/missing.html
```
# **2.3.46 ErrorLog**

ErrorLog specifies the output destination of error logs.

#### **Description**

ErrorLog specifies the name of the file to which the error log is to be output. The content of the logs to be output can be selected by using the LogLevel directive.

#### *file\_name*

Specify the file name to store the error log. For *file name*, you can specify an absolute path or a relative path from the value specified for the ServerRoot directive.

#### *pipe*

Specify the program that receives the error log information from the standard input in the *| program\_name* format.

#### **Syntax**

```
ErrorLog {file_name|pipe}
```
#### **Default value**

If the definition item is omitted:

logs/error\_log

#### **Locations where it can be written**

httpsd.conf and <VirtualHost>

### **Example**

ErrorLog logs/error.log

```
2. Definition files and items used on the web servers
```
# **2.3.47 ExpiresActive**

ExpiresActive specifies whether to add Expires and Cache-Control headers to responses.

### **Description**

ExpiresActive specifies whether to add Expires and Cache-Control headers to responses.

#### **Important note**

- You need to embed the mod expires module to use this directive. LoadModule expires module modules/mod expires.so
- When the ExpiresDefault directive or the ExpiresByType directive is not specified, even if On is specified in the ExpiresActive, Expires and Cache-Control headers are not added.

#### **Syntax**

ExpiresActive {On|Off}

#### **Specifiable values**

On

Expires and Cache-Control headers are added.

 $Off$ 

Expires and Cache-Control headers are not added.

### **Default value**

If the definition item is omitted  $Off$ 

#### **Locations where it can be written**

```
httpsd.conf, <VirtualHost>, <Directory>, and .htaccess
```
#### **Overwrite permission**

Indexes level

# **2.3.48 ExpiresByType**

ExpiresByType specifies expiration dates for MIME-type documents when Expires and Cache-Control headers are added to a response.

### **Description**

ExpiresByType specifies an expiration date for the MIME-type document to be specified when Expires and Cache-Control headers are added to a response. This directive is enabled when On is specified in the ExpiresActive

<sup>2.</sup> Definition files and items used on the web servers

directive. The default expiration date that is specified in the ExpiresDefault directive is overwritten for each MIME type by the expiration date specified by ExpiresByType.

Specify a reference time by using A or M, and specify the length of time from the reference time to the expiration date in seconds. Do not insert blanks between A or M and the length of time.

A

The time when a client is accessed is set as the reference time.

M

The time when a file was last updated is set as the reference time.

# **Important note**

- You need to embed the mod expires module to use this directive. LoadModule expires\_module modules/mod\_expires.so
- **•** Set an expiration date such that it is not after 3:14:7 a.m. on January 19, 2038 Greenwich Mean Time (GMT).

#### **Syntax**

ExpiresByType *MINE\_type* {A|M}*length\_of\_time*

#### **Specifiable values**

0 to 2,147,483,647

#### **Locations where it can be written**

httpsd.conf, <VirtualHost>, <Directory>, and .htaccess

#### **Overwrite permission**

Indexes level

#### **Example**

```
ExpiresByType text/html A604800
```
# **2.3.49 ExpiresDefault**

ExpiresDefault specifies the default validity period when the Expires and Cache-Control headers are added to a response.

# **Description**

ExpiresDefault specifies the default validity period when the Expires and Cache-Control headers are added to a response. This directive is enabled when On is specified in the ExpiresActive directive. This setting is overwritten by the ExpiresByType directive for each MIME type.

<sup>2.</sup> Definition files and items used on the web servers

Set the reference time by specifying A or M, and then specify the validity period (the amount of time from the reference time until the time of expiration) in seconds. Do not insert a space character between the reference time (A or M) and the validity period.

A

Sets the time when the client was accessed as the reference time.

M

Sets the time when the file was last updated as the reference time.

#### **Important note**

- To use this directive, you need to embed the moder expires module. LoadModule expires\_module modules/mod\_expires.so
- **•** Set a validity period that does not exceed 3:14:07 a.m. GMT (Greenwich Mean Time) on January 19, 2038.

#### **Syntax**

```
ExpiresDefault {A|M}amount_of_time
```
#### **Specifiable values**

0 to 2147483647

#### **Locations where it can be written**

httpsd.conf, <VirtualHost>, <Directory>, and .htaccess

#### **Overwrite permission**

Indexes level

#### **Example**

ExpiresDefault A604800

# **2.3.50 ExtendedStatus**

ExtendedStatus specifies whether the extended status information of each request is to be displayed in the status information display.

### **Description**

ExtendedStatus specifies whether to display the extended status information of each request in the status display format used by the server-status handler.

### **Syntax**

ExtendedStatus {On|Off}

2. Definition files and items used on the web servers

#### **Specifiable values**

On

The extended status information is displayed. In this case, even if the IP address of a client is an IPv6 address, the IP address is displayed. Note that the maximum number of characters to be displayed is 31 bytes.

Off

The extended status information is not displayed.

### **Default value**

If the definition item is omitted: On

#### **Location where it can be written**

httpsd.conf

# **2.3.51 FileETag**

FileETag specifies the attribute value of the file to be used for creating the ETag response header field.

## **Description**

FileETag specifies the attribute value of the file to be used for creating the ETag response header field. If you do not specify this directive, the last updated time and number of bytes of the file are set in the ETag response header field.

If you do not specify +- for *option*, the attribute value specified for *option* is used.

If you specify +- for *option*, you can change the attribute value set by using the FileETag directive.

+

Adds the attribute value specified for the option to the set attribute value

-

Deletes the attribute value specified for the option from the set attribute value

The following shows a list of options that can be specified:

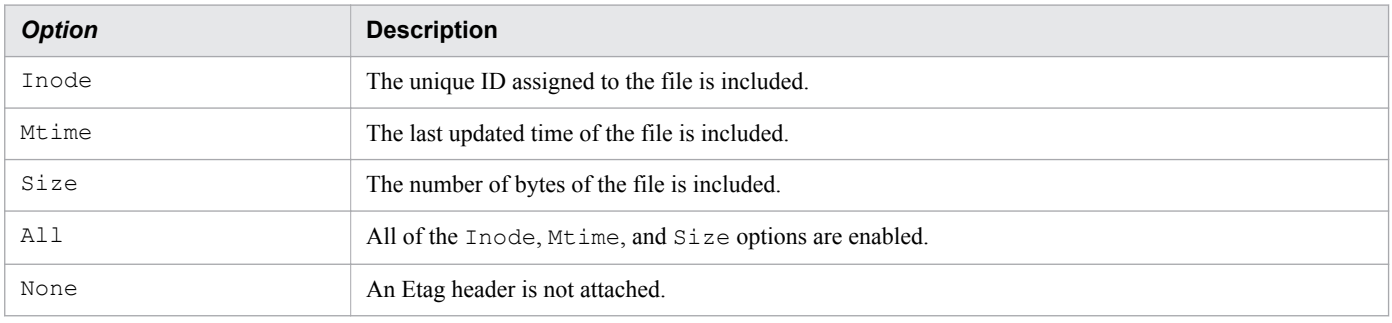

#### **Important note**

- **•** If you enable the Inode option of the FileETag directive, a different IDEtag might be included in the header every time you request the same content in a web server environment that performs the load sharing activity. For this reason, the same contents might have different Etag header contents, causing inconvenience for caching in a browser or proxy. In this case, you can avoid this inconvenience by specifying settings so that the FileETag directive disables the Inode option.
- **•** If you specify this directive for multiple times without using +-, only the last specified directive is enabled.
- If you only specify attribute values with added, it is assumed that the All option is specified.
- For the All option and the None option, you cannot specify  $+-$ .
- If you specify  $-\text{Index}-\text{Distance}$  -Size for an option, it is assumed that this directive is not specified. For the ETag response header field, the inode number, last updated time, and number of bytes of the file are set.

#### **Syntax**

```
FileETag [{+|-}]option [[{+|-}]option ...]
```
#### **Default value**

If the definition item is omitted:

MTime Size

#### **Locations where it can be written**

```
httpsd.conf, <VirtualHost>, <Directory>, and .htaccess
```
#### **Overwrite permission**

FileInfo level

#### **Examples**

Example 1:

```
FileETag Inode Mtime Size
FileETag -Inode
```
In this example, the last updated time and number of bytes of the file are used as attribute values.

Example 2:

```
FileETag Inode Mtime
FileETag Size
```
In this example, the number of bytes of the file is used as an attribute value.

Example 3:

```
FileETag All
FileETag -Inode -Mtime -Size
```
In this example, the unique ID, last updated time, and number of bytes of the file are used as attribute values.

```
2. Definition files and items used on the web servers
```
# **2.3.52 ForceType**

ForceType specifies the MIME type that is used for all content in the specific directories.

#### **Description**

ForceType is defined in the <Directory> block or in the access control file. ForceType specifies the MIME type to be used for all content in the specific directory. If none is specified, the specification of the ForceType directive until that point becomes invalid.

#### **Syntax**

ForceType *MIME\_type*

#### **Locations where it can be written**

<Directory> and .htaccess

#### **Overwrite permission**

FileInfo level

# **2.3.53 Header**

Header customizes the response header when responding to the status code of the 200 series.

#### **Description**

Header customizes the response header when responding to the status code of the 200 series. When using this as a reverse proxy, the response header is customized regardless of the value of the status code returned from the backend web server.

Note that the mod headers module needs to be implemented to customize the response header.

```
LoadModule headers_module modules/mod_headers.so
```
### **Syntax**

Header{{set|append|add}*header header\_value*[env=[!]*environment\_variable*]|unset *header*}

#### **Specifiable values**

set

Set the header. If the header already exists, it will be replaced with the specified header value.

append

Add the header value to the existing header. A comma is placed to separate the headers. A header is set when no header exists.

add

Set the header to a new line even if the header exists. Use this value to set the same header in multiple lines.

<sup>2.</sup> Definition files and items used on the web servers

unset

When a specified header exists, delete the entire header.

env=*environment\_variable*

Execute the content specified in the Header directive when the specified environment variable is set.

env=!*environment\_variable*

Execute the content specified in the Header directive when the specified environment variable is not set.

#### *header\_value*

A character string composed of characters only, a character string composed of a format directive, or a character string composed of both can be specified.

The header value must be enclosed in double quotation marks (") when the header value contains a space.

The format directives are as follows:

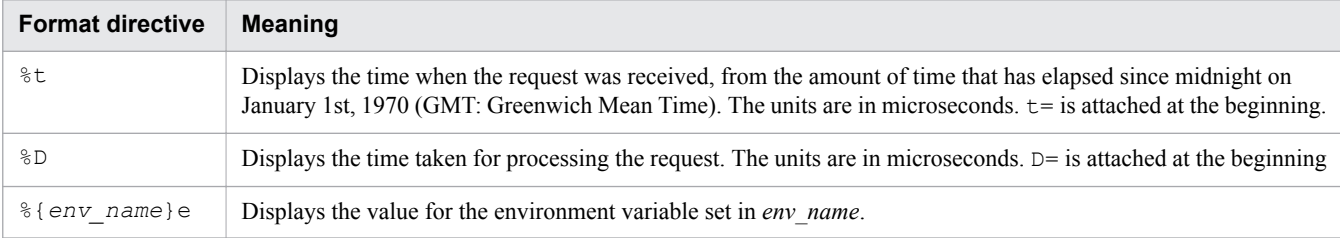

#### **Locations where it can be written**

httpsd.conf, <VirtualHost>, <Directory>, and .htaccess

#### **Overwrite permission**

FileInfo level

### **Example**

```
Header set Cache-Control no-cache
```
# **2.3.54 HeaderName**

HeaderName specifies the file for which the comments to be attached to the header when the directory indexes are displayed are written.

### **Description**

HeaderName specifies the name of the file (without path information) for which the comments to be attached to the header when the directory indexes are displayed are written. The comments can be written in HTML or in plain text. However, the MIME type must be correctly defined in the file specified by the AddType directive or by the TypesConfig directive. If the comments are created in plain text, the <PRE> tag is added to the HTML when the directory index is displayed.

### **Syntax**

HeaderName *file\_name*

```
2. Definition files and items used on the web servers
```
#### **Locations where it can be written**

httpsd.conf, <VirtualHost>, <Directory>, and .htaccess

#### **Overwrite permission**

Indexes level

#### **Example**

HeaderName HEADER.html

The content of HEADER.html in each directory is attached to the header.

# **2.3.55 HostnameLookups**

HostnameLookups specifies whether reverse DNS lookup is to be performed to look up host names.

#### **Description**

HostnameLookups specifies whether to perform reverse DNS lookup to look up host names to convert the IP address of the environment variable REMOTE\_HOST of the CGI and the IP address of a client to be output to the log file, to host names. Note that if you use reverse DNS lookup, responses will be slow.

This directive supports IPv6 addresses.

### **Syntax**

HostnameLookups {On|Off|double}

#### **Specifiable values**

On

The IP address is converted to a host name.

Off

The IP address is not converted to a host name.

double

The IP address is converted to a host name. Then, the host name is converted to the IP address again, and then the IP address is checked for whether the IP address is correct.

### **Default value**

If the definition item is omitted:

 $Off$ 

#### **Locations where it can be written**

httpsd.conf, <VirtualHost>, and <Directory>

<sup>2.</sup> Definition files and items used on the web servers
### **Example**

HostnameLookups Off

The IP address is not converted to a host name.

# **2.3.56 HWSErrorDocumentMETACharset**

HWSErrorDocumentMETACharset specifies the character set that corresponds to the message to be displayed in the web browser when an error occurs.

## **Description**

HWSErrorDocumentMETACharset specifies the character set for the message (hereinafter referred to as the error document) to be displayed in the web browser when an error occurs. The character set is specified as a value for the charset= in the error document by using the META tag. The character set is not specified for the error document that was customized by the ErrorDocument directive by using the META tag in the HWSErrorDocumentMETACharset directive.

### **Syntax**

HWSErrorDocumentMETACharset {On|Off|*character\_set*}

### **Specifiable values**

On

The character set ISO-8859-1 is set.

Off

No character set is specified.

*character\_set*

The specified character set is specified.

### **Default value**

If the definition item is omitted:

On

### **Location where it can be written**

httpsd.conf

# **Example**

```
HWSErrorDocumentMETACharset ISO-2022-JP
```
2. Definition files and items used on the web servers

# **2.3.57 HWSErrorLogClientAddr**

HWSErrorLogClientAddr changes the client address that is output to the error log to the value of the X-Forwarded-For header.

# **Description**

On the back-end server, HWSErrorLogClientAddr changes [client *client\_address*:*port\_number*] in the message text that is output to the error log to [X-Forwarded-For *value\_of\_the\_X-Forwarded-For\_header*].

When the back-end server receives a request through the load balancer or proxy server, the [client *client\_address*:*port\_number*] that the back-end server outputs might be the IP address of the load balancer or proxy server, instead of the IP address of the client that sent the request. However, the load balancer or proxy server might add the client IP address to the X-Forwarded-For header. Change [client *client\_address*:*port\_number*] to [X-Forwarded-For *value\_of\_the\_X-Forwarded-For header* so that the client IP address is output.

Notes

When an error occurs before receiving the X-Forwarded-For header, or in some messages, you cannot change [client *client\_address*:*port\_number*].

### **Syntax**

HWSErrorLogClientAddr X-Forwarded-For

### **Specifiable value**

X-Forwarded-For

```
Changes [client client_address:port_number] that is output to the error log to [X-Forwarded-
For value of the X-Forwarded-For header].
```
#### **Location where it can be written**

httpsd.conf

# **2.3.58 HWSGracefulStopLog**

HWSGracefulStopLog specifies whether the information about the requests that were forcibly stopped during the planned termination is to be output to the error log file.

### **Description**

HWSGracefulStopLog specifies whether to output to the error log file the information about requests that were forcibly stopped after the forced-stop wait time elapsed during the planned termination.

### **Syntax**

HWSGracefulStopLog {On|Off}

```
2. Definition files and items used on the web servers
```
### **Specifiable values**

On

The information about the requests that were forcibly terminated is output to the error log file.

Off

The information about the requests that were forcibly terminated is not output to the error log file.

### **Default value**

If the definition item is omitted: On

### **Location where it can be written**

httpsd.conf

## **Example**

HWSGracefulStopLog On

# **2.3.59 HWSGracefulStopTimeout**

HWSGracefulStopTimeout specifies the wait time until the requests being executed when the planned termination is performed are forcibly stopped.

## **Description**

HWSGracefulStopTimeout specifies the forced-stop wait time (in seconds), until the requests being executed when the planned termination is performed are immediately stopped. Note that if you specify 0, the upper limit on the forcedstop wait time is not set.

### **Syntax**

```
HWSGracefulStopTimeout forced_stop_wait_time
```
### **Specifiable values**

0 to 3600

### **Default value**

If the definition item is omitted: 300

### **Location where it can be written**

httpsd.conf

<sup>2.</sup> Definition files and items used on the web servers

HWSGracefulStopTimeout 600

# **2.3.60 HWSImapMenuCharset**

HWSImapMenuCharset specifies the character set for displaying the menu.

### **Description**

HWSImapMenuCharset specifies the character set for displaying the menu in the following situations:

- **•** When map is specified for the image map file setting
- When the mouse points to the coordinates  $(0, 0)$  in the image for the image map
- **•** When the image map file is requested with no coordinates specified

The specified character set is set in the Content-Type header of the response, and is used as the value of charset=.

### **Syntax**

HWSImapMenuCharset *character\_set*

## **Default value**

If the definition item is omitted: ISO-8859-1

### **Locations where it can be written**

```
httpsd.conf, <VirtualHost>, <Directory>, and .htaccess
```
### **Overwrite permission**

Indexes level

### **Example**

```
HWSImapMenuCharset SHIFT_JIS
```
# **2.3.61 HWSLogSSLVerbose**

HWSLogSSLVerbose specifies whether to display the detailed error information that is output to the log during the SSL handshake processing.

<sup>2.</sup> Definition files and items used on the web servers

## **Description**

HWSLogSSLVerbose specifies whether to display detailed information regarding info-level and error-level errors that are output to the log during the SSL handshake processing between clients and servers. If SSL is enabled, set this directive to  $On.$ 

### **Syntax**

```
HWSLogSSLVerbose {On|Off}
```
### **Specifiable values**

On

Displays detailed information.

Off

Does not display detailed information.

### **Default value**

If the definition item is omitted Off

### **Location where it can be written**

httpsd.conf

# **2.3.62 HWSLogTimeVerbose**

HWSLogTimeVerbose specifies whether to display the time to the millisecond when information is output to the log.

### **Description**

<code>HWSLogTimeVerbose</code> specifies whether to display, to the millisecond, the timestamps of the error log $^{\#}$  and the request log, the access time of the access log, the time taken for the request processing (%T), and the time when the request processing was started  $(\text{\textdegree} t)$ .

For messages output during a startup or restart, the time might not be displayed to the millisecond even if this directive is On.

#:

This is the error log specified in the ErrorLog directive, not the error log of the CGI script specified in the ScriptLog directive.

### **Syntax**

HWSLogTimeVerbose {On|Off}

<sup>2.</sup> Definition files and items used on the web servers

### **Specifiable values**

On

Displays the time to the millisecond.

Off

Displays the time to the second.

## **Default value**

If the definition item is omitted:  $Off$ 

## **Location where it can be written**

httpsd.conf

# **2.3.63 HWSMaxQueueSize**

HWSMaxQueueSize specifies the maximum number of pending requests from the client.

## **Description**

HWSMaxQueueSize specifies the maximum number of pending requests from the client. If 0 is specified, the number is unlimited. If requests exceed the request queue size specified in this directive, the server disconnects the requests.

# **Syntax**

HWSMaxQueueSize *request\_queue\_size*

### **Specifiable values**

0 to 2,147,483,647

### **Default value**

If the definition item is omitted: 8192

### **Location where it can be written**

httpsd.conf

# **2.3.64 HWSPrfId**

HWSPrfId specifies the character string that was specified in the PRF identifier when the PRF daemon started.

# **Description**

HWSPrfId specifies the character string that was specified in the PRF identifier when the PRF daemon started.

# **Syntax**

```
HWSPrfId character_string
```
# **Default value**

If the value is omitted: PRF\_ID

### **Location where it can be written**

httpsd.conf

# **2.3.65 HWSPrfSpool**

HWSPrfSpool specifies the directory name to be set in the PRFSPOOL environment variable that is required for using the PRF daemon.

# **Description**

HWSPrfSpool specifies the directory name to be set in the PRFSPOOL environment variable that is required for using the PRF daemon.

# **Syntax**

HWSPrfSpool *directory\_name*

### **Location where it can be written**

httpsd.conf

# **2.3.66 HWSProxyPassReverseCookie**

HWSProxyPassReverseCookie converts the Set-Cookie header that was received from the backend server when the reverse proxy is being used.

# **Description**

When a reverse proxy is being used, HWSProxyPassReverseCookie converts the Set-Cookie header that was received from the backend server. After the web browser receives the Set-Cookie header, the header must be converted to enable cookies to be sent, for requests to the backend server via the reverse proxy.

#### *path\_name*

Specify the same path name as the ProxyPass directive.

<sup>2.</sup> Definition files and items used on the web servers

Note that to use a reverse proxy, you need to embed the following modules:

- **•** mod\_proxy module LoadModule proxy\_module modules/mod\_proxy.so
- **•** mod\_proxy\_http module LoadModule proxy\_http\_module modules/mod\_proxy\_http.so

### **Syntax**

HWSProxyPassReverseCookie *path\_name*

### **Locations where it can be written**

httpsd.conf and <VirtualHost>

# **2.3.67 HWSRequestLog**

HWSRequestLog specifies the output destination of the request log data.

### **Description**

HWSRequestLog specifies the name of the file to which the request log data is to be output. The request log is a general term for the module trace, request trace, I/O filter trace, and proxy trace. You can use the HWSRequestLogType directive to select the types of the request log data to be output.

### **Important note**

- **•** If you omit this directive, the module trace is output to the file specified by the ErrorLog directive. To specify the collection level of the module trace, use the LogLevel directive.
- You cannot change the output destination of the request trace, I/O filter trace, and proxy trace to the file specified by the ErrorLog directive.

### **Syntax**

```
HWSRequestLog {file_name|pipe}
```
### **Specifiable values**

#### *file\_name*

Specify the name of the file to which the request log data is to be output. For the file name, you can specify an absolute path or a relative path from the value specified by the ServerRoot directive.

#### *pipe*

Specify the program that receives the request log information from the standard input, in |*program\_name* format.

### **Location where it can be written**

httpsd.conf

2. Definition files and items used on the web servers

# **2.3.68 HWSRequestLogType**

HWSRequestLogType specifies the trace types to be output to the request logs.

### **Description**

HWSRequestLogType specifies the trace types to be output to the request logs that are set by the HWSRequestLog directive.

## **Syntax**

HWSRequestLogType *trace\_type* [*trace\_type* ...]

### **Specifiable values**

The following shows the trace types that can be specified:

module-debug

The module trace for the internal modules and the trace equivalent to module-info are output. Note that you must use this only for debugging purposes because a large amount of data is output.

module-info

The module trace when an external module or a CGI program is executed is output.

request

The trace is output when the request processing starts or finishes. In addition, for the keep-alive connection, the trace is also output when receiving of the next request line is completed. These traces are called request traces.

filter

The I/O filter trace, which indicates when the input-output filter functions implemented by a module are executed, is output. Note that you must use this only for debugging purposes because a large amount of data is output.

proxy

When the proxy functionality is used, the trace related to the proxy is output.

send-wait

The trace is output when the waiting state starts and ends if transmission processing is temporarily disabled. Note that you must use this only for investigating transmission performance because a large amount of data is output.

none

The request log is not collected.

### **Important note**

If none is included in the specified trace types, the request log is never collected.

### **Default value**

If the definition item is omitted:

```
module-info request proxy
```
## **Location where it can be written**

httpsd.conf

2. Definition files and items used on the web servers

# **2.3.69 HWSSetEnvIfIPv6**

HWSSetEnvIfIPv6 defines environment variables based on the IPv6 address of the client or server.

### **Description**

HWSSetEnvIfIPv6 defines environment variables based on the IPv6 address of the client or server. The specified environment variables are configured if the specified request value meets the conditions indicated by the IPv6 address. The default value to be set is 1. If *environment variable* is preceded by an exclamation mark (!), the environment variable setting is canceled.

The request value can be one of the following:

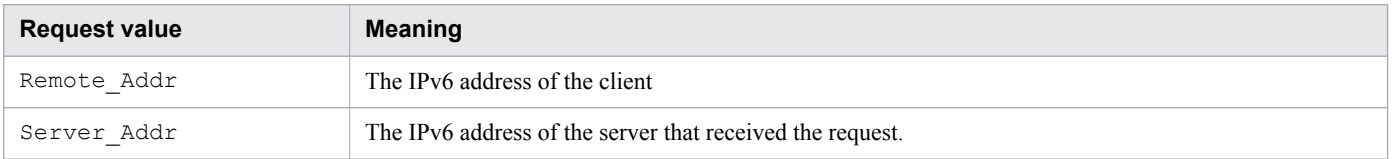

Do not enclose the IPv6 address in square brackets ([ ]). You can specify the prefix length in a decimal number format after the IPv6 address. To specify the prefix length, use the format *IPv6\_address*/*prefix\_length*.

### **Syntax**

```
HWSSetEnvIfIPv6 request_value IPv6_address environment_variable[=value]
[environment_variable[=value]...]
```
### **Locations where it can be written**

```
httpsd.conf, <VirtualHost>, <Directory>, and .htaccess
```
### **Overwrite permission**

FileInfo level

### **Example**

This example configures the environment variable IPV6 CLIENT if the IPv6 address of the client starts with 2001:0:0:1230.

```
HWSSetEnvIfIPv6 Remote_Addr 2001:0:0:1230::/64 IPV6_CLIENT
```
# **2.3.70 HWSSuppressModuleTrace**

HWSSuppressModuleTrace suppresses the output of module traces.

# **Description**

HWSSuppressModuleTrace specifies the module file name and function type used to suppress the output of module traces.

<sup>2.</sup> Definition files and items used on the web servers

#### all

Suppresses all module traces to be output by the specified module.

hook

Suppresses module traces for functions other than the handler function to be output by the specified module.

handler

Suppresses module traces for the handler function to be output by the specified module.

Specify the name of the module file to be output to the error log or request log. To suppress the module trace in the example below, specify "mod\_example.c" as the module file name.

Example:

```
[Mon Dec 18 14:57:14 2006] [info] hws : module --> (mod example.c[12])(1896)
[Mon Dec 18 14:57:14 2006] [info] hws : module <-- (mod \text{ }[12] (1896) (-1)
```
The following shows the external modules provided by the web server by default, along with the corresponding module file names:

#### Table 2-3: External modules provided by the web server by default and the corresponding module file names

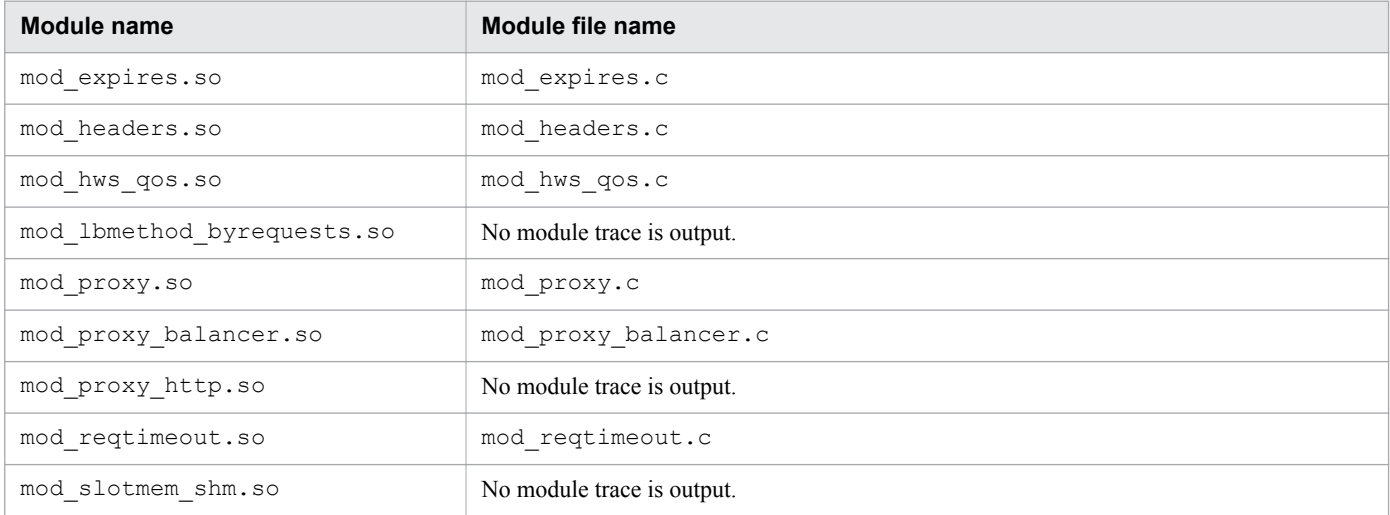

If modules other than the external modules provided by the web server by default are used, the traces of those modules might be output. The traces of internal modules are also output in the following situations:

- **•** When debug is set in the LogLevel directive
- **•** When module-debug is set in the HWSRequestLogType directive

You can specify this directive more than once. If you specify the same module file name, the one that is specified last takes effect.

### **Important note**

Module traces of CGI program execution cannot be suppressed.

<sup>2.</sup> Definition files and items used on the web servers

HWSSuppressModuleTrace *module\_file\_name* [all|hook|handler]

### **Location where it can be written**

httpsd.conf

### **Examples**

Example 1:

```
HWSSuppressModuleTrace mod_proxy.c
```
This example suppresses module traces for all functions in the proxy module.

#### Example 2:

```
HWSSuppressModuleTrace mod_proxy.c hook
```
This example suppresses module traces for functions other than the handler function in the proxy module.

# **2.3.71 HWSTraceIdFile**

HWSTraceIdFile specifies the names of the files that will contain the IDs of the shared memory to be used to collect traces.

### **Description**

HWSTraceIdFile specifies the names of the files that will contain the IDs of the shared memory to be used to collect traces. In *file\_name*, you can specify the absolute path or the relative path from the value specified in the ServerRoot directive.

This file cannot be shared by multiple web servers. To start multiple web servers by using the same ServerRoot directive specification, specify a different file name in this directive.

### **Syntax**

```
HWSTraceIdFile file_name
```
### **Default value**

If the definition item is omitted:

logs/hws.trcid

### **Location where it can be written**

httpsd.conf

<sup>2.</sup> Definition files and items used on the web servers

# **2.3.72 HWSTraceLogFile**

HWSTraceLogFile specifies the names of the files to which the traces collected in the shared memory are to be output if the server process terminates abnormally.

## **Description**

HWSTraceLogFile specifies the names of the files to which the traces collected in the shared memory are to be output if the server process terminates abnormally. In *file\_name*, you can specify the absolute path or the relative path from the value specified in the ServerRoot directive.

The trace is output to multiple files in a wraparound manner.

Up to two files are output. The output files are named *specified\_file\_name*.01 and *specified\_file\_name*.02. The current output file name becomes *specified\_file\_name*.01 when the web server starts. If an attempt is made to output a trace to a file when the current output file name is *specified\_file\_name*.01, the subsequent current file name becomes *specified\_file\_name*.02. If an attempt is made to output a trace to a file when the current output file name is *specified\_file\_name*.02, the subsequent current file name becomes *specified\_file\_name*.01.

### **Syntax**

HWSTraceLogFile *file\_name*

### **Default value**

If the definition item is omitted: logs/hws.trclog

### **Location where it can be written**

httpsd.conf

# **2.3.73 ImapBase**

ImapBase specifies the default value for the base line of the image map file.

### **Description**

ImapBase specifies the default value for the base line of the image map file.

### **Syntax**

```
ImapBase {map|referer|URL}
```
# **Specifiable values**

map

Location of the map file.

<sup>2.</sup> Definition files and items used on the web servers

#### referer

Location of a document (location of an HTML file that displays the image map).

*URL*

Specified URL.

For the URL, you can specify the IPv6 address or the host name that corresponds to an IPv6 address.

### **Default value**

If the definition item is omitted: map

### **Locations where it can be written**

httpsd.conf, <VirtualHost>, <Directory>, and .htaccess

### **Overwrite permission**

Indexes level

# **2.3.74 ImapDefault**

ImapDefault specifies the default values for the default lines of the image map files.

### **Description**

ImapDefault specifies the default values for the default lines of the image map files.

# **Syntax**

ImapDefault {error|nocontent|map|referer|*URL*}

### **Specifiable values**

error

The standard error message is displayed. (The status code 500 Server Error is answered.)

nocontent

The request is ignored. (The status code 204 No Content is answered.)

map

The URL in the map file is displayed in the menu.

#### referer

The status code 302 Found is answered.

#### *URL*

The content of the specified URL is displayed.

For the URL, you can specify the IPv6 address or the host name that corresponds to an IPv6 address.

### **Default value**

If the definition item is omitted: nocontent

### **Locations where it can be written**

httpsd.conf, <VirtualHost>, <Directory>, and .htaccess

### **Overwrite permission**

Indexes level

# **2.3.75 ImapMenu**

ImapMenu specifies the menu display.

## **Description**

ImapMenu specifies the menu display when map is specified for the value of the image map file, or when the mouse is pointing to the coordinates (0,0) of an image map picture. This setting is used when the image map file is requested with no coordinates specified.

# **Syntax**

ImapMenu {none|formatted|semiformatted|unformatted}

### **Specifiable values**

none

The menu is not created. At this time, the value specified for the default line in the map file is used.

formatted

The header and a list of links are displayed. The comments in the map file are ignored.

semiformatted

A list of links is displayed. The comments in the map file are also displayed.

unformatted

You can freely set the menu format by using HTML code in the map file.

### **Default value**

If the definition item is omitted:

formatted

### **Locations where it can be written**

httpsd.conf, <VirtualHost>, <Directory>, and .htaccess

<sup>2.</sup> Definition files and items used on the web servers

### **Overwrite permission**

Indexes level

# **2.3.76 Include**

Include specifies a file to be used as a configuration file.

### **Description**

Include enables the file specified for *file\_name* to be used as a configuration file.

For *file name*, you can specify an absolute path or a relative path from the value specified for the ServerRoot directive. If you specify this directive multiple times, the merged content is used. If the file includes the same directives, the last specified directive overwrites the previous directives.

### **Syntax**

```
Include file_name
```
### **Location where it can be written**

httpsd.conf

# **2.3.77 IndexIgnore**

IndexIgnore specifies the file name not to be displayed on the web browser when the directory index is displayed.

### **Description**

IndexIgnore specifies the file name not to be displayed on the web browser when the directory index is displayed. The file name can be specified by using a regular expression also.

### **Syntax**

```
IndexIgnore file_name [file_name ...]
```
# **Locations where it can be written**

httpsd.conf, <VirtualHost>, <Directory>, and .htaccess

# **Overwrite permission**

Indexes level

# **Example**

```
IndexIgnore .??* *~ *# HEADER* README* RCS CVS *,v *,t
```

```
2. Definition files and items used on the web servers
```
# **2.3.78 IndexOptions**

IndexOptions specifies the option of the function that formats and displays the directory index.

## **Description**

IndexOptions specifies the option of the function that formats and displays the directory index. The option becomes enabled by specifying + or by omitting +- before *option*. By default, all options are disabled. The following shows the list of options that can be specified:

Table 2-4: List of options

| <b>Option</b>                                             | <b>Meaning</b>                                                                                                    |
|-----------------------------------------------------------|----------------------------------------------------------------------------------------------------|
| Charset=character_set                                     | Specifies the character set of the page that is to be displayed in the index. If the character set<br>used in the file specified by the HeaderName directive or by the ReadmeName directive is<br>different from the default character set (UTF-8), specify the same character set used in the file<br>specified by the HeaderName directive or by the ReadmeName directive. Note that this<br>option cannot have = character_set omitted. In addition, this option operates the same as<br>+Charset even if -Charset is specified.<br>The default value when this option is omitted is $UTF-8$ .                                                                                                    |
| DescriptionWidth $[=$ { $number_of$<br>$charcters[*]$     | Specifies the width of the area used for file explanation in number of characters (one character<br>$=$ 1 byte). If $\star$ is specified, the width of the area used for file explanation will be the maximum<br>length of characters that is specified in the AddDescription directive. When this option<br>is omitted, the width of the area used for file explanation is 23 bytes (However, if<br>SuppressSize is specified, the width of the area to be displayed will be 30 bytes. If<br>SuppressLastModified is specified, the width of the area to be displayed will be 42<br>bytes.).<br>When-DescriptionWidth is specified, ={ $number$ of characters  *} can be<br>omitted. In this case, the width of the area to be displayed will be 23 bytes.<br>The default value when this option is omitted is 23, 30, 42, or 49. |
| FancyIndexing                                             | Enables the function that formats and displays the directory index                                                                                                    |
| FoldersFirst                                              | Displays directories before files in the index. However, this option can be specified only when<br>FancyIndexing is enabled.                                                                                                    |
| IconsAreLinks                                             | Sets the icon as the anchor to link to the files when the directory index is formatted and<br>displayed                                                                                                    |
| IconHeight[=number_of_pixels]                             | Specifies the height of the icon used when the directory index is formatted and displayed, in<br>number of pixels. Specify this option together with the IconWidth option. This option<br>becomes the HEIGHT attribute of the IMG tag of the HTML that displays the index.<br>You can specify the value of 1 or more. The specifiable values are $>0$ .<br>The default value when this option is omitted is 22.                                                                                                    |
| IconWidth[=number_of_pixels]                              | Specifies the width of the icon used when the directory index is formatted and displayed, in<br>number of pixels. Specify this option together with the IconHeight option. This option<br>becomes the WIDTH attribute of the IMG tag of the HTML that displays the index.<br>You can specify the value of 1 or more.<br>The default value when this option is omitted is 20.                                                                                                    |
| IgnoreCase                                                | Sorts the file and directory names without case sensitivity when the directory index is formatted<br>and displayed                                                                                                    |
| NameWidth $[ = { number_of'.}$ charact<br>$ers$   $*$ } ] | Specifies the width of the area used for the file name or directory name in number of characters<br>(one character = 1 byte). If $*$ is specified, the width of the area used for the file name or directory<br>name will be the maximum length of characters.<br>When you want to omit = { $number \ of \ characters$   * }, always specify this option as<br>-NameWidth.                                                                                                    |

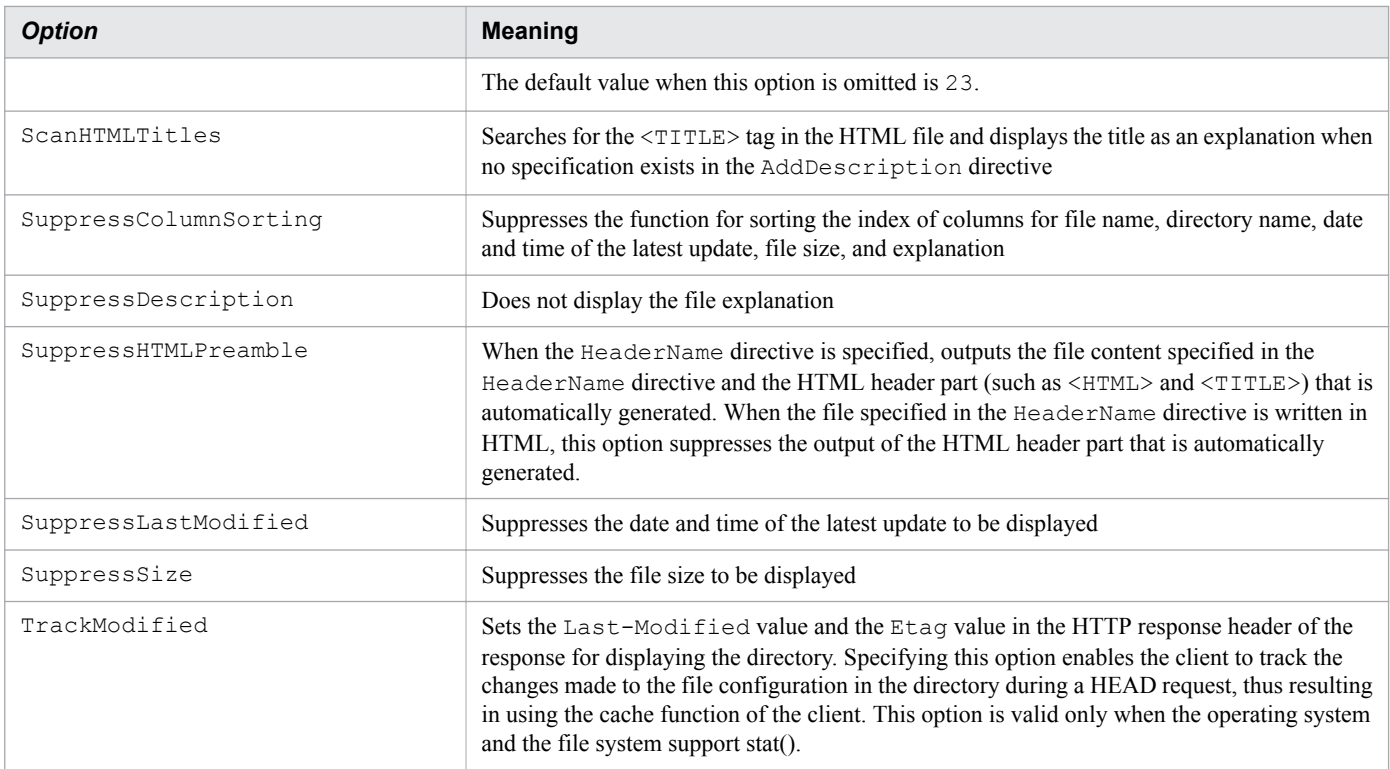

### **Syntax**

IndexOptions [{+|-}]*option* [[{+|-}]*option* ...]

#### **Notes**

- **•** When specifying this directive more than once, a different character string cannot be specified for the same file name.
- When specifying =*value* in IconHeight, IconWidth, and NameWidth, cannot be specified.
- The options that are set are inherited in the order of httpsd.conf,  $\forall$ irtualHost>,  $\triangle$ Directory>, and then .htaccess, from higher to lower directories. The inherited options are eventually merged, and the format for displaying the index is determined.
- Options that have  $+$  attached to httpsd.conf will be invalid. However, an option is inherited in the order of httpsd.conf, <VirtualHost>, <Directory>, and .htaccess, and then to lower directories. The inherited option specification becomes effective during the merging process. The merging process is performed when the specification of an option has a reference sequence at a low directory or when a directive of one of the following is specified:
	- **•** AddAlt
	- **•** AddAltByEncoding
	- **•** AddAltByType
	- **•** AddDescription
	- **•** AddIcon
	- **•** AddIconByEncoding
	- **•** AddIconByType
	- **•** DefaultIcon

2. Definition files and items used on the web servers

- **•** HeaderName
- **•** ReadmeName

Example:

When IndexOptions +FancyIndexing +IconsAreLinks is specified in the httpsd.conf file, and the directive related to index at a lower directory is not specified, FancyIndexing and IconsAreLinks become disabled.

When IndexOptions +FancyIndexing +IconsAreLinks is specified in the httpsd.conf file and AddDescription "*text file*" \*.txt is specified in the access control file in the lower directory, FancyIndexing and IconsAreLinks become enabled.

**•** If the Charset, IconHeight, IconWidth, and NameWidth directives are specified without +- within the specified location, the options with +- specified (except for Charset, IconHeight, IconWidth, and NameWidth) before that location become invalid.

Example:

IndexOptions FancyIndexing -IconsAreLinks IconHeight IconWidth

In this case, the FancyIndexing, IconHeight, and IconWidth directives are enabled. The - specified for IconsAreLinks is not inherited.

**•** For the merge processing when the option is specified for the same directory index between the specified locations, when the option without  $+-$  is specified in the location at the lower priority for being referenced, the option that was specified earlier becomes invalid. However, IconHeight, IconWidth, and NameWidth do not become invalid.

Example 1:

• Specification in the httpsd.conf file

IndexOptions +FancyIndexing +IconsAreLinks

**•** Specification in the access control file

IndexOptions FancyIndexing SuppressLastModified

When these are specified, IconsAreLinks becomes invalid. FancyIndexing and SuppressLastModified become valid.

Example 2:

• Specification in the httpsd.conf file

IndexOptions SuppressColumnSorting +FancyIndexing +IconsAreLinks

**•** Specification in the access control file

IndexOptions FancyIndexing SuppressLastModified

When these are specified, SuppressColumnSorting and IconsAreLinks become invalid. In addition, FancyIndexing and SuppressLastModified become valid.

**•** For the merge processing when the option is specified for the same directory index between the specified locations, the  $-$  specification becomes valid if both  $+$  and  $-$  is specified for the same option.

Example:

• Specification in the httpsd.conf file

IndexOptions +FancyIndexing -IconsAreLinks

**•** Specification in the access control file

2. Definition files and items used on the web servers

IndexOptions +IconsAreLinks

When these are specified, IconsAreLinks becomes invalid.

- When the option without  $+$  is specified in the same specified location, the option with  $+$  specified becomes invalid except for the Charset, IconHeight, IconWidth and NameWidth directives. Example 1:
	- Specification in the httpsd.conf file

IndexOptions +IconsAreLinks FancyIndexing +SuppressLastModified

In this case, IconsAreLinks becomes invalid. Example 2:

• Specification in the <VirtualHost> block, <Directory> block, or access control file

IndexOptions +IconsAreLinks FancyIndexing +SuppressLastModified

In this case, IconsAreLinks and SuppressLastModified become invalid.

#### **Locations where it can be written**

```
httpsd.conf, <VirtualHost>, <Directory>, and .htaccess
```
### **Overwrite permission**

Indexes level

# **2.3.79 IndexOrderDefault**

IndexOrderDefault specifies the default sequence order of the files when displayed in the directory index.

### **Description**

IndexOrderDefault specifies the default sequence order of the files when displayed in the directory index.

### **Syntax**

```
IndexOrderDefault {Ascending|Descending} {Name|Date|Size|Description}
```
### **Specifiable values**

Ascending

Sorts the file in ascending order

Descending

Sorts the file in descending order

#### Name

Sorts the file by file name

Date

Sorts the file by date modified

```
2. Definition files and items used on the web servers
```
#### Size

Sorts the file by size

Description

Sorts the file according to the description specified in the AddDescription directive

## **Default value**

If the definition item is omitted: Ascending Name

### **Locations where it can be written**

httpsd.conf, <VirtualHost>, <Directory>, and .htaccess

### **Overwrite permission**

Indexes level

# **2.3.80 KeepAlive**

KeepAlive specifies whether to enable the KeepAlive connection.

# **Description**

KeepAlive specifies whether to enable the KeepAlive connection. The KeepAlive connection is performed only when the client also corresponds to the KeepAlive connection. Because the KeepAlive connection maintains the connection between the server process and the client, the responses to consecutive requests improve. In contrast, because the server process is specific for the client, as an entire web server, the service performance might decrease. Adjust the connection by using the KeepAliveTimeout and MaxKeepAliveRequests directives.

When the KeepAlive directive is  $\circ$ n, the transmission of a response is completed, and then after the time specified in the KeepAliveTimeout directive elapses, a disconnect request is sent from the web server. When the KeepAlive directive is Off, the web server sends a disconnect request immediately after the transmission of a response is completed.

Depending on the response of the client to this disconnect request of the connection, the server thread might be occupied for 2 seconds.

# **Syntax**

KeepAlive {On|Off}

### **Specifiable values**

 $\bigcap$ 

Enables the continuous connection (KeepAlive)

Off

Disables the continuous connection (KeepAlive)

<sup>2.</sup> Definition files and items used on the web servers

### **Default value**

If the definition item is omitted: On

### **Location where it can be written**

httpsd.conf

### **Example**

KeepAlive On

# **2.3.81 KeepAliveTimeout**

KeepAliveTimeout specifies the wait time for the request during the KeepAlive connection.

### **Description**

KeepAliveTimeout specifies the waiting time for the request during the KeepAlive connection in seconds. If the specified time elapses and the next request from the client is not received, the connection is disconnected. The server processes are occupied by a specific client during the KeepAlive connections. If more time is required than the standard time to navigate from a web page to another web page, a timeout occurs and disconnects the connection, and then makes the server process other requests. If 0 is specified for the time, the KeepAlive connection becomes disabled.

# **Syntax**

KeepAliveTimeout *time*

### **Specifiable values**

0 to 65,535

### **Default value**

If the definition item is omitted:

5

### **Location where it can be written**

httpsd.conf

### **Example**

KeepAliveTimeout 3

The waiting time for the request during the KeepAlive connection is 3 seconds.

<sup>2.</sup> Definition files and items used on the web servers

# **2.3.82 LanguagePriority**

LanguagePriority specifies the order of priority when the clients do not specify the priority of the language to be used.

## **Description**

LanguagePriority specifies the language to be used in order of priority starting from those of high priority. In the content negotiation, when the order of priority for the language code (Accept-Language header) is not included in the request from the web browser, the order of priority specified here is used.

## **Syntax**

LanguagePriority *language\_code* [*language\_code* ...]

### **Locations where it can be written**

httpsd.conf, <VirtualHost>, <Directory>, and .htaccess

### **Overwrite permission**

FileInfo level

### **Example**

```
LanguagePriority ja en fr de
```
The order of priority is Japanese, English, French, and then German.

# **2.3.83 LimitRequestBody**

LimitRequestBody specifies the upper limit on the size of the object body that the server can receive.

### **Description**

LimitRequestBody specifies the upper limit on the size of the body (data) when the server receives a request sent from the web browser via HTTP communication. An object body is used when a request is sent from the web browser by using  $\leq$  FORM METHOD=POST ACTION= $\ldots$   $\geq$ . When you do not set an upper limit, specify 0.

# **Syntax**

LimitRequestBody *request\_body\_size*

### **Specifiable values**

0 to 2,147,483,647

### **Default value**

If the definition item is omitted:

 $\Omega$ 

2. Definition files and items used on the web servers

### **Locations where it can be written**

httpsd.conf, <VirtualHost>, <Directory>, and .htaccess

# **2.3.84 LimitRequestFields**

LimitRequestFields specifies the upper limit on the number of HTTP headers that the server can receive.

### **Description**

LimitRequestFields specifies the upper limit on the number of HTTP headers when the server receives a request sent from the web browser via HTTP communication. The number of HTTP headers of the request depends on the specifications of the web browser and the proxy that relay the request. When you do not set an upper limit, specify 0.

### **Syntax**

```
LimitRequestFields number_of_headers
```
#### **Specifiable values**

0 to 32,767

### **Default value**

If the definition item is omitted: 100

### **Location where it can be written**

httpsd.conf

# **2.3.85 LimitRequestFieldsize**

LimitRequestFieldsize specifies the upper limit on the size of a single HTTP header that the server can receive.

### **Description**

LimitRequestFieldsize specifies the upper limit on the size of a single HTTP header when the server receives a request sent from the web browser via HTTP communication. The size of the request header depends on the specifications of the web browser and the proxy that relay the request.

### **Syntax**

LimitRequestFieldsize *header\_size*

# **Specifiable values**

0 to 8,190

<sup>2.</sup> Definition files and items used on the web servers

## **Default value**

If the definition item is omitted: 8190

### **Location where it can be written**

httpsd.conf

# **2.3.86 LimitRequestLine**

LimitRequestLine specifies the upper limit on the length of the request line that the server can receive.

## **Description**

LimitRequestLine specifies the upper limit on the length of the request line (method, URI including the inquiry string, and HTTP version) when the server receives a request sent from the web browser via HTTP communication. A request line is used as an inquiry string when a request is sent from the web browser by using <FORM METHOD=GET ACTION...>. Note that the number of bytes that can be sent from the web browser as a request line depends on the specifications of the web browser and the proxy that relay the request.

### **Syntax**

LimitRequestLine *request\_line\_length*

### **Specifiable values**

0 to 8,190

### **Default value**

If the definition item is omitted: 8190

### **Location where it can be written**

httpsd.conf

# **2.3.87 Listen**

Listen specifies the IP address and port number that accept requests.

### **Description**

Listen specifies the IP address and port number that accept requests. You must specify this directive.

For *IP* address, you can also specify an IPv6 address. If you specify an IPv6 address, enclose the IPv6 address in square brackets ([ ]). Note that if you only specify a port number without specifying an IP address, only requests that use an

<sup>2.</sup> Definition files and items used on the web servers

IPv4 address are accepted. For this reason, if you use an IPv6 address, you must specify an IPv6 address for the Listen directive.

#### **Important note**

To restart the server after changing the IP address in the Listen directive, stop the server and then restart it. If you attempt to restart the server by a command, the server might fail to start.

#### **Syntax**

```
Listen [IP_address:]port_number
```
#### **Location where it can be written**

httpsd.conf

#### **Example**

```
Listen 80
Listen [2001::123:4567:89ab:cdef]:8080
Listen [::]:80
```
# **2.3.88 ListenBacklog**

ListenBacklog specifies the maximum number of connection requests from clients, which are kept in the queue.

#### **Description**

ListenBacklog specifies the maximum number of connection requests from clients, which are kept in the queue. The specified value is to be set as the number of backlogs of the system call listen(). Note that the restricted values for the specified value and the maximum number of connection requests that will be actually kept in the queue differ depending on the OS. For details, see the manual that describes listen() of each OS or the documentation that describes the details about TCP/IP implementation of each OS.

### **Syntax**

```
ListenBacklog number_of_backlogs
```
### **Specifiable values**

1 to 2,147,483,647

### **Default value**

If the definition item is omitted:

511

<sup>2.</sup> Definition files and items used on the web servers

### **Location where it can be written**

httpsd.conf

# **2.3.89 LoadFile**

LoadFile specifies the object file or library that contains a code referenced by modules embedded by the DSO.

### **Description**

LoadFile specifies the object file or library that contains a code referenced by modules embedded by the DSO. For *file\_name*, you can specify an absolute path or a relative path from the value specified for the ServerRoot directive.

If you use the LoadModule directive to specify the modules that reference this file, you need to specify this directive before those modules are used by httpsd.conf.

### **Syntax**

```
LoadFile file_name [file_name ...]
```
### **Location where it can be written**

httpsd.conf

# **2.3.90 LoadModule**

LoadModule specifies the module to be dynamically embedded into the web server.

### **Description**

LoadModule specifies the module to be dynamically embedded into the web server. For *library* file name, you can specify an absolute path or a relative path from the value specified for the ServerRoot directive.

### **Syntax**

```
LoadModule module_structure_name library_file_name
```
### **Location where it can be written**

httpsd.conf

### **Example**

```
LoadModule hws01_module libexec/mod_hws01.so
LoadModule hws02_module libexec/mod_hws02.so
```
The modules hws01 module and hws02 module are embedded.

<sup>2.</sup> Definition files and items used on the web servers

# **2.3.91 LogFormat**

LogFormat defines the log format.

### **Description**

LogFormat defines the log format. When you specify a label name for Logformat, if you specify this label name in CustomLog, the log can be output in the format specified for Logformat.

Note that if you specify %A or %a for the format, IPv6 addresses can also be output. In addition, if you specify %h or %V for the format, the host names that correspond to IPv6 addresses or the IPv6 addresses can be output.

To specify this directive for multiple times, you need to attach a label name.

# **Syntax**

```
LogFormat "format" [label_name]
```
## **Default value**

If the definition item is omitted:

"%h %l %u %t \"%r\" %>s %b"

### **Locations where it can be written**

httpsd.conf and <VirtualHost>

### **Example**

```
LogFormat "%h %l %u %t \"%r\" %>s %b \"%{Referer}i\" \"%{User-Agent}i\""
 combined
LogFormat "%h %l %u %t \"%r\" %>s %b" common
LogFormat "%{Referer}i -> %U" referer
LogFormat "%{User-agent}i" agent
```
# **2.3.92 LogLevel**

LogLevel specifies the level of the errors to be output to the error log.

# **Description**

LogLevel specifies the level of the errors to be output to the error log. Errors of levels that are equal to or higher than the specified level are output. Note that errors of the notice level are output regardless of this specification. In addition, messages that are output before analysis of the level specification finishes, such as when the web server starts, might be output regardless of this specification.

The order of the error levels from the highest is as follows: emerg, alert, crit, error, warn, notice, info, and then debug.

<sup>2.</sup> Definition files and items used on the web servers

LogLevel {debug|info|notice|warn|error|crit|alert|emerg}

### **Specifiable values**

#### emerg

Emergency message

#### alert

Message that requests immediate processing

#### crit

Message in the fatal state

#### error

General error message

#### warn

Warning level message

#### notice

Standard but important message

#### info

Information message, and module trace<sup>#</sup> when an external module or a CGI program is executed

debug

Debug level message, internal module trace, and module trace# equivalent to info

#:

You can specify settings so that the module trace is output to the request log, not the error log.

### **Default value**

If the definition item is omitted: warn

### **Locations where it can be written**

httpsd.conf, and <VirtualHost>

### **Example**

LogLevel info

# **2.3.93 MaxKeepAliveRequests**

MaxKeepAliveRequests specifies the upper limit on the number of continuous KeepAlive connections.

<sup>2.</sup> Definition files and items used on the web servers

## **Description**

MaxKeepAliveRequests specifies the upper limit on the number of continuous KeepAlive connections. If you do not set the upper limit, specify 0. For KeepAlive connections, the server process is occupied by a specific client. For this reason, set the upper limit to give other clients an opportunity to receive the service.

### **Syntax**

```
MaxKeepAliveRequests number_of_connections
```
### **Specifiable values**

0 to 2,147,483,647

### **Default value**

If the definition item is omitted:

100

### **Location where it can be written**

httpsd.conf

### **Example**

MaxKeepAliveRequests 100

# **2.3.94 MultiviewsMatch**

MultiviewsMatch specifies the type of extension that is the target of content negotiation.

### **Description**

MultiviewsMatch specifies the type of the extension that is the target of content negotiation.

# **Syntax**

```
MultiviewsMatch {NegotiatedOnly|Handlers}
```
# **Specifiable values**

NegotiatedOnly

Makes the extensions that are only related to character sets, compression format, language code, and MIME types as the target of content negotiation

Handlers

In addition to the subject specified in NegotiatedOnly, extensions that are related to handlers are also the target of content negotiation.

<sup>2.</sup> Definition files and items used on the web servers

### **Default value**

If the definition item is omitted: NegotiatedOnly

### **Locations where it can be written**

httpsd.conf, <VirtualHost>, <Directory>, and .htaccess

### **Overwrite permission**

FileInfo level

### **Example**

MultiviewsMatch Handlers

# **2.3.95 Options**

Options restricts the functions that users can use.

### **Description**

Options restricts the functions that users can use.

+

Permits the function specified in *option* to be used

-

Prohibits the function specified in *option* to be used

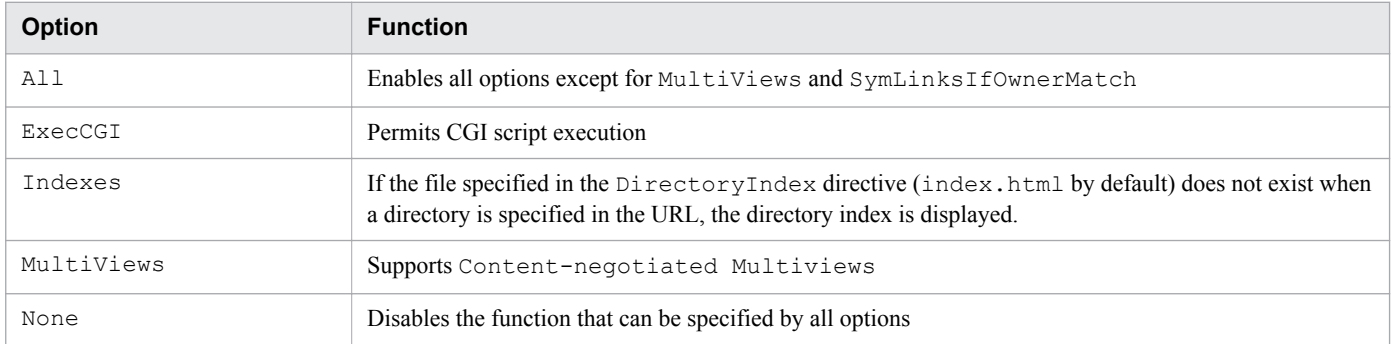

If this directive is specified more than once without using +-, only the directive that was last specified becomes valid.

#### Example 1:

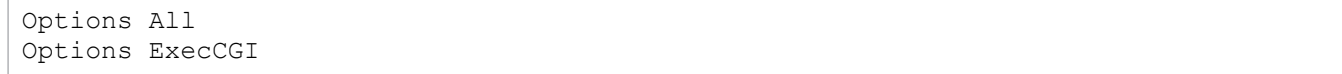

When the directives are specified in two lines without using  $-$  with the option, the user can use the function for executing the CGI script only. A function such as directory index cannot be used.

<sup>2.</sup> Definition files and items used on the web servers

#### Example 2:

Specification in the httpsd.conf file

Options All

Specification in the access control file

Options ExecCGI

Only the function for executing the CGI script can be used in the directory where the access control file is located because the access control file is referenced after the httpsd.conf file.

Example 3:

Options Indexes ExecCGI

When the directive is specified in a single line without using  $+-$  with the option, functions that are both specified can be used.

### **Syntax**

```
Options {+|-}option [{+|-}option ...]
```
### **Default value**

If the definition item is omitted: None

#### **Locations where it can be written**

```
httpsd.conf, <VirtualHost>, <Directory>, and .htaccess
```
### **Overwrite permission**

Options level

# **2.3.96 Order**

Order specifies the order in which the specifications of the Allow directive and the Deny directive are evaluated.

### **Description**

Order specifies the order in which the specifications of the Allow and the Deny directives are evaluated. Items that can be specified for the directives are shown below. The items that are evaluated first will be overwritten by succeeding evaluations.

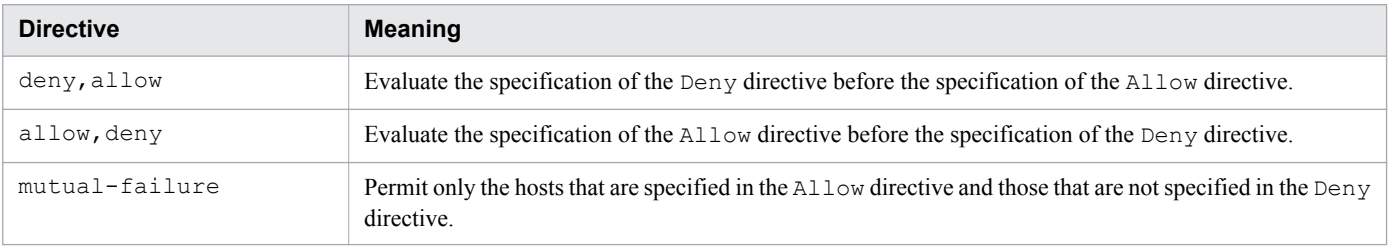

<sup>2.</sup> Definition files and items used on the web servers

## **Syntax**

Order *directive*

## **Default value**

If the definition item is omitted: deny,allow

### **Locations where it can be written**

<Directory> and .htaccess

### **Overwrite permission**

Limit level

# **2.3.97 PassEnv**

PassEnv specifies an environment variable to be passed to the CGI script.

### **Description**

PassEnv specifies an environment variable to be passed to the CGI script.

## **Syntax**

PassEnv *environment\_variable* [*environment\_variable* ...]

### **Locations where it can be written**

httpsd.conf, <VirtualHost>, <Directory>, and .htaccess

### **Overwrite permission**

FileInfo level

### **Example**

PassEnv TMP

# **2.3.98 PidFile**

PidFile specifies the file for storing the control process ID.

# **Description**

PidFile specifies the file name for storing the control process ID. For *file name*, specify an absolute path, or a relative path from the value specified in the ServerRoot directive.

<sup>2.</sup> Definition files and items used on the web servers

### **Important note**

When the web server starts, the changes made to the value specified in the PidFile directive will not be applied. If you changed the value specified in the  $P_i dF_i \geq$  directive, stop the web server, and then restart the web server.

### **Syntax**

PidFile *file\_name*

### **Default value**

If the definition item is omitted: logs/httpd.pid

#### **Location where it can be written**

httpsd.conf

#### **Example**

PidFile logs/httpd.pid

# **2.3.99 ProxyErrorOverride**

ProxyErrorOverride specifies whether to overwrite the response from the backend server if the response is an error status code.

### **Description**

ProxyErrorOverride overrides the response header and response body when the backend server returns a 400 series or 500-series status code. As a result, the reverse proxy generates and returns a response to the client, instead of returning the response from the backend server.

Note that the following modules must be built-in to use a reverse proxy:

**•** mod\_proxy module

LoadModule proxy\_module modules/mod\_proxy.so

**•** mod\_proxy\_http module LoadModule proxy\_http\_module modules/mod\_proxy\_http.so

### **Syntax**

```
ProxyErrorOverride {On|Off}
```
<sup>2.</sup> Definition files and items used on the web servers

### **Specifiable values**

 $\bigcap$ 

Overrides the response header and response body when the backend server returns a 400-series or 500-series status code

Off

Does not override the response header and response body

### **Default value**

If the definition item is omitted:

Off

### **Locations where it can be written**

httpsd.conf and <VirtualHost>

### **Example**

ProxyErrorOverride On

When the backend server returns a 400-series or 500-series status code, a response generated by the reverse proxy is returned to the client.

# **2.3.100 ProxyPass**

ProxyPass specifies the request to be transferred to the backend server, and the address that is to be the forwarding destination.

### **Description**

ProxyPass specifies the request from the web browser and the address of the backend server which the request is sent, when a reverse proxy is used.

Note that the following modules must be built-in to use a reverse proxy:

- **•** mod\_proxy module LoadModule proxy\_module modules/mod\_proxy.so
- **•** mod\_proxy\_http module LoadModule proxy\_http\_module modules/mod\_proxy\_http.so

# **Syntax**

```
ProxyPass path_name {URL|!} [key=value [key=value ...]]
```
# **Specifiable values**

### *path\_name*

Specify the request from the web browser to the reverse proxy in the URL beginning with a forward slash  $($ ).

<sup>2.</sup> Definition files and items used on the web servers

*URL*

Specify the URL of the backend server that is to be the forward destination in a format that includes http:// *IP\_address\_or\_host\_name*[:*port\_number*]/.

An IPv6 address or a host name that corresponds to an IPv6 address can be specified in the URL also. When using this value in the load balancer configuration that uses mod proxy balancer, specify balancer://*cluster\_name*/. A cluster name is a character string that correlates with the <Proxy> directive. Do not include / in the cluster name. In the load balancer configuration that uses mod  $prox$  balancer, the  $\langle$ Proxy> directive and the BalancerMember directive must be specified at the same time.

!

Specify this value to exclude the request specified in the path name from the requests that are to be sent from the web browser to the reverse proxy.

*key*

The keys that can be specified when the URL begins with http:// or with balancer:// differ.

The specifiable keys for each case are as follows:

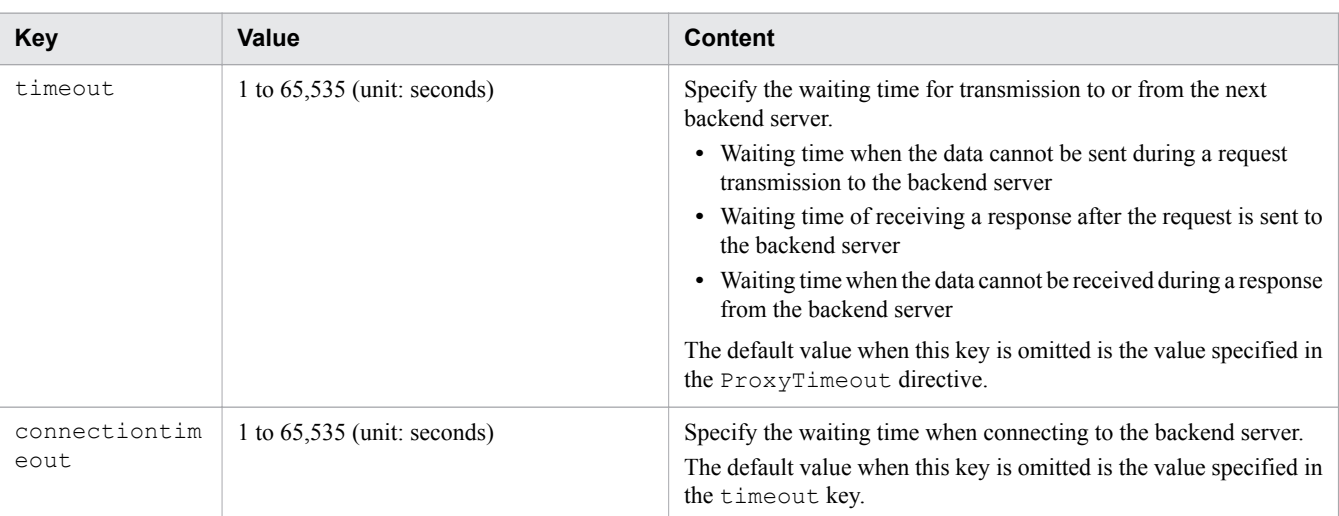

**•** Keys that can be specified when the URL begins with http://:

**•** Keys that can be specified when the URL begins with balancer://:

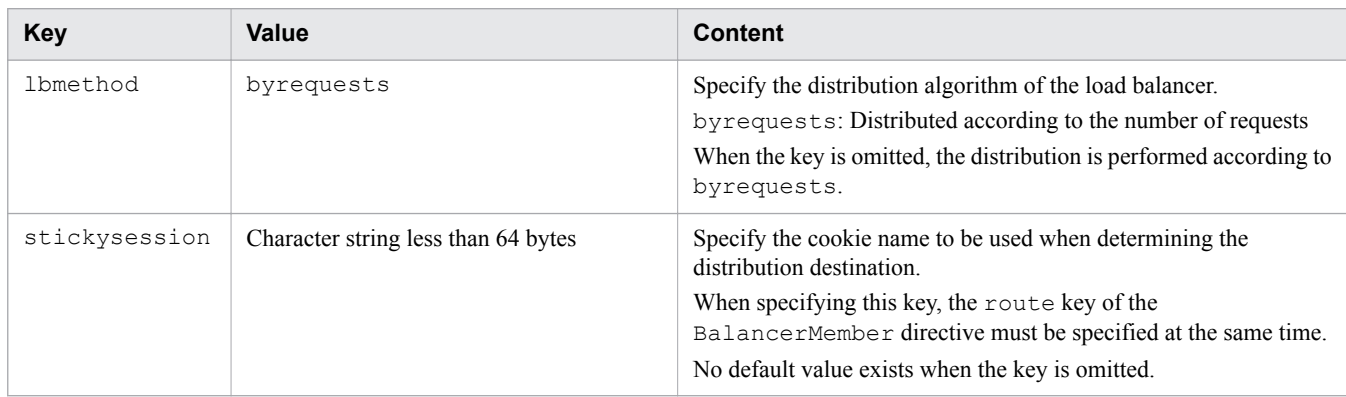

### **Note**

If you do not want a request for a specific path to be sent to the reverse proxy, specify the  $P_{\text{TOX}}$  $P_{\text{ass}}$  directive that specifies path name that you do not want to send, before the ProxyPass directive that specifies the URL of a forwarding destination.

<sup>2.</sup> Definition files and items used on the web servers
Example:

```
ProxyPass /abc/def/ !
ProxyPass /abc/ http://backend.example.com/
```
#### **Locations where it can be written**

httpsd.conf and <VirtualHost>

# **2.3.101 ProxyPassReverse**

ProxyPassReverse changes the URL in the Location header received from the backend server.

# **Description**

ProxyPassReverse changes the URL in the Location header in the redirect response from the backend server, when a reverse proxy is used. ProxyPassReverse changes the Location header to the value specified in this directive to make the request redirected from the web browser to a request that goes through a reverse proxy.

Note that the following modules must be built-in to use a reverse proxy:

- **•** mod\_proxy module LoadModule proxy\_module modules/mod\_proxy.so
- **•** mod\_proxy\_http module LoadModule proxy\_http\_module modules/mod\_proxy\_http.so

#### **Syntax**

ProxyPassReverse *path\_name URL*

# **Specifiable values**

#### *path\_name*

Specify the path name of the reverse proxy that is the destination of the redirect request in the URL beginning with a forward slash (/).

#### *URL*

Specify the URL of the backend server in the Location header that is the target to be changed in a format that includes http://*IP\_address\_or\_host\_name*[:*port\_number*]/.

An IPv6 address or a host name that corresponds to an IPv6 address can be specified in the URL also. Be careful when specifying the values, because the IPv6 addresses have various notation methods. When the notation of the IPv6 address does not match with the specified value, the directive is invalid. When specifying the IPv6 address, check the notation of the IPv6 address that is included in the Location header value of the response from the backend server.

When using this value in the load balancer configuration that uses mod proxy balancer, the URL

(balancer://*cluster\_name*/) of the ProxyPass directive can be specified. When this is specified, the URL specified in the corresponding BalancerMember directive becomes the actual target URL to be changed. Usually, the BalancerMember directives are specified more than once so that all URLs become the targets to be changed.

#### **Locations where it can be written**

httpsd.conf and <VirtualHost>

### **Example**

```
ProxyPass /examples/ balancer://cluster1/
ProxyPassReverse /examples/ balancer://cluster1/
<Proxy balancer://cluster1/>
         BalancerMember http://IP_address_A/examples/
         BalancerMember http://IP_address_B/examples/
</Proxy>
```
The URL becomes the target to be changed when the Location header from the backend server includes http:// *IP\_address\_A*/examples/ or http://*IP\_address\_B*/examples/.

# **2.3.102 ProxyPreserveHost**

ProxyPreserveHost specifies whether the value of the Host header received from the client is to be transferred to the backend server.

# **Description**

ProxyPreserveHost specifies whether the value of the Host header received from the client is to be transferred to the backend server, when a reverse proxy is used.

Note that the following modules must be built-in to use a reverse proxy:

- **•** mod\_proxy module LoadModule proxy\_module modules/mod\_proxy.so
- **•** mod\_proxy\_http module LoadModule proxy\_http\_module modules/mod\_proxy\_http.so

# **Syntax**

```
ProxyPreserveHost {On|Off}
```
# **Specifiable values**

 $\bigcap$ 

Transfers the value of the Host header received from the client to the backend server

Off

Changes the value of the Host header received from the client according to the value specified in the ProxyPass directive, and then transfers the value to the backend server

# **Default value**

If the definition item is omitted:

Off

<sup>2.</sup> Definition files and items used on the web servers

# **Locations where it can be written**

httpsd.conf and <VirtualHost>

### **Example**

```
ProxyPreserveHost On
```
This example transfers the value of the Host header received from the client to the backend server.

# **2.3.103 ProxyTimeout**

ProxyTimeout specifies the wait time for transmission to or from the backend server.

# **Description**

Specify the following wait time in seconds:

- **•** Wait time when the data cannot be sent while sending a request to the backend server, when a reverse proxy is used.
- **•** Wait time until receiving a response after the request is sent to the backend server, when a reverse proxy is used.
- **•** Wait time when the data cannot be received while receiving a response from the backend server, when a reverse proxy is used.

Note that built-in of the following modules are required in order to use a reverse proxy:

- **•** mod\_proxy module LoadModule proxy\_module modules/mod\_proxy.so
- **•** mod\_proxy\_http module LoadModule proxy\_http\_module modules/mod\_proxy\_http.so

# **Syntax**

ProxyTimeout *time*

# **Specifiable values**

1 to 65535

# **Default value**

If the definition item is omitted:

The value of the Timeout directive

# **Locations where it can be written**

httpsd.conf and <VirtualHost>

<sup>2.</sup> Definition files and items used on the web servers

# **2.3.104 ProxyVia**

ProxyVia controls the use of the Via header.

# **Description**

ProxyVia controls the use of the Via header on a proxy.

Note that the following modules must be built-in to use a reverse proxy:

- **•** mod\_proxy module LoadModule proxy\_module modules/mod\_proxy.so
- **•** mod\_proxy\_http module LoadModule proxy\_http\_module modules/mod\_proxy\_http.so

# **Syntax**

ProxyVia {on|off|full|block}

# **Specifiable values**

on

Adds information of the localhost to the Via header. Information that already exists will not be changed.

off

Does not add information of the localhost to the Via header. Information that already exists will not be changed.

full

Adds information with the version of the localhost as a comment to the Via header. Information that already exists will not be changed.

block

Does not add information of the localhost to the Via header. The Via header will be deleted.

# **Default value**

If the definition item is omitted:

Off

# **Locations where it can be written**

httpsd.conf and <VirtualHost>

# **2.3.105 QOSCookieDomain**

QOSCookieDomain specifies the domain where the cookies used by the flow control functionality are enabled.

# **Description**

QOSCookieDomain specifies the domain where the cookies used by the flow control functionality are enabled. This value is used in HWS creation mode, but not in user creation mode.

<sup>2.</sup> Definition files and items used on the web servers

When multiple hosts are configured, you can use cookies between hosts with common domains by specifying this directive.

Note that the mod hws qos module must be built-in to use the flow control functionality.

LoadModule hws\_qos modules/mod\_hws\_qos.so

#### **Syntax**

QOSCookieDomain *domain\_name*

#### **Specifiable values**

*domain\_name*

Specifies the domain where the cookies used by the flow control functionality are enabled.

*domain name* must include at least two periods (.).

Note that you can specify also a domain name corresponding to an IPv6 address.

Example:

When the hosts a.example.com and b.example.com are configured, if .example.com is specified in this directive, the priority processing is performed when either of the hosts is accessed.

#### **Locations where it can be written**

httpsd.conf and <VirtualHost>

# **2.3.106 QOSCookieExpires**

QOSCookieExpires specifies the amount of time for which the cookie used by the flow control functionality is enabled.

#### **Description**

QOSCookieExpires specifies the amount of time (in seconds) for which the cookie used by the flow control functionality is enabled. The value specified in this directive is used in HWS creation mode, but not in user creation mode.

Note that the mod hws qos module must be built-in to use the flow control functionality.

```
LoadModule hws_qos modules/mod_hws_qos.so
```
#### **Reference note**

Sessions are managed by using the cookie that is created by the web server in HWS creation mode, or the cookie that is created by a server other than the web server in user creation mode. Specify HWS creation mode or user creation mode in the QOSCookieName directive.

#### **Syntax**

QOSCookieExpires *value*

```
2. Definition files and items used on the web servers
```
### **Specifiable values**

0 to 86,400

#### **Notes**

• When the QOSCookieName directive is specified for a specific block, the higher-order QOSCookieName directives are not inherited.

Example:

```
QOSCookieName Cookie1 hws
<Location /loc1>
     QOSCookieName Cookie2 user
</Location>
```
In this case, in the request beginning with  $/$ loc1, the specification of the cookie name Cookie2 is enabled. In a request beginning with something other than /loc1, the specification of the cookie name Cookie1 is enabled.

• When you specify multiple QOSCookieName directives, do not duplicate a cookie name. If a cookie name is duplicated, a start error occurs.

Example:

QOSCookieName Cookie1 hws QOSCookieName Cookie1 user

In this case, a start error occurs because the cookie name is duplicated.

**•** When you specify multiple QOSCookieName directives in HWS creation mode, the directive specified later is enabled.

Example:

```
QOSCookieName Cookie1 hws
QOSCookieName Cookie2 hws
```
In this case, specification of the cookie name Cookie1 is disabled, and specification of Cookie2 is enabled.

# **Default value**

If the definition item is omitted:

300

#### **Locations where it can be written**

```
httpsd.conf, <VirtualHost> and <Location>
```
# **2.3.107 QOSCookieName**

QOSCookieName specifies the name of the cookie used by the flow control functionality.

# **Description**

QOSCookieName specifies the name of the cookie used by the flow control functionality.

Note that the mod hws qos module must be built-in to use the flow control functionality.

<sup>2.</sup> Definition files and items used on the web servers

LoadModule hws\_qos modules/mod\_hws\_qos.so

#### **Syntax**

```
QOSCookieName cookie_name [{hws|user}]
```
#### **Specifiable values**

#### *cookie\_name*

Specifies the name of the cookie used by the flow control functionality. You cannot use semicolons, commas, or spaces for *cookie\_name*.

When you manage sessions by using different cookies between hosts and between URLs, you need to specify different cookie names.

 $h$ *Ms* 

Sessions are managed by using the cookie that is created by the web server. This is called HWS creation mode.

user

Sessions are managed by using the cookies that are created by external modules other than the web server. This is called user creation mode.

#### **Notes**

• When the QOSCookieName directive is specified for a specific block, the higher-order QOSCookieName directives are not inherited.

Example:

```
QOSCookieName Cookie1 hws
<Location /loc1>
     QOSCookieName Cookie2 user
</Location>
```
In this case, in the request beginning with  $/$ loc1, the specification of the cookie name Cookie 2 is enabled. In a request beginning with something other than  $/$ loc1, the specification of the cookie name Cookie1 is enabled.

• When you specify multiple QOSCookieName directives, do not duplicate a cookie name. If a cookie name is duplicated, a start error occurs.

Example:

```
QOSCookieName Cookie1 hws
QOSCookieName Cookie1 user
```
In this case, a start error occurs because the cookie name is duplicated.

**•** When you specify multiple QOSCookieName directives in HWS creation mode, the directive specified later is enabled.

Example:

```
QOSCookieName Cookie1 hws
QOSCookieName Cookie2 hws
```
In this case, the specification of the cookie name Cookie1 is disabled, and the specification of Cookie2 is enabled.

<sup>2.</sup> Definition files and items used on the web servers

# **Default value**

If the definition item is omitted:

hws

#### **Locations where it can be written**

```
httpsd.conf, <VirtualHost> and <Location>
```
# **2.3.108 QOSCookieSecure**

QOSCookieSecure specifies whether to send cookies only when an SSL-enabled host is accessed.

# **Description**

QOSCookieSecure specifies whether to send cookies to the client only when an SSL-enabled host is accessed. This value is used in HWS creation mode, but not in user creation mode. Note that the cookies are checked after the SSL encryption processing is finished.

Example:

When an SSL-enabled host and an SSL-disabled host are configured, if this directive is specified, cookies are sent only when the SSL-enabled host is accessed.

Note that the mod hws qos module must be built-in to use the flow control functionality.

LoadModule hws\_qos modules/mod\_hws\_qos.so

# **Syntax**

```
QOSCookieSecure {on|off}
```
# **Specifiable values**

on

Cookies are sent to the client only when an SSL-enabled host is accessed.

 $\bigcap$  ff

Cookies are sent to the client even when an SSL-disabled host is accessed.

# **Default value**

If the definition item is omitted: Off

# **Locations where it can be written**

httpsd.conf, <VirtualHost> and <Location>

<sup>2.</sup> Definition files and items used on the web servers

# **2.3.109 QOSCookieServers**

QOSCookieServers specifies the number of server threads when only requests that send cookies are being processed.

# **Description**

QOSCookieServers specifies the number of server threads when only requests that send cookies are being processed if the number of server threads in the request waiting status decreases.

Note that the mod hws qos module must be built-in to use the flow control functionality.

LoadModule hws\_qos modules/mod\_hws\_qos.so

# **Syntax**

QOSCookieServers *value*

#### **Specifiable values**

0 to the value specified in the ThreadsPerChild directive

# **Default value**

If the definition item is omitted: 10

#### **Locations where it can be written**

```
httpsd.conf, <VirtualHost> and <Location>
```
# **2.3.110 QOSRedirect**

QOSRedirect redirects requests rejected by the flow control functionality.

# **Description**

QOSRedirect redirects requests from the client to the specified path when request processing is rejected by the flow control functionality.

Note that the mod hws qos module must be built-in to use the flow control functionality.

LoadModule hws\_qos modules/mod\_hws\_qos.so

# **Syntax**

QOSRedirect *old\_path new\_path*

<sup>2.</sup> Definition files and items used on the web servers

### **Specifiable values**

*old\_path*

Specify the request URL path starting with a forward slash (/). Note that, for *old\_path*, you cannot specify the query string after the question mark (?).

If a request is received in *old\_path*, a response is returned with the status code 302 and *new\_path* set in the Location header. You cannot customize the response.

*new\_path*

Specify a URL path that includes *protocol\_name*://*host\_name*[:*port\_number*]. For the URL, you can also specify an IPv6 address or the host name that corresponds to an IPv6 address.

# **Locations where it can be written**

```
httpsd.conf, <VirtualHost> and <Location>
```
# **2.3.111 QOSRejectionServers**

QOSRejectionServers specifies the number of server threads when all received requests are being rejected.

# **Description**

QOSRejectionServers specifies the number of server threads when all received requests are rejected and the number of server threads waiting for requests is decreased.

Note that the mod hws qos module must be built-in to use the flow control functionality.

LoadModule hws\_qos modules/mod\_hws\_qos.so

# **Syntax**

QOSRejectionServers *value*

# **Specifiable values**

0 to the value specified for the ThreadsPerChild directive

# **Default value**

If the definition item is omitted:

1

# **Locations where it can be written**

httpsd.conf, <VirtualHost> and <Location>

<sup>2.</sup> Definition files and items used on the web servers

# **2.3.112 QOSResponse**

QOSResponse specifies the content to be returned as the response when processing is rejected by the flow control functionality.

# **Description**

QOSResponse specifies the content to be returned with the status code 503 when processing is rejected by the flow control functionality. To change the content, you need to restart the web server because the content is cached in the server process.

Note that the mod hws qos module must be built-in to use the flow control functionality.

```
LoadModule hws_qos modules/mod_hws_qos.so
```
# **Syntax**

```
QOSResponse {file [MIME_type] file_name|message text}
```
# **Specifiable values**

file

Returns the specified file by using the specified MIME type. If you omit the MIME\_type, text/html is set. For *file\_name*, you can specify the absolute path or the relative path from the value specified for the ServerRoot directive.

message

Returns the specified text. For the text, specify a character string that begins with ". text/html is set for the MIME type.

#### **Locations where it can be written**

```
httpsd.conf, <VirtualHost> and <Location>location
```
#### **Example**

```
QOSResponse file "text/html; charset=ISO-8859-1" htdocs/busy.html
QOSResponse message "Server busy.
```
# **2.3.113 ReadmeName**

ReadmeName specifies the file containing the comments to be appended as Readme when the directory index is displayed.

# **Description**

ReadmeName specifies the name (without path information) of the file containing the comments to be appended as Readme when the directory index is displayed. You can use HTML or plaintext to create a comment. Note that a MIME type must be correctly defined for the file specified in the AddType directive or TypesConfig directive. If you use plain text to create the comment, the <PRE> tag is added to the HTML displayed in the directory index.

```
2. Definition files and items used on the web servers
```
# **Syntax**

ReadmeName *file\_name*

#### **Locations where it can be written**

httpsd.conf, <VirtualHost>, <Directory> and .htaccess

### **Overwrite permission**

Indexes level

### **Example**

ReadmeName README.html

This example displays the content of the README. html file in the directory.

# **2.3.114 Redirect**

Redirect redirects the requests sent from clients.

#### **Description**

Redirect redirects the requests sent from clients to the old path, to a new path.

If a request for the old path was received, a response with the specified status code and a new path set to the Location header is returned. Normally, if the web browser receives a 300-series status code, the browser automatically redirects requests to the address specified in the Location header.

The Redirect directive redirects a request for a specific file to another specific file, or redirects a request for a path in a specific directory to a path with the same name in another specific directory. To redirect a request for a path in a specific directory to another specific directory, use the RedirectMatch directive.

#### **Syntax**

Redirect [{permanent|temp|seeother|gone|*status\_code*}] *old\_path new\_path*

#### **Specifiable values**

permanent

Specify this value if you want to send the status code 301 Moved Permanently.

temp

Specify this value if you want to send the status code 302 Found.

seeother

Specify this value if you want to send the status code 303 See Other.

gone

Specify this value if you want to send the status code 410 Gone. You cannot specify *new\_path*.

```
2. Definition files and items used on the web servers
```
*status\_code*

Specify this value if you want to send the specified status code.

Note that, if a status code other than a 300-series status code is specified, you cannot specify *new\_path*.

*old\_path*

Specify a path of a request URL that starts with a forward slash. Note that, for *old\_path*, you cannot specify the path after ? (an inquiry string).

The specification for *old path* cannot be the same as the value specified in the following directive:

**•** *path\_name\_specified\_for\_ProxyPass*

For example, you cannot specify a path such as the following:

```
Redirect temp /aaa/bbb/ http://aaa.example.com/
ProxyPass /aaa/ http://aaa.example.com/
```
*new\_path*

Specify a path of a URL that includes *protocol\_name*://*host\_name*[:*port\_number*]. For the URL to be specified as *new\_path*, you can also specify an IPv6 address or a host name that corresponds to the IPv6 address.

#### **Locations where it can be written**

httpsd.conf, <VirtualHost>, <Directory> and .htaccess

#### **Overwrite permission**

FileInfo level

#### **Example**

Redirect temp /index.html http://*host\_name*:*port\_number*/default.html

A request for /index.html will be redirected to http://*host\_name*:*port\_number*/default.html with the status code 302.

# **2.3.115 RedirectMatch**

RedirectMatch redirects the requests from clients that meet conditions specified by using regular expressions.

# **Description**

RedirectMatch redirects the requests sent from clients to paths that meet conditions specified by using regular expressions to a new path.

When the regular expression in *regular expression* is surrounded by parentheses (()), you can specify  $\frac{2}{7}n$  (where *n* is a number from 1 to 9) which indicate the character string matching the *n*th regular expression in the *regular expression*. For example, \$1 indicates the first group, and \$2 indicates the second group. The specified status code and the Location header that have the new path set are returned as responses when a request to the path that meets conditions specified by regular expressions is received. Generally, the web browser that received status codes of the 300-series automatically sends the request again (redirects) to the address specified in the Location header.

```
2. Definition files and items used on the web servers
```
# **Syntax**

```
RedirectMatch [{permanent|temp|seeother|gone|status_code}] regular_expression
new_path
```
#### **Specifiable values**

permanent

Specify this value if you want to send the status code 301 Moved Permanently.

temp

Specify this value if you want to send the status code 302 Found.

seeother

Specify this value if you want to send the status code 303 See Other.

gone

Specify this value if you want to send the status code 410 Gone. You cannot specify *new\_path*.

*status\_code*

Specify this value if you want to send the specified status code.

Note that, if a status code other than a 300-series status code is specified, you cannot specify *new\_path*.

*regular\_expression*

Specify the URL path of an old request that begins with a slash mark  $($  ), in regular expressions. Note that, for *old\_path*, you cannot specify the path after ? (an inquiry string).

The specification for *old path* cannot be the same as the value specified in the following directive:

**•** *path\_name\_specified\_for\_ProxyPass*

For example, the following specification cannot be made:

RedirectMatch ^/aaa/bbb/(.\*) http://aaa.example.com/\$1 ProxyPass /aaa/ http://aaa.example.com/

*new\_path*

Specify a path of a URL that includes *protocol\_name*://*host\_name*[:*port\_number*]. For the URL to be specified as *new\_path*, you can also specify an IPv6 address or a host name that corresponds to the IPv6 address.

#### **Locations where it can be written**

httpsd.conf, <VirtualHost>, <Directory> and .htaccess

#### **Overwrite permission**

FileInfo level

#### **Examples**

Example 1:

RedirectMatch ^/other/ http://www.example.com/

All requests starting with /other/ are redirected to http://www.example.com/ with the status code 302.

Example 2:

```
RedirectMatch permanent ^/old/(.*) http://www.example.com/new/$1
```

```
Requests to /old/file_name are redirected to http://www.example.com/new/file_name with the
status code 301.
```
# **2.3.116 RequestHeader**

RequestHeader customizes the request header.

# **Description**

RequestHeader customizes the header value received from the client.

Note that the mod headers module needs to be implemented to customize the response header.

LoadModule headers\_module modules/mod\_headers.so

# **Syntax**

```
RequestHeader {{set|append|add}header header_value[env=[!]environment_variable]|
unset header}
```
#### **Specifiable values**

set

Set the header. If the header already exists, it will be replaced with the specified header value.

append

Add the header value to the existing header. A comma is placed to separate the headers. A header is set when no header exists.

add

Set the header to a new line even if the header exists. Use this value to set the same header in multiple lines.

 $\ln n \leq \Delta t$ 

When a specified header exists, delete the entire header.

#### env=*environment\_variable*

Execute the content specified in the RequestHeader directive when the specified environment variable is set.

env=!*environment\_variable*

Execute the content specified in the RequestHeader directive when the specified environment variable is not set.

#### *header\_value*

A character string composed of characters only, a character string composed of a format directive, or a character string composed of both can be specified.

The header value must be enclosed in double quotation marks (") when the header value contains a space.

The format directives are as follows:

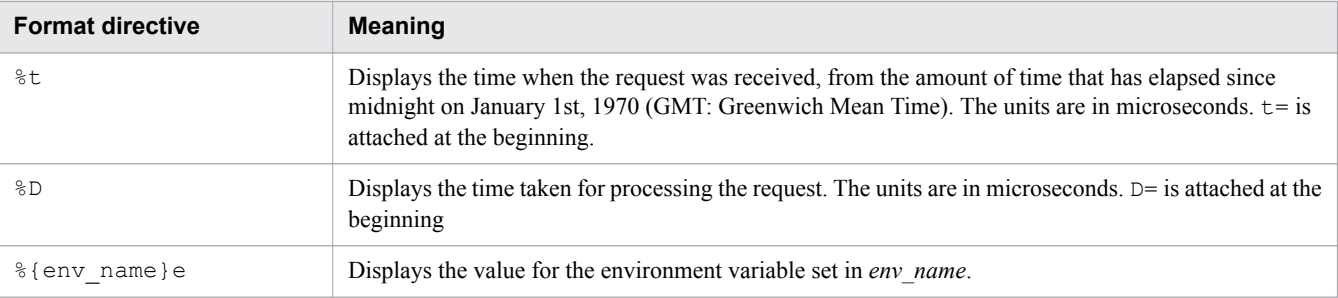

#### **Locations where it can be written**

```
httpsd.conf, <VirtualHost>, <Directory> and .htaccess
```
#### **Overwrite permission**

FileInfo level

#### **Example**

```
RequestHeader set Host www.example.com
```
# **2.3.117 RequestReadTimeout**

RequestReadTimeout specifies the timeout time from the start of the reception of the request to the end of the reception of the request header, and from the start of the reception of the request body to the end.

# **Description**

RequestReadTimeout specifies the timeout time (in seconds) from the start of the reception of the request to the end of the reception of the request header, and from the start of the reception of the request body to the end.

This is effective in preventing requests that take a long time to send data from occupying server resources for a long time.

Note that the mod reqtimeout module needs to be implemented to set the timeout.

LoadModule reqtimeout\_module modules/mod\_reqtimeout.so

In addition, we recommend that you also suppress output of the module trace at the same time.

HWSSuppressModuleTrace mod\_reqtimeout.c

#### **Syntax**

```
RequestReadTimeout type=time [type=time]
```
# **Specifiable values**

#### *type*

You can specify header and body.

```
2. Definition files and items used on the web servers
```
**•** header

Specify this if you want to monitor the elapsed time from the start of the reception of the request to the end of the reception of the request header.

**•** body

Specify this if you want to monitor the elapsed time from the start of the reception of the request body to the end.

*time*

Specify the timeout time (in seconds) from the start of the reception of the request to the end of the reception of the request header, and from the start of the reception of the request body to the end.

You can specify a value from 0 to 2,147,483,647. If you specify 0, the timeout is not set.

#### **Default value**

If the definition item is omitted:

 $20$ 

#### **Locations where it can be written**

```
httpsd.conf and <VirtualHost>
```
#### **Examples**

Example 1:

```
RequestReadTimeout header=10 body=30
```
The timeout time from the start of the reception of the request to the end of the reception of the request header is set to 10 seconds. The timeout time from the start of the reception of the request body to the end is set to 30 seconds.

Example 2:

```
RequestReadTimeout header=0 body=0
```
The timeout is not set.

# **2.3.118 Require**

Require defines access control.

# **Description**

Require defines access control by specifying with the following directives: AuthName, AuthType , and AuthUserFile (or AuthGroupFile).

# **Syntax**

```
Require {user user_name [user_name ...]
|group group_name [group_name ...]|valid-user}
```
#### 2. Definition files and items used on the web servers

# **Specifiable values**

user

Among the users that are registered in the password file specified for the AuthUserFile directive, only specified users are allowed access.

group

Among the users that belong to the groups registered in the group file specified for the AuthGroupFile directive, only users that belongs to the specified groups are allowed access.

valid-user

All users that are registered in the password file specified for the AuthUserFile directive are allowed access.

#### **Locations where it can be written**

```
<Directory> and .htaccess
```
#### **Overwrite permission**

AuthConfig level

# **2.3.119 Satisfy**

Satisfy specifies the access condition when content access is restricted both by user authentication, and by host name or IP address.

# **Description**

Satisfy specifies the access condition when content access is restricted both by user authentication (for example, by specifying the AuthUserFile or Require directive) and by host name or IP address (for example, by specifying the Allow from or Deny from directive).

# **Syntax**

```
Satisfy {any|all}
```
# **Specifiable values**

any

Permits access to content if one of the conditions is met.

all

Permits access to content only if both conditions are met.

# **Default value**

If the definition item is omitted:

all

<sup>2.</sup> Definition files and items used on the web servers

# **Locations where it can be written**

<Directory> and .htaccess

# **2.3.120 Script**

Script executes a CGI script for a specific method.

### **Description**

Script executes the script specified by *CGI script name* when a request is made using the specified method.

Specifiable methods:

GET, POST, PUT, DELETE

The method name is case sensitive.

However, for the GET method, the script is called only if the request contains query arguments (for example, / foo.html?bar).

#### **Syntax**

Script *method CGI\_script\_name*

#### **Locations where it can be written**

httpsd.conf, <VirtualHost> and <Directory>

#### **Example**

```
Script POST /cgi-bin/search
```
# **2.3.121 ScriptAlias**

ScriptAlias specifies the URL for executing a CGI program, and the name of the directory where the CGI program is located.

#### **Description**

ScriptAlias specifies the request of the executing CGI program that was specified in the URL from the web browser, and the path of the directory containing the CGI program to be executed..

# **Syntax**

ScriptAlias *URL directory\_name*

#### **Specifiable values**

*URL*

Specify the URL for executing the CGI program.

<sup>2.</sup> Definition files and items used on the web servers

A URL that is the same as the following directive value cannot be specified.

**•** *path\_name\_specified\_for\_ProxyPass*

For example, the following specification is not possible:

```
ScriptAlias /aaa/bbb/ C:/alias/
ProxyPass /aaa/ http://aaa.example.com/
```
*directory\_name*

Specify the directory name where the CGI program is located. Specify the directory name as an absolute path.

#### **Locations where it can be written**

httpsd.conf and <VirtualHost>

#### **Example**

```
ScriptAlias /cgi-bin/ "installation_directory_for_Application_Server/httpsd/cgi-bin/"
```
# **2.3.122 ScriptAliasMatch**

ScriptAliasMatch specifies a regular expression that indicates the URL for executing a CGI program, and the name of the directory where the CGI program is located.

#### **Description**

ScriptAliasMatch executes the CGI program in the specified new path when the URL of a request of the executing the CGI program that was specified from the web browser meets the conditions specified by the regular expression. When the regular expression in *regular* expression is surrounded by parentheses (()), you can specify  $\frac{2}{3}n$  (where *n* is a number from 1 to 9) which indicate the character string matching the *n*th regular expression in the *regular\_expression*. For example, \$1 indicates the first group, and \$2 indicates the second group.

Specify the new path as an absolute path. In addition, if you want to include a dollar sign  $(\xi)$  or an ampersand  $(\xi)$  in the new path, add a backslash  $(\setminus)$  before that character. Note that you do not need to add a backslash before the dollar sign when specifying \$*i*.

A regular expression that is the same as the following directive value cannot be specified.

**•** *path\_name\_specified\_for\_ProxyPass*

For example, the following specification is not possible:

```
ScriptAliasMatch ^/aaa/bbb/(.*) C:/alias/$1
ProxyPass /aaa/ http://aaa.example.com/
```
# **Syntax**

```
ScriptAliasMatch regular_expression new_path
```
### **Locations where it can be written**

httpsd.conf and <VirtualHost>

#### **Example**

```
ScriptAliasMatch ^/cgi-bin/(.*)
  "installation_directory_for_Application_Server/httpsd/cgi-bin/$1"
```
# **2.3.123 ScriptInterpreterSource**

ScriptInterpreterSource specifies the interpreter to be used to execute the CGI script.

#### **Description**

ScriptInterpreterSource specifies the interpreter to be used to execute the CGI script.

#### **Syntax**

ScriptInterpreterSource {registry|script}

#### **Specifiable values**

registry

Searches the registry, and uses the program connected to the extension as the interpreter.

script

Uses the interpreter specified in the  $\#$ ! line in the script.

#### **Default value**

If the definition item is omitted: script

#### **Locations where it can be written**

httpsd.conf, <VirtualHost>, <Directory> and .htaccess

#### **Overwrite permission**

FileInfo level

# **2.3.124 ScriptLog**

ScriptLog specifies the output destination of the error logs for the CGI script.

# **Description**

ScriptLog specifies the output destination of the error logs for the CGI script.

<sup>2.</sup> Definition files and items used on the web servers

# **Syntax**

ScriptLog *file\_name*

### **Specifiable values**

*file\_name*

Specify the output destination of the error logs for the CGI script. For *file name*, specify an absolute path, or a relative path from the value specified in the ServerRoot directive.

### **Location where it can be written**

httpsd.conf

# **2.3.125 ScriptLogBuffer**

ScriptLogBuffer specifies the maximum size when the request body is logged.

#### **Description**

ScriptLogBuffer specifies the maximum size (in bytes) when logging the body of a request made by the PUT or POST method. This specification has an effect only if the ScriptLog directive is used to specify the file to which the error log is output.

An area of the size specified in this directive is secured during request processing. Therefore, if you specify a large value, the memory might fail to be secured and the web server might stop. We recommend that you specify the default value or the minimum value.

# **Syntax**

ScriptLogBuffer *size\_of\_buffers*

# **Specifiable values**

0 to 2,147,483,647

#### **Default value**

If the definition item is omitted: 1024

#### **Location where it can be written**

httpsd.conf

# **2.3.126 ScriptLogLength**

ScriptLogLength specifies the maximum size of the error log file for CGI scripts.

<sup>2.</sup> Definition files and items used on the web servers

# **Description**

ScriptLogLength specifies the maximum size (in bytes) of the error log file for CGI scripts. This specification applies only when the ScriptLog directive is used to specify the file to which the error log is output.

# **Syntax**

ScriptLogLength *file\_size*

#### **Specifiable values**

0 to 2,147,483,647

# **Default value**

If the definition item is omitted 10385760

#### **Location where it can be written**

httpsd.conf

# **2.3.127 SendBufferSize**

SendBufferSize specifies the size of the TCP send buffer of the web server.

# **Description**

SendBufferSize specifies the size (in bytes) of the TCP send buffer of the web server. If you specify 0, the default value of the operating system is used.

In a high-speed network environment, setting a larger value than the default value of the operating system can improve the performance of response sending.

# **Syntax**

```
SendBufferSize send_buffer_size
```
# **Specifiable values**

0, 512 to 2147483647

# **Default value**

```
If the definition item is omitted:
     \overline{O}
```
# **Location where it can be written**

httpsd.conf

<sup>2.</sup> Definition files and items used on the web servers

### **Example**

SendBufferSize 131072

# **2.3.128 ServerAdmin**

ServerAdmin specifies the email address of the server administrator.

#### **Description**

ServerAdmin specifies the email address of the server administrator. Always specify this if you want to specify the email address in the ServerSignature directive.

#### **Syntax**

ServerAdmin *email\_address*

#### **Locations where it can be written**

httpsd.conf and <VirtualHost>

#### **Example**

```
ServerAdmin www-admin@server.example.com
```
# **2.3.129 ServerAlias**

ServerAlias specifies the alias for the host name to be used by the virtual host that is based on the server name.

#### **Description**

ServerAlias specifies the alias for the host name (ServerName) to be used by the virtual host that is based on the server name. You can also specify a host name corresponding to an IPv6 address.

#### **Syntax**

```
ServerAlias host_name [host_name ...]
```
# **Location where it can be written**

<VirtualHost>

# **2.3.130 ServerName**

ServerName specifies the server name and the port number of the web server.

<sup>2.</sup> Definition files and items used on the web servers

# **Description**

ServerName specifies the server name and the port number of the web server.

According to the specified value in the UseCanonicalName directive, the server name that can be accessed from the client must be specified because requests such as those using image maps or those that have a directory specified without a forward slash  $\binom{7}{1}$  at the end are sent back to the client when a redirect is ordered from the web server and the redirect destination is set to the Location header. This directive must be specified.

# **Syntax**

```
ServerName server_name[:port_number]
```
# **Specifiable values**

*server\_name*

Specify a FQDN (fully qualified domain name) or an IP address.

For *server* name, you can also specify an IPv6 address or a FQDN that corresponds with an IPv6 address.

If an IPv6 address is specified, and if you want to specify the port number, enclose the IPv6 address in square brackets  $($ [  $)$ ).

*port\_number*

Specify the port number of the web server.

When the port number is omitted, the default port number is set (80 when SSL is disabled, and 443 when SSL is enabled).

#### **Locations where it can be written**

```
httpsd.conf, <VirtualHost>
```
# **Example**

```
ServerName www.example.com
ServerName 2001::123:4567:89ab:cdef
ServerName [2001::123:4567:89ab:cdef]
ServerName [2001::123:4567:89ab:cdef]:8080
```
# **2.3.131 ServerPath**

ServerPath specifies the path name to connect to each host by using the path name instead of the Host header, for the name-based virtual host.

# **Description**

ServerPath specifies the path name to connect to each host by using the path name instead of the Host header, for the name-based virtual host.

# **Syntax**

ServerPath *path\_name*

2. Definition files and items used on the web servers

#### **Location where it can be written**

<VirtualHost>

# **2.3.132 ServerRoot**

ServerRoot specifies the root directory of the web server.

# **Description**

ServerRoot specifies an absolute path for the root directory of the web server.

# **Syntax**

ServerRoot *directory\_name*

# **Default value**

If the definition item is omitted:

```
installation_directory_for_Application_Server\httpsd
```
#### **Location where it can be written**

httpsd.conf

# **Example**

```
ServerRoot "installation_directory_for_Application_Server/httpsd"
```
# **2.3.133 ServerSignature**

ServerSignature specifies whether to add a signature to the footer of content such as error messages created by the web server.

# **Description**

ServerSignature specifies whether to add a signature to the footer of content such as error messages created by the web server.

# **Syntax**

```
ServerSignature {On|Off|Email}
```
2. Definition files and items used on the web servers

#### **Specifiable values**

 $\bigcap$ 

Displays a character string in accordance with the ServerTokens directive (for example, "Hitachi Web Server" or a version number), the server name in accordance with the value specified in the UseCanonicalName directive, and the port number.

```
Hitachi Web Server 10-00 at www.example.com Port 80
```
 $Off$ 

Does not display a signature in the footer of the content.

Email

Adds the value specified in the ServerAdmin directive by using the mailto tag, in addition to the contents when On is specified.

#### **Default value**

If the definition item is omitted:

Off

#### **Locations where it can be written**

httpsd.conf, <VirtualHost>, <Directory> and .htaccess

#### **Example**

ServerSignature On

# **2.3.134 ServerTokens**

ServerTokens specifies the format of the Server header.

#### **Description**

ServerTokens specifies the format of the Server header in an HTTP response header.

#### **Reference note**

Unix, Win32, or Win64 is set for *OS\_type*. The usage of a Server header value depends on the client specifications.

#### **Syntax**

ServerTokens {Minimal|OS|Full|ProductOnly}

# **Specifiable values**

The specifiable Server header values and the output format of the header are as follows:

<sup>2.</sup> Definition files and items used on the web servers

```
Minimal
  Hitachi Web Server version_number
OS
  Hitachi Web Server version_number (OS_type)
Full
  Hitachi Web Server version_number (OS_type)
  information_set_by_additional_program_product
ProductOnly
  Hitachi Web Server
```
#### **Default value**

If the definition item is omitted: Full

#### **Location where it can be written**

httpsd.conf

#### **Example**

ServerTokens Full

# **2.3.135 SetEnv**

SetEnv specifies values for the environment variables to be passed to a CGI script.

#### **Description**

SetEnv specifies values for the environment variables to be passed to a CGI script. If you specify this directive more than once, you cannot specify different values for the same environment variable.

# **Syntax**

```
SetEnv environment_variable value
```
# **Locations where it can be written**

httpsd.conf, <VirtualHost>, <Directory> and .htaccess

# **Overwrite permission**

FileInfo level

# **Example**

SetEnv MY\_ENV myenv

```
2. Definition files and items used on the web servers
```
# **2.3.136 SetEnvIf**

SetEnvIf defines an environment variable based on the request from a client.

# **Description**

SetEnvIf sets specified environment variables when the value of the request from a client meets conditions specified by a regular expression.

# **Syntax**

```
SetEnvIf request_value regular_expression environment_variable[=value]
[environment_variable[=value] ...]
```
# **Specifiable values**

#### *request\_value*

You can specify the HTTP request header or the values listed in the table below.

The SetEnvIf directive enables you to check the environment variable specified in *request* value, by specifying the environment variable of the directive specified earlier in the file, into the request value. However, in this case, the environment variable must not correspond to the HTTP request header or to the values listed in the table below.

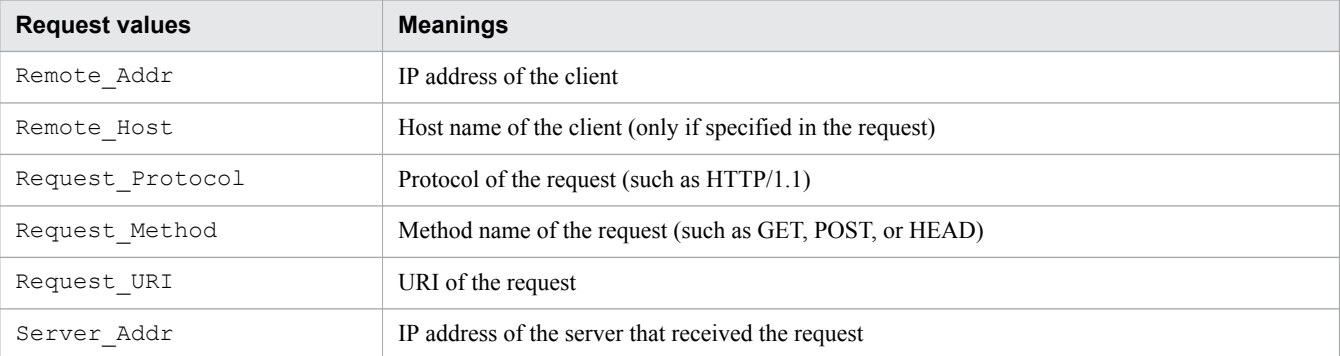

If you specify this directive more than once, you cannot specify the same request value more than once.

However, if you specify Remote Host for the request value, you can specify a host name corresponding to an IPv6 address for the regular expression. In addition, you cannot use the request value Remote\_Addr or Server Addr for a connection using IPv6. If you want to use Remote Addr or Server Addr, specify them by using the HWSSetEnvIfIPv6 directive.

*regular\_expression*

Specify conditions.

*environment\_variable*

Specify the environment variable to be set when the value of a request from a client meets the conditions specified by the regular expression.

Adding ! before an environment variable disables the environment variable.

*values*

Specify the value for the environment variable.

The default value is 1.

# **Locations where it can be written**

httpsd.conf, <VirtualHost>, <Directory> and .htaccess

<sup>2.</sup> Definition files and items used on the web servers

#### **Overwrite permission**

#### FileInfo level

# **Examples**

#### Example 1:

```
SetEnvIf User-Agent "Mozilla.*" SETENVIF_USER_AGENT=Mozilla
```
#### Example 2:

```
SetEnvIf Request_URI "\.(gif)|(jpg)$" request_is_image
```
#### Example 3:

This example sets an environment variable for a specific client, from among the connections that use IPv4:

```
Listen 123.123.123.123:80
Listen [2001::123:4567:89ab:cdef]:80
<VirtualHost 123.123.123.123:80>
       SetEnvIf Remote Addr ^234\.234\.234\.234$ IPV4 CLIENT
</VirtualHost>
```
# **2.3.137 SetEnvIfNoCase**

SetEnvIfNoCase defines an environment variable based on the request from a client.

#### **Description**

SetEnvIfNoCase sets specified environment variables when the value of the request from a client meets conditions specified by a regular expression.

#### **Syntax**

```
SetEnvIfNoCase request_value regular_expression environment_variable[=value]
[environment_variable[=value] ...]
```
# **Specifiable values**

*request\_value*

You can specify the HTTP request header or the values listed in the table below.

The SetEnvIfNoCase directive enables you to check the environment variable specified in *request* value, by specifying the environment variable of the directive specified earlier in the file, into the request value. However, in this case, the environment variable must not correspond to the HTTP request header or to the values listed in the table below.

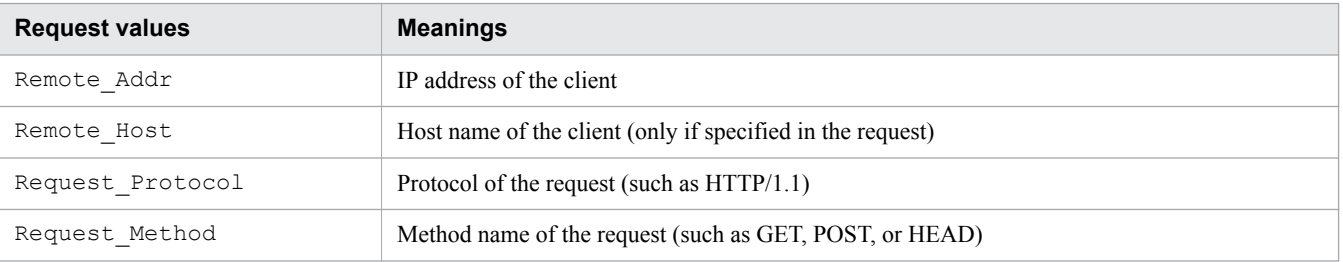

<sup>2.</sup> Definition files and items used on the web servers

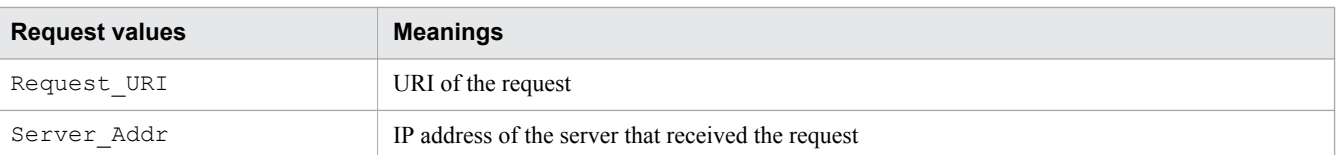

If you specify this directive more than once, you cannot specify the same *request\_value* more than once.

However, if you specify Remote Host for the request value, you can specify a host name corresponding to an IPv6 address for the regular expression. In addition, you cannot use the request value Remote\_Addr or Server Addr for a connection using IPv6. If you want to use Remote Addr or Server Addr, specify them by using the HWSSetEnvIfIPv6 directive.

#### *regular\_expression*

Specify conditions.

Note that, in this directive, the regular expression is not case-sensitive.

#### *environment\_variable*

Specify the environment variable to be set when the value of a request from a client meets the conditions specified by the regular expression.

Adding ! before an environment variable disables the environment variable.

#### *values*

Specify the value for the environment variable. The default value is 1.

#### **Locations where it can be written**

httpsd.conf, <VirtualHost>, <Directory>, and .htaccess

#### **Overwrite permission**

FileInfo level

# **2.3.138 SetHandler**

SetHandler specifies the name of the handler for which an association is to be created.

# **Description**

SetHandler specifies the name of the handler to which all requests within the scope of the specified <Directory> or the access control file are to be associated. If you specify none for the handler name, any previous setting of the SetHandler directive is disabled.

# **Syntax**

```
SetHandler handler_name
```
# **Locations where it can be written**

<Directory>, .htaccess

<sup>2.</sup> Definition files and items used on the web servers

### **Overwrite permission**

FileInfo level

# **2.3.139 SSLBanCipher**

SSLBanCipher denies access of the specified encryption type and returns the status code 403 Forbidden.

# **Description**

SSLBanCipher denies access of specified encryption type and returns the status code 403 Forbidden.

The following table lists encryption types:

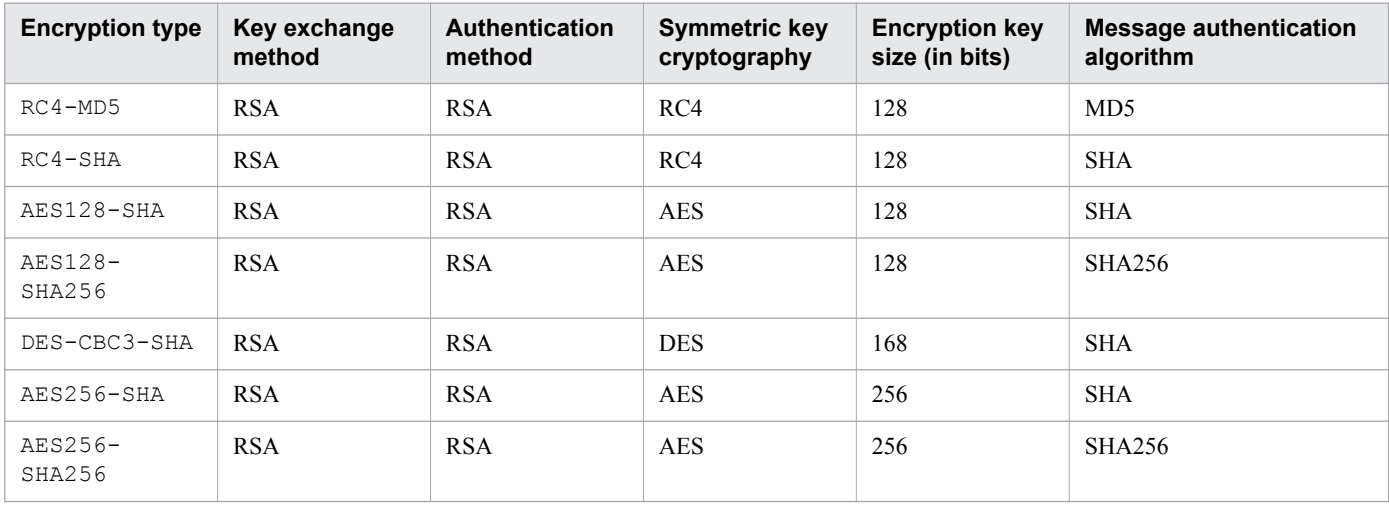

# **Syntax**

```
SSLBanCipher encryption_type [encryption_type ...]
```
#### **Locations where it can be written**

```
httpsd.conf, <VirtualHost>, <Directory>, and .htaccess
```
#### **Overwrite permission**

FileInfo level

# **2.3.140 SSLCACertificateFile**

SSLCACertificateFile specifies the CA certificate file.

# **Description**

For SSL server and client authentication, SSLCACertificateFile specifies the file name of the public key (PEM format) of the CA (Certificate Authority). By concatenating multiple certificate files, you can create a single file that contains multiple certificates.

<sup>2.</sup> Definition files and items used on the web servers

For *file\_name*, specify the absolute path.

**•** For server authentication:

To perform authentication by using the server certificate issued by the chained CA, specify the certificate of the chained CA.

**•** For client authentication:

Specify the certificate of the CA that issued the client certificate. For the chained client certificate, also specify the certificate of the chained CA.

### **Syntax**

SSLCACertificateFile *file\_name*

#### **Locations where it can be written**

httpsd.conf and <VirtualHost>

#### **Example**

```
SSLCACertificateFile "installation_directory_for_Application_Server
/httpsd/conf/ssl/cacert/anycert.pem"
```
# **2.3.141 SSLCertificateFile**

SSLCertificateFile specifies the certificate file of the web server when SSL authentication is used.

# **Description**

SSLCertificateFile specifies the certificate file (PEM format) of the web server when SSL authentication is used.

For *file name*, specify an absolute path.

#### **Syntax**

```
SSLCertificateFile file_name
```
# **Locations where it can be written**

httpsd.conf and <VirtualHost>

#### **Example**

```
SSLCertificateFile "installation_directory_for_Application_Server
/httpsd/conf/ssl/server/httpsd.pem"
```
#### 2. Definition files and items used on the web servers

# **2.3.142 SSLCertificateKeyFile**

SSLCertificateKeyFile specifies the private key file of the web server when SSL authentication is used.

### **Description**

SSLCertificateKeyFile specifies the private key file of the web server when SSL authentication is performed.

For *file name*, specify an absolute path.

# **Syntax**

SSLCertificateKeyFile *file\_name*

# **Default value**

If the definition item is omitted

Value specified in the SSLCertificateFile directive.

#### **Locations where it can be written**

httpsd.conf and <VirtualHost>

#### **Example**

```
SSLCertificateKeyFile "installation_directory_for_Application_Server
/httpsd/conf/ssl/server/httpsdkey.pem"
```
# **2.3.143 SSLCertificateKeyPassword**

SSLCertificateKeyPassword specifies the file for storing the password of the password-protected server private key.

# **Description**

SSLCertificateKeyPassword specifies the path name of the file for storing the password of the passwordprotected server private key. Create a password storage file by using the sslpasswd command. For *path\_name*, specify an absolute path or a relative path from the ServerRoot directive.

# **Syntax**

SSLCertificateKeyPassword *path\_name*

# **Locations where it can be written**

httpsd.conf and <VirtualHost>

<sup>2.</sup> Definition files and items used on the web servers

# **2.3.144 SSLCRLAuthoritative**

SSLCRLAuthoritative specifies the behavior when the date of the next CRL issuance passes.

# **Description**

SSLCRLAuthoritative specifies how to handle the next issuance date of the CRL to be used for SSL client authentication.

# **Syntax**

SSLCRLAuthoritative {On|Off}

#### **Specifiable values**

On

In SSL client authentication, if the next issuance date of the CRL corresponding to the client certificate has passed, authentication fails, and the web server denies access to the client. For this reason, proper handling of the CRL is required.

Off

Ignores the next issuance date of the CRL. The client can access the server even if it is not registered in the CRL, because the CRL is treated as valid, even if the next issuance date has passed. The security level is reduced, but the service can continue running at the minimum level of security, even if the CRL is not handled properly.

# **Default value**

If the definition item is omitted

On

# **Locations where it can be written**

```
httpsd.conf and <VirtualHost>
```
# **Example**

```
SSLCRLAuthoritative On
```
After the next issuance date of a CRL passes, the web server denies access to clients holding a certificate issued by the CA that issued that CRL.

# **2.3.145 SSLCRLDERPath**

SSLCRLDERPath specifies the directory that stores the CRLs in the DER format.

# **Description**

SSLCRLDERPath specifies the absolute path to the directory that stores CRLs in the DER format. To use CRLs for SSL client authentication, store the required CRLs in the specified directory, and then start or restart the web server. If the directory contains multiple CRLs issued by the same CA (including the CRLs in the directory specified in the

<sup>2.</sup> Definition files and items used on the web servers

SSLCRLPEMPath directive), the CRL that has the most recent issuance date is used. If the directory contains a file that is not a CRL in the DER format, the web server will not start.

### **Syntax**

SSLCRLDERPath *path\_name*

#### **Locations where it can be written**

httpsd.conf and <VirtualHost>

#### **Example**

```
SSLCRLDERPath "installation_directory_for_Application_Server/httpsd/conf/ssl/crl/DER"
```
Specify the directory for storing CRL files in the DER format.

# **2.3.146 SSLCRLPEMPath**

SSLCRLPEMPath specifies the directory that stores CRLs in the PEM format.

#### **Description**

SSLCRLPEMPath specifies the absolute path to the directory that stores CRLs in the PEM format. To use CRLs for SSL client authentication, store the required CRLs in the specified directory, and then start or restart the web server. If the directory contains multiple CRLs issued by the same CA (including the CRLs in the directory specified in the SSLCRLDERPath directive), the CRL that has the most recent issuance date is used. If the directory contains a file that is not a CRL in the PEM format, the web server will not start.

#### **Syntax**

SSLCRLPEMPath *path\_name*

#### **Locations where it can be written**

httpsd.conf and <VirtualHost>

# **Example**

SSLCRLPEMPath "*installation\_directory\_for\_Application\_Server*/httpsd/conf/ssl/crl/PEM"

Specify the directory for storing CRL files in the PEM format.

# **2.3.147 SSLDenySSL**

SSLDenySSL prohibits SSL access.

<sup>2.</sup> Definition files and items used on the web servers
## **Description**

SSLDenySSL prohibits SSL access. If this directive is specified, HTTPS access is denied with the status code 403 Forbidden, even if SSL is enabled by the SSLEnable directive. The behavior of this directive is the opposite of that of the SSLRequireSSL directive.

## **Syntax**

SSLDenySSL

#### **Locations where it can be written**

httpsd.conf, <VirtualHost>, <Directory>, and .htaccess

#### **Overwrite permission**

FileInfo level

# **2.3.148 SSLDisable**

SSLDisable disables SSL.

#### **Description**

SSLDisable disables SSL. SSL is enabled by default (or by specification of the SSLEnable directive). Specify this item, for example, to disable SSL on a specific host on a virtual host.

#### **Syntax**

SSLDisable

#### **Locations where it can be written**

httpsd.conf and <VirtualHost>

# **2.3.149 SSLEnable**

SSLEnable enables SSL.

## **Description**

SSLEnable enables SSL. Unless the SSLDisable directive is specified, SSL is enabled by default.

## **Syntax**

SSLEnable

<sup>2.</sup> Definition files and items used on the web servers

#### **Locations where it can be written**

httpsd.conf and <VirtualHost>

# **2.3.150 SSLExportCertChainDepth**

SSLExportCertChainDepth specifies the depth of the certificate chain, when certificates (from those from the CA that issued the client certificate, to those from the root CA) are to be set to the environment variables SSL\_CLIENT\_CERT\_CHAIN\_*n*.

## **Description**

When SSL client authentication is used, SSLExportCertChainDepth specifies the depth of the certificate chain, when certificates (from those from the CA that issued the client certificate, to those from the root CA) are to be set for the environment variables SSL\_CLIENT\_CERT\_CHAIN\_*n*. The specified value becomes the maximum value of *n*. This directive is enabled only if the SSLExportClientCertificates directive is specified. Because the value specified in this directive will be the number of CA certificates that are cached on the gcache server, you can use the cache more efficiently if you specify the number of CA certificates that are necessary for CGI programs and servlets. Note, however, that if some of the certificates that were cached because of memory restrictions have been deleted and can no longer be acquired, only the certificates that can be acquired will be set in the environment variables.

## **Syntax**

SSLExportCertChainDepth *value*

## **Specifiable values**

 $\theta$ 

Does not set the environment variables.

1 to 9

Assigns certificates to the environment variables in order from the certificate closest to the client certificate. The values derived by changing DER-format certificates to Base64-encoding are set for the environment variables. The size of a certificate encoded in Base64 is approximately 1 KB.

# **Default value**

If the definition item is omitted

 $\cap$ 

## **Locations where it can be written**

httpsd.conf and <VirtualHost>

## **Example**

For a certificate chain consisting of "root CA-lower CA-client certificate"

The following table shows the correlation between the environment variables and certificates:

<sup>2.</sup> Definition files and items used on the web servers

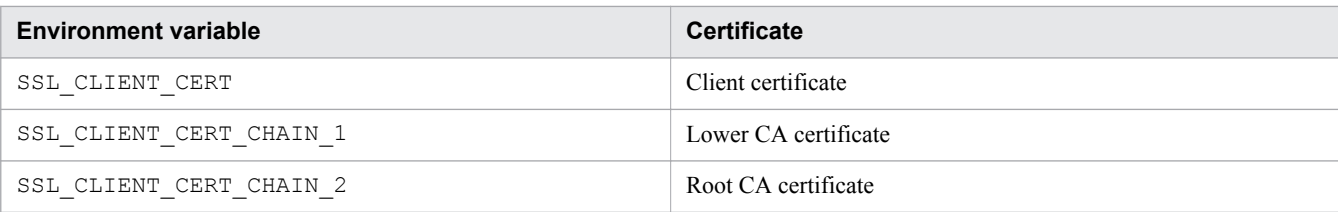

To obtain all environment variables and certificate chains, specify the directive as follows:

```
SSLExportClientCertificates
SSLExportCertChainDepth 2
```
For SSLExportCertChainDepth, specify 2 or a greater value.

# **2.3.151 SSLExportClientCertificates**

SSLExportClientCertificates specifies to set the client certificate for the environment variable SSL\_CLIENT\_CERT.

#### **Description**

For SSL client authentication, SSLExportClientCertificates specifies to set the client certificate for the environment variable SSL\_CLIENT\_CERT. Set the values derived by changing DER-format certificates to Base64encoding for the environment variable SSL\_CLIENT\_CERT.

#### **Syntax**

```
SSLExportClientCertificates
```
#### **Locations where it can be written**

```
httpsd.conf, <VirtualHost>, <Directory>, and .htaccess
```
# **2.3.152 SSLFakeBasicAuth**

SSLFakeBasicAuth specifies to enable basic authentication by using the client certificate.

#### **Description**

Along with SSL client authentication, SSLFakeBasicAuth specifies to enable basic authentication by using only the client certificate, even if the user ID and password are not entered in the web browser. The file specified in the AuthUserFile directive must contain Subject and the password of the X509 client certificate. The password is fixed to the following value (generated by encrypting "password"):

```
"{SHA}W6ph5Mm5Pz8GgiULbPgzG37mj9g="
```
## **Syntax**

SSLFakeBasicAuth

```
2. Definition files and items used on the web servers
```
## **Locations where it can be written**

httpsd.conf and <VirtualHost>

#### **Example**

The value of the Subject field in the certificate that is displayed by the hwscertutil command is as follows:

```
Subject: EMAIL=username@userhost,CN=username,OU=Software,O=HITACHI,
L=Yokohama-shi, ST=Kanagawa, C=JP
```
In this case, the file to be specified by the AuthUserFile directive is as follows:

```
/C=JP/ST=Kanagawa/L=Yokohama-shi/O=HITACHI/OU=Software/CN=username
/Email=username@userhost:{SHA}W6ph5Mm5Pz8GgiULbPgzG37mj9g=
```
The value of Subject is recorded in a log if u is specified in the LogFormat directive.

If authentication fails, the status code 401 Authorization Required is returned.

# **2.3.153 SSLProtocol**

SSLProtocol specifies the version of the SSL protocol to be used.

#### **Description**

SSLProtocol specifies the version of the SSL protocol to be used.

You can specify the following values for *protocol\_name*:

SSLv3

Uses SSL protocol version 3.

TLSv1

Uses TLS protocol version 1.0.

TLSv11

Uses TLS protocol version 1.1.

TLSv12

Uses TLS protocol version 1.2.

All

Uses all of the above protocols.

## **Syntax**

```
SSLProtocol protocol_name [protocol_name ...]
```
# **Default value**

If the definition item is omitted All

2. Definition files and items used on the web servers

#### **Locations where it can be written**

httpsd.conf and <VirtualHost>

# **2.3.154 SSLRequireCipher**

SSLRequireCipher denies access that uses an encryption type other than the specified types, and returns the status code 403 Forbidden.

#### **Description**

SSLRequireCipher denies access that uses an encryption type other than the specified types, and returns the status code 403 Forbidden.

The following table lists encryption types.

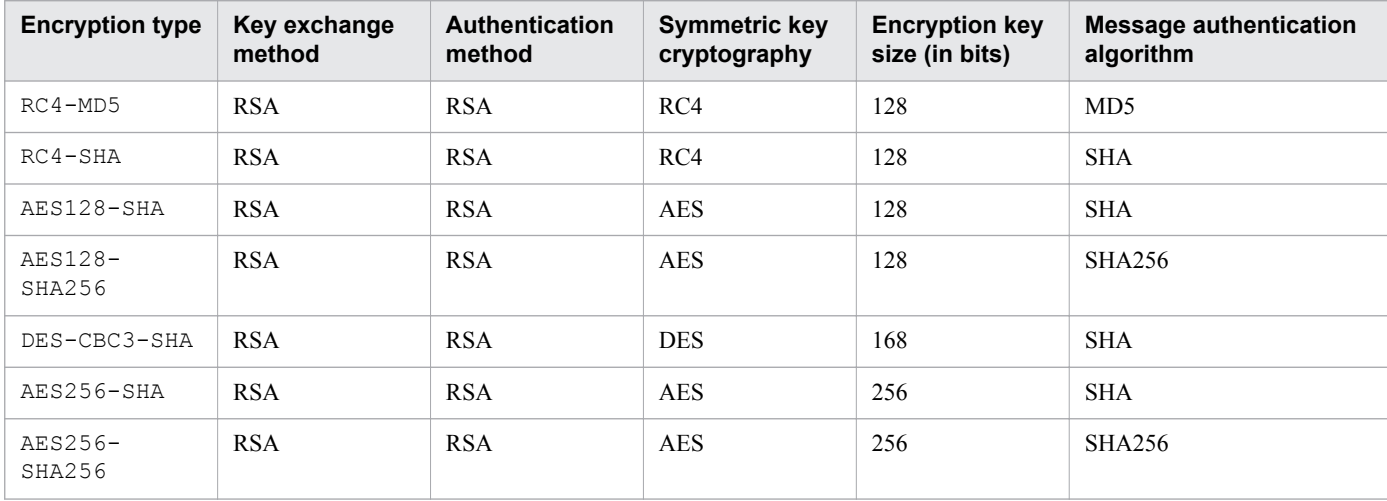

# **Syntax**

SSLRequireCipher *encryption\_type* [*encryption\_type* ...]

## **Locations where it can be written**

httpsd.conf, <VirtualHost>, <Directory>, and .htaccess

# **Overwrite permission**

FileInfo level

# **2.3.155 SSLRequiredCiphers**

SSLRequiredCiphers specifies encryption types that can be used for the SSL communication.

<sup>2.</sup> Definition files and items used on the web servers

## **Description**

SSLRequiredCiphers specifies the encryption types that can be used for the SSL communication. If one of the encryption types specified in this directive matches one of the encryption types that can be used by the client, SSL communication can be established and HTTP requests can be received. If none of these encryption types match, SSL communication cannot be established and HTTP requests cannot be received.

RSA RSA RSA AES 128 SHA256

RSA RSA RSA AES 256 SHA256

**Encryption type Key exchange method Authentication method Symmetric key cryptography Encryption key size (in bits)** RC4-MD5 RSA RSA RC4 128 MD5 RC4-SHA RSA RSA RC4 128 SHA

AES128-SHA RSA RSA RSA AES 128 SHA

DES-CBC3-SHA RSA RSA DES 168 SHA

AES256-SHA RSA RSA RSA AES 256 SHA

The following table lists encryption types.

# **Syntax**

AES256- SHA256

AES128- SHA256

```
SSLRequiredCiphers encryption_type [:encryption_type ...]
```
#### **Locations where it can be written**

httpsd.conf and <VirtualHost>

## **Example**

SSLRequiredCiphers RC4-MD5:RC4-SHA:DES-CBC3-SHA:AES128-SHA:AES256-SHA

# **2.3.156 SSLRequireSSL**

SSLRequireSSL prohibits non-SSL access.

#### **Description**

SSLRequireSSL prohibits non-SSL access. If this directive is specified, HTTP access is denied with the status code 403 Forbidden, even when SSL is disabled by the SSLDisable directive. This directive prevents the inadvertent disabling of SSL and inadvertent disclosure of content that might occur if other directives are incorrectly specified.

## **Syntax**

SSLRequireSSL

```
2. Definition files and items used on the web servers
```
**Message authentication**

**algorithm**

#### **Locations where it can be written**

httpsd.conf, <VirtualHost>, <Directory>, and .htaccess

## **Overwrite permission**

FileInfo level

#### **Example**

```
<VirtualHost 172.17.40.10:443>
 SSLDisable
 ...
 <Directory /secure/dir>
 SSLRequireSSL
  ...
 </Directory>
 </VirtualHost>
```
In this example, HTTP access to port 443 of the host 172.17.40.10 is allowed, but access to the /secure/dir directory is not allowed. For HTTP access to the  $/$  secure $/$ dir directory, the status code 403 Forbidden is returned.

# **2.3.157 SSLSessionCacheSize**

SSLSessionCacheSize specifies the maximum size of the session cache.

## **Description**

SSLSessionCacheSize specifies the maximum size (in bytes) for the session cache. If 0 is specified, session caching is not performed.

If max is specified, the maximum size is not set. When only server authentication is being used, approximately 200 bytes are used per SSL session. When client authentication is also being used, approximately 1 kilobyte is used per SSL session.

# **Syntax**

```
SSLSessionCacheSize {size|max}
```
## **Specifiable values**

0 to 2147483647

## **Default value**

If the definition item is omitted 16777216

## **Location where it can be written**

httpsd.conf

<sup>2.</sup> Definition files and items used on the web servers

SSLSessionCacheSize 1024

# **2.3.158 SSLSessionCacheTimeout**

SSLSessionCacheTimeout specifies the validity period for the SSL sessions.

## **Description**

SSLSessionCacheTimeout specifies the validity period (in seconds) for data, such as session ID information, that is kept on the web server or on the SSL session management cache server gcache.

#### **Important note**

Set a value for the validity period that does not exceed January 19, 2038, 03:14:07 Greenwich Mean Time (GMT).

#### **Syntax**

SSLSessionCacheTimeout *value*

#### **Specifiable values**

1 to 2147483647

#### **Default value**

If the definition item is omitted 3600

#### **Locations where it can be written**

httpsd.conf and <VirtualHost>

#### **Example**

```
SSLSessionCacheTimeout 3600
```
# **2.3.159 SSLVerifyClient**

SSLVerifyClient specifies the settings for the certificates used for client authentication.

## **Description**

SSLVerifyClient specifies the settings for the certificates used for client authentication.

<sup>2.</sup> Definition files and items used on the web servers

SSLVerifyClient {0|1|2}

## **Specifiable values**

#### 0

No certificate is required.

1

The client can present a certificate (for the operational test).

2

The client must present a certificate.

# **Default value**

If the definition item is omitted

 $\Omega$ 

## **Locations where it can be written**

httpsd.conf and <VirtualHost>

## **Example**

SSLVerifyClient 2

# **2.3.160 SSLVerifyDepth**

SSLVerifyDepth specifies the level to which certificate chains are to be traced.

# **Description**

SSLVerifyDepth specifies the level to which certificate chains are to be traced.

For the CA certificate chain used for client authentication, specify the level to which the authentication check is to be performed for the CA certificate chain. Use this directive to limit the number of chained CAs to be trusted. For *number of levels*, specify 2 or a greater value, because self-signed certificates are not authenticated. The following is an example:

Example:

Condition 1

CA1 is signed by the root CA.

Condition 2

Certificate 1 is signed by the root CA.

Condition 3

Certificate 2 is signed by CA1.

```
2. Definition files and items used on the web servers
```
Value to be specified in the SSLVerifyDepth directive

In the above example, to perform the authentication check for both certificates 1 and 2, specify 3 or a greater value in the SSLVerifyDepth directive. To perform the authentication check for certificate 1 but not for certificate 2, specify 2 in the SSLVerifyDepth directive.

#### **Syntax**

```
SSLVerifyDepth number_of_levels
```
#### **Specifiable values**

0 to 10

#### **Default value**

If the definition item is omitted

 $\Omega$ 

#### **Locations where it can be written**

httpsd.conf and <VirtualHost>

## **Example**

SSLVerifyDepth 10

# **2.3.161 ThreadsPerChild**

ThreadsPerChild specifies the number of threads created when the web server is started.

#### **Description**

ThreadsPerChild specifies the number of threads created when the web server is started. The specified number of threads indicates the maximum number of concurrent server connections.

## **Syntax**

```
ThreadsPerChild number_of_threads
```
#### **Specifiable values**

1 to 1,024

#### **Default value**

If the definition item is omitted:

64

<sup>2.</sup> Definition files and items used on the web servers

#### **Locations where it can be written**

httpsd.conf

# **2.3.162 Timeout**

Timeout specifies the wait time for transmission to or from the web server.

## **Description**

Timeout specifies the following wait time in seconds. If 0 is specified, the wait time becomes 0 seconds.

- Wait time when data cannot be received during reception of a request from a client (after a connection is established, during reception by the HTTP protocol)
- **•** Wait time when data cannot be sent during the sending of a response to a client
- **•** Wait time when data cannot be sent during the sending of a request to a CGI program
- **•** Wait time until the response is received after a request is sent to a CGI program
- **•** Wait time when data cannot be received during reception of a response from a CGI program
- **•** Wait time until the pipe is closed for input and output after a response is received from a CGI program.
- **•** Wait time when data cannot be sent during the sending of a request to the backend server, when a reverse proxy is used.
- Wait time until the response is received after a request is sent to the backend server, when a reverse proxy is used.
- **•** Wait time when data cannot be received during reception of a response from the backend server, when a reverse proxy is used.

The ProxyTimeout directive value takes priority over the wait time for transmission to or from the backend server when a reverse proxy is used.

## **Syntax**

Timeout *time*

## **Specifiable values**

0 to 65,535

## **Default value**

If the definition item is omitted: 60

## **Location where it can be written**

httpsd.conf

#### **Example**

Timeout 300

2. Definition files and items used on the web servers

# **2.3.163 TraceEnable**

TraceEnable specifies whether to reject requests made by the TRACE method.

## **Description**

TraceEnable specifies whether to reject requests made by the TRACE method.

## **Syntax**

```
TraceEnable {On|Off|extended}
```
#### **Specifiable values**

On

Accepts requests made by the TRACE method. However, if a request body is added, 413 Request Entity Too Large is returned as a response.

Off

Rejects requests made by the TRACE method. If a request is made by the TRACE method, the status code 403 Forbidden is returned as a response.

extended

Accepts requests made by the TRACE method. A request is accepted even if the request body is added. However, the maximum request body size other than a reverse proxy is 64 KB.

## **Default value**

If the definition item is omitted:

On

## **Locations where it can be written**

httpsd.conf and <VirtualHost>

#### **Example**

TraceEnable Off

# **2.3.164 TransferLog**

TransferLog outputs the access log in the format specified in the LogFormat directive without specifying the label name.

# **Description**

TransferLog specifies a file to store the log, or a program that outputs the log. You can specify the log format in the LogFormat directive without specifying the label name.

If the log format is specified in the LogFormat directive, IPv6 addresses and host names corresponding to IPv6 addresses can be output.

<sup>2.</sup> Definition files and items used on the web servers

If the log format is not specified in the LogFormat directive, the log is output in the standard log format.

#### **Syntax**

```
TransferLog {file_name|pipe}
```
#### **Specifiable values**

*file\_name*

Specify the name of the file to store the log. For *file name*, specify an absolute path, or a relative path from the value specified in the ServerRoot directive.

*pipe*

Specify the program that receives the log information from the standard input in "*|program\_name*" format.

#### **Locations where it can be written**

httpsd.conf and <VirtualHost>

#### **Example**

```
TransferLog "|
\"\"installation_directory_of_Application_Server/httpsd/sbin/rotatelogs.exe\" 
\"installation_directory_of_Application_Server/httpsd/logs/access\" 86400\""
```
The example uses the rotatelogs program to collect the log every 24 hours.

# **2.3.165 TypesConfig**

TypesConfig specifies the configuration file that defines the relationship between file extensions and a content type.

## **Description**

TypesConfig specifies the configuration file that defines the relationship between file extensions and a content type (MIME type). For *file name*, specify an absolute path, or a relative path from the value specified in the ServerRoot directive.

Specify the each item in the configuration file in the following format. Lines that only have a MIME type specified will be ignored.

*MIME\_type file\_extension* [*file\_extension* ...]

Adding # to the beginning of a line changes the line to a comment.

#### **Syntax**

TypesConfig *file\_name*

<sup>2.</sup> Definition files and items used on the web servers

#### **Default values**

If the definition item is omitted: conf/mime.types

#### **Location where it can be written**

httpsd.conf

#### **Example**

TypesConfig conf/mime.types

The configuration file of the MIME type is mime.types.

# **2.3.166 UnsetEnv**

UnsetEnv specifies environment variables, specified in the SetEnv directive or the PassEnv directive, that are to be deleted from the environment variables passed to a CGI script.

## **Description**

UnsetEnv specifies environment variables, specified in the SetEnv directive or the PassEnv directive, that are to be deleted from the environment variables passed to a CGI script.

## **Syntax**

UnsetEnv *environment\_variable* [*environment\_variable* ...]

#### **Locations where it can be written**

httpsd.conf, <VirtualHost>, <Directory>, and .htaccess

## **Overwrite permission**

FileInfo level

#### **Example**

UnsetEnv MY\_ENV

# **2.3.167 UseCanonicalName**

UseCanonicalName specifies how to generate the canonical name of the web server.

<sup>2.</sup> Definition files and items used on the web servers

## **Description**

UseCanonicalName specifies how to generate the canonical name of the web server. The canonical name of the web server is set in the URL that references the local server and in the environment variables SERVER\_NAME and SERVER PORT. Note that IPv6 addresses are supported for all of the following: On, Off, and dns.

#### **Syntax**

UseCanonicalName {On|Off|dns}

#### **Specifiable values**

#### On

Creates the canonical name of the web server from the value specified in the ServerName directive, and then sets the name into the URL that references the local server and into the environment variables. If an IP address is specified in the VirtualHost directive, specify ServerName within the VirtualHost block. If ServerName is not specified within the block, the host name will be obtained from the IP address.

#### Off

Creates the canonical name of the web server from the host name and the port number given from the client by the Host header, and then sets the name into the URL that references the local server and into the environment variables. However, if the Host header cannot give this information, the canonical name of the web server is created from the value of the ServerName directive and the port number used in the actual connection.

dne

This option is for old clients that do not have Host headers. If you specify this option, the canonical name of the web server is created by reverse resolution of the IP address given by the client and the port number that is actually being used in the connection, and then the name is set into the URL that references the local server and into the environment variables.

## **Default value**

If the definition item is omitted:  $Off$ 

#### **Locations where it can be written**

```
httpsd.conf, <VirtualHost>, and <Directory>
```
# **2.3.168 UserDir**

UserDir specifies the location on the server to be disclosed when a web browser issues a request to /~*user\_name*/.

## **Description**

 $U$ serDir specifies the directory name of the location on the server to be disclosed when a web browser issues a request to /~*user\_name*/. If you specify disabled, you can specify the users to whom the web content is not disclosed.

Specify an absolute path for the directory name.

<sup>2.</sup> Definition files and items used on the web servers

#### *directory\_name*

**•** When specifying an absolute path:

Specify the location of the user directory. When a request to /~*user\_name*/ is issued, *directory\_name*/ *user\_name* is accessed.

#### disabled

Specify the users to whom the web content is not disclosed in response to a request to /*~user\_name*/ issued from a web browser. The directory name to be accessed will not be converted for a request with the specified user name. If a user name is not specified, it is assumed that all users are specified as disabled.

#### **Important note**

- When you specify a directory name in multiple  $\text{UserDir}$  directives, the later-specified directory name overwrites the earlier-specified directory name.
- You can use the multiple UserDir directives to specify multiple disabled user name.

#### **Syntax**

```
UserDir {directory_name|disabled [user_name [user_name ...]]}
```
#### **Default value**

If the definition item is omitted:

disabled

#### **Locations where it can be written**

httpsd.conf and <VirtualHost>

#### **Example**

Example 1:

UserDir public\_html

If the home directory of user1 is /home/user1, /home/user1/public\_html/index.html is accessed in response to a request for http://*host\_name*[:*port\_number*]/~user1/index.html.

Example 2:

```
UserDir /home
UserDir disabled user3
UserDir disabled user4 user5
```
/home/user1/index.html is accessed in response to a request for http://

```
host_name[:port_number]/~user1/index.html. However, user3 cannot access http://
host_name[:port_number]/~user3/index.html when making a request for /home/user3/
index.html because disabled is specified for user3. This also applies to user4 and user5.
```
Example 3:

UserDir disabled

```
2. Definition files and items used on the web servers
```
All users are specified as disabled.

2. Definition files and items used on the web servers

# **2.4 mime.types**

mime.types is a configuration file that defines the relationship between file extensions and content types.

## **Description**

mime.types defines the relationship between file extensions and content types (MIME types). This file is managed by the system administrator.

#### **Syntax**

*MIME\_type file\_extension* [*file\_extension* ...]

#### **Storage location**

*installation\_directory\_for\_Application\_Server*\httpsd\conf\mime.types

<sup>2.</sup> Definition files and items used on the web servers

# **2.5 Access control file**

The access control file defines the access controls.

## **Description**

Create an access control file (.htaccess) in a specific directory to specify an access permission for the directory.

Specify the name of the access control file by using the AccessFileName directive. The default is .htaccess.

You can enable the access controls in the access control file without restarting the web server. However, you need to set the AllowOverride directive in httpsd.conf to the appropriate level that permits overwriting to make the access controls function properly.

If you specify a password file for the access control file, when a user accesses the directory, the user is asked to enter a user name and password.

The access control file (.htaccess) does not need to correspond with the password file (.htpasswd) on a one-toone basis. You can specify the same password file for the AuthUserFile directive in a different access control file.

# **Syntax**

The syntax of the directive is as follows.

Regular expression:

The following are the regular expressions that can be used for defining the directive:

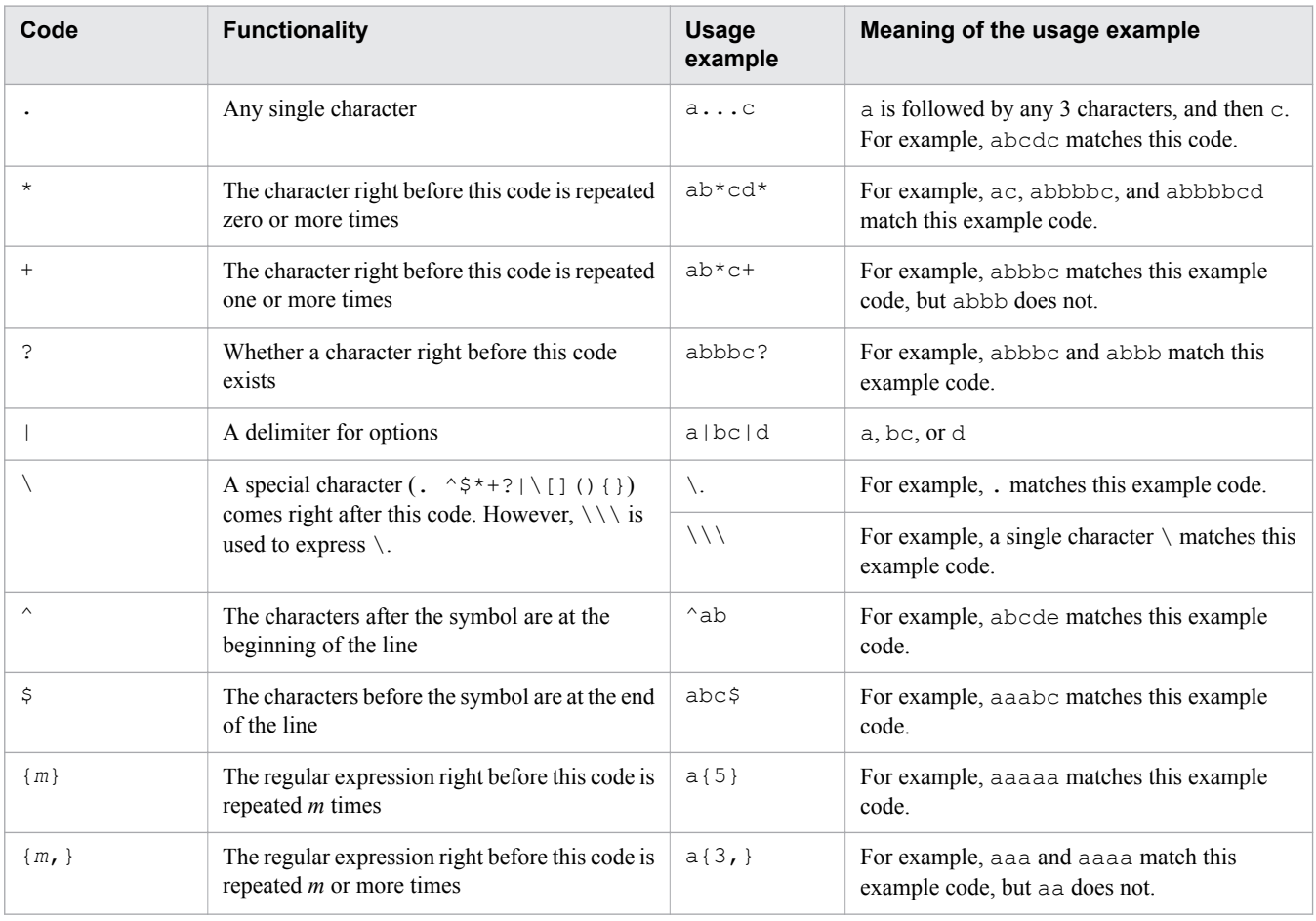

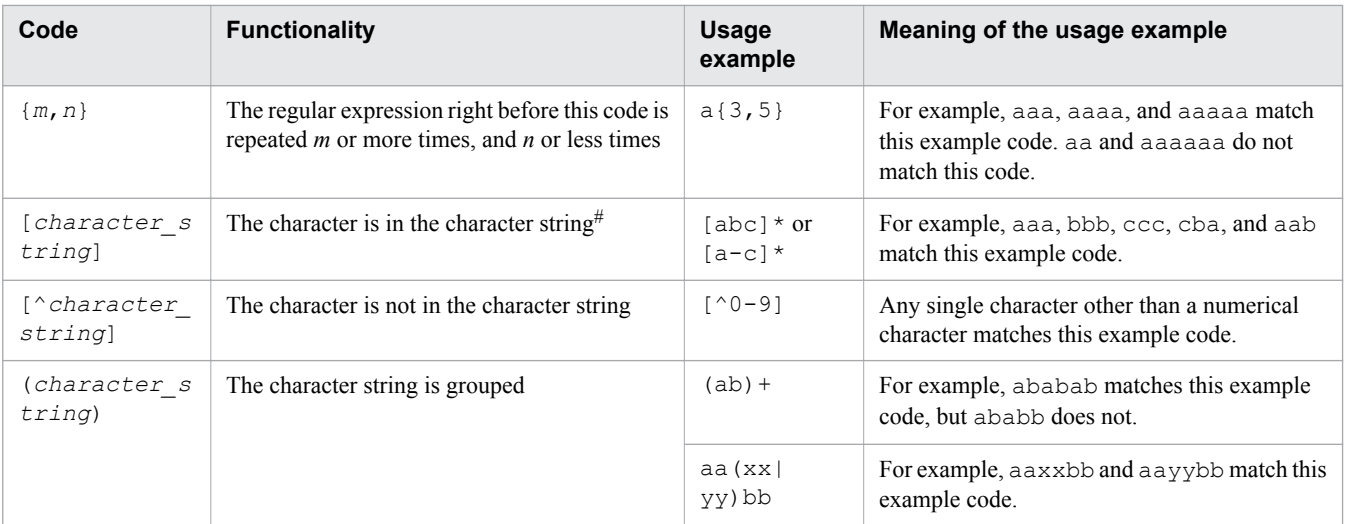

#

The following three characters have special meanings in [*character\_string*].

 $\gamma$ : Specify this character after the opening square bracket ( $\beta$ ) to indicate characters that are not included in the character string.

]: This character is used to indicate the end of the character string.

-: This character is used specify a range.

In addition, backslashes  $(\setminus)$  used before these special characters are omitted.

To use characters that have special meanings in [*character\_string*] as normal characters, specify the character as below. Note that special characters other than the following four characters are treated as normal characters.

- $\gamma$ : Specify this character anywhere except at the beginning of the character string. Example: [ab $\gamma$ yz]
- ]: Specify this character at the beginning of the character string. Example: []abxy]
- -: Specify this character at the end of the character string. Example: [abxy-]
- $\iota$ : Specify  $\iota \setminus$ . Example: [ $\iota \setminus \lceil \mathsf{absy} \rceil$

Path information to be specified in the directive:

For directives that specify the directory name, file name or path name, the path information that can be specified differs depending on the types of directives.

The following are the types of paths. The path information for each directive is explained in each directive.

- **•** Absolute path (paths that have a drive name specified are also included).
- **•** Relative path from the value specified in the ServerRoot directive (however, note that the ServerRoot directive must be specified in advance).

In addition, you cannot specify directories or files on the network in the path information. You cannot specify directories or files on the file system that uses the network, either.

#### Comment line:

In the configuration file, add a hash mark (#) to the beginning of the line to make a comment line. However, if you write a character string that begins with a hash mark after the directive is specified, the characters after the hash mark will not be treated as comments.

The following shows an example of specifying a comment line:

**•** Correct example:

#Deny from all

2. Definition files and items used on the web servers

The line beginning with the hash mark is treated as a comment line.

**•** Incorrect example:

Deny from all #comment

The #comment part will be treated as a value specified for the directive. This will not be treated as a comment.

Notes on specification of IPv6 addresses

To describe the IPv6 address in the directive, enclose the IPv6 address in square brackets ([] ), such as [*IPv6\_address*]. In addition, when writing both the IPv6 address and the port number in the directive, enclose the IPv6 address in square brackets and specify the port number after a colon  $(\cdot)$ , such as [*IPv6\_address*]:*port\_number*.

However, do not enclose the IPv6 address in square brackets when writing the IPv6 address in the following directives:

- **•** The Allow from directive
- **•** The Deny from directive
- **•** The HWSSetEnvIfIPv6 directive

When you want to specify the IPv6 address for these directives, specify a global unicast address.

#### **Storage location**

```
Directory_to_be_defined_access_permissions
```
#### **Examples**

Use the following directory configuration to specify access permissions in the access control file for each directory.

```
[public_html for user001]
\blacksquare +-[auth]--+-.htaccess
             | +-index.html
\blacksquare +-[test1]-+-.htaccess
             | +-.htpasswd (user001/test1)
             | +-index.html
             | +-[test11]-+-.htaccess
                          | | +-.htpasswd (user001/test11)
                          | | +-index.html
 | |
             | +-[test12]-+-index.html
                          | +-[test121]-+-.htaccess
                                        | +-index.html
\blacksquare +-[test2]-+-.htaccess
             +-.htpasswd (user001/test21,user002/test22,user003/test23)
             +-.groupfile(mygroup: user001 user002)
             +-index.html
```
Example 1: Defining access permissions for the auth directory (auth/.htaccess file)

Denying access from the servers with the IP addresses 172.18.102.11 and 172.16.202.4.

```
Order deny, allow ... 1.
Deny from 172.18.102.11 172.16.202.4 ...2.
```
- 1. Evaluate the definition of access denial first.
- 2. Definition of the access denial

Example 2: Defining access permissions for the test1 directory (test1/.htaccess file)

Permit access to test1/index.html and test1/test12/index.html only when you enter the user name user001 and the password test1.

```
AuthUserFile C:/user001/public html/test1/.htpasswd ...1.
AuthName "test1 Directory" ...2.
AuthType Basic
<Limit GET POST> ...3.<br>Require user user001
  Require user user001
\langle/Limit>
```
1. Definition of the user name (user001) and password (test1) registered in the password file.

- 2. Definition of the realm name
- 3. Definition of the method

4. Access for the user name user001 is permitted.

Example 3: Defining access permissions for the test1/test11 directory (test1/test11/.htaccess file)

Permit access to test1/test11/index.html only when you enter the user name user001 and the password test11.

```
AuthUserFile C:/user001/public_html/test1/test11/.htpasswd ...1.<br>AuthName "test11 Directory" ...2.
AuthName "test11 Directory"
AuthType Basic
<Limit GET POST> ...3.
  Require user user001 \ldots4.
</Limit>
```
1. Definition of the user name (user001) and password (test11) registered in the password file.

- 2. Definition of the realm name
- 3. Definition of the method
- 4. Access for the user name user001 is permitted.

Example 4: Defining access permissions for the test1/test12/test121 directory (test1/test12/ test121/.htaccess file)

```
Permit access to test1/test12/test121/index.html only when you enter the user name user001, the
password test1, and your web browser is MSIE.
```

```
Order deny,allow ...1.
Allow from env=MSIE ...2.<br>Deny from all 3
Deny from all
```
1. Evaluate the definition of access denial first.

2. If your web browser is MSIE, access is permitted.

3. Access from all hosts is denied.

Note that the directive shown below must be defined in httpsd.conf.

SetEnvIf User-Agent ".\*MSIE.\*" MSIE

Example 5: Defining access permissions for the test2 directory (test2/.htaccess file)

Permit access to test2/index.html only when you enter a user name and password for the mygroup group.

```
2. Definition files and items used on the web servers
```

```
AuthUserFile C:/user001/public html/test2/.htpasswd ...1.
AuthGroupFile C:/user001/public_html/test2/.groupfile ...2.<br>AuthName "test2 Directory" ...3.
AuthName "test2 Directory"
AuthType Basic
<Limit GET POST><br>Require group mygroup<br>Require group mygroup
   Require group mygroup
</Limit>
```
1. Definition of the following data stored in the password file

User name: user001, Password: test21

User name: user002, Password: test22

User name: user003, Password: test23

- 2. Definition of the group name (mygroup) stored in the group file, and the user names (user001, user002, and user003) registered in mygroup
- 3. Definition of the realm name
- 4. Definition for the method
- 5. Access for the mygroup group is permitted.

# **2.6 Details on the definition items (utilities) used on web servers**

This section describes the types of utilities used to configure the operating environment of the web server.

# **2.6.1 rotatelogs**

rotatelogs splits logs by time and outputs them into multiple files.

#### **Description**

rotatelogs splits the access log or the error log by time (for example, in unit of 24 hours) and output the log into multiple files. You can specify the rotatelogs program in the following directives:

- **•** CustomLog directive
- **•** ErrorLog directive
- **•** HWSRequestLog directive
- **•** TransferLog directive

#### **Syntax**

```
rotatelogs prefix_of_log_files_to_be_generated_after_the_split
time_interval_for_splitting_log
     [-fnum number_of_files] [-diff time_difference_from_GMT]
```
*prefix\_of\_log\_files\_to\_be\_generated\_after\_the\_split*

Specify the prefix, as an absolute path, of the log files to be generated after the split.

Logs will be collected into files whose names are in the format *prefix*.*nnnnnnnnnn*.

*nnnnnnnnnn* indicates the starting time when the log was obtained. The following formula is used to calculate the time when the log was obtained:

 $\downarrow$  (A/B)  $\downarrow$  \* B

Legend

A: total number of seconds after January 1st 1970 00:00:00 GMT until the time when log is output

 $B$ : time interval for splitting log

↑ ↑ : value obtained by truncating the decimal part

#### *time\_interval\_for\_splitting\_log*

Specify the time interval (in seconds) for obtaining a log file. The log is collecting into a new file when the specified time elapses.

Specifiable values

1 to 31536000

```
-fnum number_of_files
```
Specify the maximum number of log files that can exist after the split. If the number of log files generated after the split exceeds this number, files are deleted in order from the oldest file. If this option is omitted, no files are deleted.

Specifiable values

1 to 256

<sup>2.</sup> Definition files and items used on the web servers

#### -diff *time\_difference\_from\_GMT*

Specify the time difference (in minutes) from GMT, which is used as the basic time for splitting the log file. If nothing or 0 (zero) is specified, the basic time is January 1, 1970, 00:00:00 (GMT). If the time difference between GMT and the local time is *n* hours and you want to set the *m*:00:00 (local time) as the basic time, specify the value obtained from the formula (*n*-*m*)\*60. If you want to set 00:00:00 JST as the basic time, specify 540, which is calculated by the formula  $(+9-0)*60$ .

Specifiable values

-1439 to 1439

#### **Storage location**

*installation\_directory\_for\_Application\_Server*\httpsd\sbin

#### **Example**

Specify the directive by using the "*|program\_name*" format. The log file will be split into separate files at regular intervals.

At 24-hour intervals, the access log is split and log entries are collected into the file *installation\_directory\_for\_Application\_Server*\httpsd\logs\access.*nnnnnnnnnn*. In the following example, the log file is split every day at midnight (00:00:00), Japan time:

```
TransferLog "|\"\"installation_directory_for_Application_Server/httpsd/sbin/
rotatelogs.exe\" \"installation_directory_for_Application_Server/httpsd/logs/
access\" 86400 -diff 540\""
```
- **•** Log file name: *installation\_directory\_for\_Application\_Server*\httpsd\logs \access.*nnnnnnnnnn*
- **•** Time interval for splitting the log: 86400 seconds (24 hours)

#### **Notes**

- **•** A log file cannot be deleted while another process has the file open. For this reason, the number of remaining files might be larger than the number specified by the -fnum option. For example, log files output by the control process are not deleted until the control process terminates.
- If a problem (for example, due to an incorrect argument) occurs at startup, the web server starts but the rotatelogs program does not start. In this case, the rotatelogs program outputs a message indicating the following to the event log:
	- **•** Type: error
	- **•** Source: HitachiWebServer
	- **•** Classification: none
	- **•** Event: 3299
	- **•** Description: rotatelogs.exe: (*message*)

If this message is output, correct the argument based on the message, and then restart the web server. Note that the same message might be output more than once.

• Regarding the control of log files by specifying the  $-\text{fnum}$  option is specified, if you change the directory name or the log file prefix when restarting the web server, the log files that were previously obtained will not be deleted. In this case, delete the files as needed.

<sup>2.</sup> Definition files and items used on the web servers

- **•** After the startup or restart of the web server, when the specified interval for splitting the log elapses, if the number of files that have the prefix of log files generated after the split exceeds the value specified in the -fnum option, the log files are deleted in order from the oldest file.
- **•** Be sure to specify the prefix of the log files to be generated after the split, as an absolute path.
- If an argument of the rotatelogs program is incorrect, the rotatelogs program does not start but the web server starts. In this case, logs are not output. If you specify the rotatelogs program, make sure log files are created and split as intended.

# **2.6.2 rotatelogs2**

rotatelogs2 splits logs by file size and outputs them into multiple files.

## **Description**

rotatelogs2 splits the access log or the error log by log file size, and output the log into multiple files by using the wraparound method. You can specify the rotatelogs2 program in the following directives:

- **•** CustomLog directive
- **•** ErrorLog directive
- **•** HWSRequestLog directive
- **•** TransferLog directive

## **Syntax**

```
rotatelogs2 prefix_of_log_files log_file_size
     number_of_files
```
#### *prefix\_of\_log\_files*

Specify the prefix, as an absolute path, of the log files to be generated after the split.

Logs will be collected into files whose names are in the format  $prefix.nnn$ .

*nnn* is the number of log files, from 001 to the number specified in *number of files*.

If the number of log files is *nnn*, among the *nnn* files, the file that had the latest update time when the web server started will be the current log file. The log files are distinguished from other files by adding an extension, from 001 to *nnn*, to the prefix file name. If the extension of the current log file is *mmm* and the current log file becomes full, the log file becomes *mmm+1*, the content of this log file is cleared, and the log is output to this log file. If *nnn* is the same as *nnn*, the log is output to the log file 001.

A file *prefix*.index is created for storing index numbers. This file is used for managing *nnn* files, and is created when the rotatelogs2 program starts, and is deleted when the program stops. Note that this file might not be deleted due to a reason such as a startup error, but this will not affect the subsequent web server operations.

#### *log\_file\_size*

Specify the maximum size of a log file (unit: KB).

If the log file reaches the maximum size when a log entry is output to the log file, the program clears the next log file and output continues to that file.

#### Specifiable values:

1 to 2097151

*number\_of\_files*

Specify the maximum number of log files to which the log will be output.

If the log file reaches the maximum size and output moves on to the next file, and if the extension of the process log files is the same as the maximum number of files, the program reuses the files from 001.

Specifiable values:

1 to 256

#### **Storage location**

*installation\_directory\_for\_Application\_Server*\httpsd\sbin

#### **Example**

Specify the directive by using the *|program\_name* format.

Example: This example collects the log into a maximum of five error log files, each of which is a maximum of 4,096 KB:

```
ErrorLog "|\"\"installation_directory_for_Application_Server/httpsd/sbin/
rotatelogs2.exe\" \"installation_directory_for_Application_Server/httpsd/logs/
errorlog\" 4096 5\""
```
In the example, the log is output to the log files in the order from errorlog.001 to errorlog.005. If errorlog. 005 reaches 4,096 KB, errorlog.001 is cleared and output continues to that log file. If these log files already exist when the web server starts, the last updated log file will be the log file targeted for output. If this log file already reaches 4,096 KB, the next log file is cleared and output continues to that log file. If the file size is less than 4,096 KB , output continues to the same file.

#### **Notes**

- **•** Do not edit or delete the file for storing index numbers while the rotatelogs2 program is running. If you edit the file, the log might not be output to the log files correctly.
- If a file with the same name as the file for storing index numbers *prefix*.index already exists when the web server starts, the file is overwritten.
- **•** If a problem (for example, due to an incorrect argument) occurs at startup, the web server starts but the rotatelogs2 program does not start. In this case, the rotatelogs2 program outputs a message indicating the following to the event log:
	- **•** Type: error
	- **•** Source: HitachiWebServer
	- **•** Classification: none
	- **•** Event: 3299
	- **•** Description: rotatelogs2.exe: (*message*)

If this message is output, correct the argument based on the message, and then restart the web server. Note that the same message might be output more than once.

• If you update the latest log file by mistake, the log data cannot be output into the file correctly because the last modified log file is targeted for output when the web server starts.

<sup>2.</sup> Definition files and items used on the web servers

- **•** Do not specify a size that is so small that multiple log files reach the specified size within the same second. If you specify such a small size, log files other than the latest file will be targeted for output, and rotation through the files will not take place properly.
- **•** Do not specify the same prefix for log files at multiple locations within the one of following files. httpsd.conf httpsd.conf@windows.vtl
- **•** If the same prefix for log files is specified at multiple locations, log files other than the latest file will be targeted for output, and rotation through the files will not take place properly.
- **•** If an argument of the rotatelogs2 program is incorrect, the rotatelogs2 program does not start but the web server starts. In this case, logs are not output. If you specify the rotatelogs2 program, make sure log files are created and split as intended.

2. Definition files and items used on the web servers

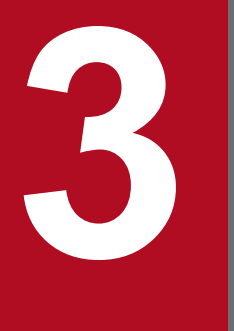

# **3 Deployment Descriptor (DD) Used in Java EE**<br>Servers **Servers**

This chapter describes the files used to set up the Java EE server functionality in applications and resources, and the files used to define configuration information.

# **3.1 List of DD used in Java EE servers**

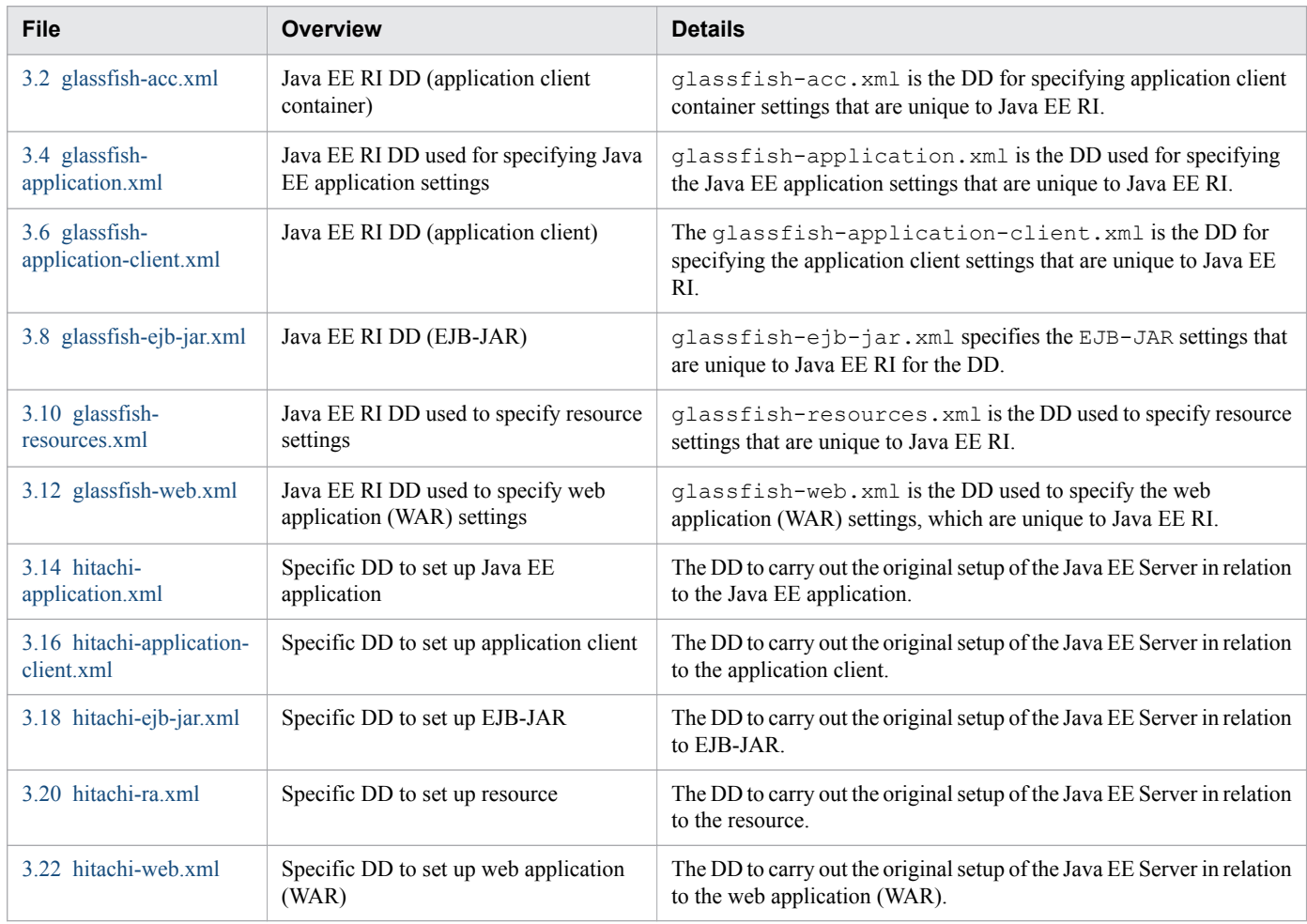

This section provides an overview of all DD that are used in Java EE servers.

# <span id="page-210-0"></span>**3.2 glassfish-acc.xml**

glassfish-acc.xml is the Java EE RI DD for specifying application client container settings.

#### **Description**

glassfish-acc.xml is the DD for specifying application client container settings that are unique to Java EE RI.

The root element of glassfish-acc.xml is client-container. The element client-container contains child elements and attributes, as indicated by "Element hierarchy". These child elements and attributes may also contain their child elements and attributes.

#### **Schema**

```
<!DOCTYPE client-container PUBLIC 
"-//GlassFish.org//
DTD GlassFish Application Server 3.1 Application Client Container//EN" 
"http://glassfish.org/dtds/glassfish-application-client-container_1_3.dtd">
```
#### **Storage location**

The DD file is stored in the following location:

*domain-dir*/config directory.

*domain-dir*: Represents the directory in which the configuration of a domain is stored.

## **Element hierarchy**

```
client-container
. target-server
.. description
.. security
. auth-realm
.. property
. message-security-config
.. provider-config
... request-policy
... response-policy
... property
. property
```
## **Example**

```
<?xml version="1.0" encoding="UTF-8"?>
<!DOCTYPE client-container PUBLIC 
"-//GlassFish.org//
DTD GlassFish Application Server 3.1 Application Client Container//EN" 
"http://glassfish.org/dtds/glassfish-application-client-container_1_3.dtd">
<client-container>
   <target-server name="vm006248" address="localhost" port="3700"/>
   <log-service file="" level="WARNING"/>
   <message-security-config auth-layer="SOAP">
     <provider-config class-name=
"com.sun.xml.wss.provider.ClientSecurityAuthModule" 
provider-id="XWS_ClientProvider" provider-type="client"> 
        <request-policy auth-source="content"/>
```
3. Deployment Descriptor (DD) Used in Java EE Servers

# <span id="page-212-0"></span>**3.3 Details of the elements specified in glassfish-acc.xml**

This section describes the elements specified in glassfish-acc.xml.

# **3.3.1 /client-container**

/client-container defines the Java EE Server specific configuration for the application client container.

## **Description**

/client-container defines the Java EE Server specific configuration for the application client container. This is the root element, there can be only one client-container element in a glassfish-acc.xml file.

## **Repetition pattern**

Only one time.

## **Specifiable attributes**

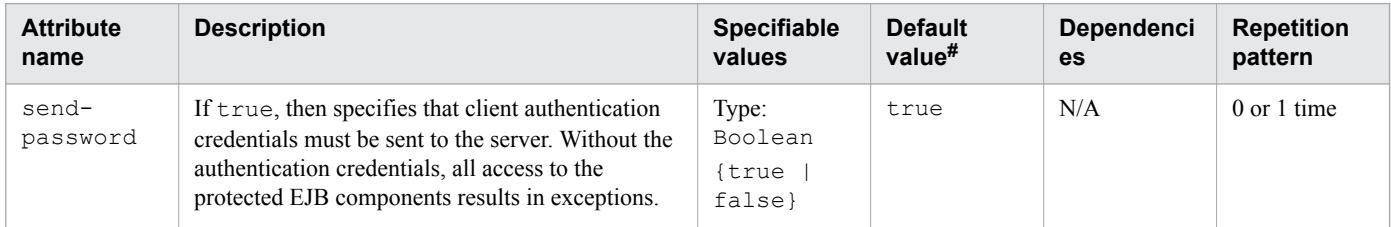

Legend:

N/A: Not applicable

#: This is the default value that is set when a definition item is excluded.

# **3.3.2 /client-container/target-server**

/client-container/target-server specifies the IIOP listener for the target server. Additionally, it specifies IIOP endpoints used for load balancing.

## **Description**

/client-container/target-server specifies the IIOP listener for the target server. Also specifies the IIOP endpoints used for load balancing. If the server instance on which the application client is deployed participates in a cluster, then the Java EE Server finds all the currently active IIOP endpoints in the cluster automatically.

However, a client must have at least two endpoints specified for bootstrapping purposes, in case one of the endpoints fails.

A listener or endpoint is in the form *host*:*port*, where the *host* is an IP address or host name, and the *port* specifies the port number.

<sup>3.</sup> Deployment Descriptor (DD) Used in Java EE Servers

## <span id="page-213-0"></span>**Specifiable values**

Type: String

# **Default value**

If the definition item is omitted No default value

## **Repetition pattern**

1 or more times

# **Specifiable attributes**

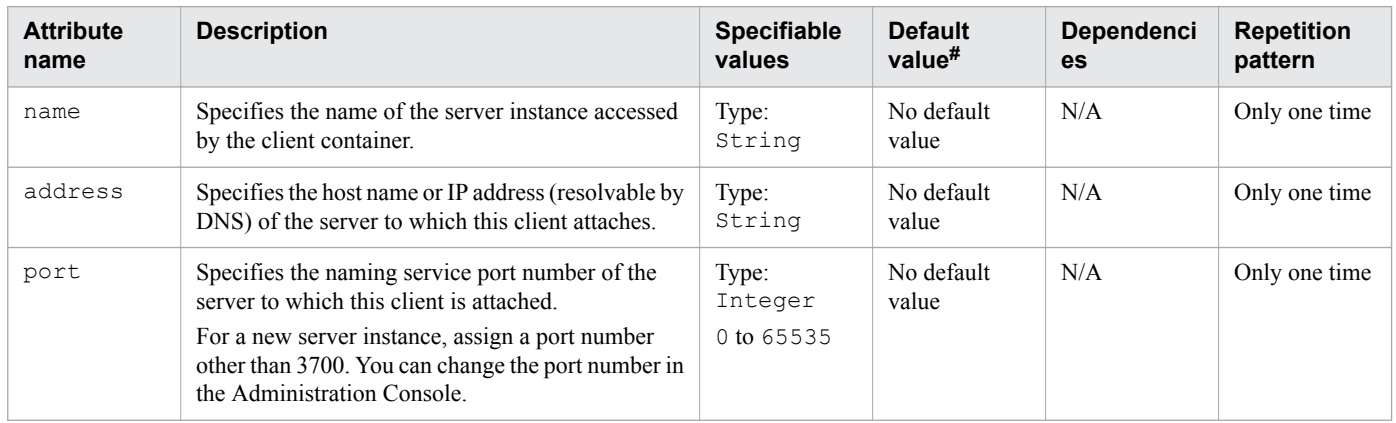

#### Legend

N/A: Not applicable

#: This is the default value that is set when a definition item is excluded.

# **3.3.3 /client-container/target-server/description**

/client-container/target-server/description specifies the description of the target server.

# **Description**

/client-container/target-server/description specifies a text description of the stored element.

#### **Specifiable values**

Type: String

## **Default value**

If the definition item is omitted No default value

# **Repetition pattern**

0 or 1 time

3. Deployment Descriptor (DD) Used in Java EE Servers

# <span id="page-214-0"></span>**3.3.4 /client-container/target-server/security**

/client-container/target-server/security specifies the security configuration for the IIOP/SSL communication with the target server.

# **Description**

/client-container/target-server/security specifies the security configuration for the IIOP/SSL communication with the target server.

## **Repetition pattern**

0 or 1 time

# **3.3.5 /client-container/auth-realm**

/client-container/auth-realm specifies the optional configuration for a JAAS authentication realm.

# **Description**

/client-container/auth-realm specifies the optional configuration for a JAAS authentication realm. JAAS is available on the ACC.

The authentication realms require provider-specific properties, which vary depending on the requirement of a particular implementation.

## **Dependencies of elements and attributes**

The auth-realm element usage depends on the value of the name attribute of the auth-realm element.

## **Repetition pattern**

0 or 1 time

# **Specifiable attributes**

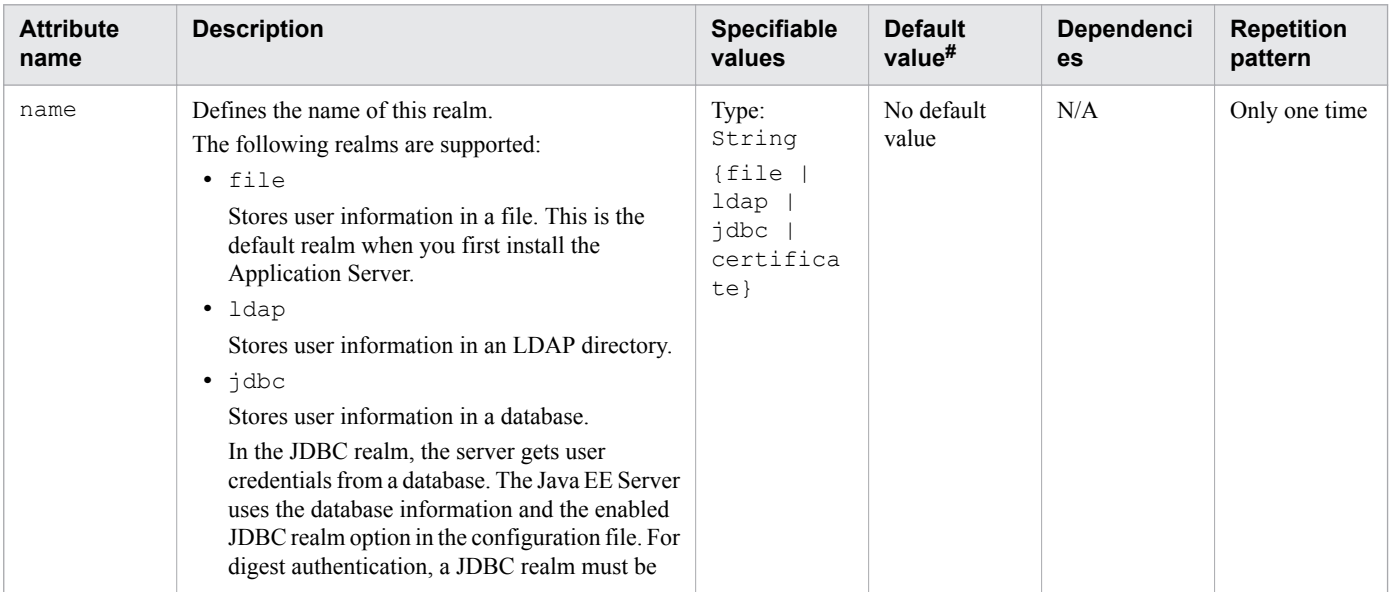

<span id="page-215-0"></span>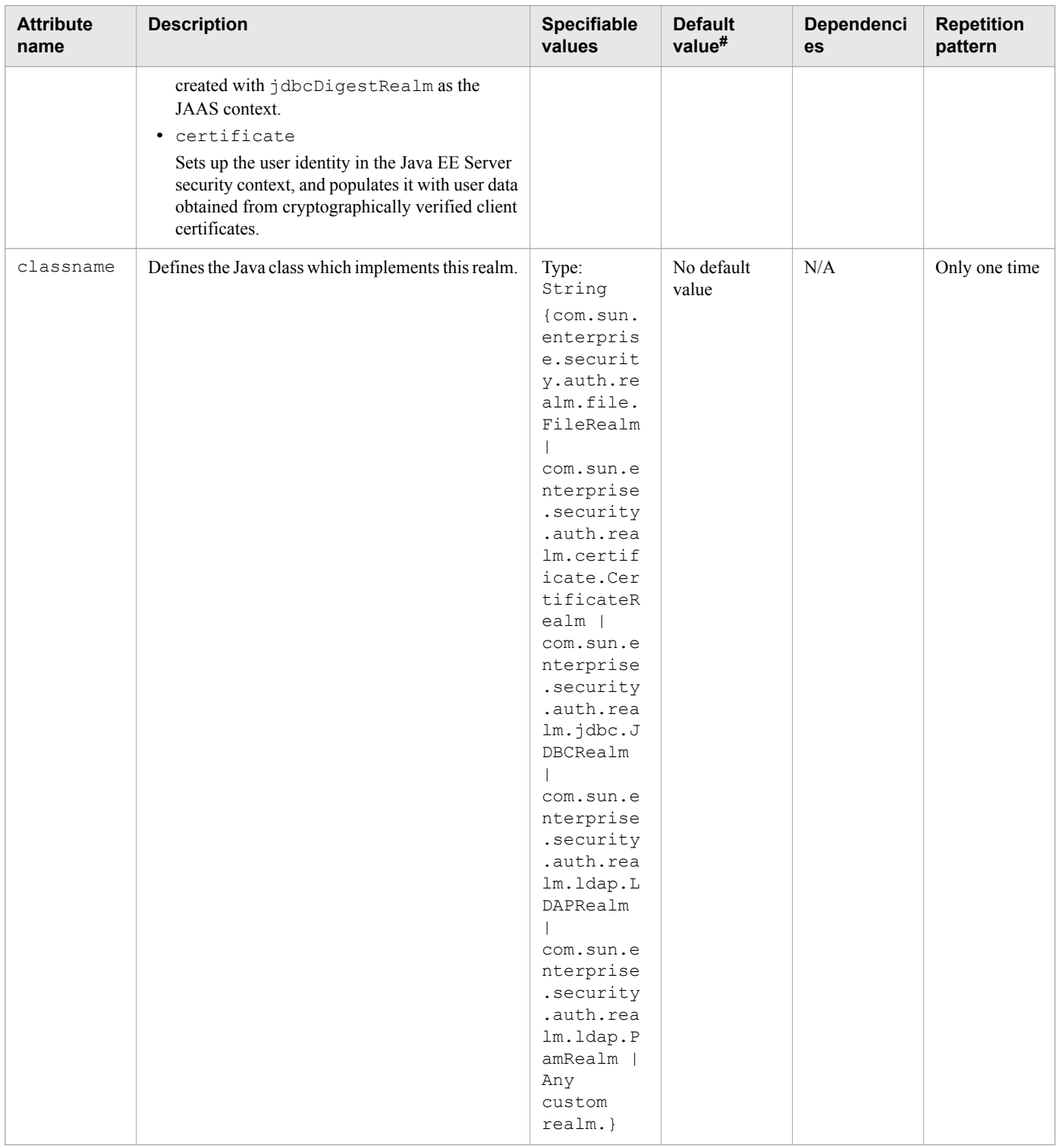

Legend:

N/A: Not applicable

#: This is the default value that is set when a definition item is excluded.

# **3.3.6 /client-container/auth-realm/property**

/client-container/auth-realm/property specifies a property, which has a name and a value.
/client-container/auth-realm/property specifies the name and value of a property.

## **Repetition pattern**

0 or more times

## **Specifiable attributes**

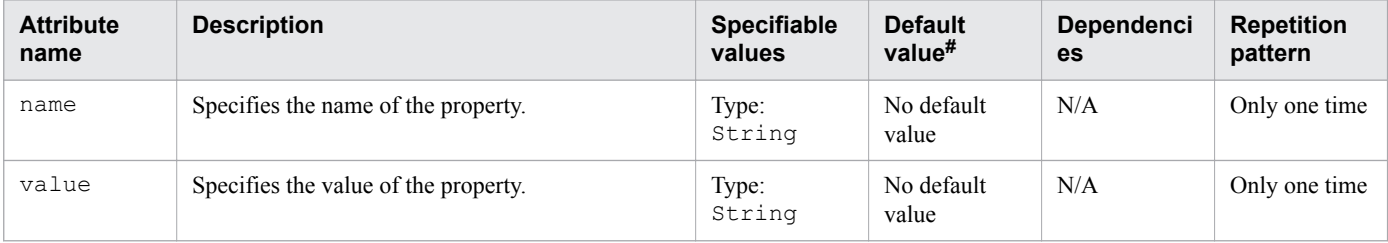

Legend

N/A: Not applicable

#: This is the default value that is set when a definition item is excluded.

## **3.3.7 /client-container/message-security-config**

/client-container/message-security-config specifies configurations for message security providers.

## **Description**

/client-container/message-security-config specifies configurations for message security providers.

### **Repetition pattern**

0 or more times

## **Specifiable attributes**

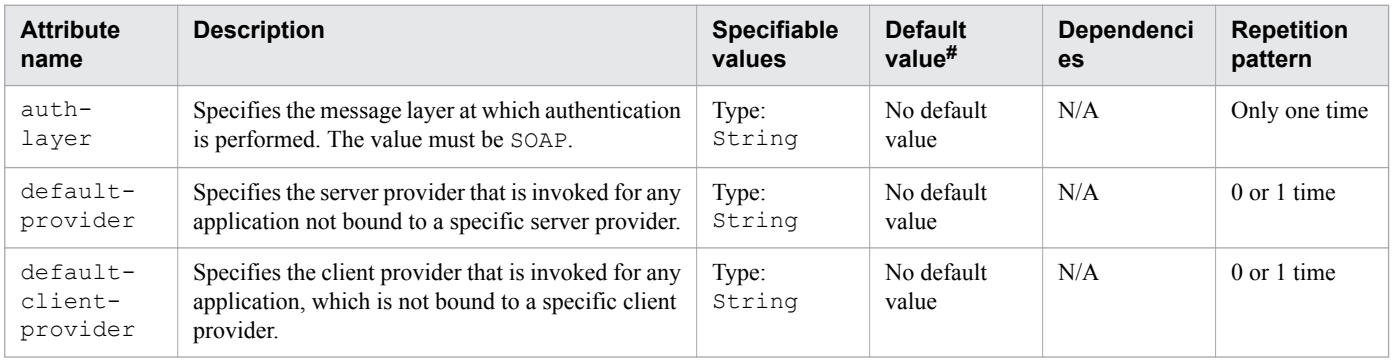

Legend:

N/A: Not applicable

#: This is the default value that is set when a definition item is excluded.

# **3.3.8 /client-container/message-security-config/provider-config**

/client-container/message-security-config/provider-config specifies a configuration for a message security provider.

## **Description**

/client-container/message-security-config/provider-config specifies a configuration for a message security provider.

Although the request-policy and response-policy sub-elements are optional, the provider-config element does not do anything if they are not specified.

Use the property sub-elements to configure provider-specific properties.

Property values are passed to the provider when its initialize method is called.

### **Repetition pattern**

1 or more times

## **Specifiable attributes**

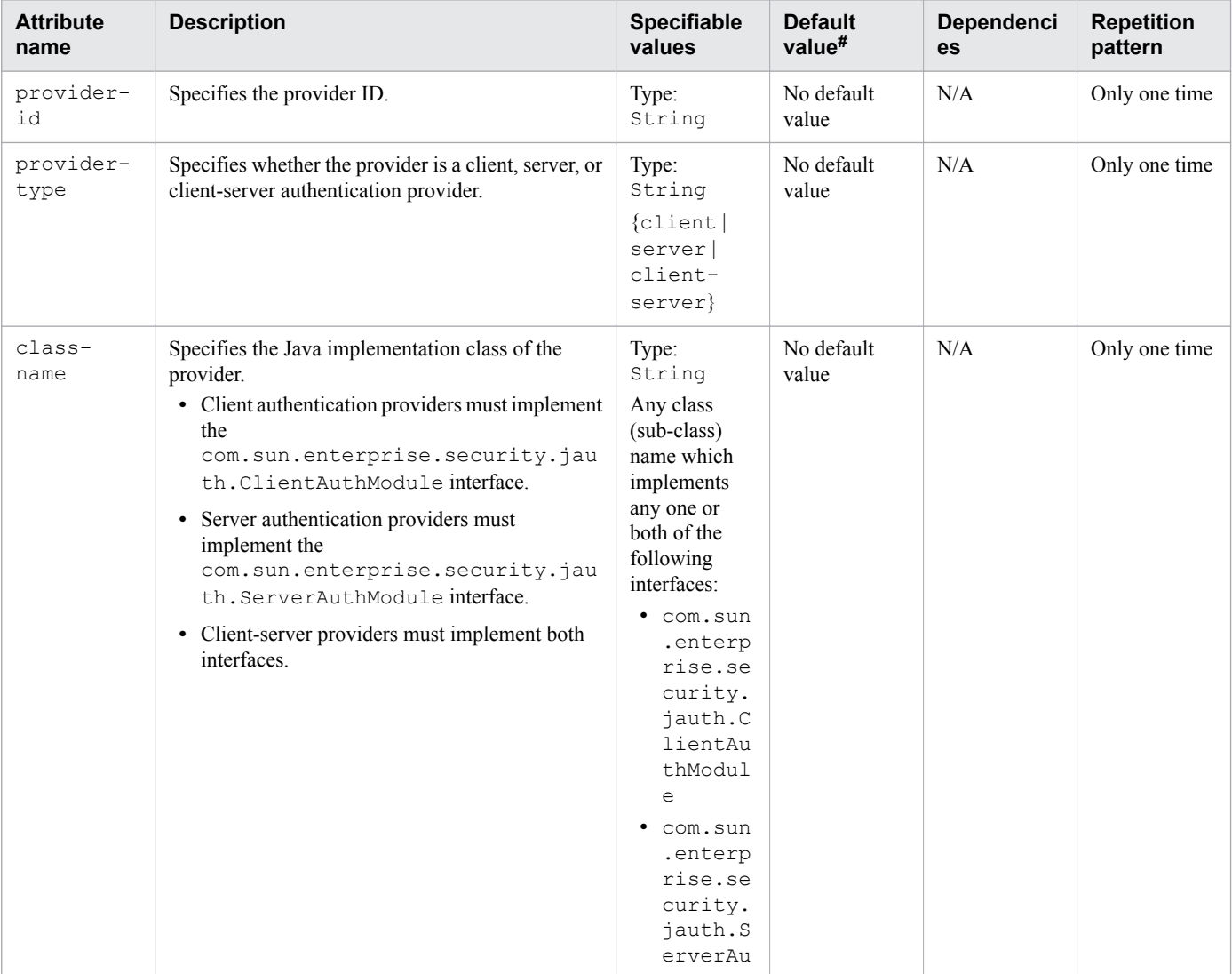

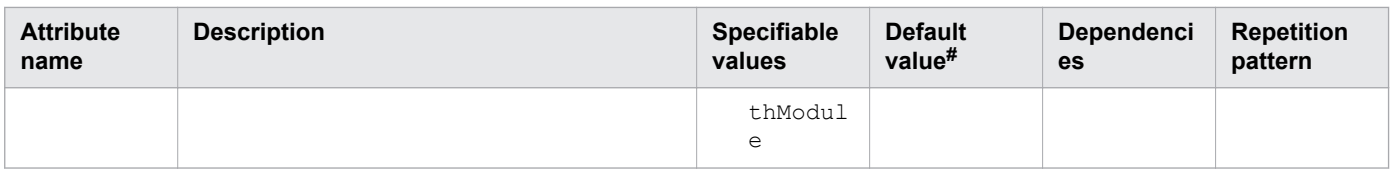

Legend:

N/A: Not applicable

#: This is the default value that is set when a definition item is excluded.

## **3.3.9 /client-container/message-security-config/provider-config/requestpolicy**

/client-container/message-security-config/provider-config/request-policy defines the authentication policy requirements for processing the request of the authentication provider.

## **Description**

/client-container/message-security-config/provider-config/request-policy defines the authentication policy requirements for processing the request of the authentication provider.

### **Repetition pattern**

0 or 1 time

### **Specifiable attributes**

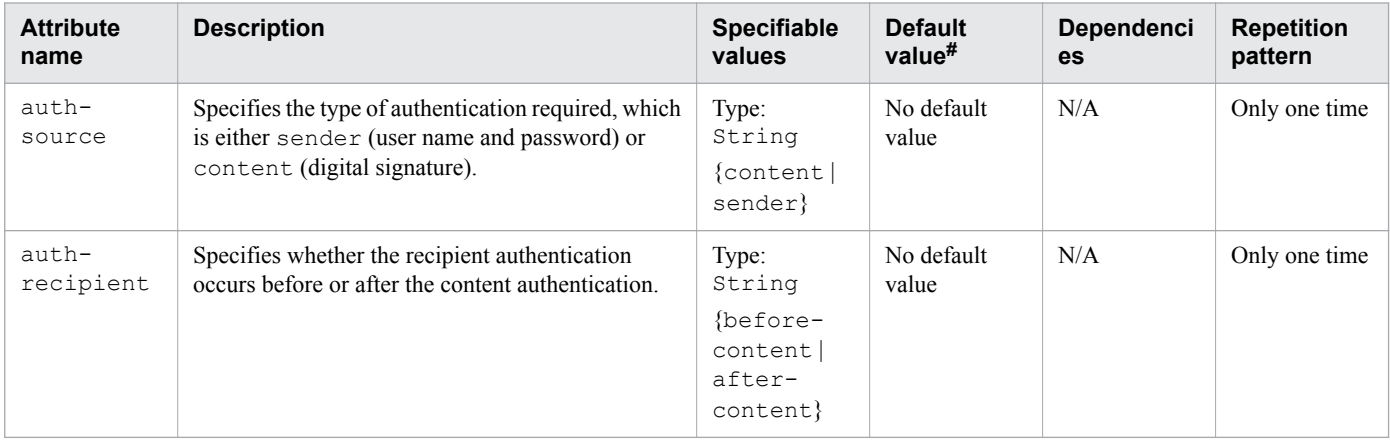

Legend:

N/A: Not applicable

#: This is the default value that is set when a definition item is excluded.

# **3.3.10 /client-container/message-security-config/provider-config/ response-policy**

/client-container/message-security-config/provider-config/response-policy defines the authentication policy requirements for processing the response of the authentication provider.

/client-container/message-security-config/provider-config/response-policy defines the authentication policy requirements for processing the response of the authentication provider.

## **Repetition pattern**

0 or 1 time

## **Specifiable attributes**

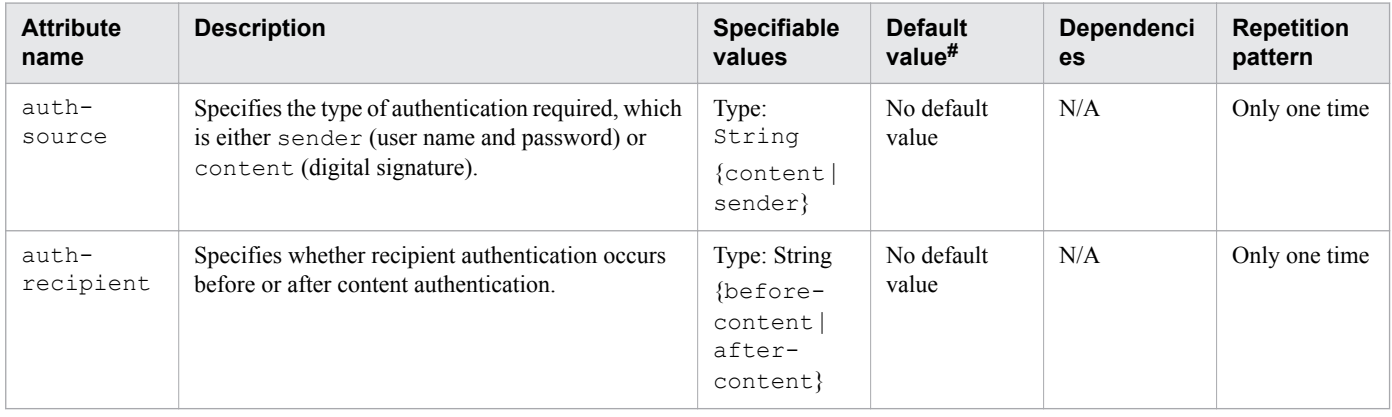

Legend:

N/A: Not applicable

#: This is the default value that is set when a definition item is excluded.

## **3.3.11 /client-container/message-security-config/provider-config/ property**

/client-container/message-security-config/provider-config/property specifies a property, which has a name and value.

## **Description**

/client-container/message-security-config/provider-config/property specifies a property, which has a name and value.

## **Repetition pattern**

0 or more times

## **Specifiable attributes**

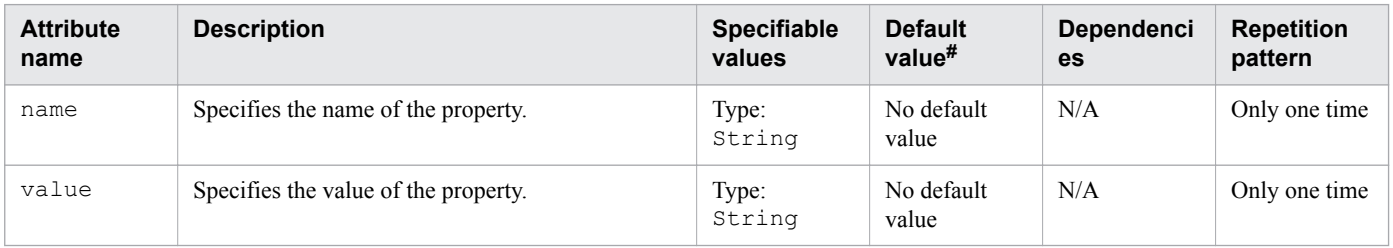

<sup>3.</sup> Deployment Descriptor (DD) Used in Java EE Servers

Legend:

N/A: Not applicable

#: This is the default value that is set when a definition item is excluded.

# **3.3.12 /client-container/property**

/client-container/property specifies a property, which has a name and a value.

### **Description**

Specifies a property, which has a name and a value.

## **Repetition pattern**

0 or more than 0 times

## **Specifiable attributes**

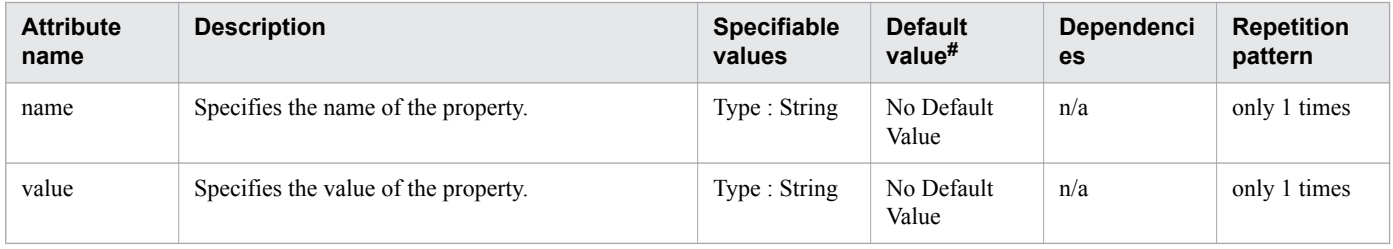

#### Legend

n/a : Not applicable.

#

This is the default value that is set when a definition item is omitted.

glassfish-application.xml is the Java EE RI DD used for specifying the Java EE application settings.

### **Description**

glassfish-application.xml is the DD used for specifying the Java EE application settings that are unique to Java EE RI.

The root element of glassfish-application.xml is glassfish-application. The glassfishapplication element contains child elements and attributes as indicated by "Element hierarchy". These child elements and attributes may further contain child elements and attributes.

### **Schema**

```
<!DOCTYPE glassfish-application PUBLIC "-//GlassFish.org//DTD
GlassFish Application Server 3.1 Java EE Application 6.0//EN"
"http://glassfish.org/dtds/glassfish-application_6_0-1.dtd">
```
#### **Storage location**

The DD file is stored in the following location:

application ear name/META-INF directory.

application ear name: Represents the archive name of the application.

## **Element hierarchy**

```
glassfish-application
. web
.. web-uri
.. context-root
. security-role-mapping
.. role-name
.. principal-name
.. group-name
. realm
. ejb-ref
.. ejb-ref-name
.. jndi-name
. resource-ref
.. res-ref-name
.. jndi-name
.. default-resource-principal
... name
... password
. resource-env-ref
.. resource-env-ref-name
.. jndi-name
. service-ref
.. service-ref-name
.. port-info
... service-endpoint-interface
... wsdl-port
.... namespaceURI
.... localpart
... stub-property
```

```
.. service-impl-class
.. service-qname
... namespaceURI
... localpart
. message-destination-ref
.. message-destination-ref-name
.. jndi-name
. message-destination
.. message-destination-name
.. jndi-name
. archive-name
. version-identifier
```
#### **Examples**

```
<?xml version="1.0" encoding="UTF-8"?>
<!DOCTYPE glassfish-application PUBLIC "-//GlassFish.org//DTD 
GlassFish Application Server 3.1 Java EE Application 6.0//EN" 
"http://glassfish.org/dtds/glassfish-application_6_0-1.dtd">
<glassfish-application>
     <unique-id>67488732739338240</unique-id>
     <web>
         <web-uri>hello.war</web-uri>
         <context-root>/hello</context-root>
     </web>
</glassfish-application>
```
## <span id="page-223-0"></span>**3.5 Details of the elements specified in glassfish-application.xml**

This section describes the elements specified in glassfish-application.xml.

## **3.5.1 /glassfish-application**

/glassfish-application defines the Java EE Server specific configuration for an application.

### **Description**

/glassfish-application defines the Java EE Server specific configuration for an application. This is the root element. There can be only one glassfish-application element in a glassfish-application.xml file.

### **Repetition pattern**

Only one time

## **3.5.2 /glassfish-application/web**

/glassfish-application/web specifies the application web tier configuration.

### **Description**

/glassfish-application/web specifies the application web tier configuration.

### **Repetition pattern**

0 or more times

## **3.5.3 /glassfish-application/web/web-uri**

/glassfish-application/web/web-uri contains the web URI for the application.

## **Description**

/glassfish-application/web/web-uri contains the web URI for the application. This URI must match the corresponding element in the application.xml file.

## **Specifiable values**

Type: String

## **Default value**

If the definition item is omitted No default value

<sup>3.</sup> Deployment Descriptor (DD) Used in Java EE Servers

### <span id="page-224-0"></span>**Repetition pattern**

Only one time

## **3.5.4 /glassfish-application/web/context-root**

/glassfish-application/web/context-root contains the web context root for the web module.

## **Description**

/glassfish-application/web/context-root contains the web context root for the application or web application that was packaged as a WAR file. This element overrides the corresponding element in the application.xml file.

If you are setting up load balancing, then the web module context roots must be unique within a server instance.

### **Specifiable values**

Type: String

### **Default value**

If the definition item is omitted

*Value specified in the application.xml*

### **Repetition pattern**

Only one time

## **3.5.5 /glassfish-application/security-role-mapping**

/glassfish-application/security-role-mapping maps a role in the corresponding Java EE XML file to a user or a group.

## **Description**

/glassfish-application/security-role-mapping maps roles to users or groups in the currently active realm.

The role mapping element maps a role, as specified in the EJB JAR DD role-name entries, to an environmentspecific user or group.

If the role mapping element maps a role to a user, then it must be a concrete user which exists in the current realm. This user can log into the server using the current authentication method.

If it maps to a group, then the realm must support groups and the group must be a concrete group which exists in the current realm. There must be at least one user in that realm that belongs to that group, to be productive.

## **Repetition pattern**

0 or more times

# <span id="page-225-0"></span>**3.5.6 /glassfish-application/security-role-mapping/role-name**

/glassfish-application/security-role-mapping/role-name contains the role-name in the security-role element of the corresponding Java EE RI DD file.

## **Description**

/glassfish-application/security-role-mapping/role-name contains the role-name in the security-role element of the corresponding Java EE RI DD file.

#### **Specifiable values**

Type: String

### **Default value**

If the definition item is omitted No default value

## **Repetition pattern**

Only one time

## **3.5.7 /glassfish-application/security-role-mapping/principal-name**

/glassfish-application/security-role-mapping/principal-name contains a principal (user) name in the current realm.

## **Description**

/glassfish-application/security-role-mapping/principal-name contains a principal (user) name in the current realm. In an enterprise bean, the principal must have the run-as role specified.

## **Specifiable values**

Type: String

### **Default value**

If the definition item is omitted No default value

### **Dependencies of elements and attributes**

<security-role-mapping><group-name>

## **Repetition pattern**

1 or more times if no group-name is specified.

Else, 0 or more times.

<sup>3.</sup> Deployment Descriptor (DD) Used in Java EE Servers

### <span id="page-226-0"></span>**Specifiable attributes**

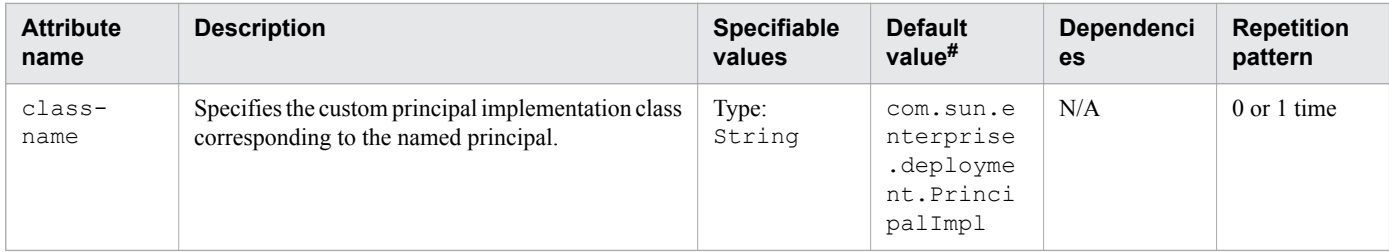

Legend

N/A: Not applicable

#: This is the default value that is set when a definition item is excluded.

## **3.5.8 /glassfish-application/security-role-mapping/group-name**

/glassfish-application/security-role-mapping/group-name contains a group name in the current realm.

#### **Description**

/glassfish-application/security-role-mapping/group-name contains a group name in the current realm.

#### **Specifiable values**

Type: String

#### **Default value**

If the definition item is omitted No default value

#### **Dependencies of elements and attributes**

```
<security-role-mapping><principal-name>
```
### **Repetition pattern**

1 or more times if no principal-name is specified.

Else, 0 or more times.

## **3.5.9 /glassfish-application/realm**

/glassfish-application/realm specifies an authentication realm.

<span id="page-227-0"></span>/glassfish-application/realm specifies the name of the realm used to process all the authentication requests associated with this application.

If this element is not specified or does not match the name of a configured realm, then the default realm is used.

The following realms are supported:

#### file

Stores the user information in a file. This is the default realm when you first install the Application Server.

#### ldap

Stores the user information in an LDAP directory.

jdbc

Stores the user information in a database.

In the JDBC realm, the server gets the user credentials from a database. The Java EE Server uses the database information and the enabled JDBC realm option in the configuration file. For digest authentication, a JDBC realm must be created, with jdbcDigestRealm as the JAAS context.

certificate

Sets up the user identity in the Java EE Server security context, and populates it with user data received from cryptographically verified client certificates.

#### **Specifiable values**

Type: String

{file | ldap | jdbc | certificate}

### **Default value**

If the definition item is omitted file

### **Repetition pattern**

0 or 1 time

## **3.5.10 /glassfish-application/ejb-ref**

/glassfish-application/ejb-ref maps the absolute JNDI name to the ejb-ref in the corresponding Java EE XML file.

## **Description**

/glassfish-application/ejb-ref maps the ejb-ref-name in the corresponding Java EE RI DD file ejb-ref entry to the absolute JNDI-name of a resource.

The ejb-ref element is used to declare a reference to an EJB's home.

This applies to session beans or entity beans.

<sup>3.</sup> Deployment Descriptor (DD) Used in Java EE Servers

### <span id="page-228-0"></span>**Repetition pattern**

0 or more times

## **3.5.11 /glassfish-application/ejb-ref/ejb-ref-name**

/glassfish-application/ejb-ref/ejb-ref-name specifies the ejb-ref-name in the ejb-ref entry of the corresponding Java EE RI DD file.

### **Description**

/glassfish-application/ejb-ref/ejb-ref-name specifies the ejb-ref-name in the ejb-ref entry of the corresponding Java EE RI DD file.

#### **Specifiable values**

Type: String

### **Default value**

If the definition item is omitted No default value

### **Repetition pattern**

Only one time

## **3.5.12 /glassfish-application/ejb-ref/jndi-name**

/glassfish-application/ejb-ref/jndi-name specifies the absolute JNDI-name of a resource.

## **Description**

/glassfish-application/ejb-ref/jndi-name specifies the absolute JNDI-name of a URL resource or a resource.

For entity beans and session beans, this value specifies the global JNDI name of the EJBHome object. This value is required only if the entity or session bean exposes a remote view.

For JMS message-driven beans, this value is the JNDI name of the JMS resource from which the messagedriven bean consumes JMS messages. This information is alternatively specified within the activationconfig sub-element of the mdb-resource-adapter element.

## **Specifiable values**

Type: String

<sup>3.</sup> Deployment Descriptor (DD) Used in Java EE Servers

### <span id="page-229-0"></span>**Default value**

If the definition item is omitted No default value

### **Repetition pattern**

Only one time

## **3.5.13 /glassfish-application/resource-ref**

/glassfish-application/resource-ref maps the absolute JNDI name to resource-ref in the corresponding Java EE XML file.

### **Description**

/glassfish-application/resource-ref maps the res-ref-name value in the corresponding Java EE RI DD file resource-ref entry to the absolute JNDI-name of a resource.

### **Repetition pattern**

0 or more times

## **3.5.14 /glassfish-application/resource-ref/res-ref-name**

/glassfish-application/resource-ref/res-ref-name specifies the res-ref-name value in the resource-ref entry of the corresponding Java EE RI DD file.

### **Description**

/glassfish-application/resource-ref/res-ref-name specifies the res-ref-name value in the resource-ref entry of the corresponding Java EE RI DD file. The res-ref-name element specifies the name of a resource manager connection factory reference.

The name must be unique within an enterprise bean.

#### **Specifiable values**

Type: String

### **Default value**

If the definition item is omitted No default value

### **Repetition pattern**

Only one time

<sup>3.</sup> Deployment Descriptor (DD) Used in Java EE Servers

# <span id="page-230-0"></span>**3.5.15 /glassfish-application/resource-ref/jndi-name**

/glassfish-application/resource-ref/jndi-name specifies the absolute JNDI-name of a resource.

## **Description**

/glassfish-application/resource-ref/jndi-name specifies the absolute JNDI-name of a URL resource or a resource.

For entity beans and session beans, this value specifies the global JNDI name of the EJBHome object. This value is required only when the entity or session bean exposes a remote view.

For JMS message-driven beans, this is the JNDI name of the JMS resource from which the message-driven bean consumes JMS messages. This information is alternatively specified within the activation-config sub-element of the mdb-resource-adapter element.

## **Specifiable values**

Type: String

### **Default value**

If the definition item is omitted No default value

### **Repetition pattern**

Only one time

## **3.5.16 /glassfish-application/resource-ref/default-resource-principal**

/glassfish-application/resource-ref/default-resource-principal specifies the default principal (user) for the resource.

## **Description**

/glassfish-application/resource-ref/default-resource-principal specifies the default principal (user) for the resource. If this element is used in conjunction with a JMS Connection Factory resource, then the name and password sub-elements must be valid entries in the Message Queue broker user repository.

### **Repetition pattern**

0 or 1 time

## **3.5.17 /glassfish-application/resource-ref/default-resource-principal/ name**

/glassfish-application/resource-ref/default-resource-principal/name specifies the default resource principal name used to sign in to a resource manager.

<sup>3.</sup> Deployment Descriptor (DD) Used in Java EE Servers

<span id="page-231-0"></span>/glassfish-application/resource-ref/default-resource-principal/name specifies the default resource principal name used to sign in to a resource manager.

### **Specifiable values**

Type: String

### **Default value**

If the definition item is omitted No default value

### **Repetition pattern**

Only one time

## **3.5.18 /glassfish-application/resource-ref/default-resource-principal/ password**

/glassfish-application/resource-ref/default-resource-principal/password specifies the password of the default resource principal.

## **Description**

/glassfish-application/resource-ref/default-resource-principal/password specifies the password of the default resource principal.

### **Specifiable values**

Type: String

### **Default value**

If the definition item is omitted No default value

## **Repetition pattern**

Only one time

## **3.5.19 /glassfish-application/resource-env-ref**

/glassfish-application/resource-env-ref maps the absolute JNDI name to the resource-envref entry in the corresponding Java EE XML file.

<span id="page-232-0"></span>/glassfish-application/resource-env-ref maps the res-ref-name in the corresponding Java EE RI DD file resource-env-ref entry to the absolute JNDI-name of a resource.

### **Repetition pattern**

0 or more times

## **3.5.20 /glassfish-application/resource-env-ref/resource-env-ref-name**

/glassfish-application/resource-env-ref/resource-env-ref-name specifies the res-refname in the corresponding Java EE RI DD file resource-env-ref entry.

## **Description**

/glassfish-application/resource-env-ref/resource-env-ref-name specifies the res-refname in the corresponding Java EE RI DD file resource-env-ref entry.

#### **Specifiable values**

Type: String

### **Default value**

If the definition item is omitted No default value

## **Repetition pattern**

Only one time

## **3.5.21 /glassfish-application/resource-env-ref/jndi-name**

/glassfish-application/resource-env-ref/jndi-name specifies the absolute JNDI-name of a resource.

## **Description**

/glassfish-application/resource-env-ref/jndi-name specifies the absolute JNDI-name of a URL resource or a resource.

For entity beans and session beans, this value specifies the global JNDI name of the EJB Home object. It is needed only if the entity or session bean exposes a remote view.

For JMS message-driven beans, this is the JNDI name of the JMS resource from which the message-driven bean consumes JMS messages. This information is alternatively specified within the activation-config sub-element of the mdb-resource-adapter element.

### <span id="page-233-0"></span>**Specifiable values**

Type: String

### **Default value**

If the definition item is omitted No default value

### **Repetition pattern**

Only one time

## **3.5.22 /glassfish-application/service-ref**

/glassfish-application/service-ref specifies the runtime settings for a web service reference.

### **Description**

/glassfish-application/service-ref specifies the runtime settings for a web service reference. Runtime information is only needed in the following cases:

- **•** To define the port used to resolve a container-managed port.
- **•** To define the default Stub/Call property settings for Stub objects.
- To define the URL of a final WSDL document to be used instead of the one associated with the service-ref in the standard DD.

## **Repetition pattern**

0 or more times

## **3.5.23 /glassfish-application/service-ref/service-ref-name**

/glassfish-application/service-ref/service-ref-name specifies the web service reference name that is relative to java:comp/env.

## **Description**

/glassfish-application/service-ref/service-ref-name specifies the web service reference name that is relative to java:comp/env.

### **Specifiable values**

Type: String

## **Default value**

If the definition item is omitted No default value

<sup>3.</sup> Deployment Descriptor (DD) Used in Java EE Servers

### <span id="page-234-0"></span>**Repetition pattern**

Only one time

## **3.5.24 /glassfish-application/service-ref/port-info**

/glassfish-application/service-ref/port-info specifies information for a port within a web service reference.

### **Description**

/glassfish-application/service-ref/port-info specifies information for a port within a web service reference. Specify a service-endpoint-interface or a wsdl-port, or both. If you have specified both, then the wsdl-port specifies the port that the container chooses for container-managed port selection.

### **Repetition pattern**

0 or more times

## **3.5.25 /glassfish-application/service-ref/port-info/service-endpointinterface**

/glassfish-application/service-ref/port-info/service-endpoint-interface specifies the web service reference name relative to java:comp/env.

## **Description**

/glassfish-application/service-ref/port-info/service-endpoint-interface specifies the web service reference name relative to java:comp/env.

### **Specifiable values**

Type: String

## **Default value**

If the definition item is omitted No default value

## **Repetition pattern**

0 or 1 time

## **3.5.26 /glassfish-application/service-ref/port-info/wsdl-port**

/glassfish-application/service-ref/port-info/wsdl-port specifies the WSDL port.

<span id="page-235-0"></span>/glassfish-application/service-ref/port-info/wsdl-port specifies the WSDL port.

## **Repetition pattern**

0 or 1 time

## **3.5.27 /glassfish-application/service-ref/port-info/wsdl-port/ namespaceURI**

glassfish\_application\_xml-0270-0000-namespaceURI.dita specifies the namespace URI.

### **Description**

glassfish\_application\_xml-0270-0000-namespaceURI.dita specifies the namespace URI.

### **Specifiable values**

Type: String

### **Default value**

If the definition item is omitted No default value

#### **Repetition pattern**

Only one time

## **3.5.28 /glassfish-application/service-ref/port-info/wsdl-port/localpart**

```
/glassfish-application/service-ref/port-info/wsdl-port/localpart specifies the local
part of a QNAME.
```
## **Description**

```
/glassfish-application/service-ref/port-info/wsdl-port/localpart specifies the local
part of a QNAME.
```
### **Specifiable values**

Type: String

## **Default value**

If the definition item is omitted No default value

<sup>3.</sup> Deployment Descriptor (DD) Used in Java EE Servers

### <span id="page-236-0"></span>**Repetition pattern**

Only one time

## **3.5.29 /glassfish-application/service-ref/port-info/stub-property**

/glassfish-application/service-ref/port-info/stub-property specifies the JAX-RPC property values that are set on the javax.xml.rpc.Stub object before it is returned to the web service client.

### **Description**

/glassfish-application/service-ref/port-info/stub-property specifies JAX-RPC property values that are set on the javax.xml.rpc. Stub object before it is returned to the web service client. The property names can be any properties supported by the JAX-RPC Stub implementation.

### **Repetition pattern**

0 or more times

### **Specifiable sub-elements**

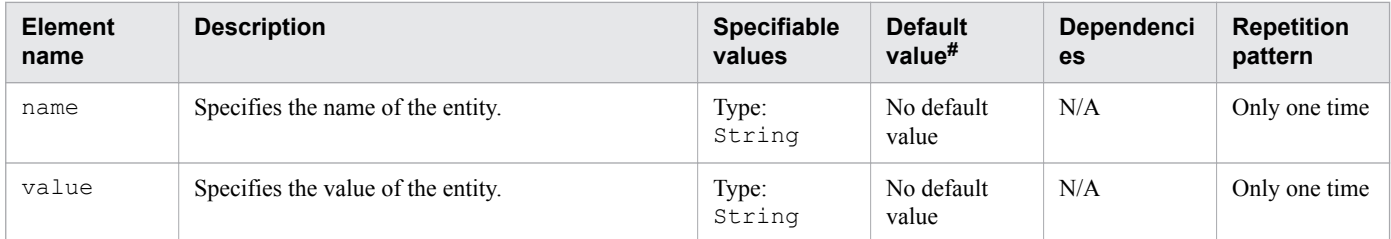

Legend:

N/A: Not applicable

#: This is the default value that is set when a definition item is excluded.

## **3.5.30 /glassfish-application/service-ref/service-impl-class**

/glassfish-application/service-ref/service-impl-class specifies the name of the generated service implementation class.

## **Description**

/glassfish-application/service-ref/service-impl-class specifies the name of the generated service implementation class.

### **Specifiable values**

Type: String

<sup>3.</sup> Deployment Descriptor (DD) Used in Java EE Servers

### <span id="page-237-0"></span>**Default value**

If the definition item is omitted No default value

### **Repetition pattern**

0 or 1 time

## **3.5.31 /glassfish-application/service-ref/service-qname**

/glassfish-application/service-ref/service-qname specifies the referred WSDL service element.

### **Description**

/glassfish-application/service-ref/service-qname specifies the referred WSDL service element.

### **Repetition pattern**

0 or 1 time

## **3.5.32 /glassfish-application/service-ref/service-qname/namespaceURI**

/glassfish-application/service-ref/service-qname/namespaceURI specifies the namespace URI.

#### **Description**

```
/glassfish-application/service-ref/service-qname/namespaceURI specifies the namespace
URI.
```
### **Specifiable values**

Type: String

### **Default value**

If the definition item is omitted No default value

### **Repetition pattern**

Only one time

## **3.5.33 /glassfish-application/service-ref/service-qname/localpart**

/glassfish-application/service-ref/service-qname/localpart specifies the local part of QNAME.

<sup>3.</sup> Deployment Descriptor (DD) Used in Java EE Servers

<span id="page-238-0"></span>/glassfish-application/service-ref/service-qname/localpart specifies the local part of QNAME.

### **Specifiable values**

Type: String

#### **Default value**

If the definition item is omitted No default value

### **Repetition pattern**

Only one time

## **3.5.34 /glassfish-application/message-destination-ref**

/glassfish-application/message-destination-ref specifies the name of the physical message destination.

### **Description**

/glassfish-application/message-destination-ref directly binds the message destination reference to the JNDI name of a Queue, Topic, or other physical destinations.

Use only when the message destination reference in the corresponding Java EE RI DD file does not specify a messagedestination-link to the logical message destination.

### **Repetition pattern**

0 or more times

## **3.5.35 /glassfish-application/message-destination-ref/messagedestination-ref-name**

/glassfish-application/message-destination-ref/message-destination-ref-name specifies the name of the physical message destination defined within the corresponding Java EE RI DD file.

## **Description**

/glassfish-application/message-destination-ref/message-destination-ref-name specifies the name of the physical message destination defined within the corresponding Java EE RI DD file.

## **Specifiable values**

Type: String

### <span id="page-239-0"></span>**Default value**

If the definition item is omitted No default value

### **Repetition pattern**

Only one time

## **3.5.36 /glassfish-application/message-destination-ref/jndi-name**

/glassfish-application/message-destination-ref/jndi-name specifies the JNDI name of the associated entity.

### **Description**

/glassfish-application/message-destination-ref/jndi-name specifies the absolute JNDI name of a URL resource or a resource.

For the entity beans and session beans, this value specifies the global JNDI name of the EJBHome object. It is only required if the entity bean or session bean exposes a remote view.

For the JMS message-driven beans, this is the JNDI name of the JMS resource from which the message-driven bean consumes the JMS messages.

### **Specifiable values**

Type: String

### **Default value**

If the definition item is omitted No default value

### **Repetition pattern**

Only one time

## **3.5.37 /glassfish-application/message-destination**

/glassfish-application/message-destination specifies the name of the logical message destination.

## **Description**

/glassfish-application/message-destination specifies the name of the logical message destination defined within an application.

The message-destination-name matches the corresponding message-destination-name in the Java EE RI DD file.

<sup>3.</sup> Deployment Descriptor (DD) Used in Java EE Servers

<span id="page-240-0"></span>Use when the message destination reference in the corresponding Java EE RI DD file specifies a messagedestination-link to the logical message destination.

### **Repetition pattern**

0 or more times

## **3.5.38 /glassfish-application/message-destination/message-destinationname**

/glassfish-application/message-destination/message-destination-name specifies the name of a logical message destination defined within the corresponding Java EE RI DD file.

## **Description**

/glassfish-application/message-destination/message-destination-name specifies the name of a logical message destination defined within the corresponding Java EE RI DD file.

### **Specifiable values**

Type: String

### **Default value**

If the definition item is omitted No default value

### **Repetition pattern**

Only one time

## **3.5.39 /glassfish-application/message-destination/jndi-name**

/glassfish-application/message-destination/jndi-name specifies the JNDI-name of the associated entity.

### **Description**

/glassfish-application/message-destination/jndi-name specifies the absolute JNDI-name of a URL resource or a resource.

For entity beans and session beans, this value specifies the global JNDI name of the EJBHome object. It is required only if the entity or session bean exposes a remote view.

For JMS message-driven beans, this is the JNDI name of the JMS resource from which the message-driven bean consumes JMS messages.

## **Specifiable values**

Type: String

### <span id="page-241-0"></span>**Default value**

If the definition item is omitted No default value

### **Repetition pattern**

Only one time

## **3.5.40 /glassfish-application/archive-name**

/glassfish-application/archive-name specifies the name of the archive file.

## **Description**

/glassfish-application/archive-name specifies the name of the archive file. The value of the archivename element is used to derive the default application name, when the display-name value is not present in the application.xml file.

The default application name is the archive-name value without the file extension. For example, if archivename is foo.ear, then the default application name is foo.

### **Specifiable values**

Type: String

### **Default value**

If the definition item is omitted No default value

#### **Repetition pattern**

0 or 1 time

## **3.5.41 /glassfish-application/version-identifier**

```
/glassfish-application/version-identifier specifies the version information for an application or
module.
```
## **Description**

/glassfish-application/version-identifier specifies the version information for an application or module. The version identifier is a suffix to the module or application name. It is separated from the name by a colon  $($ ;). It must begin with a letter or number. The version identifier can contain alphanumeric characters, underscore  $($ ), hyphen  $(-)$ , and period  $(.)$ .

The following examples list the valid version identifiers for the foo application:

**•** *application name*:1

<sup>3.</sup> Deployment Descriptor (DD) Used in Java EE Servers

- **•** *application name*:BETA-2e
- **•** *application name*:3.8
- **•** *application name*:patch39875

## **Specifiable values**

Type: String

### **Default value**

If the definition item is omitted No default value

### **Repetition pattern**

0 or 1 time

## **3.6 glassfish-application-client.xml**

The glassfish-application-client.xml is the Java EE RI DD for specifying the application client settings.

#### **Description**

The glassfish-application-client.xml is the DD for specifying the application client settings that are unique to Java EE RI.

The root element of glassfish-application-client.xml is glassfish-application-client. The element glassfish-application-client contains child elements and attributes, as indicated by "Element hierarchy". These child elements and attributes may also contain their child elements and attributes.

#### **Schema**

```
<!DOCTYPE glassfish-application-client PUBLIC ""-//GlassFish.org
//DTD GlassFish Application Server 3.1 Application Client 6.0//EN"" 
"http://glassfish.org/dtds/glassfish-application-client_6_0-1.dtd">
```
#### **Storage location**

The DD file is stored in the following location:

*client\_jar\_name*/META-INF directory.

*client\_jar\_name*: Represents the archive name of the client application.

#### **Element hierarchy**

```
glassfish-application-client
. ejb-ref
.. ejb-ref-name
.. jndi-name
. resource-ref
.. res-ref-name
.. jndi-name
.. default-resource-principal
... name
... password
. resource-env-ref
.. resource-env-ref-name
.. jndi-name
. service-ref
.. service-ref-name
.. port-info
service-endpoint-interface
... wsdl-port
.... namespaceURI
.... localpart
... stub-property
... call-property
... message-security-binding
.... message-security
message
...... operation-name
request-protection
..... response-protection
.. call-property
```

```
.. wsdl-override
.. service-impl-class
.. service-qname
... namespaceURI
... localpart
. message-destination-ref
.. message-destination-ref-name
.. jndi-name
. message-destination
.. message-destination-name
.. jndi-name
. version-identifier
```
### **Example**

```
<?xml version="1.0" encoding="UTF-8"?>
<!DOCTYPE glassfish-application-client PUBLIC ""-//GlassFish.org
//DTD GlassFish Application Server 3.1 Application Client 6.0//EN"" 
"http://glassfish.org/dtds/glassfish-application-client 6 0-1.dtd">
<glassfish-application-client>
     <message-destination-ref>
         <message-destination-ref-name>ClientQueue
</message-destination-ref-name>
         <jndi-name>jms/security_mdb_OutQueue</jndi-name>
     </message-destination-ref>
</glassfish-application-client>
```

```
3. Deployment Descriptor (DD) Used in Java EE Servers
```
## <span id="page-245-0"></span>**3.7 Details of the elements specified in glassfish-application-client.xml**

This section describes the elements specified in glassfish-application-client.xml.

## **3.7.1 /glassfish-application-client**

/glassfish-application-client defines the Java EE Server specific configuration for an application client.

#### **Description**

/glassfish-application-client defines the Java EE Server specific configuration for an application client. This is the root element, there can only be one glassfish-application-client element in a glassfishapplication-client.xml file.

#### **Repetition pattern**

Only one time

## **3.7.2 /glassfish-application-client/ejb-ref**

/glassfish-application-client/ejb-ref maps the absolute JNDI name to ejb-ref in the corresponding Java EE XML file.

### **Description**

/glassfish-application-client/ejb-ref maps ejb-ref-name in the corresponding Java EE RI DD file ejb-ref entry to the absolute JNDI name of a resource.

The ejb-ref element is used for the declaration of a reference to an EJB's home. This applies to session beans or entity beans.

### **Repetition pattern**

0 or more times

## **3.7.3 /glassfish-application-client/ejb-ref/ejb-ref-name**

/glassfish-application-client/ejb-ref/ejb-ref-name specifies the ejb-ref-name in the corresponding Java EE RI DD file ejb-ref entry.

## **Description**

/glassfish-application-client/ejb-ref/ejb-ref-name specifies the ejb-ref-name in the corresponding Java EE RI DD file ejb-ref entry.

### **Specifiable values**

Type: String

### <span id="page-246-0"></span>**Default value**

If the definition item is omitted No default value

### **Repetition pattern**

Only one time

## **3.7.4 /glassfish-application-client/ejb-ref/jndi-name**

/glassfish-application-client/ejb-ref/jndi-name specifies the absolute JNDI-name of a resource.

## **Description**

/glassfish-application-client/ejb-ref/jndi-name specifies the absolute JNDI-name of a URL resource or a resource. For entity beans and session beans, this value specifies the global JNDI name of the EJBHome object.

It is only needed if the entity or session bean exposes a remote view.

### **Specifiable values**

Type: String

### **Default value**

If the definition item is omitted No default value

### **Repetition pattern**

Only one time

## **3.7.5 /glassfish-application-client/resource-ref**

/glassfish-application-client/resource-ref maps the absolute JNDI name to resource-ref in the corresponding Java EE XML file.

### **Description**

/glassfish-application-client/resource-ref maps res-ref-name in the corresponding Java EE RI DD file resource-ref entry to the absolute JNDI-name of a resource.

## **Repetition pattern**

0 or more times

## <span id="page-247-0"></span>**3.7.6 /glassfish-application-client/resource-ref/res-ref-name**

/glassfish-application-client/resource-ref/res-ref-name specifies the res-ref-name in the corresponding Java EE RI DD file resource-ref entry.

## **Description**

/glassfish-application-client/resource-ref/res-ref-name specifies the res-ref-name in the corresponding Java EE RI DD file resource-ref entry. The res-ref-name element specifies the name of a resource manager connection factory reference. The name must be unique within an enterprise bean.

### **Specifiable values**

Type: String

### **Default value**

If the definition item is omitted No default value

### **Repetition pattern**

Only one time

## **3.7.7 /glassfish-application-client/resource-ref/jndi-name**

/glassfish-application-client/resource-ref/jndi-name specifies the absolute JNDI-name of a resource.

### **Description**

/glassfish-application-client/resource-ref/jndi-name specifies the absolute JNDI-name of a URL resource or a resource.

For JMS message-driven beans, this is the JNDI name of the JMS resource from which the message-driven bean consumes JMS messages.

## **Specifiable values**

Type: String

### **Default value**

If the definition item is omitted No default value

### **Repetition pattern**

Only one time

## <span id="page-248-0"></span>**3.7.8 /glassfish-application-client/resource-ref/default-resourceprincipal**

/glassfish-application-client/resource-ref/default-resource-principal specifies the default principal (user) for the resource.

### **Description**

/glassfish-application-client/resource-ref/default-resource-principal specifies the default principal (user) for the resource.

If this element is used in conjunction with a JMS Connection Factory resource, then the name and password sub-elements must be valid entries in the Message Queue broker user repository.

### **Repetition pattern**

0 or 1 time

## **3.7.9 /glassfish-application-client/resource-ref/default-resourceprincipal/name**

/glassfish-application-client/resource-ref/default-resource-principal/name specifies the default resource principal name used to sign in to a resource manager.

### **Description**

/glassfish-application-client/resource-ref/default-resource-principal/name specifies the default resource principal name used to sign in to a resource manager.

#### **Specifiable values**

Type: String

### **Default value**

If the definition item is omitted No default value

### **Repetition pattern**

Only one time

## **3.7.10 /glassfish-application-client/resource-ref/default-resourceprincipal/password**

/glassfish-application-client/resource-ref/default-resource-principal/password specifies the password of the default resource principal.

<span id="page-249-0"></span>/glassfish-application-client/resource-ref/default-resource-principal/password specifies the password of the default resource principal.

### **Specifiable values**

Type: String

#### **Default value**

If the definition item is omitted No default value

#### **Repetition pattern**

Only one time

## **3.7.11 /glassfish-application-client/resource-env-ref**

/glassfish-application-client/resource-env-ref maps the absolute JNDI name to the resource-env-ref entry in the corresponding Java EE XML file.

### **Description**

/glassfish-application-client/resource-env-ref maps res-ref-name in the corresponding Java EE RI DD file resource-env-ref entry to the absolute JNDI name of a resource.

### **Repetition pattern**

0 or more times

## **3.7.12 /glassfish-application-client/resource-env-ref/resource-env-refname**

/glassfish-application-client/resource-env-ref/resource-env-ref-name specifies resref-name in the corresponding Java EE RI DD file resource-env-ref entry.

### **Description**

/glassfish-application-client/resource-env-ref/resource-env-ref-name specifies resref-name in the corresponding Java EE RI DD file resource-env-ref entry.

## **Specifiable values**

Type: String

<sup>3.</sup> Deployment Descriptor (DD) Used in Java EE Servers

### <span id="page-250-0"></span>**Default value**

If the definition item is omitted No default value

### **Repetition pattern**

Only one time

## **3.7.13 /glassfish-application-client/resource-env-ref/jndi-name**

/glassfish-application-client/resource-env-ref/jndi-name specifies the absolute JNDI name of the resource.

### **Description**

/glassfish-application-client/resource-env-ref/jndi-name specifies the absolute JNDI name of the URL resource or a resource. For the entity beans and session beans, this value specifies the global JNDI name of the EJBHome object. It is needed only if the entity bean or session bean exposes a remote view.

For the JMS message-driven beans, this is the JNDI name of the JMS resource from which the messagedriven bean consumes the JMS messages. This information is alternatively specified within the activationconfig sub-element of the mdb-resource-adapter element.

#### **Specifiable values**

Type: String

### **Default value**

If the definition item is omitted No default value

#### **Repetition pattern**

Only one time

## **3.7.14 /glassfish-application-client/service-ref**

/glassfish-application-client/service-ref specifies runtime settings for a web service reference.

### **Description**

/glassfish-application-client/service-ref specifies runtime settings for a web service reference.

Runtime information is required only in the following cases:

- **•** To define the port used to resolve a container-managed port.
- **•** To define the default Stub or Call property settings for the Stub objects.

<sup>3.</sup> Deployment Descriptor (DD) Used in Java EE Servers

<span id="page-251-0"></span>**•** To define the URL of the final WSDL document to be used instead of the one associated with service-ref in the standard DD.

## **Repetition pattern**

0 or more times

## **3.7.15 /glassfish-application-client/service-ref/service-ref-name**

/glassfish-application-client/service-ref/service-ref-name specifies the web service reference name relative to java:comp/env.

## **Description**

/glassfish-application-client/service-ref/service-ref-name specifies the web service reference name relative to java:comp/env.

### **Specifiable values**

Type: String

#### **Default value**

If the definition item is omitted No default value

#### **Repetition pattern**

Only one time

## **3.7.16 /glassfish-application-client/service-ref/port-info**

/glassfish-application-client/service-ref/port-info specifies the information for a port within a web service reference.

## **Description**

/glassfish-application-client/service-ref/port-info specifies the information for a port within a web service reference.

Either the Service Endpoint Interface or WSDL port or both must be specified. If both are specified, then the WSDL port specifies the port that the container chooses for the container-managed port selection.

The same WSDL port value must not appear in more than one port info element within the same service-ref.

If the Service Endpoint Interface is using container-managed port selection, then its value must not appear in more than one port info element within the same service-ref.

<sup>3.</sup> Deployment Descriptor (DD) Used in Java EE Servers
0 or more times

# **3.7.17 /glassfish-application-client/service-ref/port-info/serviceendpoint-interface**

/glassfish-application-client/service-ref/port-info/service-endpoint-interface specifies the web service reference name relative to  $\frac{1}{1}$  ava: comp/env.

## **Description**

/glassfish-application-client/service-ref/port-info/service-endpoint-interface specifies the web service reference name relative to  $\frac{1}{7}$  ava: comp/env.

### **Specifiable values**

Type: String

### **Default value**

If the definition item is omitted No default value

### **Repetition pattern**

0 or 1 time

# **3.7.18 /glassfish-application-client/service-ref/port-info/wsdl-port**

/glassfish-application-client/service-ref/port-info/wsdl-port specifies the WSDL port.

#### **Description**

/glassfish-application-client/service-ref/port-info/wsdl-port specifies the WSDL port.

## **Repetition pattern**

0 or 1 time

## **3.7.19 /glassfish-application-client/service-ref/port-info/wsdl-port/ namespaceURI**

/glassfish-application-client/service-ref/port-info/wsdl-port/namespaceURI specifies the namespace URI.

### **Description**

/glassfish-application-client/service-ref/port-info/wsdl-port/namespaceURI specifies the namespace URI.

### **Specifiable values**

Type: String

#### **Default value**

If the definition item is omitted No default value

#### **Repetition pattern**

Only one time

## **3.7.20 /glassfish-application-client/service-ref/port-info/wsdl-port/ localpart**

/glassfish-application-client/service-ref/port-info/wsdl-port/localpart specifies the local part of QNAME.

## **Description**

/glassfish-application-client/service-ref/port-info/wsdl-port/localpart specifies the local part of QNAME.

#### **Specifiable values**

Type: String

#### **Default value**

If the definition item is omitted No default value

## **Repetition pattern**

Only one time

# **3.7.21 /glassfish-application-client/service-ref/port-info/stub-property**

/glassfish-application-client/service-ref/port-info/stub-property specifies the JAX-RPC property values that are set on the javax.xml.rpc.Stub object before it is returned to the web service client.

## **Description**

/glassfish-application-client/service-ref/port-info/stub-property specifies the JAX-RPC property values that are set on the javax.xml.rpc.Stub object before it is returned to the web service client. The property names can be any properties supported by the JAX-RPC Stub implementation.

## **Repetition pattern**

0 or more times

### **Specifiable sub-elements**

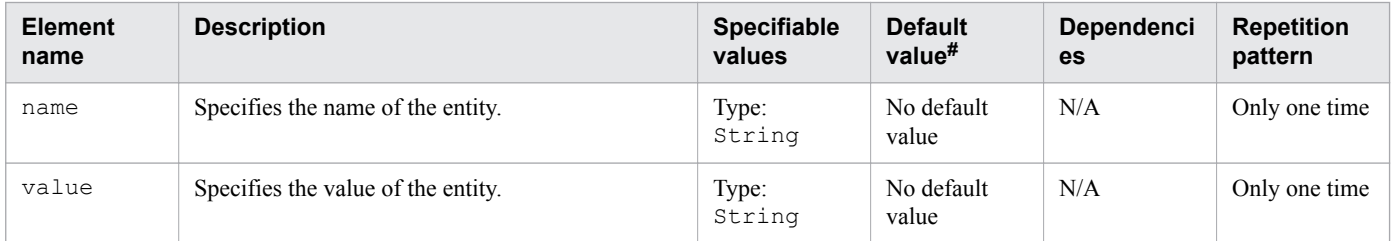

Legend:

N/A: Not applicable

 $#$ : This is the default value that is set when a definition item is excluded.

# **3.7.22 /glassfish-application-client/service-ref/port-info/call-property**

/glassfish-application-client/service-ref/port-info/call-property specifies the JAX-RPC property values that are set on the javax.xml.rpc.Call object before it is returned to the web service client.

## **Description**

/glassfish-application-client/service-ref/port-info/call-property specifies the JAX-RPC property values that are set on the javax.xml.rpc.Call object before it is returned to the web service client. The property names are any properties supported by the JAX-RPC Call implementation.

#### **Repetition pattern**

0 or more times

#### **Specifiable sub-elements**

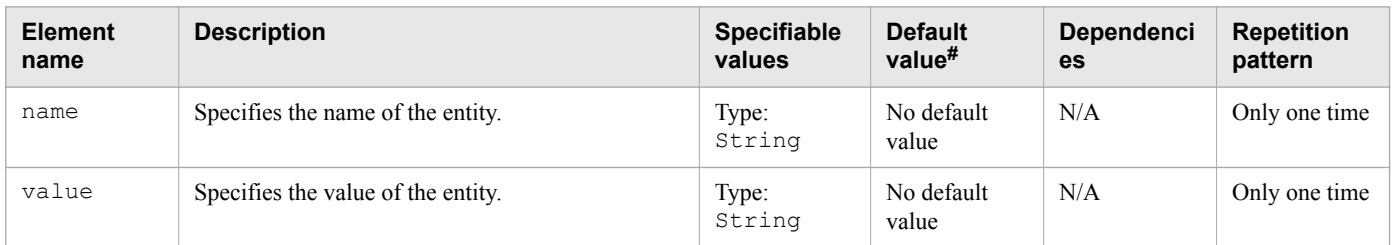

Legend:

#### N/A: Not applicable

#: This is the default value that is set when a definition item is excluded.

<sup>3.</sup> Deployment Descriptor (DD) Used in Java EE Servers

## **3.7.23 /glassfish-application-client/service-ref/port-info/messagesecurity-binding**

/glassfish-application-client/service-ref/port-info/message-security-binding specifies the custom authentication provider binding.

## **Description**

/glassfish-application-client/service-ref/port-info/message-security-binding specifies the custom authentication provider binding for a parent port info element in one or both of the following ways:

- **•** By binding to a specific provider.
- **•** By specifying the message security requirements enforced by the provider.

### **Repetition pattern**

0 or 1 time

#### **Specifiable attributes**

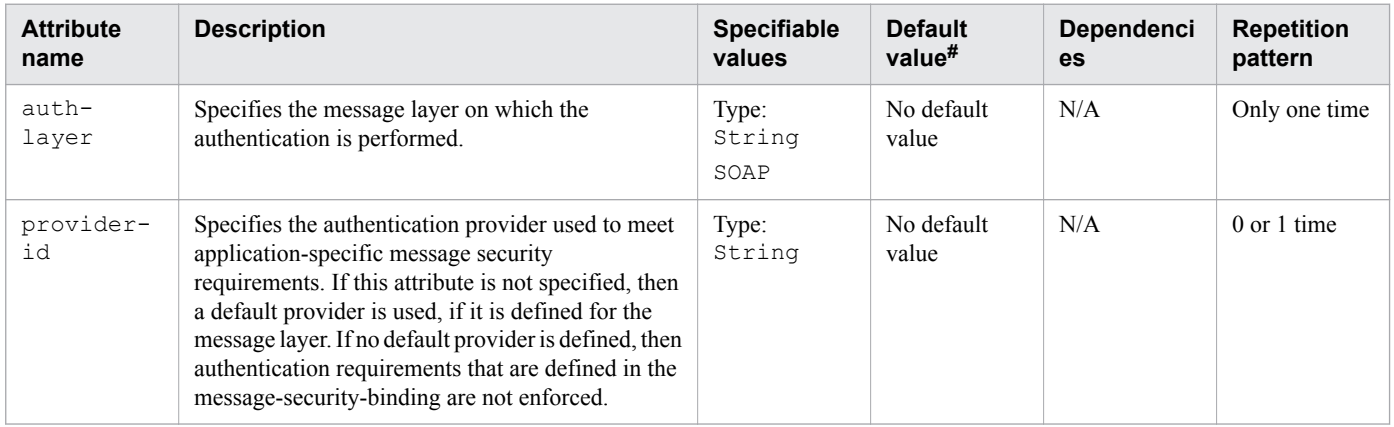

Legend:

N/A: Not applicable

#: This is the default value that is set when a definition item is excluded.

## **3.7.24 /glassfish-application-client/service-ref/port-info/messagesecurity-binding/message-security**

/glassfish-application-client/service-ref/port-info/message-security-binding/ message-security specifies the message security requirements.

## **Description**

/glassfish-application-client/service-ref/port-info/message-security-binding/ message-security specifies the message security requirements.

As the grandparent element is port info, these requirements correspond to the port of the referenced service.

0 or more times

## **3.7.25 /glassfish-application-client/service-ref/port-info/messagesecurity-binding/message-security/message**

/glassfish-application-client/service-ref/port-info/message-security-binding/ message-security/message specifies the methods or operations to which the message security requirements apply.

## **Description**

/glassfish-application-client/service-ref/port-info/message-security-binding/ message-security/message specifies the methods or operations to which the message security requirements apply.

## **Repetition pattern**

One or more times

## **3.7.26 /glassfish-application-client/service-ref/port-info/messagesecurity-binding/message-security/message/operation-name**

/glassfish-application-client/service-ref/port-info/message-security-binding/ message-security/message/operation-name specifies the WSDL name of a web service operation.

## **Description**

/glassfish-application-client/service-ref/port-info/message-security-binding/ message-security/message/operation-name specifies the WSDL name of an operation of a web service.

## **Specifiable values**

Type: String

## **Default value**

If the definition item is omitted No default value

## **Repetition pattern**

0 or 1 time

## **3.7.27 /glassfish-application-client/service-ref/port-info/messagesecurity-binding/message-security/request-protection**

/glassfish-application-client/service-ref/port-info/message-security-binding/ message-security/request-protection defines the authentication policy requirements for processing the request of the application.

## **Description**

/glassfish-application-client/service-ref/port-info/message-security-binding/ message-security/request-protection defines the authentication policy requirements for processing the request of the application.

### **Repetition pattern**

0 or 1 time

## **Specifiable attributes**

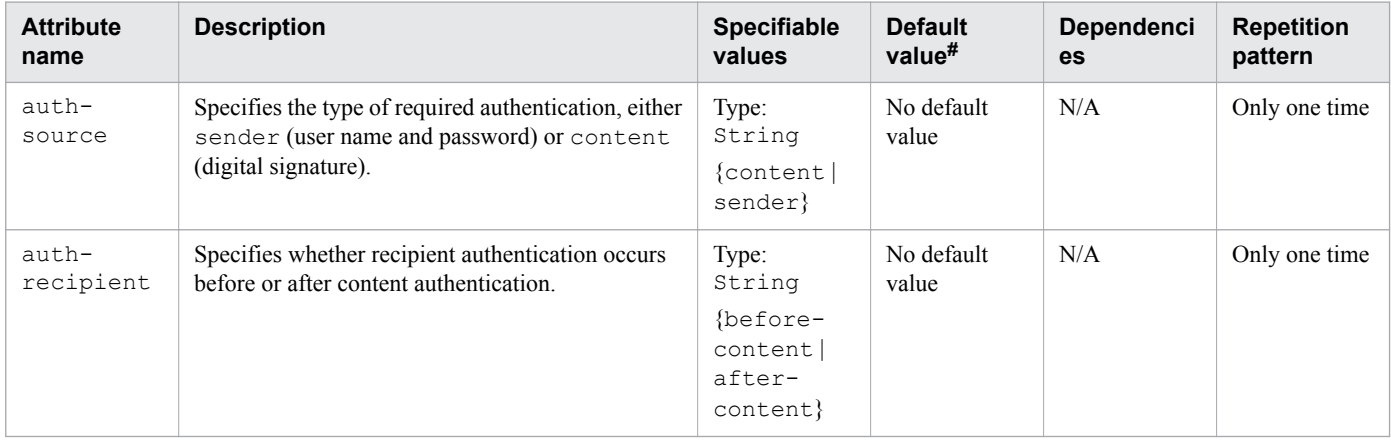

Legend:

N/A: Not applicable

#: This is the default value that is set when a definition item is excluded.

## **3.7.28 /glassfish-application-client/service-ref/port-info/messagesecurity-binding/message-security/response-protection**

/glassfish-application-client/service-ref/port-info/message-security-binding/ message-security/response-protection defines the authentication policy requirements for processing the response of the application.

## **Description**

/glassfish-application-client/service-ref/port-info/message-security-binding/ message-security/response-protection defines the authentication policy requirements for processing the response of the application.

<sup>3.</sup> Deployment Descriptor (DD) Used in Java EE Servers

0 or 1 time

#### **Specifiable attributes**

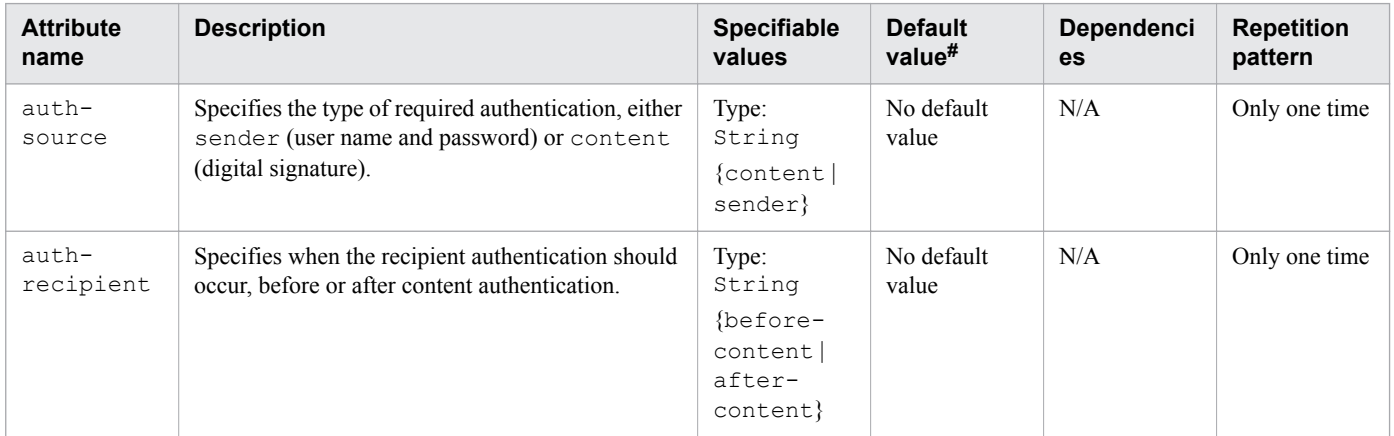

Legend:

N/A: Not applicable

#: This is the default value that is set when a definition item is excluded.

## **3.7.29 /glassfish-application-client/service-ref/call-property**

/glassfish-application-client/service-ref/call-property specifies the JAX-RPC property values that are set on the  $j$ avax.xml.rpc.Call object before it is returned to the web service client.

#### **Description**

/glassfish-application-client/service-ref/call-property specifies the JAX-RPC property values that can be set on the javax.xml.rpc.Call object before it is returned to the web service client. The property names can be any properties supported by the JAX-RPC Call implementation.

## **Repetition pattern**

0 or more times

#### **Specifiable sub-elements**

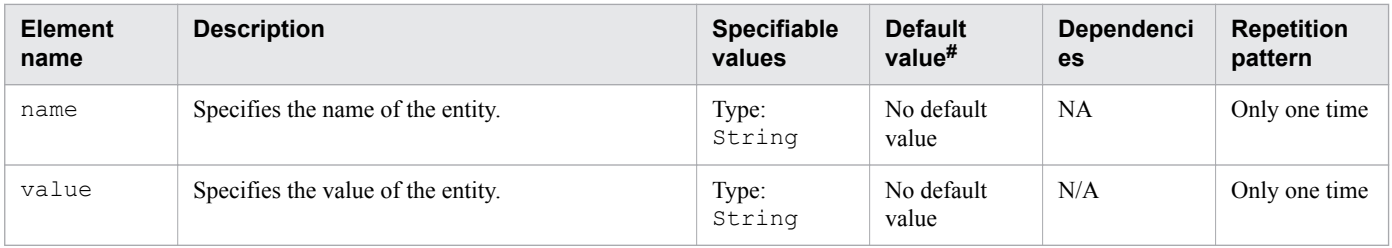

Legend:

N/A: Not applicable

 $#$ . This is the default value that is set when a definition item is excluded.

<sup>3.</sup> Deployment Descriptor (DD) Used in Java EE Servers

# **3.7.30 /glassfish-application-client/service-ref/wsdl-override**

/glassfish-application-client/service-ref/wsdl-override specifies a valid URL pointing to a final WSDL document.

## **Description**

/glassfish-application-client/service-ref/wsdl-override specifies a valid URL pointing to a final WSDL document. If not specified, then the WSDL document associated with the service-ref in the standard DD is used.

### **Specifiable values**

Type: String

#### **Default value**

If the definition item is omitted No default value

#### **Repetition pattern**

0 or 1 time

# **3.7.31 /glassfish-application-client/service-ref/service-impl-class**

/glassfish-application-client/service-ref/service-impl-class specifies the name of the generated service implementation class.

## **Description**

/glassfish-application-client/service-ref/service-impl-class specifies the name of the generated service implementation class.

## **Specifiable values**

Type: String

## **Default value**

If the definition item is omitted No default value

## **Repetition pattern**

0 or 1 time

# **3.7.32 /glassfish-application-client/service-ref/service-qname**

/glassfish-application-client/service-ref/service-qname specifies the WSDL service element that is being referenced.

## **Description**

/glassfish-application-client/service-ref/service-qname specifies the WSDL service element that is being referenced.

### **Repetition pattern**

0 or 1 time

## **3.7.33 /glassfish-application-client/service-ref/service-qname/ namespaceURI**

/glassfish-application-client/service-ref/service-qname/namespaceURI specifies the namespace URI.

### **Description**

/glassfish-application-client/service-ref/service-qname/namespaceURI specifies the namespace URI.

#### **Specifiable values**

Type: String

#### **Default value**

If the definition item is omitted No default value

#### **Repetition pattern**

Only one time

# **3.7.34 /glassfish-application-client/service-ref/service-qname/localpart**

/glassfish-application-client/service-ref/service-qname/localpart specifies the local part of QNAME.

## **Description**

/glassfish-application-client/service-ref/service-qname/localpart specifies the local part of QNAME.

<sup>3.</sup> Deployment Descriptor (DD) Used in Java EE Servers

#### **Specifiable values**

Type: String

## **Default value**

If the definition item is omitted No default value

## **Repetition pattern**

Only one time

# **3.7.35 /glassfish-application-client/message-destination-ref**

/glassfish-application-client/message-destination-ref specifies the name of a physical message destination.

### **Description**

/glassfish-application-client/message-destination-ref directly binds a message destination reference to the JNDI name of a Queue, Topic, or other physical destinations.

Use only when the message destination reference in the corresponding Java EE RI DD file does not specify a messagedestination-link to a logical message destination.

## **Repetition pattern**

0 or more times

## **3.7.36 /glassfish-application-client/message-destination-ref/messagedestination-ref-name**

/glassfish-application-client/message-destination-ref/message-destination-refname specifies the name of a physical message destination defined within the corresponding Java EE RI DD file.

## **Description**

/glassfish-application-client/message-destination-ref/message-destination-refname specifies the name of a physical message destination defined within the corresponding Java EE RI DD file.

#### **Specifiable values**

Type: String

## **Default value**

If the definition item is omitted No default value

<sup>3.</sup> Deployment Descriptor (DD) Used in Java EE Servers

Only one time

## **3.7.37 /glassfish-application-client/message-destination-ref/jndi-name**

/glassfish-application-client/message-destination-ref/jndi-name specifies the JNDI name of the associated entity.

#### **Description**

For the JMS message-driven beans, this is the JNDI name of the JMS resource from which the messagedriven bean consumes the JMS messages.

#### **Specifiable values**

Type: String

#### **Default value**

If the definition item is omitted No default value

### **Repetition pattern**

Only one time

# **3.7.38 /glassfish-application-client/message-destination**

/glassfish-application-client/message-destination specifies the name of the logical message destination.

## **Description**

/glassfish-application-client/message-destination specifies the name of the logical message destination defined within an application.

The message-destination-name matches the corresponding message-destination-name available in the Java EE RI DD file.

Use when the message destination reference in the corresponding Java EE RI DD file specifies a messagedestination-link to a logical message destination.

## **Repetition pattern**

0 or more times

<sup>3.</sup> Deployment Descriptor (DD) Used in Java EE Servers

## **3.7.39 /glassfish-application-client/message-destination/messagedestination-name**

/glassfish-application-client/message-destination/message-destination-name specifies the name of the logical message destination defined within the corresponding Java EE RI DD file.

### **Description**

/glassfish-application-client/message-destination/message-destination-name specifies the name of the logical message destination defined within the corresponding Java EE RI DD file.

#### **Specifiable values**

Type: String

#### **Default value**

If the definition item is omitted No default value

#### **Repetition pattern**

Only one time

## **3.7.40 /glassfish-application-client/message-destination/jndi-name**

/glassfish-application-client/message-destination/jndi-name specifies the JNDI name of the associated entity.

#### **Description**

/glassfish-application-client/message-destination/jndi-name specifies the absolute JNDI name of a URL resource or a resource.

For the entity beans and session beans, this value specifies the global JNDI name of the EJBHome object. It is only needed if the entity bean or session bean exposes a remote view.

For the JMS message-driven beans, this is the JNDI name of the JMS resource from which the messagedriven bean consumes the JMS messages.

#### **Specifiable values**

Type: String

#### **Default value**

If the definition item is omitted No default value

<sup>3.</sup> Deployment Descriptor (DD) Used in Java EE Servers

Only one time

# **3.7.41 /glassfish-application-client/version-identifier**

/glassfish-application-client/version-identifier contains the version information of an application or module.

## **Description**

/glassfish-application-client/version-identifier contains the version information of an application or module. The version identifier is a suffix to the module or application name. It is separated from the name by a colon  $(:)$ . It must begin with a letter or number. It can contain alphanumeric characters, underscore  $($ ), dash  $(-)$ , and period (.).

The following examples display valid version identifiers for the foo application:

- **•** *application name*:1
- **•** *application name*:BETA-2e
- **•** *application name*:3.8
- **•** *application name*:patch39875

### **Specifiable values**

Type: String

#### **Default value**

If the definition item is omitted No default value

## **Repetition pattern**

0 or 1 time

## **3.8 glassfish-ejb-jar.xml**

glassfish-ejb-jar.xml specifies the EJB-JAR settings for the Java EE RI DD.

#### **Description**

glassfish-ejb-jar.xml specifies the EJB-JAR settings that are unique to Java EE RI for the DD.

The root element of glassfish-ejb-jar.xml is glassfish-ejb-jar. The element glassfish-ejb-jar contains child elements and attributes, as indicated by "Element hierarchy". These child elements and attributes may also contain their child elements and attributes.

#### **Schema**

```
<!DOCTYPE glassfish-ejb-jar PUBLIC 
"-//GlassFish.org//DTD GlassFish Application Server 3.1 EJB 3.1//EN" 
"http://glassfish.org/dtds/glassfish-ejb-jar_3_1-1.dtd">
```
#### **Storage location**

The DD file is stored in the following location:

*ejb\_jar\_name*/META-INF directory.

*ejb\_jar\_name*: Represents the archive name of the ejb application.

#### **Element hierarchy**

```
glassfish-ejb-jar
. security-role-mapping
. . role-name
  principal-name
. . group-name
. enterprise-beans
 . . name
. . ejb
. . . ejb-name
. . . jndi-name
. . . ejb-ref
. . . . ejb-ref-name
. . . . jndi-name
. . . resource-ref
. . . . res-ref-name
. . . . jndi-name
. . . . default-resource-principal
. . . . . name
. . . . . password
. . . resource-env-ref
  . . . . resource-env-ref-name
. . . . jndi-name
  service-ref
      service-ref-name
. . . . port-info
. . . . . service-endpoint-interface
. . . . . wsdl-port
 namespaceURI
 . . . . . . localpart
  stub-property
```

```
 call-property
  message-security-binding
  message-security
 . . . . . . . message
. . . . . . . . java-method
 . . . . . . . . . method-name
 method-params
 . . . . . . . . . . method-param
 operation-name
 request-protection
 response-protection
. . . . call-property
. . . . wsdl-override
 . . . . service-impl-class
. . . . service-qname
 namespaceURI
. . . . . localpart
. . . message-destination-ref
. . . . message-destination-ref-name
. . . . jndi-name
. . . principal
. . . . name
. . . mdb-connection-factory
. . . . jndi-name
. . . . default-resource-principal
 name
. . . . . password
. . . jms-durable-subscription-name
. . . jms-max-messages-load
. . . ior-security-config
. . . . transport-config
 integrity
 confidentiality
 establish-trust-in-target
. . . . . establish-trust-in-client
 . . . . as-context
. . . . . auth-method
. . . . . realm
. . . . . required
. . . commit-option
. . . cmt-timeout-in-seconds
. . . bean-pool
 steady-pool-size
 resize-quantity
. . . . max-pool-size
. . . . pool-idle-timeout-in-seconds
. . . mdb-resource-adapter
 resource-adapter-mid
. . . . activation-config
. . . . . description
 activation-config-property
. . . . . . activation-config-property-name
 . . . . . . activation-config-property-value
 . . . webservice-endpoint
. . . . port-component-name
. . . . endpoint-address-uri
. . . . login-config
 auth-method
 realm
. . . . message-security-binding
  message-security
  message
 java-method
  method-name
```

```
 method-params
method-param
  operation-name
  request-protection
  response-protection
 transport-guarantee
. . . . service-qname
 namespaceURI
. . . . . localpart
. . . . tie-class
. . . . servlet-impl-class
 debugging-enabled
 property
. . message-destination
. . . message-destination-name
. . . jndi-name
. . webservice-description
. . . webservice-description-name
. . . wsdl-publish-location
. version-identifier
```
#### **Example**

```
<?xml version="1.0" encoding="UTF-8"?>
<!DOCTYPE glassfish-ejb-jar PUBLIC 
"-//GlassFish.org//DTD GlassFish Application Server 3.1 EJB 3.1//EN" 
"http://glassfish.org/dtds/glassfish-ejb-jar_3_1-1.dtd">
<glassfish-ejb-jar>
     <ejb>
         <ejb-name>CustomerEJB</ejb-name>
         <jndi-name>customer</jndi-name>
         <bean-pool>
             <steady-pool-size>10</steady-pool-size>
         </bean-pool>
     \langle/ejb>
</glassfish-ejb-jar>
```
## <span id="page-268-0"></span>**3.9 Details of the elements specified in glassfish-ejb-jar.xml**

This section describes the elements specified in glassfish-ejb-jar.xml.

## **3.9.1 /glassfish-ejb-jar**

/glassfish-ejb-jar defines the Java EE Server specific configuration for an EJB JAR file.

#### **Description**

/glassfish-ejb-jar defines the Java EE Server specific configuration for an EJB JAR file. This is the root element. There can be only one glassfish-ejb-jar element in a glassfish-ejb-jar.xml file.

#### **Repetition pattern**

Only one time

## **3.9.2 /glassfish-ejb-jar/security-role-mapping**

/glassfish-ejb-jar/security-role-mapping maps a role in the corresponding standard DD to a user or group.

#### **Description**

/glassfish-ejb-jar/security-role-mapping maps roles to users or groups in the currently active realm.

The role mapping element maps a role, as specified in the EJB JAR role-name entries, to an environment-specific user or group. If the value maps to a user, then it must be a concrete user which exists in the current realm who can log into the server using the current authentication method. If the value maps to a group, then the realm must support groups and the group must be a concrete group that exists in the current realm. In order to be productive, there must be at least one user in that realm belonging to that group.

#### **Repetition pattern**

0 or more times

## **3.9.3 /glassfish-ejb-jar/security-role-mapping/role-name**

/glassfish-ejb-jar/security-role-mapping/role-name specifies role-name in the securityrole element of the corresponding standard DD.

## **Description**

/glassfish-ejb-jar/security-role-mapping/role-name specifies role-name in the securityrole element of the corresponding standard DD.

#### <span id="page-269-0"></span>**Specifiable values**

Type: String

### **Default value**

If the definition item is omitted No default value

## **Repetition pattern**

Only one time

# **3.9.4 /glassfish-ejb-jar/security-role-mapping/principal-name**

/glassfish-ejb-jar/security-role-mapping/principal-name contains a principal (user) name in the current realm.

## **Description**

/glassfish-ejb-jar/security-role-mapping/principal-name contains a principal (user) name in the current realm. In an enterprise bean, the principal must have the run-as role specified.

### **Specifiable values**

Type: String

#### **Default value**

If the definition item is omitted No default value

#### **Dependencies of elements and attributes**

group-name

#### **Repetition pattern**

1 or more times, if group-name is not used.

Else 0 or more times.

#### **Specifiable attributes**

| <b>Attribute</b> | <b>Description</b>                                                                       | <b>Specifiable</b>                                                      | <b>Default</b>                                              | Dependenci | <b>Repetition</b> |
|------------------|------------------------------------------------------------------------------------------|-------------------------------------------------------------------------|-------------------------------------------------------------|------------|-------------------|
| name             |                                                                                          | values                                                                  | value <sup>#</sup>                                          | es         | pattern           |
| class-<br>name   | Specifies the custom principal<br>implementation class value for the named<br>principal. | Type:<br>String<br>Any class<br>(sub-class)<br>name which<br>implements | org.glass<br>fish.secu<br>rity.comm<br>on.Princi<br>palImpl | N/A        | 0 or 1 time       |

<sup>3.</sup> Deployment Descriptor (DD) Used in Java EE Servers

<span id="page-270-0"></span>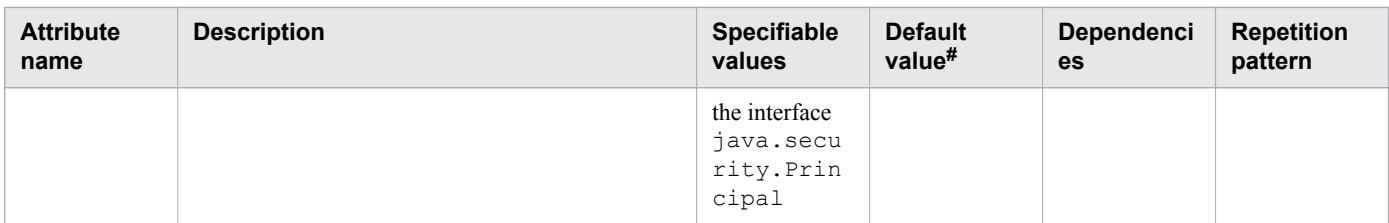

Legend:

N/A: Not applicable

#: Default value that is set when a definition item is excluded.

## **3.9.5 /glassfish-ejb-jar/security-role-mapping/group-name**

```
/glassfish-ejb-jar/security-role-mapping/group-name specifies a group name in the current
realm.
```
#### **Description**

```
/glassfish-ejb-jar/security-role-mapping/group-name specifies a group name in the current
realm.
```
#### **Specifiable values**

Type: String

### **Default value**

If the definition item is omitted No default value

#### **Dependencies of elements and attributes**

principal-name

#### **Repetition pattern**

1 or more times, if the principal-name is not used.

Else 0 or more times.

## **3.9.6 /glassfish-ejb-jar/enterprise-beans**

/glassfish-ejb-jar/enterprise-beans describes all the runtime properties for an EJB JAR file in the application.

## **Description**

/glassfish-ejb-jar/enterprise-beans describes all the runtime properties for an EJB JAR file in the application.

<sup>3.</sup> Deployment Descriptor (DD) Used in Java EE Servers

<span id="page-271-0"></span>Only one time

## **3.9.7 /glassfish-ejb-jar/enterprise-beans/name**

/glassfish-ejb-jar/enterprise-beans/name specifies the name of the entity.

### **Description**

/glassfish-ejb-jar/enterprise-beans/name specifies the name of the entity.

#### **Specifiable values**

Type: String

#### **Default value**

If the definition item is omitted No default value

#### **Repetition pattern**

0 or 1 time

## **3.9.8 /glassfish-ejb-jar/enterprise-beans/ejb**

/glassfish-ejb-jar/enterprise-beans/ejb defines the runtime properties for a single enterprise bean within the application.

## **Description**

The following list of sub-elements that apply to particular enterprise beans are:

- **•** All types of beans: ejb-name, ejb-ref, resource-ref, resource-env-ref, ior-securityconfig, jndi-name, message-destination-ref, service-ref.
- **•** Stateless session beans: bean-pool, webservice-endpoint.
- **•** Stateful session beans: webservice-endpoint.
- **•** Entity beans: commit-option, bean-pool.
- **•** Message-driven beans: mdb-resource-adapter, mdb-connection-factory, jms-durablesubscription-name, jms-max-messages-load, bean-pool.

#### **Repetition pattern**

0 or more times

<sup>3.</sup> Deployment Descriptor (DD) Used in Java EE Servers

# <span id="page-272-0"></span>**3.9.9 /glassfish-ejb-jar/enterprise-beans/ejb/ejb-name**

/glassfish-ejb-jar/enterprise-beans/ejb/ejb-name matches the ejb-name entry in the corresponding ejb-jar.xml file.

## **Description**

In the glassfish-ejb-jar.xml file, /glassfish-ejb-jar/enterprise-beans/ejb/ejb-name matches the  $e<sub>1</sub>b$ -name with the corresponding entry in the  $e<sub>1</sub>b$ - $i$ ar .  $x$ m1 file. The name must be unique among thenames of the enterprise beans in the same EJB JAR file.

### **Specifiable values**

Type: String

### **Default value**

If the definition item is omitted No default value

#### **Repetition pattern**

Only one time

# **3.9.10 /glassfish-ejb-jar/enterprise-beans/ejb/jndi-name**

/glassfish-ejb-jar/enterprise-beans/ejb/jndi-name specifies the absolute JNDI-name.

#### **Description**

/glassfish-ejb-jar/enterprise-beans/ejb/jndi-name specifies the absolute JNDI-name of a URL resource or a resource.

For entity beans and session beans, this value specifies the global JNDI name of the EJBHome object. Only when the entity or session bean exposes a remote view, this value is required.

## **Specifiable values**

Type: String

#### **Default value**

If the definition item is omitted No default value

#### **Repetition pattern**

0 or more times

<sup>3.</sup> Deployment Descriptor (DD) Used in Java EE Servers

# <span id="page-273-0"></span>**3.9.11 /glassfish-ejb-jar/enterprise-beans/ejb/ejb-ref**

/glassfish-ejb-jar/enterprise-beans/ejb/ejb-ref maps the absolute JNDI name to the ejbref element in the corresponding standard DD.

### **Description**

/glassfish-ejb-jar/enterprise-beans/ejb/ejb-ref maps ejb-ref-name in the corresponding standard DD ejb-ref entry to the absolute JNDI name of a resource. The ejb-ref element is used for the declaration of a reference to EJBHome. It applies to the session beans or entity beans.

### **Repetition pattern**

0 or more times

## **3.9.12 /glassfish-ejb-jar/enterprise-beans/ejb/ejb-ref/ejb-ref-name**

/glassfish-ejb-jar/enterprise-beans/ejb/ejb-ref/ejb-ref-name specifies ejb-ref-name in the ejb-ref entry of the corresponding standard DD.

### **Description**

/glassfish-ejb-jar/enterprise-beans/ejb/ejb-ref/ejb-ref-name specifies ejb-ref-name in the ejb-ref entry of the corresponding standard DD.

#### **Specifiable values**

Type: String

#### **Default value**

If the definition item is omitted No default value

#### **Repetition pattern**

Only one time

# **3.9.13 /glassfish-ejb-jar/enterprise-beans/ejb/ejb-ref/jndi-name**

/glassfish-ejb-jar/enterprise-beans/ejb/ejb-ref/jndi-name specifies the absolute JNDI name of a resource.

## **Description**

/glassfish-ejb-jar/enterprise-beans/ejb/ejb-ref/jndi-name specifies the absolute JNDI name of a URL resource or a resource.

#### <span id="page-274-0"></span>**Specifiable values**

Type: String

#### **Default value**

If the definition item is omitted No default value

### **Repetition pattern**

Only one time

# **3.9.14 /glassfish-ejb-jar/enterprise-beans/ejb/resource-ref**

/glassfish-ejb-jar/enterprise-beans/ejb/resource-ref maps the absolute JNDI name to the resource-ref element in the corresponding standard DD.

### **Description**

/glassfish-ejb-jar/enterprise-beans/ejb/resource-ref maps res-ref-name to the resource-ref entry in the corresponding standard DD. /glassfish-ejb-jar/enterprise-beans/ejb/ resource-ref also tags the res-ref-name element to the absolute JNDI name of a resource.

Note:

The connections acquired from the JMS connection factories are not shareable in the current release of the Java EE Server. The res-sharing-scope element in the ejb-jar.xml file resource-ref element is ignored for the JMS connection factories. When the resource-ref element specifies the JMS connection factory for the Message Queue, the default-resource-principal (name/password) must exist in the Message Queue user repository.

#### **Repetition pattern**

0 or more times

# **3.9.15 /glassfish-ejb-jar/enterprise-beans/ejb/resource-ref/res-ref-name**

/glassfish-ejb-jar/enterprise-beans/ejb/resource-ref/res-ref-name specifies resref-name in the corresponding standard DD resource-ref entry.

## **Description**

/glassfish-ejb-jar/enterprise-beans/ejb/resource-ref/res-ref-name specifies resref-name in the corresponding standard DD resource-ref entry. The res-ref-name element specifies the name of the resource manager connection factory reference. The name must be unique within an enterprise bean.

#### **Specifiable values**

Type: String

<sup>3.</sup> Deployment Descriptor (DD) Used in Java EE Servers

### <span id="page-275-0"></span>**Default value**

If the definition item is omitted No default value

#### **Repetition pattern**

Only one time

# **3.9.16 /glassfish-ejb-jar/enterprise-beans/ejb/resource-ref/jndi-name**

/glassfish-ejb-jar/enterprise-beans/ejb/resource-ref/jndi-name specifies the absolute JNDI name of a resource.

#### **Description**

Specifies the absolute  $\dagger$ ndi-name of a URL resource or a resource.

#### **Specifiable values**

Type: String

#### **Default value**

If the definition item is omitted No default value

#### **Repetition pattern**

Only one time

## **3.9.17 /glassfish-ejb-jar/enterprise-beans/ejb/resource-ref/defaultresource-principal**

/glassfish-ejb-jar/enterprise-beans/ejb/resource-ref/default-resourceprincipal specifies the default principal (user) for the resource.

## **Description**

/glassfish-ejb-jar/enterprise-beans/ejb/resource-ref/default-resourceprincipal specifies the default principal (user) for the resource.

If this element is used in conjunction with the JMS Connection Factory resource, then the name and password sub-elements must be valid entries in the Message Queue broker user repository.

## **Repetition pattern**

0 or 1 time

## <span id="page-276-0"></span>**3.9.18 /glassfish-ejb-jar/enterprise-beans/ejb/resource-ref/defaultresource-principal/name**

/glassfish-ejb-jar/enterprise-beans/ejb/resource-ref/default-resourceprincipal/name specifies the default resource principal name used to sign in to the resource manager.

### **Description**

/glassfish-ejb-jar/enterprise-beans/ejb/resource-ref/default-resourceprincipal/name specifies the default resource principal name used to sign in to the resource manager.

#### **Specifiable values**

Type: String

#### **Default value**

If the definition item is omitted No default value

#### **Repetition pattern**

Only one time

## **3.9.19 /glassfish-ejb-jar/enterprise-beans/ejb/resource-ref/defaultresource-principal/password**

/glassfish-ejb-jar/enterprise-beans/ejb/resource-ref/default-resourceprincipal/password specifies the password of the default resource principal.

## **Description**

/glassfish-ejb-jar/enterprise-beans/ejb/resource-ref/default-resourceprincipal/password specifies the password of the default resource principal.

#### **Specifiable values**

Type: String

#### **Default value**

If the definition item is omitted No default value

#### **Repetition pattern**

Only one time

<sup>3.</sup> Deployment Descriptor (DD) Used in Java EE Servers

## <span id="page-277-0"></span>**3.9.20 /glassfish-ejb-jar/enterprise-beans/ejb/resource-env-ref**

/glassfish-ejb-jar/enterprise-beans/ejb/resource-env-ref maps the absolute JNDI name to the resource-env-ref in the corresponding standard DD.

### **Description**

/glassfish-ejb-jar/enterprise-beans/ejb/resource-env-ref maps res-ref-name in the corresponding standard DD resource-env-ref entry to the absolute JNDI name of a resource.

#### **Repetition pattern**

0 or more times

## **3.9.21 /glassfish-ejb-jar/enterprise-beans/ejb/resource-env-ref/resourceenv-ref-name**

/glassfish-ejb-jar/enterprise-beans/ejb/resource-env-ref/resource-env-ref-name specifies  $res-ref-name$  in the corresponding standard DD resource-env-ref entry.

#### **Description**

/glassfish-ejb-jar/enterprise-beans/ejb/resource-env-ref/resource-env-ref-name specifies res-ref-name in the corresponding standard DD resource-env-ref entry.

#### **Specifiable values**

Type: String

#### **Default value**

If the definition item is omitted No default value

#### **Repetition pattern**

Only one time

## **3.9.22 /glassfish-ejb-jar/enterprise-beans/ejb/resource-env-ref/jndi-name**

/glassfish-ejb-jar/enterprise-beans/ejb/resource-env-ref/jndi-name specifies the absolute JNDI name of a resource.

## **Description**

/glassfish-ejb-jar/enterprise-beans/ejb/resource-env-ref/jndi-name specifies the absolute JNDI name of a URL resource or a resource.

#### <span id="page-278-0"></span>**Specifiable values**

Type: String

#### **Default value**

If the definition item is omitted No default value

### **Repetition pattern**

Only one time

# **3.9.23 /glassfish-ejb-jar/enterprise-beans/ejb/service-ref**

/glassfish-ejb-jar/enterprise-beans/ejb/service-ref specifies runtime settings for the web service reference.

### **Description**

Runtime information is required only in the following cases:

- **•** To define the port used to resolve the container-managed port.
- **•** To define the default Stub or Call property settings for the Stub objects.
- **•** To define the URL of the final WSDL document to be used instead of the one associated with service-ref in the standard DD.

#### **Repetition pattern**

0 or more times

## **3.9.24 /glassfish-ejb-jar/enterprise-beans/ejb/service-ref/service-refname**

/glassfish-ejb-jar/enterprise-beans/ejb/service-ref/service-ref-name specifies the web service reference name relative to  $\frac{1}{1}$  ava: comp/env.

## **Description**

/glassfish-ejb-jar/enterprise-beans/ejb/service-ref/service-ref-name specifies the web service reference name relative to  $\frac{1}{2}$  ava: comp/env.

## **Specifiable values**

Type: String

<sup>3.</sup> Deployment Descriptor (DD) Used in Java EE Servers

### <span id="page-279-0"></span>**Default value**

If the definition item is omitted No default value

#### **Repetition pattern**

Only one time

## **3.9.25 /glassfish-ejb-jar/enterprise-beans/ejb/service-ref/port-info**

/glassfish-ejb-jar/enterprise-beans/ejb/service-ref/port-info specifies information for a port within a web service reference.

### **Description**

/glassfish-ejb-jar/enterprise-beans/ejb/service-ref/port-info specifies either a service-endpoint-interface or wsdl-port or both. If both are specified, then wsdl-port specifies the port that the container chooses for container-managed port selection. The same wsdl-port value must not appear in more than one port-info element within the same service-ref. If a service-endpoint-interface is using container-managed port selection, then its value must not appear in more than one port-info element within the same service-ref.

### **Repetition pattern**

0 or more times

## **3.9.26 /glassfish-ejb-jar/enterprise-beans/ejb/service-ref/port-info/ service-endpoint-interface**

/glassfish-ejb-jar/enterprise-beans/ejb/service-ref/port-info/serviceendpoint-interface specifies the web service reference name that is relative to java:comp/env.

## **Description**

/glassfish-ejb-jar/enterprise-beans/ejb/service-ref/port-info/serviceendpoint-interface specifies the web service reference name that is relative to java:comp/env.

#### **Specifiable values**

Type: String

## **Default value**

If the definition item is omitted No default value

<sup>3.</sup> Deployment Descriptor (DD) Used in Java EE Servers

<span id="page-280-0"></span>0 or 1 time

## **3.9.27 /glassfish-ejb-jar/enterprise-beans/ejb/service-ref/port-info/wsdlport**

/glassfish-ejb-jar/enterprise-beans/ejb/service-ref/port-info/wsdl-port specifies the WSDL port number.

#### **Description**

/glassfish-ejb-jar/enterprise-beans/ejb/service-ref/port-info/wsdl-port specifies the WSDL port number.

### **Repetition pattern**

0 or 1 time

## **3.9.28 /glassfish-ejb-jar/enterprise-beans/ejb/service-ref/port-info/wsdlport/namespaceURI**

/glassfish-ejb-jar/enterprise-beans/ejb/service-ref/port-info/wsdl-port/ namespaceURI specifies the namespace URI.

## **Description**

/glassfish-ejb-jar/enterprise-beans/ejb/service-ref/port-info/wsdl-port/ namespaceURI specifies the namespace URI.

#### **Specifiable values**

Type: String

#### **Default value**

If the definition item is omitted No default value

#### **Repetition pattern**

Only one time

## **3.9.29 /glassfish-ejb-jar/enterprise-beans/ejb/service-ref/port-info/wsdlport/localpart**

/glassfish-ejb-jar/enterprise-beans/ejb/service-ref/port-info/wsdl-port/ localpart specifies the local part of QNAME.

<sup>3.</sup> Deployment Descriptor (DD) Used in Java EE Servers

## <span id="page-281-0"></span>**Description**

/glassfish-ejb-jar/enterprise-beans/ejb/service-ref/port-info/wsdl-port/ localpart specifies the local part of QNAME.

#### **Specifiable values**

Type: String

#### **Default value**

If the definition item is omitted No default value

### **Repetition pattern**

Only one time

## **3.9.30 /glassfish-ejb-jar/enterprise-beans/ejb/service-ref/port-info/stubproperty**

/glassfish-ejb-jar/enterprise-beans/ejb/service-ref/port-info/stub-property specifies the JAX-RPC property values that are set on a javax.xml.rpc.Stub object, before the values are returned to the web service client.

## **Description**

/glassfish-ejb-jar/enterprise-beans/ejb/service-ref/port-info/stub-property specifies the JAX-RPC property values that are set on a  $j$  avax.xml.rpc.Stub object, before the values are returned to the web service client. The property names can be any of the properties supported by the JAX-RPC stub implementation.

## **Repetition pattern**

0 or more times

## **Specifiable sub-elements**

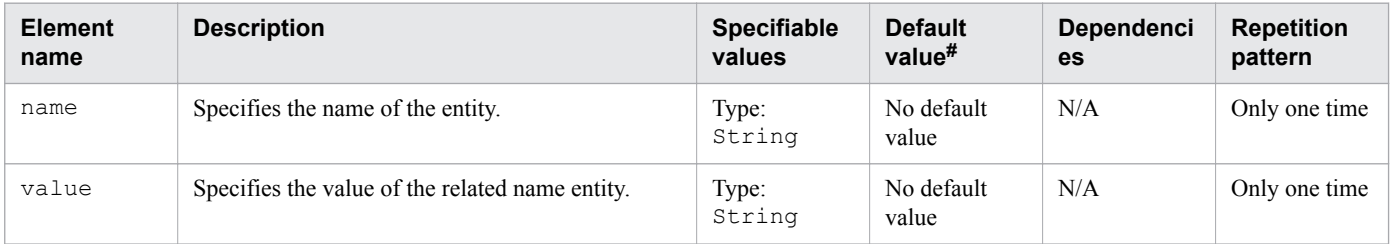

Legend:

N/A: Not applicable

#: This is the default value that is set when a definition item is excluded.

# <span id="page-282-0"></span>**3.9.31 /glassfish-ejb-jar/enterprise-beans/ejb/service-ref/port-info/callproperty**

/glassfish-ejb-jar/enterprise-beans/ejb/service-ref/port-info/call-property specifies the JAX-RPC property values that are set on a javax.xml.rpc.Call object, before the values are returned to the web service client.

## **Description**

/glassfish-ejb-jar/enterprise-beans/ejb/service-ref/port-info/call-property specifies the JAX-RPC property values that can be set on a javax.xml.rpc.Call object before the values are returned to the web service client. The property names can be any of the properties supported by the JAX-RPC call implementation.

## **Repetition pattern**

0 or more times

#### **Specifiable sub-elements**

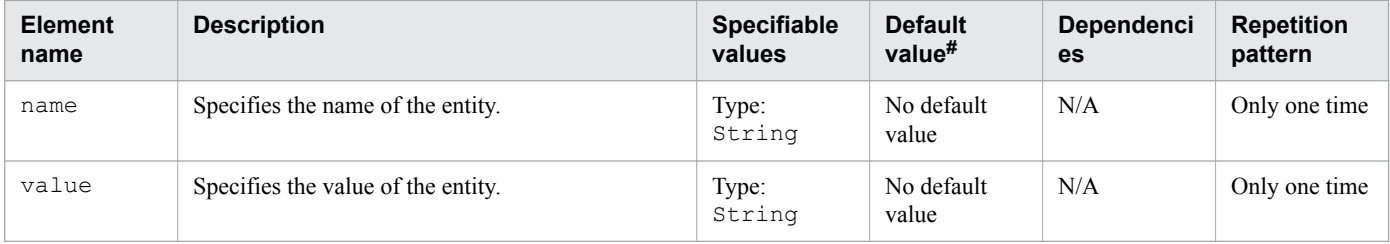

Legend:

N/A: Not applicable

 $#$ : This is the default value that is set when a definition item is excluded.

## **3.9.32 /glassfish-ejb-jar/enterprise-beans/ejb/service-ref/port-info/ message-security-binding**

/glassfish-ejb-jar/enterprise-beans/ejb/service-ref/port-info/messagesecurity-binding specifies a custom authentication provider binding.

## **Description**

/glassfish-ejb-jar/enterprise-beans/ejb/service-ref/port-info/message-

security-binding specifies a custom authentication provider binding for a parent port-info element in either one or both of the following ways:

- **•** By binding to a specific provider.
- **•** By specifying the message security requirements enforced by the provider.

## **Repetition pattern**

0 or 1 time

<sup>3.</sup> Deployment Descriptor (DD) Used in Java EE Servers

#### <span id="page-283-0"></span>**Specifiable attributes**

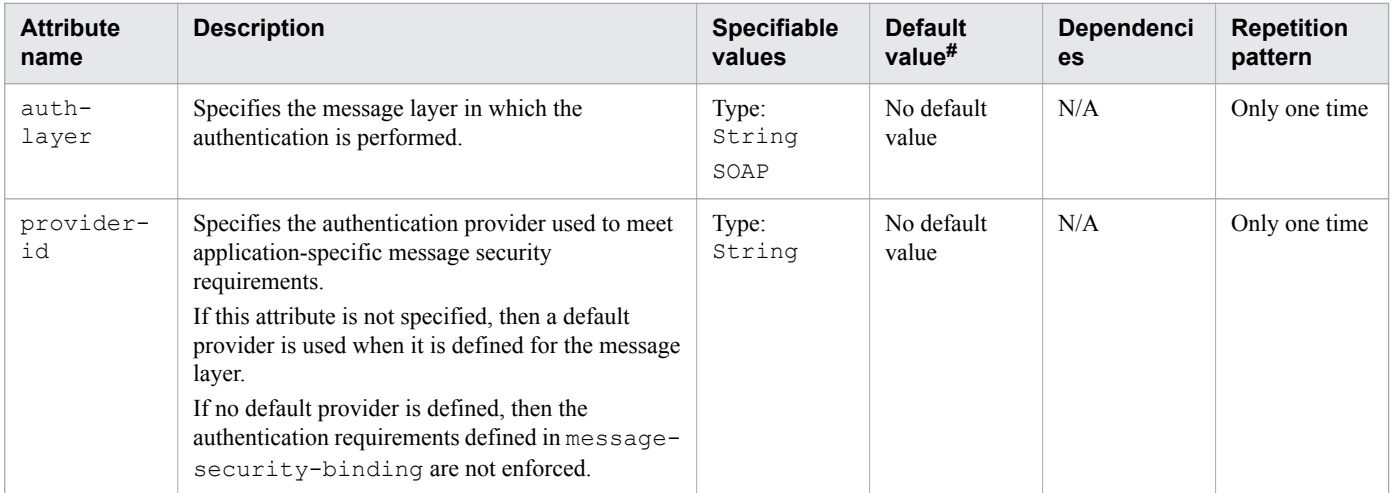

Legend:

N/A: Not applicable

#: This is the default value that is set when a definition item is excluded.

## **3.9.33 /glassfish-ejb-jar/enterprise-beans/ejb/service-ref/port-info/ message-security-binding/message-security**

/glassfish-ejb-jar/enterprise-beans/ejb/service-ref/port-info/messagesecurity-binding/message-security specifies the message security requirements.

#### **Description**

/glassfish-ejb-jar/enterprise-beans/ejb/service-ref/port-info/messagesecurity-binding/message-security specifies the message security requirements.

As the grandparent element is port-info, these requirements correspond to the port of the referenced service.

#### **Repetition pattern**

0 or more times

## **3.9.34 /glassfish-ejb-jar/enterprise-beans/ejb/service-ref/port-info/ message-security-binding/message-security/message**

/glassfish-ejb-jar/enterprise-beans/ejb/service-ref/port-info/messagesecurity-binding/message-security/message specifies the methods or operations to which message security requirements apply.

## **Description**

/glassfish-ejb-jar/enterprise-beans/ejb/service-ref/port-info/messagesecurity-binding/message-security/message specifies the methods or operations to which message security requirements apply.

<sup>3.</sup> Deployment Descriptor (DD) Used in Java EE Servers

<span id="page-284-0"></span>1 or more times

## **3.9.35 /glassfish-ejb-jar/enterprise-beans/ejb/service-ref/port-info/ message-security-binding/message-security/message/javamethod**

/glassfish-ejb-jar/enterprise-beans/ejb/service-ref/port-info/messagesecurity-binding/message-security/message/java-method specifies the methods or operations to which the message security requirements apply.

## **Description**

```
/glassfish-ejb-jar/enterprise-beans/ejb/service-ref/port-info/message-
security-binding/message-security/message/java-method specifies the methods or operations to
which the message security requirements apply.
```
#### **Repetition pattern**

0 or 1 time

## **3.9.36 /glassfish-ejb-jar/enterprise-beans/ejb/service-ref/port-info/ message-security-binding/message-security/message/javamethod/method-name**

/glassfish-ejb-jar/enterprise-beans/ejb/service-ref/port-info/messagesecurity-binding/message-security/message/java-method/method-name specifies a method name.

## **Description**

/glassfish-ejb-jar/enterprise-beans/ejb/service-ref/port-info/messagesecurity-binding/message-security/message/java-method/method-name specifies a method name or an asterisk  $(*)$  for all the methods. If a method is overloaded, then it specifies all the methods with the same name.

#### **Specifiable values**

Type: String

#### **Default value**

If the definition item is omitted No default value

## **Repetition pattern**

Only one time

## <span id="page-285-0"></span>**3.9.37 /glassfish-ejb-jar/enterprise-beans/ejb/service-ref/port-info/ message-security-binding/message-security/message/javamethod/method-params**

/glassfish-ejb-jar/enterprise-beans/ejb/service-ref/port-info/messagesecurity-binding/message-security/message/java-method/method-params specifies the fully qualified Java type names of method parameters.

## **Description**

/glassfish-ejb-jar/enterprise-beans/ejb/service-ref/port-info/messagesecurity-binding/message-security/message/java-method/method-params specifies the fully qualified Java type names of method parameters.

## **Repetition pattern**

0 or 1 time

## **3.9.38 /glassfish-ejb-jar/enterprise-beans/ejb/service-ref/port-info/ message-security-binding/message-security/message/javamethod/method-params/method-param**

/glassfish-ejb-jar/enterprise-beans/ejb/service-ref/port-info/messagesecurity-binding/message-security/message/java-method/method-params/methodparam specifies the fully qualified Java type name of a method parameter.

## **Description**

/glassfish-ejb-jar/enterprise-beans/ejb/service-ref/port-info/messagesecurity-binding/message-security/message/java-method/method-params/methodparam specifies the fully qualified Java type name of a method parameter.

## **Specifiable values**

Type: String

#### **Default value**

If the definition item is omitted No default value

## **Repetition pattern**

0 or more times

## <span id="page-286-0"></span>**3.9.39 /glassfish-ejb-jar/enterprise-beans/ejb/service-ref/port-info/ message-security-binding/message-security/message/operationname**

/glassfish-ejb-jar/enterprise-beans/ejb/service-ref/port-info/messagesecurity-binding/message-security/message/operation-name specifies the WSDL name of a web service operation.

## **Description**

/glassfish-ejb-jar/enterprise-beans/ejb/service-ref/port-info/messagesecurity-binding/message-security/message/operation-name specifies the WSDL name of a web service operation.

#### **Specifiable values**

Type: String

### **Default value**

If the definition item is omitted No default value

### **Repetition pattern**

0 or 1 time

# **3.9.40 /glassfish-ejb-jar/enterprise-beans/ejb/service-ref/port-info/ message-security-binding/message-security/request-protection**

/glassfish-ejb-jar/enterprise-beans/ejb/service-ref/port-info/messagesecurity-binding/message-security/request-protection defines the authentication policy requirements for the request processing of an application.

## **Description**

/glassfish-ejb-jar/enterprise-beans/ejb/service-ref/port-info/messagesecurity-binding/message-security/request-protection defines the authentication policy requirements for the request processing of an application.

## **Repetition pattern**

0 or 1 time

### <span id="page-287-0"></span>**Specifiable attributes**

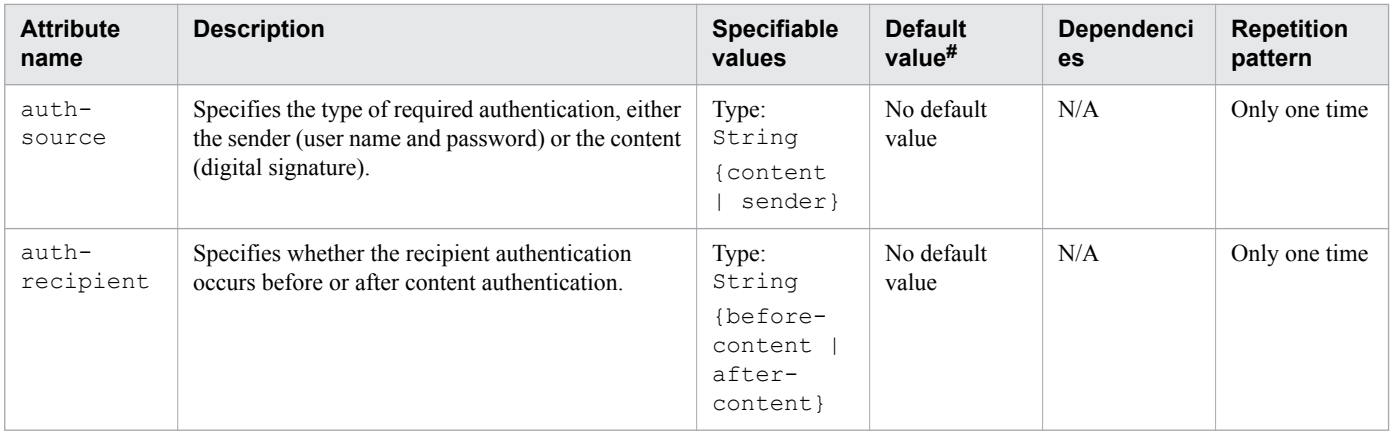

Legend:

N/A: Not applicable

 $#$ : This is the default value that is set when a definition item is excluded.

# **3.9.41 /glassfish-ejb-jar/enterprise-beans/ejb/service-ref/port-info/ message-security-binding/message-security/response-protection**

/glassfish-ejb-jar/enterprise-beans/ejb/service-ref/port-info/messagesecurity-binding/message-security/response-protection defines the authentication policy requirements for the response processing of the application.

### **Description**

/glassfish-ejb-jar/enterprise-beans/ejb/service-ref/port-info/messagesecurity-binding/message-security/response-protection defines the authentication policy requirements for the response processing of the application.

## **Repetition pattern**

0 or 1 time

## **Specifiable attributes**

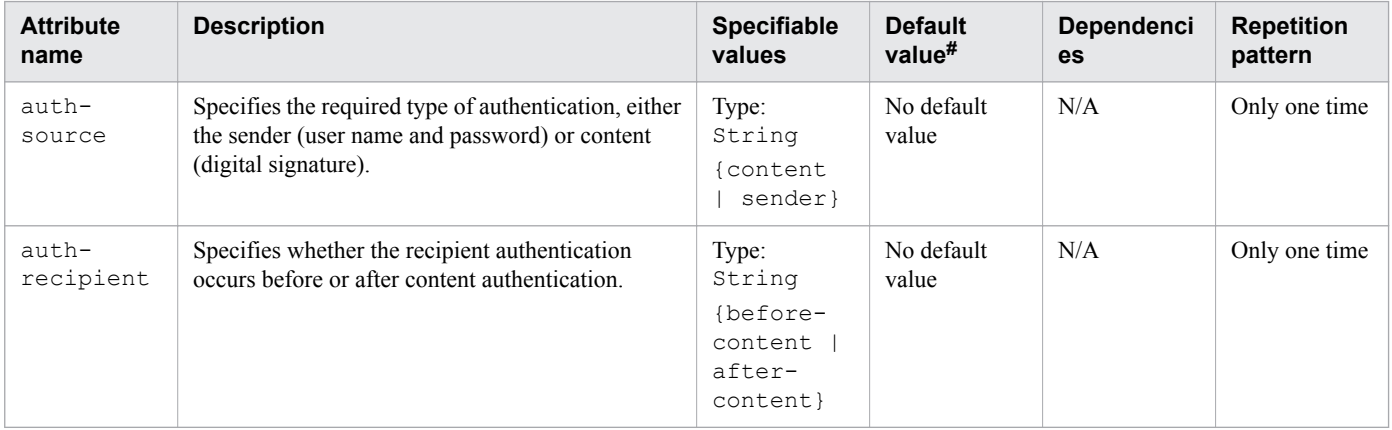
Legend:

N/A: Not applicable

#: This is the default value that is set when a definition item is excluded.

# **3.9.42 /glassfish-ejb-jar/enterprise-beans/ejb/service-ref/call-property**

/glassfish-ejb-jar/enterprise-beans/ejb/service-ref/call-property specifies the JAX-RPC property values that are set on a javax.xml.rpc.Call object, before the values are returned to the web service client.

### **Description**

/glassfish-ejb-jar/enterprise-beans/ejb/service-ref/call-property specifies the JAX-RPC property values that can be set on a javax.xml.rpc.Call object, before the values are returned to the web service client. The property names can be any of the properties supported by the JAX-RPC call implementation.

#### **Repetition pattern**

0 or more times

#### **Specifiable sub-elements**

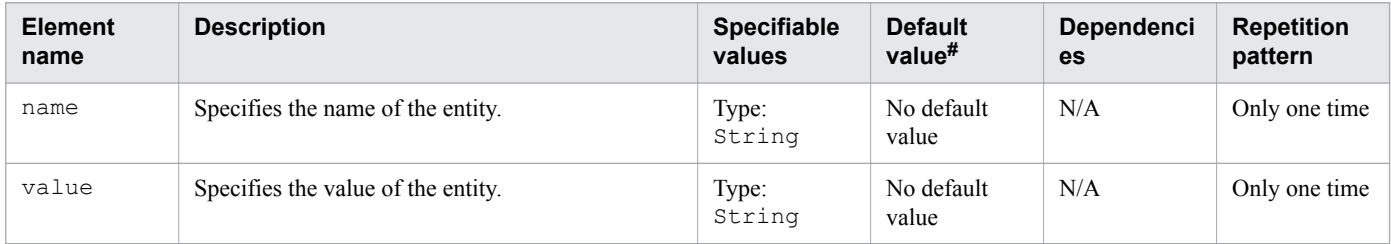

Legend:

N/A: Not applicable

#: This is the default value that is set when a definition item is excluded.

# **3.9.43 /glassfish-ejb-jar/enterprise-beans/ejb/service-ref/wsdl-override**

/glassfish-ejb-jar/enterprise-beans/ejb/service-ref/wsdl-override specifies a valid URL pointing to a final WSDL document.

### **Description**

/glassfish-ejb-jar/enterprise-beans/ejb/service-ref/wsdl-override specifies a valid URL pointing to a final WSDL document. If not specified, then the WSDL document associated with service-ref in the standard DD is used.

### **Specifiable values**

Type: String

<sup>3.</sup> Deployment Descriptor (DD) Used in Java EE Servers

### **Default value**

If the definition item is omitted No default value

### **Repetition pattern**

0 or 1 time

# **3.9.44 /glassfish-ejb-jar/enterprise-beans/ejb/service-ref/service-implclass**

/glassfish-ejb-jar/enterprise-beans/ejb/service-ref/service-impl-class specifies the name of the generated service implementation class.

### **Description**

/glassfish-ejb-jar/enterprise-beans/ejb/service-ref/service-impl-class specifies the name of the generated service implementation class.

### **Specifiable values**

Type: String

### **Default value**

If the definition item is omitted No default value

#### **Repetition pattern**

0 or 1 time

# **3.9.45 /glassfish-ejb-jar/enterprise-beans/ejb/service-ref/service-qname**

/glassfish-ejb-jar/enterprise-beans/ejb/service-ref/service-qname specifies the WSDL service element that is being referenced.

### **Description**

/glassfish-ejb-jar/enterprise-beans/ejb/service-ref/service-qname specifies the WSDL service element that is being referenced.

### **Repetition pattern**

0 or 1 time

## **3.9.46 /glassfish-ejb-jar/enterprise-beans/ejb/service-ref/service-qname/ namespaceURI**

/glassfish-ejb-jar/enterprise-beans/ejb/service-ref/service-qname/namespaceURI specifies the namespace URI.

### **Description**

/glassfish-ejb-jar/enterprise-beans/ejb/service-ref/service-qname/namespaceURI specifies the namespace URI.

### **Specifiable values**

Type: String

### **Default value**

If the definition item is omitted No default value

### **Repetition pattern**

Only one time

## **3.9.47 /glassfish-ejb-jar/enterprise-beans/ejb/service-ref/service-qname/ localpart**

/glassfish-ejb-jar/enterprise-beans/ejb/service-ref/service-qname/localpart specifies the local part of QNAME.

### **Description**

/glassfish-ejb-jar/enterprise-beans/ejb/service-ref/service-qname/localpart specifies the local part of QNAME.

### **Specifiable values**

Type: String

#### **Default value**

If the definition item is omitted No default value

#### **Repetition pattern**

Only one time

<sup>3.</sup> Deployment Descriptor (DD) Used in Java EE Servers

# **3.9.48 /glassfish-ejb-jar/enterprise-beans/ejb/message-destination-ref**

/glassfish-ejb-jar/enterprise-beans/ejb/message-destination-ref specifies the name of a physical message destination.

### **Description**

/glassfish-ejb-jar/enterprise-beans/ejb/message-destination-ref specifies the name of a physical message destination. This directly binds a message destination reference to the JNDI name of the Queue, Topic, or other physical destinations. Use only when the message destination reference in the standard DD does not specify a message-destination-link to a logical message-destination.

### **Repetition pattern**

0 or more times

## **3.9.49 /glassfish-ejb-jar/enterprise-beans/ejb/message-destination-ref/ message-destination-ref-name**

/glassfish-ejb-jar/enterprise-beans/ejb/message-destination-ref/messagedestination-ref-name specifies the name of a physical message destination defined within the standard DD.

### **Description**

/glassfish-ejb-jar/enterprise-beans/ejb/message-destination-ref/messagedestination-ref-name specifies the name of a physical message destination defined within the standard DD.

#### **Specifiable values**

Type: String

#### **Default value**

If the definition item is omitted No default value

#### **Repetition pattern**

Only one time

# **3.9.50 /glassfish-ejb-jar/enterprise-beans/ejb/message-destination-ref/ jndi-name**

/glassfish-ejb-jar/enterprise-beans/ejb/message-destination-ref/jndi-name specifies the JNDI-name of an associated entity.

## **Description**

/glassfish-ejb-jar/enterprise-beans/ejb/message-destination-ref/jndi-name specifies the absolute JNDI-name of a URL resource or a resource.

<sup>3.</sup> Deployment Descriptor (DD) Used in Java EE Servers

### **Specifiable values**

Type: String

### **Default value**

If the definition item is omitted No default value

### **Repetition pattern**

Only one time

# **3.9.51 /glassfish-ejb-jar/enterprise-beans/ejb/principal**

/glassfish-ejb-jar/enterprise-beans/ejb/principal specifies the principal (user) name in an enterprise bean that has the run-as role specified.

### **Description**

/glassfish-ejb-jar/enterprise-beans/ejb/principal defines a user name on the platform.

### **Repetition pattern**

0 or 1 time

# **3.9.52 /glassfish-ejb-jar/enterprise-beans/ejb/principal/name**

/glassfish-ejb-jar/enterprise-beans/ejb/principal/name specifies the name of the user.

#### **Description**

/glassfish-ejb-jar/enterprise-beans/ejb/principal/name specifies the name of the user.

### **Specifiable values**

Type: String

#### **Default value**

If the definition item is omitted No default value

#### **Repetition pattern**

Only one time

<sup>3.</sup> Deployment Descriptor (DD) Used in Java EE Servers

# **3.9.53 /glassfish-ejb-jar/enterprise-beans/ejb/mdb-connection-factory**

/glassfish-ejb-jar/enterprise-beans/ejb/mdb-connection-factory specifies the connection factory associated with the message-driven bean.

### **Description**

/glassfish-ejb-jar/enterprise-beans/ejb/mdb-connection-factory specifies the connection factory associated with the message-driven bean. The Queue or Topic type must be consistent with the Java Message Service Destination type associated with the message-driven bean class.

### **Repetition pattern**

0 or 1 time

# **3.9.54 /glassfish-ejb-jar/enterprise-beans/ejb/mdb-connection-factory/ jndi-name**

/glassfish-ejb-jar/enterprise-beans/ejb/mdb-connection-factory/jndi-name specifies the absolute JNDI-name.

### **Description**

/glassfish-ejb-jar/enterprise-beans/ejb/mdb-connection-factory/jndi-name specifies the absolute JNDI-name of a URL resource or a resource.

For JMS message-driven beans, this is the JNDI name of the JMS resource from which the message-driven bean consumes JMS messages.

#### **Specifiable values**

Type: String

#### **Default value**

If the definition item is omitted No default value

#### **Repetition pattern**

Only one time

# **3.9.55 /glassfish-ejb-jar/enterprise-beans/ejb/mdb-connection-factory/ default-resource-principal**

/glassfish-ejb-jar/enterprise-beans/ejb/mdb-connection-factory/defaultresource-principal specifies the default sign-on (name or password) for the resource manager.

### **Description**

/glassfish-ejb-jar/enterprise-beans/ejb/mdb-connection-factory/defaultresource-principal specifies the default principal (user) for the resource.

If this element is used in conjunction with the JMS Connection Factory resource, then the name and password sub-elements must be valid entries in the Message Queue broker user repository.

#### **Repetition pattern**

0 or 1 time

## **3.9.56 /glassfish-ejb-jar/enterprise-beans/ejb/mdb-connection-factory/ default-resource-principal/name**

/glassfish-ejb-jar/enterprise-beans/ejb/mdb-connection-factory/defaultresource-principal/name specifies the default resource principal name used to sign in to a resource manager.

#### **Description**

/glassfish-ejb-jar/enterprise-beans/ejb/mdb-connection-factory/defaultresource-principal/name specifies the default resource principal name used to sign in to a resource manager.

#### **Specifiable values**

Type: String

#### **Default value**

If the definition item is omitted No default value

#### **Repetition pattern**

Only one time

# **3.9.57 /glassfish-ejb-jar/enterprise-beans/ejb/mdb-connection-factory/ default-resource-principal/password**

/glassfish-ejb-jar/enterprise-beans/ejb/mdb-connection-factory/defaultresource-principal/password specifies the password for the default resource principal.

### **Description**

/glassfish-ejb-jar/enterprise-beans/ejb/mdb-connection-factory/defaultresource-principal/password specifies the password for the default resource principal.

#### **Specifiable values**

Type: String

3. Deployment Descriptor (DD) Used in Java EE Servers

### **Default value**

If the definition item is omitted No default value

### **Repetition pattern**

Only one time

# **3.9.58 /glassfish-ejb-jar/enterprise-beans/ejb/jms-durable-subscriptionname**

/glassfish-ejb-jar/enterprise-beans/ejb/jms-durable-subscription-name specifies the durable subscription associated with a message-driven bean.

### **Description**

/glassfish-ejb-jar/enterprise-beans/ejb/jms-durable-subscription-name specifies the durable subscription associated with a message-driven bean class. This property applies only to the Java Message Service Topic Destination type, and is applied only when the message-driven bean DD subscription durability is Durable.

#### **Specifiable values**

Type: String

#### **Default value**

If the definition item is omitted No default value

#### **Repetition pattern**

0 or 1 time

# **3.9.59 /glassfish-ejb-jar/enterprise-beans/ejb/jms-max-messages-load**

/glassfish-ejb-jar/enterprise-beans/ejb/jms-max-messages-load specifies the maximum number of messages to be loaded into the Java Message Service session at one time for the message-driven bean to complete its processing.

### **Description**

/glassfish-ejb-jar/enterprise-beans/ejb/jms-max-messages-load specifies the maximum number of messages to be loaded into the Java Message Service session at one time for the message-driven bean to complete its processing.

<sup>3.</sup> Deployment Descriptor (DD) Used in Java EE Servers

### **Specifiable values**

Type: Integer

1 to 2147483647

## **Default value**

If the definition item is omitted 1

### **Repetition pattern**

0 or 1 time

# **3.9.60 /glassfish-ejb-jar/enterprise-beans/ejb/ior-security-config**

/glassfish-ejb-jar/enterprise-beans/ejb/ior-security-config specifies the security information for the IOR.

### **Description**

/glassfish-ejb-jar/enterprise-beans/ejb/ior-security-config specifies the security information for the IOR.

### **Repetition pattern**

0 or 1 time

# **3.9.61 /glassfish-ejb-jar/enterprise-beans/ejb/ior-security-config/ transport-config**

/glassfish-ejb-jar/enterprise-beans/ejb/ior-security-config/transport-config specifies the security information for transport.

## **Description**

/glassfish-ejb-jar/enterprise-beans/ejb/ior-security-config/transport-config specifies the security information for transport.

### **Repetition pattern**

0 or 1 time

3. Deployment Descriptor (DD) Used in Java EE Servers

# **3.9.62 /glassfish-ejb-jar/enterprise-beans/ejb/ior-security-config/ transport-config/integrity**

/glassfish-ejb-jar/enterprise-beans/ejb/ior-security-config/transport-config/ integrity specifies whether the target supports integrity-protected messages.

### **Description**

/glassfish-ejb-jar/enterprise-beans/ejb/ior-security-config/transport-config/ integrity specifies whether the target supports integrity-protected messages.

#### **Specifiable values**

Type: String

{NONE | SUPPORTED | REQUIRED}

### **Default value**

If the definition item is omitted No default value

#### **Repetition pattern**

Only one time

# **3.9.63 /glassfish-ejb-jar/enterprise-beans/ejb/ior-security-config/ transport-config/confidentiality**

/glassfish-ejb-jar/enterprise-beans/ejb/ior-security-config/transport-config/ confidentiality specifies whether the target supports privacy-protected messages.

### **Description**

/glassfish-ejb-jar/enterprise-beans/ejb/ior-security-config/transport-config/ confidentiality specifies whether the target supports privacy-protected messages.

#### **Specifiable values**

Type: String

{NONE | SUPPORTED | REQUIRED}

#### **Default value**

If the definition item is omitted No default value

### **Repetition pattern**

Only one time

<sup>3.</sup> Deployment Descriptor (DD) Used in Java EE Servers

# **3.9.64 /glassfish-ejb-jar/enterprise-beans/ejb/ior-security-config/ transport-config/establish-trust-in-target**

/glassfish-ejb-jar/enterprise-beans/ejb/ior-security-config/transport-config/ establish-trust-in-target specifies whether the target is capable of authenticating to a client.

### **Description**

/glassfish-ejb-jar/enterprise-beans/ejb/ior-security-config/transport-config/ establish-trust-in-target specifies whether the target is capable of authenticating to a client.

#### **Specifiable values**

Type: String

{NONE | SUPPORTED | REQUIRED}

### **Default value**

If the definition item is omitted No default value

#### **Repetition pattern**

Only one time

# **3.9.65 /glassfish-ejb-jar/enterprise-beans/ejb/ior-security-config/ transport-config/establish-trust-in-client**

/glassfish-ejb-jar/enterprise-beans/ejb/ior-security-config/transport-config/ establish-trust-in-client specifies whether the target is capable of authenticating a client.

### **Description**

/glassfish-ejb-jar/enterprise-beans/ejb/ior-security-config/transport-config/ establish-trust-in-client specifies whether the target is capable of authenticating a client.

#### **Specifiable values**

Type: String

{NONE | SUPPORTED | REQUIRED}

#### **Default value**

If the definition item is omitted No default value

### **Repetition pattern**

Only one time

<sup>3.</sup> Deployment Descriptor (DD) Used in Java EE Servers

# **3.9.66 /glassfish-ejb-jar/enterprise-beans/ejb/ior-security-config/ascontext**

/glassfish-ejb-jar/enterprise-beans/ejb/ior-security-config/as-context specifies the authentication mechanism used to authenticate the client.

### **Description**

/glassfish-ejb-jar/enterprise-beans/ejb/ior-security-config/as-context specifies the authentication mechanism used to authenticate the client. If specified, then it is USERNAME\_PASSWORD.

### **Repetition pattern**

0 or 1 time

## **3.9.67 /glassfish-ejb-jar/enterprise-beans/ejb/ior-security-config/ascontext/auth-method**

/glassfish-ejb-jar/enterprise-beans/ejb/ior-security-config/as-context/authmethod specifies the authentication method.

### **Description**

/glassfish-ejb-jar/enterprise-beans/ejb/ior-security-config/as-context/authmethod specifies the authentication method.

#### **Specifiable values**

Type: String

*USERNAME*\_*PASSWORD*

#### **Default value**

If the definition item is omitted No default value

#### **Repetition pattern**

Only one time

# **3.9.68 /glassfish-ejb-jar/enterprise-beans/ejb/ior-security-config/ascontext/realm**

/glassfish-ejb-jar/enterprise-beans/ejb/ior-security-config/as-context/realm specifies the realm in which the user is authenticated.

### **Description**

/glassfish-ejb-jar/enterprise-beans/ejb/ior-security-config/as-context/realm specifies the name of the realm used to process all authentication requests associated with this application. If this element is not specified or does not match the name of a configured realm, then the default realm is used.

The following realms are supported:

file

Stores the user information in a file. This is the default realm when you first install the Application Server.

ldap

Stores the user information in an LDAP directory.

jdbc

Stores the user information in a database.

In the JDBC realm, the server gets the user credentials from a database. The Java EE Server uses the database information and the enabled JDBC realm option in the configuration file. For the digest authentication, a JDBC realm must be created with jdbcDigestRealm as the JAAS context.

certificate

Sets up the user identity in the Java EE Server security context and populates it with the user data obtained from the cryptographically verified client certificates.

#### **Specifiable values**

Type: String

{file | ldap | jdbc | certificate}

#### **Default value**

If the definition item is omitted file

#### **Repetition pattern**

Only one time

# **3.9.69 /glassfish-ejb-jar/enterprise-beans/ejb/ior-security-config/ascontext/required**

/glassfish-ejb-jar/enterprise-beans/ejb/ior-security-config/as-context/ required specifies whether the authentication method specified in the auth-method element must be used for the client authentication.

## **Description**

/glassfish-ejb-jar/enterprise-beans/ejb/ior-security-config/as-context/ required specifies whether the authentication method specified in the auth-method element must be used for the client authentication.

<sup>3.</sup> Deployment Descriptor (DD) Used in Java EE Servers

### **Specifiable values**

Type: Boolean

{true | false}

### **Default value**

If the definition item is omitted false

### **Repetition pattern**

Only one time

# **3.9.70 /glassfish-ejb-jar/enterprise-beans/ejb/commit-option**

/glassfish-ejb-jar/enterprise-beans/ejb/commit-option specifies the commit option, which is used when the transaction has been completed.

## **Description**

/glassfish-ejb-jar/enterprise-beans/ejb/commit-option specifies the commit option, which is used when the transaction has been completed. Valid values for Java EE Server are B or C and applies to the entity beans.

### **Specifiable values**

Type: String

 ${B | C}$ 

### **Default value**

If the definition item is omitted

B

### **Repetition pattern**

0 or 1 time

# **3.9.71 /glassfish-ejb-jar/enterprise-beans/ejb/cmt-timeout-in-seconds**

/glassfish-ejb-jar/enterprise-beans/ejb/cmt-timeout-in-seconds overrides the Transaction Timeout setting of the Transaction Service for an individual bean.

## **Description**

/glassfish-ejb-jar/enterprise-beans/ejb/cmt-timeout-in-seconds overrides the Transaction Timeout setting of the Transaction Service for an individual bean. The value 0 specifies that the default Transaction Service timeout is used. If a positive integer value is specified, then this value is used for all methods

<sup>3.</sup> Deployment Descriptor (DD) Used in Java EE Servers

in the bean that starts a new container-managed transaction. This value is not used if the bean joins a client transaction.

### **Specifiable values**

Type: Integer

0 to 2147483647

#### **Default value**

If the definition item is omitted  $\Omega$ 

#### **Repetition pattern**

0 or 1 time

# **3.9.72 /glassfish-ejb-jar/enterprise-beans/ejb/bean-pool**

/glassfish-ejb-jar/enterprise-beans/ejb/bean-pool specifies the bean pool properties.

#### **Description**

/glassfish-ejb-jar/enterprise-beans/ejb/bean-pool specifies the bean pool properties. It is used for the stateless session beans, entity beans, and message-driven beans.

#### **Repetition pattern**

0 or 1 time

# **3.9.73 /glassfish-ejb-jar/enterprise-beans/ejb/bean-pool/steady-pool-size**

/glassfish-ejb-jar/enterprise-beans/ejb/bean-pool/steady-pool-size specifies the initial and minimum number of beans that are maintained in the pool.

### **Description**

/glassfish-ejb-jar/enterprise-beans/ejb/bean-pool/steady-pool-size specifies the initial and minimum number of bean instances that are maintained in the pool. It applies to the stateless session beans and message-driven beans.

#### **Specifiable values**

Type: Integer

0 to 2147483647

### **Default value**

If the definition item is omitted

```
Configured value of configs.config.instance-config.ejb-container.steady-pool-size
parameter.
```
#### **Repetition pattern**

0 or 1 time

# **3.9.74 /glassfish-ejb-jar/enterprise-beans/ejb/bean-pool/resize-quantity**

/glassfish-ejb-jar/enterprise-beans/ejb/bean-pool/resize-quantity specifies the number of beans to be created if the pool is empty (subject to the  $max-pool-size$  limit).

## **Description**

/glassfish-ejb-jar/enterprise-beans/ejb/bean-pool/resize-quantity specifies the number of bean instances to be:

- Created, when a request arrives and the pool has less than  $steady-pool-size$  quantity of beans (applies to the pools only for creation). If the pool has more than steady-pool-size minus resize-quantity of beans, then resize-quantity is still created.
- Removed, when the pool-idle-timeout-in-seconds timer expires and the cleaner thread removes any unused instances.

#### **Specifiable values**

Type: Integer

0 to 2147483647

### **Default value**

If the definition item is omitted 16

#### **Repetition pattern**

0 or 1 time

# **3.9.75 /glassfish-ejb-jar/enterprise-beans/ejb/bean-pool/max-pool-size**

/glassfish-ejb-jar/enterprise-beans/ejb/bean-pool/max-pool-size specifies the maximum number of beans in the pool.

<sup>3.</sup> Deployment Descriptor (DD) Used in Java EE Servers

### **Description**

/glassfish-ejb-jar/enterprise-beans/ejb/bean-pool/max-pool-size specifies the maximum number of beans in the pool.

### **Specifiable values**

Type: Integer

0 to 2147483647

#### **Default value**

If the definition item is omitted

Configured value of configs.config.*instancename*-config.ejb-container.max-pool-size parameter.

#### **Repetition pattern**

0 or 1 time

# **3.9.76 /glassfish-ejb-jar/enterprise-beans/ejb/bean-pool/pool-idletimeout-in-seconds**

/glassfish-ejb-jar/enterprise-beans/ejb/bean-pool/pool-idle-timeout-in-seconds specifies the maximum time that a bean is allowed to remain idle in the pool.

#### **Description**

/glassfish-ejb-jar/enterprise-beans/ejb/bean-pool/pool-idle-timeout-in-seconds specifies the maximum time (in seconds) that a bean instance is allowed to remain idle in the pool. When this timeout expires, the bean instance in a pool becomes a candidate for passivation or deletion. A value of 0 specifies that idle beans remain in the pool indefinitely.

### **Specifiable values**

Type: Integer

0 to 2147483647

#### **Default value**

If the definition item is omitted 600

#### **Repetition pattern**

0 or 1 time

<sup>3.</sup> Deployment Descriptor (DD) Used in Java EE Servers

# **3.9.77 /glassfish-ejb-jar/enterprise-beans/ejb/mdb-resource-adapter**

/glassfish-ejb-jar/enterprise-beans/ejb/mdb-resource-adapter specifies the runtime configuration information for a message-driven bean.

### **Description**

/glassfish-ejb-jar/enterprise-beans/ejb/mdb-resource-adapter specifies the runtime configuration information for a message-driven bean.

#### **Repetition pattern**

0 or 1 time

# **3.9.78 /glassfish-ejb-jar/enterprise-beans/ejb/mdb-resource-adapter/ resource-adapter-mid**

/glassfish-ejb-jar/enterprise-beans/ejb/mdb-resource-adapter/resource-adaptermid specifies the module ID of the resource adapter.

### **Description**

/glassfish-ejb-jar/enterprise-beans/ejb/mdb-resource-adapter/resource-adaptermid specifies the module ID of the resource adapter, which delivers messages to the message-driven bean.

#### **Specifiable values**

Type: String

#### **Default value**

If the definition item is omitted No default value

#### **Repetition pattern**

0 or 1 time

# **3.9.79 /glassfish-ejb-jar/enterprise-beans/ejb/mdb-resource-adapter/ activation-config**

/glassfish-ejb-jar/enterprise-beans/ejb/mdb-resource-adapter/activation-config specifies the activation configuration.

### **Description**

/glassfish-ejb-jar/enterprise-beans/ejb/mdb-resource-adapter/activation-config specifies the activation configuration, which includes the runtime configuration properties of the message-driven bean in its operational environment. For example, this can include information about the name of a physical JMS destination. It matches and overrides the activation-config element in the ejb-jar.xml file.

<sup>3.</sup> Deployment Descriptor (DD) Used in Java EE Servers

### **Repetition pattern**

One or more times

# **3.9.80 /glassfish-ejb-jar/enterprise-beans/ejb/mdb-resource-adapter/ activation-config/description**

/glassfish-ejb-jar/enterprise-beans/ejb/mdb-resource-adapter/activationconfig/description specifies the text description of the activation configuration.

### **Description**

/glassfish-ejb-jar/enterprise-beans/ejb/mdb-resource-adapter/activationconfig/description specifies the text description of the containing element.

### **Specifiable values**

Type: String

### **Default value**

If the definition item is omitted No default value

### **Repetition pattern**

0 or 1 time

# **3.9.81 /glassfish-ejb-jar/enterprise-beans/ejb/mdb-resource-adapter/ activation-config/activation-config-property**

/glassfish-ejb-jar/enterprise-beans/ejb/mdb-resource-adapter/activationconfig/activation-config-property specifies the activation configuration property.

### **Description**

/glassfish-ejb-jar/enterprise-beans/ejb/mdb-resource-adapter/activationconfig/activation-config-property specifies the name and value of the activation configuration property.

#### **Repetition pattern**

One or more times

3. Deployment Descriptor (DD) Used in Java EE Servers

# **3.9.82 /glassfish-ejb-jar/enterprise-beans/ejb/mdb-resource-adapter/ activation-config/activation-config-property/activation-configproperty-name**

/glassfish-ejb-jar/enterprise-beans/ejb/mdb-resource-adapter/activationconfig/activation-config-property/activation-config-property-name specifies the name of the activation configuration property.

### **Description**

/glassfish-ejb-jar/enterprise-beans/ejb/mdb-resource-adapter/activationconfig/activation-config-property/activation-config-property-name specifies the name of the activation configuration property.

#### **Specifiable values**

Type: String

#### **Default value**

If the definition item is omitted No default value

#### **Repetition pattern**

Only one time

# **3.9.83 /glassfish-ejb-jar/enterprise-beans/ejb/mdb-resource-adapter/ activation-config/activation-config-property/activation-configproperty-value**

/glassfish-ejb-jar/enterprise-beans/ejb/mdb-resource-adapter/activationconfig/activation-config-property/activation-config-property-value specifies the value of the activation configuration property.

### **Description**

/glassfish-ejb-jar/enterprise-beans/ejb/mdb-resource-adapter/activationconfig/activation-config-property/activation-config-property-value specifies the value of the activation configuration property.

#### **Specifiable values**

Type: String

### **Default value**

If the definition item is omitted No default value

<sup>3.</sup> Deployment Descriptor (DD) Used in Java EE Servers

### **Repetition pattern**

Only one time

# **3.9.84 /glassfish-ejb-jar/enterprise-beans/ejb/webservice-endpoint**

/glassfish-ejb-jar/enterprise-beans/ejb/webservice-endpoint specifies information about a web service endpoint.

### **Description**

/glassfish-ejb-jar/enterprise-beans/ejb/webservice-endpoint specifies information about a web service endpoint.

### **Repetition pattern**

0 or more times

## **3.9.85 /glassfish-ejb-jar/enterprise-beans/ejb/webservice-endpoint/portcomponent-name**

/glassfish-ejb-jar/enterprise-beans/ejb/webservice-endpoint/port-componentname specifies a unique name for a port component within the EJB module.

### **Description**

/glassfish-ejb-jar/enterprise-beans/ejb/webservice-endpoint/port-componentname specifies a unique name for a port component within the EJB module.

#### **Specifiable values**

Type: String

#### **Default value**

If the definition item is omitted No default value

#### **Repetition pattern**

Only one time

## **3.9.86 /glassfish-ejb-jar/enterprise-beans/ejb/webservice-endpoint/ endpoint-address-uri**

/glassfish-ejb-jar/enterprise-beans/ejb/webservice-endpoint/endpoint-addressuri specifies the automatically generated endpoint address.

### **Description**

/glassfish-ejb-jar/enterprise-beans/ejb/webservice-endpoint/endpoint-addressuri specifies the relative path combined with the web server root to form the fully qualified endpoint address for a web service endpoint. This is a required element for EJB endpoints.

This value must have a fixed pattern (\* is not allowed).

#### **Specifiable values**

Type: String

#### **Default value**

If the definition item is omitted No default value

#### **Repetition pattern**

0 or 1 time

## **3.9.87 /glassfish-ejb-jar/enterprise-beans/ejb/webservice-endpoint/loginconfig**

/glassfish-ejb-jar/enterprise-beans/ejb/webservice-endpoint/login-config specifies the authentication configuration for the EJB web service endpoint.

#### **Description**

/glassfish-ejb-jar/enterprise-beans/ejb/webservice-endpoint/login-config specifies the authentication configuration for the EJB web service endpoint. It is not required for the servlet web service endpoints. The servlet security configuration is stored in the web.  $x$ ml file.

#### **Repetition pattern**

0 or 1 time

# **3.9.88 /glassfish-ejb-jar/enterprise-beans/ejb/webservice-endpoint/loginconfig/auth-method**

/glassfish-ejb-jar/enterprise-beans/ejb/webservice-endpoint/login-config/authmethod specifies the authentication method.

### **Description**

/glassfish-ejb-jar/enterprise-beans/ejb/webservice-endpoint/login-config/authmethod specifies the authentication method.

As a parent element, login-config specifies the authentication mechanism for the web service endpoint. As a prerequisite to get access to a web resource protected by an authorization constraint, a user must be authenticated using the configured mechanism.

The authentication types are as follows:

BASIC

Uses the built-in Login dialog box of the server. The communication protocol is HTTP (SSL optional). Usercredentialed encryption is available only when SSL is used. The Basic type is not considered to be a secure method of user authentication unless it is used in conjunction with some external secure system such as SSL.

FORM

The application provides its own custom login and error pages. The communication protocol is HTTP (SSL optional). User-credentialed encryption is available only when SSL is used.

CLIENT-CERT

The server authenticates the client using a public key certificate. The communication protocol is HTTPS (HTTP over SSL). User-credentialed encryption is SSL.

DIGEST

The server authenticates a user based on the user name and the password. Unlike BASIC authentication, the password is never sent over the network. The use of SSL with HTTP Digest is optional.

#### **Specifiable values**

Type: String

{BASIC | DIGEST | FORM | CLIENT-CERT}

#### **Default value**

If the definition item is omitted No default value

#### **Repetition pattern**

Only one time

## **3.9.89 /glassfish-ejb-jar/enterprise-beans/ejb/webservice-endpoint/loginconfig/realm**

/glassfish-ejb-jar/enterprise-beans/ejb/webservice-endpoint/login-config/realm specifies the realm name used to process all the authentication requests.

### **Description**

/glassfish-ejb-jar/enterprise-beans/ejb/webservice-endpoint/login-config/realm specifies the realm name used to process all the authentication requests associated with this application. If this element is not specified or does not match the name of the configured realm, then the default realm is used.

The following realms are supported:

<sup>3.</sup> Deployment Descriptor (DD) Used in Java EE Servers

#### file

Stores the user information in a file. This is the default realm when you first install the Application Server.

ldap

Stores the user information in an LDAP directory.

#### jdbc

Stores the user information in a database.

In the JDBC realm, the server gets the user credentials from a database. The Java EE Server uses the database information and the enabled JDBC realm option in the configuration file. For the digest authentication, a JDBC realm must be created with jdbcDigestRealm as the JAAS context.

#### certificate

Sets up the user identity in the Java EE Server security context and populates it with the user data obtained from the cryptographically verified client certificates.

#### **Specifiable values**

Type: String

{file | ldap | jdbc | certificate}

#### **Default value**

If the definition item is omitted file

#### **Repetition pattern**

0 or 1 time

## **3.9.90 /glassfish-ejb-jar/enterprise-beans/ejb/webservice-endpoint/ message-security-binding**

/glassfish-ejb-jar/enterprise-beans/ejb/webservice-endpoint/message-securitybinding specifies the custom authentication provider binding.

#### **Description**

/glassfish-ejb-jar/enterprise-beans/ejb/webservice-endpoint/message-securitybinding specifies the custom authentication provider binding for a parent webservice-endpoint element in one or both of the following ways:

- **•** By binding to a specific provider.
- **•** By specifying the message security requirements enforced by the provider.

#### **Repetition pattern**

0 or 1 time

<sup>3.</sup> Deployment Descriptor (DD) Used in Java EE Servers

### **Specifiable attributes**

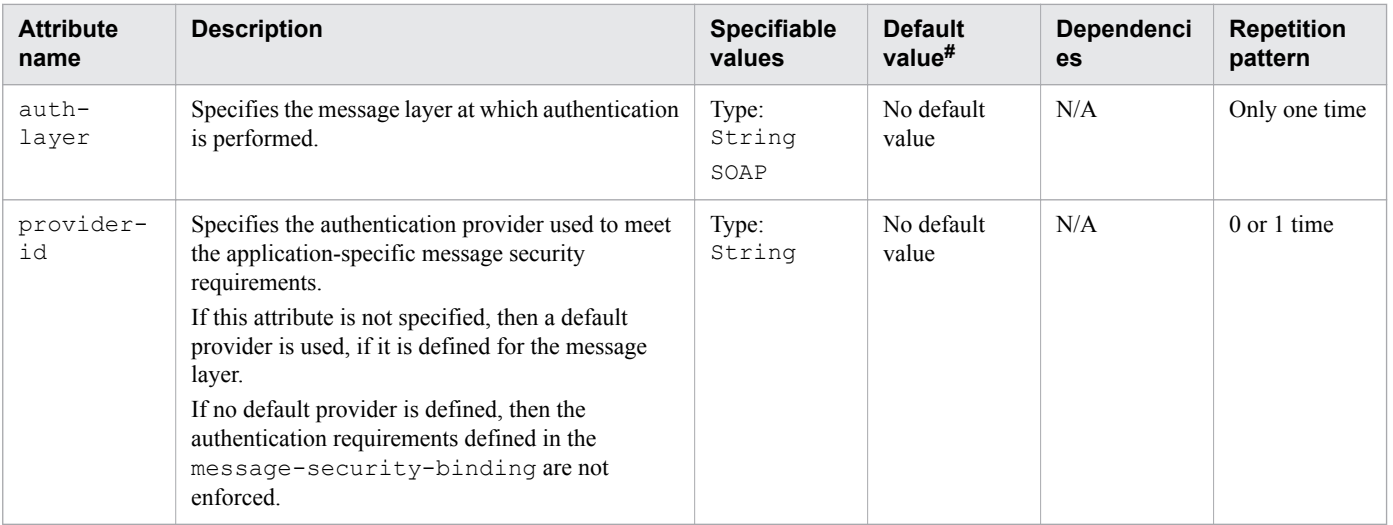

Legend:

N/A: Not applicable

 $#$ . This is the default value that is set when a definition item is excluded.

# **3.9.91 /glassfish-ejb-jar/enterprise-beans/ejb/webservice-endpoint/ message-security-binding/message-security**

/glassfish-ejb-jar/enterprise-beans/ejb/webservice-endpoint/message-securitybinding/message-security specifies the message security requirements.

### **Description**

/glassfish-ejb-jar/enterprise-beans/ejb/webservice-endpoint/message-securitybinding/message-security specifies the message security requirements.

As the grandparent element is webservice-endpoint, these requirements correspond to the request and response messages of the endpoint.

### **Repetition pattern**

0 or more times

# **3.9.92 /glassfish-ejb-jar/enterprise-beans/ejb/webservice-endpoint/ message-security-binding/message-security/message**

/glassfish-ejb-jar/enterprise-beans/ejb/webservice-endpoint/message-securitybinding/message-security/message specifies the methods or operations to which the message security requirements apply.

### **Description**

/glassfish-ejb-jar/enterprise-beans/ejb/webservice-endpoint/message-securitybinding/message-security/message specifies the methods or operations to which the message security requirements apply.

### **Repetition pattern**

One or more times

# **3.9.93 /glassfish-ejb-jar/enterprise-beans/ejb/webservice-endpoint/ message-security-binding/message-security/message/javamethod**

/glassfish-ejb-jar/enterprise-beans/ejb/webservice-endpoint/message-securitybinding/message-security/message/java-method specifies the methods or operations to which the message security requirements apply.

### **Description**

/glassfish-ejb-jar/enterprise-beans/ejb/webservice-endpoint/message-securitybinding/message-security/message/java-method specifies the methods or operations to which the message security requirements apply.

### **Repetition pattern**

0 or 1 time

# **3.9.94 /glassfish-ejb-jar/enterprise-beans/ejb/webservice-endpoint/ message-security-binding/message-security/message/javamethod/method-name**

/glassfish-ejb-jar/enterprise-beans/ejb/webservice-endpoint/message-securitybinding/message-security/message/java-method/method-name specifies the method name.

## **Description**

/glassfish-ejb-jar/enterprise-beans/ejb/webservice-endpoint/message-securitybinding/message-security/message/java-method/method-name specifies the method name or an asterisk  $(*)$  for all the methods. If a method is overloaded, then all the methods are specified with the same name.

### **Specifiable values**

Type: String

### **Default value**

If the definition item is omitted No default value

<sup>3.</sup> Deployment Descriptor (DD) Used in Java EE Servers

#### **Repetition pattern**

Only one time

# **3.9.95 /glassfish-ejb-jar/enterprise-beans/ejb/webservice-endpoint/ message-security-binding/message-security/message/javamethod/method-params**

/glassfish-ejb-jar/enterprise-beans/ejb/webservice-endpoint/message-securitybinding/message-security/message/java-method/method-params specifies the fully qualified Java type names of the method parameters.

### **Description**

/glassfish-ejb-jar/enterprise-beans/ejb/webservice-endpoint/message-securitybinding/message-security/message/java-method/method-params specifies the fully qualified Java type names of the method parameters.

#### **Repetition pattern**

0 or 1 time

## **3.9.96 /glassfish-ejb-jar/enterprise-beans/ejb/webservice-endpoint/ message-security-binding/message-security/message/javamethod/method-params/method-param**

/glassfish-ejb-jar/enterprise-beans/ejb/webservice-endpoint/message-securitybinding/message-security/message/java-method/method-params/method-param specifies the fully qualified Java type name of a method parameter.

### **Description**

/glassfish-ejb-jar/enterprise-beans/ejb/webservice-endpoint/message-securitybinding/message-security/message/java-method/method-params/method-param specifies the fully qualified Java type name of a method parameter.

#### **Specifiable values**

Type: String

#### **Default value**

If the definition item is omitted No default value

#### **Repetition pattern**

0 or more times

<sup>3.</sup> Deployment Descriptor (DD) Used in Java EE Servers

# **3.9.97 /glassfish-ejb-jar/enterprise-beans/ejb/webservice-endpoint/ message-security-binding/message-security/message/operationname**

/glassfish-ejb-jar/enterprise-beans/ejb/webservice-endpoint/message-securitybinding/message-security/message/operation-name specifies the WSDL name of an operation of a web service.

### **Description**

/glassfish-ejb-jar/enterprise-beans/ejb/webservice-endpoint/message-securitybinding/message-security/message/operation-name specifies the WSDL name of an operation of a webservice.

#### **Specifiable values**

Type: String

### **Default value**

If the definition item is omitted No default value

### **Repetition pattern**

0 or 1 time

# **3.9.98 /glassfish-ejb-jar/enterprise-beans/ejb/webservice-endpoint/ message-security-binding/message-security/request-protection**

/glassfish-ejb-jar/enterprise-beans/ejb/webservice-endpoint/message-securitybinding/message-security/request-protection specifies the authentication policy requirements for processing the request of the application.

### **Description**

/glassfish-ejb-jar/enterprise-beans/ejb/webservice-endpoint/message-securitybinding/message-security/request-protection specifies the authentication policy requirements for processing the request of the application.

### **Repetition pattern**

0 or 1 time

### **Specifiable attributes**

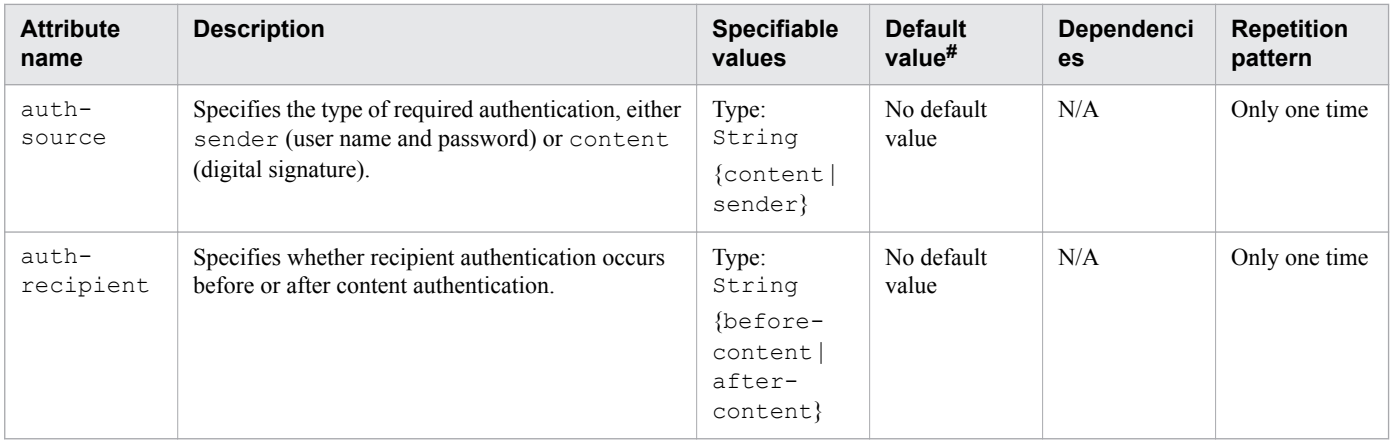

Legend:

N/A: Not applicable

#: This is the default value that is set when a definition item is excluded.

# **3.9.99 /glassfish-ejb-jar/enterprise-beans/ejb/webservice-endpoint/ message-security-binding/message-security/response-protection**

/glassfish-ejb-jar/enterprise-beans/ejb/webservice-endpoint/message-securitybinding/message-security/response-protection specifies the authentication policy requirements for processing the response of the application.

### **Description**

/glassfish-ejb-jar/enterprise-beans/ejb/webservice-endpoint/message-securitybinding/message-security/response-protection specifies the authentication policy requirements for processing the response of the application.

#### **Repetition pattern**

0 or 1 time

### **Specifiable attributes**

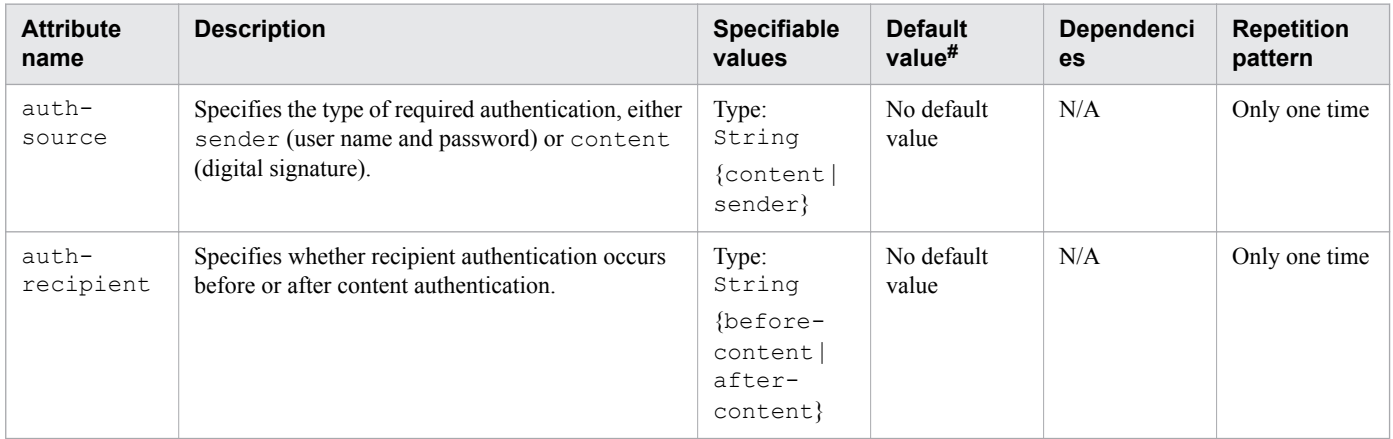

3. Deployment Descriptor (DD) Used in Java EE Servers

Legend:

N/A: Not applicable

#: This is the default value that is set when a definition item is excluded.

# **3.9.100 /glassfish-ejb-jar/enterprise-beans/ejb/webservice-endpoint/ transport-guarantee**

/glassfish-ejb-jar/enterprise-beans/ejb/webservice-endpoint/transportguarantee specifies that the communication between client and server is NONE, INTEGRAL, or CONFIDENTIAL.

### **Description**

/glassfish-ejb-jar/enterprise-beans/ejb/webservice-endpoint/transportguarantee specifies that the communication between client and server is NONE, INTEGRAL, or CONFIDENTIAL.

NONE

NONE means that the application does not require any transport-guarantee.

#### INTEGRAL

INTEGRAL means the application requires that the data between client and server be transmitted in a method that it cannot be changed in transit.

#### CONFIDENTIAL

CONFIDENTIAL means the application requires that the data be transmitted in a method that prevents other entities from reading the contents of the transmission.

In most cases, a value of INTEGRAL or CONFIDENTIAL indicates that the use of SSL is required.

#### **Specifiable values**

Type: String

{NONE | INTEGRAL | CONFIDENTIAL}

#### **Default value**

If the definition item is omitted NONE

#### **Repetition pattern**

0 or 1 time

# **3.9.101 /glassfish-ejb-jar/enterprise-beans/ejb/webservice-endpoint/ service-qname**

/glassfish-ejb-jar/enterprise-beans/ejb/webservice-endpoint/service-qname specifies the WSDL service element that is being referred to.

### **Description**

/glassfish-ejb-jar/enterprise-beans/ejb/webservice-endpoint/service-qname specifies the WSDL service element that is being referred to.

### **Repetition pattern**

0 or 1 time

# **3.9.102 /glassfish-ejb-jar/enterprise-beans/ejb/webservice-endpoint/ service-qname/namespaceURI**

/glassfish-ejb-jar/enterprise-beans/ejb/webservice-endpoint/service-qname/ namespaceURI specifies the namespace URI.

### **Description**

/glassfish-ejb-jar/enterprise-beans/ejb/webservice-endpoint/service-qname/ namespaceURI specifies the namespace URI.

#### **Specifiable values**

Type: String

#### **Default value**

If the definition item is omitted No default value

#### **Repetition pattern**

Only one time

## **3.9.103 /glassfish-ejb-jar/enterprise-beans/ejb/webservice-endpoint/ service-qname/localpart**

/glassfish-ejb-jar/enterprise-beans/ejb/webservice-endpoint/service-qname/ localpart specifies the local part of a QNAME.

### **Description**

/glassfish-ejb-jar/enterprise-beans/ejb/webservice-endpoint/service-qname/ localpart specifies the local part of a QNAME.

### **Specifiable values**

Type: String

<sup>3.</sup> Deployment Descriptor (DD) Used in Java EE Servers

### **Default value**

If the definition item is omitted No default value

#### **Repetition pattern**

Only one time

# **3.9.104 /glassfish-ejb-jar/enterprise-beans/ejb/webservice-endpoint/tieclass**

/glassfish-ejb-jar/enterprise-beans/ejb/webservice-endpoint/tie-class specifies the automatically generated name of the implementation class for a port component.

### **Description**

/glassfish-ejb-jar/enterprise-beans/ejb/webservice-endpoint/tie-class specifies the automatically generated name of the implementation class for a port component.

### **Specifiable values**

Type: String

#### **Default value**

If the definition item is omitted No default value

#### **Repetition pattern**

0 or 1 time

# **3.9.105 /glassfish-ejb-jar/enterprise-beans/ejb/webservice-endpoint/ servlet-impl-class**

/glassfish-ejb-jar/enterprise-beans/ejb/webservice-endpoint/servlet-impl-class specifies the automatically generated name of the generated servlet implementation class.

### **Description**

/glassfish-ejb-jar/enterprise-beans/ejb/webservice-endpoint/servlet-impl-class specifies automatically generated name of the generated servlet implementation class.

### **Specifiable values**

Type: String

### **Default value**

If the definition item is omitted No default value

### **Repetition pattern**

0 or 1 time

# **3.9.106 /glassfish-ejb-jar/enterprise-beans/ejb/webservice-endpoint/ debugging-enabled**

/glassfish-ejb-jar/enterprise-beans/ejb/webservice-endpoint/debugging-enabled specifies whether the debugging servlet is enabled for this web service endpoint.

### **Description**

/glassfish-ejb-jar/enterprise-beans/ejb/webservice-endpoint/debugging-enabled specifies whether the debugging servlet is enabled for this web service endpoint.

### **Specifiable values**

Type: Boolean

{true | false}

### **Default value**

If the definition item is omitted  $t$ rue

#### **Dependencies of elements and attributes**

false

#### **Repetition pattern**

0 or 1 time

# **3.9.107 /glassfish-ejb-jar/enterprise-beans/ejb/webservice-endpoint/ property**

/glassfish-ejb-jar/enterprise-beans/ejb/webservice-endpoint/property specifies the property name and value of webservice-endpoint element.

### **Description**

/glassfish-ejb-jar/enterprise-beans/ejb/webservice-endpoint/property specifies the property name and value of webservice-endpoint element.

#### 3. Deployment Descriptor (DD) Used in Java EE Servers

#### **Repetition pattern**

0 or more times

#### **Specifiable subelements**

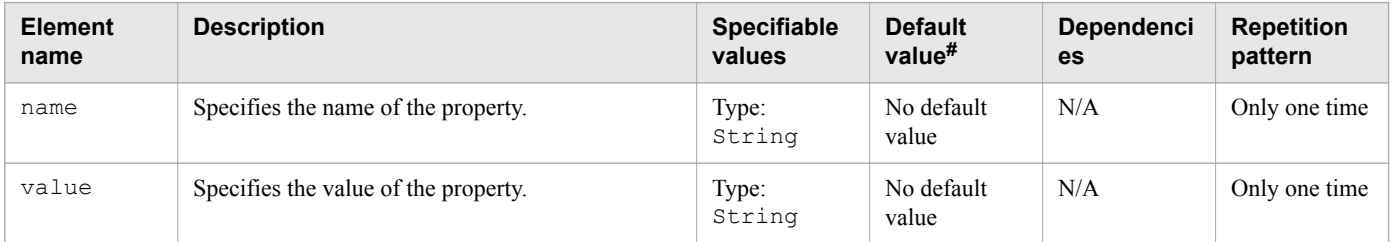

Legend:

N/A: Not applicable

#: This is the default value that is set when a definition item is excluded.

# **3.9.108 /glassfish-ejb-jar/enterprise-beans/message-destination**

/glassfish-ejb-jar/enterprise-beans/message-destination specifies the name of a logical message-destination.

### **Description**

/glassfish-ejb-jar/enterprise-beans/message-destination specifies the name of a logical message-destination defined within an application.

The message-destination-name matches the corresponding message-destination-name in the corresponding standard DD.

Use when the message destination reference in the corresponding standard DD specifies a message-destinationlink to a logical message-destination.

### **Repetition pattern**

0 or more times

# **3.9.109 /glassfish-ejb-jar/enterprise-beans/message-destination/ message-destination-name**

/glassfish-ejb-jar/enterprise-beans/message-destination/message-destinationname specifies the name of a logical message-destination defined within the standard DD.

## **Description**

/glassfish-ejb-jar/enterprise-beans/message-destination/message-destinationname specifies the name of a logical message-destination defined within the standard DD.

### **Specifiable values**

Type: String

### **Default value**

If the definition item is omitted No default value

### **Repetition pattern**

Only one time

# **3.9.110 /glassfish-ejb-jar/enterprise-beans/message-destination/jndiname**

/glassfish-ejb-jar/enterprise-beans/message-destination/jndi-name specifies the JNDI name of the associated entity.

### **Description**

/glassfish-ejb-jar/enterprise-beans/message-destination/jndi-name specifies the JNDI name of the associated entity.

### **Specifiable values**

Type: String

#### **Default value**

If the definition item is omitted No default value

#### **Repetition pattern**

Only one time

# **3.9.111 /glassfish-ejb-jar/enterprise-beans/webservice-description**

/glassfish-ejb-jar/enterprise-beans/webservice-description specifies a name and optional location for publishing a web service.

### **Description**

/glassfish-ejb-jar/enterprise-beans/webservice-description specifies a name and optional location for publishing a web service.

## **Repetition pattern**

0 or more times

3. Deployment Descriptor (DD) Used in Java EE Servers

# **3.9.112 /glassfish-ejb-jar/enterprise-beans/webservice-description/ webservice-description-name**

/glassfish-ejb-jar/enterprise-beans/webservice-description/webservicedescription-name specifies a unique name for the web service within an EJB module.

### **Description**

/glassfish-ejb-jar/enterprise-beans/webservice-description/webservicedescription-name specifies a unique name for the web service within an EJB module.

#### **Specifiable values**

Type: String

#### **Default value**

If the definition item is omitted No default value

#### **Repetition pattern**

Only one time

## **3.9.113 /glassfish-ejb-jar/enterprise-beans/webservice-description/wsdlpublish-location**

/glassfish-ejb-jar/enterprise-beans/webservice-description/wsdl-publishlocation specifies the URL of a directory to which the WSDL of a web service is published during deployment.

### **Description**

/glassfish-ejb-jar/enterprise-beans/webservice-description/wsdl-publishlocation specifies the URL of a directory to which the WSDL of a web service is published during deployment. All required files are published to this directory, maintaining their location relative to the module-specific WSDL directory (META-INF/wsdl).

Example:

When you have an  $e$ jb.jar file whose wsdl-file element of the webservices. xml file contains the following reference:

META-INF/wsdl/a/Foo.wsdl

When your glassfish-ejb.jar file contains the following element:

<wsdl-publish-location>file:/home/user1/publish</wsdl-publish-location>

The final WSDL is stored in /home/user1/publish/a/Foo.wsdl.

<sup>3.</sup> Deployment Descriptor (DD) Used in Java EE Servers
### **Specifiable values**

Type: String

## **Default value**

If the definition item is omitted No default value

## **Repetition pattern**

0 or 1 time

# **3.9.114 /glassfish-ejb-jar/version-identifier**

/glassfish-ejb-jar/version-identifier specifies the version information of an EJB module.

## **Description**

/glassfish-ejb-jar/version-identifier specifies the version information of an application or module.

The version identifier is a suffix to the module or application name. It is separated from the name by a colon  $(:)$ . It must begin with a letter or number. It includes alphanumeric characters, underscore (\_), dash (-), and period (.). The following examples display valid version identifiers for the foo application:

foo:1

foo:BETA-2e

foo:3.8

foo:patch39875

## **Specifiable values**

Type: String

## **Default value**

If the definition item is omitted No default value

## **Repetition pattern**

0 or 1 time

glassfish-resources.xml is the Java EE RI DD used to specify resource settings.

## **Description**

glassfish-resources.xml is the DD used to specify resource settings that are unique to Java EE RI.

The root element of glassfish-resources.xml is resources. The element resources contains child elements and attributes, as indicated by "Element hierarchy". These child elements and attributes may further contain their child elements and attributes.

To create a JDBC connection pool, specify the following attributes based on the database to be connected:

**•** Specify the following attributes to connect to Oracle:

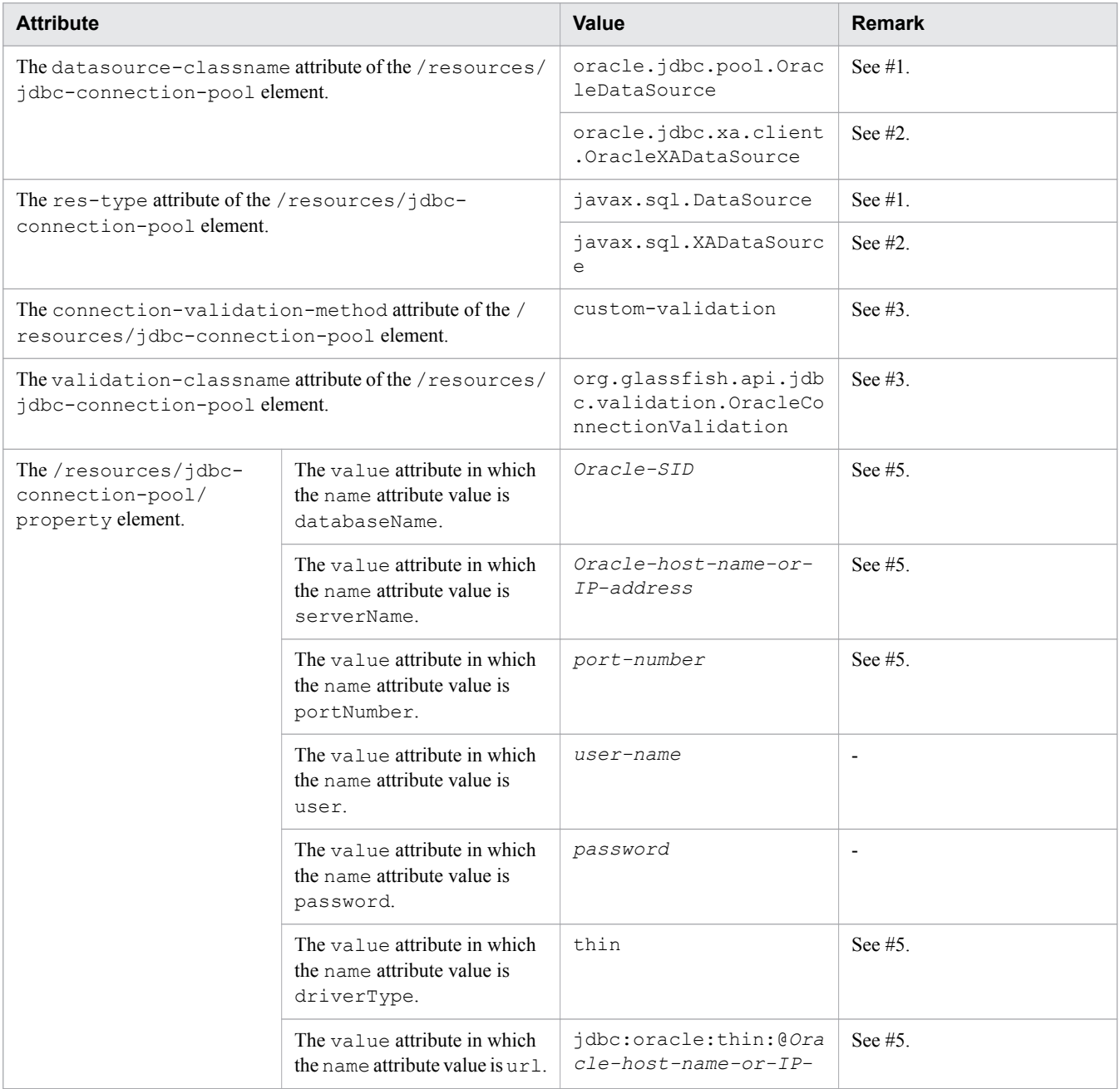

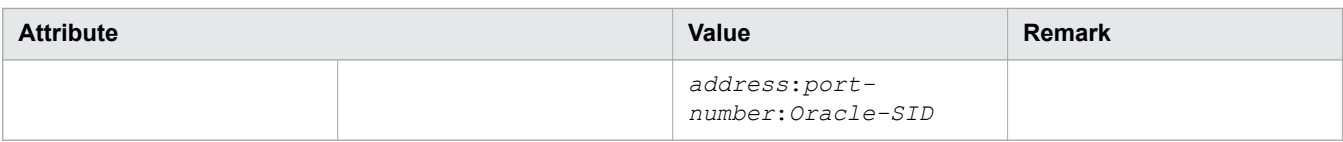

#### #1:

Specify this if the XA transactions should not be used.

#2:

Specify this if the XA transactions should be used.

#### #3:

Specify this only if connection errors should be detected.

 $#4:$ 

This option specifies whether to enable the auto-commit functionality when the transaction is not a global transaction. If this is not true, connection errors are not detected normally. To detect connection errors, specify true.

#5:

Specify the four properties (that is, databaseName, serverName, portNumber, and driverType) or the  $u$ rl. If you specify both,  $u$ rl takes effect. However, but the other four properties are ignored.

#### **Schema**

```
<!DOCTYPE resources PUBLIC 
"-//GlassFish.org//DTD GlassFish Application Server 3.1 Resource Definitions
//EN" "http://glassfish.org/dtds/glassfish- resources_1_5.dtd">
```
## **Storage location**

The DD file is stored in the following location:

- **•** *application\_ear\_name*/META-INF directory. *application\_ear\_name*: Represents the archive name of the application.
- **•** *war\_name*/WEB-INF directory.

*war\_name*: Represents the archive name of the web application.

- **•** *ejb\_jar\_name*/META-INF directory. *ejb\_jar\_name*: Represents the archive name of the ejb application.
- **•** *client\_jar\_name*/META-INF directory. *client\_jar\_name*: Represents the archive name of the client application.
- **•** *connector\_rar\_name*/META-INF directory. *connector\_rar\_name*: Represents the archive name of the connector module.

## **Element hierarchy**

```
resources
. custom-resource
. . description
. . property
. external-jndi-resource
 description
 property
```

```
. . . description
. jdbc-resource
. . description
. . property
. . . description
. mail-resource
. . description
. . property
. . . description
. admin-object-resource
. . description
. . property
 description
. connector-resource
. . description
. . property
. . . description
. resource-adapter-config
. . property
. . . description
. jdbc-connection-pool
. . description
. . property
. . . description
. connector-connection-pool
. . description
. . security-map
. . . principal
. . . . name
. . . user-group
. . . backend-principal
. . property
. . . description
. work-security-map
. . description
. . principal-map
. . group-map
```
#### **Examples**

```
<?xml version="1.0" encoding="UTF-8"?>
<!DOCTYPE resources PUBLIC 
"-//GlassFish.org//DTD GlassFish Application Server 3.1 Resource Definitions
//EN" "http://glassfish.org/dtds/glassfish- resources_1_5.dtd">
<resources>
        <jdbc-connection-pool>
         <property name="serverName" value="localhost"/>
         <property name="portNumber" value="1527"/>
         <property name="databaseName" value="forest"/>
         <property name="User" value="forest"/>
         <property name="Password" value="forest"/>
         <property name="URL" value="jdbc:oracle://localhost:1527/forest"/>
     </jdbc-connection-pool>
     <jdbc-resource enabled="true" jndi-name="jdbc/forest" 
pool-name="oracle_net_forest_forestPool"/>
     <connector-connection-pool associate-with-thread="false" 
connection-creation-retry-attempts="0" />
</resources>
```
# <span id="page-328-0"></span>**3.11 Details of the elements specified in glassfish-resources.xml**

This section describes the elements specified in glassfish-resources.xml.

## **3.11.1 /resources**

/resources specifies the application-scoped resources for an enterprise application.

#### **Description**

/resources specifies application-scoped resources for an enterprise application, web module, EJB module, connector module, or application client module. This is the root element, which can have only one resource element in a glassfish-resources.xml file.

#### **Repetition pattern**

Only one time

## **3.11.2 /resources/custom-resource**

/resources/custom-resource specifies a custom resource.

## **Description**

/resources/custom-resource specifies a custom resource, which specifies a custom server-wide resource object factory. Such object factories implement the javax.naming.spi.ObjectFactory interface.

#### **Repetition pattern**

0 or more times

#### **Specifiable attributes**

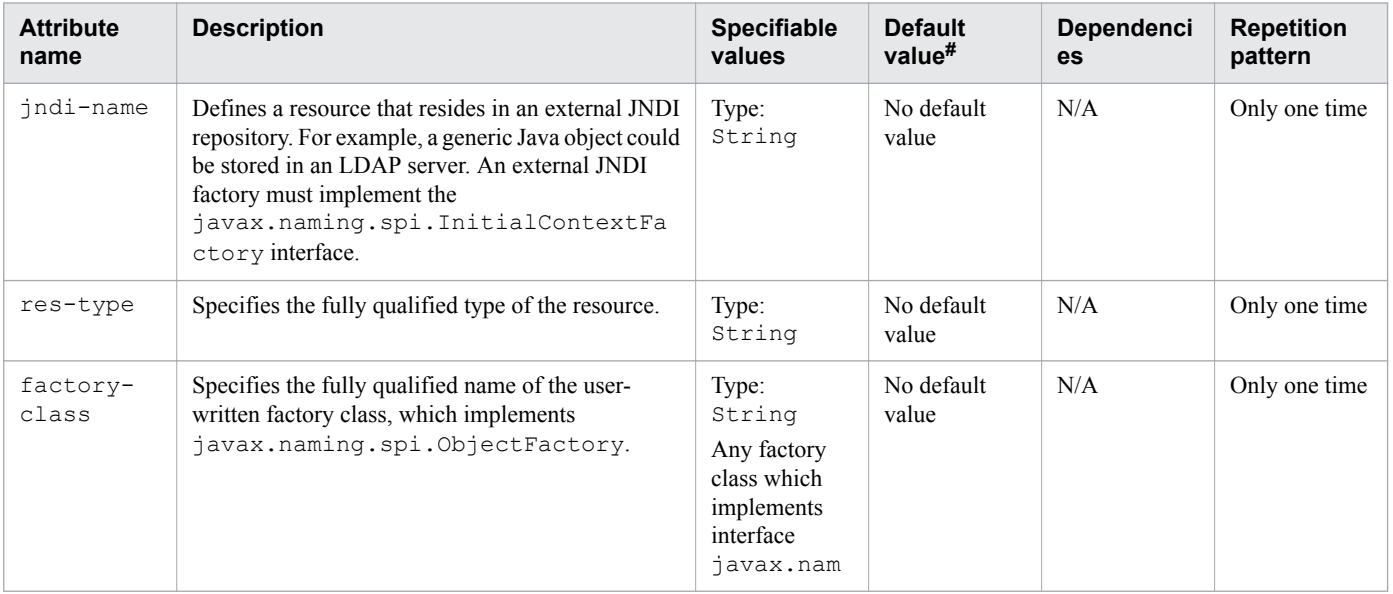

<span id="page-329-0"></span>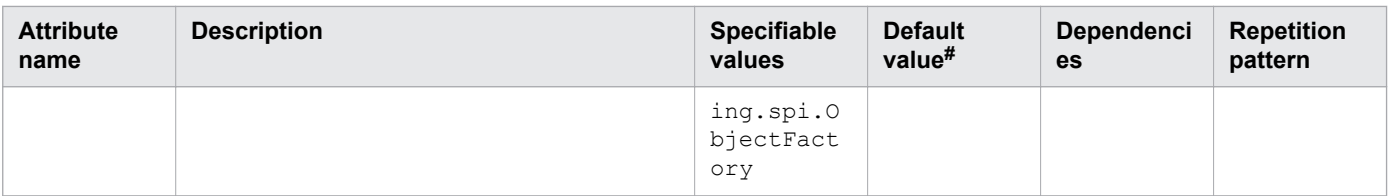

N/A: Not applicable

#: This is the default value that is set when a definition item is excluded.

# **3.11.3 /resources/custom-resource/description**

/resources/custom-resource/description specifies a text description of custom-resource element.

## **Description**

/resources/custom-resource/description specifies a text description of custom-resource element.

#### **Specifiable values**

Type: String

#### **Default value**

If the definition item is omitted No default value

#### **Repetition pattern**

0 or 1 time

# **3.11.4 /resources/custom-resource/property**

/resources/custom-resource/property specifies the name and value of a property.

## **Description**

/resources/custom-resource/property specifies the name and value of a property.

#### **Repetition pattern**

0 or more times

#### **Specifiable attributes**

| <b>Attribute</b> | <b>Description</b>                  | <b>Specifiable</b> | <b>Default</b>      | <b>Dependenci</b> | <b>Repetition</b> |
|------------------|-------------------------------------|--------------------|---------------------|-------------------|-------------------|
| name             |                                     | values             | value <sup>#</sup>  | es                | pattern           |
| name             | Specifies the name of the property. | Type:<br>String    | No default<br>value | N/A               | Only one time     |

<sup>3.</sup> Deployment Descriptor (DD) Used in Java EE Servers

<span id="page-330-0"></span>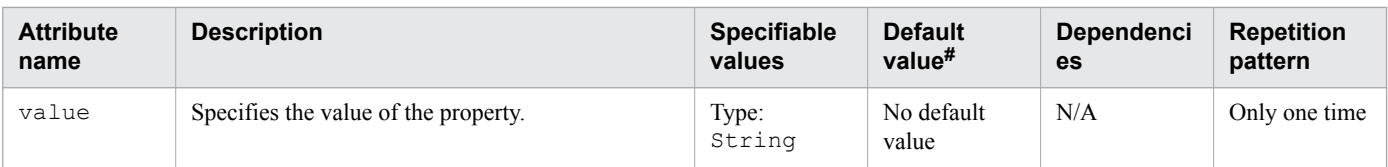

N/A: Not applicable

#: This is the default value that is set when a definition item is excluded.

# **3.11.5 /resources/external-jndi-resource**

/resources/external-jndi-resource specifies a resource that exists in an external JNDI repository.

## **Description**

/resources/external-jndi-resource specifies a resource that exists in an external JNDI repository. For example, a generic Java object can be stored in an LDAP server. An external JNDI factory must implement the javax.naming.spi.InitialContextFactory interface.

## **Repetition pattern**

0 or more times

## **Specifiable attributes**

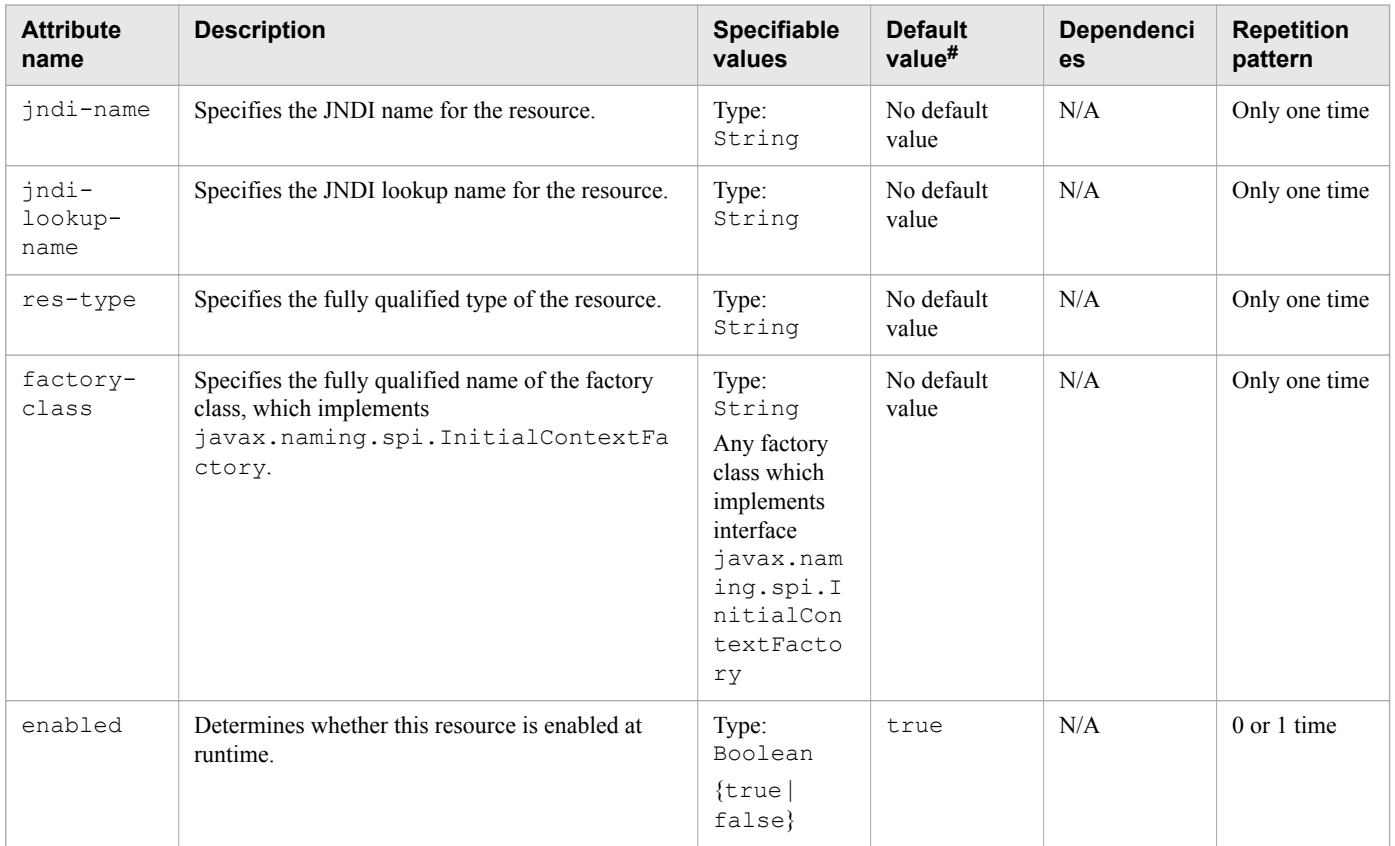

<span id="page-331-0"></span>N/A: Not applicable

#: This is the default value that is set when a definition item is excluded.

# **3.11.6 /resources/external-jndi-resource/description**

/resources/external-jndi-resource/description specifies the text description of the element.

## **Description**

/resources/external-jndi-resource/description specifies the text description of the element.

#### **Specifiable values**

Type: String

#### **Default value**

If the definition item is omitted No default value

#### **Repetition pattern**

0 or 1 time

# **3.11.7 /resources/external-jndi-resource/property**

/resources/external-jndi-resource/property specifies the name and value of a property.

#### **Description**

/resources/external-jndi-resource/property specifies the name and value of a property.

## **Repetition pattern**

0 or more times

#### **Specifiable attributes**

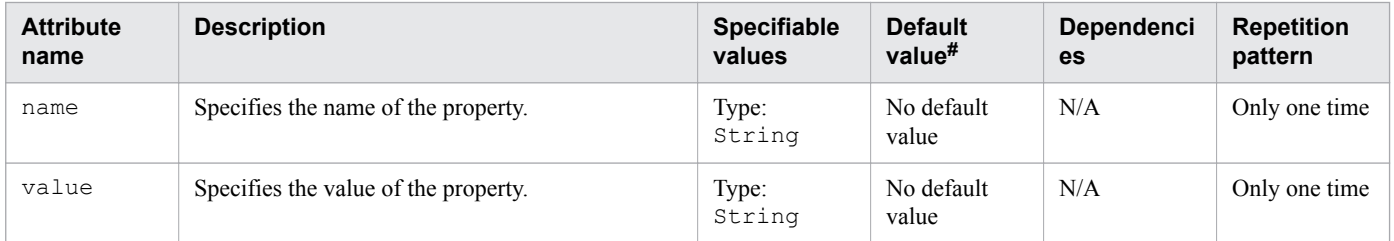

Legend:

- N/A: Not applicable
- $#$ : This is the default value that is set when a definition item is excluded.

<sup>3.</sup> Deployment Descriptor (DD) Used in Java EE Servers

# <span id="page-332-0"></span>**3.11.8 /resources/external-jndi-resource/property/description**

/resources/external-jndi-resource/property/description specifies an optional text description of a property.

## **Description**

/resources/external-jndi-resource/property/description specifies a text description of the containing element.

#### **Specifiable values**

Type: String

#### **Default value**

If the definition item is omitted No default value

#### **Repetition pattern**

0 or 1 time

## **3.11.9 /resources/jdbc-resource**

/resources/jdbc-resource defines a Java Database Connectivity (JDBC) resource.

#### **Description**

/resources/jdbc-resource defines a JDBC (javax.sql.DataSource) resource.

#### **Repetition pattern**

0 or more times

## **Specifiable attributes**

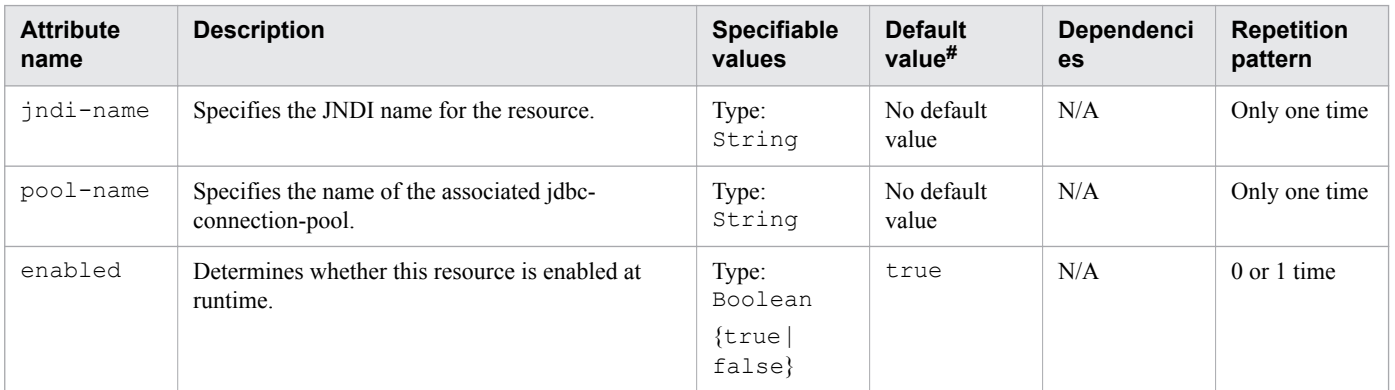

Legend:

#### N/A: Not applicable

#: This is the default value that is set when a definition item is excluded.

<sup>3.</sup> Deployment Descriptor (DD) Used in Java EE Servers

# <span id="page-333-0"></span>**3.11.10 /resources/jdbc-resource/description**

/resources/jdbc-resource/description contains a text description of jdbc-resource element.

## **Description**

/resources/jdbc-resource/description specifies a text description of jdbc-resource element.

#### **Specifiable values**

Type: String

#### **Default value**

If the definition item is omitted No default value

#### **Repetition pattern**

0 or 1 time

# **3.11.11 /resources/jdbc-resource/property**

/resources/jdbc-resource/property specifies the name and value of a property.

## **Description**

/resources/jdbc-resource/property specifies the name and value of a property.

#### **Repetition pattern**

0 or more times

#### **Specifiable attributes**

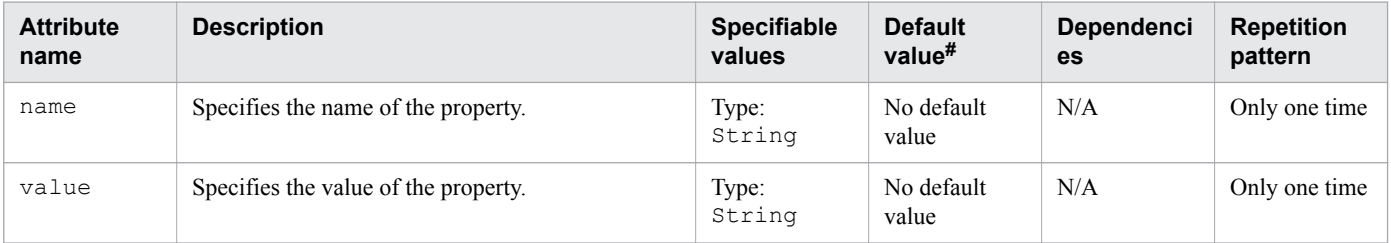

Legend:

N/A: Not applicable

#: This is the default value that is set when a definition item is excluded.

# **3.11.12 /resources/jdbc-resource/property/description**

/resources/jdbc-resource/property/description specifies a text description of property element.

## <span id="page-334-0"></span>**Description**

/resources/jdbc-resource/property/description specifies a text description of property element.

## **Specifiable values**

Type: String

## **Default value**

If the definition item is omitted No default value

#### **Repetition pattern**

0 or 1 time

# **3.11.13 /resources/mail-resource**

/resources/mail-resource defines a JavaMail resource.

## **Description**

/resources/mail-resource defines a JavaMail (javax.mail.Session) resource.

## **Repetition pattern**

0 or more times

## **Specifiable attributes**

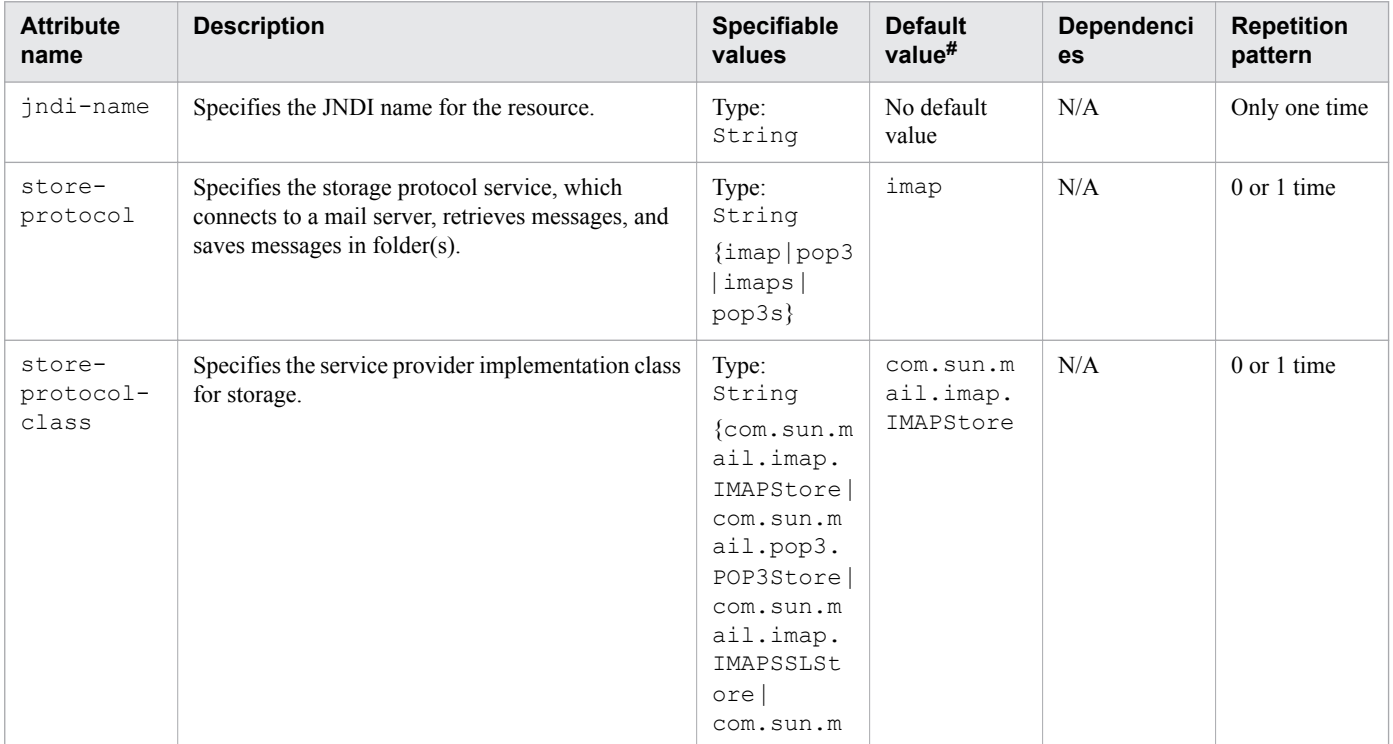

<span id="page-335-0"></span>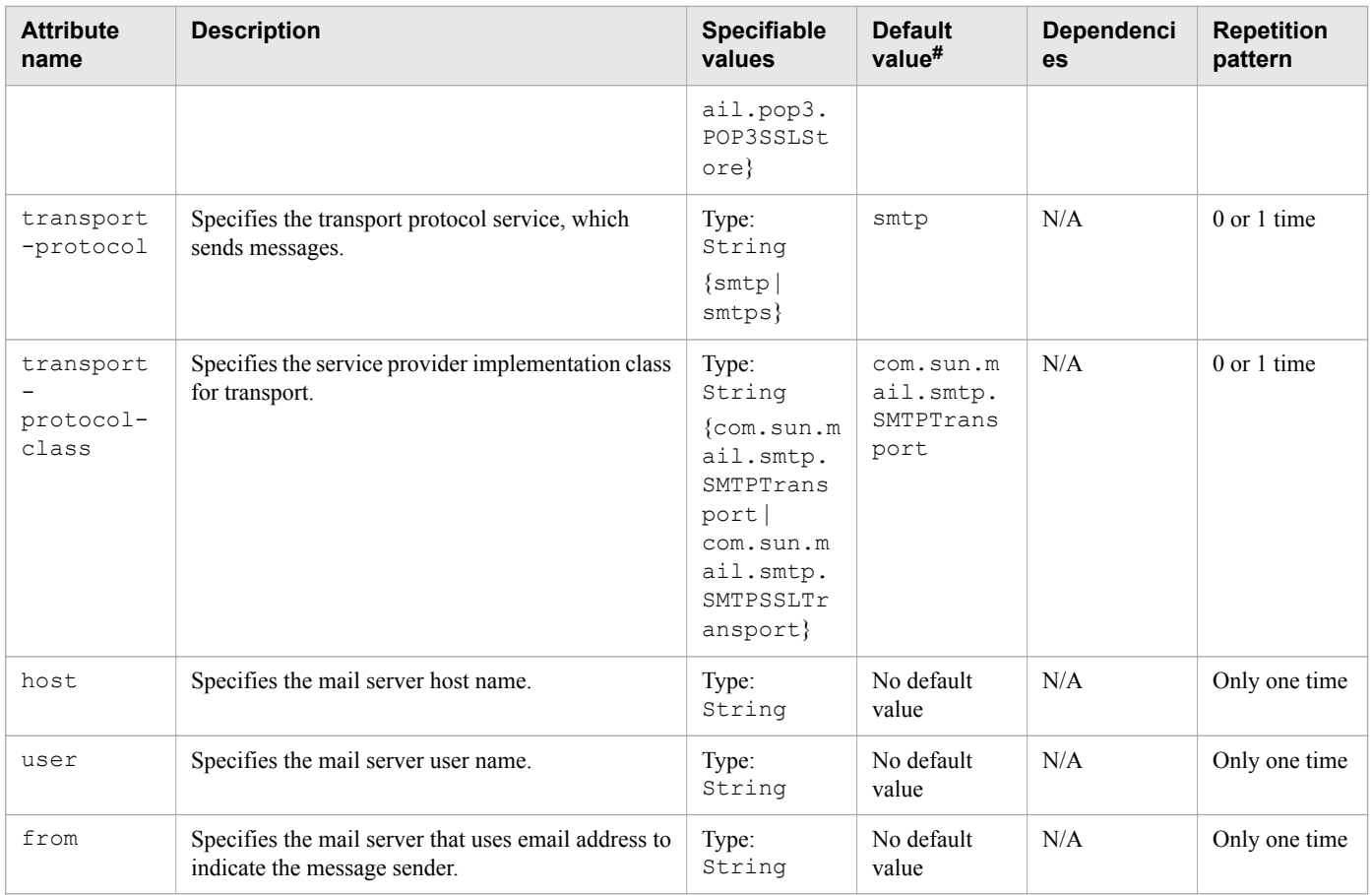

N/A: Not applicable

#: This is the default value that is set when a definition item is excluded.

# **3.11.14 /resources/mail-resource/description**

/resources/mail-resource/description specifies a text description of mail-resource element.

#### **Description**

/resources/mail-resource/description specifies a text description of mail-resource element.

#### **Specifiable values**

Type: String

#### **Default value**

If the definition item is omitted No default value

#### **Repetition pattern**

0 or 1 time

<sup>3.</sup> Deployment Descriptor (DD) Used in Java EE Servers

# <span id="page-336-0"></span>**3.11.15 /resources/mail-resource/property**

/resources/mail-resource/property specifies a property or a variable.

## **Description**

/resources/mail-resource/property specifies the name and value of a property.

You can set properties for the mail-resource element and obtain these properties in a JavaMail Session object later. Each property name must start with the prefix mail-. The Java EE Server changes the hyphen  $(-)$  character to a period (.) in the name of the property and then saves the property to MailConfiguration and JavaMail Session objects. If the name of the property does not start with mail-, then the property is ignored.

## **Repetition pattern**

0 or more times

## **Specifiable attributes**

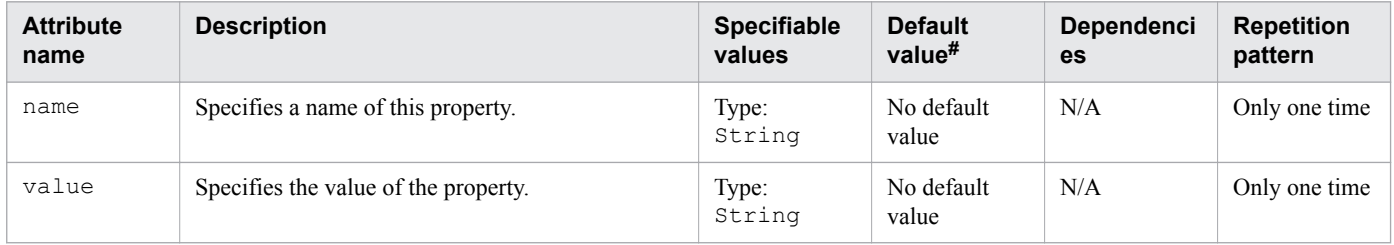

Legend:

N/A: Not applicable

#: This is the default value that is set when a definition item is excluded.

# **3.11.16 /resources/mail-resource/property/description**

/resources/mail-resource/property/description specifies a text description of property element.

## **Description**

/resources/mail-resource/property/description specifies a text description of property element.

## **Specifiable values**

Type: String

### **Default value**

If the definition item is omitted No default value

#### **Repetition pattern**

0 or 1 time

<sup>3.</sup> Deployment Descriptor (DD) Used in Java EE Servers

# <span id="page-337-0"></span>**3.11.17 /resources/admin-object-resource**

/resources/admin-object-resource defines an administered object for an inbound resource adapter.

## **Description**

/resources/admin-object-resource defines an administered object for an inbound resource adapter.

## **Repetition pattern**

0 or more times

## **Specifiable attributes**

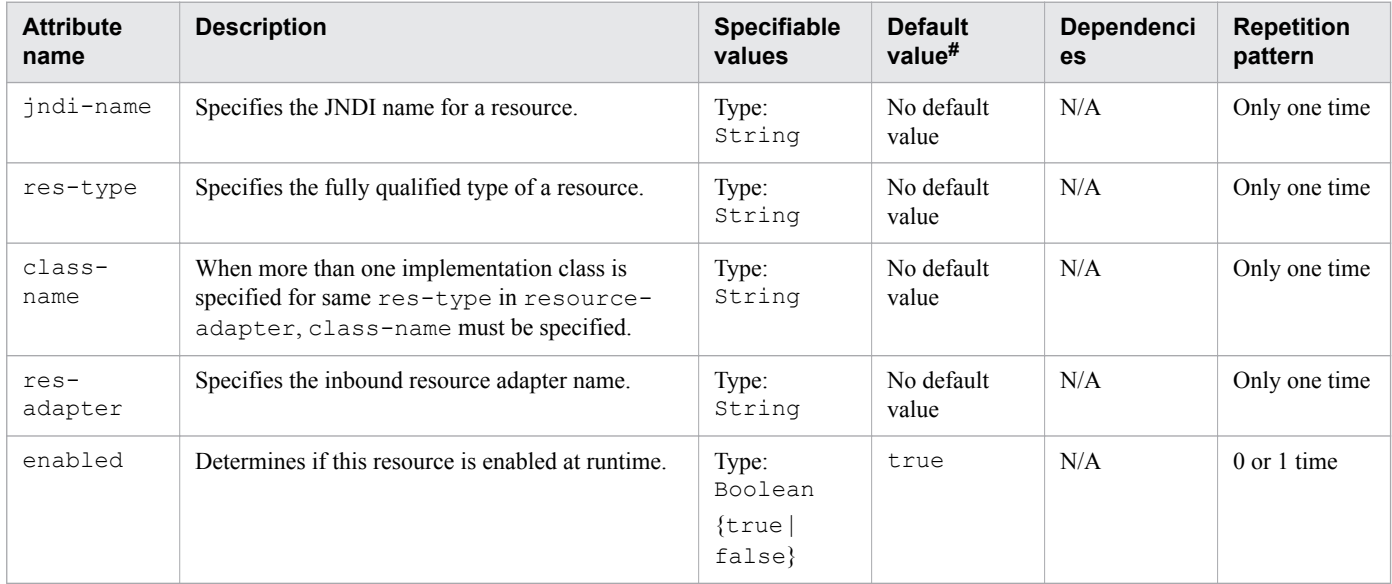

Legend:

N/A: Not applicable

#: This is the default value that is set when a definition item is excluded.

# **3.11.18 /resources/admin-object-resource/description**

/resources/admin-object-resource/description specifies a text description of the adminobject-resource element.

## **Description**

/resources/admin-object-resource/description specifies a text description of the containing element.

## **Specifiable values**

Type: String

<sup>3.</sup> Deployment Descriptor (DD) Used in Java EE Servers

## <span id="page-338-0"></span>**Default value**

If the definition item is omitted No default value

#### **Repetition pattern**

0 or 1 time

# **3.11.19 /resources/admin-object-resource/property**

/resources/admin-object-resource/property specifies a property or variable.

## **Description**

/resources/admin-object-resource/property specifies the name and value of a property.

## **Repetition pattern**

0 or more times

#### **Specifiable attributes**

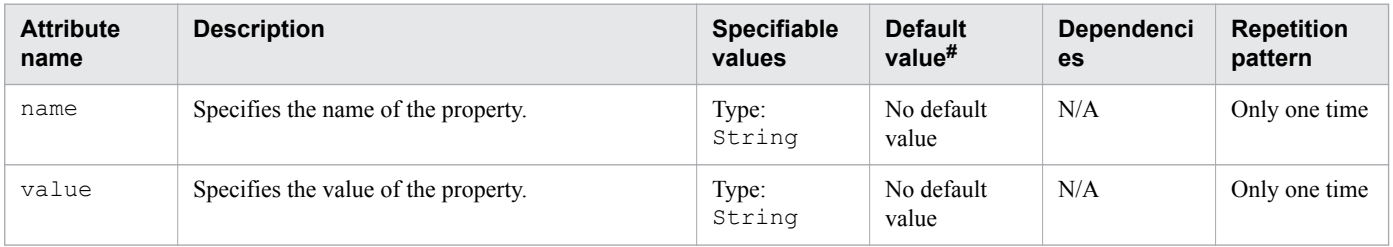

Legend:

N/A: Not applicable

#: This is the default value that is set when a definition item is excluded.

# **3.11.20 /resources/admin-object-resource/property/description**

/resources/admin-object-resource/property/description specifies an optional text description of a property.

## **Description**

/resources/admin-object-resource/property/description specifies a text description of the containing element.

## **Specifiable values**

Type: String

<sup>3.</sup> Deployment Descriptor (DD) Used in Java EE Servers

### <span id="page-339-0"></span>**Default value**

If the definition item is omitted No default value

## **Repetition pattern**

0 or 1 time

# **3.11.21 /resources/connector-resource**

/resources/connector-resource defines a connector (resource adapter) resource.

## **Description**

/resources/connector-resource defines the connection factory object of a specific connection definition in a connector (resource adapter).

#### **Repetition pattern**

0 or more times

## **Specifiable attributes**

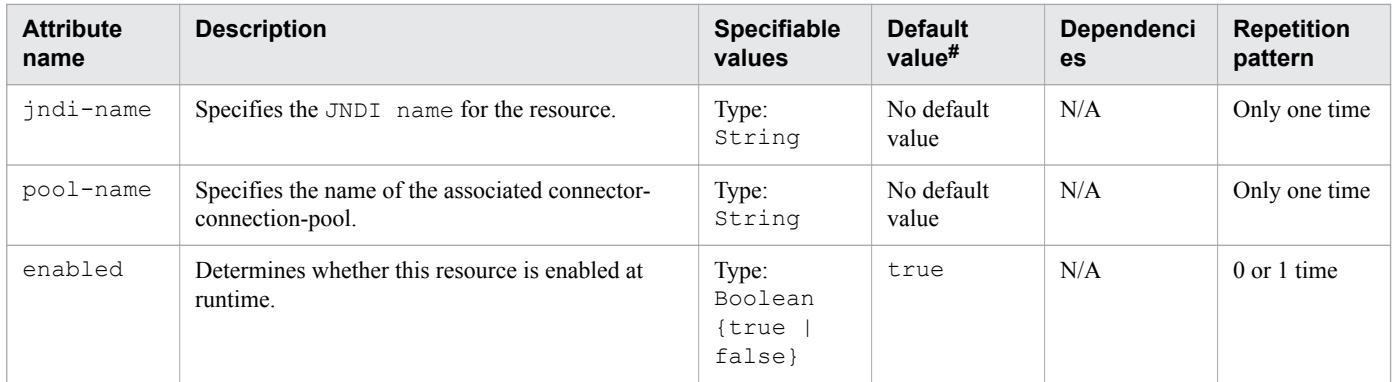

Legend:

N/A: Not applicable

#: This is the default value that is set when a definition item is excluded.

# **3.11.22 /resources/connector-resource/description**

/resources/connector-resource/description contains a text description of this element.

## **Description**

/resources/connector-resource/description specifies a text description of the containing element.

### <span id="page-340-0"></span>**Specifiable values**

Type: String

## **Default value**

If the definition item is omitted No default value

## **Repetition pattern**

0 or 1 time

# **3.11.23 /resources/connector-resource/property**

/resources/connector-resource/property specifies a property or a variable.

## **Description**

/resources/connector-resource/property specifies the name and value of a property.

## **Repetition pattern**

0 or more times

## **Specifiable attributes**

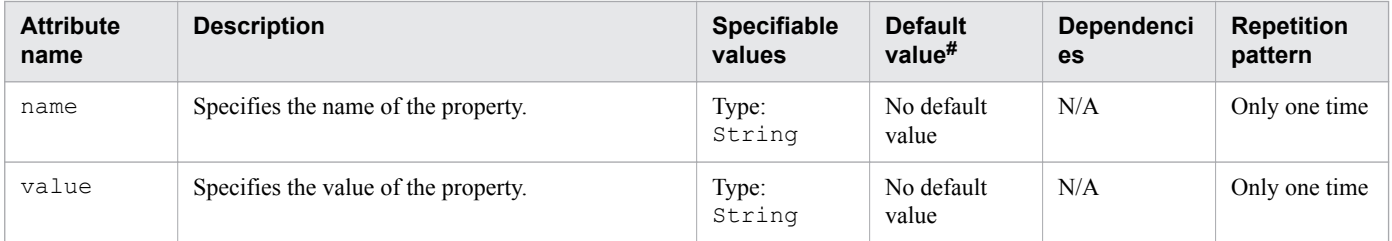

Legend:

N/A: Not applicable

#: This is the default value that is set when a definition item is excluded.

# **3.11.24 /resources/connector-resource/property/description**

/resources/connector-resource/property/description specifies the text description of property element.

## **Description**

/resources/connector-resource/property/descriptionspecifies the text description of property element.

<sup>3.</sup> Deployment Descriptor (DD) Used in Java EE Servers

### <span id="page-341-0"></span>**Specifiable values**

Type: String

## **Default value**

If the definition item is omitted No default value

## **Repetition pattern**

0 or 1 time

# **3.11.25 /resources/resource-adapter-config**

/resources/resource-adapter-config defines the resource adapter configuration.

## **Description**

/resources/resource-adapter-config defines the resource adapter configuration. It stores the configuration information for the resource adapter JavaBean in the property sub-elements.

## **Repetition pattern**

0 or more times.

## **Specifiable attributes**

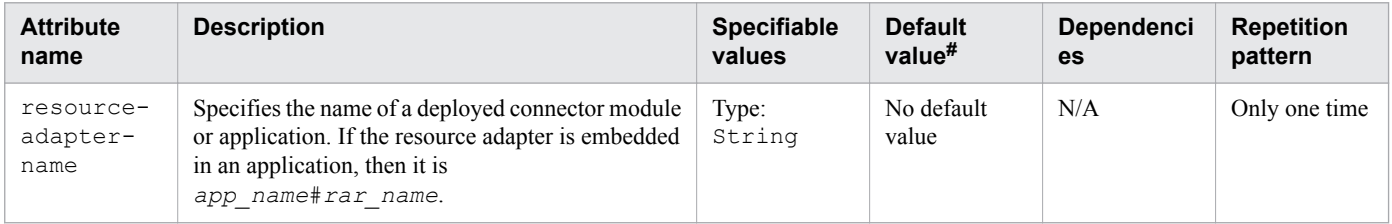

Legend:

N/A: Not applicable

#: This is the default value that is set when a definition item is excluded.

# **3.11.26 /resources/resource-adapter-config/property**

/resources/resource-adapter-config/property specifies the name and value of a property.

## **Description**

/resources/resource-adapter-config/property specifies the name and value of a property.

## **Repetition pattern**

0 or more times

<sup>3.</sup> Deployment Descriptor (DD) Used in Java EE Servers

## <span id="page-342-0"></span>**Specifiable attributes**

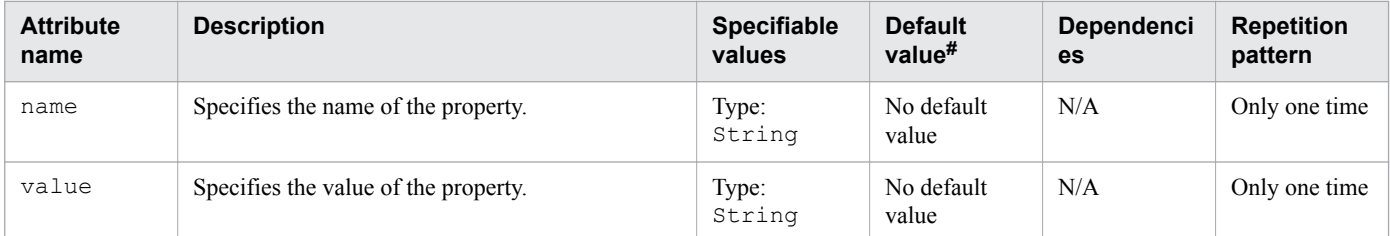

Legend:

N/A: Not applicable

#: This is the default value that is set when a definition item is excluded.

## **3.11.27 /resources/resource-adapter-config/property/description**

/resources/resource-adapter-config/property/description specifies a text description of property element.

#### **Description**

/resources/resource-adapter-config/property/description specifies a text description of property element.

#### **Specifiable values**

Type: String

#### **Default value**

If the definition item is omitted No default value

#### **Repetition pattern**

0 or 1 time

# **3.11.28 /resources/jdbc-connection-pool**

/resources/jdbc-connection-pool defines properties that are required for creating a JDBC connection pool.

#### **Description**

/resources/jdbc-connection-pool defines attributes and properties that are required for creating a JDBC connection pool.

#### **Repetition pattern**

0 or more times.

<sup>3.</sup> Deployment Descriptor (DD) Used in Java EE Servers

## **Specifiable attributes**

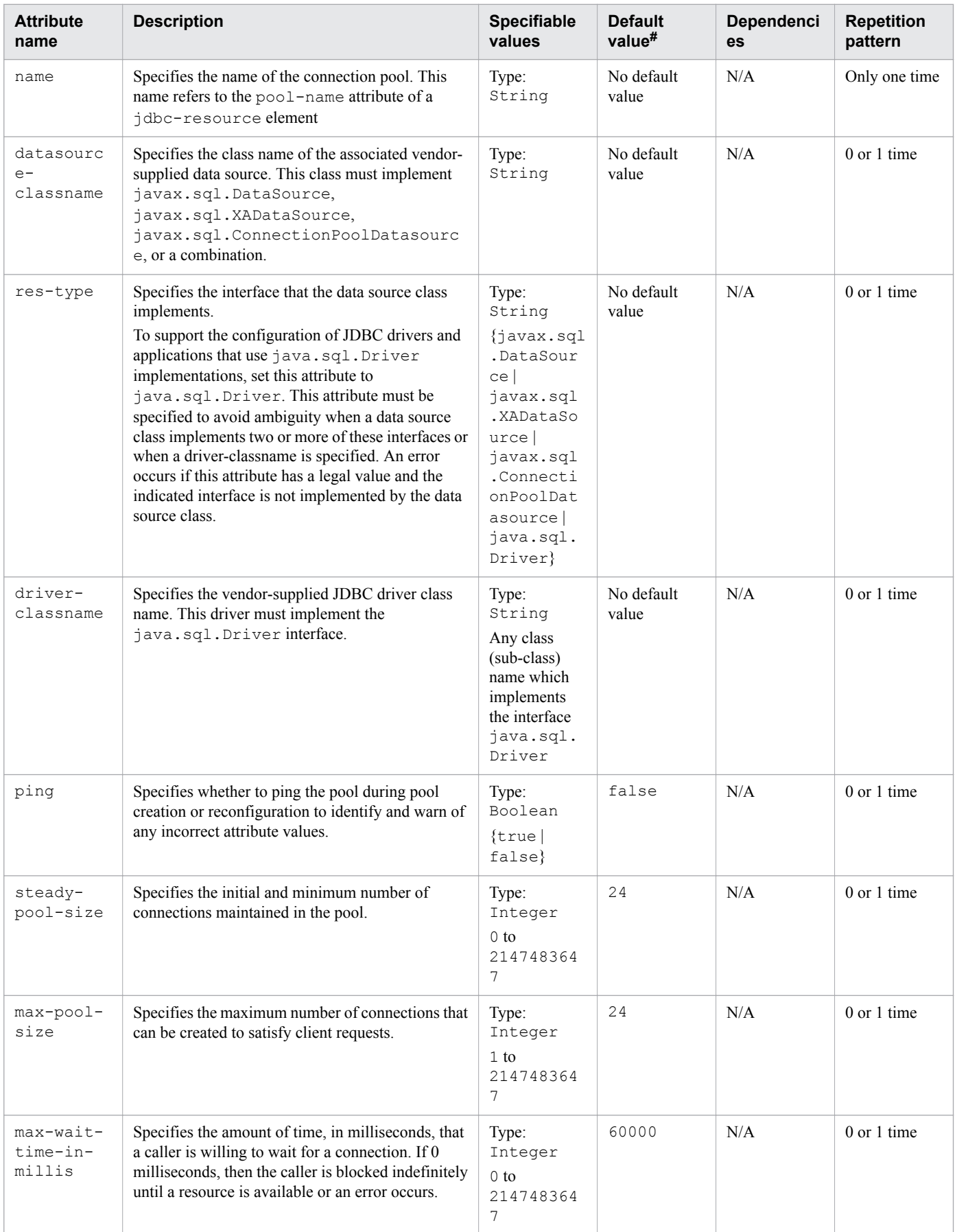

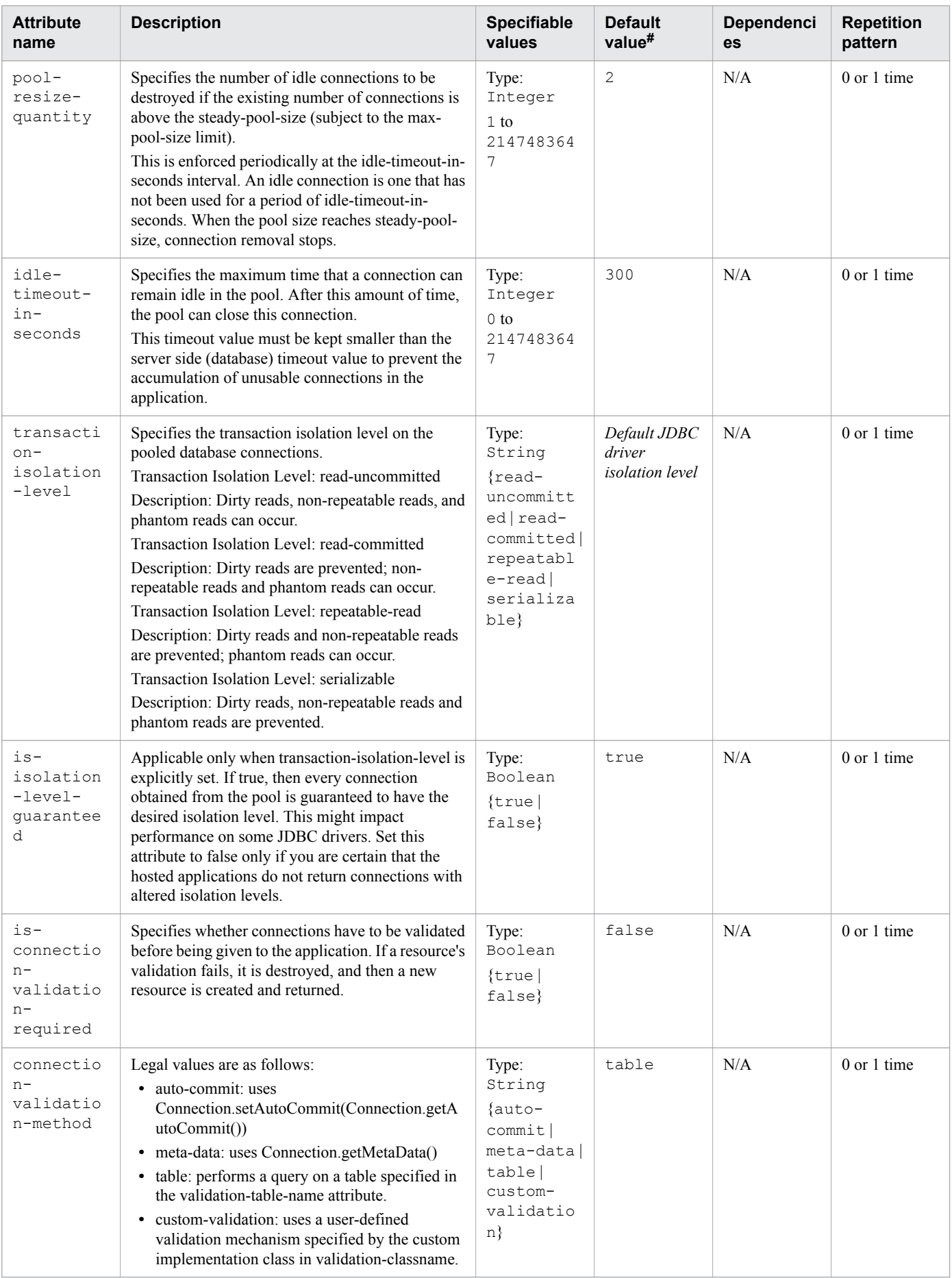

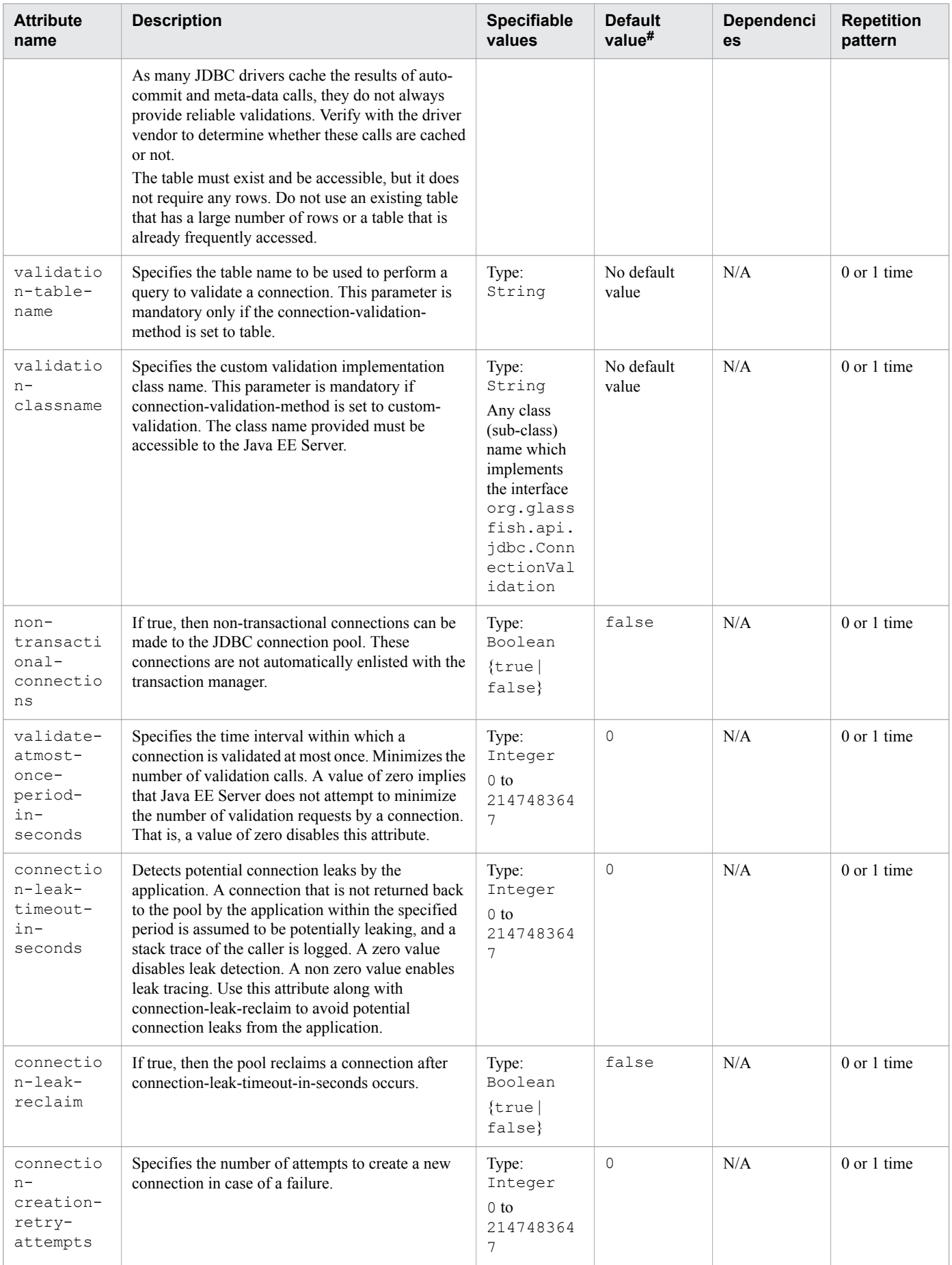

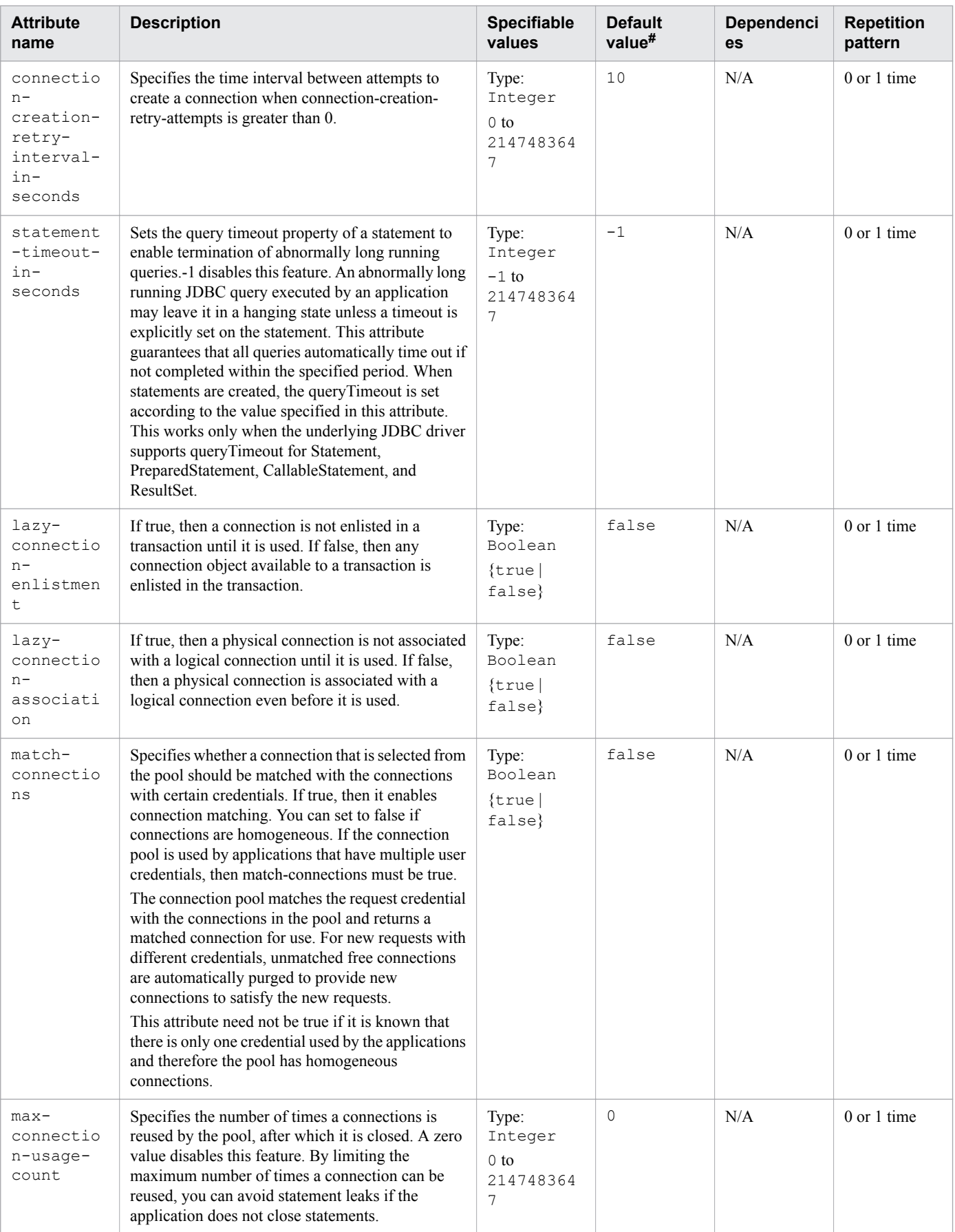

<span id="page-347-0"></span>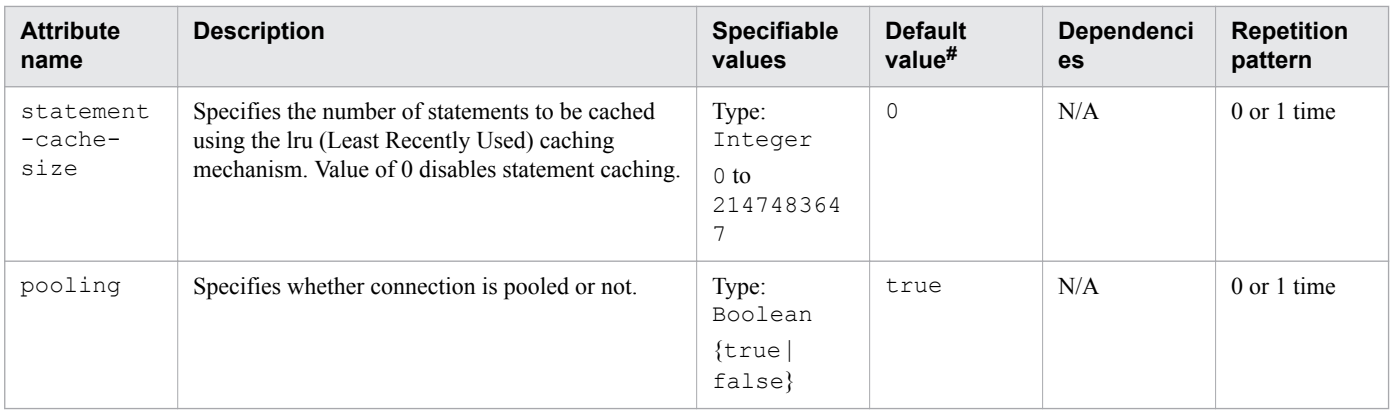

N/A: Not applicable

#: This is the default value that is set when a definition item is excluded.

# **3.11.29 /resources/jdbc-connection-pool/description**

/resources/jdbc-connection-pool/description specifies a text description of the jdbcconnection-pool element.

#### **Description**

/resources/jdbc-connection-pool/description specifies a text description of the stored element.

#### **Specifiable values**

Type: String

#### **Default value**

If the definition item is omitted No default value

#### **Repetition pattern**

0 or 1 time

# **3.11.30 /resources/jdbc-connection-pool/property**

/resources/jdbc-connection-pool/property specifies a property or a variable.

#### **Description**

/resources/jdbc-connection-pool/property specifies the name and value of a property.

For this element, specify the DataSource property supported by the JDBC driver and the specified property. For details on properties that can be specified, verify the documentation of the database that is being used.

<sup>3.</sup> Deployment Descriptor (DD) Used in Java EE Servers

### **Repetition pattern**

0 or more times

## **Specifiable attributes**

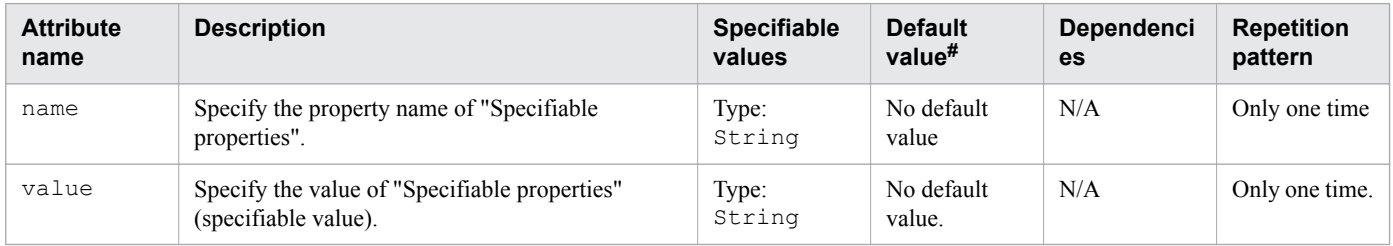

Legend:

N/A: Not applicable

#: This is the default value that is set when a definition item is excluded.

## **Specifiable properties**

The following properties can be specified for "Specifiable attributes":

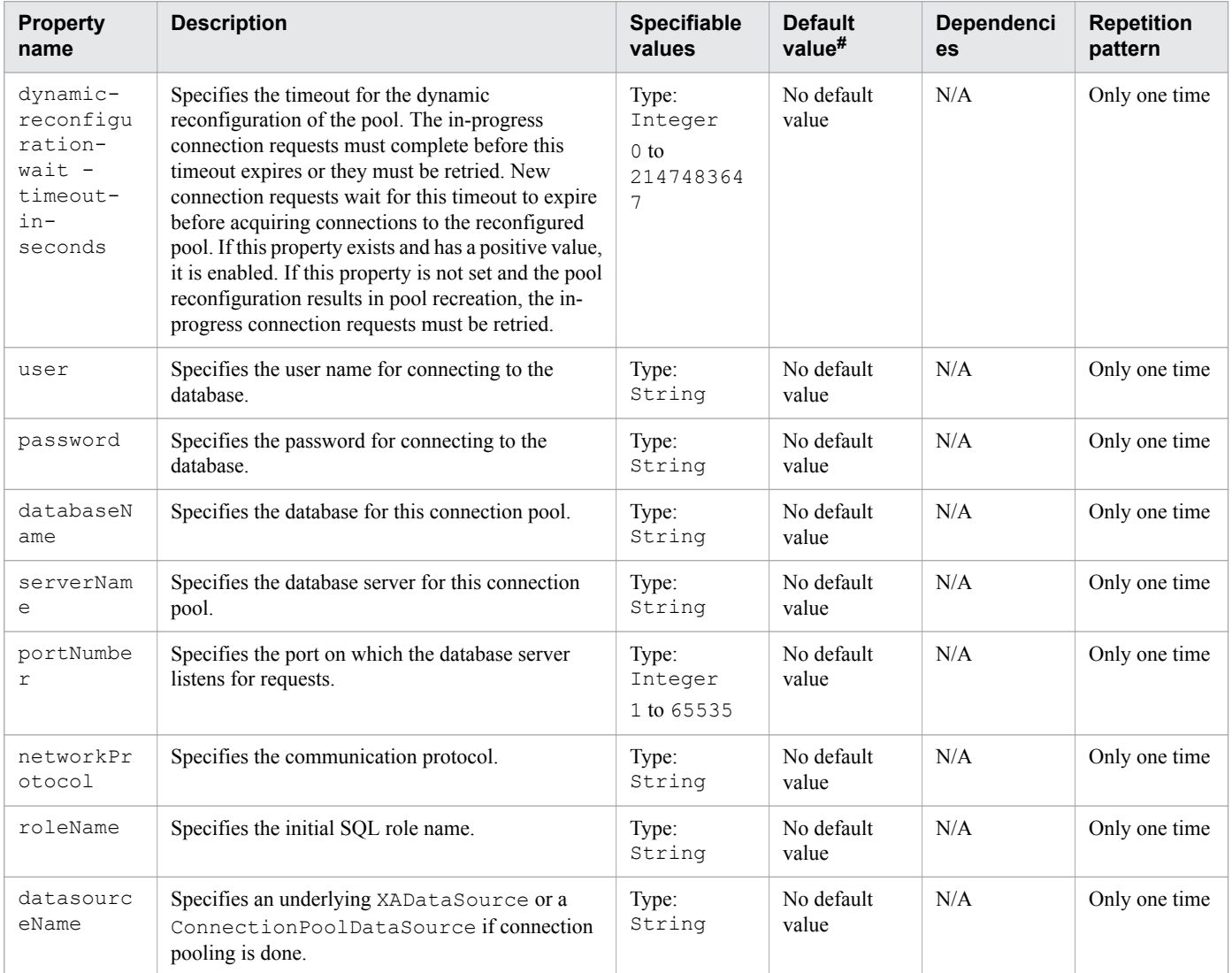

<span id="page-349-0"></span>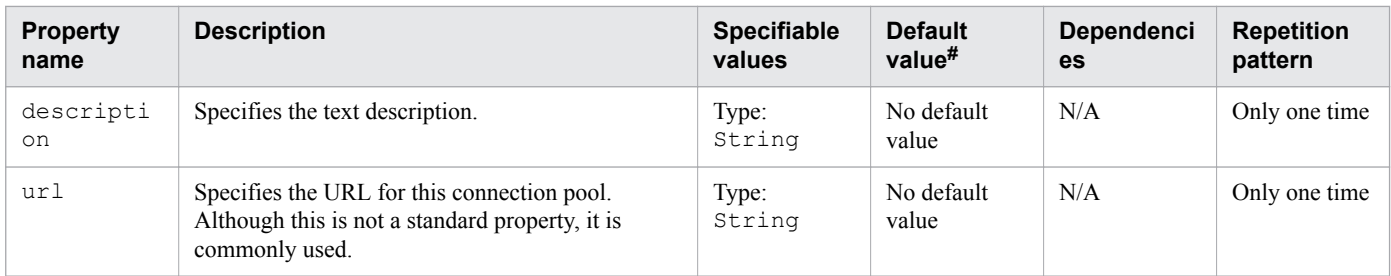

N/A: Not applicable

#: This is the default value that is set when a definition item is excluded.

# **3.11.31 /resources/jdbc-connection-pool/property/description**

/resources/jdbc-connection-pool/property/description specifies an text description of property element.

#### **Description**

/resources/jdbc-connection-pool/property/description specifies a text description of the containing element.

#### **Specifiable values**

Type: String

#### **Default value**

If the definition item is omitted No default value

#### **Repetition pattern**

0 or 1 time

## **3.11.32 /resources/connector-connection-pool**

/resources/connector-connection-pool defines a connector connection pool.

#### **Description**

/resources/connector-connection-pool defines the properties that are required for creating a connector connection pool.

## **Repetition pattern**

0 or more times

<sup>3.</sup> Deployment Descriptor (DD) Used in Java EE Servers

# **Specifiable attributes**

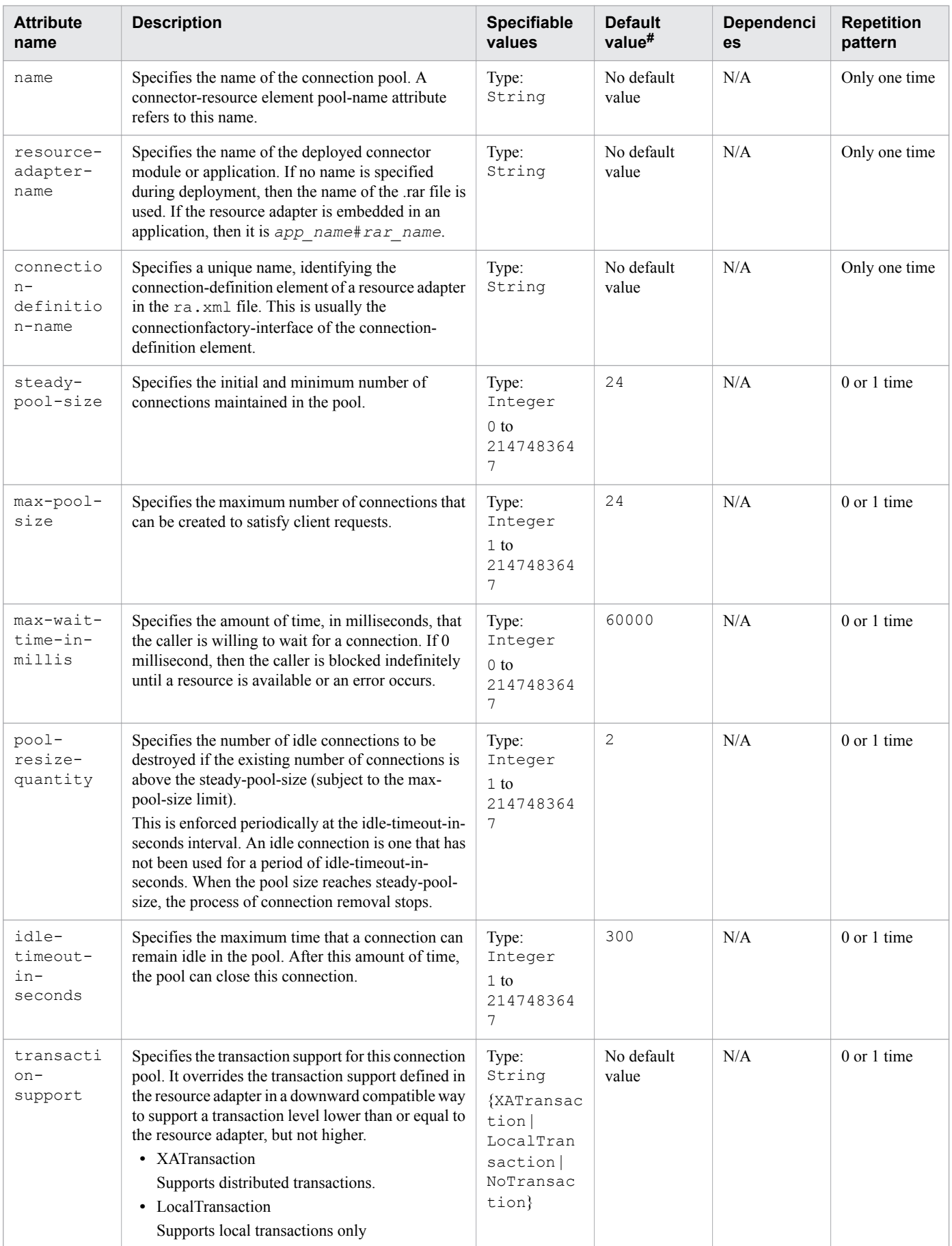

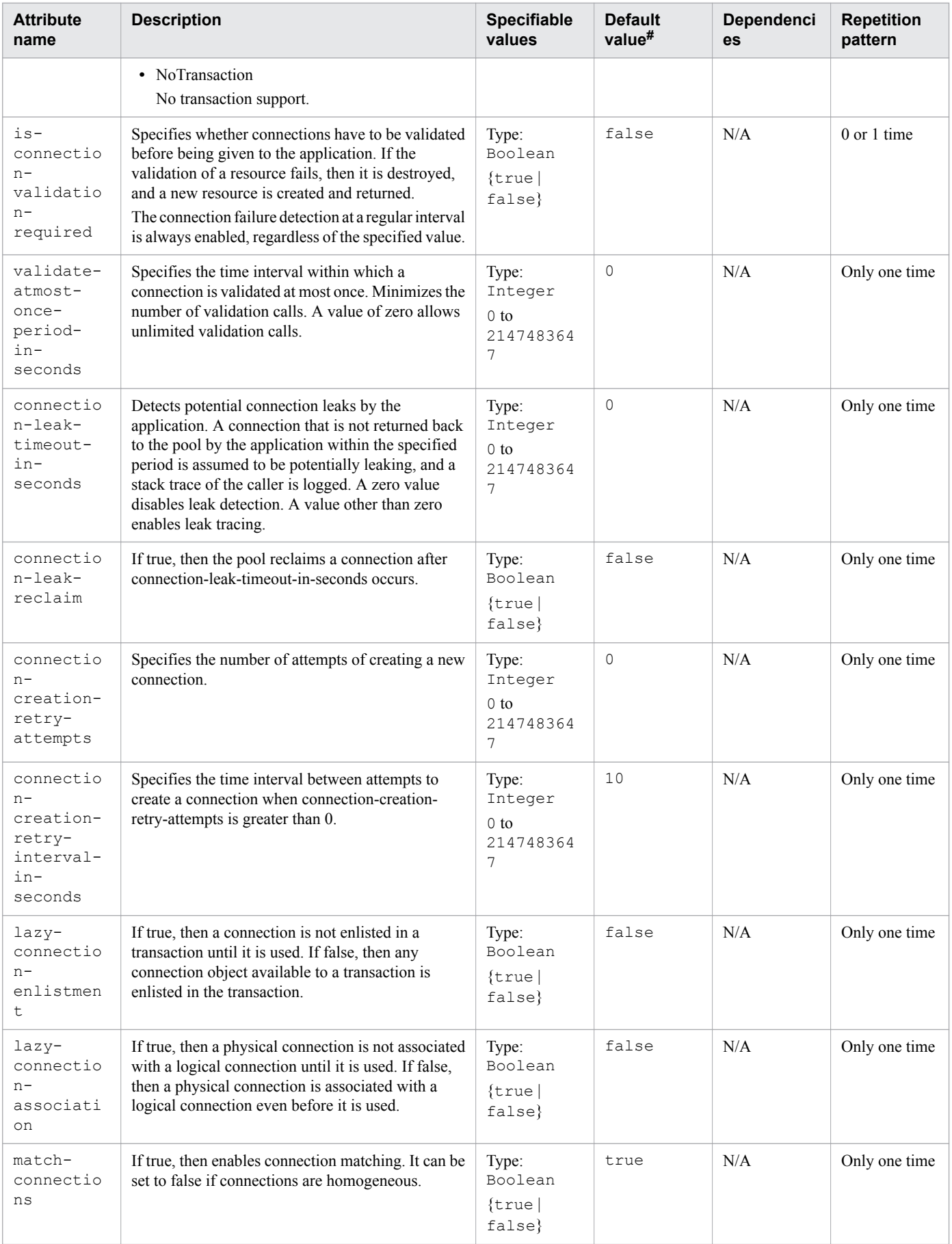

<span id="page-352-0"></span>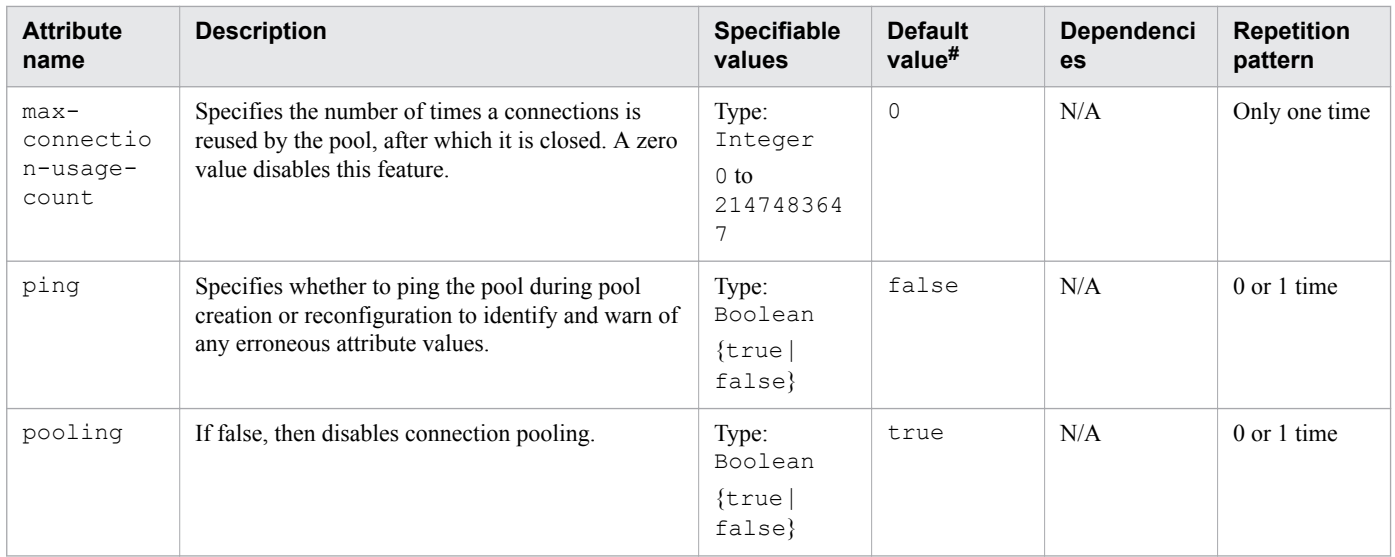

N/A: Not applicable

#: This is the default value that is set when a definition item is excluded.

## **3.11.33 /resources/connector-connection-pool/description**

/resources/connector-connection-pool/description specifies a text description of connectorconnection-pool element.

#### **Description**

/resources/connector-connection-pool/description specifies a text description of the stored element.

#### **Specifiable values**

Type: String

#### **Default value**

If the definition item is omitted No default value

#### **Repetition pattern**

0 or 1 time

## **3.11.34 /resources/connector-connection-pool/security-map**

/resources/connector-connection-pool/security-map maps the principal received during servlet or EJB authentication to the credentials accepted by the EIS.

## <span id="page-353-0"></span>**Description**

/resources/connector-connection-pool/security-map maps the principal received during servlet or EJB authentication to the credentials accepted by the EIS. This mapping is optional. It is possible to map multiple Java EE Server principals to the same backend principal.

## **Repetition pattern**

0 or more times

## **Specifiable attributes**

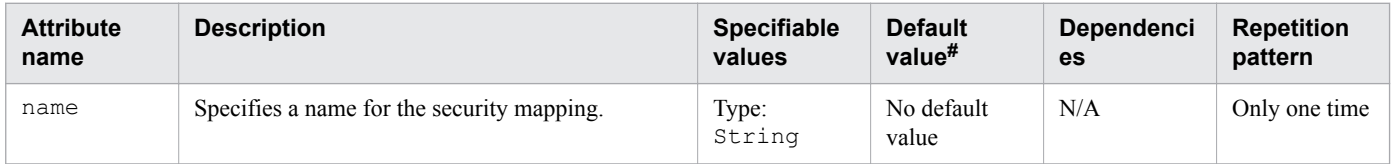

Legend:

N/A: Not applicable

#: This is the default value that is set when a definition item is excluded.

# **3.11.35 /resources/connector-connection-pool/security-map/principal**

/resources/connector-connection-pool/security-map/principal defines the user name on the platform.

## **Description**

/resources/connector-connection-pool/security-map/principal specifies the principal of the servlet or EJB client.

#### **Repetition pattern**

One or more times

# **3.11.36 /resources/connector-connection-pool/security-map/principal/ name**

/resources/connector-connection-pool/security-map/principal/name specifies the name of the user.

## **Description**

/resources/connector-connection-pool/security-map/principal/name specifies the name of the entity.

#### **Specifiable values**

Type: String

### <span id="page-354-0"></span>**Default value**

If the definition item is omitted No default value

#### **Repetition pattern**

Only one time

## **3.11.37 /resources/connector-connection-pool/security-map/user-group**

/resources/connector-connection-pool/security-map/user-group specifies the group to which the principal belongs.

## **Description**

/resources/connector-connection-pool/security-map/user-group specifies the group to which the principal belongs.

#### **Specifiable values**

Type: String

#### **Default value**

If the definition item is omitted No default value

#### **Repetition pattern**

One or more times

# **3.11.38 /resources/connector-connection-pool/security-map/backendprincipal**

/resources/connector-connection-pool/security-map/backend-principal specifies the user name and password required by Enterprise Information System (EIS).

#### **Description**

/resources/connector-connection-pool/security-map/backend-principal specifies the user name and password required by EIS.

#### **Repetition pattern**

Only one time

## <span id="page-355-0"></span>**Specifiable attributes**

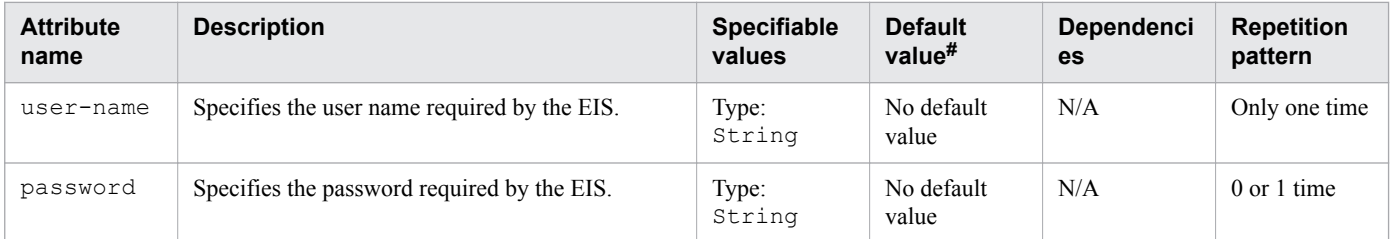

Legend:

N/A: Not applicable

#: This is the default value that is set when a definition item is excluded.

# **3.11.39 /resources/connector-connection-pool/property**

/resources/connector-connection-pool/property specifies a property or a variable.

#### **Description**

/resources/connector-connection-pool/property specifies the name and value of a property.

This element can be used to overwrite the setting value retained by the ManagedConnectionFactory class based on the JavaBeans specifications.

Specify the property name according to the JavaBeans specifications that corresponds to "setter" method of the ManagedConnectionFactory class specified in the managedconnectionfactory-class element of the ra.xml file.

If the same property is set to this element and the config-property element of ra.  $xml$ , this element takes priority.

#### **Repetition pattern**

0 or more times

#### **Specifiable attributes**

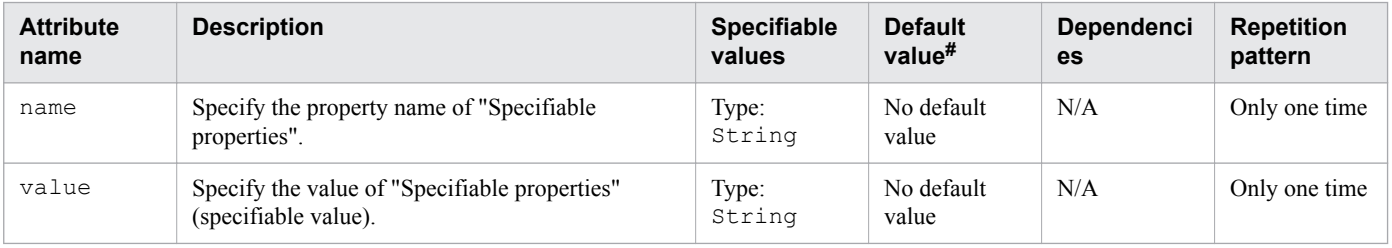

Legend:

N/A: Not applicable

 $#$ . This is the default value that is set when a definition item is excluded.

#### **Specifiable properties**

The following properties can be specified for "Specifiable attributes":

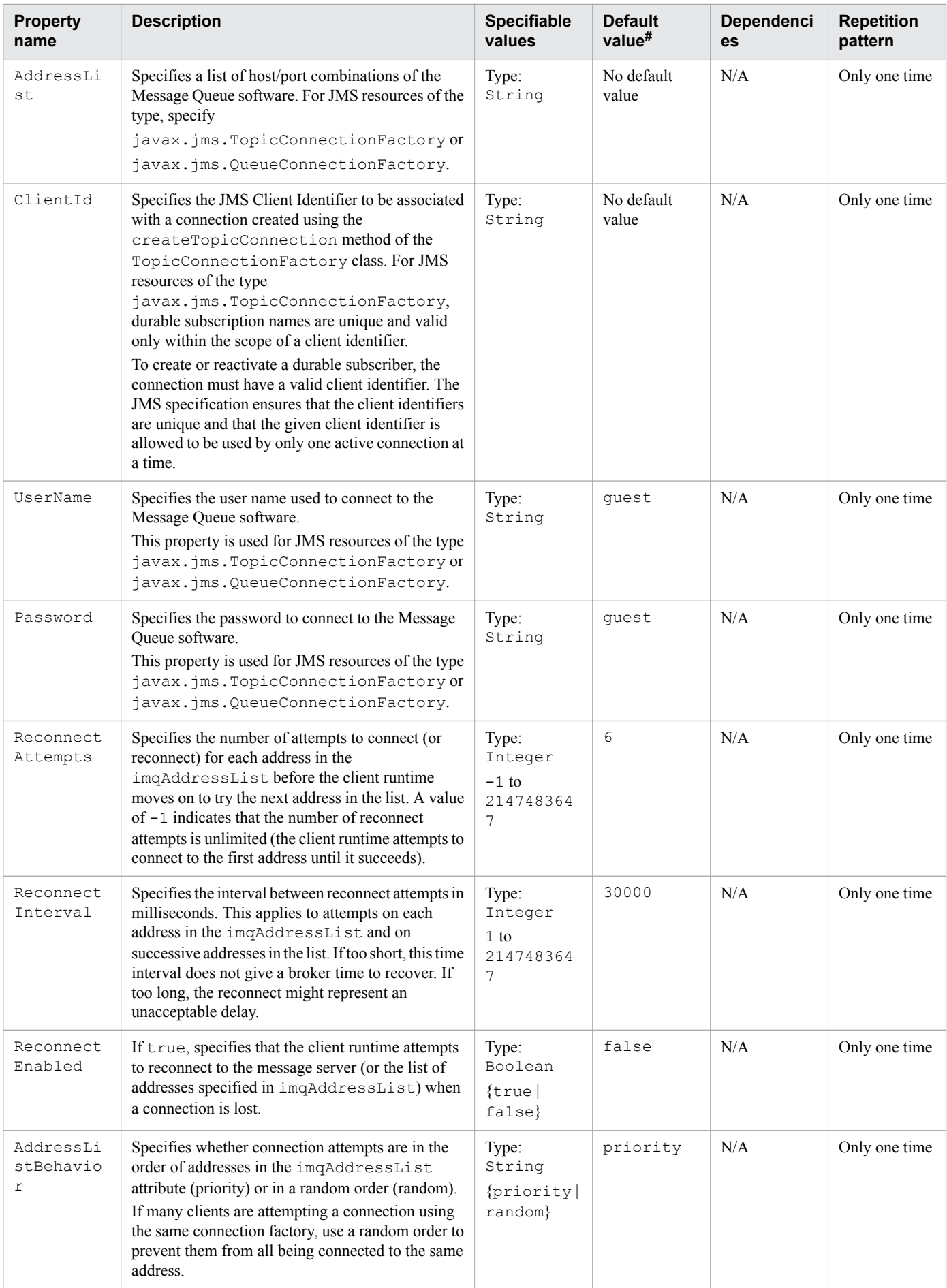

<span id="page-357-0"></span>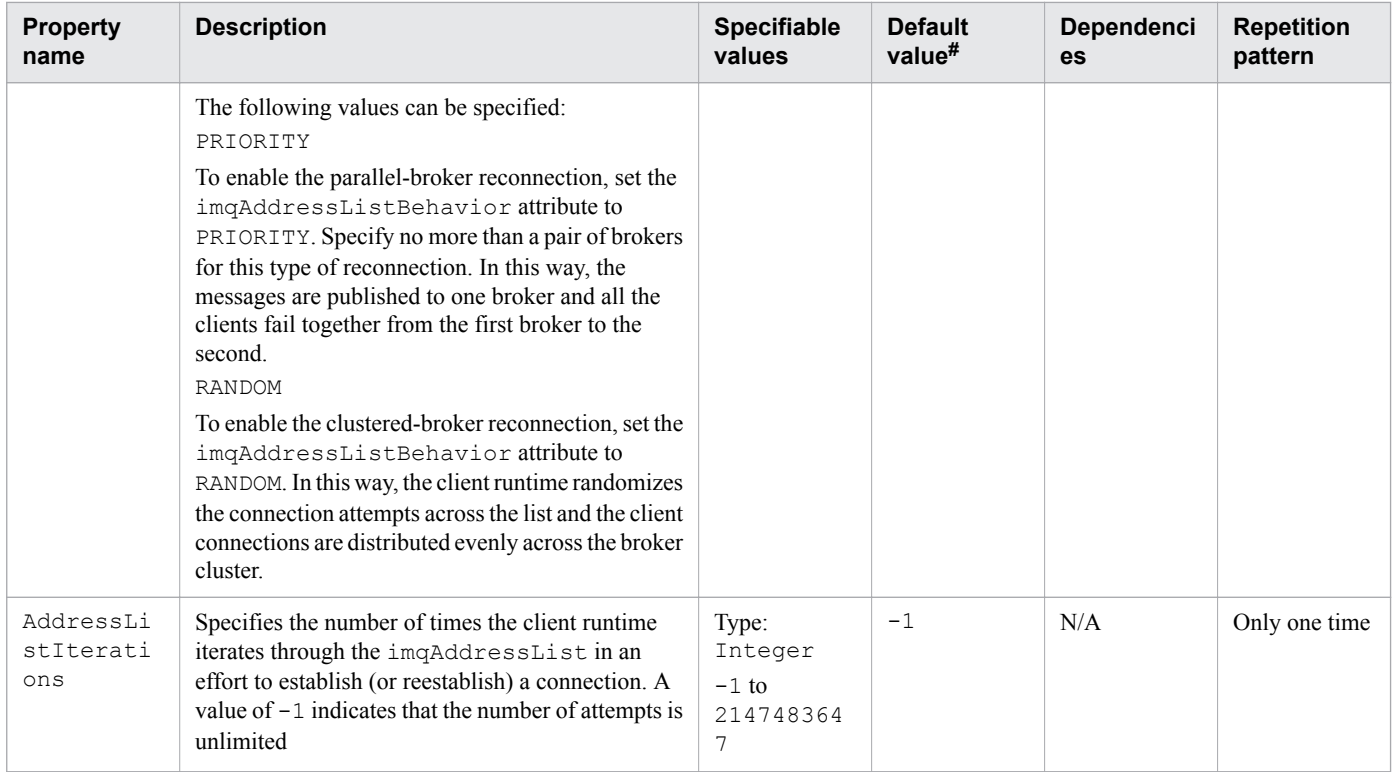

N/A: Not applicable

#: This is the default value that is set when a definition item is excluded.

# **3.11.40 /resources/connector-connection-pool/property/description**

/resources/connector-connection-pool/property/description specifies a text description of property element.

## **Description**

/resources/connector-connection-pool/property/description specifies a text description of property element.

#### **Specifiable values**

Type: String

#### **Default value**

If the definition item is omitted No default value

## **Repetition pattern**

0 or 1 time

<sup>3.</sup> Deployment Descriptor (DD) Used in Java EE Servers

# <span id="page-358-0"></span>**3.11.41 /resources/work-security-map**

/resources/work-security-map defines a work security map.

## **Description**

/resources/work-security-map defines a work security map, which maps a principal associated with an incoming work instance to a principal in the Java EE server's server instance.

## **Repetition pattern**

0 or more times

## **Specifiable attributes**

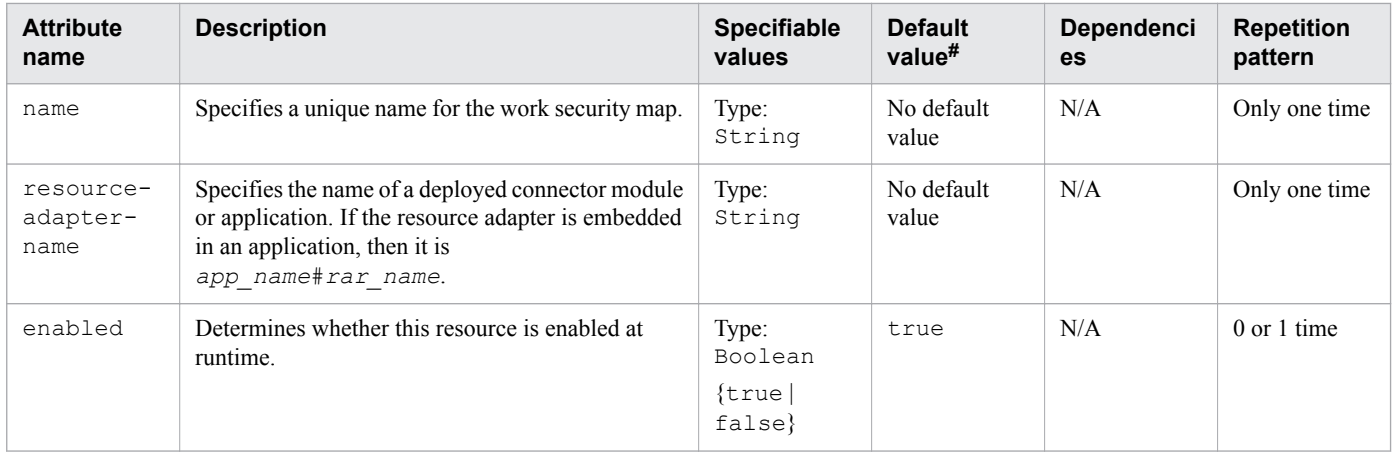

Legend:

N/A: Not applicable

#: This is the default value that is set when a definition item is excluded.

# **3.11.42 /resources/work-security-map/description**

/resources/work-security-map/description specifies a text description of work-security-map element.

## **Description**

/resources/work-security-map/description specifies a text description of the stored element.

#### **Specifiable values**

Type: String

## **Default value**

If the definition item is omitted No default value

<sup>3.</sup> Deployment Descriptor (DD) Used in Java EE Servers

## <span id="page-359-0"></span>**Repetition pattern**

0 or 1 time

# **3.11.43 /resources/work-security-map/principal-map**

/resources/work-security-map/principal-map maps an EIS principal to a principal defined in the Java EE Server's server instance.

### **Description**

/resources/work-security-map/principal-map maps an EIS principal to a principal defined in the Java EE Server's server instance.

## **Repetition pattern**

0 or more times

## **Specifiable attributes**

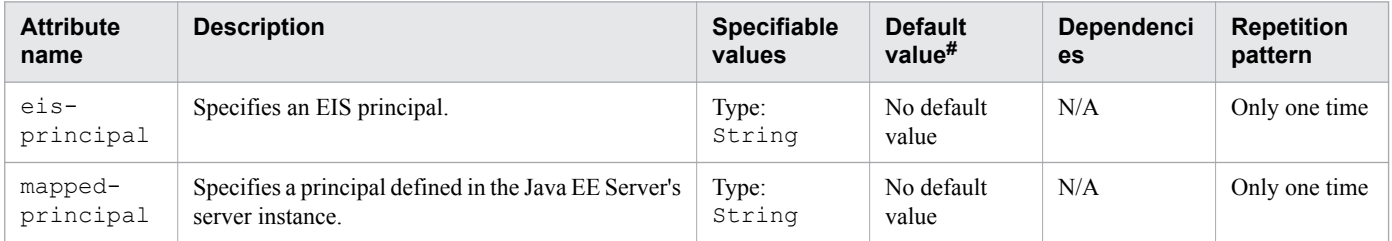

Legend:

N/A: Not applicable

#: This is the default value that is set when a definition item is excluded.

# **3.11.44 /resources/work-security-map/group-map**

/resources/work-security-map/group-map maps an EIS group to a group defined in the Java EE Server's server instance.

## **Description**

/resources/work-security-map/group-map maps an EIS group to a group defined in the Java EE Server's server instance.

## **Repetition pattern**

0 or more times
## **Specifiable attributes**

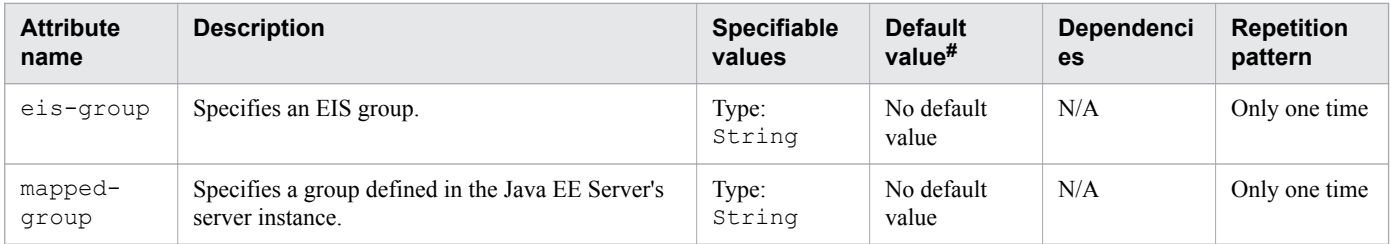

Legend:

N/A: Not applicable

#: This is the default value that is set when a definition item is excluded.

## **3.12 glassfish-web.xml**

glassfish-web.xml is the Java EE RI DD used to specify the web application (WAR) settings.

#### **Description**

glassfish-web.xml is the DD used to specify the web application (WAR) settings, which are unique to Java EE RI.

The root element of the glassfish-web.xml file is glassfish-web-app. The element glassfish-webapp contains child elements and attributes as indicated by the "Element hierarchy". These child elements and attributes may further contain their child elements and attributes.

#### **Schema**

```
<!DOCTYPE glassfish-web-app PUBLIC 
"-//GlassFish.org//DTD GlassFish Application Server 3.1 Servlet 3.0//EN" 
"http://glassfish.org/dtds/glassfish-web-app_3_0-1.dtd">
```
#### **Storage location**

The DD file is stored in the following location:

*war\_name*/WEB-INF directory.

*war\_name*: Represents the archive name of the web application.

#### **Element hierarchy**

```
glassfish-web-app
. context-root
. security-role-mapping
. . role-name
. . principal-name
. . group-name
. servlet
. . servlet-name
. . principal-name
. . webservice-endpoint
. . . port-component-name
. . . endpoint-address-uri
. . . login-config
  . . . . auth-method
  message-security-binding
 message-security
 message
. . . . . . java-method
  method-name
  method-params
  method-param
  operation-name
 . . . . . request-protection
 response-protection
. . . transport-quarantee
. . . service-qname
 namespaceURI
 . . . . localpart
  . . . tie-class
```

```
. . . servlet-impl-class
. . . debugging-enabled
. idempotent-url-pattern
. session-config
. . session-manager
. . . manager-properties
. . . . property
. . . . . description
. . session-properties
. . . property
. . . . description
. . cookie-properties
. . . property
. . . . description
. ejb-ref
. . ejb-ref-name
. . jndi-name
. resource-ref
. . res-ref-name
. . jndi-name
. . default-resource-principal
. . . name
. . . password
. resource-env-ref
. . resource-env-ref-name
. . jndi-name
. service-ref
. . service-ref-name
. . port-info
. . . service-endpoint-interface
. . . wsdl-port
 namespaceURI
. . . . localpart
. . . stub-property
. . . call-property
. . . message-security-binding
 message-security
. . . . . message
. . . . . . java-method
 method-name
 method-params
. . . . . . . . method-param
 operation-name
 request-protection
 response-protection
. . call-property
. . wsdl-override
. . service-impl-class
. . service-qname
. . . namespaceURI
. . . localpart
. message-destination-ref
. . message-destination-ref-name
. . jndi-name
. class-loader
. . property
. . . description
. jsp-config
. . property
. . . description
. property
 description
. valve
. . description
```

```
. . property
. . . description
. message-destination
. . message-destination-name
. . jndi-name
. webservice-description
. . webservice-description-name
. . wsdl-publish-location
```
. [version-identifier](#page-420-0)

#### **Examples**

```
<?xml version="1.0" encoding="UTF-8"?>
<!DOCTYPE glassfish-web-app PUBLIC 
"-//GlassFish.org//DTD GlassFish Application Server 3.1 Servlet 3.0//EN" 
"http://glassfish.org/dtds/glassfish-web-app_3_0-1.dtd">
<glassfish-web-app>
      <session-config>
          <session-manager/>
      </session-config>
      <resource-ref>
         <res-ref-name>mail/Session</res-ref-name>
          <jndi-name>mail/Session</jndi-name>
      </resource-ref>
      <jsp-config/>
</glassfish-web-app>
```
## <span id="page-364-0"></span>**3.13 Details of the elements specified in glassfish-web.xml**

This section describes the elements specified in glassfish-web.xml.

## **3.13.1 /glassfish-web-app**

/glassfish-web-app defines Java EE Server specific configurations for a web module.

#### **Description**

/glassfish-web-app defines Java EE Server specific configurations for a web module. This is the root element, there can be only one glassfish-web-app element in a glassfish-web.xml file.

#### **Repetition pattern**

Only one time

#### **Specifiable attributes**

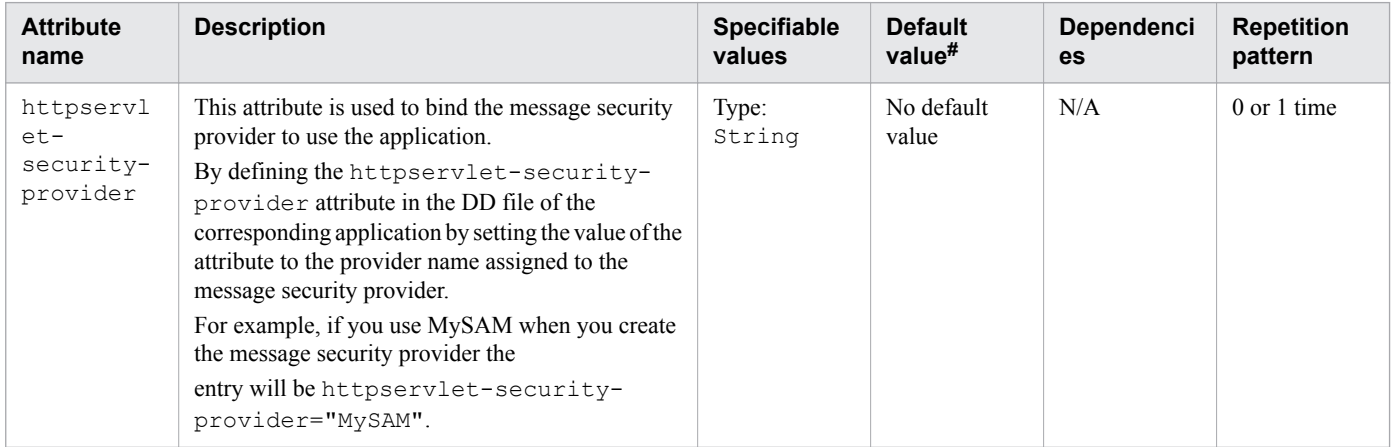

Legend:

N/A: Not applicable

 $#$ . This is the default value that is set when a definition item is excluded.

## **3.13.2 /glassfish-web-app/context-root**

/glassfish-web-app/context-root contains the web context root for the web module.

#### **Description**

/glassfish-web-app/context-root contains the web context root for the application or web application that was packaged as a WAR file. It overrides the corresponding element in the application.xml file.

If you are setting up the load balancing, then the web module context roots must be unique within a server instance.

#### <span id="page-365-0"></span>**Specifiable values**

Type: String

### **Default value**

If the definition item is omitted *name of the WAR file excluding the .war suffix*

### **Repetition pattern**

0 or 1 time

# **3.13.3 /glassfish-web-app/security-role-mapping**

/glassfish-web-app/security-role-mapping maps roles to users or groups in the currently active realm.

### **Description**

/glassfish-web-app/security-role-mapping maps roles to users or groups in the currently active realm. The role mapping element maps a role, to an environment-specific user or a group.

If it maps to a user, then it must be a concrete user which exists in the current realm that can log into the server using the current authentication method.

If it maps to a group, then the realm must support groups and the group must be a concrete group which exists in the current realm. To be useful, there must be at least one user in that realm belonging to that group.

#### **Repetition pattern**

0 or more times

## **3.13.4 /glassfish-web-app/security-role-mapping/role-name**

/glassfish-web-app/security-role-mapping/role-name contains the role-name in the security-role element of the corresponding Java EE RI DD file.

## **Description**

/glassfish-web-app/security-role-mapping/role-name contains the role-name in the security-role element of the corresponding Java EE RI DD file.

#### **Specifiable values**

Type: String

## **Default value**

If the definition item is omitted No default value

<sup>3.</sup> Deployment Descriptor (DD) Used in Java EE Servers

### <span id="page-366-0"></span>**Repetition pattern**

Only one time

## **3.13.5 /glassfish-web-app/security-role-mapping/principal-name**

/glassfish-web-app/security-role-mapping/principal-name contains a principal (user) name in the current realm.

### **Description**

/glassfish-web-app/security-role-mapping/principal-name contains a principal (user) name in the current realm.

#### **Specifiable values**

Type: String

#### **Default value**

If the definition item is omitted No default value

#### **Repetition pattern**

1 or more times if group-name is not specified.

Else, 0 or more times.

#### **Specifiable attributes**

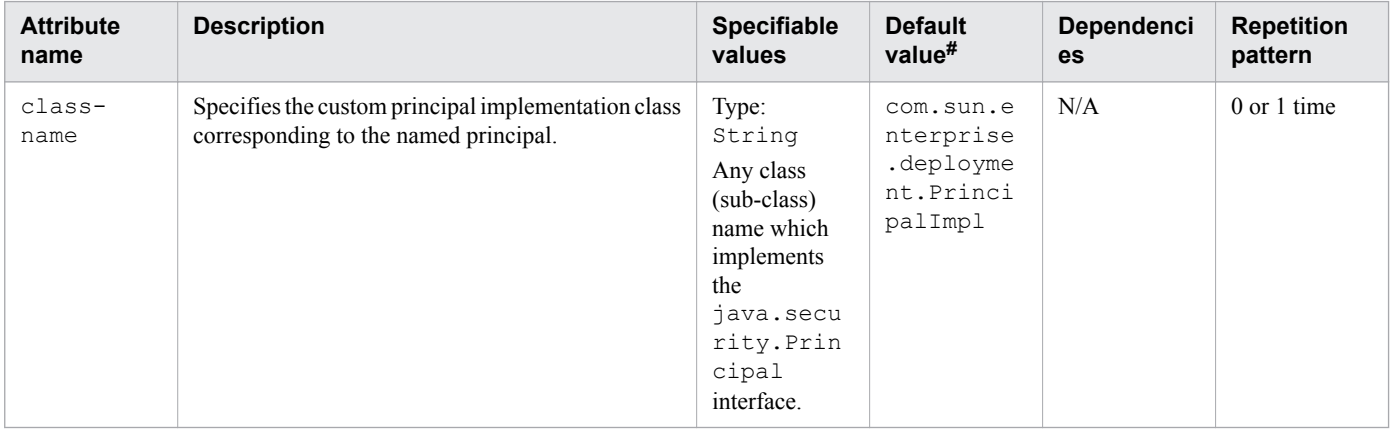

Legend:

N/A: Not applicable

#: This is the default value that is set when a definition item is excluded.

## <span id="page-367-0"></span>**3.13.6 /glassfish-web-app/security-role-mapping/group-name**

/glassfish-web-app/security-role-mapping/group-name specifies a group name in the current realm.

### **Description**

/glassfish-web-app/security-role-mapping/group-name specifies a group name in the current realm.

#### **Specifiable values**

Type: String

#### **Default value**

If the definition item is omitted No default value

#### **Repetition pattern**

1 or more times if principal-name is not specified.

Else, 0 or more times.

## **3.13.7 /glassfish-web-app/servlet**

/glassfish-web-app/servlet specifies a principal name for a servlet, which is used for the run-as role defined in the web.xml file.

#### **Description**

/glassfish-web-app/servlet specifies a principal name for a servlet, which is used for the run-as role defined in the web.xml file.

#### **Repetition pattern**

0 or more times

## **3.13.8 /glassfish-web-app/servlet/servlet-name**

/glassfish-web-app/servlet/servlet-name specifies the name of a servlet, which is matched to servlet-name in the web.xml file.

## **Description**

/glassfish-web-app/servlet/servlet-name specifies the name of a servlet, which is matched to servlet-name in the web.  $x$ ml file. This name must be available in the web.  $x$ ml file.

### <span id="page-368-0"></span>**Specifiable values**

Type: String

### **Default value**

If the definition item is omitted No default value

### **Repetition pattern**

Only one time

## **3.13.9 /glassfish-web-app/servlet/principal-name**

/glassfish-web-app/servlet/principal-name specifies the principal (user) name in the current realm.

### **Description**

/glassfish-web-app/servlet/principal-name specifies the principal (user) name in the current realm.

### **Specifiable values**

Type: String

### **Default value**

If the definition item is omitted No default value

#### **Repetition pattern**

1 or more times if group-name is not specified.

Else, 0 or more times.

## **Specifiable attributes**

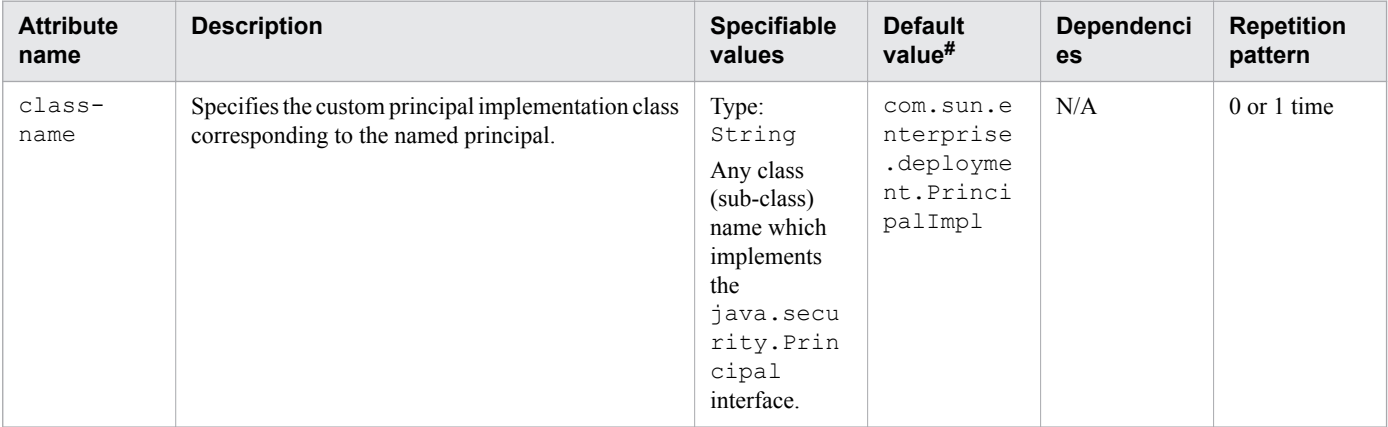

<span id="page-369-0"></span>Legend:

N/A: Not applicable

#: This is the default value that is set when a definition item is excluded.

## **3.13.10 /glassfish-web-app/servlet/webservice-endpoint**

/glassfish-web-app/servlet/webservice-endpoint specifies information about a web service endpoint.

### **Description**

/glassfish-web-app/servlet/webservice-endpoint specifies information about a web service endpoint.

## **Repetition pattern**

0 or more times

## **3.13.11 /glassfish-web-app/servlet/webservice-endpoint/portcomponent-name**

/glassfish-web-app/servlet/webservice-endpoint/port-component-name specifies a unique name for a port component within a web module.

### **Description**

/glassfish-web-app/servlet/webservice-endpoint/port-component-name specifies a unique name for a port component within a web module.

## **Specifiable values**

Type: String

## **Default value**

If the definition item is omitted No default value

#### **Repetition pattern**

Only one time

## **3.13.12 /glassfish-web-app/servlet/webservice-endpoint/endpointaddress-uri**

/glassfish-web-app/servlet/webservice-endpoint/endpoint-address-uri specifies the automatically generated endpoint address.

<sup>3.</sup> Deployment Descriptor (DD) Used in Java EE Servers

## <span id="page-370-0"></span>**Description**

/glassfish-web-app/servlet/webservice-endpoint/endpoint-address-uri specifies the relative path appended to the web server root to form the fully qualified endpoint address for a web service endpoint.

This is an optional element for servlet endpoints.

For servlet endpoints, this value is relative to the web application context root. The context root portion must not conflict with the context root of any web application deployed to the same web server.

This value must have a fixed pattern (\* is not allowed).

If the web service endpoint is a servlet that implements only a single endpoint and has only one  $url-patten$ , then it is not necessary to set this value, because the web container derives it from the web.xml file.

#### **Specifiable values**

Type: String

#### **Default value**

If the definition item is omitted No default value

### **Repetition pattern**

0 or 1 time

## **3.13.13 /glassfish-web-app/servlet/webservice-endpoint/login-config**

/glassfish-web-app/servlet/webservice-endpoint/login-config specifies the authentication configuration for an EJB web service endpoint.

## **Description**

/glassfish-web-app/servlet/webservice-endpoint/login-config specifies the authentication configuration for an EJB web service endpoint. This configuration is not required for servlet web service endpoints. A servlet's security configuration is stored in the web. xml file.

## **Repetition pattern**

0 or 1 time

## **3.13.14 /glassfish-web-app/servlet/webservice-endpoint/login-config/ auth-method**

/glassfish-web-app/servlet/webservice-endpoint/login-config/auth-method specifies the authentication method.

## <span id="page-371-0"></span>**Description**

/glassfish-web-app/servlet/webservice-endpoint/login-config/auth-method specifies the authentication mechanism for the web service endpoint. As a prerequisite to gain access to any web resources protected by an authorization constraint, you must be authenticated using the configured mechanism.

The Authentication Types are as follows:

BASIC

Uses the server's built-in login dialog box. The communication protocol is HTTP (SSL optional). User-credentialed encryption is not available unless SSL is used. This is not considered to be a secure method of user authentication, unless used in conjunction with some external secure system, such as SSL.

FORM

The application provides custom login and error pages. The communication protocol is HTTP (SSL optional). Usercredentialed encryption is not available unless SSL is used.

#### CLIENT-CERT

The server authenticates the client using a public key certificate. The communication protocol is HTTPS (HTTP over SSL). User-credentialed encryption is SSL.

#### DIGEST

The server authenticates the user based on a user name and a password. Unlike the BASIC authentication, the password is never sent over the network. The use of SSL with HTTP Digest is optional.

#### **Specifiable values**

Type: String

{BASIC | DIGEST | FORM | CLIENT-CERT}

#### **Default value**

If the definition item is omitted No default value

#### **Repetition pattern**

Only one time

## **3.13.15 /glassfish-web-app/servlet/webservice-endpoint/messagesecurity-binding**

/glassfish-web-app/servlet/webservice-endpoint/message-security-binding specifies a custom authentication provider binding.

## **Description**

/glassfish-web-app/servlet/webservice-endpoint/message-security-binding specifies a custom authentication provider binding for a parent webservice-endpoint element in one or both of the following ways:

**•** By binding to a specific provider.

<span id="page-372-0"></span>**•** By specifying the message security requirements enforced by the provider.

## **Repetition pattern**

0 or 1 time

### **Specifiable attributes**

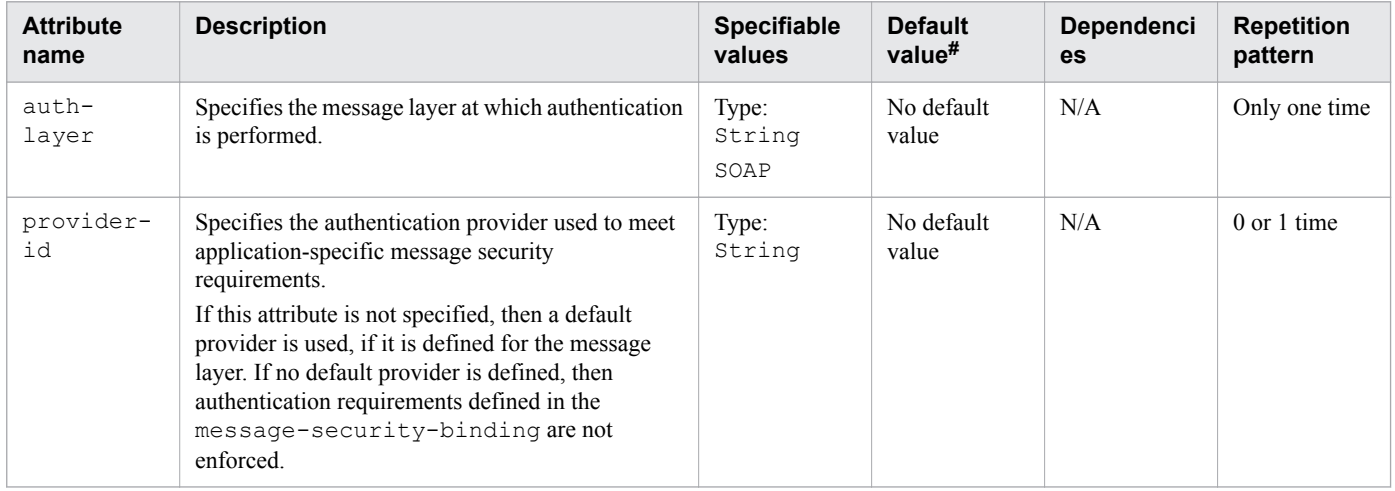

Legend:

N/A: Not applicable

#: This is the default value that is set when a definition item is excluded.

## **3.13.16 /glassfish-web-app/servlet/webservice-endpoint/messagesecurity-binding/message-security**

/glassfish-web-app/servlet/webservice-endpoint/message-security-binding/ message-security specifies the message security requirements.

## **Description**

```
/glassfish-web-app/servlet/webservice-endpoint/message-security-binding/
message-security specifies the message security requirements.
```
As the grandparent element is webservice-endpoint, these requirements correspond to the request and response messages of the endpoint.

## **Repetition pattern**

0 or more times

## **3.13.17 /glassfish-web-app/servlet/webservice-endpoint/messagesecurity-binding/message-security/message**

/glassfish-web-app/servlet/webservice-endpoint/message-security-binding/ message-security/message specifies the methods or operations to which message security requirements apply.

## <span id="page-373-0"></span>**Description**

/glassfish-web-app/servlet/webservice-endpoint/message-security-binding/ message-security/message specifies the methods or operations to which message security requirements apply.

## **Repetition pattern**

One or more times

## **3.13.18 /glassfish-web-app/servlet/webservice-endpoint/messagesecurity-binding/message-security/message/java-method**

/glassfish-web-app/servlet/webservice-endpoint/message-security-binding/ message-security/message/java-method specifies the methods or operations to which the message security requirements apply.

## **Description**

/glassfish-web-app/servlet/webservice-endpoint/message-security-binding/ message-security/message/java-method specifies the methods or operations to which the message security requirements apply.

#### **Repetition pattern**

0 or 1 time

## **3.13.19 /glassfish-web-app/servlet/webservice-endpoint/messagesecurity-binding/message-security/message/java-method/ method-name**

/glassfish-web-app/servlet/webservice-endpoint/message-security-binding/ message-security/message/java-method/method-namespecifies a method name.

## **Description**

/glassfish-web-app/servlet/webservice-endpoint/message-security-binding/ message-security/message/java-method/method-name specifies a method name or an asterisk (\*) for all methods. If a method is overloaded, then it specifies all methods with the same name.

#### **Specifiable values**

Type: String

## **Default value**

If the definition item is omitted No default value

<sup>3.</sup> Deployment Descriptor (DD) Used in Java EE Servers

#### <span id="page-374-0"></span>**Repetition pattern**

Only one time

## **3.13.20 /glassfish-web-app/servlet/webservice-endpoint/messagesecurity-binding/message-security/message/java-method/ method-params**

/glassfish-web-app/servlet/webservice-endpoint/message-security-binding/ message-security/message/java-method/method-params specifies the fully qualified Java type names of method parameters.

### **Description**

/glassfish-web-app/servlet/webservice-endpoint/message-security-binding/ message-security/message/java-method/method-params specifies the fully qualified Java type names of method parameters.

#### **Repetition pattern**

0 or 1 time

## **3.13.21 /glassfish-web-app/servlet/webservice-endpoint/messagesecurity-binding/message-security/message/java-method/ method-params/method-param**

/glassfish-web-app/servlet/webservice-endpoint/message-security-binding/ message-security/message/java-method/method-params/method-param specifies the fully qualified Java type name of a method parameter.

## **Description**

/glassfish-web-app/servlet/webservice-endpoint/message-security-binding/ message-security/message/java-method/method-params/method-param specifies the fully qualified Java type name of a method parameter.

#### **Specifiable values**

Type: String

## **Default value**

If the definition item is omitted No default value

#### **Repetition pattern**

0 or more times

<sup>3.</sup> Deployment Descriptor (DD) Used in Java EE Servers

## <span id="page-375-0"></span>**3.13.22 /glassfish-web-app/servlet/webservice-endpoint/messagesecurity-binding/message-security/message/operation-name**

/glassfish-web-app/servlet/webservice-endpoint/message-security-binding/ message-security/message/operation-name specifies the WSDL name of the operation of a web service.

## **Description**

/glassfish-web-app/servlet/webservice-endpoint/message-security-binding/ message-security/message/operation-name specifies the WSDL name of the operation of a web service.

### **Specifiable values**

Type: String

### **Default value**

If the definition item is omitted No default value

### **Repetition pattern**

0 or 1 time

## **3.13.23 /glassfish-web-app/servlet/webservice-endpoint/messagesecurity-binding/message-security/request-protection**

/glassfish-web-app/servlet/webservice-endpoint/message-security-binding/ message-security/request-protection specifies the authentication policy requirements for processing the request of the application.

## **Description**

/glassfish-web-app/servlet/webservice-endpoint/message-security-binding/ message-security/request-protection specifies the authentication policy requirements for processing the request of the application.

## **Repetition pattern**

0 or 1 time

#### **Specifiable attributes**

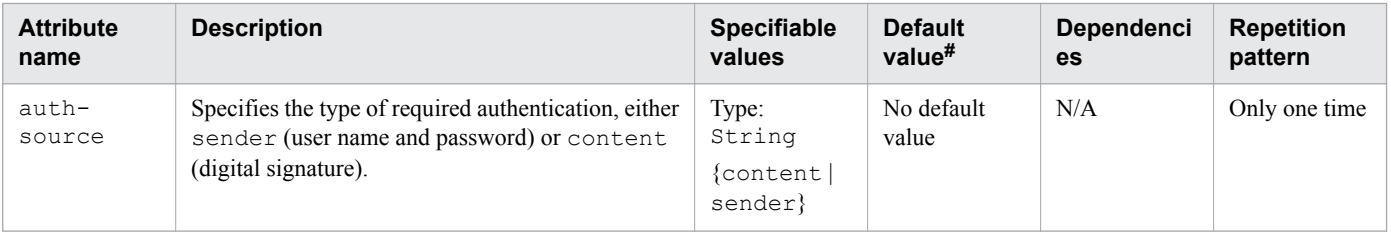

<sup>3.</sup> Deployment Descriptor (DD) Used in Java EE Servers

<span id="page-376-0"></span>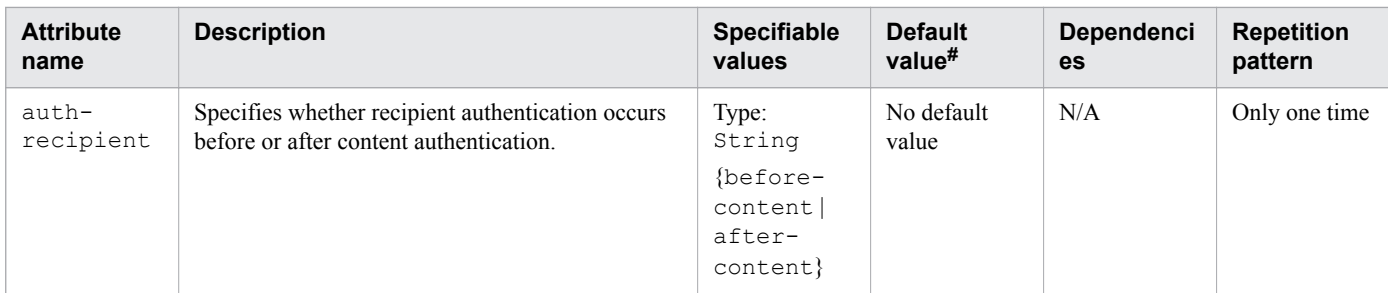

Legend:

N/A: Not applicable

#: This is the default value that is set when a definition item is excluded.

## **3.13.24 /glassfish-web-app/servlet/webservice-endpoint/messagesecurity-binding/message-security/response-protection**

/glassfish-web-app/servlet/webservice-endpoint/message-security-binding/ message-security/response-protection specifies the authentication policy requirements for processing the response of the application.

#### **Description**

/glassfish-web-app/servlet/webservice-endpoint/message-security-binding/ message-security/response-protection specifies the authentication policy requirements for processing the response of the application.

#### **Repetition pattern**

0 or 1 time

#### **Specifiable attributes**

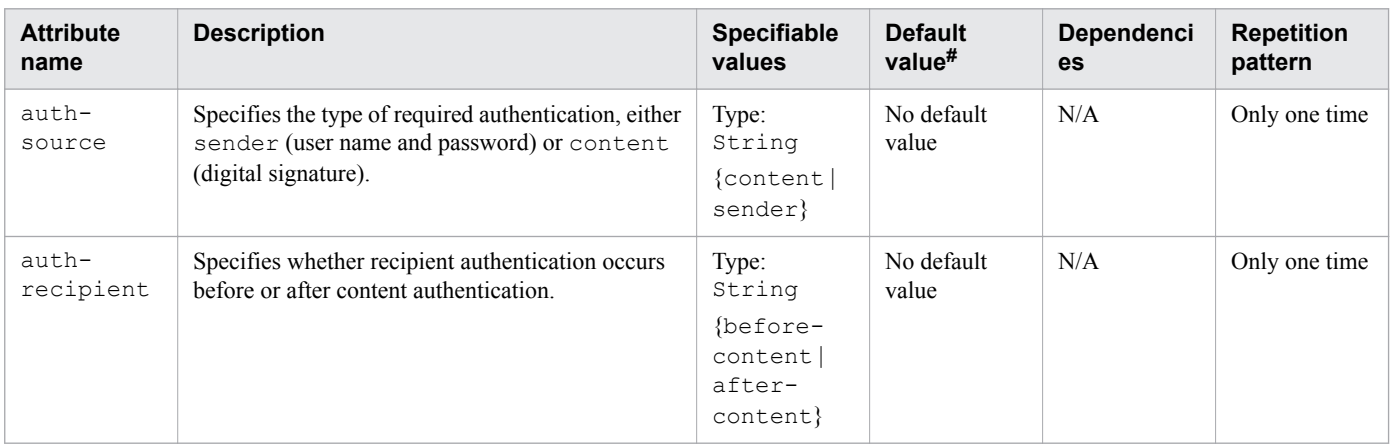

Legend:

N/A: Not applicable

#: This is the default value that is set when a definition item is excluded.

## <span id="page-377-0"></span>**3.13.25 /glassfish-web-app/servlet/webservice-endpoint/transportguarantee**

/glassfish-web-app/servlet/webservice-endpoint/transport-guarantee specifies that the communication between client and server is NONE, INTEGRAL, or CONFIDENTIAL.

## **Description**

/glassfish-web-app/servlet/webservice-endpoint/transport-guarantee specifies that the communication between client and server is NONE, INTEGRAL, or CONFIDENTIAL.

NONE

NONE means that the application does not require any transport-guarantee.

INTEGRAL

INTEGRAL means the application requires that the data between client and server be transmitted in a method that it cannot be changed in transit.

CONFIDENTIAL

CONFIDENTIAL means the application requires that the data be transmitted in a method that prevents other entities from reading the contents of the transmission.

In most cases, a value of INTEGRAL or CONFIDENTIAL indicates that the use of SSL is required.

#### **Specifiable values**

Type: String

```
{NONE | INTEGRAL | CONFIDENTIAL}
```
#### **Default value**

If the definition item is omitted NONE

#### **Repetition pattern**

0 or 1 time

## **3.13.26 /glassfish-web-app/servlet/webservice-endpoint/service-qname**

/glassfish-web-app/servlet/webservice-endpoint/service-qname specifies the WSDL service element that is being referred to.

#### **Description**

/glassfish-web-app/servlet/webservice-endpoint/service-qname specifies the WSDL service element that is being referred to.

## **Repetition pattern**

0 or 1 time

<sup>3.</sup> Deployment Descriptor (DD) Used in Java EE Servers

## <span id="page-378-0"></span>**3.13.27 /glassfish-web-app/servlet/webservice-endpoint/service-qname/ namespaceURI**

/glassfish-web-app/servlet/webservice-endpoint/service-qname/namespaceURI specifies the namespace URI.

## **Description**

/glassfish-web-app/servlet/webservice-endpoint/service-qname/namespaceURI specifies the namespace URI.

## **Specifiable values**

Type: String

## **Default value**

If the definition item is omitted No default value

### **Repetition pattern**

Only one time

## **3.13.28 /glassfish-web-app/servlet/webservice-endpoint/service-qname/ localpart**

/glassfish-web-app/servlet/webservice-endpoint/service-qname/localpart specifies the local part of the QNAME.

## **Description**

/glassfish-web-app/servlet/webservice-endpoint/service-qname/localpart specifies the local part of the QNAME.

## **Specifiable values**

Type: String

#### **Default value**

If the definition item is omitted No default value

## **Repetition pattern**

Only one time

<sup>3.</sup> Deployment Descriptor (DD) Used in Java EE Servers

## <span id="page-379-0"></span>**3.13.29 /glassfish-web-app/servlet/webservice-endpoint/tie-class**

/glassfish-web-app/servlet/webservice-endpoint/tie-class specifies automatically generated name of a tie-implementation class for a port component.

## **Description**

/glassfish-web-app/servlet/webservice-endpoint/tie-class specifies automatically generated name of a tie-implementation class for a port component.

#### **Specifiable values**

Type: String

#### **Default value**

If the definition item is omitted No default value

#### **Repetition pattern**

0 or 1 time

## **3.13.30 /glassfish-web-app/servlet/webservice-endpoint/servlet-implclass**

/glassfish-web-app/servlet/webservice-endpoint/servlet-impl-class specifies the automatically generated name of the generated servlet implementation class.

## **Description**

/glassfish-web-app/servlet/webservice-endpoint/servlet-impl-class specifies the automatically generated name of the generated servlet implementation class.

## **Specifiable values**

Type: String

#### **Default value**

If the definition item is omitted No default value

#### **Repetition pattern**

0 or 1 time

<sup>3.</sup> Deployment Descriptor (DD) Used in Java EE Servers

## <span id="page-380-0"></span>**3.13.31 /glassfish-web-app/servlet/webservice-endpoint/debuggingenabled**

/glassfish-web-app/servlet/webservice-endpoint/debugging-enabled specifies whether the debugging servlet is enabled for this web service endpoint.

## **Description**

/glassfish-web-app/servlet/webservice-endpoint/debugging-enabled specifies whether the debugging servlet is enabled for this web service endpoint.

### **Specifiable values**

Type: String

{true | false}

### **Default value**

If the definition item is omitted true

#### **Repetition pattern**

0 or 1 time

## **3.13.32 /glassfish-web-app/idempotent-url-pattern**

/glassfish-web-app/idempotent-url-pattern specifies a URL pattern for the idempotent requests.

#### **Description**

/glassfish-web-app/idempotent-url-pattern specifies a URL pattern for the idempotent requests.

#### **Repetition pattern**

0 or more times

#### **Specifiable attributes**

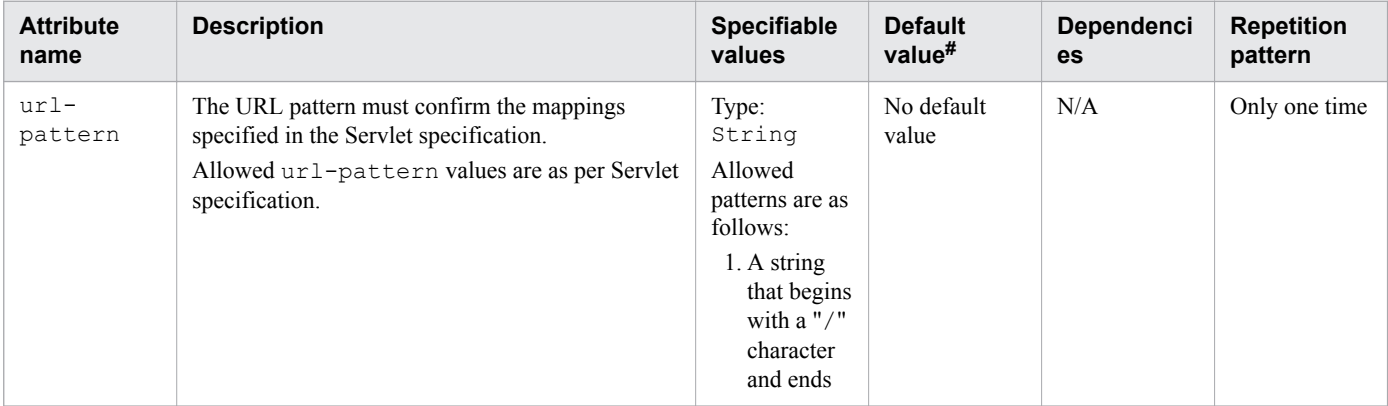

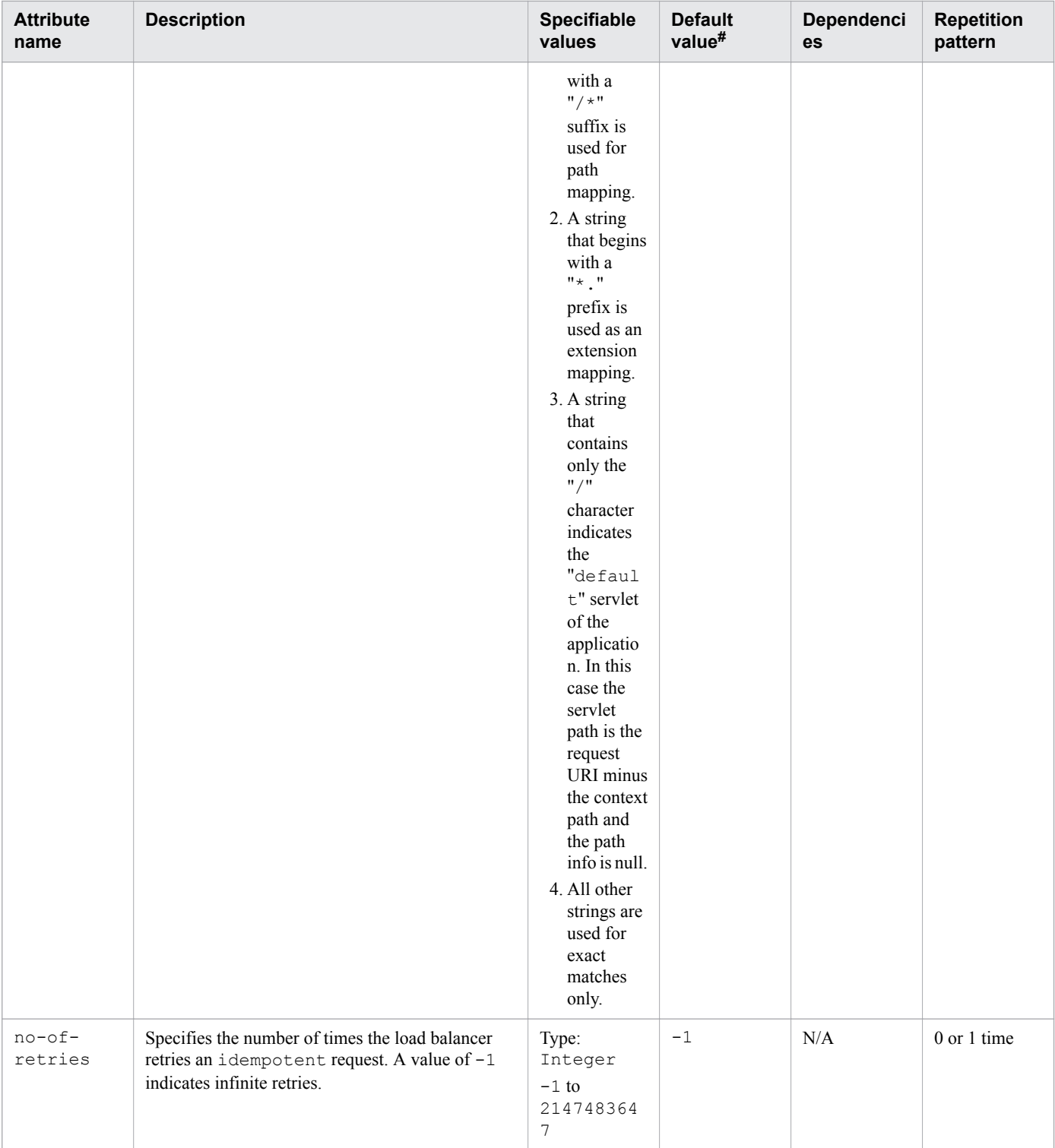

Legend:

N/A: Not applicable

#: This is the default value that is set when a definition item is excluded.

# <span id="page-382-0"></span>**3.13.33 /glassfish-web-app/session-config**

/glassfish-web-app/session-config specifies the session manager, session cookie, and other sessionrelated information.

## **Description**

/glassfish-web-app/session-config specifies the session configuration information and overrides the web container settings for an individual web module.

### **Repetition pattern**

0 or 1 time

## **3.13.34 /glassfish-web-app/session-config/session-manager**

/glassfish-web-app/session-config/session-manager specifies the session manager configuration information.

## **Description**

/glassfish-web-app/session-config/session-manager specifies the session manager configuration information.

## **Repetition pattern**

0 or 1 time

## **3.13.35 /glassfish-web-app/session-config/session-manager/managerproperties**

/glassfish-web-app/session-config/session-manager/manager-properties specifies the session manager properties.

## **Description**

/glassfish-web-app/session-config/session-manager/manager-properties specifies the session manager properties.

## **Repetition pattern**

0 or 1 time

## **3.13.36 /glassfish-web-app/session-config/session-manager/managerproperties/property**

/glassfish-web-app/session-config/session-manager/manager-properties/property specifies the property, which has a name and a value.

## <span id="page-383-0"></span>**Description**

/glassfish-web-app/session-config/session-manager/manager-properties/property specifies the property, which has a name and a value.

## **Repetition pattern**

0 or more times

## **Specifiable attributes**

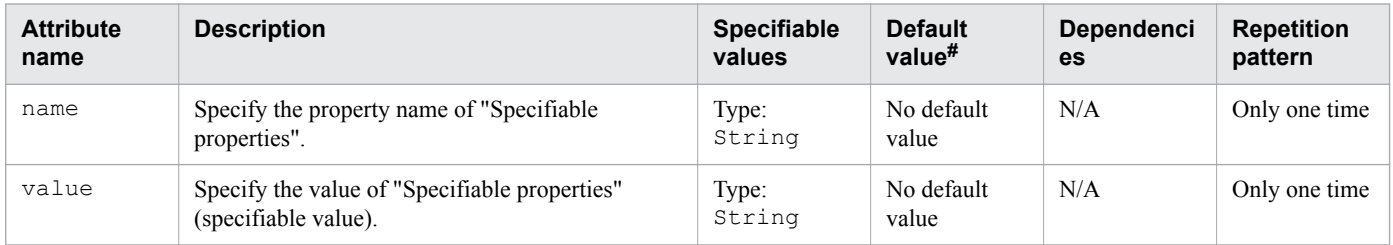

#### Legend

N/A: Not applicable.

#

This is the default value that is set when a definition item is excluded.

## **Specifiable properties**

The following properties can be specified for "Specifiable attributes":

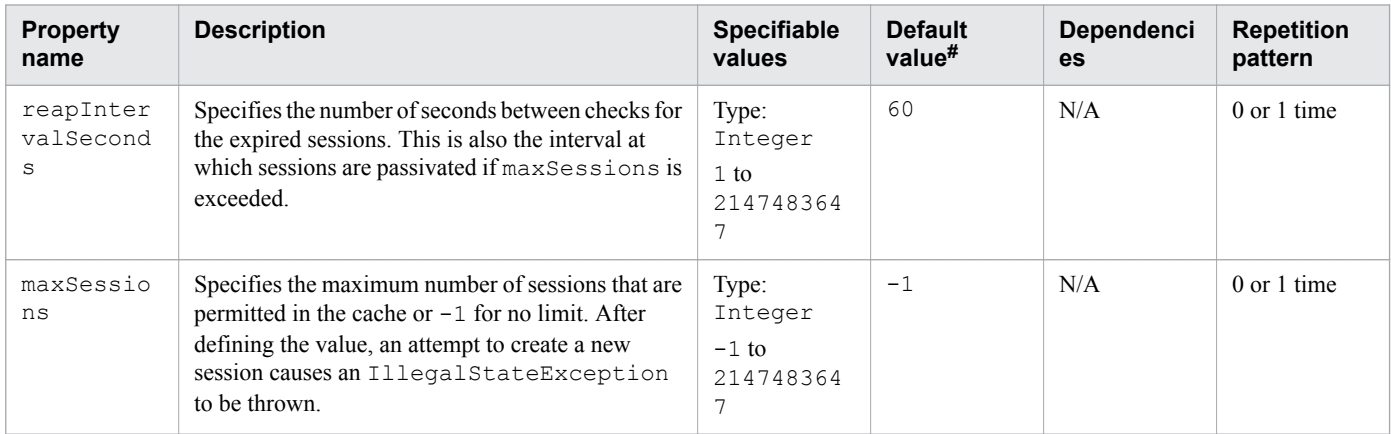

Legend:

N/A: Not applicable

#: This is the default value that is set when a definition item is excluded.

## **3.13.37 /glassfish-web-app/session-config/session-manager/managerproperties/property/description**

/glassfish-web-app/session-config/session-manager/manager-properties/property/ description specifies the optional text description of a property.

## <span id="page-384-0"></span>**Description**

/glassfish-web-app/session-config/session-manager/manager-properties/property/ description specifies the optional text description of a property.

### **Specifiable values**

Type: String

#### **Default value**

If the definition item is omitted No default value

#### **Repetition pattern**

0 or 1 time

# **3.13.38 /glassfish-web-app/session-config/session-properties**

/glassfish-web-app/session-config/session-properties specifies the session properties.

### **Description**

/glassfish-web-app/session-config/session-properties specifies the session properties.

### **Repetition pattern**

0 or 1 time

## **3.13.39 /glassfish-web-app/session-config/session-properties/property**

/glassfish-web-app/session-config/session-properties/property specifies the property, which has a name and a value.

## **Description**

/glassfish-web-app/session-config/session-properties/property specifies the property, which has a name and a value.

## **Repetition pattern**

0 or more times

#### **Specifiable attributes**

| <b>Attribute</b> | <b>Description</b>                                         | <b>Specifiable</b> | <b>Default</b>      | <b>Dependenci</b> | <b>Repetition</b> |
|------------------|------------------------------------------------------------|--------------------|---------------------|-------------------|-------------------|
| name             |                                                            | values             | value $#$           | es                | pattern           |
| name             | Specify the property name of "Specifiable"<br>properties". | Type:<br>String    | No default<br>value | N/A               | Only one time     |

<sup>3.</sup> Deployment Descriptor (DD) Used in Java EE Servers

<span id="page-385-0"></span>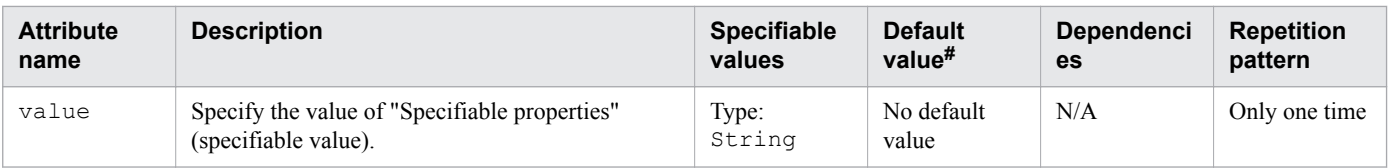

Legend:

N/A: Not applicable

#: This is the default value that is set when a definition item is excluded.

### **Specifiable properties**

The following properties can be specified for "Specifiable attributes":

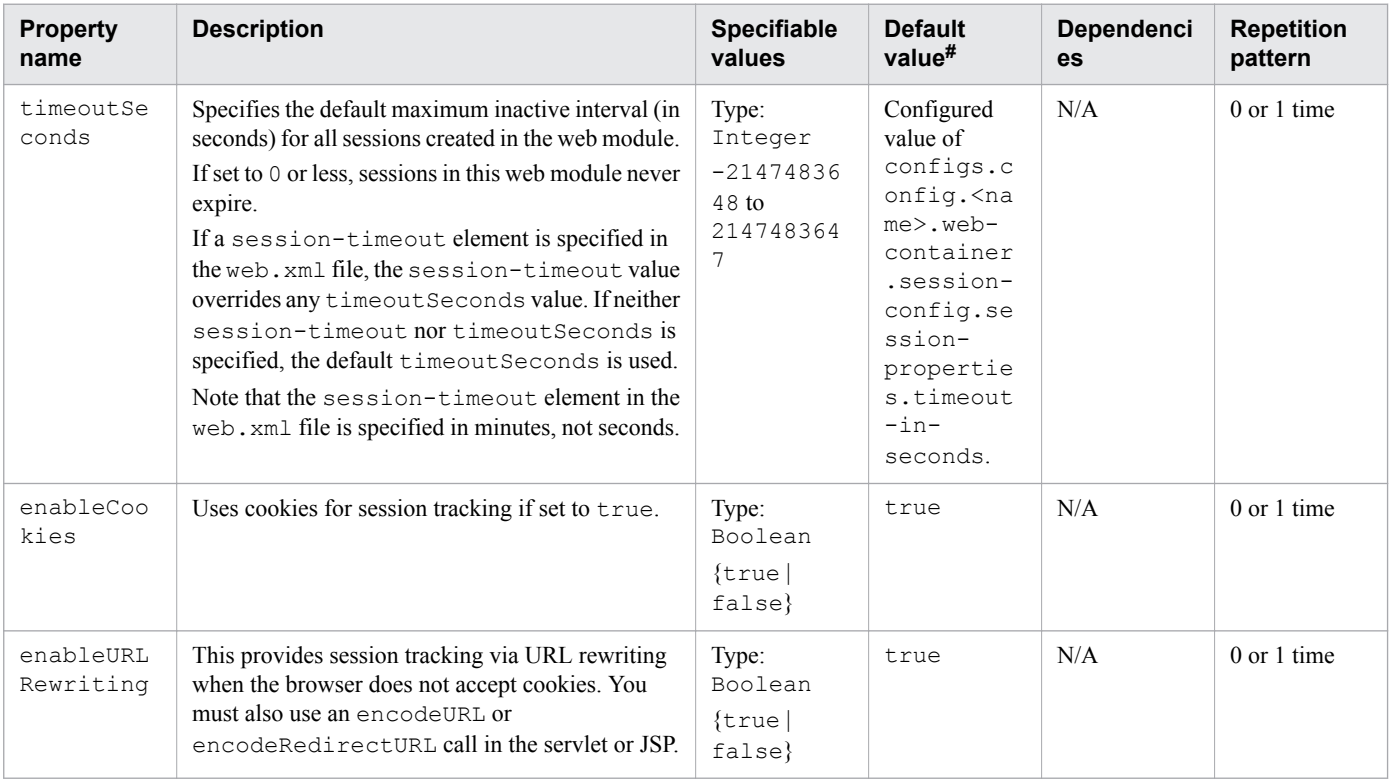

Legend:

N/A: Not applicable

#: This is the default value that is set when a definition item is excluded.

## **3.13.40 /glassfish-web-app/session-config/session-properties/property/ description**

/glassfish-web-app/session-config/session-properties/property/description specifies the optional text description of a property.

## **Description**

/glassfish-web-app/session-config/session-properties/property/description specifies the optional text description of a property.

### <span id="page-386-0"></span>**Specifiable values**

Type: String

## **Default value**

If the definition item is omitted No default value

### **Repetition pattern**

0 or 1 time

## **3.13.41 /glassfish-web-app/session-config/cookie-properties**

/glassfish-web-app/session-config/session-properties/property/description specifies the session cookie properties.

## **Description**

/glassfish-web-app/session-config/session-properties/property/description specifies the session cookie properties.

If the cookie settings are defined in the web.xml file, then the cookie properties specified in /glassfish-webapp/session-config/cookie-properties take precedence. If the cookie settings are defined through programs using the javax.servlet.SessionCookieConfig methods, then those cookie settings take precedence over the cookie properties specified in /glassfish-web-app/session-config/cookieproperties.

## **Repetition pattern**

0 or 1 time

## **3.13.42 /glassfish-web-app/session-config/cookie-properties/property**

/glassfish-web-app/session-config/cookie-properties/property specifies the property, which has a name and a value.

## **Description**

/glassfish-web-app/session-config/cookie-properties/property specifies the property, which has a name and a value.

## **Repetition pattern**

0 or more times

<sup>3.</sup> Deployment Descriptor (DD) Used in Java EE Servers

### **Specifiable attributes**

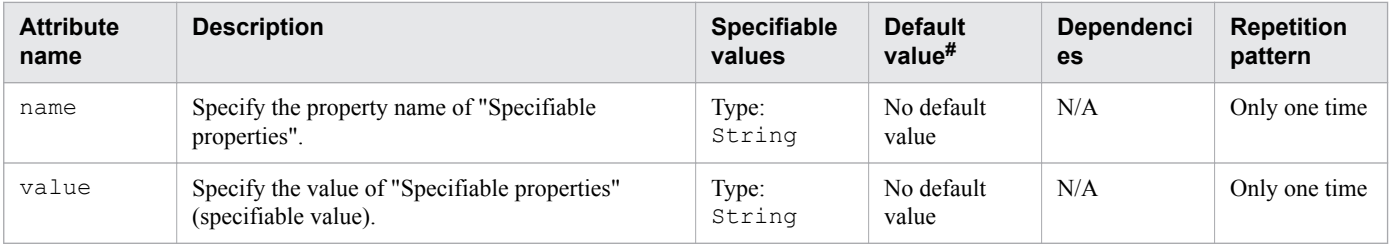

Legend:

N/A: Not applicable

#: This is the default value that is set when a definition item is excluded.

#### **Specifiable properties**

The following properties can be specified for "Specifiable attributes":

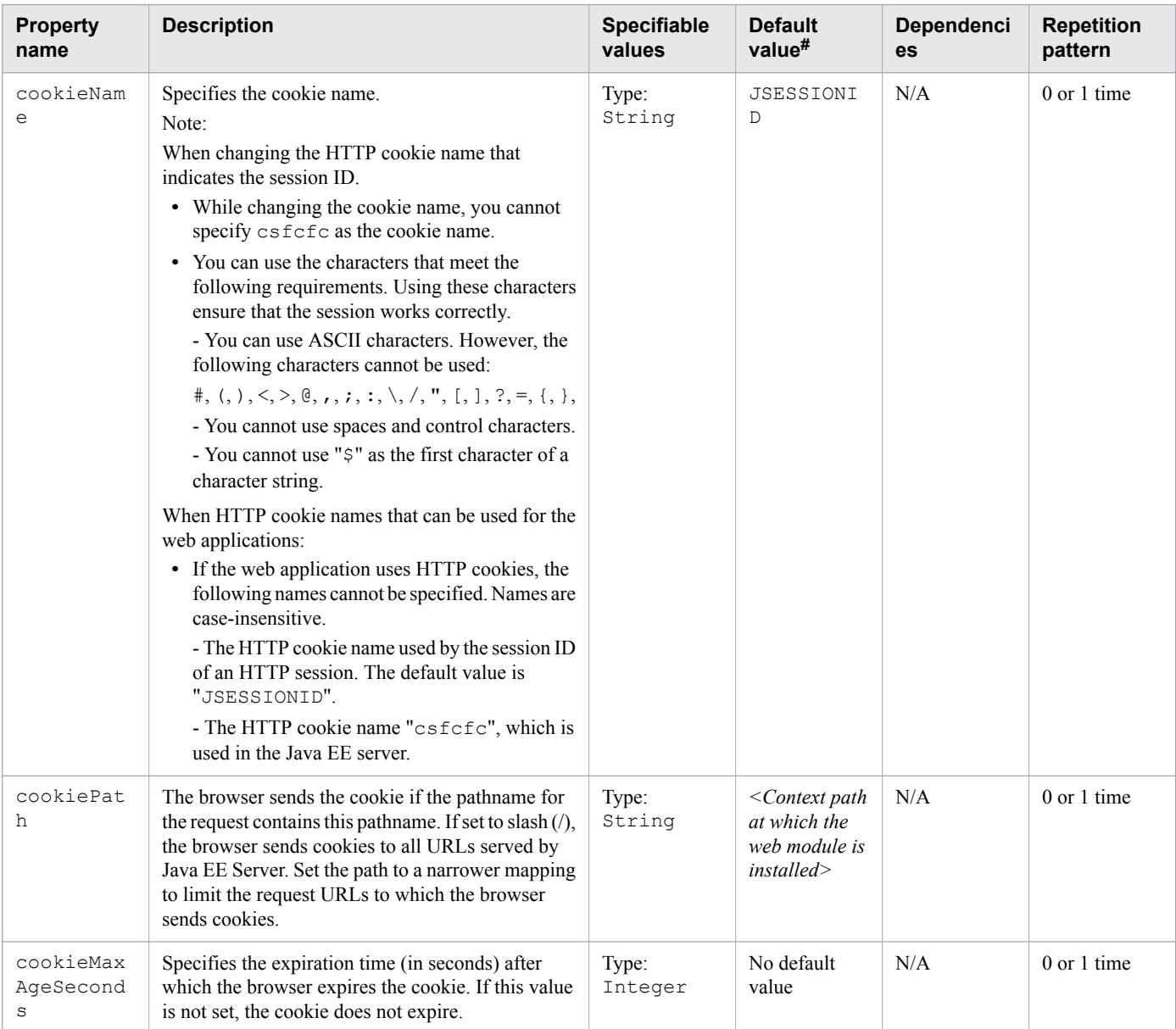

<span id="page-388-0"></span>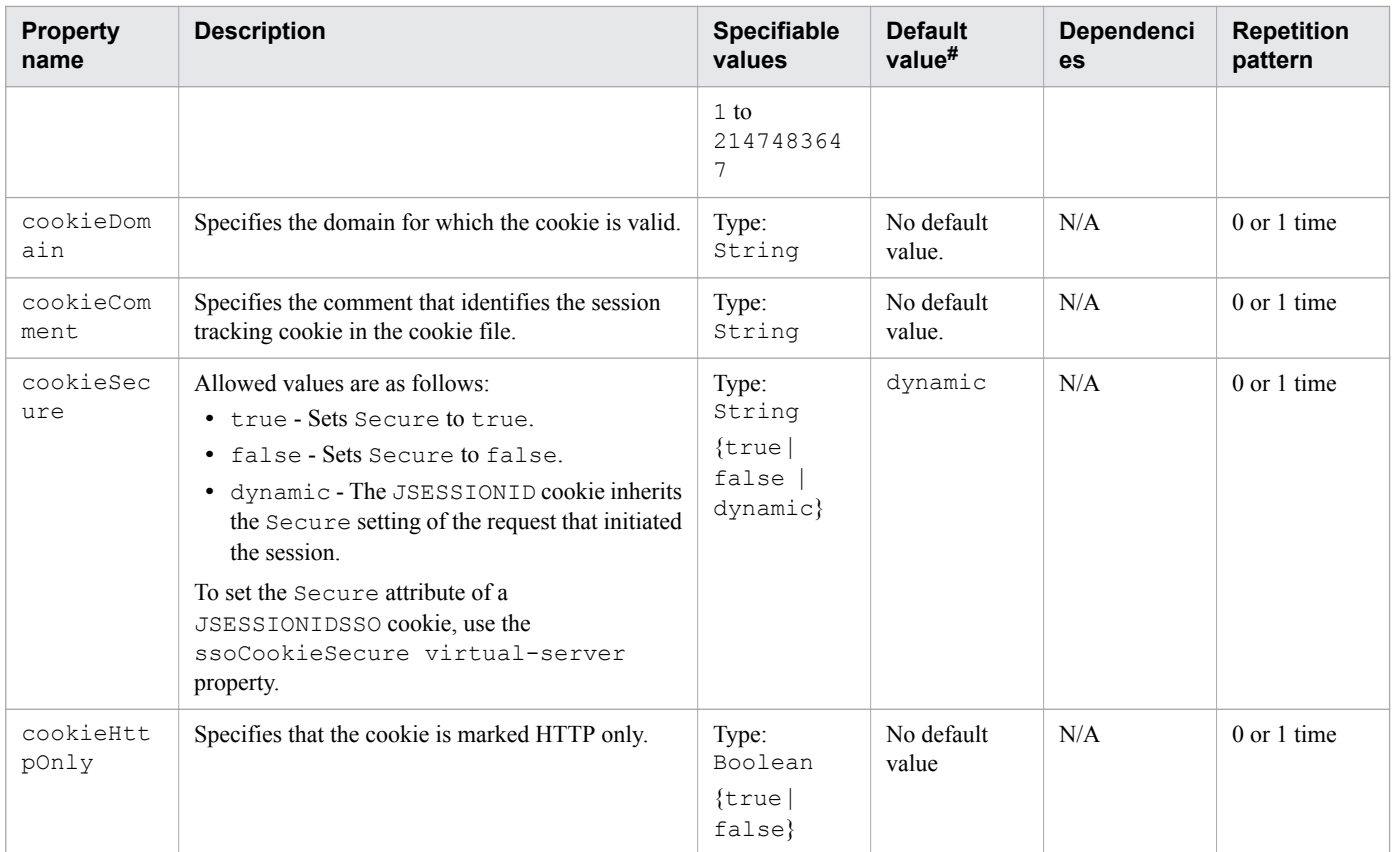

Legend:

N/A: Not applicable

#: This is the default value that is set when a definition item is excluded.

## **3.13.43 /glassfish-web-app/session-config/cookie-properties/property/ description**

/glassfish-web-app/session-config/cookie-properties/property/description specifies the optional text description of a property.

## **Description**

/glassfish-web-app/session-config/cookie-properties/property/description specifies the optional text description of a property.

#### **Specifiable values**

Type: String

#### **Default value**

If the definition item is omitted No default value

<sup>3.</sup> Deployment Descriptor (DD) Used in Java EE Servers

#### <span id="page-389-0"></span>**Repetition pattern**

0 or 1 time

## **3.13.44 /glassfish-web-app/ejb-ref**

/glassfish-web-app/ejb-ref maps the absolute JNDI name to ejb-ref in the corresponding Java EE RI DD file.

#### **Description**

/glassfish-web-app/ejb-ref maps ejb-ref-name in the corresponding Java EE RI DD file ejb-ref entry to the absolute JNDI name of a resource. The ejb-ref element is used to declare of a reference to an EJBHome object.

#### **Repetition pattern**

0 or more times

## **3.13.45 /glassfish-web-app/ejb-ref/ejb-ref-name**

 $\gamma$ glassfish-web-app/ejb-ref/ejb-ref-name specifies the corresponding value to the ejb-ref-name entry in the ejb-ref entry of Java EE RI DD file.

### **Description**

 $q$ lassfish-web-app/ejb-ref/ejb-ref-name specifies the corresponding value to the ejb-ref-name entry in the ejb-ref entry of Java EE RI DD file.

#### **Specifiable values**

Type: String

#### **Default value**

If the definition item is omitted No default value

#### **Repetition pattern**

Only one time

## **3.13.46 /glassfish-web-app/ejb-ref/jndi-name**

/glassfish-web-app/ejb-ref/jndi-name specifies the absolute JNDI name of a URL resource or a resource.

## <span id="page-390-0"></span>**Description**

/glassfish-web-app/ejb-ref/jndi-name specifies the absolute JNDI name of a URL resource or a resource.

For the entity beans and session beans, this value specifies the global JNDI name of the EJBHome object. It is required only when the entity bean or session bean exposes a remote view.

### **Specifiable values**

Type: String

### **Default value**

If the definition item is omitted No default value

### **Repetition pattern**

Only one time

## **3.13.47 /glassfish-web-app/resource-ref**

/glassfish-web-app/resource-ref maps the absolute JNDI name to resource-ref in the corresponding Java EE XML file.

### **Description**

/glassfish-web-app/resource-ref maps the absolute JNDI name to resource-ref in the corresponding Java EE XML file.

#### **Repetition pattern**

0 or more times

## **3.13.48 /glassfish-web-app/resource-ref/res-ref-name**

/glassfish-web-app/resource-ref/res-ref-name specifies res-ref-name in the corresponding Java EE RI DD file resource-ref entry.

## **Description**

/glassfish-web-app/resource-ref/res-ref-name specifies res-ref-name in the corresponding Java EE RI DD file resource-ref entry.

The name must be unique within an enterprise bean.

#### **Specifiable values**

Type: String

### <span id="page-391-0"></span>**Default value**

If the definition item is omitted No default value

#### **Repetition pattern**

Only one time

## **3.13.49 /glassfish-web-app/resource-ref/jndi-name**

/glassfish-web-app/resource-ref/jndi-name specifies the absolute JNDI name of a URL resource or a resource.

### **Description**

```
/glassfish-web-app/resource-ref/jndi-name specifies the absolute JNDI name of a URL resource
or a resource.
```
For the entity beans and session beans, this value specifies the global JNDI name of the EJBHome object. It is required only when the entity bean or session bean exposes a remote view.

#### **Specifiable values**

Type: String

### **Default value**

If the definition item is omitted No default value

#### **Repetition pattern**

Only one time

## **3.13.50 /glassfish-web-app/resource-ref/default-resource-principal**

/glassfish-web-app/resource-ref/default-resource-principal specifies the default principal (user) for the resource.

## **Description**

/glassfish-web-app/resource-ref/default-resource-principal specifies the default principal (user) for the resource.

## **Repetition pattern**

0 or 1 time

<sup>3.</sup> Deployment Descriptor (DD) Used in Java EE Servers

## <span id="page-392-0"></span>**3.13.51 /glassfish-web-app/resource-ref/default-resource-principal/name**

/glassfish-web-app/resource-ref/default-resource-principal/name specifies the default resource principal name.

## **Description**

/glassfish-web-app/resource-ref/default-resource-principal/name specifies the default resource principal name used to sign on to a resource manager.

#### **Specifiable values**

Type: String

#### **Default value**

If the definition item is omitted No default value

#### **Repetition pattern**

Only one time

## **3.13.52 /glassfish-web-app/resource-ref/default-resource-principal/ password**

/glassfish-web-app/resource-ref/default-resource-principal/password specifies the password of the default resource principal.

#### **Description**

/glassfish-web-app/resource-ref/default-resource-principal/password specifies the password of the default resource principal.

#### **Specifiable values**

Type: String

#### **Default value**

If the definition item is omitted No default value

#### **Repetition pattern**

Only one time

<sup>3.</sup> Deployment Descriptor (DD) Used in Java EE Servers

## <span id="page-393-0"></span>**3.13.53 /glassfish-web-app/resource-env-ref**

/glassfish-web-app/resource-env-ref maps the absolute JNDI name to the resource-env-ref in the corresponding Java EE XML file.

## **Description**

/glassfish-web-app/resource-env-ref maps the absolute JNDI name to the resource-env-ref in the corresponding Java EE XML file.

### **Repetition pattern**

0 or more times

## **3.13.54 /glassfish-web-app/resource-env-ref/resource-env-ref-name**

/glassfish-web-app/resource-env-ref/resource-env-ref-name specifies the res-ref-name in the corresponding Java EE RI DD file resource-env-ref entry.

## **Description**

/glassfish-web-app/resource-env-ref/resource-env-ref-name specifies the res-ref-name in the corresponding Java EE RI DD file resource-env-ref entry.

#### **Specifiable values**

Type: String

#### **Default value**

If the definition item is omitted No default value

#### **Repetition pattern**

Only one time

## **3.13.55 /glassfish-web-app/resource-env-ref/jndi-name**

/glassfish-web-app/resource-env-ref/jndi-name specifies the absolute JNDI-name of a URL resource or a resource.

## **Description**

/glassfish-web-app/resource-env-ref/jndi-name specifies the absolute JNDI-name of a URL resource or a resource.

For entity beans and session beans, this value specifies the global JNDI name of the EJBHome object. It is only needed if the entity or session bean exposes a remote view.

<sup>3.</sup> Deployment Descriptor (DD) Used in Java EE Servers

### <span id="page-394-0"></span>**Specifiable values**

Type: String

### **Default value**

If the definition item is omitted No default value

### **Repetition pattern**

Only one time

## **3.13.56 /glassfish-web-app/service-ref**

/glassfish-web-app/service-ref specifies runtime settings for a web service reference.

### **Description**

/glassfish-web-app/service-ref specifies runtime settings for a web service reference. Runtime information is needed only in the following cases:

- **•** To define the port used to resolve a container-managed port.
- **•** To define the default Stub/Call property settings for Stub objects.
- To define the URL of a final WSDL document to be used instead of the one associated with the service-ref in the standard DD.

#### **Repetition pattern**

0 or more times

## **3.13.57 /glassfish-web-app/service-ref/service-ref-name**

/glassfish-web-app/service-ref/service-ref-name specifies the web service reference name relative to java:comp/env.

## **Description**

/glassfish-web-app/service-ref/service-ref-name specifies the web service reference name relative to java:comp/env.

#### **Specifiable values**

Type: String

## **Default value**

If the definition item is omitted No default value

<sup>3.</sup> Deployment Descriptor (DD) Used in Java EE Servers

### <span id="page-395-0"></span>**Repetition pattern**

Only one time

## **3.13.58 /glassfish-web-app/service-ref/port-info**

/glassfish-web-app/service-ref/port-info specifies information for a port within a web service reference.

#### **Description**

/glassfish-web-app/service-ref/port-info specifies information for a port within a web service reference.

#### **Repetition pattern**

0 or more times

## **3.13.59 /glassfish-web-app/service-ref/port-info/service-endpointinterface**

/glassfish-web-app/service-ref/port-info/service-endpoint-interface specifies the web service reference name relative to  $\frac{1}{2}$  ava: comp/env.

## **Description**

/glassfish-web-app/service-ref/port-info/service-endpoint-interface specifies the web service reference name relative to java: comp/env.

#### **Specifiable values**

Type: String

#### **Default value**

If the definition item is omitted No default value

#### **Repetition pattern**

0 or 1 time

## **3.13.60 /glassfish-web-app/service-ref/port-info/wsdl-port**

/glassfish-web-app/service-ref/port-info/wsdl-port specifies the WSDL port.
# **Description**

/glassfish-web-app/service-ref/port-info/wsdl-port specifies the WSDL port.

# **Repetition pattern**

0 or 1 time

# **3.13.61 /glassfish-web-app/service-ref/port-info/wsdl-port/ namespaceURI**

/glassfish-web-app/service-ref/port-info/wsdl-port/namespaceURI specifies the namespace URI.

# **Description**

```
/glassfish-web-app/service-ref/port-info/wsdl-port/namespaceURI specifies the
namespace URI.
```
### **Specifiable values**

Type: String

## **Default value**

If the definition item is omitted No default value

### **Repetition pattern**

Only one time

# **3.13.62 /glassfish-web-app/service-ref/port-info/wsdl-port/localpart**

```
/glassfish-web-app/service-ref/port-info/wsdl-port/localpart specifies the local part of a
ONAME
```
### **Description**

/glassfish-web-app/service-ref/port-info/wsdl-port/localpart specifies the local part of a QNAME.

### **Specifiable values**

Type: String

# **Default value**

If the definition item is omitted No default value

<sup>3.</sup> Deployment Descriptor (DD) Used in Java EE Servers

## **Repetition pattern**

Only one time

# **3.13.63 /glassfish-web-app/service-ref/port-info/stub-property**

/glassfish-web-app/service-ref/port-info/stub-property specifies the JAX-RPC property values that are set on a javax.xml.rpc.Stub object before it is returned to the web service client.

## **Description**

/glassfish-web-app/service-ref/port-info/stub-property specifies the JAX-RPC property values that are set on a javax.xml.rpc.Stub object before it is returned to the web service client. The property names can be any properties supported by the JAX-RPC Stub implementation.

## **Repetition pattern**

0 or more times

### **Specifiable sub-elements**

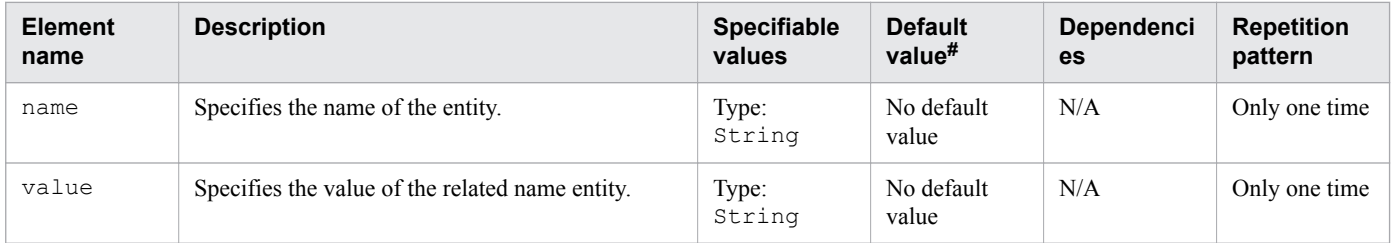

Legend:

N/A: Not applicable

#: This is the default value that is set when a definition item is excluded.

# **3.13.64 /glassfish-web-app/service-ref/port-info/call-property**

/glassfish-web-app/service-ref/port-info/call-property specifies the JAX-RPC property values that are set on a javax.xml.rpc.Call object before it is returned to the web service client.

# **Description**

/glassfish-web-app/service-ref/port-info/call-property specifies the JAX-RPC property values that can be set on a javax.xml.rpc.Call object before it is returned to the web service client. The property names can be any properties supported by the JAX-RPC Call implementation.

### **Repetition pattern**

0 or more times

<sup>3.</sup> Deployment Descriptor (DD) Used in Java EE Servers

## **Specifiable subelements**

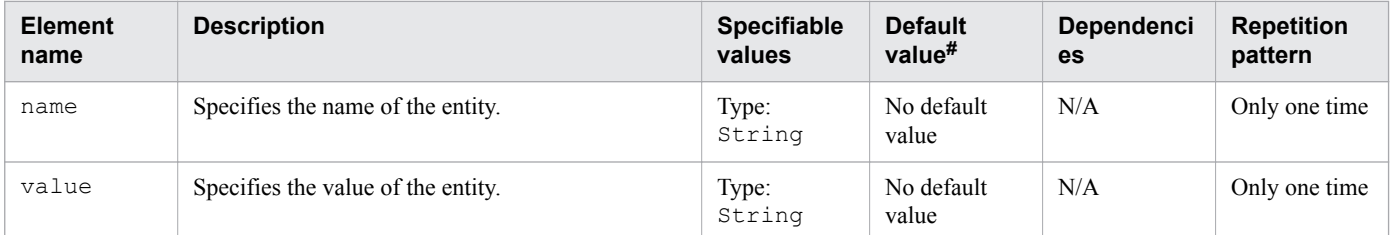

Legend:

N/A: Not applicable

#: This is the default value that is set when a definition item is excluded.

# **3.13.65 /glassfish-web-app/service-ref/port-info/message-securitybinding**

/glassfish-web-app/service-ref/port-info/message-security-binding specifies a custom authentication provider binding.

### **Description**

/glassfish-web-app/service-ref/port-info/message-security-binding specifies a custom authentication provider binding for a parent  $\text{port-info}$  element in one or both of these ways:

- **•** By binding to a specific provider.
- **•** By specifying the message security requirements enforced by the provider.

### **Repetition pattern**

0 or 1 time

# **Specifiable attributes**

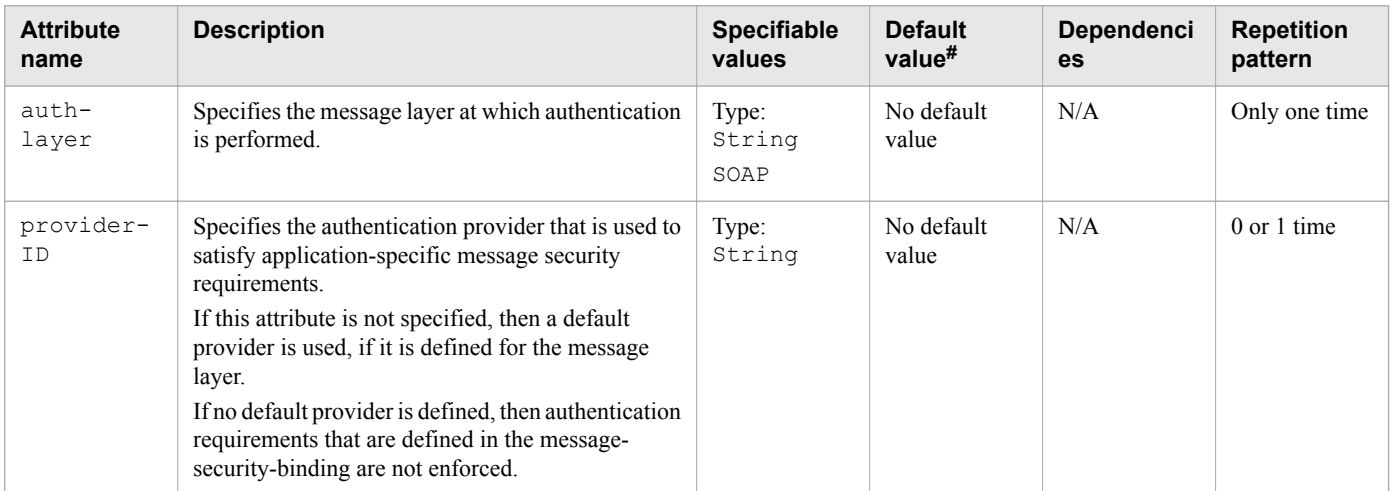

Legend:

N/A: Not applicable

#: This is the default value that is set when a definition item is excluded.

# **3.13.66 /glassfish-web-app/service-ref/port-info/message-securitybinding/message-security**

/glassfish-web-app/service-ref/port-info/message-security-binding/messagesecurity specifies the message security requirements.

## **Description**

/glassfish-web-app/service-ref/port-info/message-security-binding/messagesecurity specifies the message security requirements.

• As the grandparent element is  $port-info$ , these requirements correspond to the port of the referenced service.

## **Repetition pattern**

0 or more times

# **3.13.67 /glassfish-web-app/service-ref/port-info/message-securitybinding/message-security/message**

/glassfish-web-app/service-ref/port-info/message-security-binding/messagesecurity/message specifies the methods or operations to which the message security requirements are applicable.

### **Description**

/glassfish-web-app/service-ref/port-info/message-security-binding/messagesecurity/message specifies the methods or operations to which the message security requirements are applicable.

### **Repetition pattern**

One or more times

# **3.13.68 /glassfish-web-app/service-ref/port-info/message-securitybinding/message-security/message/java-method**

/glassfish-web-app/service-ref/port-info/message-security-binding/messagesecurity/message/java-method specifies the methods or operations on which the message security requirements apply.

# **Description**

/glassfish-web-app/service-ref/port-info/message-security-binding/messagesecurity/message/java-method specifies the methods or operations on which the message security requirements apply.

<sup>3.</sup> Deployment Descriptor (DD) Used in Java EE Servers

## **Repetition pattern**

0 or 1 time

# **3.13.69 /glassfish-web-app/service-ref/port-info/message-securitybinding/message-security/message/java-method/method-name**

/glassfish-web-app/service-ref/port-info/message-security-binding/messagesecurity/message/java-method/method-name specifies a method name.

## **Description**

/glassfish-web-app/service-ref/port-info/message-security-binding/messagesecurity/message/java-method/method-name specifies a method name or an asterisk (\*) for all methods. If a method is overloaded, then all methods with the same name are specified.

### **Specifiable values**

Type: String

## **Default value**

If the definition item is omitted No default value

### **Repetition pattern**

Only one time

# **3.13.70 /glassfish-web-app/service-ref/port-info/message-securitybinding/message-security/message/java-method/methodparams**

/glassfish-web-app/service-ref/port-info/message-security-binding/messagesecurity/message/java-method/method-params specifies the fully qualified Java type names of method parameters.

# **Description**

/glassfish-web-app/service-ref/port-info/message-security-binding/messagesecurity/message/java-method/method-params specifies the fully qualified Java type names of method parameters.

### **Repetition pattern**

0 or 1 time

<sup>3.</sup> Deployment Descriptor (DD) Used in Java EE Servers

# **3.13.71 /glassfish-web-app/service-ref/port-info/message-securitybinding/message-security/message/java-method/methodparams/method-param**

/glassfish-web-app/service-ref/port-info/message-security-binding/messagesecurity/message/java-method/method-params/method-param specifies the fully qualified Java type name of a method parameter.

# **Description**

/glassfish-web-app/service-ref/port-info/message-security-binding/messagesecurity/message/java-method/method-params/method-param specifies the fully qualified Java type name of a method parameter.

## **Specifiable values**

Type: String

## **Default value**

If the definition item is omitted No default value

## **Repetition pattern**

0 or more times

# **3.13.72 /glassfish-web-app/service-ref/port-info/message-securitybinding/message-security/message/operation-name**

/glassfish-web-app/service-ref/port-info/message-security-binding/messagesecurity/message/operation-name specifies the WSDL name of an operation of a web service.

# **Description**

/glassfish-web-app/service-ref/port-info/message-security-binding/messagesecurity/message/operation-name specifies the WSDL name of an operation of a web service.

# **Specifiable values**

Type: String

# **Default value**

If the definition item is omitted No default value

# **Repetition pattern**

0 or 1 time

<sup>3.</sup> Deployment Descriptor (DD) Used in Java EE Servers

# **3.13.73 /glassfish-web-app/service-ref/port-info/message-securitybinding/message-security/request-protection**

/glassfish-web-app/service-ref/port-info/message-security-binding/messagesecurity/request-protection defines the authentication policy requirements for processing the request of the application.

# **Description**

/glassfish-web-app/service-ref/port-info/message-security-binding/messagesecurity/request-protection defines the authentication policy requirements for processing the request of the application.

## **Repetition pattern**

0 or 1 time

# **Specifiable attributes**

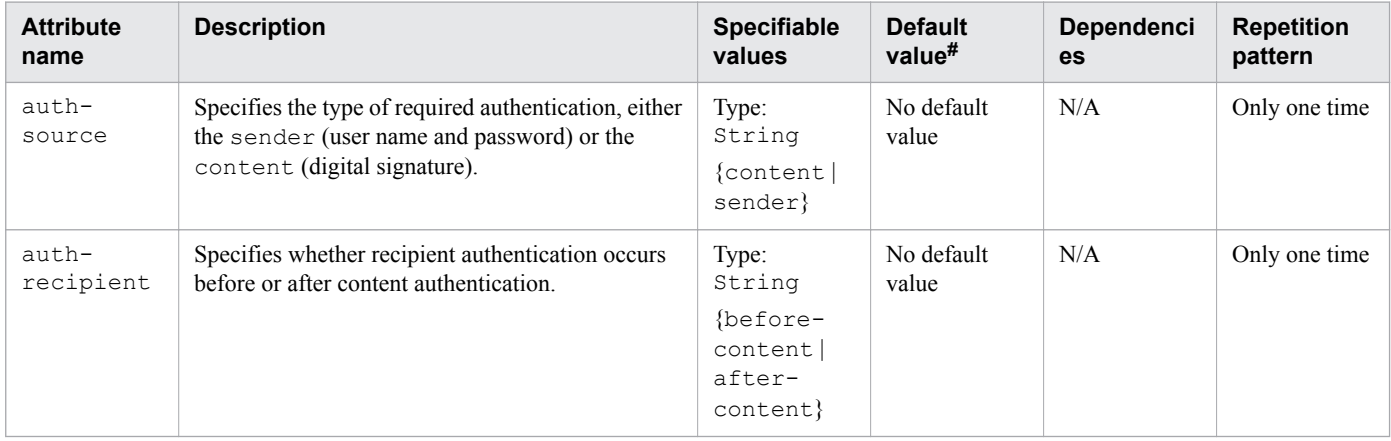

Legend:

N/A: Not applicable

#: This is the default value that is set when a definition item is excluded.

# **3.13.74 /glassfish-web-app/service-ref/port-info/message-securitybinding/message-security/response-protection**

/glassfish-web-app/service-ref/port-info/message-security-binding/messagesecurity/response-protection defines the authentication policy requirements for processing the response of the application.

# **Description**

/glassfish-web-app/service-ref/port-info/message-security-binding/messagesecurity/response-protection defines the authentication policy requirements for processing the response of the application.

<sup>3.</sup> Deployment Descriptor (DD) Used in Java EE Servers

### **Repetition pattern**

0 or 1 time

### **Specifiable attributes**

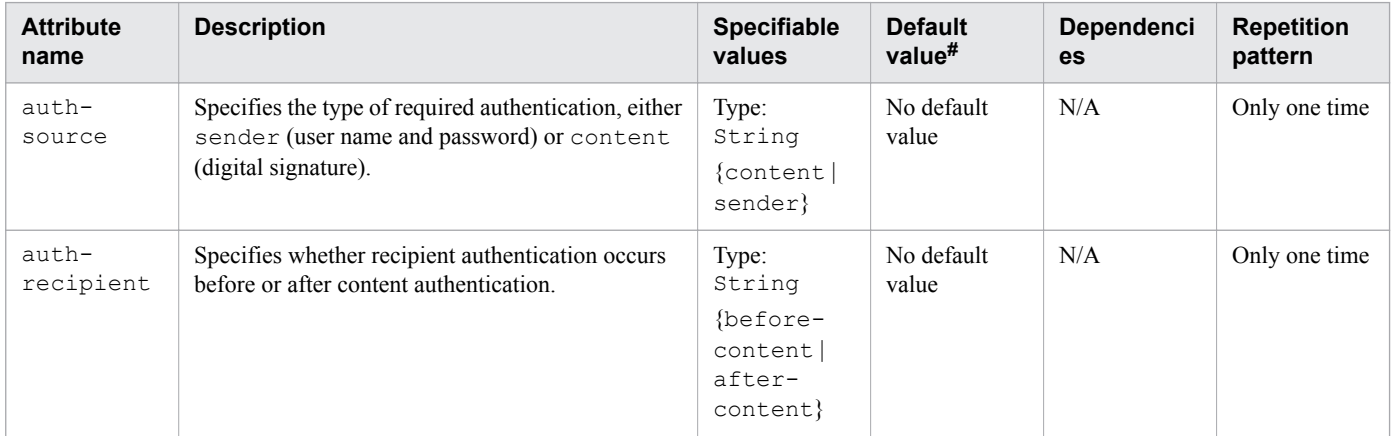

Legend:

N/A: Not applicable

#: This is the default value that is set when a definition item is excluded.

# **3.13.75 /glassfish-web-app/service-ref/call-property**

/glassfish-web-app/service-ref/call-property specifies the JAX-RPC property values that are set on a javax.xml.rpc.Call object before it is returned to the web service client.

### **Description**

/glassfish-web-app/service-ref/call-property specifies the JAX-RPC property values that are set on a javax.xml.rpc.Call object before it is returned to the web service client.

The property names can be any properties supported by the JAX-RPC Call implementation.

### **Repetition pattern**

0 or more times

### **Specifiable sub-elements**

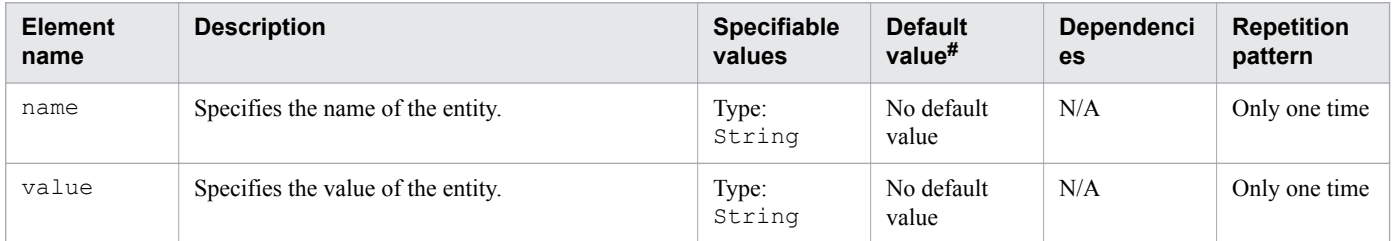

Legend:

#### N/A: Not applicable

#: This is the default value that is set when a definition item is excluded.

<sup>3.</sup> Deployment Descriptor (DD) Used in Java EE Servers

# **3.13.76 /glassfish-web-app/service-ref/wsdl-override**

/glassfish-web-app/service-ref/wsdl-override specifies a valid URL pointing to a final WSDL document.

# **Description**

/glassfish-web-app/service-ref/wsdl-override specifies a valid URL pointing to a final WSDL document. If a URL is not specified, then the WSDL document associated with service-ref in the standard DD is used.

## **Specifiable values**

Type: String

### **Default value**

If the definition item is omitted No default value

## **Repetition pattern**

0 or 1 time

# **3.13.77 /glassfish-web-app/service-ref/service-impl-class**

/glassfish-web-app/service-ref/service-impl-class specifies the name of the generated service implementation class.

# **Description**

/glassfish-web-app/service-ref/service-impl-class specifies the name of the generated service implementation class.

# **Specifiable values**

Type: String

# **Default value**

If the definition item is omitted No default value

# **Repetition pattern**

0 or 1 time

# **3.13.78 /glassfish-web-app/service-ref/service-qname**

/glassfish-web-app/service-ref/service-qname specifies the WSDL service element that is being referred to.

# **Description**

/glassfish-web-app/service-ref/service-qname specifies the WSDL service element that is being referred to.

## **Repetition pattern**

0 or 1 time

# **3.13.79 /glassfish-web-app/service-ref/service-qname/namespaceURI**

/glassfish-web-app/service-ref/service-qname/namespaceURI specifies the namespace URI.

# **Description**

/glassfish-web-app/service-ref/service-qname/namespaceURI specifies the namespace URI.

### **Specifiable values**

Type: String

## **Default value**

If the definition item is omitted No default value

### **Repetition pattern**

Only one time

# **3.13.80 /glassfish-web-app/service-ref/service-qname/localpart**

/glassfish-web-app/service-ref/service-qname/localpart specifies the local part of a QNAME.

# **Description**

/glassfish-web-app/service-ref/service-qname/localpart specifies the local part of a QNAME.

# **Specifiable values**

Type: String

<sup>3.</sup> Deployment Descriptor (DD) Used in Java EE Servers

If the definition item is omitted No default value

### **Repetition pattern**

Only one time

# **3.13.81 /glassfish-web-app/message-destination-ref**

/glassfish-web-app/message-destination-ref specifies the name of a physical message destination.

# **Description**

/glassfish-web-app/message-destination-ref specifies the name of a physical message destination. It directly binds a message destination reference to the JNDI name of a Queue, Topic, or other physical destinations.

Use only when the message destination reference in the corresponding Java EE RI DD file does not specify a messagedestination-link to a logical message-destination.

# **Repetition pattern**

0 or more times

# **3.13.82 /glassfish-web-app/message-destination-ref/messagedestination-ref-name**

/glassfish-web-app/message-destination-ref/message-destination-ref-name specifies the name of a physical message destination defined within the corresponding Java EE RI DD file.

# **Description**

glassfish-web-app/message-destination-ref/message-destination-ref-name specifies the name of a physical message destination defined within the corresponding Java EE RI DD file.

### **Specifiable values**

Type: String

### **Default value**

If the definition item is omitted No default value

# **Repetition pattern**

Only one time

# **3.13.83 /glassfish-web-app/message-destination-ref/jndi-name**

/glassfish-web-app/message-destination-ref/jndi-name specifies the absolute JNDI-name of a URL resource or a resource.

# **Description**

Specifies the absolute JNDI-name of a URL resource or a resource.

For entity beans and session beans, this value specifies the global JNDI name of the EJBHome object. It is only needed if the entity or session bean exposes a remote view.

# **Specifiable values**

Type: String

# **Default value**

If the definition item is omitted No default value

## **Repetition pattern**

Only one time

# **3.13.84 /glassfish-web-app/class-loader**

/glassfish-web-app/class-loader specifies the class loader configuration information.

# **Description**

/glassfish-web-app/class-loader configures the class loader for a web module.

# **Repetition pattern**

0 or 1 time

# **Specifiable attributes**

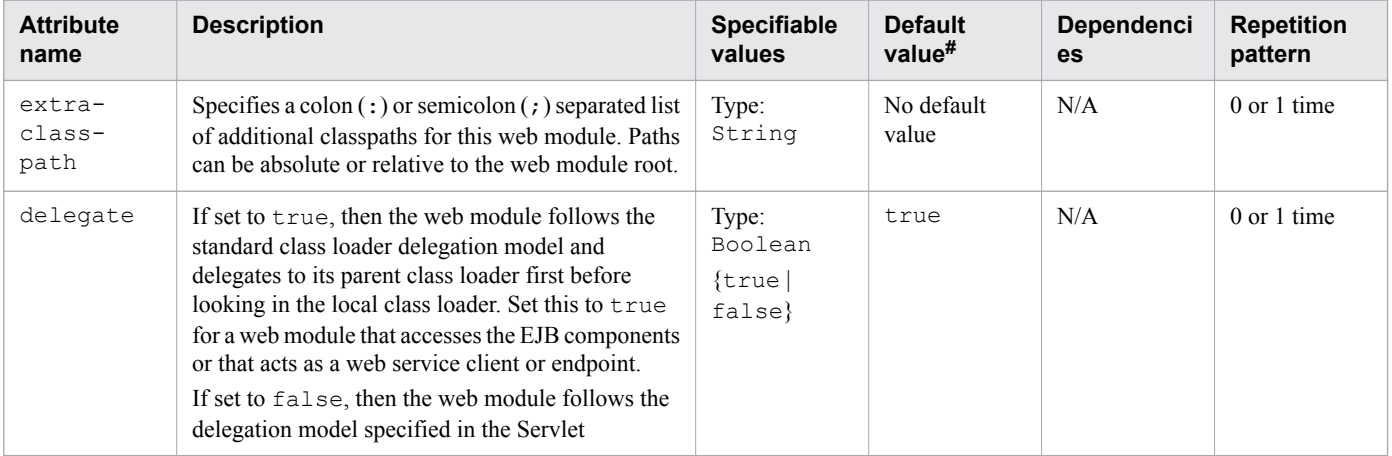

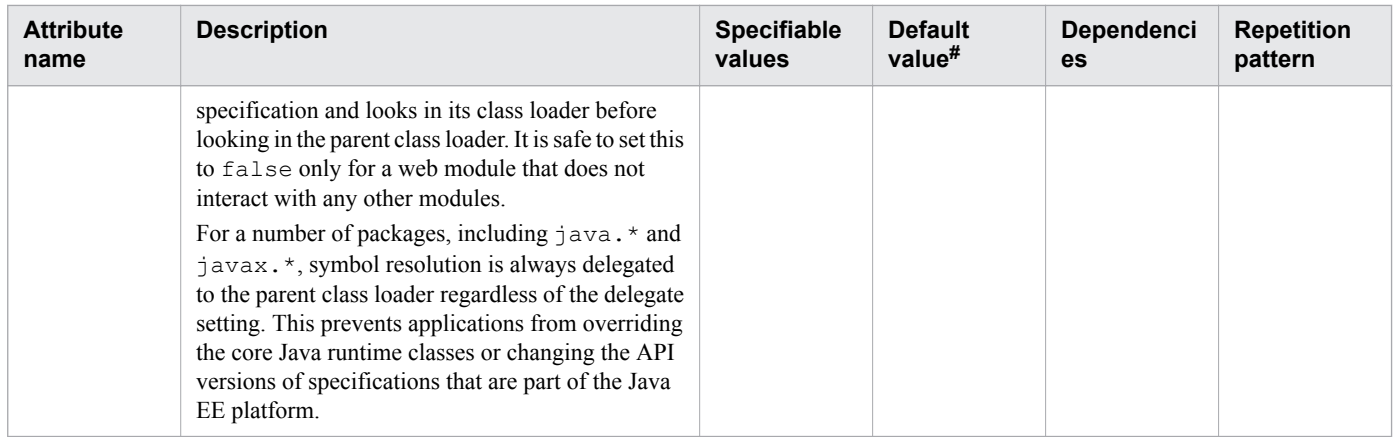

Legend:

N/A: Not applicable

#: This is the default value that is set when a definition item is excluded.

# **3.13.85 /glassfish-web-app/class-loader/property**

/glassfish-web-app/class-loader/property specifies the property, which has a name and a value.

## **Description**

/glassfish-web-app/class-loader/property specifies the property, which has a name and a value.

### **Repetition pattern**

0 or more times.

# **Specifiable attributes**

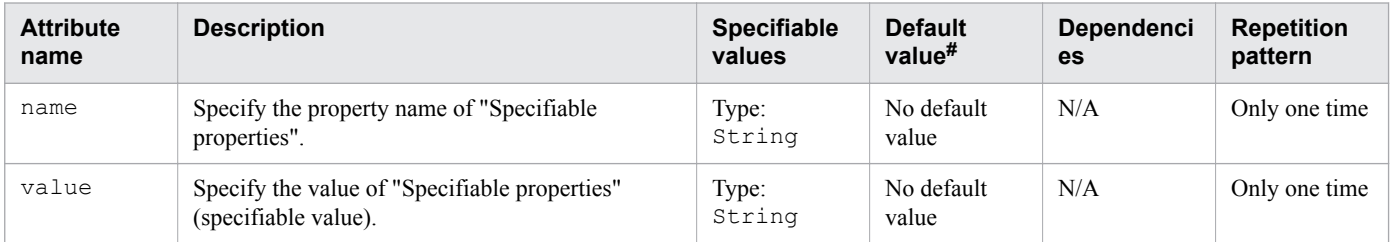

Legend:

N/A: Not applicable

#: This is the default value that is set when a definition item is excluded.

### **Specifiable properties**

The following properties can be specified for "Specifiable attributes":

<sup>3.</sup> Deployment Descriptor (DD) Used in Java EE Servers

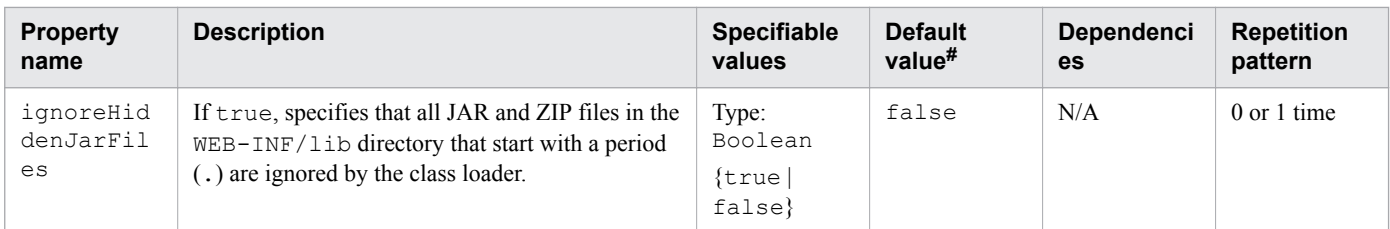

Legend:

N/A: Not applicable

#: This is the default value that is set when a definition item is excluded.

# **3.13.86 /glassfish-web-app/class-loader/property/description**

/glassfish-web-app/class-loader/property/description specifies the optional text description of a property.

### **Description**

/glassfish-web-app/class-loader/property/description specifies the optional text description of a property.

### **Specifiable values**

Type: String

### **Default value**

If the definition item is omitted No default value

### **Repetition pattern**

0 or 1 time

# **3.13.87 /glassfish-web-app/jsp-config**

/glassfish-web-app/jsp-config specifies the JSP configuration information.

### **Description**

/glassfish-web-app/jsp-config specifies the JSP configuration information.

### **Repetition pattern**

0 or 1 time

<sup>3.</sup> Deployment Descriptor (DD) Used in Java EE Servers

# **3.13.88 /glassfish-web-app/jsp-config/property**

/glassfish-web-app/jsp-config/property specifies the property, which has a name and a value.

## **Description**

/glassfish-web-app/jsp-config/property specifies the property, which has a name and a value.

## **Repetition pattern**

0 or more times.

### **Specifiable attributes**

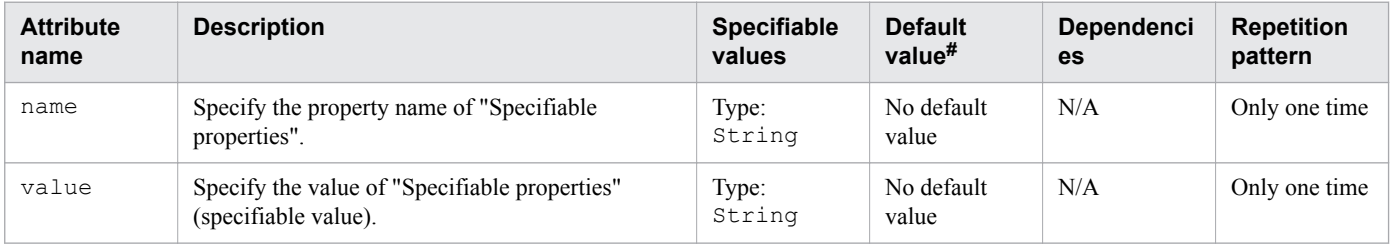

Legend:

N/A: Not applicable

#: This is the default value that is set when a definition item is excluded.

# **Specifiable properties**

The following properties can be specified for "Specifiable attributes":

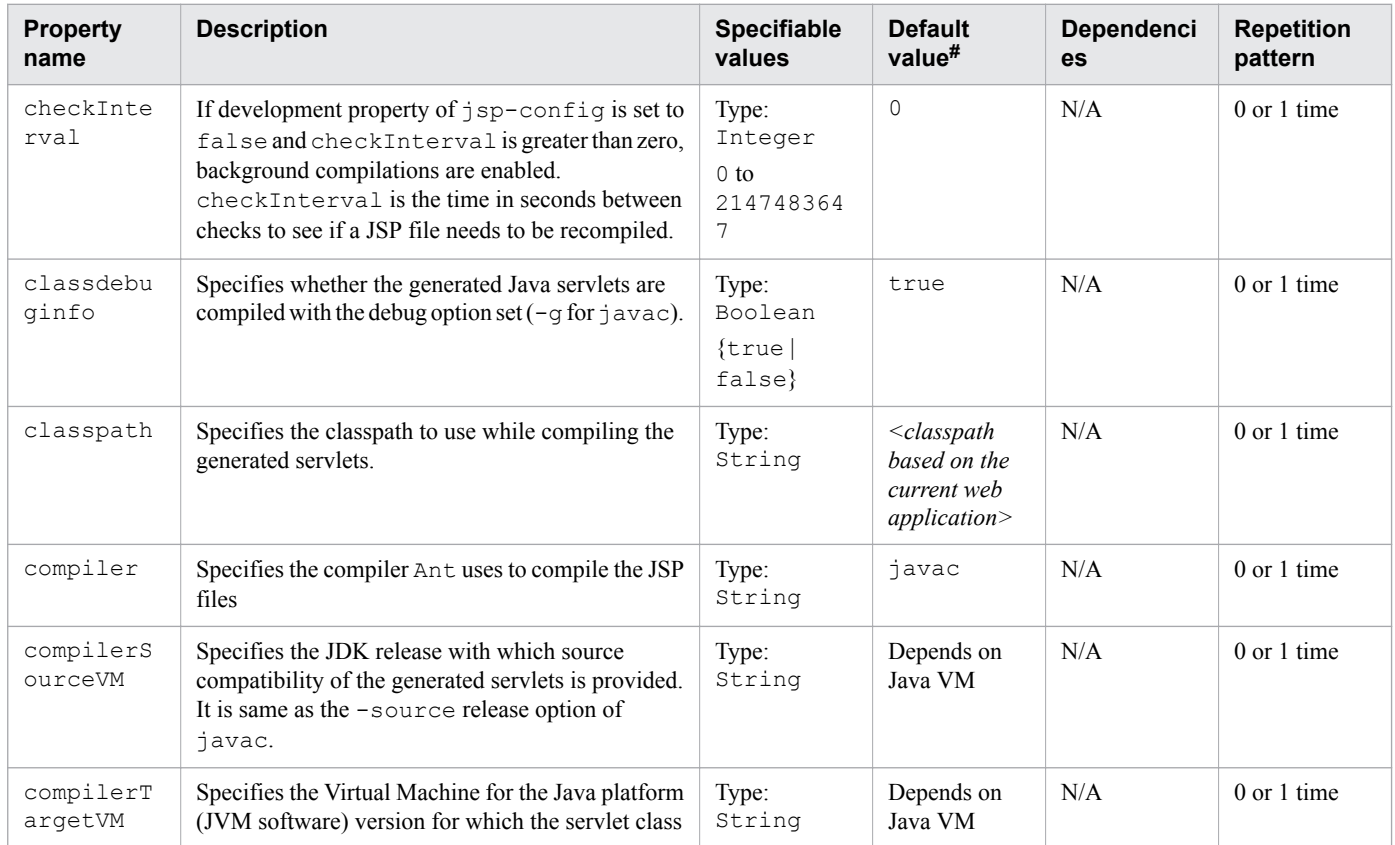

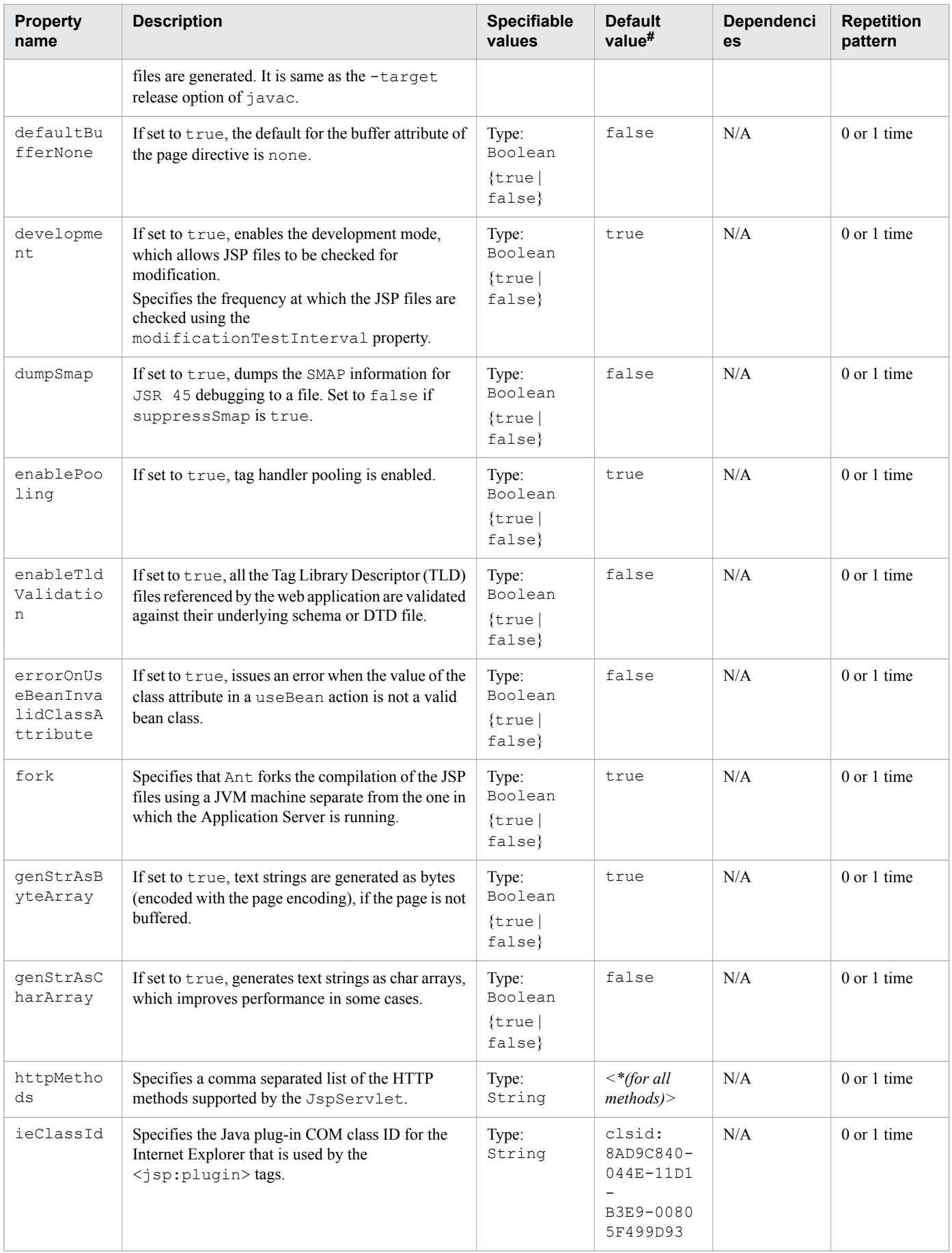

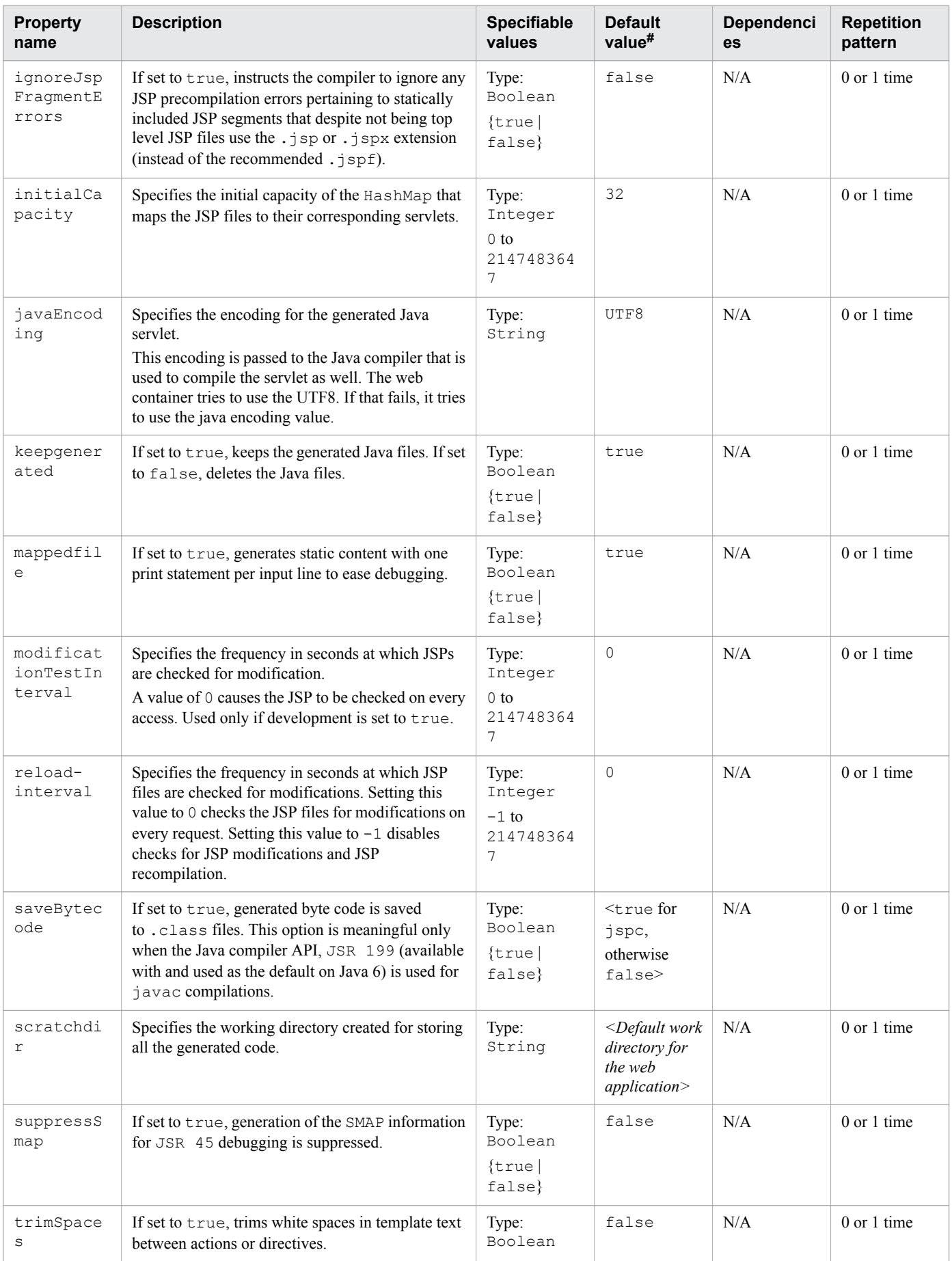

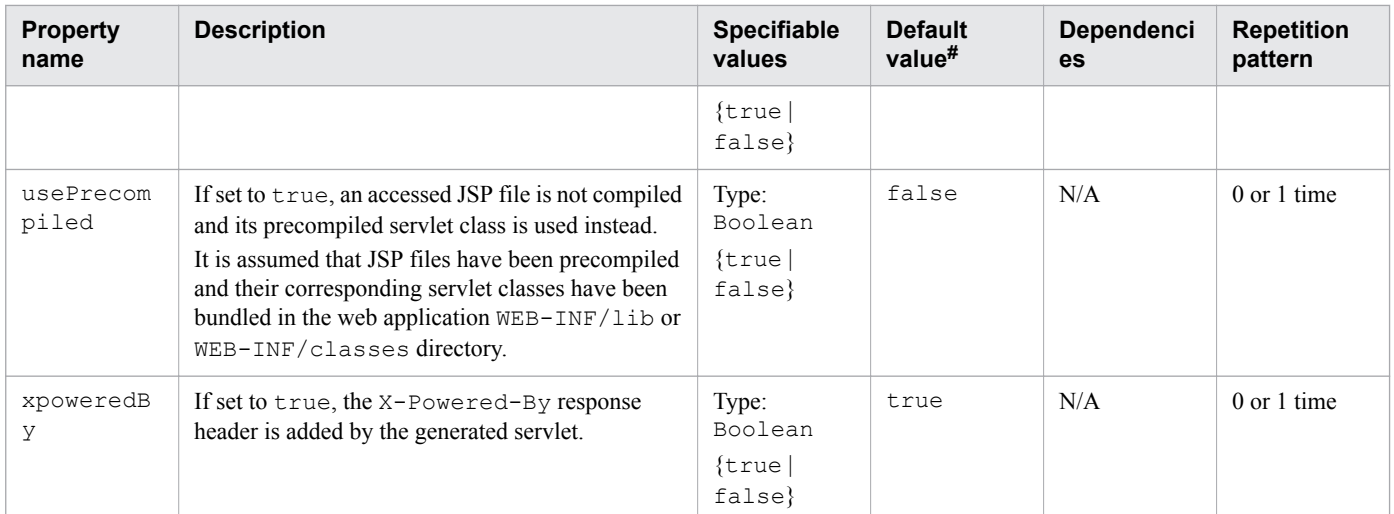

Legend:

N/A: Not applicable

#: This is the default value that is set when a definition item is excluded.

# **3.13.89 /glassfish-web-app/jsp-config/property/description**

/glassfish-web-app/jsp-config/property/description specifies the optional text description of a property.

# **Description**

```
/glassfish-web-app/jsp-config/property/description specifies the optional text description of a
property.
```
### **Specifiable values**

Type: String

# **Default value**

If the definition item is omitted No default value

### **Repetition pattern**

0 or 1 time

# **3.13.90 /glassfish-web-app/property**

/glassfish-web-app/property specifies the property, which has a name and value.

# **Description**

/glassfish-web-app/property specifies the property, which has a name and value.

<sup>3.</sup> Deployment Descriptor (DD) Used in Java EE Servers

## **Repetition pattern**

0 or more times

# **Specifiable attributes**

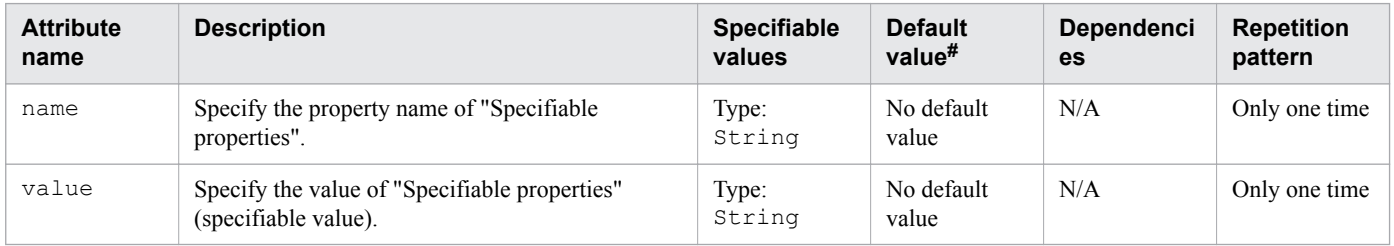

Legend:

N/A: Not applicable

#: This is the default value that is set when a definition item is excluded.

# **Specifiable properties**

The following properties can be specified for "Specifiable attributes":

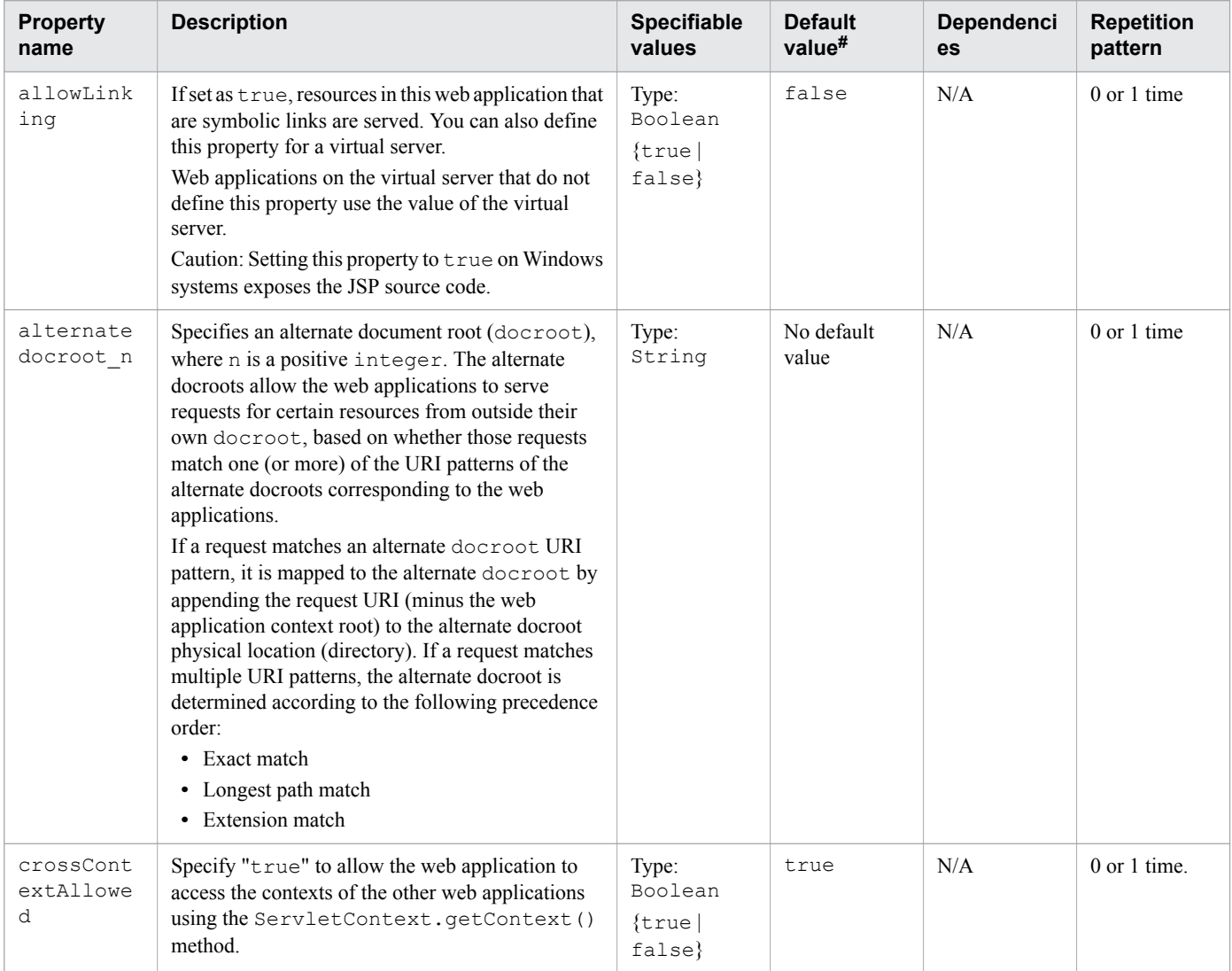

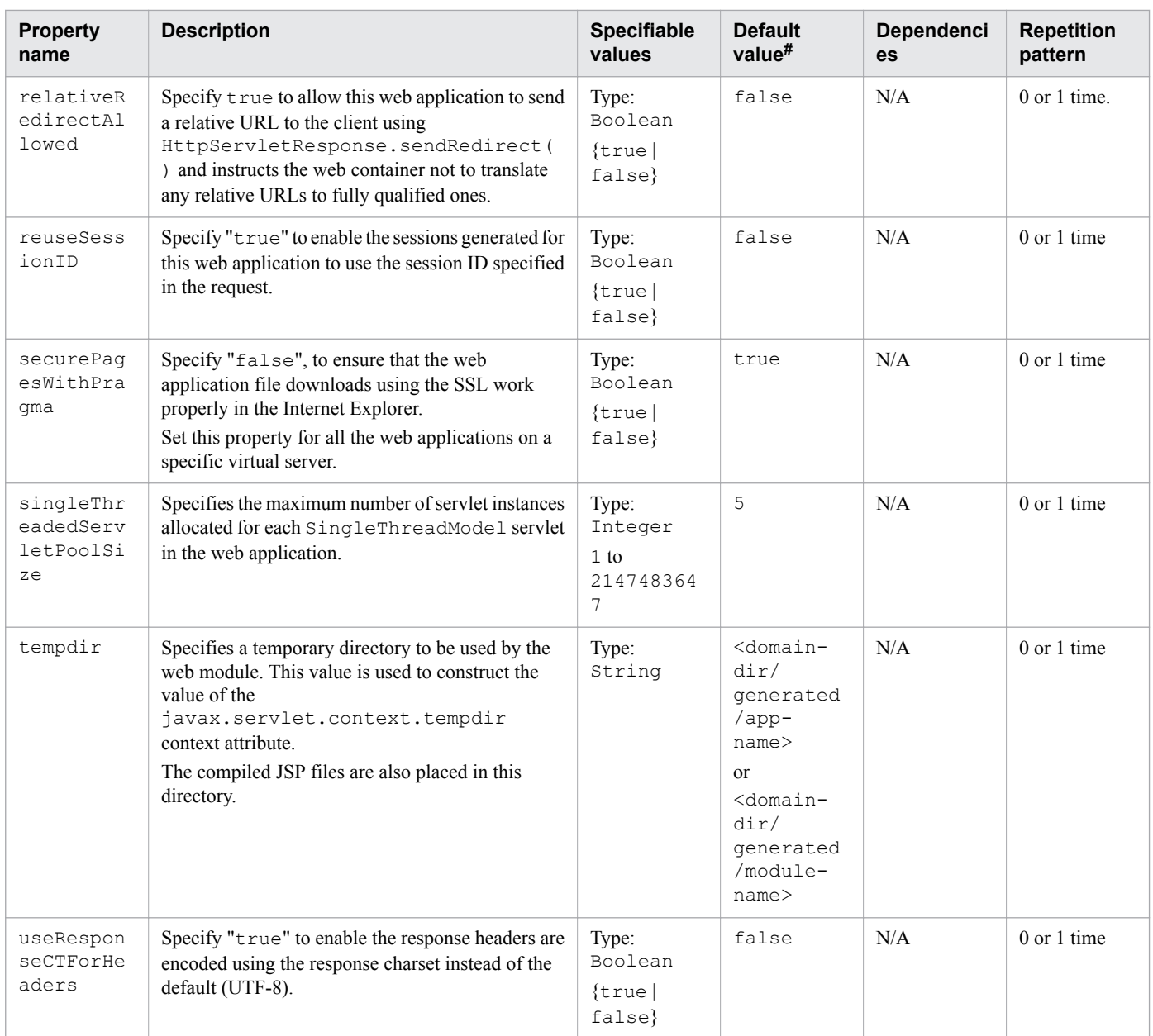

#### Legend:

N/A: Not applicable

#: This is the default value that is set when a definition item is excluded.

# **3.13.91 /glassfish-web-app/property/description**

/glassfish-web-app/property/description specifies the optional text description of a property.

## **Description**

/glassfish-web-app/property/description specifies the optional text description of a property.

# **Specifiable values**

Type: String

If the definition item is omitted No default value

## **Repetition pattern**

0 or 1 time

# **3.13.92 /glassfish-web-app/valve**

/glassfish-web-app/valve specifies the custom valve.

# **Description**

/glassfish-web-app/valve specifies the custom valve for a web application. A valve for all the web applications on a specific virtual server can be defined.

## **Repetition pattern**

0 or more times

## **Specifiable attributes**

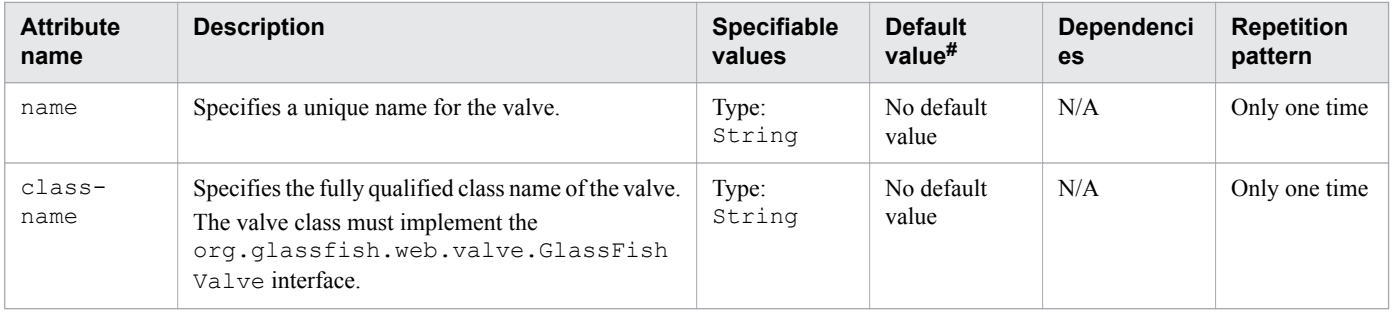

Legend:

N/A: Not applicable

#: This is the default value that is set when a definition item is excluded.

# **3.13.93 /glassfish-web-app/valve/description**

/glassfish-web-app/valve/description specifies the optional text description of a property.

# **Description**

/glassfish-web-app/valve/description specifies the optional text description of a property.

# **Specifiable values**

Type: String

<sup>3.</sup> Deployment Descriptor (DD) Used in Java EE Servers

If the definition item is omitted No default value

## **Repetition pattern**

0 or 1 time

# **3.13.94 /glassfish-web-app/valve/property**

/glassfish-web-app/valve/property specifies a property, which has a name and value.

## **Description**

/glassfish-web-app/valve/property specifies a property, which has a name and value.

## **Repetition pattern**

0 or more times

## **Specifiable attributes**

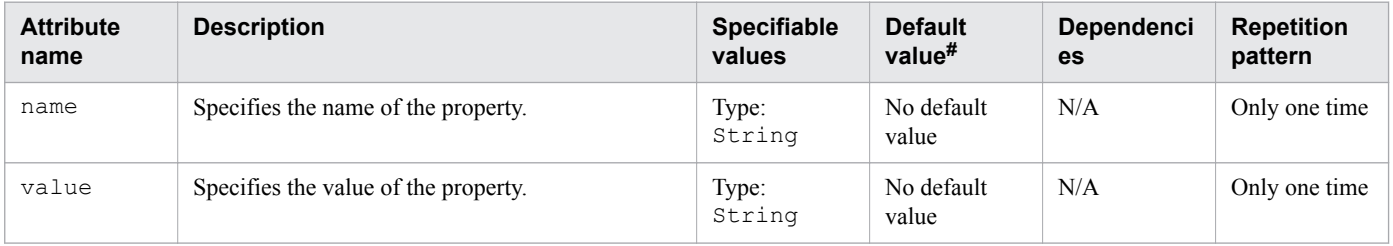

Legend:

N/A: Not applicable

#: This is the default value that is set when a definition item is excluded.

# **3.13.95 /glassfish-web-app/valve/property/description**

/glassfish-web-app/valve/property/description specifies the optional text description of a property.

### **Description**

/glassfish-web-app/valve/property/description specifies the optional text description of a property.

### **Specifiable values**

Type: String

<sup>3.</sup> Deployment Descriptor (DD) Used in Java EE Servers

If the definition item is omitted No default value

## **Repetition pattern**

0 or 1 time

# **3.13.96 /glassfish-web-app/message-destination**

/glassfish-web-app/message-destination specifies the name of the logical message destination.

# **Description**

/glassfish-web-app/message-destination specifies the name of the logical message destination defined within an application. The message-destination-name matches the corresponding messagedestination-name in the Java EE RI DD file.

Use /glassfish-web-app/message-destination when the message destination reference in the corresponding Java EE RI DD file specifies message-destination-link to a logical messagedestination.

## **Repetition pattern**

0 or more times

# **3.13.97 /glassfish-web-app/message-destination/message-destinationname**

/glassfish-web-app/message-destination/message-destination-name specifies the name of a logical message destination defined within the corresponding Java EE RI DD file.

# **Description**

/glassfish-web-app/message-destination/message-destination-name specifies the name of a logical message destination defined within the corresponding Java EE RI DD file.

### **Specifiable values**

Type: String

### **Default value**

If the definition item is omitted No default value

### **Repetition pattern**

Only one time

# **3.13.98 /glassfish-web-app/message-destination/jndi-name**

/glassfish-web-app/message-destination/jndi-name specifies the absolute JNDI name of the associated entity.

# **Description**

/glassfish-web-app/message-destination/jndi-name specifies the absolute JNDI name of a URL resource or a resource.

For the entity beans and session beans, this value specifies the global JNDI name of the EJBHome object. You must specify the global JNDI name of the EJBHome object when the entity bean or session bean exposes a remote view.

## **Specifiable values**

Type: String

# **Default value**

If the definition item is omitted No default value

# **Repetition pattern**

Only one time

# **3.13.99 /glassfish-web-app/webservice-description**

/glassfish-web-app/webservice-description specifies a name and optional publish location for the web service.

# **Description**

/glassfish-web-app/webservice-description specifies a name and optional publish location for the web service.

# **Repetition pattern**

0 or more times

# **3.13.100 /glassfish-web-app/webservice-description/webservicedescription-name**

/glassfish-web-app/webservice-description/webservice-description-name specifies a unique name for the web service within a web.

# **Description**

/glassfish-web-app/webservice-description/webservice-description-name specifies a unique name for the web service within a web.

<sup>3.</sup> Deployment Descriptor (DD) Used in Java EE Servers

## **Specifiable values**

Type: String

# **Default value**

If the definition item is omitted No default value

## **Repetition pattern**

Only one time

# **3.13.101 /glassfish-web-app/webservice-description/wsdl-publishlocation**

/glassfish-web-app/webservice-description/wsdl-publish-location specifies the URL of a directory to which a web service WSDL is published during deployment.

# **Description**

/glassfish-web-app/webservice-description/wsdl-publish-location specifies the URL of a directory to which a web service WSDL is published during deployment.

The required files are published to this directory, preserving their location relative to the module-specific WSDL directory (META-INF/wsdl or WEB-INF/wsdl).

### **Specifiable values**

Type: String

### **Default value**

If the definition item is omitted No default value

# **Repetition pattern**

0 or 1 time

# **3.13.102 /glassfish-web-app/version-identifier**

/glassfish-web-app/version-identifier contains the version information for a web application.

# **Description**

/glassfish-web-app/version-identifier contains the version information for an application or module. The version identifier is a suffix to the module or application name. The version identifier is separated from the name by a colon  $(:)$ . It must begin with a letter or number. It can contain alphanumeric characters, underscore  $($ ), hyphen  $(-)$ , and period  $(.)$ .

<sup>3.</sup> Deployment Descriptor (DD) Used in Java EE Servers

The following examples display valid version identifiers for the foo application:

- **•** *application name*:1
- **•** *application name*:BETA-2e
- **•** *application name*:3.8
- **•** *application name*:patch39875

## **Specifiable values**

Type: String

### **Default value**

If the definition item is omitted No default value

### **Repetition pattern**

0 or 1 time

<sup>3.</sup> Deployment Descriptor (DD) Used in Java EE Servers

# **3.14 hitachi-application.xml**

hitachi-application.xml is the specific DD to set up the Java EE application.

### **Description**

hitachi-application.xml is the DD to carry out the original setup of the Java EE Server in relation to the Java EE application.

### **Schema**

```
<!DOCTYPE hitachi-application PUBLIC 
'-//Hitachi, Ltd.//DTD Hitachi Java EE Server 10.0//EN' 
'hitachi-application_10_00_00.dtd'>
```
## **Storage Location**

```
EAR's_root/META-INF/hitachi-application.xml
```
### **Element hierarchy**

[hitachi-application](#page-423-0)

### **Example**

```
<!DOCTYPE hitachi-application PUBLIC 
'-//Hitachi, Ltd.//DTD Hitachi Java EE Server 10.0//EN' 
'hitachi-application_10_00_00.dtd'>
<hitachi-application>
</hitachi-application>
```
### **Note**

In addition to the elements described here, the elements of the Java EE RI DD can be described.

```
3. Deployment Descriptor (DD) Used in Java EE Servers
```
# <span id="page-423-0"></span>**3.15 Details of the elements written in hitachi-application.xml**

This section describes the elements written in hitachi-application.xml.

# **3.15.1 /hitachi-application**

/hitachi-application is the root element.

## **Description**

/hitachi-application is the root element of the specific DD (application).

### **Repetition pattern**

One time

# **3.16 hitachi-application-client.xml**

hitachi-application-client.xml is the specific DD to set up an application client.

### **Description**

hitachi-application-client.xml is the DD to carry out the original setup of the Java EE Server in relation to the application client.

### **Schema**

```
<!DOCTYPE hitachi-application-client PUBLIC 
'-//Hitachi, Ltd.//DTD Hitachi Java EE Server 10.0//EN' 
'hitachi-application-client_10_00_00.dtd'>
```
### **Storage Location**

```
application_client_JAR's_root/META-INF/hitachi-application-client.xml
```
### **Element hierarchy**

```
hitachi-application-client
```
### **Example**

```
<!DOCTYPE hitachi-application-client PUBLIC 
'-//Hitachi, Ltd.//DTD Hitachi Java EE Server 10.0//EN' 
'hitachi-application-client_10_00_00.dtd'>
<hitachi-application-client>
</hitachi-application-client>
```
### **Note**

In addition to the elements described here, the elements of the Java EE RI DD can be described.

```
3. Deployment Descriptor (DD) Used in Java EE Servers
```
# <span id="page-425-0"></span>**3.17 Details of the elements written in hitachi-application-client.xml**

This section describes the elements written in hitachi-application-client.xml.

# **3.17.1 /hitachi-application-client**

/hitachi-application-client is the root element.

### **Description**

/hitachi-application-client is the root element of the specific DD (application client).

### **Repetition pattern**

One time

# **3.18 hitachi-ejb-jar.xml**

hitachi-ejb-jar.xml is the specific DD to set up EJB-JAR.

### **Description**

hitachi-ejb-jar.xml is the DD to carry out the original setup of the Java EE Server in relation to EJB-JAR.

### **Schema**

```
<!DOCTYPE hitachi-ejb-jar PUBLIC 
'-//Hitachi, Ltd.//DTD Hitachi Java EE Server 10.0//EN' 
'hitachi-ejb-jar_10_00_00.dtd'>
```
### **Storage Location**

*EJB-JAR's\_root*/META-INF/hitachi-ejb-jar.xml

```
WAR's_root/WEB-INF/hitachi-ejb-jar.xml
```
### **Element hierarchy**

[hitachi-ejb-jar](#page-427-0)

### **Example**

```
<!DOCTYPE hitachi-ejb-jar PUBLIC 
'-//Hitachi, Ltd.//DTD Hitachi Java EE Server 10.0//EN' 
'hitachi-ejb-jar_10_00_00.dtd'>
\langlehitachi-ejb-jar\rangle</hitachi-ejb-jar>
```
### **Note**

In addition to the elements described here, the elements of the Java EE RI DD can be described.

# <span id="page-427-0"></span>**3.19 Details of the elements written in hitachi-ejb-jar.xml**

This section describes the elements written in hitachi-ejb-jar.xml.

# **3.19.1 /hitachi-ejb-jar**

/hitachi-ejb-jar is the root element.

### **Description**

/hitachi-ejb-jar is the root element of the specific DD (EJB-JAR).

### **Repetition pattern**

One time

# **3.20 hitachi-ra.xml**

hitachi-ra.xml is the specific DD to set up the resource.

### **Description**

hitachi-ra.xml is the DD to carry out the original setup of the Java EE Server in relation to the resource.

### **Schema**

```
<!DOCTYPE hitachi-ra PUBLIC 
'-//Hitachi, Ltd.//DTD Hitachi Java EE Server 10.0//EN' 
'hitachi-ra_10_00_00.dtd'>
```
### **Storage Location**

*RAR's\_root*/META-INF/hitachi-ra.xml

### **Element hierarchy**

[hitachi-ra](#page-429-0)

### **Example**

```
<!DOCTYPE hitachi-ra PUBLIC 
'-//Hitachi, Ltd.//DTD Hitachi Java EE Server 10.0//EN' 
'hitachi-ra_10_00_00.dtd'>
<hitachi-ra>
</hitachi-ra>
```
#### **Note**

In addition to the elements described here, the elements of the Java EE RI DD can be described.

```
3. Deployment Descriptor (DD) Used in Java EE Servers
```
# <span id="page-429-0"></span>**3.21 Details of the elements written in hitachi-ra.xml**

This section describes the elements written in hitachi-ra.xml.

# **3.21.1 /hitachi-ra**

/hitachi-ra is the root element.

### **Description**

/hitachi-ra is the root element of the specific DD (resource adapter).

### **Repetition pattern**

One time

# **3.22 hitachi-web.xml**

hitachi-web.xml is the specific DD to set up the web application (WAR).

#### **Description**

hitachi-web.xml is the DD to carry out the original setup of the Java EE Server in relation to the web application (WAR).

#### **Schema**

```
<!DOCTYPE hitachi-web PUBLIC 
'-//Hitachi, Ltd.//DTD Hitachi Java EE Server 10.0//EN' 
'hitachi-web_10_00_00.dtd'>
```
### **Storage Location**

```
WAR's_root/WEB-INF/hitachi-web.xml
```
### **Element hierarchy**

[hitachi-web](#page-431-0)

### **Example**

```
<!DOCTYPE hitachi-web PUBLIC 
'-//Hitachi, Ltd.//DTD Hitachi Java EE Server 10.0//EN' 
'hitachi-web_10_00_00.dtd'>
<hitachi-web>
</hitachi-web>
```
### **Note**

In addition to the elements described here, the elements of the Java EE RI DD can be described.

# <span id="page-431-0"></span>**3.23 Details of the elements written in hitachi-web.xml**

This section describes the elements written in hitachi-web.xml.

# **3.23.1 /hitachi-web**

/hitachi-web is the root element.

### **Description**

/hitachi-web is the root element of the specific DD (WAR).

### **Repetition pattern**

One time
#### **3.24 Details of the proprietary parameters that can be set in a standard DD**

This section describes the proprietary parameters that can be set in a standard DD.

# **3.24.1 jersey.config.server.provider.classnames**

jersey.config.server.provider.classnames defines the resource and provider for the servlet of JAX-RS.

#### **Description**

jersey.config.server.provider.classnames defines the resource and provider for the servlet of JAX-RS. Specify this parameter in the init-param element.

The following shows how to set up the parameter:

```
<init-param>
     <param-name>jersey.config.server.provider.classnames</param-name>
     <param-value>specified_value</param-value>
</init-param>
```
For *specified* value, specify one or more class paths. Use a delimiter when specifying multiple class paths. You can use spaces, commas (, ), semicolons (; ), and  $\n\times$  as delimiters.

If you want to output the telegram header in the log on the JAX-RS server side, specify org.glassfish.jersey.filter.LoggingFilter for the *specified\_value*.

#### **File to which this parameter applies**

web.xml

#### **Element to which this parameter applies**

```
/web-app/servlet/init-param
```
#### **Specifiable value**

org.glassfish.jersey.filter.LoggingFilter

3. Deployment Descriptor (DD) Used in Java EE Servers

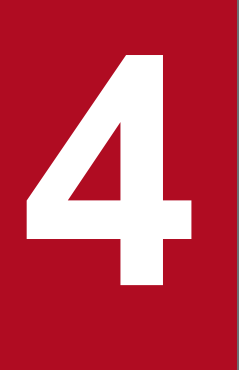

# **1 System properties used in Java EE servers**

This chapter describes the properties used to configure an operating environment for Java EE servers.

# **4.1 List of system properties used in Java EE servers**

The following tables provide an overview of all of the system properties used in Java EE servers.

#### **System properties used in server instances**

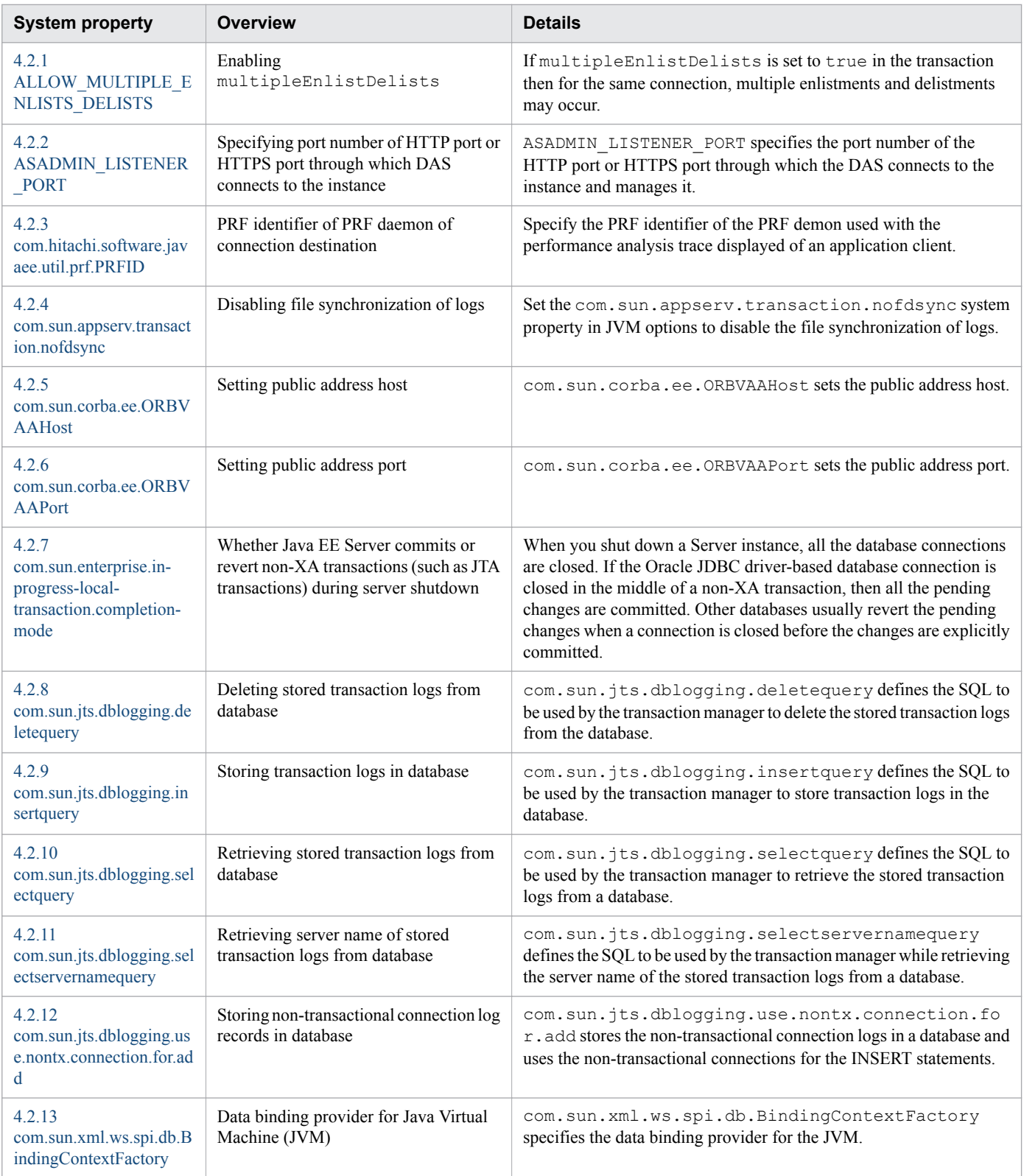

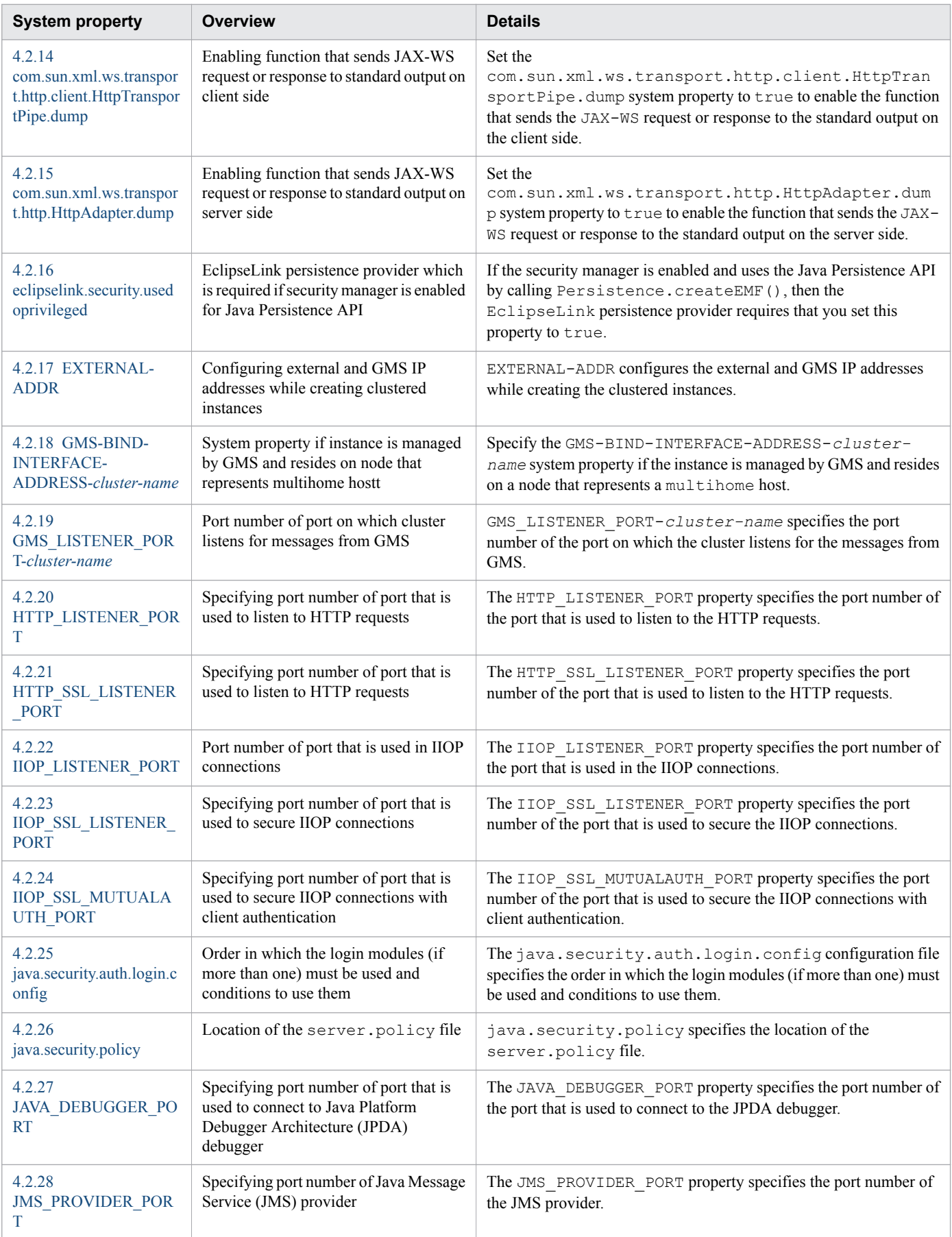

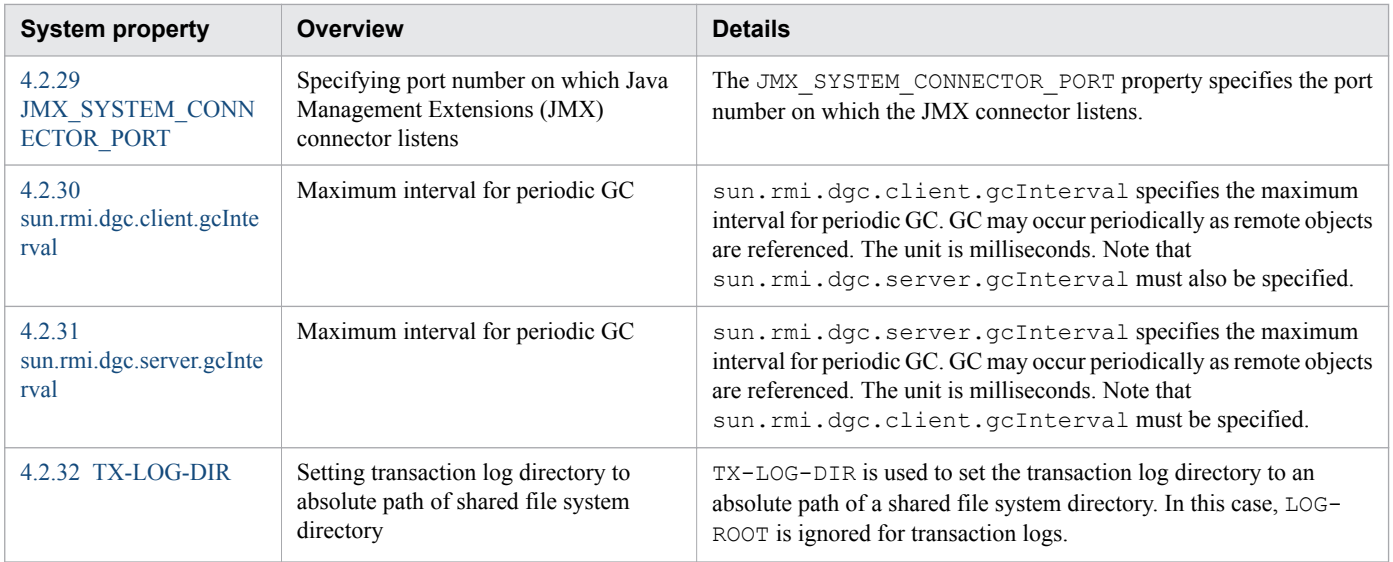

# **System properties used in application clients**

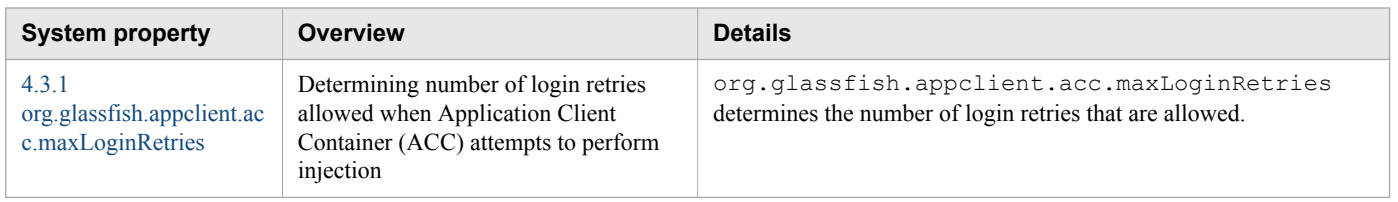

# <span id="page-437-0"></span>**4.2 Details of the system properties used for server instances**

This section describes the properties used for setting the operating environment of server instances.

# **4.2.1 ALLOW\_MULTIPLE\_ENLISTS\_DELISTS**

When the ALLOW\_MULTIPLE\_ENLISTS\_DELISTS system property is set to true, it enables multipleEnlistDelists.

#### **Description**

If multipleEnlistDelists is set to true in the transaction then for the same connection, multiple enlistments and delistments may occur. Setting the system property ALLOW\_MULTIPLE\_ENLISTS\_DELISTS to true enables multipleEnlistDelists.

#### **Specifiable values**

Type: Boolean

{true | false}

#### **Initial value**

Not specified

#### **Default value**

If the definition item is omitted false

#### **Example**

```
asadmin> set server-config.transaction-service.property
. ALLOW MULTIPLE ENLISTS DELISTS=true
```
#### **Notes**

Used in the server

# **4.2.2 ASADMIN\_LISTENER\_PORT**

ASADMIN LISTENER PORT specifies the port number of the HTTP port or HTTPS port through which the domain administration server (DAS) connects to the instance and manages it.

#### **Description**

ASADMIN\_LISTENER\_PORT specifies the port number of the HTTP port or HTTPS port through which the DAS connects to the instance and manages it. The valid values are 1 to 65535.

#### <span id="page-438-0"></span>**Specifiable values**

Type: Integer

1 to 65535

#### **Initial value**

24848

#### **Default value**

If the definition item is omitted 4848

#### **Example**

```
asadmin> set servers.server.pmdsainst.system-property
.ASADMIN_LISTENER_PORT.value=24859
```
#### **Notes**

Used in the server

# **4.2.3 com.hitachi.software.javaee.util.prf.PRFID**

com.hitachi.software.javaee.util.prf.PRFID specifies the PRF identifier of the PRF daemon of the connection destination.

#### **Description**

com.hitachi.software.javaee.util.prf.PRFID specifies the PRF identifier of the PRF demon that is used for output of the performance-based trace analysis of an application client.

#### **Default value**

If the definition item is omitted PRF\_ID If the value is omitted PRF\_ID

#### **Example**

appclient -Dcom.hitachi.software.javaee.util.prf.PRFID=MyPrfId Test

# **4.2.4 com.sun.appserv.transaction.nofdsync**

com.sun.appserv.transaction.nofdsync disables file synchronization of logs.

<span id="page-439-0"></span>Set the com.sun.appserv.transaction.nofdsync system property in JVM options to disable the file synchronization of logs.

#### **Specifiable values**

Type: String

#### **Initial value**

Not specified

#### **Default value**

If the definition item is omitted

No default value

#### **Examples**

```
asadmin> create-jvm-options --target instance1 
-Dcom.sun.appserv.transaction.nofdsync
```
#### **Notes**

Used in the server

# **4.2.5 com.sun.corba.ee.ORBVAAHost**

com.sun.corba.ee.ORBVAAHost sets the public address host.

#### **Description**

com.sun.corba.ee.ORBVAAHost sets the public address host.

#### **Specifiable values**

Type: String

#### **Initial value**

Not specified

#### **Default value**

If the definition item is omitted No default value

#### <span id="page-440-0"></span>**Examples**

```
asadmin> create-jvm-options --target instance1 
-Dcom.sun.corba.ee.ORBVAAHost=192.155.35.4
```
#### **Notes**

Used in the server

# **4.2.6 com.sun.corba.ee.ORBVAAPort**

com.sun.corba.ee.ORBVAAPort sets the public address port.

#### **Description**

com.sun.corba.ee.ORBVAAPort sets the public address port.

#### **Specifiable values**

Type: Integer

1 to 65535

#### **Initial value**

Not specified

#### **Default value**

If the definition item is omitted No default value

#### **Examples**

```
asadmin> create-jvm-options --target instance1 
-Dcom.sun.corba.ee.ORBVAAPort=9090
```
#### **Notes**

Used in the server

# **4.2.7 com.sun.enterprise.in-progress-local-transaction.completionmode**

com.sun.enterprise.in-progress-local-transaction.completion-mode specifies whether the Java EE Server commits or revert non-XA transactions (such as JTA transactions) during server shutdown.

<span id="page-441-0"></span>When you shut down a Server instance, all the database connections are closed. If the Oracle JDBC driver-based database connection is closed in the middle of a non-XA transaction, then all the pending changes are committed. Other databases usually revert the pending changes when a connection is closed before the changes are explicitly committed.

To explicitly specify whether Java EE Server commits or reverts non-XA transactions during server shutdown, set the com.sun.enterprise.in-progress-local-transaction.completion-mode JVM option to either commit or rollback using the create-jvm-options subcommand.

#### **Specifiable values**

Type: String

{commit | rollback}

#### **Initial value**

rollback

#### **Default value**

#### If the definition item is omitted

Neither commit nor rollback is executed.

#### **Examples**

```
asadmin> create-jvm-options --target instance1 
-Dcom.sun.enterprise.in-progress-local-transaction.completion-mode=rollback
```
#### **Notes**

Used in the server

# **4.2.8 com.sun.jts.dblogging.deletequery**

com.sun.jts.dblogging.deletequery deletes the stored transaction logs from the database.

#### **Description**

com.sun.jts.dblogging.deletequery defines the SQL to be used by the transaction manager to delete the stored transaction logs from the database.

#### **Specifiable values**

Type: String

#### **Initial value**

Not specified

<sup>4.</sup> System properties used in Java EE servers

#### <span id="page-442-0"></span>**Default value**

If the definition item is omitted

```
delete from txn_log_table where localtid = ? and servername = ?
```
#### **Examples**

```
asadmin> create-jvm-options --target instance1 
'-Dcom.sun.jts.dblogging.deletequery=delete from txn_log_table where localtid = 
? and servername = ?'
```
#### **Notes**

Used in the server

# **4.2.9 com.sun.jts.dblogging.insertquery**

com.sun.jts.dblogging.insertquery stores the transaction logs in a database.

#### **Description**

com.sun.jts.dblogging.insertquery defines the SQL to be used by the transaction manager to store transaction logs in the database.

#### **Specifiable values**

Type: String

#### **Initial value**

Not specified

#### **Default value**

If the definition item is omitted

```
insert into txn log table values ( ?, ?, ? )
```
#### **Examples**

```
asadmin> create-jvm-options --target instance1 
'-Dcom.sun.jts.dblogging.insertquery=insert into txn_log_table values 
( ?, ?, ?, ? )'
```
#### **Notes**

Used in the server

# **4.2.10 com.sun.jts.dblogging.selectquery**

com.sun.jts.dblogging.selectquery retrieves the stored transaction logs from a database.

```
4. System properties used in Java EE servers
```
<span id="page-443-0"></span>com.sun.jts.dblogging.selectquery defines the SQL to be used by the transaction manager to retrieve the stored transaction logs from a database.

#### **Specifiable values**

Type: String

#### **Initial value**

Not specified

#### **Default value**

If the definition item is omitted

```
select * from txn log table where servername = ?
```
#### **Examples**

```
asadmin> create-jvm-options --target instance1 
'-Dcom.sun.jts.dblogging.selectquery=
select * from txn log table where servername = ?'
```
#### **Notes**

Used in the server

# **4.2.11 com.sun.jts.dblogging.selectservernamequery**

com.sun.jts.dblogging.selectservernamequery retrieves the server name of the stored transaction logs from a database.

#### **Description**

com.sun.jts.dblogging.selectservernamequery defines the SQL to be used by the transaction manager while retrieving the server name of the stored transaction logs from a database.

#### **Specifiable values**

Type: String

#### **Initial value**

Not specified

#### **Default value**

If the definition item is omitted

```
select distinct servername from txn log table where instancename = ?
```

```
4. System properties used in Java EE servers
```
#### <span id="page-444-0"></span>**Examples**

```
asadmin> create-jvm-options --target instance1 
'-Dcom.sun.jts.dblogging.selectservernamequery=
select distinct servername from txn_log_table where instancename = ?'
```
#### **Notes**

Used in the server

# **4.2.12 com.sun.jts.dblogging.use.nontx.connection.for.add**

com.sun.jts.dblogging.use.nontx.connection.for.add stores the non-transactional connection log records in a database.

#### **Description**

com.sun.jts.dblogging.use.nontx.connection.for.add stores the non-transactional connection logs in a database and uses the non-transactional connections for the INSERT statements.

Set true or false values:

false: Logs are not inserted into the table for the non-transactional connections.

true: Logs are inserted into the table for the non-transactional connections.

#### **Specifiable values**

Type: Boolean

{true | false}

#### **Initial value**

Not specified

#### **Default value**

If the definition item is omitted

false

#### **Examples**

```
asadmin> create-jvm-options --target instance1 
-Dcom.sun.jts.dblogging.use.nontx.connection.for.add=true
```
#### **Notes**

Used in the server

<sup>4.</sup> System properties used in Java EE servers

# <span id="page-445-0"></span>**4.2.13 com.sun.xml.ws.spi.db.BindingContextFactory**

com.sun.xml.ws.spi.db.BindingContextFactory specifies the data binding provider for the Java Virtual Machine (JVM).

#### **Description**

com.sun.xml.ws.spi.db.BindingContextFactory specifies the data binding provider for the JVM.

To specify the data binding provider for the JVM, set the com.sun.xml.ws.spi.db.BindingContextFactory JVM property to one of the following values:

com.sun.xml.ws.db.glassfish.JAXBRIContextFactory

Specifies the JAXB reference implementation. This is the default value.

com.sun.xml.ws.db.toplink.JAXBContextFactory

Specifies the Eclipselink MOXy JAXB binding.

#### **Specifiable values**

Type: String

```
{com.sun.xml.ws.db.glassfish.JAXBRIContextFactory |
com.sun.xml.ws.db.toplink.JAXBContextFactory}
```
#### **Initial value**

Not specified

#### **Default value**

If the definition item is omitted

com.sun.xml.ws.db.glassfish.JAXBRIContextFactory

#### **Examples**

```
asadmin> create-jvm-options --target instance1 
-Dcom.sun.xml.ws.spi.db.BindingContextFactory=
com.sun.xml.ws.db.toplink.JAXBContextFactory
```
#### **Notes**

Used in the server.

The data binding provider for JAXB, which is specified by this property, affects only the JAX-WS web services.

# **4.2.14 com.sun.xml.ws.transport.http.client.HttpTransportPipe.dump**

Set the com.sun.xml.ws.transport.http.client.HttpTransportPipe.dump system property to true to enable the function that sends the JAX-WS request or response to the standard output on the client side.

<span id="page-446-0"></span>Set the com.sun.xml.ws.transport.http.client.HttpTransportPipe.dump system property to true to enable the function that sends the JAX-WS request or response to the standard output on the client side.

#### **Specifiable values**

Type: Boolean

{true | false}

#### **Initial value**

Not specified

#### **Default value**

If the definition item is omitted false

#### **Examples**

```
asadmin> create-system-properties --target instance1 
com.sun.xml.ws.transport.http.client.HttpTransportPipe.dump=true
```
#### **Notes**

Used in the server

# **4.2.15 com.sun.xml.ws.transport.http.HttpAdapter.dump**

Set the com.sun.xml.ws.transport.http.HttpAdapter.dump system property to true to enable the function that sends the JAX-WS request or response to the standard output on the server side.

#### **Description**

Set the com.sun.xml.ws.transport.http.HttpAdapter.dump system property to true to enable the function that sends the JAX-WS request or response to the standard output on the server side.

#### **Specifiable values**

Type: Boolean

{true | false}

#### **Initial value**

Not specified

<sup>4.</sup> System properties used in Java EE servers

#### <span id="page-447-0"></span>**Default value**

If the definition item is omitted

false

#### **Example**

```
asadmin> create-system-properties --target instance1 
com.sun.xml.ws.transport.http.HttpAdapter.dump=true
```
#### **Notes**

Used in the server

# **4.2.16 eclipselink.security.usedoprivileged**

eclipselink.security.usedoprivileged is the EclipseLink persistence provider, which is required if the security manager is enabled for the Java Persistence API.

#### **Description**

If the security manager is enabled and uses the Java Persistence API by calling Persistence.createEMF(), then the EclipseLink persistence provider requires that you set this property to true.

#### **Specifiable values**

Type: Boolean

{true} | false

#### **Initial value**

Not specified

#### **Default value**

If the definition item is omitted No default value

#### **Examples**

```
asadmin> create-jvm-options --target instance1 
-Declipselink.security.usedoprivileged=true
```
#### **Notes**

Used in the server

<sup>4.</sup> System properties used in Java EE servers

# <span id="page-448-0"></span>**4.2.17 EXTERNAL-ADDR**

EXTERNAL-ADDR configures the external and GMS IP addresses while creating the clustered instances.

#### **Description**

EXTERNAL-ADDR configures the external and GMS IP addresses while creating the clustered instances.

#### **Specifiable values**

Type: String

#### **Initial value**

Not specified

#### **Default value**

If the definition item is omitted No default value

#### **Examples**

```
asadmin> create-system-properties --target instance1 server EXTERNAL-
ADDR=192.155.35.4
```
#### **Notes**

Used in the server

# **4.2.18 GMS-BIND-INTERFACE-ADDRESS-***cluster-name*

Specify the GMS-BIND-INTERFACE-ADDRESS-*cluster-name* system property if the instance is managed by GMS and resides on a node that represents a multihome host.

#### **Description**

Specify the GMS-BIND-INTERFACE-ADDRESS-*cluster-name* system property if the instance is managed by GMS and resides on a node that represents a multihome host.

#### **Specifiable values**

Type: String

#### **Initial value**

Not specified

<sup>4.</sup> System properties used in Java EE servers

#### <span id="page-449-0"></span>**Default value**

If the definition item is omitted

```
${GMS-BIND-INTERFACE-ADDRESS-cluster-name}
```
#### **Examples**

```
asadmin> create-system-properties --target instance1 
GMS-BIND-INTERFACE-ADDRESS-c1=10.12.152.20
```
#### **Notes**

Used in the server

# **4.2.19 GMS\_LISTENER\_PORT-***cluster-name*

GMS\_LISTENER\_PORT-*cluster-name* specifies the port number of the port on which the cluster listens for the messages from GMS.

#### **Description**

GMS\_LISTENER\_PORT-*cluster-name* specifies the port number of the port on which the cluster listens for the messages from GMS. The default value is a reference to the GMS\_LISTENER\_PORT-*cluster-name* system property.

By default, this system property is not set. In this situation, GMS selects a free port from the range that is defined by the properties GMS\_TCPSTARTPORT and GMS\_TCPENDPORT. By default, this range is 9090 to 9200. In most situations, the default behavior must suffice.

#### **Specifiable values**

Type: Integer

9090 to 9200

#### **Initial value**

Not specified

#### **Default value**

If the definition item is omitted 9090

#### **Examples**

```
asadmin> create-system-properties --target instance1 
GMS_LISTENER_PORT-tcpcluster=9090
```
#### <span id="page-450-0"></span>**Notes**

Used in the server

# **4.2.20 HTTP\_LISTENER\_PORT**

The HTTP\_LISTENER\_PORT property specifies the port number of the port that is used to listen to the HTTP requests.

#### **Description**

The HTTP\_LISTENER\_PORT property specifies the port number of the port that is used to listen to the HTTP requests. Valid values are 1 to 65535.

#### **Specifiable values**

Type: Integer

1 to 65535

#### **Initial value**

Not specified

#### **Default value**

If the definition item is omitted 28080

#### **Examples**

```
asadmin> create-instance --node localhost-domain1
--systemproperties HTTP_LISTENER_PORT=58294
pmdcpinst
```
#### **Notes**

Used in the server

# **4.2.21 HTTP\_SSL\_LISTENER\_PORT**

The HTTP\_SSL\_LISTENER\_PORT property specifies the port number of the port that is used to listen to the HTTP requests.

#### **Description**

The HTTP\_SSL\_LISTENER\_PORT property specifies the port number of the port that is used to listen to the HTTP requests. Valid values are 1 to 65535.

#### <span id="page-451-0"></span>**Specifiable values**

Type: Integer

1 to 65535

#### **Initial value**

28181

#### **Default value**

If the definition item is omitted 1043

#### **Examples**

```
asadmin> create-instance --node localhost-domain1 
--systemproperties HTTP_SSL_LISTENER_PORT=58297 pmdcpinst
```
#### **Notes**

Used in the server

# **4.2.22 IIOP\_LISTENER\_PORT**

The IIOP\_LISTENER\_PORT property specifies the port number of port that is used in IIOP connections.

#### **Description**

The IIOP LISTENER PORT property specifies the port number of the port that is used in the IIOP connections. Valid values are 1 to 65535.

#### **Specifiable values**

Type: Integer

1 to 65535

#### **Initial value**

23700

# **Default value**

If the definition item is omitted 3700

#### <span id="page-452-0"></span>**Examples**

```
asadmin> create-instance --node localhost-domain1 
--systemproperties IIOP_LISTENER_PORT=58300 pmdcpinst
```
#### **Notes**

Used in the server

# **4.2.23 IIOP\_SSL\_LISTENER\_PORT**

The IIOP\_SSL\_LISTENER\_PORT property specifies the port number of the port that is used to secure the IIOP connections.

#### **Description**

The IIOP SSL LISTENER PORT property specifies the port number of the port that is used to secure the IIOP connections. Valid values are 1 to 65535.

#### **Specifiable values**

Type: Integer

1 to 65535

#### **Initial value**

23820

#### **Default value**

If the definition item is omitted 1060

#### **Examples**

```
asadmin> create-instance --node localhost-domain1 
--systemproperties IIOP SSL LISTENER PORT=58303 pmdcpinst
```
#### **Notes**

Used in the server

# **4.2.24 IIOP\_SSL\_MUTUALAUTH\_PORT**

The IIOP\_SSL\_MUTUALAUTH\_PORT property specifies the port number of the port that is used to secure the IIOP connections with client authentication.

<sup>4.</sup> System properties used in Java EE servers

<span id="page-453-0"></span>The IIOP\_SSL\_MUTUALAUTH\_PORT property specifies the port number of the port that is used to secure the IIOP connections with client authentication. Valid values are 1 to 65535.

#### **Specifiable values**

Type: Integer

1 to 65535

#### **Initial value**

23920

#### **Default value**

If the definition item is omitted 1061

#### **Examples**

```
asadmin> create-instance --node localhost-domain1 
--systemproperties IIOP SSL MUTUALAUTH PORT=58306 pmdcpinst
```
#### **Notes**

Used in the server

# **4.2.25 java.security.auth.login.config**

The java.security.auth.login.config configuration file specifies the order in which the login modules (if more than one) must be used and conditions to use them.

#### **Description**

The java.security.auth.login.config configuration file specifies the order in which the login modules (if more than one) must be used and conditions to use them. The authentication service also supplies a JAAS configuration file containing entries that reference the login modules. The configuration file specifies the order in which the login modules (if more than one) must be used and conditions to use them. When the broker starts, it locates the configuration file by consulting either the java.security.auth.login.config Java system property or the Java security properties file.

#### **Specifiable values**

Type: String

#### **Initial value**

\${com.sun.aas.instanceRoot}/config/login.conf

<sup>4.</sup> System properties used in Java EE servers

#### <span id="page-454-0"></span>**Default value**

If the definition item is omitted No default value

#### **Examples**

```
asadmin> create-jvm-options --target instance1 
-Djava.security.auth.login.config=${com.sun.aas.instanceRoot}/config/login.conf
```
#### **Notes**

Used in the server

# **4.2.26 java.security.policy**

java.security.policy specifies the location of the server.policy file.

#### **Description**

java.security.policy specifies the location of the server.policy file.

#### **Specifiable values**

Type: String

#### **Initial value**

\${com.sun.aas.instanceRoot}/config/server.policy

#### **Default value**

If the definition item is omitted No default value

#### **Examples**

```
asadmin> create-jvm-options --target instance1 -Djava.security.policy=
${com.sun.aas.instanceRoot}/config/pmd-config/server.policy
```
#### **Notes**

Used in the server

# **4.2.27 JAVA\_DEBUGGER\_PORT**

The JAVA\_DEBUGGER\_PORT property specifies the port number of the port that is used to connect to the Java Platform Debugger Architecture (JPDA) debugger.

```
4. System properties used in Java EE servers
```
<span id="page-455-0"></span>The JAVA\_DEBUGGER\_PORT property specifies the port number of the port that is used to connect to the JPDA debugger. Valid values are 1 to 65535.

#### **Specifiable values**

Type: Integer

1 to 65535

#### **Initial value**

29009

#### **Default value**

If the definition item is omitted 29009

#### **Examples**

```
asadmin> create-instance --node localhost-domain1 
--systemproperties JAVA_DEBUGGER_PORT=58294 pmdcpinst
```
#### **Notes**

Used in the server

# **4.2.28 JMS\_PROVIDER\_PORT**

The JMS\_PROVIDER\_PORT property specifies the port number of the Java Message Service (JMS) provider.

#### **Description**

The JMS\_PROVIDER\_PORT property specifies the port number of the JMS provider. Valid values are 1 to 65535.

#### **Specifiable values**

Type: Integer

1 to 65535

#### **Initial value**

27676

#### **Default value**

If the definition item is omitted 27676

<sup>4.</sup> System properties used in Java EE servers

#### <span id="page-456-0"></span>**Examples**

```
asadmin> set configs.config.clusterpresets
-config.system-property.JMS_PROVIDER_PORT.value=27678
```
#### **Notes**

Used in the server

# **4.2.29 JMX\_SYSTEM\_CONNECTOR\_PORT**

The JMX\_SYSTEM\_CONNECTOR\_PORT property specifies the port number on which the Java Management Extensions (JMX) connector listens.

#### **Description**

The JMX\_SYSTEM\_CONNECTOR\_PORT property specifies the port number on which the JMX connector listens. Valid values are 1 to 65535.

#### **Specifiable values**

Type: Integer

1 to 65535

#### **Initial value**

28686

#### **Default value**

If the definition item is omitted 8686

#### **Examples**

```
asadmin> create-instance --node localhost-domain1 
--systemproperties JMX SYSTEM CONNECTOR PORT=58309 pmdcpinst
```
# **Notes**

Used in the server

# **4.2.30 sun.rmi.dgc.client.gcInterval**

sun.rmi.dgc.client.gcInterval specifies the maximum interval for periodic GC. GC may occur periodically as remote objects are referenced. The unit is milliseconds. Note that sun.rmi.dgc.server.gcInterval must be specified.

```
4. System properties used in Java EE servers
```
<span id="page-457-0"></span>sun.rmi.dgc.client.gcInterval specifies the maximum interval for periodic GC. GC may occur periodically as remote objects are referenced. The unit is milliseconds. Note that sun.rmi.dgc.server.gcInterval must also be specified.

The default value of sun.rmi.dgc.server.gcInterval and sun.rmi.dgc.client.gcInterval on the server instance is one day (86,400,000 milliseconds). After you enlarge the full GC interval in these system properties and if the number of times that GC occurs does not decrease, the size of the Java heap may be insufficient. In such a case, you can resolve the problem by tuning the Java heap.

#### **Specifiable values**

Type: Integer

1 to 9223372036854775806

#### **Initial value**

86400000

#### **Default value**

If the definition item is omitted 3600000

#### **Examples**

```
asadmin> create-system-properties --target instance1 
sun.rmi.dgc.client.gcInterval=43200000
```
#### **Notes**

Used in the server

# **4.2.31 sun.rmi.dgc.server.gcInterval**

sun.rmi.dgc.server.gcInterval specifies the maximum interval for periodic GC. GC may occur periodically as remote objects are referenced. The unit is milliseconds. Note that sun.rmi.dgc.client.gcInterval must be specified.

#### **Description**

sun.rmi.dgc.server.gcInterval specifies the maximum interval for periodic GC. GC may occur periodically as remote objects are referenced. The unit is milliseconds. Note that sun.rmi.dgc.client.gcInterval must be specified.

The default value of sun.rmi.dgc.server.gcInterval and sun.rmi.dgc.client.gcInterval on the server instance is one day (86,400,000 milliseconds). After you enlarge the full GC interval in these system properties and if the number of times that GC occurs does not decrease, the size of the Java heap may be insufficient. In such a case, you can resolve the problem by tuning the Java heap.

<sup>4.</sup> System properties used in Java EE servers

#### <span id="page-458-0"></span>**Specifiable values**

Type: Integer

1 to 9223372036854775806

#### **Initial value**

86400000

#### **Default value**

If the definition item is omitted 3600000

#### **Examples**

```
asadmin> create-system-properties --target instance1 
sun.rmi.dgc.server.gcInterval=43200000
```
#### **Notes**

Used in the server

# **4.2.32 TX-LOG-DIR**

TX-LOG-DIR is used to set the transaction log directory to an absolute path of a shared file system directory. In this case, LOG-ROOT is ignored for transaction logs.

#### **Description**

TX-LOG-DIR is used to set the transaction log directory to an absolute path of a shared file system directory. In this case, LOG-ROOT is ignored for transaction logs.

#### **Specifiable values**

Type: String

#### **Initial value**

\${com.sun.aas.instanceRoot}/logs

#### **Default value**

If the definition item is omitted No default value

#### **Examples**

asadmin> create-system-properties --target server TX-LOG-DIR=/inst1/logs

```
4. System properties used in Java EE servers
```
#### **Notes**

Used in the server

# <span id="page-460-0"></span>**4.3 Details of system properties used in application clients**

This section describes the properties used to configure an operating environment for client processes.

# **4.3.1 org.glassfish.appclient.acc.maxLoginRetries**

org.glassfish.appclient.acc.maxLoginRetries determines the number of login retries allowed when the Application Client Container (ACC) attempts to perform injection.

#### **Description**

org.glassfish.appclient.acc.maxLoginRetries determines the number of login retries that are allowed.

If the client main class is annotated (for example, @Resource), then the retry loop happens when the ACC performs the injection.

#### **Specifiable values**

Type: Integer

0 to 2147483647

#### **Initial value**

Not specified

#### **Default value**

If the definition item is omitted

3

#### **Examples**

```
asadmin> create-jvm-options -Dorg.glassfish.appclient.acc.maxLoginRetries=5
```
#### **Notes**

Used in the AppClient

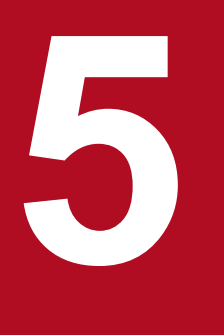

# **19 <b>Definition files and property files used in Java EE**<br>Servers **servers**

This chapter describes the files used to set connection information and configuration definitions for Java EE servers.

# **5.1 List of definition and property files used in Java EE servers**

The following tables describe all of the definition and property files used in Java EE servers.

#### **Definition and property files used in Java EE servers**

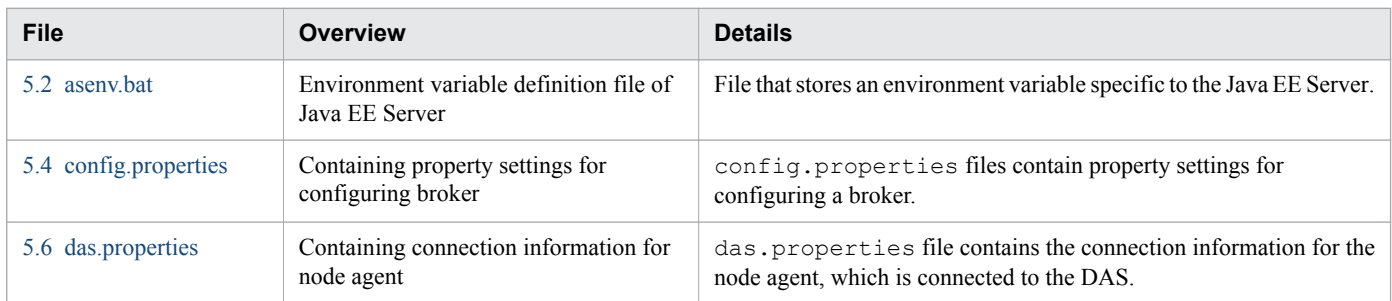

#### **Environment variables to be specified in asenv.bat**

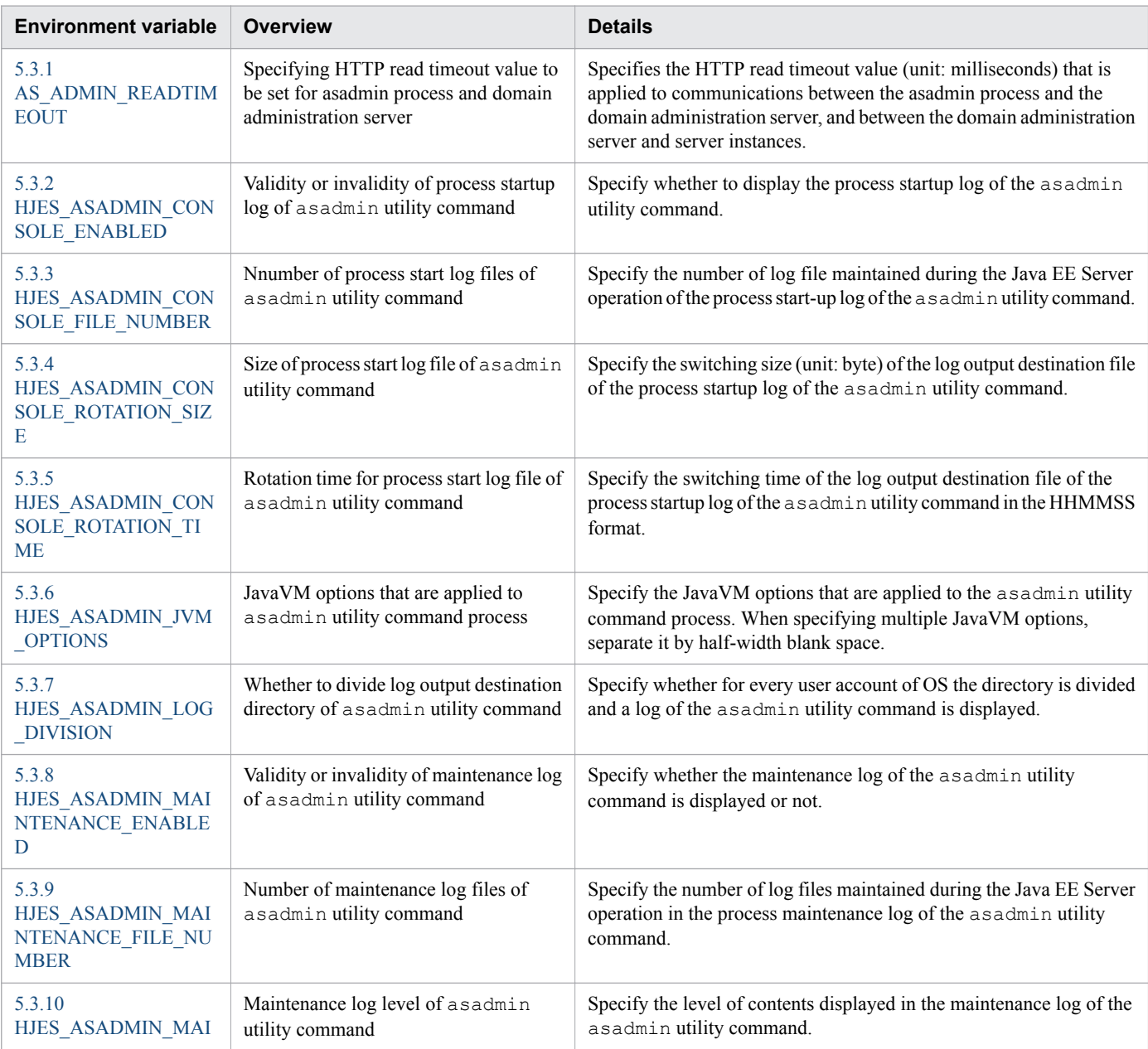

5. Definition files and property files used in Java EE servers

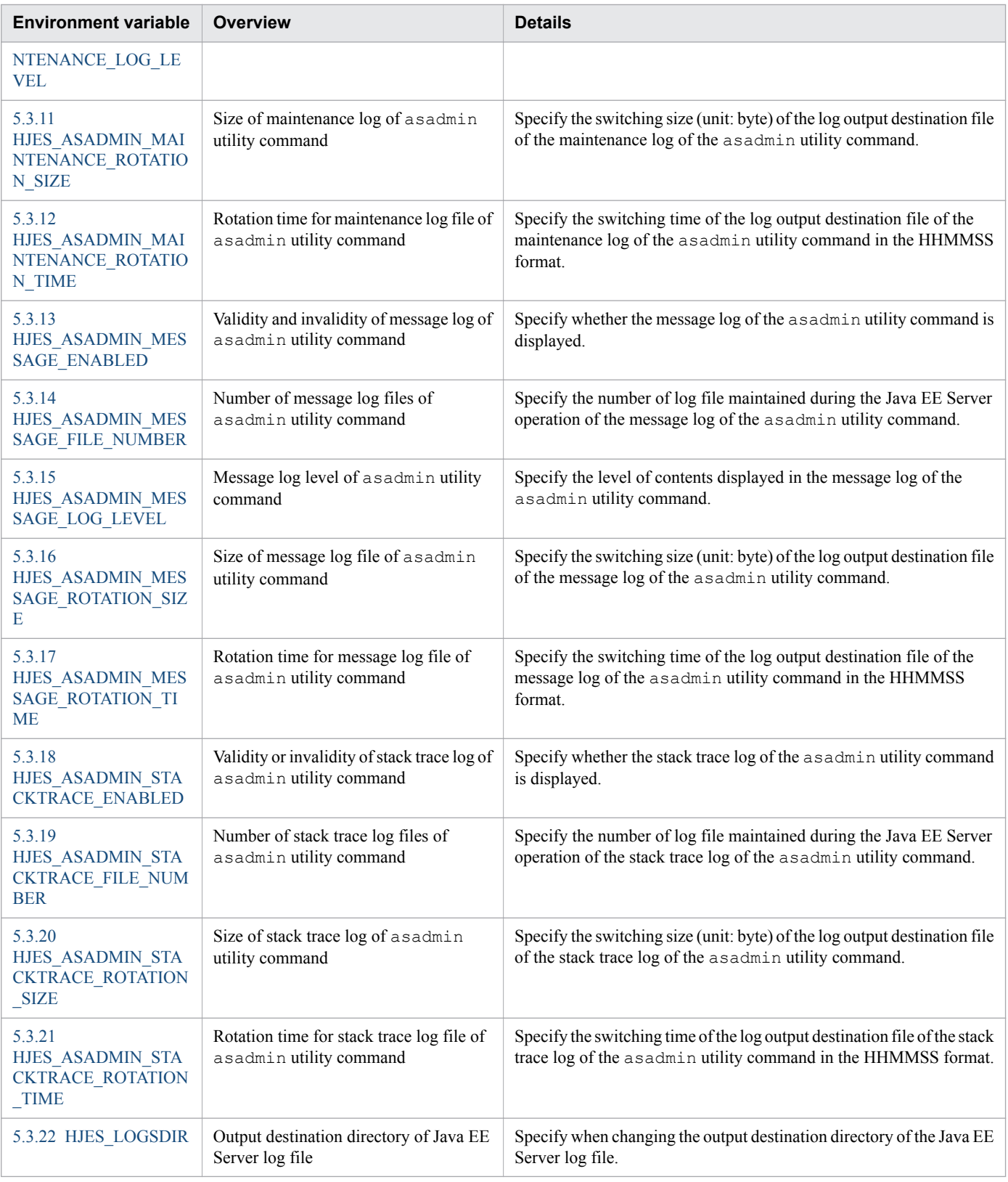

# **Properties to be specified in config.properties**

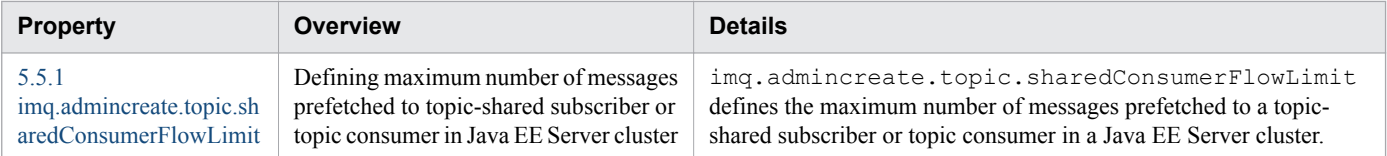

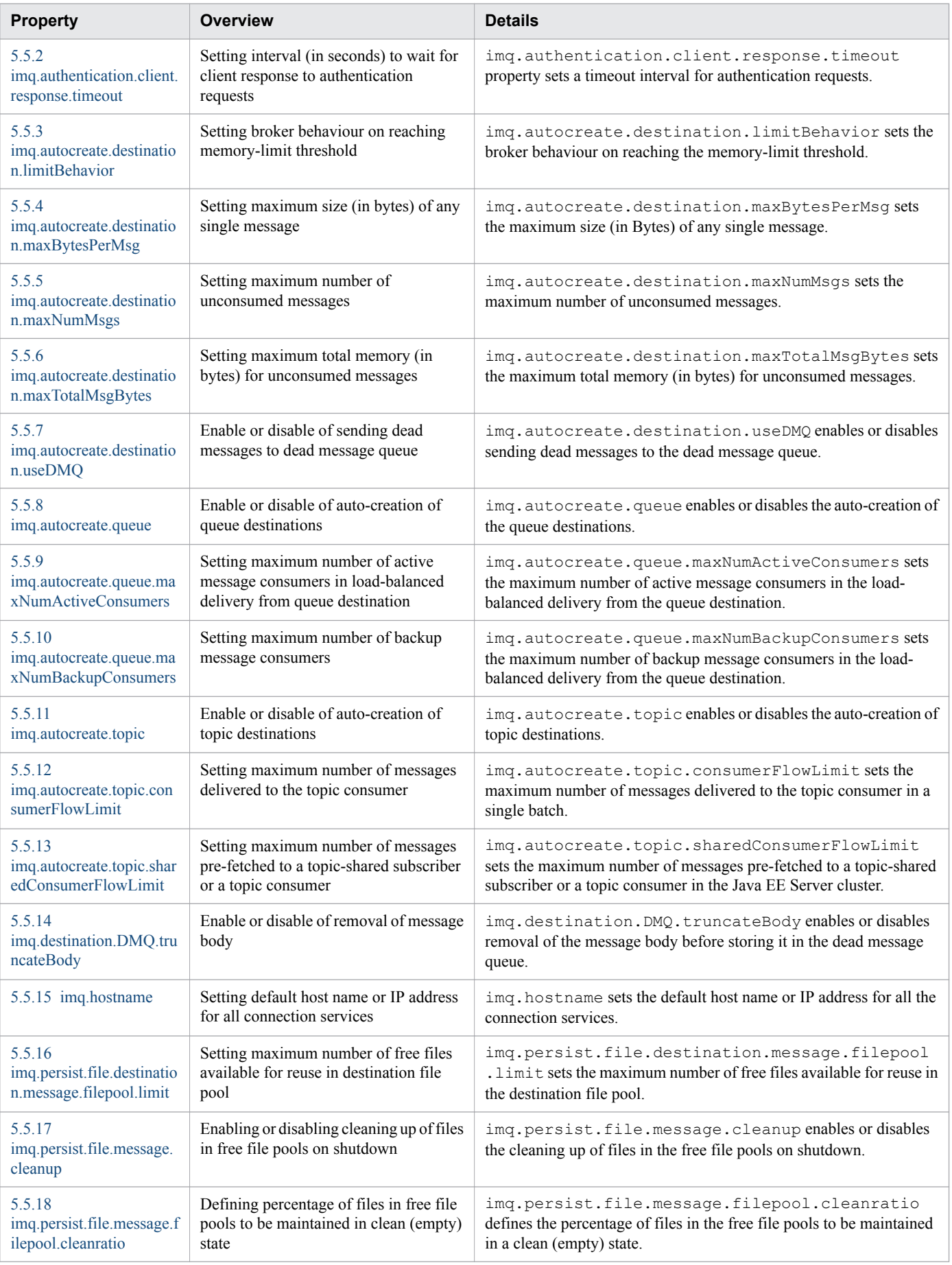

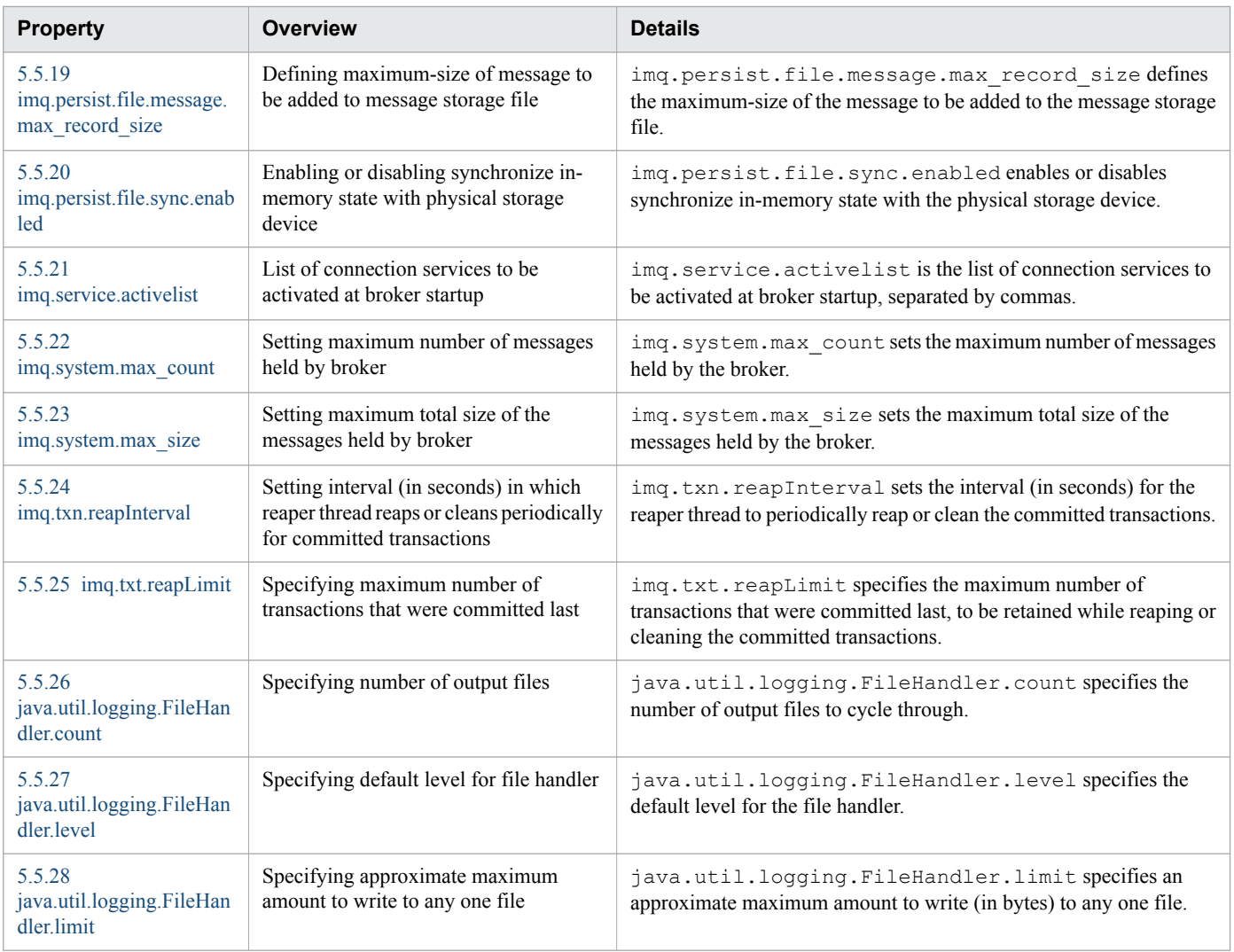

# **Properties to be specified in das.properties**

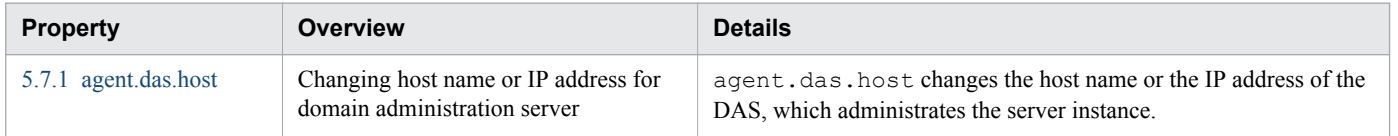

# <span id="page-466-0"></span>**5.2 asenv.bat**

asenv.bat is the environment variable definition file of Java EE Server.

#### **Description**

asenv.bat stores environment variables specific to Java EE Server. asenv.bat is a Windows batch file.

The environment variables specified in this file have higher priority than the OS environment variables (system environment variables and user environment variables).

If a node exists on the remote host, the domain administration server might execute the asadmin utility command on the remote host to perform an operation on the node. To apply environment variables to the asadmin process on this remote host, you need to set the environment variables in asenv.bat on the remote host.

#### **Storage location**

*installation\_directory\_for\_Java\_EE\_Server*\glassfish\config\asenv.bat

#### **Example**

```
set HJES ASADMIN MESSAGE ENABLED=true
set HJES_ASADMIN_MESSAGE_ROTATION_SIZE=8388608
set HJES_ASADMIN_MESSAGE_ROTATION_TIME=121530
set HJES ASADMIN MESSAGE FILE NUMBER=16
```
# <span id="page-467-0"></span>**5.3 Details on the environment variables to be specified in asenv.bat**

This section describes the environment variables to be specified in a senv.bat.

# **5.3.1 AS\_ADMIN\_READTIMEOUT**

AS\_ADMIN\_READTIMEOUT specifies the HTTP read timeout value to be set for the asadmin process and the domain administration server.

#### **Description**

AS ADMIN READTIMEOUT specifies the HTTP read timeout value (unit: milliseconds) that is to be applied to communications between the asadmin process and the domain administration server, and between the domain administration server and server instances.

If you specify 0 for the HTTP read timeout value and command processing takes a long time, that command processing might fully occupy the threads that process subcommands of the asadmin utility command and that process user requests. Therefore, we recommend that you do not specify 0 (which disables timeout) for the HTTP read timeout value.

#### **Specifiable values**

Type: Integer

An integer from 0 to 2147483647

If you specify  $\ddot{\theta}$ , the HTTP read timeout is not set ( $\ddot{\theta}$  is not a recommended value).

#### **Default value**

If the definition item is omitted: 900000 If the value is omitted:

900000

#### **Overwrite permission**

This value can be overwritten.

#### **Number of times it occurs**

0 or 1

#### **Example**

AS\_ADMIN\_READTIMEOUT=900000

5. Definition files and property files used in Java EE servers
# **5.3.2 HJES\_ASADMIN\_CONSOLE\_ENABLED**

HJES ASADMIN CONSOLE ENABLED specifies whether to output the process startup log of the asadmin utility command.

# **Description**

HJES ASADMIN CONSOLE ENABLED specifies whether to output the process startup log of the asadmin utility command.

# **Specifiable values**

Type: boolean(ignore)

{true | false}

# **Default value**

If the definition item is omitted: true If the value is omitted: true

# **Overwrite permission**

This value can be overwritten.

## **Number of times it occurs**

0 or 1

# **Example**

HJES\_ASADMIN\_CONSOLE\_ENABLED=true

# **5.3.3 HJES\_ASADMIN\_CONSOLE\_FILE\_NUMBER**

HJES ASADMIN CONSOLE FILE NUMBER specifies the number of process startup log files of the asadmin utility command.

# **Description**

HJES\_ASADMIN\_CONSOLE\_FILE\_NUMBER specifies the number of process startup log files of the asadmin utility command.

# **Specifiable values**

Type: Integer

An integer from 1 to 64

```
5. Definition files and property files used in Java EE servers
```
# **Default value**

```
If the definition item is omitted:
    8
If the value is omitted:
    \alpha
```
# **Overwrite permission**

This value can be overwritten.

#### **Number of times it occurs**

0 or 1

## **Example**

HJES ASADMIN CONSOLE FILE NUMBER=16

# **5.3.4 HJES\_ASADMIN\_CONSOLE\_ROTATION\_SIZE**

HJES ASADMIN CONSOLE ROTATION SIZE specifies the size (in bytes) of the process startup log file of the asadmin utility command.

# **Description**

HJES ASADMIN CONSOLE ROTATION SIZE specifies the switching size (in bytes) of the log output destination file of the process startup log of the asadmin utility command.

#### **Specifiable values**

Type: Integer

An integer from 4096 to 16777216

# **Default value**

If the definition item is omitted: 16777216

If the value is omitted: 16777216

# **Overwrite permission**

This value can be overwritten.

#### **Number of times it occurs**

0 or 1

```
HJES_ASADMIN_CONSOLE_ROTATION_SIZE=8388608
```
# **5.3.5 HJES\_ASADMIN\_CONSOLE\_ROTATION\_TIME**

HJES ASADMIN CONSOLE ROTATION TIME specifies the time when the process startup log files of the asadmin utility command are to be rotated.

# **Description**

HJES\_ASADMIN\_CONSOLE\_ROTATION\_TIME specifies the time (in the *HHMMSS* format) when the log output destination files of the process startup log of the asadmin utility command are to be switched.

# **Specifiable values**

Type: String

Value from 000000 to 235959 in the *HHMMSS* format

# **Default value**

If the definition item is omitted: 000000

If the value is omitted: 000000

#### **Overwrite permission**

This value can be overwritten.

#### **Number of times it occurs**

0 or 1

#### **Example**

```
HJES_ASADMIN_CONSOLE_ROTATION_TIME=121530
```
# **5.3.6 HJES\_ASADMIN\_JVM\_OPTIONS**

HJES ASADMIN JVM OPTIONS specifies the Java VM options that are to be applied to the asadmin utility command process.

# **Description**

HJES ASADMIN JVM OPTIONS specifies the Java VM options that are to be applied to the asadmin utility command process. To specify multiple Java VM options, delimit the options by using a single-byte space character.

<sup>5.</sup> Definition files and property files used in Java EE servers

# **Specifiable value**

Type: String

# **Default value**

If the definition item is omitted: Nothing is set. If the value is omitted: Nothing is set.

# **Overwrite permission**

This value can be overwritten.

# **Number of times it occurs**

0 or 1

# **Example**

HJES ASADMIN JVM OPTIONS=-Xmx512m -XX:+HitachiThreadDumpToStdout

# **5.3.7 HJES\_ASADMIN\_LOG\_DIVISION**

HJES ASADMIN LOG DIVISION specifies whether to divide the log output destination directory of the asadmin utility command.

# **Description**

HJES ASADMIN LOG DIVISION specifies whether to output the asadmin utility command log to a different directory for each user account of the OS.

# **Specifiable values**

Type: boolean(ignore)

{true | false}

# **Default value**

If the definition item is omitted: false

If the value is omitted:

false

# **Overwrite permission**

This value can be overwritten.

<sup>5.</sup> Definition files and property files used in Java EE servers

#### **Number of times it occurs**

0 or 1

#### **Example**

```
HJES_ASADMIN_LOG_DIVISION=true
```
# **5.3.8 HJES\_ASADMIN\_MAINTENANCE\_ENABLED**

HJES ASADMIN MAINTENANCE ENABLED specifies whether to output the maintenance log of the asadmin utility command.

# **Description**

HJES ASADMIN MAINTENANCE ENABLED specifies whether to output the maintenance log of the asadmin utility command.

# **Specifiable values**

Type: boolean(ignore)

{true | false}

# **Default value**

If the definition item is omitted: true If the value is omitted: true

# **Overwrite permission**

This value can be overwritten.

# **Number of times it occurs**

0 or 1

# **Example**

```
HJES_ASADMIN_MAINTENANCE_ENABLED=true
```
# **5.3.9 HJES\_ASADMIN\_MAINTENANCE\_FILE\_NUMBER**

HJES ASADMIN MAINTENANCE FILE NUMBER specifies the number of maintenance log files of the asadmin utility command.

<sup>5.</sup> Definition files and property files used in Java EE servers

# **Description**

HJES ASADMIN MAINTENANCE FILE NUMBER specifies the number of maintenance log files of the asadmin utility command.

# **Specifiable values**

Type: Integer

An integer from 1 to 64

# **Default value**

If the definition item is omitted: 8 If the value is omitted: 8

# **Overwrite permission**

This value can be overwritten.

#### **Number of times it occurs**

0 or 1

# **Example**

```
HJES_ASADMIN_MAINTENANCE_FILE_NUMBER=16
```
# **5.3.10 HJES\_ASADMIN\_MAINTENANCE\_LOG\_LEVEL**

HJES ASADMIN MAINTENANCE LOG LEVEL specifies the maintenance log level of the asadmin utility command.

# **Description**

HJES\_ASADMIN\_MAINTENANCE\_LOG\_LEVEL specifies the level of the log data to be output to the maintenance log file of the asadmin utility command.

#### **Specifiable values**

Type: Integer

1 or 2

# **Default value**

If the definition item is omitted:

1

<sup>5.</sup> Definition files and property files used in Java EE servers

If the value is omitted:

1

#### **Overwrite permission**

This value can be overwritten.

#### **Number of times it occurs**

0 or 1

#### **Example**

```
HJES_ASADMIN_MAINTENANCE_LOG_LEVEL=2
```
# **5.3.11 HJES\_ASADMIN\_MAINTENANCE\_ROTATION\_SIZE**

HJES ASADMIN MAINTENANCE ROTATION SIZE specifies the size (in bytes) of the maintenance log file of the asadmin utility command.

## **Description**

HJES\_ASADMIN\_MAINTENANCE\_ROTATION\_SIZE specifies the switching size (in bytes) of the log output destination file of the maintenance log of the asadmin utility command.

#### **Specifiable values**

Type: Integer

An integer from 4096 to 16777216

## **Default value**

If the definition item is omitted: 16777216

If the value is omitted:

16777216

#### **Overwrite permission**

This value can be overwritten.

#### **Number of times it occurs**

0 or 1

#### **Example**

HJES\_ASADMIN\_MAINTENANCE\_ROTATION\_SIZE=8388608

<sup>5.</sup> Definition files and property files used in Java EE servers

# **5.3.12 HJES\_ASADMIN\_MAINTENANCE\_ROTATION\_TIME**

HJES ASADMIN MAINTENANCE ROTATION TIME specifies the time when the maintenance log files of the asadmin utility command are to be rotated.

# **Description**

HJES\_ASADMIN\_MAINTENANCE\_ROTATION\_TIME specifies the time (in the *HHMMSS* format) when the log output destination files of the maintenance log of the asadmin utility command are to be switched.

## **Specifiable values**

Type: String

Value from 000000 to 235959 in the *HHMMSS* format

# **Default value**

If the definition item is omitted: 000000 If the value is omitted:

000000

# **Overwrite permission**

This value can be overwritten.

## **Number of times it occurs**

0 or 1

# **Example**

HJES\_ASADMIN\_MAINTENANCE\_ROTATION\_TIME=121530

# **5.3.13 HJES\_ASADMIN\_MESSAGE\_ENABLED**

HJES ASADMIN MESSAGE ENABLED specifies whether to output the message log of the asadmin utility command.

# **Description**

HJES ASADMIN MESSAGE ENABLED specifies whether to output the message log of the asadmin utility command.

# **Specifiable values**

Type: boolean(ignore)

{true | false}

<sup>5.</sup> Definition files and property files used in Java EE servers

# **Default value**

If the definition item is omitted: true

If the value is omitted:

true

# **Overwrite permission**

This value can be overwritten.

## **Number of times it occurs**

0 or 1

## **Example**

HJES\_ASADMIN\_MESSAGE\_ENABLED=true

# **5.3.14 HJES\_ASADMIN\_MESSAGE\_FILE\_NUMBER**

HJES ASADMIN MESSAGE FILE NUMBER specifies the number of message log files of the asadmin utility command.

# **Description**

HJES\_ASADMIN\_MESSAGE\_FILE\_NUMBER specifies the number of message log files of the asadmin utility command.

#### **Specifiable values**

Type: Integer

An integer from 1 to 64

#### **Default value**

If the definition item is omitted: 8 If the value is omitted: 8

# **Overwrite permission**

This value can be overwritten.

# **Number of times it occurs**

0 or 1

HJES ASADMIN MESSAGE FILE NUMBER=16

# **5.3.15 HJES\_ASADMIN\_MESSAGE\_LOG\_LEVEL**

HJES ASADMIN MESSAGE LOG LEVEL specifies the message log level of the asadmin utility command.

## **Description**

HJES\_ASADMIN\_MESSAGE\_LOG\_LEVEL specifies the level of the log data to be output to the message log file of the asadmin utility command.

#### **Specifiable values**

Type: Integer

1 to 3

#### **Default value**

If the definition item is omitted:  $\mathfrak{D}$ 

If the value is omitted:

 $\mathfrak{D}$ 

# **Overwrite permission**

This value can be overwritten.

#### **Number of times it occurs**

0 or 1

#### **Example**

```
HJES_ASADMIN_MESSAGE_LOG_LEVEL=3
```
# **5.3.16 HJES\_ASADMIN\_MESSAGE\_ROTATION\_SIZE**

HJES\_ASADMIN\_MESSAGE\_ROTATION\_SIZE specifies the size (in bytes) of the message log file of the asadmin utility command.

# **Description**

HJES\_ASADMIN\_MESSAGE\_ROTATION\_SIZE specifies the switching size (in bytes) of the log output destination file of the message log of the asadmin utility command.

```
5. Definition files and property files used in Java EE servers
```
# **Specifiable values**

Type: Integer

An integer from 4096 to 16777216

# **Default value**

If the definition item is omitted: 16777216

If the value is omitted: 16777216

# **Overwrite permission**

This value can be overwritten.

# **Number of times it occurs**

0 or 1

# **Example**

HJES\_ASADMIN\_MESSAGE\_ROTATION\_SIZE=8388608

# **5.3.17 HJES\_ASADMIN\_MESSAGE\_ROTATION\_TIME**

HJES ASADMIN MESSAGE ROTATION TIME specifies the time when the message log files of the asadmin utility command are to be rotated.

# **Description**

HJES\_ASADMIN\_MESSAGE\_ROTATION\_TIME specifies the time (in the *HHMMSS* format) when the log output destination files of the message log of the asadmin utility command are to be switched.

# **Specifiable values**

Type: String

Value from 000000 to 235959 in the *HHMMSS* format

# **Default value**

If the definition item is omitted: 000000

If the value is omitted: 000000

## **Overwrite permission**

This value can be overwritten.

#### **Number of times it occurs**

0 or 1

# **Example**

```
HJES_ASADMIN_MESSAGE_ROTATION_TIME=121530
```
# **5.3.18 HJES\_ASADMIN\_STACKTRACE\_ENABLED**

HJES ASADMIN STACKTRACE ENABLED specifies whether to output the stack trace log of the asadmin utility command.

# **Description**

HJES ASADMIN STACKTRACE ENABLED specifies whether to output the stack trace log of the asadmin utility command.

# **Specifiable values**

Type: boolean(ignore)

{true | false}

#### **Default value**

If the definition item is omitted: true If the value is omitted: true

# **Overwrite permission**

This value can be overwritten.

# **Number of times it occurs**

0 or 1

# **Example**

HJES\_ASADMIN\_STACKTRACE\_ENABLED=true

# **5.3.19 HJES\_ASADMIN\_STACKTRACE\_FILE\_NUMBER**

HJES ASADMIN STACKTRACE FILE NUMBER specifies the number of stack trace log files of the asadmin utility command.

# **Description**

HJES ASADMIN STACKTRACE FILE NUMBER specifies the number of stack trace log files of the asadmin utility command.

## **Specifiable values**

Type: Integer

An integer from 1 to 64

# **Default value**

If the definition item is omitted: 8 If the value is omitted: 8

# **Overwrite permission**

This value can be overwritten.

## **Number of times it occurs**

0 or 1

# **Example**

```
HJES ASADMIN STACKTRACE FILE NUMBER=16
```
# **5.3.20 HJES\_ASADMIN\_STACKTRACE\_ROTATION\_SIZE**

HJES\_ASADMIN\_STACKTRACE\_ROTATION\_SIZE specifies the size (in bytes) of the stack trace log file of the asadmin utility command.

# **Description**

HJES ASADMIN STACKTRACE ROTATION SIZE specifies the switching size (in bytes) of the log output destination file of the stack trace log of the asadmin utility command.

# **Specifiable values**

Type: Integer

An integer from 4096 to 16777216

<sup>5.</sup> Definition files and property files used in Java EE servers

# **Default value**

If the definition item is omitted: 16777216

If the value is omitted: 16777216

# **Overwrite permission**

This value can be overwritten.

#### **Number of times it occurs**

0 or 1

# **Example**

HJES\_ASADMIN\_STACKTRACE\_ROTATION\_SIZE=8388608

# **5.3.21 HJES\_ASADMIN\_STACKTRACE\_ROTATION\_TIME**

HJES ASADMIN STACKTRACE ROTATION TIME specifies the time when the stack trace log files of the asadmin utility command are to be rotated.

# **Description**

HJES\_ASADMIN\_STACKTRACE\_ROTATION\_TIME specifies the time (in the *HHMMSS* format) when the log output destination files of the stack trace log of the asadmin utility command are to be switched.

#### **Specifiable values**

Type: String

Value from 000000 to 235959 in the *HHMMSS* format

# **Default value**

If the definition item is omitted: 000000

If the value is omitted: 000000

# **Overwrite permission**

This value can be overwritten.

## **Number of times it occurs**

0 or 1

HJES\_ASADMIN\_STACKTRACE\_ROTATION\_TIME=121530

# **5.3.22 HJES\_LOGSDIR**

HJES\_LOGSDIR specifies the output destination directory of the Java EE Server log file.

#### **Description**

HJES LOGSDIR specifies a value for HJES LOGSDIR to change the output destination directory of the Java EE Server log file.

#### **Specifiable values**

Type: String

#### **Default value**

If the definition item is omitted:

*installation\_directory\_for\_Java\_EE\_Server*/logs

If the value is omitted:

*installation\_directory\_for\_Java\_EE\_Server*/logs

#### **Overwrite permission**

This value can be overwritten.

## **Number of times it occurs**

0 or 1

#### **Example**

```
HJES_LOGSDIR=/home/user/logs
```
# **5.4 config.properties**

config.properties files contain property settings for configuring a broker.

#### **Description**

config.properties files contain property settings for configuring a broker.

The broker reads its instance configuration file only during startup.

To apply any changes to the configuration of the broker, you must restart the broker.

For property definitions in the config.properties file (or any configuration file) use the following syntax:

```
propertyName=value [ [,value1] ...]
```
#### **Storage location**

<IMQ\_VARHOME>/instances/<instanceName>/props/config.properties

*IMQ\_VARHOME* is environment variable.

#### **Examples**

imq.system.max\_count=50000

```
5. Definition files and property files used in Java EE servers
```
# **5.5 Details of the properties to be specified in config.properties**

This section describes the properties to be specified in config.properties.

# **5.5.1 imq.admincreate.topic.sharedConsumerFlowLimit**

imq.admincreate.topic.sharedConsumerFlowLimit defines the maximum number of messages prefetched to a topic-shared subscriber or topic consumer in a Java EE Server cluster.

## **Description**

imq.admincreate.topic.sharedConsumerFlowLimit defines the maximum number of messages prefetched to a topic-shared subscriber or topic consumer in a Java EE Server cluster.

The value of  $0$  or  $-1$  denotes an unlimited number of messages.

#### **Specifiable values**

Type: Integer

 $\leq$ Allowed values $\geq$  -1 to 2147483647

#### **Default value**

If the definition item is omitted

5

# **5.5.2 imq.authentication.client.response.timeout**

```
imq.authentication.client.response.timeout sets the interval (in seconds) to wait for the client
response to authentication requests.
```
# **Description**

```
imq.authentication.client.response.timeout property sets a timeout interval for authentication
requests.
```
#### **Specifiable values**

Type: Integer

0 to 2147483647

#### **Default value**

If the definition item is omitted

180

<sup>5.</sup> Definition files and property files used in Java EE servers

# **5.5.3 imq.autocreate.destination.limitBehavior**

imq.autocreate.destination.limitBehavior sets the broker behaviour on reaching the memory-limit threshold.

# **Description**

img.autocreate.destination.limitBehavior sets the broker behaviour on reaching the memory-limit threshold:

- **•** FLOW\_CONTROL: Slow down producers.
- REMOVE OLDEST: Remove the oldest messages.
- REMOVE<sub>LOW</sub> PRIORITY: Remove the lowest-priority messages according to age. Notifications are not sent to the client that generates these messages.
- REJECT\_NEWEST: Reject newest messages and notify the producing client with an exception only if the message is persistent.

When the FLOW CONTROL is specified, it is still possible for the number of messages to exceed imq.system.max\_count. In this situation, the broker generates a ResourceAllocationException indicating that the destination is full and rejects new messages.

If the value is REMOVE\_OLDEST or REMOVE\_LOW\_PRIORITY and the imq.autocreate.destination.useDMQ property is set as true, then excess messages are moved to the dead message queue.

# **Specifiable values**

Type: String

```
{FLOW_CONTROL | REMOVE_OLDEST | REMOVE_LOW_PRIORITY | REJECT_NEWEST}
```
# **Default value**

If the definition item is omitted

REJECT\_NEWEST

# **5.5.4 imq.autocreate.destination.maxBytesPerMsg**

img.autocreate.destination.maxBytesPerMsg sets the maximum size (in bytes) of any single message.

# **Description**

imq.autocreate.destination.maxBytesPerMsg sets the maximum size (in Bytes) of any single message.

The value may be expressed in Bytes, Kilobytes, or Megabytes using the following suffixes:

b

Bytes

k

Kilobytes (1024 Bytes)

<sup>5.</sup> Definition files and property files used in Java EE servers

m

Megabytes (1024 x 1024 = 1,048,576 Bytes)

An unsuffixed value is expressed in bytes. Value of  $0$  and  $-1$  denotes an unlimited message size.

#### **Specifiable values**

Type: String

#### **Default value**

If the definition item is omitted 10k

#### **Example**

imq.autocreate.destination.maxBytesPerMsg=<*Examples*>

In the above example, you can replace *Examples* with one of the following values:

- **•** 1600: 1600 Bytes
- **•** 1600b: 1600 Bytes
- 16k: 16 Kilobytes (= 16,384 Bytes)
- 16m: 16 Megabytes (= 16,777,216 Bytes)
- **•** -1: No limit

# **5.5.5 imq.autocreate.destination.maxNumMsgs**

imq.autocreate.destination.maxNumMsgs sets the maximum number of unconsumed messages.

#### **Description**

imq.autocreate.destination.maxNumMsqs sets the maximum number of unconsumed messages.

#### **Specifiable values**

Type: Integer

<Allowed values>1 to 2147483647

#### **Default value**

If the definition item is omitted 100000

#### **Notes**

When the flow control is in effect (imq.autocreate.destination.limitBehavior = FLOW CONTROL), it is possible for the specified message limit to be exceeded because the broker cannot react immediately to stop the

<sup>5.</sup> Definition files and property files used in Java EE servers

flow of incoming messages. In such cases, the value specified for imq.autocreate.destination.maxNumMs gs serves as a hint for the broker rather than a strictly enforced limit.

However, if the number of unconsumed messages exceeds imq.system.max count, then the broker generates ResourceAllocationException indicating that the destination is full and rejects new messages.

# **5.5.6 imq.autocreate.destination.maxTotalMsgBytes**

imq.autocreate.destination.maxTotalMsgBytes sets the maximum total memory (in bytes) for unconsumed messages.

## **Description**

imq.autocreate.destination.maxTotalMsgBytes sets the maximum total memory (in bytes) for unconsumed messages.

The syntax is the same for imq.autocreate.destination.maxBytesPerMsq.

The value may be expressed in Bytes, Kilobytes, or Megabytes using the following suffixes:

b

Bytes

k

Kilobytes (1024 Bytes)

m

Megabytes (1024 x 1024 = 1,048,576 Bytes)

An unsuffixed value is expressed in bytes. A value of  $0$  and  $-1$  denotes an unlimited message size.

#### **Specifiable values**

Type: String

#### **Default value**

If the definition item is omitted 10m

#### **Example**

imq.autocreate.destination.maxTotalMsgBytes=<*Examples*>

In the above example, you can replace *Examples* with one of the following values:

- **•** 1600: 1600 Bytes
- **•** 1600b: 1600 Bytes
- 16k: 16 Kilobytes (= 16,384 Bytes)
- 16m: 16 Megabytes (= 16,777,216 Bytes)
- **•** -1: No limit

# **5.5.7 imq.autocreate.destination.useDMQ**

imq.autocreate.destination.useDMQ enables or disables sending dead messages to the dead message queue.

# **Description**

imq.autocreate.destination.useDMQ enables or disables sending dead messages to the dead message queue. If false, then dead messages are simply discarded.

# **Specifiable values**

Type: Boolean

{true | false}

# **Default value**

If the definition item is omitted true

# **5.5.8 imq.autocreate.queue**

imq.autocreate.queue enables or disables the auto-creation of the queue destinations.

# **Description**

imq.autocreate.queue enables or disables the auto-creation of the queue destinations.

If  $true$ , then the broker automatically creates a physical destination whenever a message consumer or message producer attempts to access a non-existent destination.

# **Specifiable values**

Type: Boolean

{true | false}

# **Default value**

If the definition item is omitted

true

# **Notes**

It is used with the queue destinations only.

<sup>5.</sup> Definition files and property files used in Java EE servers

# **5.5.9 imq.autocreate.queue.maxNumActiveConsumers**

imq.autocreate.queue.maxNumActiveConsumers sets the maximum number of active message consumers in the load-balanced delivery from the queue destination.

# **Description**

imq.autocreate.queue.maxNumActiveConsumers sets the maximum number of active message consumers in the load-balanced delivery from the queue destination.

A value of 0 and -1 denotes an unlimited number of consumers.

# **Specifiable values**

Type: Integer

 $\leq$ Allowed values $\geq$  -1 to 2147483647

# **Default value**

If the definition item is omitted  $-1$ 

#### **Notes**

It is used with only the queue destinations.

# **5.5.10 imq.autocreate.queue.maxNumBackupConsumers**

imq.autocreate.queue.maxNumBackupConsumers sets the maximum number of backup message consumers in the load-balanced delivery from the queue destination.

# **Description**

imq.autocreate.queue.maxNumBackupConsumers sets the maximum number of backup message consumers in the load-balanced delivery from the queue destination.

A value of -1 denotes an unlimited number of consumers.

# **Specifiable values**

Type: Integer

-1 to 2147483647

# **Default value**

If the definition item is omitted

 $\Omega$ 

<sup>5.</sup> Definition files and property files used in Java EE servers

# **Notes**

It is used only with the queue destinations.

# **5.5.11 imq.autocreate.topic**

imq.autocreate.topic enables or disables the auto-creation of topic destinations.

# **Description**

imq.autocreate.topic enables or disables the auto-creation of topic destinations.

## **Specifiable values**

Type: Boolean

{true | false}

# **Default value**

If the definition item is omitted true

## **Notes**

It is used only with the topic destinations.

# **5.5.12 imq.autocreate.topic.consumerFlowLimit**

imq.autocreate.topic.consumerFlowLimit sets the maximum number of messages delivered to the topic consumer in a single batch.

# **Description**

imq.autocreate.topic.consumerFlowLimit sets the maximum number of messages delivered to the topic consumer in a single batch.

A value of 0 or -1 denotes an unlimited number of messages.

# **Specifiable values**

Type: Integer

-1 to 2147483647

# **Default value**

If the definition item is omitted 1000

# **Notes**

Not used when the JMS resource adapter (jmsra) is used to consume messages in a Java EE Server cluster.

It is used only for the topic destinations.

# **5.5.13 imq.autocreate.topic.sharedConsumerFlowLimit**

imq.autocreate.topic.sharedConsumerFlowLimit sets the maximum number of messages pre-fetched to a topic-shared subscriber or a topic consumer in the Java EE Server cluster.

# **Description**

imq.autocreate.topic.sharedConsumerFlowLimit sets the maximum number of messages pre-fetched to a topic-shared subscriber or a topic consumer in the Java EE Server cluster.

A value of 0 or -1 denotes an unlimited number of messages.

# **Specifiable values**

Type: Integer

-1 to 2147483647

# **Default value**

```
If the definition item is omitted
    5
```
# **Notes**

It is used only with the topic destinations.

# **5.5.14 imq.destination.DMQ.truncateBody**

img.destination.DMQ.truncateBody enables or disables removal of the message body before storing it in the dead message queue.

# **Description**

img.destination.DMO.truncateBody enables or disables removal of the message body before storing it in the dead message queue.

If set to true, then only the message header and property data is saved.

# **Specifiable values**

Type: Boolean

{true | false}

```
5. Definition files and property files used in Java EE servers
```
# **Default value**

If the definition item is omitted false

# **5.5.15 imq.hostname**

imq.hostname sets the default host name or IP address for all the connection services.

# **Description**

img. hostname sets the default host name or IP address for all the connection services.

#### **Specifiable values**

Type: String

# **Default value**

If the definition item is omitted *<All available IP addresses>*

# **5.5.16 imq.persist.file.destination.message.filepool.limit**

imq.persist.file.destination.message.filepool.limit sets the maximum number of free files available for reuse in the destination file pool.

# **Description**

imq.persist.file.destination.message.filepool.limit sets the maximum number of free files available for reuse in the destination file pool.

Free files in excess of this limit are deleted. The broker creates and deletes additional files in excess of the limit as required.

The higher the limit, the faster the broker processes the persistent data.

# **Specifiable values**

Type: Integer

0 to 2147483647

# **Default value**

If the definition item is omitted

100

<sup>5.</sup> Definition files and property files used in Java EE servers

# **5.5.17 imq.persist.file.message.cleanup**

imq.persist.file.message.cleanup enables or disables the cleaning up of files in the free file pools on shutdown.

# **Description**

img.persist.file.message.cleanup enables or disables the cleaning up of files in the free file pools on shutdown.

Setting this property to true saves disk space for the file store, but slows the broker shutdown.

# **Specifiable values**

Type: Boolean

{true | false}

## **Default value**

If the definition item is omitted false

# **5.5.18 imq.persist.file.message.filepool.cleanratio**

imq.persist.file.message.filepool.cleanratio defines the percentage of files in the free file pools to be maintained in a clean (empty) state.

# **Description**

imq.persist.file.message.filepool.cleanratio defines the percentage of files in the free file pools to be maintained in a clean (empty) state.

The higher this value, the lesser disk space is required for the file pool. However, an increase in the processing load is required to clean files during operation.

# **Specifiable values**

Type: Integer

0 to 100

# **Default value**

If the definition item is omitted

 $\Omega$ 

<sup>5.</sup> Definition files and property files used in Java EE servers

# **5.5.19 imq.persist.file.message.max\_record\_size**

imq.persist.file.message.max record size defines the maximum-size of the message to be added to the message storage file.

# **Description**

img.persist.file.message.max record size defines the maximum-size of the message to be added to the message storage file.

Any message exceeding this size is stored in a separate file of its own.

The value may be expressed in Bytes, Kilobytes, or Megabytes using the following suffixes:

b

Bytes

k

Kilobytes (1024 Bytes)

m

```
Megabytes (1024 x 1024 = 1,048,576 Bytes)
```
An unsuffixed value is expressed in Bytes.

## **Specifiable values**

Type: String

## **Default value**

```
If the definition item is omitted
```
1m

#### **Example**

imq.persist.file.message.max\_record\_size=<Examples>

In the above example, you can replace *Examples* with one of the following values:

- **•** 1600: 1600 Bytes
- **•** 1600b: 1600 Bytes
- 16k: 16 Kilobytes (= 16,384 Bytes)
- 16m: 16 Megabytes (= 16,777,216 Bytes)

# **5.5.20 imq.persist.file.sync.enabled**

imq.persist.file.sync.enabled enables or disables synchronize in-memory state with the physical storage device.

```
5. Definition files and property files used in Java EE servers
```
# **Description**

imq.persist.file.sync.enabled enables or disables synchronize in-memory state with the physical storage device.

Setting this property to  $true$  eliminates data loss due to system crashes, but at a cost in terms of performance.

# **Specifiable values**

Type: Boolean

{true | false}

# **Default value**

If the definition item is omitted

false

# **5.5.21 imq.service.activelist**

imq.service.activelist is the list of connection services to be activated at broker startup, separated by commas.

# **Description**

imq.service.activelist is the list of connection services to be activated at broker startup, separated by commas. The available connection services are:

- **•** jms
- **•** ssljms
- **•** httpjms
- **•** httpsjms
- **•** admin
- **•** ssladmin

By setting a broker imq.service.activelist property, it configures to run any or all of these connection services. The value of this property is a list of connection services to be activated when the broker is started. If the property is not specified explicitly, then the jms and admin services are activated by default.

# **Specifiable values**

Type: String

[[jms] | [ssljms] | [httpjms] | [httpsjms] | [admin] | [ssladmin]]

# **Default value**

#### If the definition item is omitted

jms,admin

<sup>5.</sup> Definition files and property files used in Java EE servers

# **5.5.22 imq.system.max\_count**

imq.system.max count sets the maximum number of messages held by the broker.

# **Description**

imq.system.max\_count sets the maximum number of messages held by the broker.

A value of 0 and -1 denotes an unlimited message count.

#### **Specifiable values**

Type: Integer

-1 to 2147483647

# **Default value**

If the definition item is omitted -1

# **5.5.23 imq.system.max\_size**

imq. system.max size sets the maximum total size of the messages held by the broker.

# **Description**

imq. system.max size sets the maximum total size of the messages held by the broker.

The value may be expressed in Bytes, Kilobytes, or Megabytes using the following suffixes:

b

Bytes

k

Kilobytes (1024 Bytes)

m

Megabytes (1024 x 1024 = 1,048,576 Bytes)

A value of 0 and -1 denotes an unlimited message count.

# **Specifiable values**

Type: String

# **Default value**

If the definition item is omitted

-1

<sup>5.</sup> Definition files and property files used in Java EE servers

# **5.5.24 imq.txn.reapInterval**

imq.txn.reapInterval sets the interval (in seconds) in which the reaper thread reaps or cleans periodically for committed transactions.

# **Description**

imq.txn.reapInterval sets the interval (in seconds) for the reaper thread to periodically reap or clean the committed transactions.

## **Specifiable values**

Type: Integer

0 to 2147483647

# **Default value**

If the definition item is omitted 900

# **5.5.25 imq.txt.reapLimit**

imq.txt.reapLimit specifies the maximum number of transactions that were committed last, to be retained while reaping or cleaning the committed transactions.

# **Description**

img.txt.reapLimit specifies the maximum number of transactions that were committed last, to be retained while reaping or cleaning the committed transactions.

# **Specifiable values**

Type: Integer

0 to 2147483647

# **Default value**

```
If the definition item is omitted
    \Omega
```
# **5.5.26 java.util.logging.FileHandler.count**

java.util.logging.FileHandler.count specifies the number of output files to cycle through.

# **Description**

java.util.logging.FileHandler.count specifies the number of output files to cycle through.

For a rotating set of files, a file is closed, rotated out, and a new file is created when each file reaches the specified size limit. Older files are renamed by adding values such as 0, 1, and 2 to the base file name.

By default, buffering is enabled in the IO libraries, however, each log record is flushed out when it is complete.

#### **Specifiable values**

Type: Integer

1 to 2147483647

#### **Default value**

If the definition item is omitted

 $\Omega$ 

# **5.5.27 java.util.logging.FileHandler.level**

java.util.logging.FileHandler.level specifies the default level for the file handler.

# **Description**

java.util.logging.FileHandler.level specifies the default level for the file handler.

The logging Level objects are ordered and are specified by ordered integers. Enabling logging at a given level also enables logging at all higher levels.

Level OFF turns off logging.

# **Specifiable values**

Type: String

{SEVERE (highest value) | WARNING | INFO | CONFIG | FINE | FINER | FINEST | ALL | OFF}

#### **Default value**

If the definition item is omitted  $AT.T.$ 

# **5.5.28 java.util.logging.FileHandler.limit**

java.util.logging.FileHandler.limit specifies an approximate maximum amount to write (in bytes) to any one file. If this is zero, then there is no limit.

# **Description**

java.util.logging.FileHandler.limit specifies an approximate maximum amount to write (in bytes) to any one file. If this is zero, then there is no limit.

# **Specifiable values**

Type: Integer

0 to 2147483647

# **Default value**

If the definition item is omitted 16777216

# **5.6 das.properties**

The das.properties file contains the connection information for the node agent, which is connected to the Domain Administration Server (DAS).

# **Description**

das.properties file contains the connection information for the node agent, which is connected to the DAS.

# **Storage location**

<install-dir>/nodes/<node-name>/agent/config/das.properties

# **5.7 Details of the properties to be specified in das.properties**

This section describes the properties to be specified in das.properties.

# **5.7.1 agent.das.host**

agent.das.host changes the host name or the IP address for the domain administration server (DAS).

## **Description**

agent.das.host changes the host name or the IP address of the DAS, which administrates the server instance.

## **Specifiable values**

Type: String (The Host name or the IP address of the DAS)

#### **Initial value**

localhost

## **Default value**

If the definition item is omitted localhost

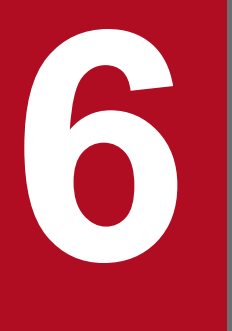

# **6 <b>Original properties that can be set for the**<br>standard API used in Java EE servers **standard API used in Java EE servers**

This section describes the original properties that can be set for the standard API used in Java EE servers.

# **6.1 List of original properties that can be set for the standard API used in Java EE servers**

This section provides an overview of the original properties that can be set through the standard API.

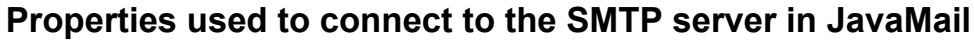

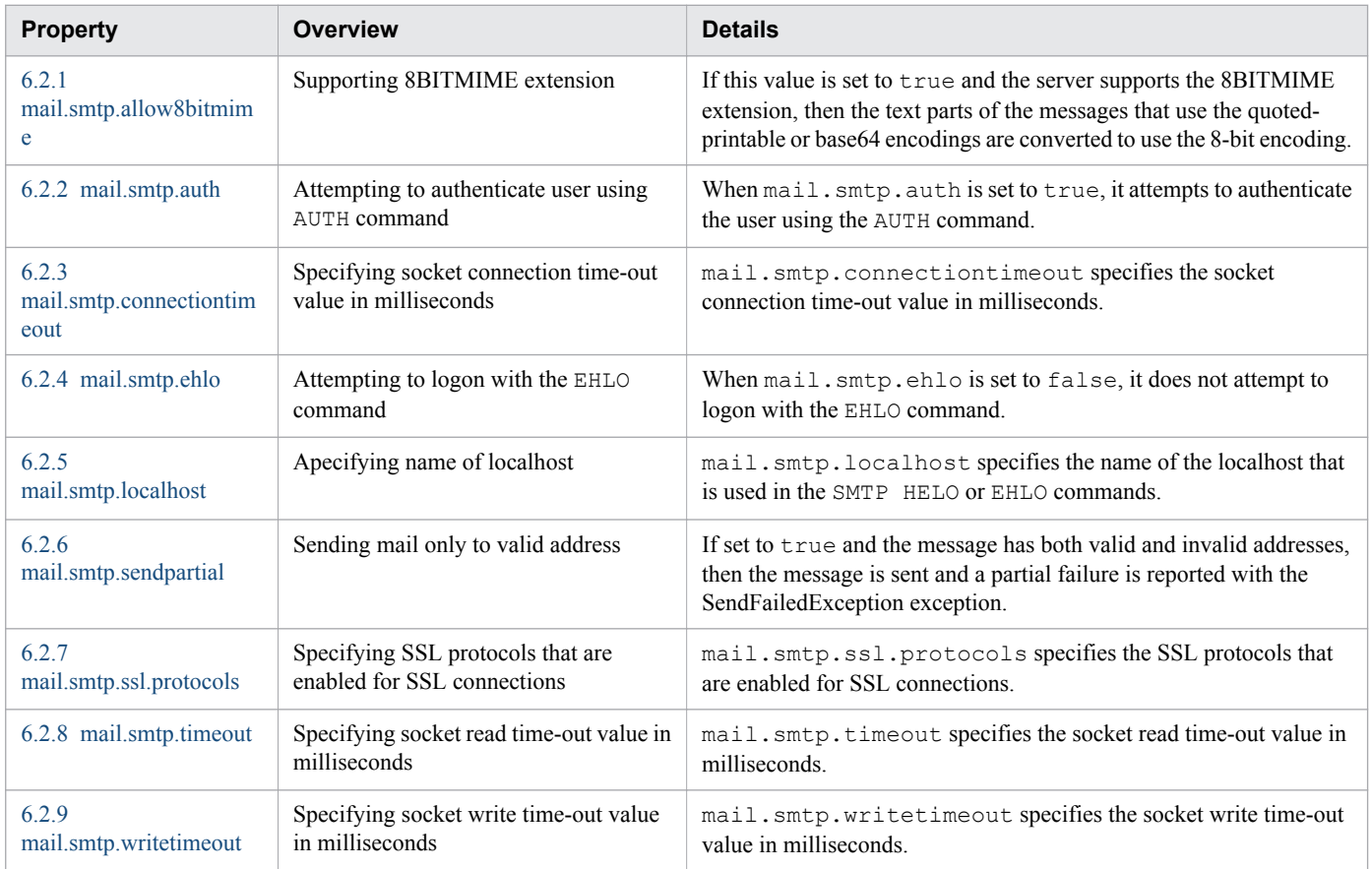

# **Properties used to connect to the IMAP server in JavaMail**

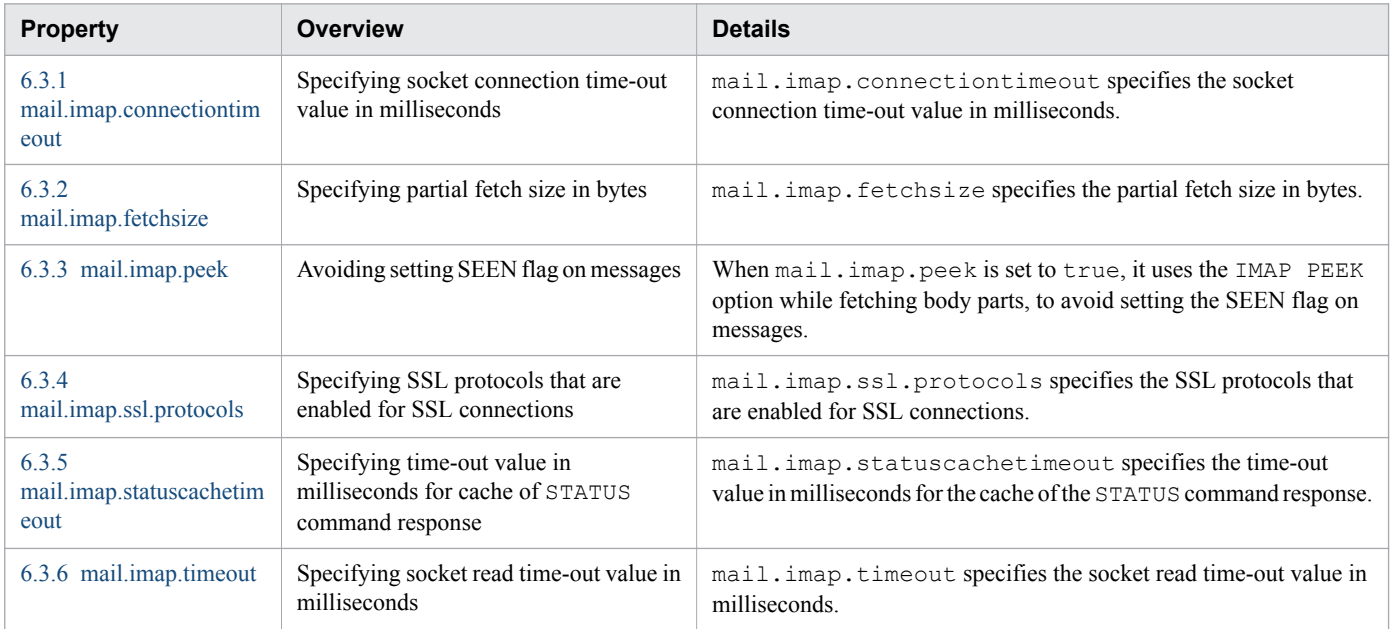

6. Original properties that can be set for the standard API used in Java EE servers
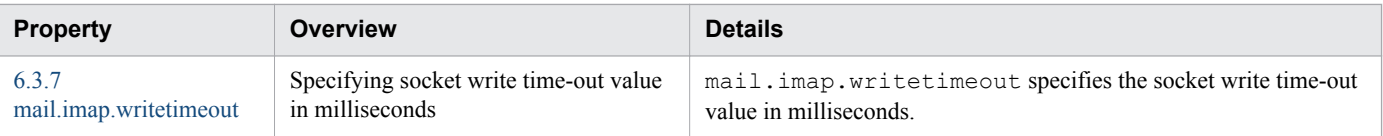

## **6.2 Details of the properties used for connecting to the SMTP server in JavaMail**

This section describes the properties used for connecting to the SMTP server in JavaMail.

## **6.2.1 mail.smtp.allow8bitmime**

When mail.smtp.allow8bitmime is set to true, the server supports the 8BITMIME extension.

## **Description**

If this value is set to true and the server supports the 8BITMIME extension, then the text parts of the messages that use the quoted-printable or base64 encodings are converted to use the 8-bit encoding, provided that they follow the RFC2045 rules for the 8-bit text. The default value is false.

#### **Specifiable values**

Type: Boolean

{true | false}

#### **Default value**

If the definition item is omitted

false

#### **Example**

```
Properties properties = new Properties();
properties.setProperty("mail.smtp.allow8bitmime", "true");
Session session = Session.getDefaultInstance(properties);
Message message = new MimeMessage(session);
message.setSubject(sentDate);
Transport.send(message);
```
# **6.2.2 mail.smtp.auth**

When mail.smtp.auth is set to true, it attempts to authenticate the user using the AUTH command. The default value is false.

## **Description**

When mail.smtp.auth is set to true, it attempts to authenticate the user using the AUTH command. The default value is false.

## **Specifiable values**

Type: Boolean

{true | false}

#### **Default value**

If the definition item is omitted

false

#### **Examples**

```
Properties properties = new Properties();
properties.setProperty("mail.smtp.auth", "true");
Session session = Session.getDefaultInstance(properties);
Message message = new MimeMessage(session);
message.setSubject(sentDate);
Transport.send(message);
```
# **6.2.3 mail.smtp.connectiontimeout**

mail.smtp.connectiontimeout specifies the socket connection time-out value in milliseconds.

## **Description**

mail.smtp.connectiontimeout specifies the socket connection time-out value in milliseconds. This time-out is implemented using java.net. Socket. The default value is  $-1$ . If the time-out value is 0 or the default value, then it is interpreted as an infinite time-out.

#### **Specifiable values**

Type: Integer

-1 to 2147483647

#### **Default value**

If the definition item is omitted

 $-1$ 

#### **Example**

```
Properties properties = new Properties();
properties.setProperty("mail.smtp.connectiontimeout", "30");
Session session = Session.getDefaultInstance(properties);
Message message = new MimeMessage(session);
message.setSubject(sentDate);
Transport.send(message);
```
# **6.2.4 mail.smtp.ehlo**

When mail.smtp.ehlo is set to false, it does not attempt to logon with the EHLO command.

## **Description**

When mail.smtp.ehlo is set to false, it does not attempt to logon with the EHLO command. The default value is true. Normally failure of the EHLO command will fallback to the HELO command. This property exists only for the servers where the EHLO command does not fail completely or the EHLO command is not implemented correctly.

#### **Specifiable values**

Type: Boolean

{true | false}

#### **Default value**

If the definition item is omitted

 $+$ me

#### **Examples**

```
Properties properties = new Properties();
properties.setProperty("mail.smtp.ehlo", "false");
Session session = Session.getDefaultInstance(properties);
Message message = new MimeMessage(session);
message.setSubject(sentDate);
Transport.send(message);
```
## **6.2.5 mail.smtp.localhost**

mail.smtp.localhost specifies the name of the localhost that is used in the SMTP HELO or EHLO commands.

#### **Description**

mail.smtp.localhost specifies the name of the localhost that is used in the SMTP HELO or EHLO commands. The default value is InetAddress.getLocalHost().getCanonicalHostName(). If the JDK and naming service are configured correctly, then you are not required set the name of the localhost.

#### **Specifiable values**

Type: String

#### **Default value**

If the definition item is omitted

*Return value of java.net.InetAddress.getLocalHost().getCanonicalHostName()*

#### **Example**

```
Properties properties = new Properties();
properties.setProperty("mail.smtp.localhost", "localhost");
Session session = Session.getDefaultInstance(properties);
Message message = new MimeMessage(session);
```
# **6.2.6 mail.smtp.sendpartial**

When mail.smtp.sendpartial is set to true, and the message has an invalid address, then the mail is sent only to the valid address. In this case, SendFailedException is reported as partial failure for all the invalid addresses. If set to false, then the message is not sent to any of the addresses.

## **Description**

If set to true and the message has both valid and invalid addresses, then the message is sent and a partial failure is reported with the SendFailedException exception. If set to false (the default value) and an invalid recipient address exists, then the message is not sent to any of the recipients.

## **Specifiable values**

Type: Boolean

{true | false}

#### **Default value**

If the definition item is omitted

false

#### **Example**

```
Properties properties = new Properties();
properties.setProperty("mail.smtp.sendpartial", "true");
Session session = Session.getDefaultInstance(properties);
Message message = new MimeMessage(session);
message.setSubject(sentDate);
Transport.send(message);
```
## **6.2.7 mail.smtp.ssl.protocols**

mail.smtp.ssl.protocols specifies the SSL protocols that are enabled for SSL connections.

#### **Description**

mail.smtp.ssl.protocols specifies the SSL protocols that are enabled for SSL connections. The property value is a blank space-separated list of tokens valid for the javax.net.ssl.SSLSocket.setEnabledProtocols method.

#### **Specifiable values**

Type: String

For details, refer to JDK documentation.

#### **Default value**

If the definition item is omitted

TLSv1.1, TLSv1.2

#### **Example**

```
Properties properties = new Properties();
properties.setProperty("mail.smtp.ssl.protocols", "TLSv1 TLSv1.1");
Session session = Session.getDefaultInstance(properties);
Message message = new MimeMessage(session);
message.setSubject(sentDate);
Transport.send(message);
```
## **6.2.8 mail.smtp.timeout**

mail.smtp.timeout specifies the socket read time-out value in milliseconds.

#### **Description**

mail.smtp.timeout specifies the socket read time-out value in milliseconds. This time-out is implemented using java.net.Socket. The default value is -1. If the time-out value is 0 or the default value, then it is interpreted as an infinite time-out.

#### **Specifiable values**

Type: Integer

-1 to 2147483647

#### **Default value**

If the definition item is omitted

-1

#### **Example**

```
Properties properties = new Properties();
properties.setProperty("mail.smtp.timeout", "30");
Session session = Session.getDefaultInstance(properties);
Message message = new MimeMessage(session);
message.setSubject(sentDate);
Transport.send(message);
```
# **6.2.9 mail.smtp.writetimeout**

mail.smtp.writetimeout specifies the socket write time-out value in milliseconds.

## **Description**

mail.smtp.writetimeout specifies the socket write time-out value in milliseconds. This time-out is implemented using java.util.concurrent.ScheduledExecutorService per connection, which schedules a thread to close the socket if the time-out expires. Thus, the overhead of using mail.smtp.writetimeout is one thread per connection. The default value is -1. If the time-out value is 0 or the default value, then it is interpreted as an infinite time-out.

#### **Specifiable values**

Type: Integer

-1 to 2147483647

#### **Default value**

If the definition item is omitted

-1

#### **Example**

```
Properties properties = new Properties();
properties.setProperty("mail.smtp.writetimeout", "30");
Session session = Session.getDefaultInstance(properties);
Message message = new MimeMessage(session);
message.setSubject(sentDate);
Transport.send(message);
```
## **6.3 Details of the properties used for connecting to the IMAP server in JavaMail**

This section describes the properties used for connecting to the IMAP server in JavaMail.

## **6.3.1 mail.imap.connectiontimeout**

mail.imap.connectiontimeout specifies the socket connection time-out value in milliseconds.

## **Description**

mail.imap.connectiontimeout specifies the socket connection time-out value in milliseconds. This time-out is implemented using java.net. Socket. The default value is  $-1$ . If the time-out value is 0 or the default value, then it is interpreted as an infinite time-out.

#### **Specifiable values**

Type: Integer

-1 to 2147483647

#### **Default value**

If the definition item is omitted

-1

#### **Example**

```
Properties properties = new Properties();
properties.setProperty("mail.imap.connectiontimeout", "30");
Session session = Session.getDefaultInstance(properties);
Store store = session.getStore("imap");
store.connect("user", "password");
messages = folder.getMessages();
```
# **6.3.2 mail.imap.fetchsize**

mail.imap.fetchsize specifies the partial fetch size in bytes. The default value is 16 kilobyte.

## **Description**

mail.imap.fetchsize specifies the partial fetch size in bytes. The default value is 16 kilobyte.

#### **Specifiable values**

Type: Integer

0 to 2147483647

#### **Default value**

If the definition item is omitted

16384

#### **Example**

```
Properties properties = new Properties();
properties.setProperty("mail.imap.fetchsize", "1000");
Session session = Session.getDefaultInstance(properties);
Store store = session.getStore("imap");
store.connect("user", "password");
messages = folder.getMessages();
```
## **6.3.3 mail.imap.peek**

When mail.imap.peek is set to true, it uses the IMAP PEEK option while fetching body parts, to avoid setting the SEEN flag on messages.

#### **Description**

When mail.imap.peek is set to true, it uses the IMAP PEEK option while fetching body parts, to avoid setting the SEEN flag on messages. The default value is false. This option can be overridden for individual messages by using the setPeek method on IMAPMessage.

#### **Specifiable values**

Type: Boolean

{true | false}

#### **Default value**

If the definition item is omitted false

#### **Example**

```
Properties properties = new Properties();
properties.setProperty("mail.imap.peek", "true");
Session session = Session.getDefaultInstance(properties);
Store store = session.getStore("imap");
store.connect("user", "password");
messages = folder.getMessages();
```
# **6.3.4 mail.imap.ssl.protocols**

mail.imap.ssl.protocols specifies the SSL protocols that are enabled for SSL connections.

#### **Description**

mail.imap.ssl.protocols specifies the SSL protocols that are enabled for SSL connections. The property value is a blank space-separated list of tokens valid for the javax.net.ssl.SSLSocket.setEnabledProtocols method.

#### **Specifiable values**

Type: String

For details, refer to JDK documentation.

#### **Default value**

If the definition item is omitted

TLSv1.1, TLSv1.2

#### **Example**

```
Properties properties = new Properties();
properties.setProperty("mail.imap.ssl.protocols", "TLSv1 TLSv1.1");
Session session = Session.getDefaultInstance(properties);
Message message = new MimeMessage(session);
message.setSubject(sentDate);
Transport.send(message);
```
## **6.3.5 mail.imap.statuscachetimeout**

mail.imap.statuscachetimeout specifies the time-out value in milliseconds for the cache of the STATUS command response.

#### **Description**

mail.imap.statuscachetimeout specifies the time-out value in milliseconds for the cache of the STATUS command response. The default value is 1000 (1 second). If the value is 0, then the cache is disabled.

#### **Specifiable values**

Type: Integer

0 to 2147483647

#### **Default value**

If the definition item is omitted

1000

#### **Examples**

```
Properties properties = new Properties();
properties.setProperty("mail.imap.statuscachetimeout", "30");
Session session = Session.getDefaultInstance(properties);
Store store = session.getStore("imap");
```
# <span id="page-514-0"></span>**6.3.6 mail.imap.timeout**

mail.imap.timeout specifies the socket read time-out value in milliseconds.

## **Description**

mail.imap.timeout specifies the socket read time-out value in milliseconds. This time-out is implemented using java.net.Socket. The default value is -1. If the time-out value is 0 or the default value, then it is interpreted as an infinite time-out.

#### **Specifiable values**

Type: Integer

-1 to 2147483647

#### **Default value**

If the definition item is omitted

 $-1$ 

## **Example**

```
Properties properties = new Properties();
properties.setProperty("mail.imap.timeout", "30");
Session session = Session.getDefaultInstance(properties);
Store store = session.getStore("imap");
store.connect("user", "password");
messages = folder.getMessage();
```
# **6.3.7 mail.imap.writetimeout**

mail.imap.writetimeout specifies the socket write time-out value in milliseconds.

## **Description**

mail.imap.writetimeout specifies the socket write time-out value in milliseconds. This time-out is implemented using java.util.concurrent.ScheduledExecutorService per connection, which schedules a thread to close the socket if the time-out expires. Thus, the overhead of using mail.imap.writetimeout is one thread per connection. The default value is -1. If the time-out value is 0 or the default value, then it is interpreted as an infinite time-out.

#### **Specifiable values**

Type: Integer

-1 to 2147483647

#### **Default value**

If the definition item is omitted

-1

#### **Example**

```
Properties properties = new Properties();
properties.setProperty("mail.imap.writetimeout", "30");
Session session = Session.getDefaultInstance(properties);
Store store = session.getStore("imap");
store.connect("user", "password");
messages = folder.getMessages();
```
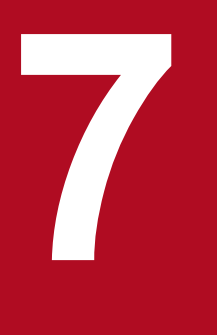

# **7 Options and properties used in Java VM**

This chapter describes the options and properties used for tuning Java VM.

This section describes an overview of all options and properties used in Java VM. This section also describes an overview of the environment variables used in Java VM.

#### **Notes**

- **•** The default values of the Java VM options and properties described here might differ from the default values of the servers.
- **•** For details on the default values of the servers, see the description *Changing Java VM options by using the createjvm-options subcommand* in the *User's Guide*.

## **Java VM options used for list displays**

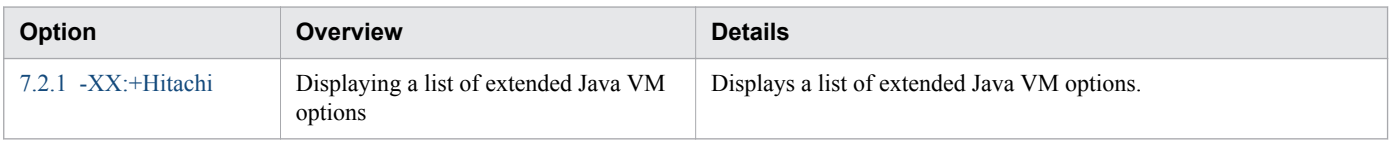

## **Java VM options used for the extended thread dump functionality**

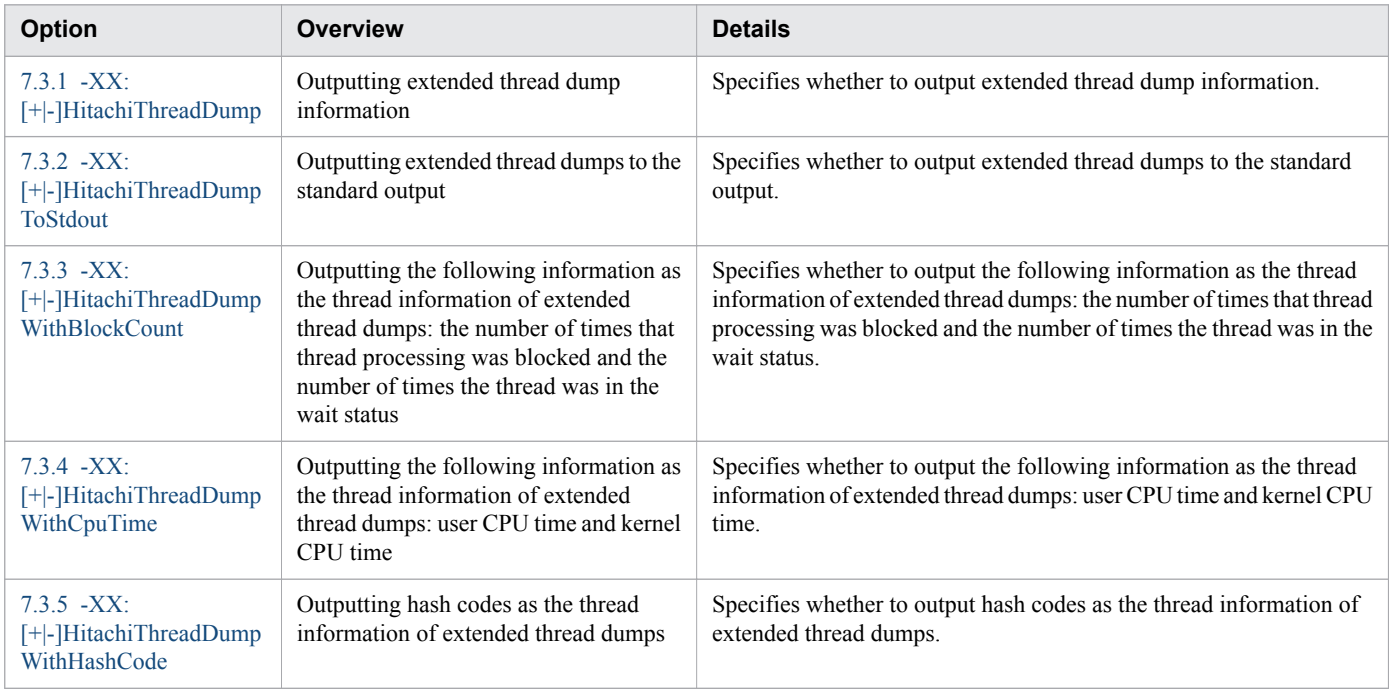

## **Java VM options used for Java VM log files**

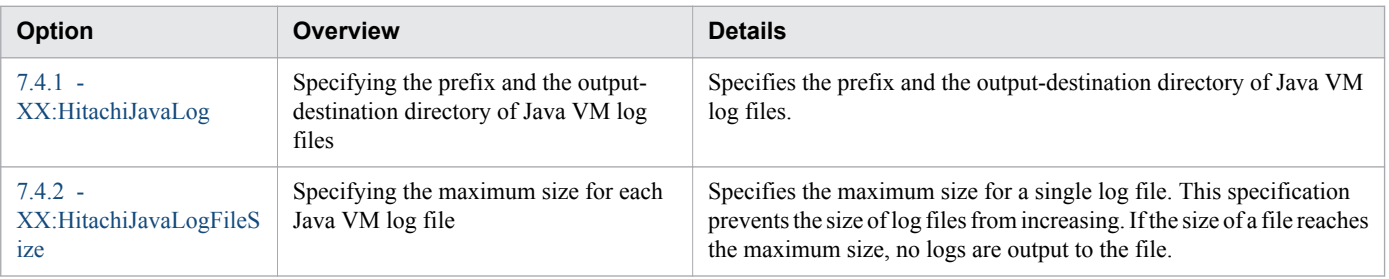

<sup>7.</sup> Options and properties used in Java VM

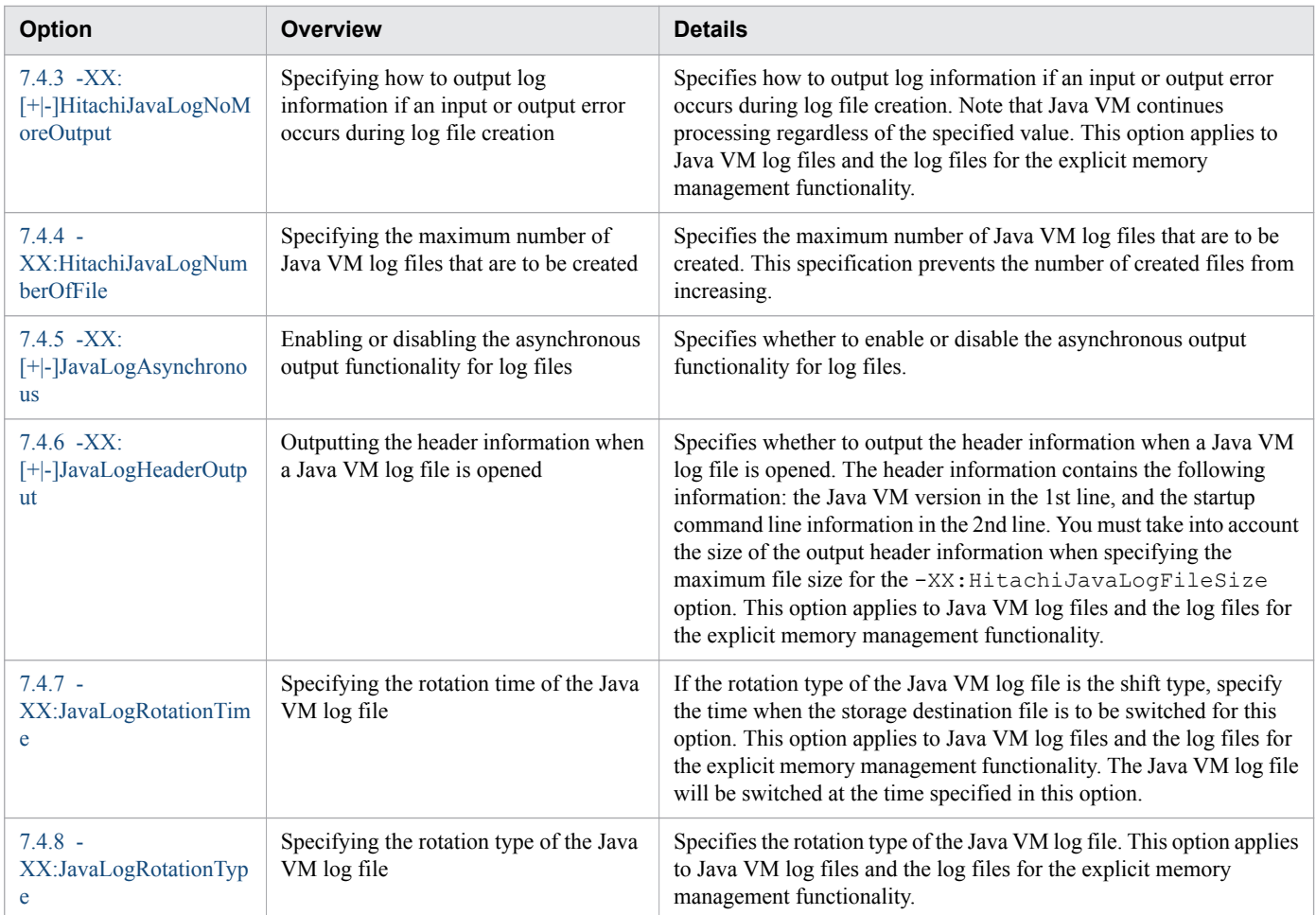

# **Java VM option used for the detailed time output**

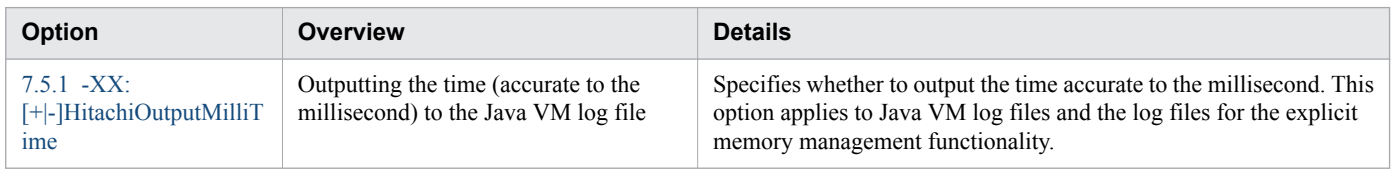

# **Java VM options used for the extended verbosegc functionality**

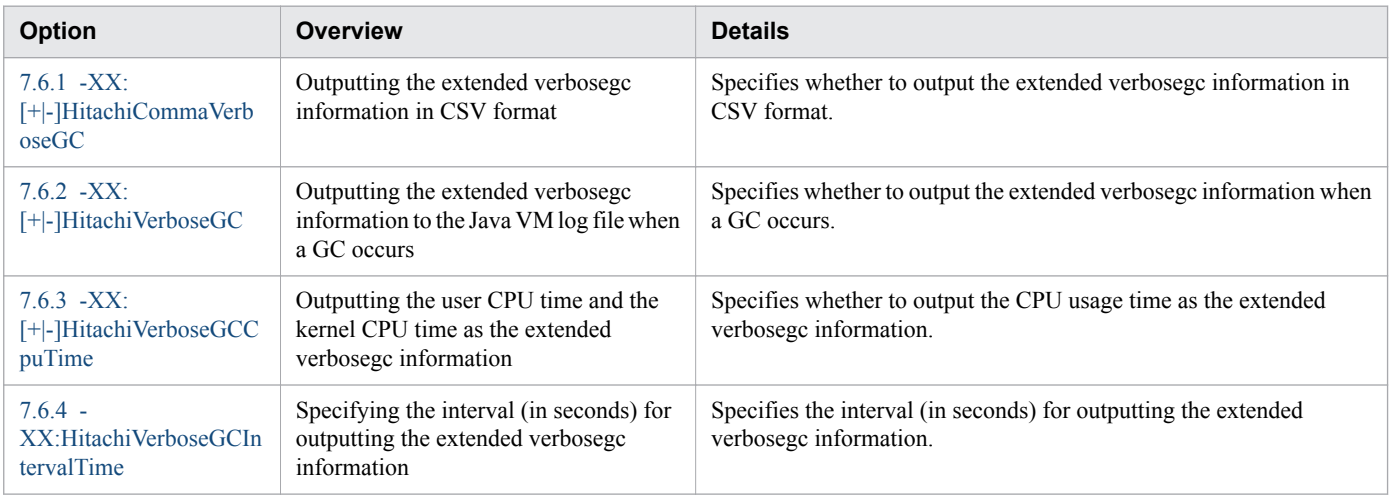

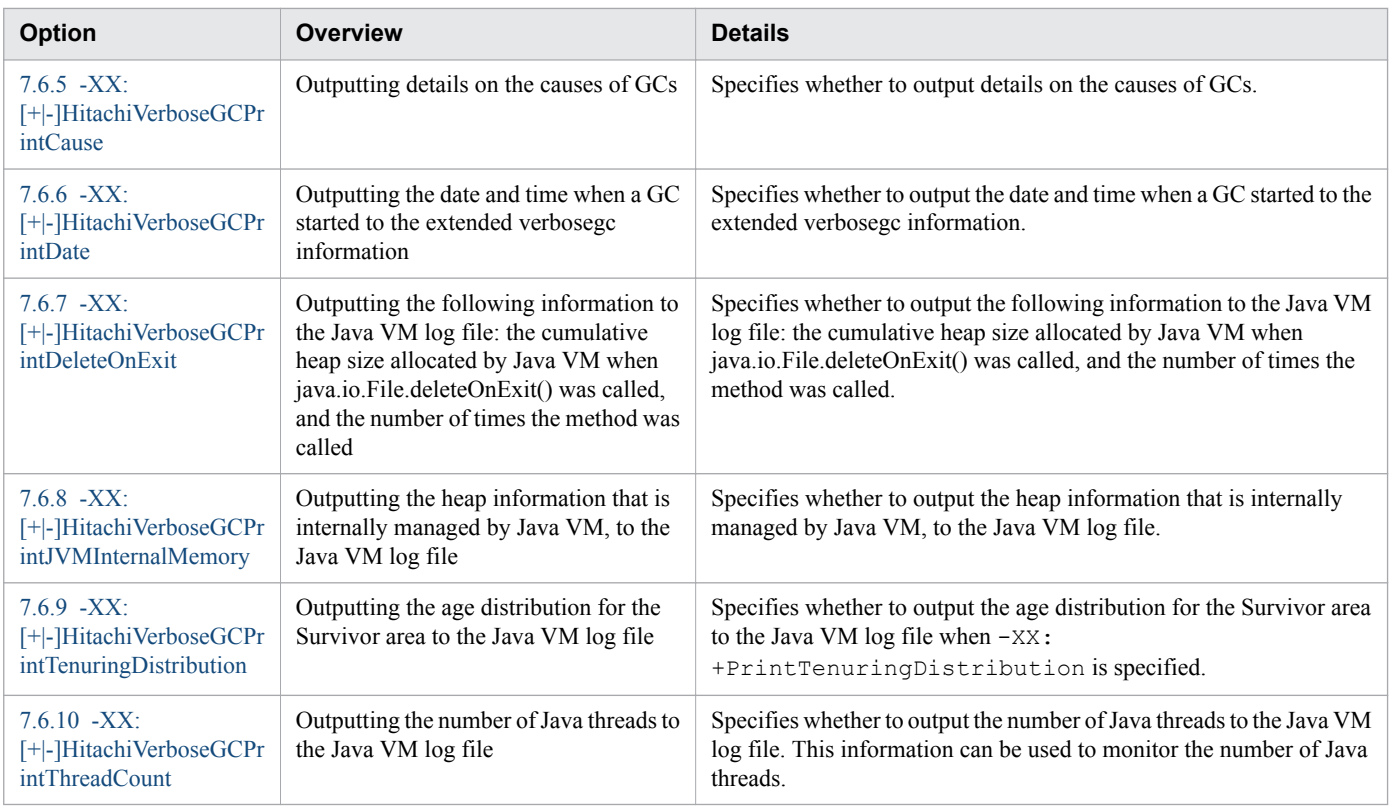

## **Java VM options used for the functionality that outputs the code cache area information**

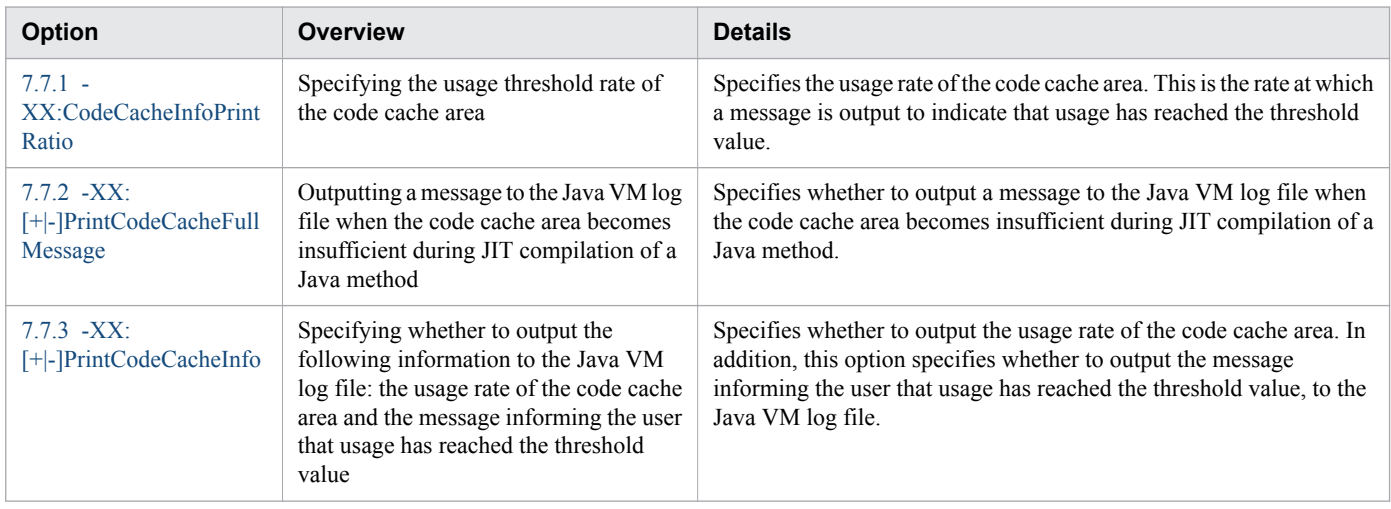

# **Java VM options used for the extended functionality when an OutOfMemoryError occurs**

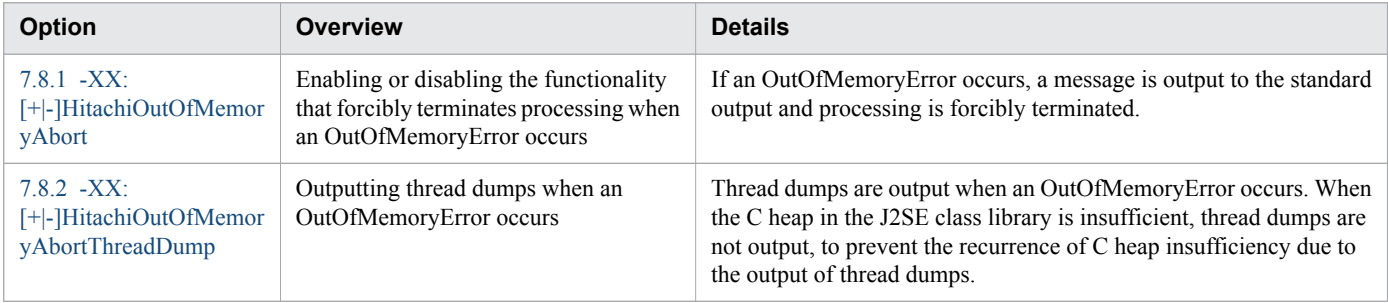

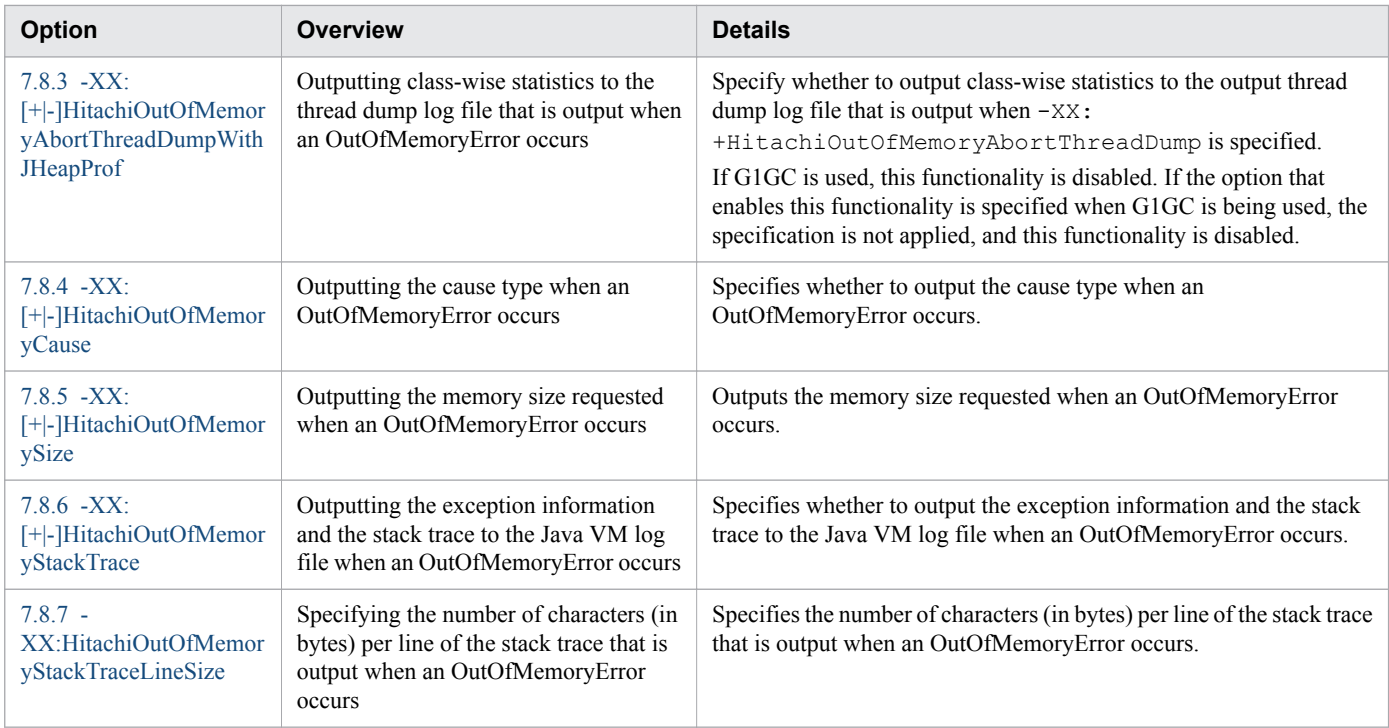

## **Java VM options used for the class library trace functionality**

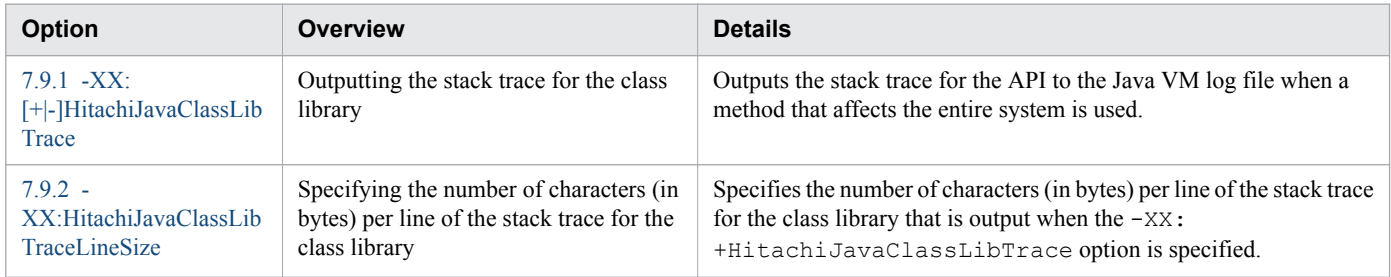

# **Java VM options used for the functionality that outputs the local variable information**

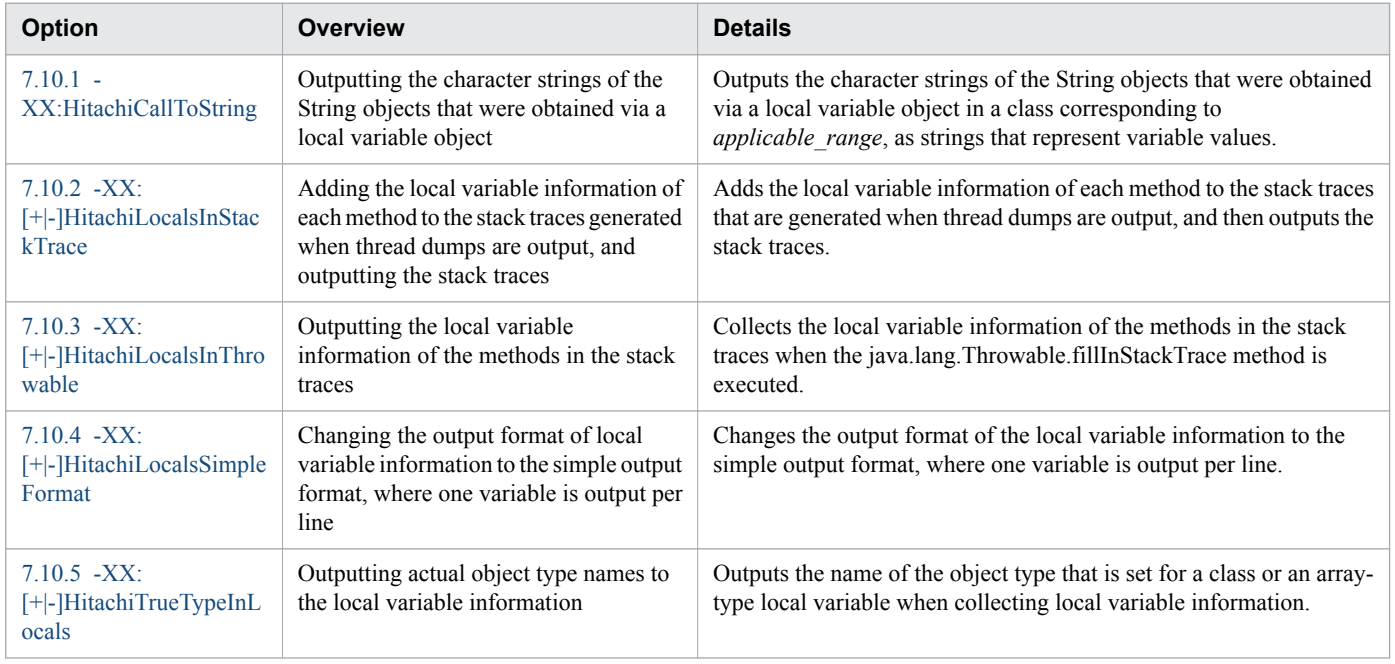

# **Java VM options used for the explicit memory management functionality**

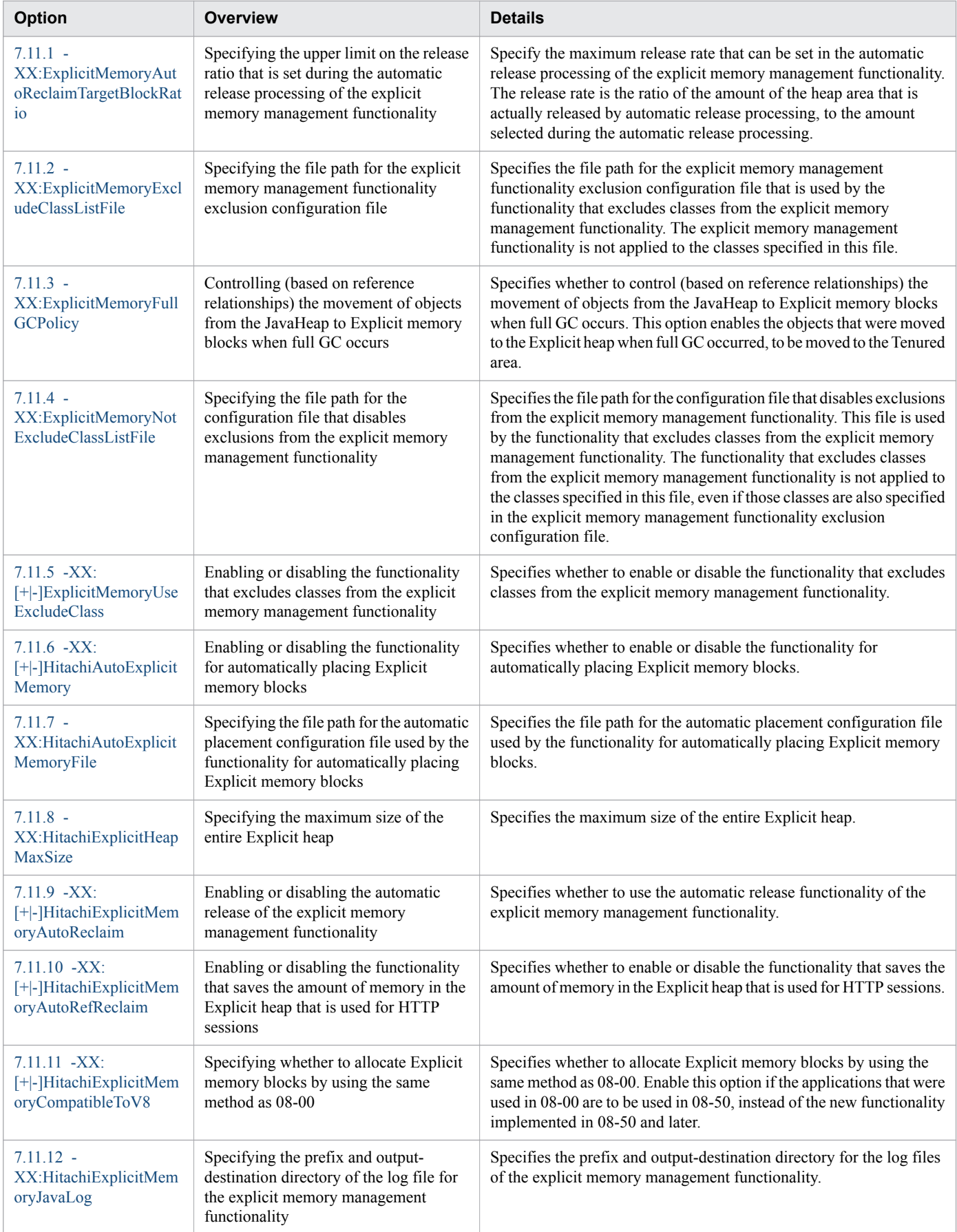

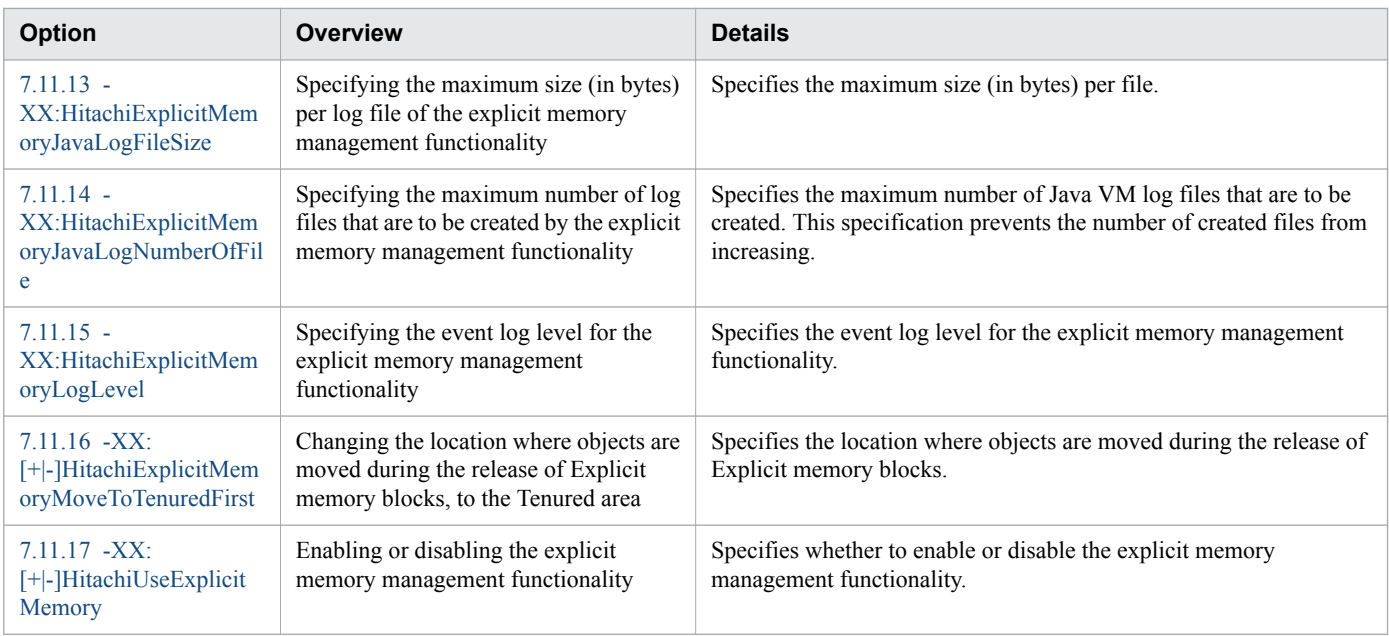

## **Java VM options used for specifying the maximum values for resources**

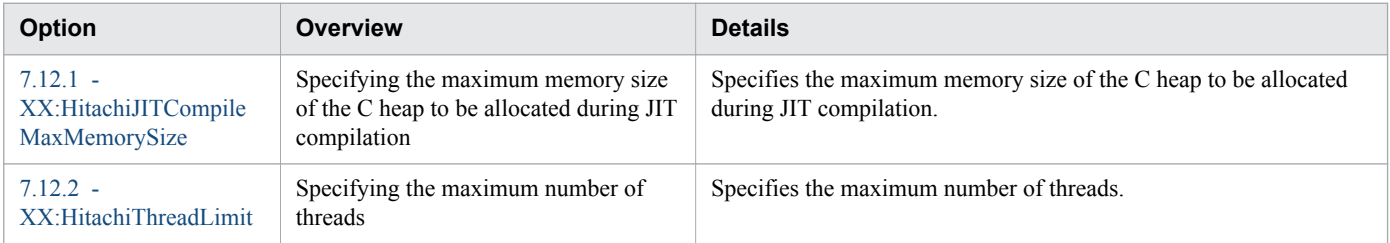

## **Java VM options used for the JIT compiler continuation functionality**

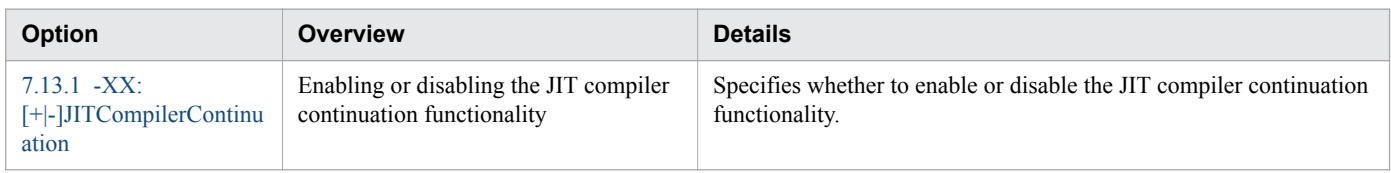

## **Java VM options used to execute Java application programs**

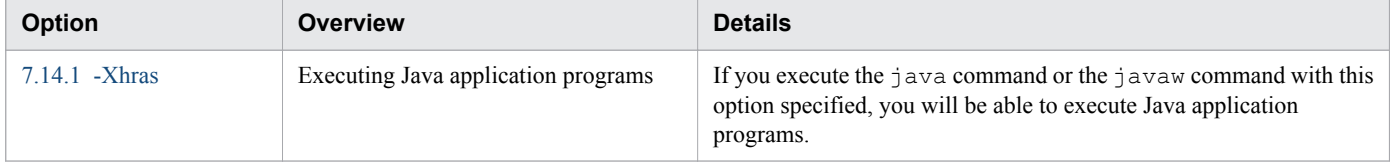

## **Java VM options used for the functionality for the compressed object pointer**

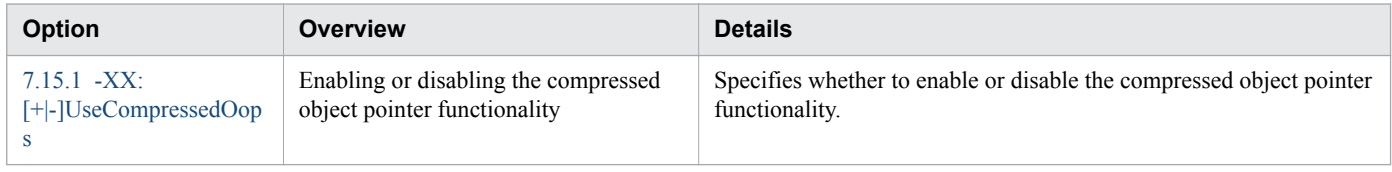

<sup>7.</sup> Options and properties used in Java VM

## **Java VM properties used for the finalize-retention-cancellation functionality**

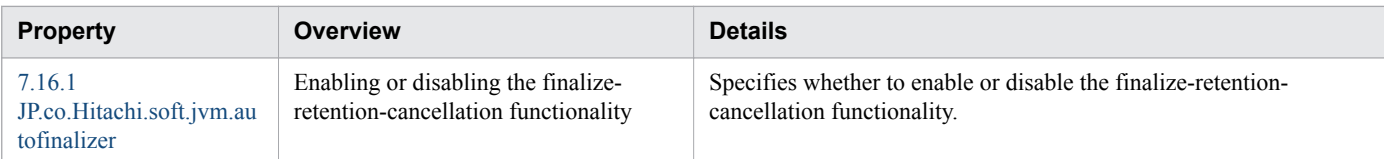

## **Java VM properties used for performance-based trace analysis**

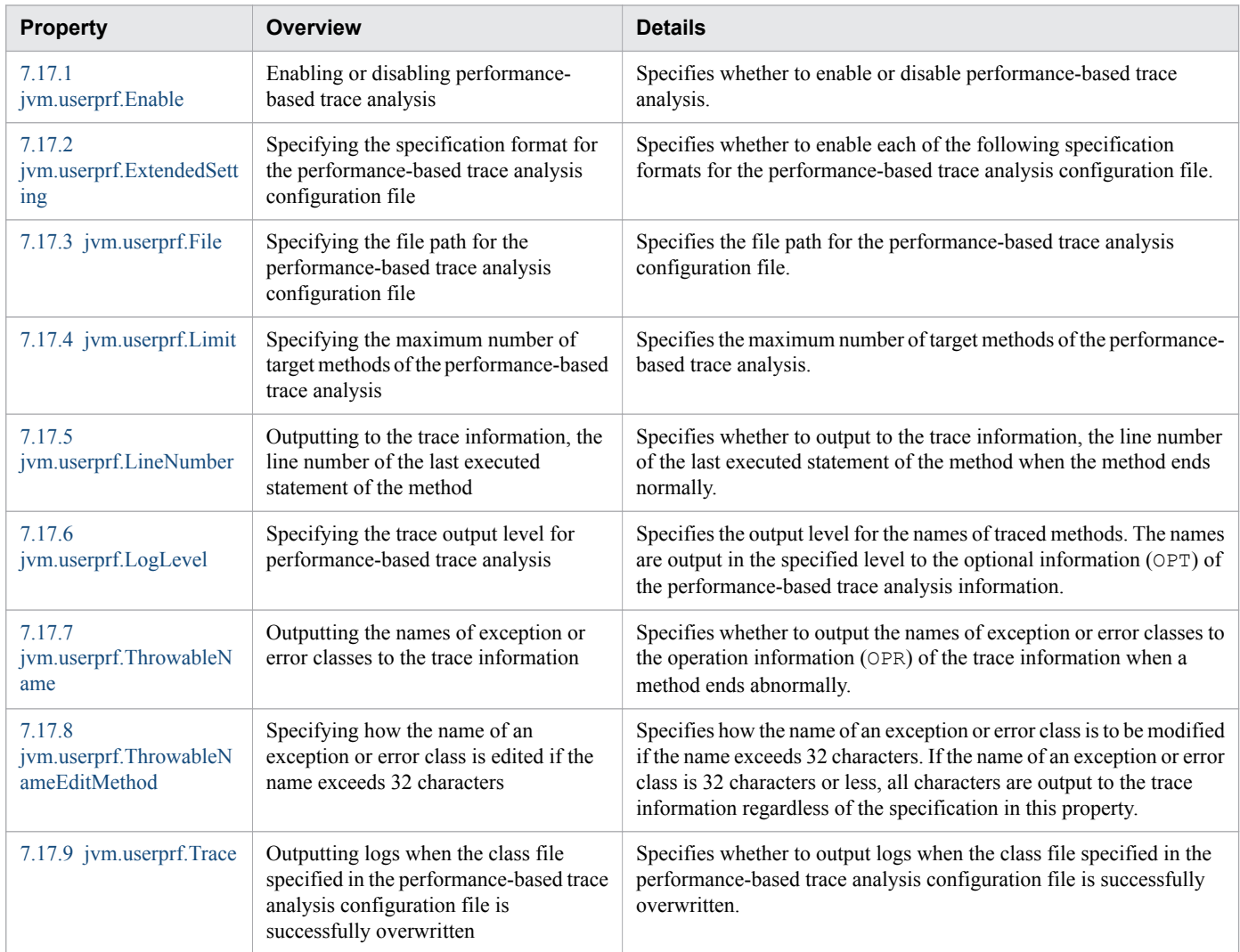

## **Java HotSpot VM options used for Application Server**

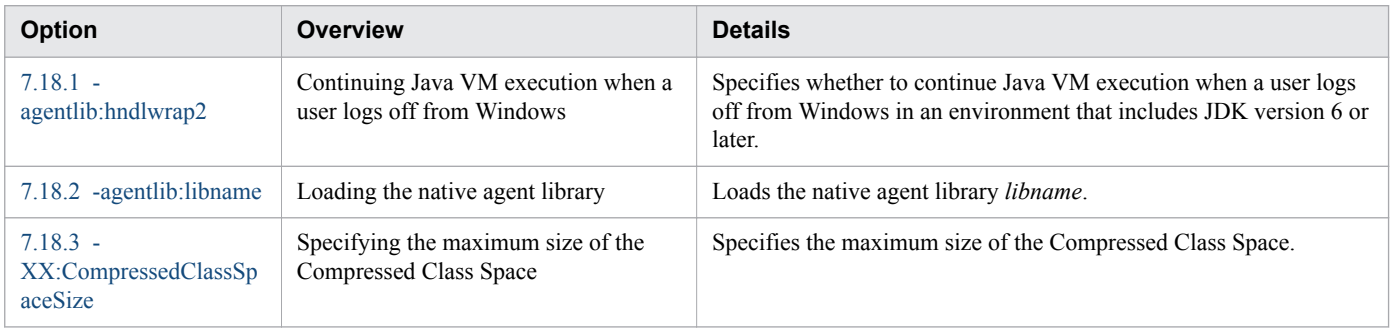

<sup>7.</sup> Options and properties used in Java VM

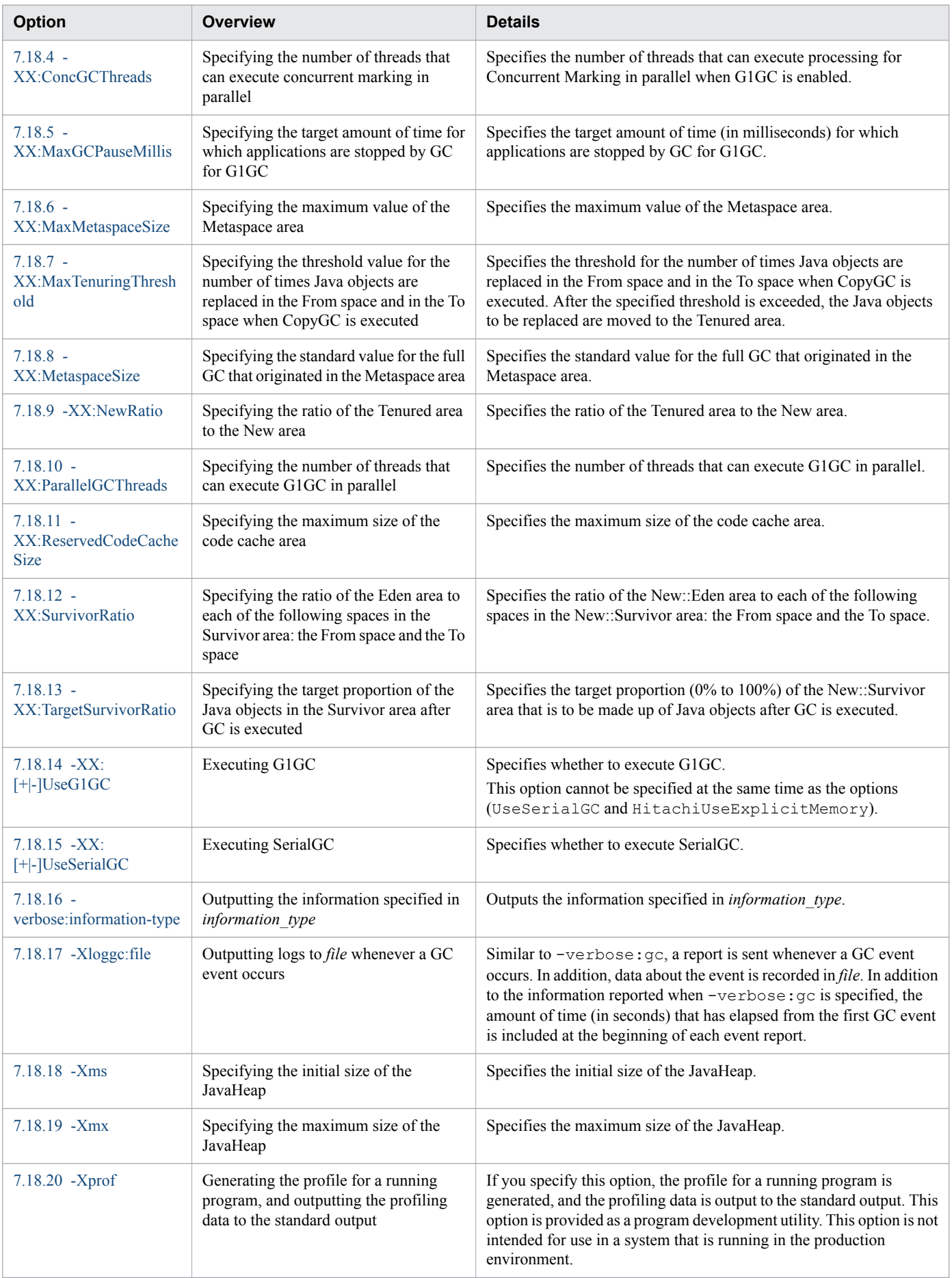

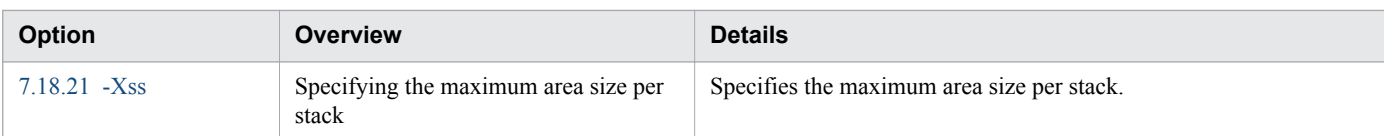

## **Environment variables used in Java VM**

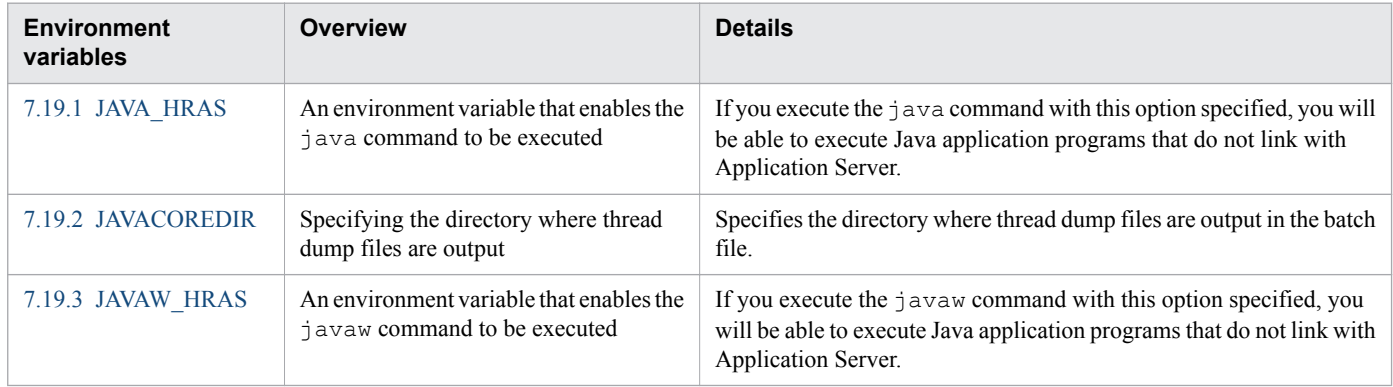

# <span id="page-526-0"></span>**7.2 Java VM option used for displaying lists**

This section describes the option used for displaying a list of Java VM options.

## **7.2.1 -XX:+Hitachi**

-XX:+Hitachi displays a list of extended Java VM options.

#### **Description**

-XX:+Hitachi displays a list of extended Java VM options.

This option does not execute Java programs. If you specify this option for the Java EE server startup option, the Java EE server will not start.

#### **Syntax**

-XX:+Hitachi

#### **Specifiable values**

Type: String

-XX:+Hitachi

#### **Default value**

If the definition item is omitted: Nothing is set.

#### **Example**

```
-XX:[+|-]HitachiVerboseGC
     print GC log in detail
-XX:[+|-]HitachiCommaVerboseGC
     output GC log separated by ","
-XX:HitachiVerboseGCIntervalTime=<time>
     set interval for printing GC log
-XX:[+|-]HitachiVerboseGCPrintCause
     add GC cause to GC log
-XX:[+|-]HitachiVerboseGCPrintDate
    add date to GC log
-XX:[+|-]HitachiVerboseGCCpuTime
     add CPU time spent by GC to GC log
-XX:[+|-]HitachiVerboseGCPrintTenuringDistribution
     add tenuring age info. to GC log
-XX:[+|-]HitachiVerboseGCPrintJVMInternalMemory
     add JVM Internal Memory to GC log
-XX:[+|-]HitachiVerboseGCPrintThreadCount
     add thread count to GC log
-XX:[+|-]HitachiVerboseGCPrintDeleteOnExit
     add memory size and called count by java.io.File#deleteOnExit to GC log
-XX:[+|-]JavaLogAsynchronous
     enable output asynchronous javalog
```

```
-XX:HitachiJITCompileMaxMemorySize=<size>
     set max memory size of JIT compiler
-XX:[+|-]JITCompilerContinuation
     continue JIT compilation when failure occurs
-XX:HitachiThreadLimit=<num>
     set maximum number of threads
-XX:[+|-]HitachiOutOfMemoryStackTrace
     print stack trace when OutOfMemoryError occurs
-XX:[+|-]HitachiOutOfMemoryCause
     print cause of OutOfMemoryError
-XX:[+|-]HitachiOutOfMemorySize
     print requested allocation size when OutOfMemoryError occurs
-XX:HitachiOutOfMemoryStackTraceLineSize=<size>
     set stack trace line size
-XX:[+|-]HitachiOutOfMemoryAbort
     abort when OutOfMemoryError occurs
-XX:[+|-]HitachiOutOfMemoryAbortThreadDump
    print thread dump before abort at OOM
-XX:[+|-]HitachiOutOfMemoryAbortThreadDumpWithJHeapProf
    print Java heap profiling data before abort at OOM
-XX:[+|-]HitachiJavaClassLibTrace
     print java class library trace when specific API called
-XX:HitachiJavaClassLibTraceLineSize=<size>
     set java class library trace line size
-XX:[+|-]HitachiOutputMilliTime
     use milliseconds precision timer for javalog
-XX:[+|-]HitachiLocalsInThrowable
     output locals info. in Throwable#printStackTrace
-XX:[+|-]HitachiLocalsInStackTrace
     output locals info. in thread dump
-XX:[+|-]HitachiLocalsSimpleFormat
    change output format of locals info. to simpler one
-XX:[+|-]HitachiTrueTypeInLocals
     add true type name to locals info
-XX:HitachiCallToString=<range>
     specify range of locals targets to which apply toString method call
-XX:[+|-]HitachiThreadDump
     print expand thread dump
-XX:[+|-]HitachiThreadDumpToStdout
     print expand thread dump to stdout
-XX:[+|-]HitachiThreadDumpWithHashCode
     add hashCode value for thread object to expand thread dump
-XX:[+|-]HitachiThreadDumpWithCpuTime
     add CPU time spent by thread to expand thread dump
-XX:[+|-]HitachiThreadDumpWithBlockCount
     add blocked count and waited count of thread to expand thread dump
-XX:HitachiJavaLog:[<file>]
     set log filename
-XX:JavaLogRotationType:[WRAP|SHIFT]
     specify type of javalog rotation
-XX:JavaLogRotationTime:<time>
     specify time of javalog rotation
-XX:[+|-]JavaLogHeaderOutput
     output header information in javalog
-XX:HitachiJavaLogFileSize=<size>
     set maximum size of log file
-XX:HitachiJavaLogNumberOfFile=<value>
     set maximum number of log file
-XX:[+|-]HitachiJavaLogNoMoreOutput
     cease to output log when file output error occurs
-XX:[+|-]HitachiUseExplicitMemory
     use explicit memory
-XX:HitachiExplicitHeapMaxSize=<size>
     set maximum size of explicit heap
```

```
-XX:[+|-]HitachiExplicitMemoryAutoReclaim
     use explicit memory auto reclaim
-XX:[+|-]HitachiAutoExplicitMemory
     use explicit memory auto creation
-XX:HitachiAutoExplicitMemoryFile:[<file>]
     set explicit memory auto creation file
-XX:[+|-]HitachiExplicitMemoryCompatibleToV8
     maintain compatibility with version 08-00 specification of explicit 
memory instead of new features
-XX:[+|-]HitachiExplicitMemoryMoveToTenuredFirst
     move Java objects to tenured area before new area in reclaim
-XX:[+|-]HitachiExplicitMemoryAutoRefReclaim
     enable auto reclaiming of reference explicit memory
-XX:HitachiExplicitMemoryLogLevel:[none|normal|verbose|debug]
     set explicit memory log level
-XX:HitachiExplicitMemoryJavaLog:[<file>]
     set explicit memory log filename
-XX:HitachiExplicitMemoryJavaLogFileSize=<size>
     set maximum size of explicit memory log file
-XX:HitachiExplicitMemoryJavaLogNumberOfFile=<value>
     set maximum number of explicit memory log file
-XX:ExplicitMemoryFullGCPolicy=<value>
     set full GC policy when using explicit memory
-XX:[+|-]ExplicitMemoryUseExcludeClass
     use explicit memory exclude class
-XX:ExplicitMemoryExcludeClassListFile:[<file>]
     set explicit memory exclude class list file
-XX:ExplicitMemoryNotExcludeClassListFile:[<file>]
     set explicit memory not exclude class list file
-XX:ExplicitMemoryAutoReclaimTargetBlockRatio=<value>
     set ratio of auto reclaim target block
-XX:[+|-]PrintCodeCacheInfo
     print code cache information
-XX:CodeCacheInfoPrintRatio=<value>
     set tuning parameter of code cache monitoring threshold
-XX:[+|-]PrintCodeCacheFullMessage
     print message when code cache is full
-Xhras
     use utility for stand-alone programming in executing java command
```
# <span id="page-529-0"></span>**7.3 Java VM options used for the extended thread dump functionality**

This section describes the options for specifying the settings for outputting extended thread dumps.

# **7.3.1 -XX:[+|-]HitachiThreadDump**

-XX:  $[+|-]$  HitachiThreadDump outputs extended thread dump information.

#### **Description**

-XX:  $[+]-]$  HitachiThreadDump specifies whether to output extended thread dump information.

Thread dumps are output to the standard output and to the file below.

Thread dump output destination

By default, the output destination is the current directory during Java VM execution. However, you can change the output destination by specifying the environment variable JAVACOREDIR.

Thread dump output file name

javacore*process\_number*.*YYMMDDhhmmss*#.txt

#:

*YY*: year (last 2 digits), *MM*: month (2 digits), *DD*: date (2 digits)

*hh*: hour (24-hour notation), *mm*: minute (2 digits), *ss*: second (2 digits)

The table below shows the structure of the thread dump information.

Table 7-1: Structure of the thread dump information

| <b>Output information</b>                  | <b>Description</b>                                                                                                    |
|--------------------------------------------|----------------------------------------------------------------------------------------------------|
| Header                                     | Outputs the start date and time of the thread dump, the Java VM version information, and the startup<br>command line.                                                                                                    |
| System settings                            | Outputs the following information:<br>• Installation directory for the JDK execution environment<br>Installation directory for the libraries that make up JDK<br>$\bullet$<br>• System class path<br>Java command option<br>$\bullet$ |
| Operating environment                      | Outputs the following information:<br>• Host name<br>• OS version<br>• CPU information                                                                                                    |
| Memory information                         | Outputs the following information:<br>• Memory usage status<br>Physical memory usage<br>٠<br>• Virtual memory usage<br>• Paging usage                                                                                                 |
| JavaHeap information                       | Outputs the memory usage status for each generation of the JavaHeap.                                                                                                    |
| Java VM internal memory map<br>information | Outputs area information for the memory allocated to Java VM itself.                                                                                                    |

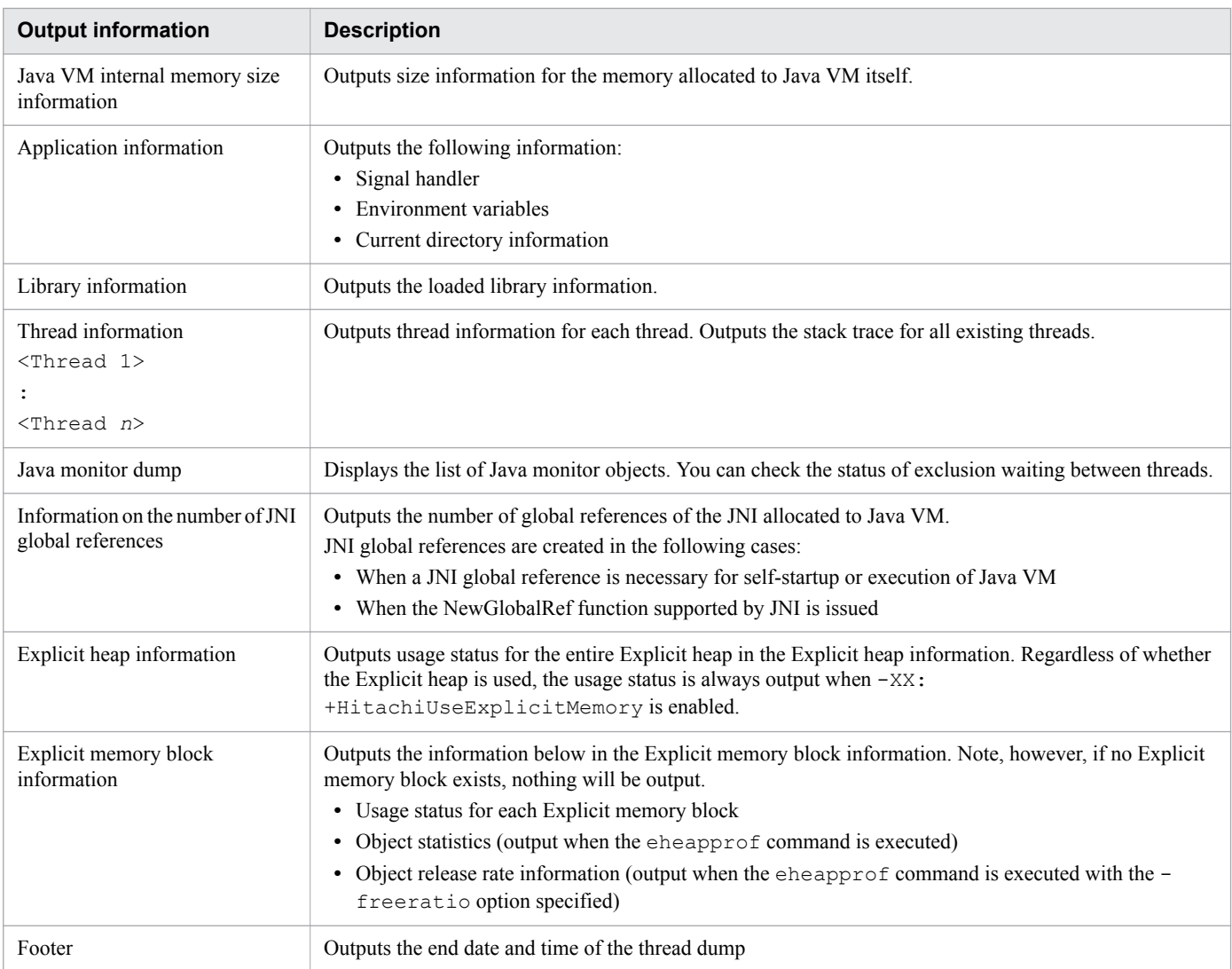

The output format of each type of thread dump information is shown below.

#### Header

```
EEE MMM dd hh:mm:ss yyyy#
Full thread dump Java HotSpot(TM) Client VM (1.5.0 05-b05-CDK0850-build date \
mixed mode)
startup_command_line
...
```
#:

*EEE* represents the day of the week, *MMM* represents the month, and *dd* represents the date. Similarly, *hh* represents the hour, *mm* represents the minute, *ss* represents the second, and *yyyy* represents the year.

#### System settings

```
System Properties
-----------------
Java Home Dir : installation_directory_for_JDK_execution_environment
               : installation_directory_for_libraries_that_make_up_JDK
Sys Classpath : system_class_path
User Args
Java_command_option_1
```
*Java\_command\_option\_2* ...

#### Operating environment

```
Operating Environment
 ---------------------
Host : host_name:IP_address
OS : OS_version
CPU : CPU_type, number_of_available_CPUs/number_of_CPUs_in_the_entire_system
```
Memory information

```
Memory Status
       -------------
 Memory in use : memory usage status (unit: percent)
  Physical memory : physical_memory_usage# free
  Virtual memory : virtual_memory_usage# free
  Paging file : paging usage<sup>#</sup> free
```
#:

This information is displayed in units of bytes, in the following format: *available\_size*/*total\_size*

JavaHeap information (for serial GC)

```
Heap Status
-----------
def new generation max maximum_capacity, total current_capacity, \
used size_of_used_memory \
(usage_rate_corresponding_to_the_maximum_capacity% used/max, 
usage_rate_corresponding_to_the_current_capacity% used/total)
                       [first_address_of_the_area, 
last_address_of_the_committed_area, \
last_address_of_the_reserved_area)
 eden space current capacity, usage rate% used [first address of the area, \
first_address_of_the_area_in_use, last_address_of_the_reserved_area)
 from space current_capacity, usage<sup>-</sup>rate% used<sup>-</sup>[first address of the area, \
first_address_of_the_area_in_use, last_address_of_the_reserved_area)
 to space current capacity, usage rate% used [first address of the area, \
first_address_of_the_area_in_use, last_address_of_the_reserved_area)
tenured generation max maximum_capacity, total current_capacity, \
used size of used memory \
(usage_rate_corresponding_to_the_maximum_capacity% used/max, 
usage_rate_corresponding_to_the_current_capacity% used/total)
                       [first_address_of_the_area, 
last_address_of_the_committed_area, \
last_address_of_the_reserved_area)
    the space current_capacity, usage_rate% used [first_address_of_the_area, \
first_address_of_the_area_in_use, first_address_of_the_next_free_block, \
last_address_of_the_reserved_area)
Metaspace max maximum_capacity, capacity \
total_memory_size_excluding_the_free_area_in_the_committed_Metaspace, \
committed total_memory_size_of_the_committed_Metaspace, \
reserved size_of_the_reserved memory, used size of used memory \
(usage_rate_corresponding_to_the_maximum_capacity% used/max, 
usage_rate_corresponding_to_the_current_capacity% used/committed)
  class space max maximum_capacity, capacity \
total_memory_size_excluding_the_free_area_in_the_committed_Metaspace, \
committed total_memory_size_of_the_committed_Metaspace, \
reserved size_of_the_reserved_memory, used size_of_used_memory \
(usage_rate_corresponding_to_the_maximum_capacity% used/max, 
usage_rate_corresponding_to_the_current_capacity% used/committed)
                 [first_address_of_the_area, first_address_of_the_area_in_use, \
last_address_of_the_committed_area, last_address_of_the_reserved_area)
```
#### **Notes**

- **•** Values related to capacity and memory size are given in units of kilobytes.
- If the  $-XX$ : MaxMetaspaceSize option is not specified, the maximum value for the Metaspace area is unlimited. For the Metaspace area, unlimited is output as the maximum capacity and  $-\frac{1}{6}$  is output as the rate of usage for the maximum capacity.
- **•** class space is output only if you are using both the compressed object pointer functionality on a 64-bit Java VM and Compressed Class Space.
- **•** The value for the Metaspace area is the total value of the entire Metaspace area, including Compressed Class Space.

JavaHeap information (for G1GC)

```
Heap Status
-----------
 garbage-first heap total JavaHeap_area_capacity, \
used usage of JavaHeap area [first address of the JavaHeap area, \
last address of the committed JavaHeap area, \overline{\setminus}last_address_of_the_reserved_JavaHeap_area)
  region size size_of_1_region, number_of_used_regions_in_the_New_area young \
(usage of the New area), number of used regions in the Survivor area survivors \setminus(usage_of_the_Survivor_area)
 Metaspace max maximum_capacity, capacity \
total_memory_size_excluding_the_free_area_from_the_committed_Metaspace, \
committed total_memory_size_of_the_committed_Metaspace, \
reserved size_of_the_reserved_memory, used size_of_the_used_memory \
(usage_rate_corresponding_to_the_maximum_capacity% used/max, 
usage_rate_corresponding_to_the_current_capacity% used/committed)
   class space max maximum_capacity, capacity \
total_memory_size_excluding_the_free_area_from_the_committed_Metaspace, \
committed total_memory_size_of_the_committed_Metaspace, \
reserved size_of_the_reserved_memory, used size_of_the_used_memory \
(usage_rate_corresponding_to_the_maximum_capacity% used/max, 
usage_rate_corresponding_to_the_current_capacity% used/committed)
                 [first_address_of_the_area, first_address_of_the_area_in_use, \
last_address_of_the_committed_area, last_address_of_the_reserved_area)
```
Note

Values related to capacity are given in units of kilobytes.

Java VM internal memory map information

```
JVM Internal Memory Map
-----------------------
memory_allocation_function:address = starting_address - ending_address (size:size)
```
Notes

*memory\_allocation\_function*: Either mmap() or malloc() is output.

*starting\_address*: The starting address of the memory area is output in hexadecimal notation.

*ending\_address*: The ending address of the memory area is output in hexadecimal notation.

*size*: The size (in bytes) of the allocated memory area is output.

Java VM internal memory size information

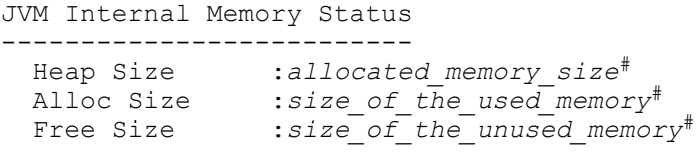

#:

Values are given in units of bytes.

Application information

```
Application Environment
  -----------------------
Signal Handlers -
  SIGINT :signal_handler_information
                :sigma<sup>-</sup> handler<sup>-</sup>information
...
 SIGBREAK :signal_handler_information
 SIGABRT :signal_handler_information
Environment Variables -
environment_variable=value
...
Current Directory -
C:\Program Files\Hitachi\APServer\CC\...
```
Library information

```
Loaded Libraries
----------------
Dynamic libraries :
starting_address-ending_address command
starting_address-ending_address library
...
```
#### Thread information

```
Stack Trace
 ----------- 
"thread_name" #thread_identifier daemon prio=priority os_prio=OS_priority \
jid=hash_value tid=thread_ID nid=native_ID status \
[starting_address..ending_address]
     java.lang.Thread.State: current_status_of_the_thread
     stack=[stack_starting_address..YellowPage_address..RedPage_address..\
stack_ending_address]
     [user cpu time=user_timems, kernel cpu time=kernel_timems] \
[blocked count=blocked_count, waited count=standby_count]
          at class_name.method_name(method_information)
...
```
The following provides details about the output:

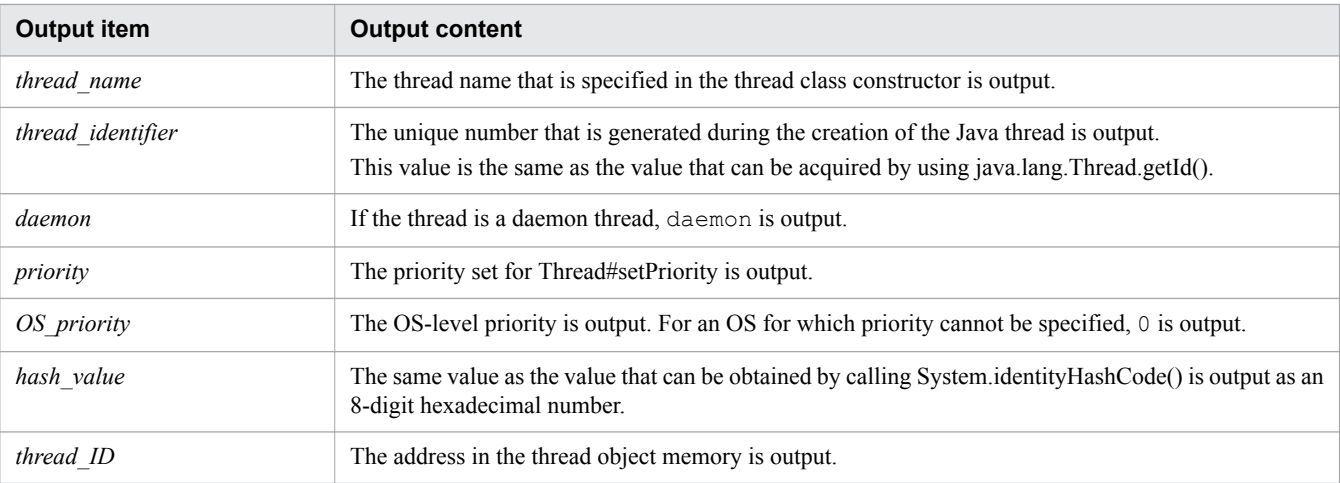

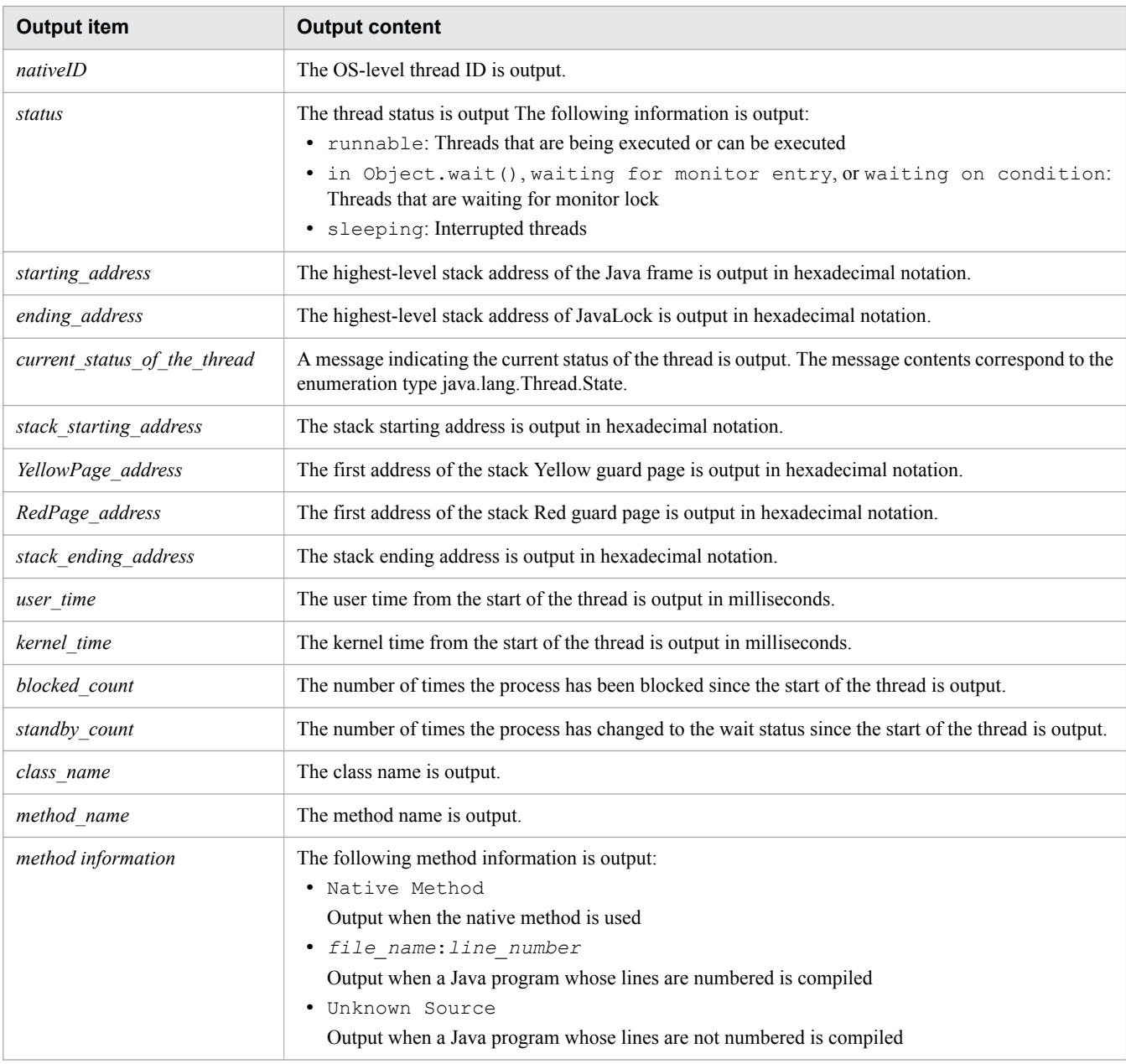

#### Java monitor dump

```
Java monitor
------------
lock_object@hash_code owner_information
 standby_status:number_of_standby_threads
 standby_thread_information
```
The following provides details about the output:

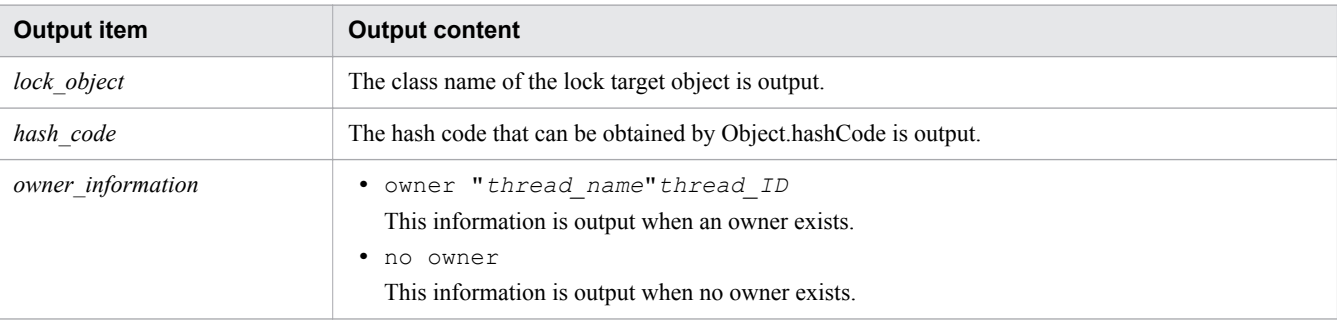

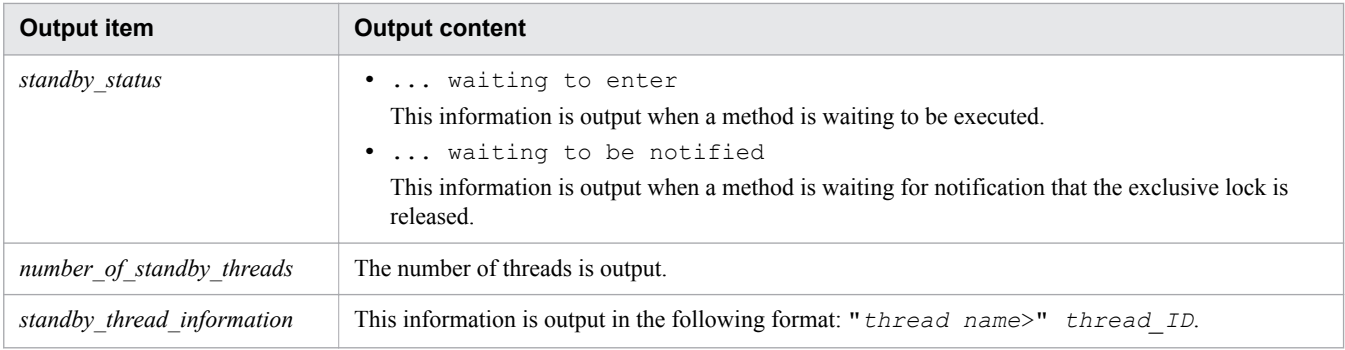

Information on the number of JNI global references

```
JNI Information
---------------
JNI global references: number_of_JNI_global_references
```
The following provides details about the output:

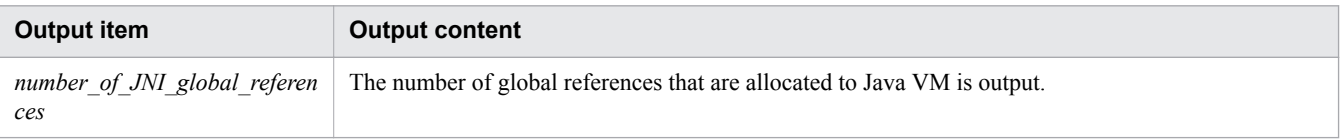

Note

Because JNI global references are also reused in Java VM, the number of references does not decrease even when a JNI global reference is deleted by issuing the DeleteGlobalRef function that is supported by JNI. Similarly, when JNI global references that are reused by Java VM are assigned, the number of references does not increase even if a new JNI global reference is created by issuing the NewGlobalRef function.

Explicit heap information and Explicit memory block information

```
Explicit Heap Status
--------------------
 max EH_MAX, total EH_TOTAL, used EH_USED, garbage EH_GARB (EH_PER1 used/max, \
EH_PER2 used/total, EH_PER3 garbage/used), EM_NUMS spaces exist
 Explicit Memories(EM_MGR_PTR)
  ""EM_NAME"" eid=EID(EM_PTR)/EM_TYPE, total EM_TOTAL, \
used EM_USED, garbage EM_GARB (EM_PER1 used/total, EM_PER2 garbage/used, \
FL_BLOCKS blocks) EM_STAT
    deployed objects
                   _Size__Instances__FreeRatio Class
                   ISIZE INUM FRATIO CNAME
 ...
                  AISIZE AINUM total
...
```
Note the following:

- **•** There is a blank row between the Explicit heap information and the Explicit memory block information.
- **•** The order in which the Explicit memory block information is to be output (the Explicit memory block from which output is to start) is not defined.
- **•** There are two single-byte spaces before *EM\_NAME*.
- **•** There are four single-byte spaces before deployed objects.
- *ISIZE* is output so that the last character of this character string is aligned with the "e" of  $Size$  .

<sup>7.</sup> Options and properties used in Java VM

- *INUM* is output so that the last character of this character string is aligned with the last "s" of Instances.
- FRATIO is output so that the last character of this character string is aligned with the "o" of FreeRatio.
- *CNAME* is output so that the first character of this character string is aligned with the second "" "" from the beginning of  $\Box$  Class (the underscore directly before the "C").
- **•** The last row is blank. As a result, there is a blank row between each pair of Explicit memory blocks that are output.

#### Footer

Full thread dump completed. *EEE MMM dd hh*:*mm*:*ss yyyy*#

#### #:

*EEE* represents the day of the week, *MMM* represents the month, and *dd* represents the date. Similarly, *hh* represents the hour, *mm* represents the minute, *ss* represents the second, and *yyyy* represents the year.

The table below shows a comparison between the standard thread dump information and the extended thread dump information.

#### Table 7-2: Comparison of the output information between standard thread dumps and extension thread dumps

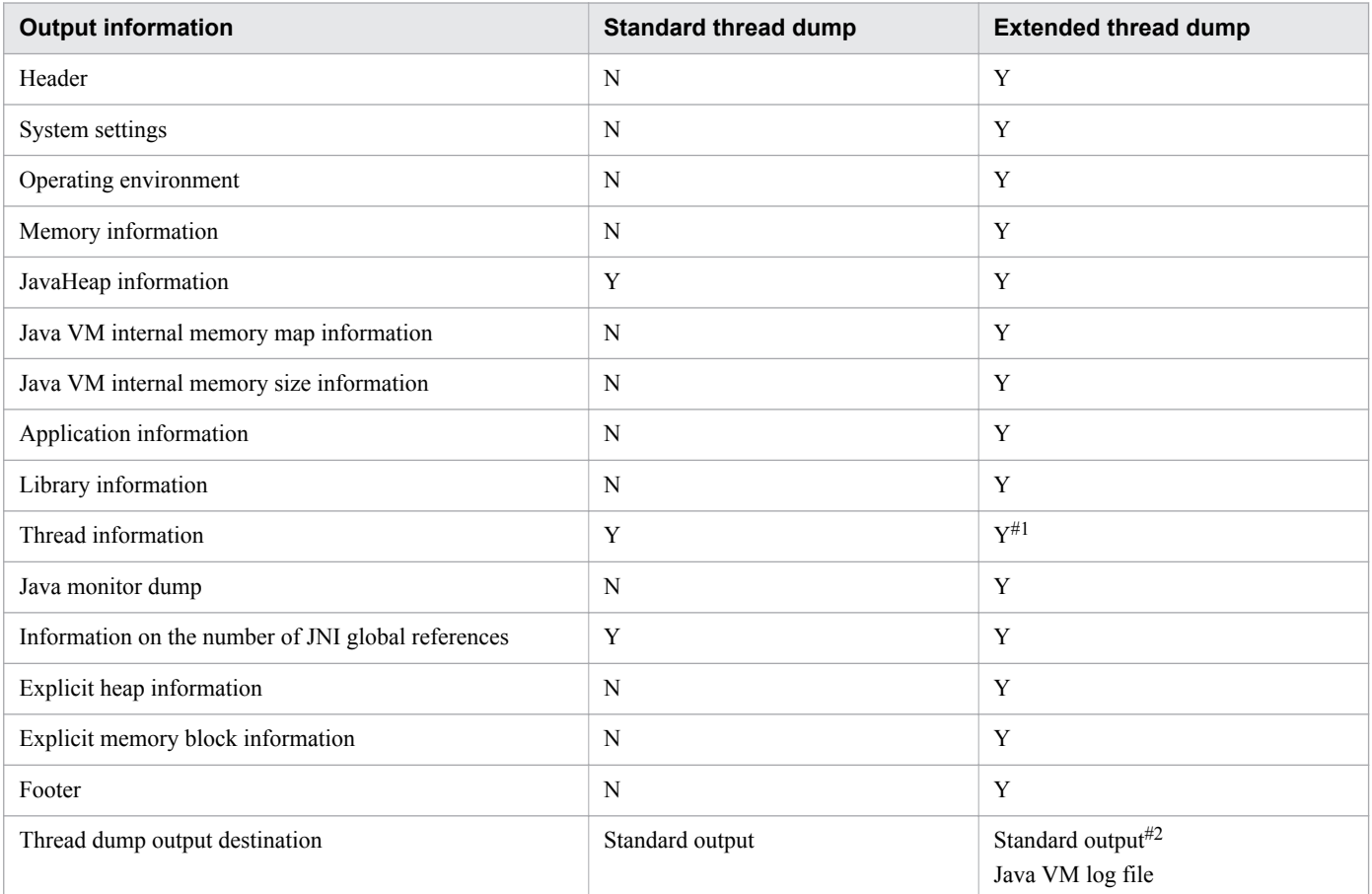

#### Legend

Y: Information is output.

N: Information is not output.

#### #1:

The starting address information and ending address information of the stack is output.

<sup>7.</sup> Options and properties used in Java VM

#### #2:

Information is output to the standard output if the -XX:+HitachiThreadDumpToStdout option is specified.

#### **Syntax**

-XX:[+|-]HitachiThreadDump

#### **Specifiable values**

Type: String

-XX:+HitachiThreadDump

If the -Xrs option is not specified, outputs the extended thread dump information when the thread dump is output.

-XX:-HitachiThreadDump

Outputs the standard thread dump information when the thread dump is output.

#### **Default value**

If the definition item is omitted:

-XX:+HitachiThreadDump

#### **Example**

```
Thu Nov 06 13:56:20 2014
Full thread dump Java HotSpot(TM) 64-Bit Server VM 
(25.20-b23-HJDK1010-20141105 mixed mode)
E:\home\Binary\Image\jdk\bin\java.exe -Xhras -Xms256m -Xmx512m 
-XX:+UseCompressedOops -XX:MaxMetaspaceSize=128m Test
System Properties
-----------------
Java Home Dir : E:\home\Binary\Image\jdk\jre
Java DLL Dir : E:\home\Binary\Image\jdk\jre\bin
Sys Classpath : E:\home\Binary\Image\jdk\jre\lib\resources.jar;
E:\home\Binary\Image\jdk\jre\lib\rt.jar;
E:\home\Binary\Image\jdk\jre\lib\sunrsasign.jar;
E:\home\Binary\Image\jdk\jre\lib\jsse.jar;
E:\home\Binary\Image\jdk\jre\lib\jce.jar;
E:\home\Binary\Image\jdk\jre\lib\charsets.jar;
E:\home\Binary\Image\jdk\jre\lib\jfr.jar;E:\home\Binary\Image\jdk\jre\classes
User Args
-Djava.class.path=.
-XX:+HitachiVerboseGC
-XX:+HitachiOutputMilliTime
-XX:+HitachiOutOfMemoryStackTrace
-XX:+HitachiJavaClassLibTrace
-XX:+HitachiLocalsInStackTrace
-XX:+HitachiLocalsSimpleFormat
-XX:+HitachiOutOfMemoryAbort
-XX:-HitachiThreadDumpToStdout
-Xms256m
-Xmx512m
-XX:+UseCompressedOops
-XX:MaxMetaspaceSize=128m
-Dsun.java.command=Test
-Dsun.java.launcher=SUN_STANDARD
```
Operating Environment --------------------- Host : WINDOWS64PC:10.255.255.255 OS : Microsoft Windows Server 2008 R2, 64 bit 6.1.7601 Service Pack 1 CPU : amd64 8664 (Level 6, Rev. 0x2d07), 8/8 active Memory Status ------------- Memory in use : 72% Physical memory : 2387939328 / 8589402112 free Virtual memory : 8794114576384 / 8796092891136 free Paging file : 11622756352 / 17292402688 free Heap Status ---------- def new generation max 157248K, total 78656K, used 6995K (4.4% used/max, 8.9% used/total) [0x00000000e0000000, 0x00000000e5550000, 0x00000000eaaa0000) eden space 69952K, 10% used [0x00000000e0000000, 0x00000000e06d4e18, 0x00000000e4450000) from space 8704K, 0% used [0x00000000e4450000, 0x00000000e4450000, 0x00000000e4cd0000) to space 8704K, 0% used [0x00000000e4cd0000, 0x00000000e4cd0000, 0x00000000e5550000) tenured generation max 349568K, total 174784K, used 0K (0.0% used/max, 0.0% used/total) [0x00000000eaaa0000, 0x00000000f5550000, 0x0000000100000000) the space 174784K, 0% used [0x00000000eaaa0000, 0x00000000eaaa0000, 0x00000000eaaa0200, 0x00000000f5550000) Metaspace max 131072K, capacity 4492K, committed 4864K, reserved 1056768K, used 3738K, (2.9% used/max, 76.9% used/committed) class space max 1048576K, capacity 388K, committed 512K, reserved 1048576K, used 378K, (0.0% used/max, 74.0% used/committed) [0x0000000011c90000, 0x0000000011cf1000, 0x0000000011d10000, 0x0000000051c90000) JVM Internal Memory Map ----------------------  $mmap()$  : address =  $0x0000000001bb0000 - 0x0000000001bb00000$ (size:262144)  $mmap()$  : address = 0x0000000001c00000 - 0x0000000001c40000 (size:262144)  $mmap()$  : address = 0x00000000024e0000 - 0x0000000002560000 (size:524288)  $mmap()$  : address =  $0x0000000052490000 - 0x00000000525d0000$ (size:1310720)  $mmap()$  : address =  $0x00000000525f0000 - 0x00000000526b00000$ (size:786432)  $mmap()$  : address = 0x0000000052800000 - 0x0000000052840000 (size:262144)  $mmap()$  : address = 0x0000000052990000 - 0x00000000529d0000 (size:262144)  $mmap()$  : address =  $0x0000000052db0000 - 0x0000000052e30000$ (size:524288) JVM Internal Memory Status -------------------------- Heap Size : 4358144 Alloc Size : 3820000 Free Size : 538144

Application Environment ----------------------- Signal Handlers - SIGINT : 0x000000006ab67470 SIGILL : default SIGFPE : default SIGSEGV : default SIGTERM : 0x00000006ab67470<br>CIGRERY SIGBREAK : default SIGABRT : default Environment Variables - ALLUSERSPROFILE=C:\ProgramData APPDATA=C:\Users\guest\AppData\Roaming CLIENTNAME=WIN-WINDOWS64PC CommonProgramFiles=C:\Program Files\Common Files CommonProgramFiles(x86)=C:\Program Files (x86)\Common Files CommonProgramW6432=C:\Program Files\Common Files COMPUTERNAME=WINDOWS64PC ComSpec=C:\Windows\system32\cmd.exe COSMINEXUS HNTRLIB HOME=C:\Program Files\Hitachi\HNTRLib2 COSMINEXUS\_HOME=C:\Program Files\Hitachi\Cosminexus DXSDK DIR=C:\Program Files (x86)\Microsoft DirectX 9.0 SDK (Summer 2004)\ FP\_NO\_HOST\_CHECK=NO HOMEDRIVE=C: HOMEPATH=\Users\guest LOCALAPPDATA=C:\Users\guest\AppData\Local LOGONSERVER=\\WINDOWS64PC NUMBER\_OF\_PROCESSORS=8 OS=Windows\_NT Path=C:\cygwin\bin;C:\Windows\system32;C:\Windows PATHEXT=.COM;.EXE;.BAT;.CMD;.VBS;.VBE;.JS;.JSE;.WSF;.WSH;.MSC PRFSPOOL=C:\Program Files\Hitachi\Cosminexus\PRF\spool PROCESSOR\_ARCHITECTURE=AMD64 PROCESSOR IDENTIFIER=Intel64 Family 6 Model 45 Stepping 7, GenuineIntel PROCESSOR\_LEVEL=6 PROCESSOR\_REVISION=2d07 ProgramData=C:\ProgramData ProgramFiles=C:\Program Files ProgramFiles(x86)=C:\Program Files (x86) ProgramW6432=C:\Program Files PROMPT=\$P\$G PSModulePath=C:\Windows\system32\WindowsPowerShell\v1.0\Modules\ PUBLIC=C:\Users\Public REPLAY\_TEST=1 SESSIONNAME=RDP-Tcp#4 SystemDrive=C: SystemRoot=C:\Windows TEMP=C:\Users\guest\AppData\Local\Temp\16 TMP=C:\Users\guest\AppData\Local\Temp\16 USERDOMAIN=WINDOWS64PC USERNAME=guest USERPROFILE=C:\Users\guest VS100COMNTOOLS=c:\Program Files (x86)\Microsoft Visual Studio 10.0\Common7\ Tools\ WINDBG=C:\Program Files\Debugging Tools for Windows (x64)\windbg.exe windir=C:\Windows windows tracing flags=3 windows tracing logfile=C:\BVTBin\Tests\installpackage\csilogfile.log Current Directory - E:\home\quest
```
Loaded Libraries
  ----------------
Dynamic libraries:
0 \times 000000013f250000 - 0 \times 000000013f270000 E:\hom\Binary\Image\id\binom{\binom{\binom{m}{2}}{m}{m}}{m}java.exe
0x0000000077890000 - 0x0000000077a39000 C:\Windows\SYSTEM32\ntdll.dll
0x0000000077670000 - 0x000000007778f000 C:\Windows\system32\
kernel32.dll
0x000007fefd980000 - 0x000007fefd9ec000 C:\Windows\system32\
KERNELBASE.dll
0x000007fefddb0000 - 0x000007fefde8b000 C:\Windows\system32\ADVAPI32.dll
0x000007feff360000 - 0x000007feff3ff000 C:\Windows\system32\msvcrt.dll<br>0x000007feff840000 - 0x000007feff85f000 C:\Windows\SYSTEM32\sechost.dll
0 \times 000007feff840000 - 0 \times 000007feff85f000
0x000007feff0c0000 - 0x000007feff1ed000 C:\Windows\system32\RPCRT4.dll
0x0000000077790000 - 0x000000007788a000 C:\Windows\system32\USER32.dll
0x000007fefefc0000 - 0x000007feff027000 C:\Windows\system32\GDI32.dll
0x000007feff030000 - 0x000007feff03e000 C:\Windows\system32\LPK.dll
0x000007feff210000 - 0x000007feff2d9000 C:\Windows\system32\USP10.dll
0x000007fefc1f0000 - 0x000007fefc3e4000 C:\Windows\WinSxS\amd64
microsoft.windows.common-controls_6595b64144ccf1df_6.0.7601.17514_none_
fa396087175ac9ac\COMCTL32.dll
0x000007feff2e0000 - 0x000007feff351000 C:\Windows\system32\SHLWAPI.dl1<br>0x00000006ele0000 - 0x00000006e2b1000 E:\home\Binary\Image\jak\bin\0x000000006e1e0000 - 0x000000006e2b1000MSVCR100.dll
0x000007fefdd80000 - 0x000007fefddae000 C:\Windows\system32\IMM32.DLL
0x000007feff9f0000 - 0x000007feffaf9000 C:\Windows\system32\MSCTF.dll
0 \times 000000006dfe0000 - 0x000000006e0b1000 E:\home\Binary\Image\jdk\jre\
bin\msvcr100.dll
0 \times 000000006a8c0000 - 0x000000006b13f000 E:\home\Binary\Image\jdk\jre\
bin\server\jvm.dll
0x000007fef8ff0000 - 0x000007fef8ff9000 C:\Windows\system32\WSOCK32.dll
0x000007fefdba0000 - 0x000007fefdbed000 C:\Windows\system32\WS2_32.dll
0x000007fefde90000 - 0x000007fefde98000 C:\Windows\system32\NSI.dll
0x000007fefa870000 - 0x000007fefa8ab000 C:\Windows\system32\WINMM.dll
0x0000000077a50000 - 0x0000000077a57000 C:\Windows\system32\PSAPI.DLL
0x000007fef6bc0000 - 0x000007fef6bcf000 E:\home\Binary\Image\jdk\jre\
bin\verify.dll
0x000007fef6a20000 - 0x000007fef6a4b000 E:\hom\Binary\Image\idk\ire\bin\java.dll
0 \times 000007fef6850000 - 0x000007fef6866000 E:\home\Binary\Image\jdk\jre\
bin\zip.dll
0x000007fefc400000 - 0x000007fefc415000 C:\Windows\system32\NLAapi.dll
0x000007fef9080000 - 0x000007fef9095000 C:\Windows\system32\napinsp.dll<br>0x000007fefcfc0000 - 0x000007fefd015000 C:\Windows\System32\mswsock.dll
0x000007fefcfc0000 - 0x000007fefd0150000x000007fefce40000 - 0x000007fefce907000 C:\Windows\system32\DNSAPI.dll<br>0x000007fef9070000 - 0x000007fef907b000 C:\Windows\System32\winrnr.dll
0x000007fef9070000 - 0x000007fef907b000  \nC:\Windows\System32\win\nOx00007fefbb5000  \nC:\Windows\system32\IFHLPAPI.DC:\Windows\system32\IPHLPAPI.DLL
0x000007fefbb20000 - 0x000007fefbb2b0000 C:\Windows\system32\WINNSI.DLL<br>0x000007fefbb8b0000 - 0x000007fefb903000 C:\Windows\System32\fwpuclnt.dll
0x000007fefb8b0000 - 0x000007fefb903000  \nC:\Windows\System32\tfwpuclnt.dll 0x000007fefa190000 - 0x000007fefa198000  \nC:\Windows\system32\trasadhlp.dll  \nDx00007fefa198000  \nDx000000000  \nDx0000000000  \nLx0000000000  \nLx00000000000  \nLx0000000000000  \nLx00000000000x000007fefa190000 - 0x000007fefa1980000x000007fefe230000 - 0x000007fefefb8000 C:\Windows\system32\SHELL32.dll
0x000007fefdf40000 - 0x000007fefe143000 C:\Windows\system32\ole32.dll
0x000007fefd790000 - 0x000007fefd79f000 C:\Windows\system32\profapi.dll
Stack Trace
-----------
"JavaLogRotationTimer" #12 daemon prio=5 os_prio=0 jid=<N/A> 
tid=0x0000000052622000 nid=0x2bb78 in Object.wait() 
[0x00000000540df000..0x00000000540df520]
    java.lang.Thread.State: TIMED_WAITING (on object monitor)
   stack=
[0x00000000540e0000..0x0000000053fe4000..0x0000000053fe1000..0x0000000053fe0000]
   [user cpu time=0ms, kernel cpu time=0ms] [blocked count=1, waited count=2]
     at java.lang.Object.wait(Native Method)
```

```
 - waiting on <0x00000000e0087358> (a java.util.TaskQueue)
       locals:
         (java.lang.Object) this = <0x00000000e0087358>
         (long) [arg1] = 36223964
     at java.util.TimerThread.mainLoop(Timer.java:552)
      - locked <0x00000000e0087358> (a java.util.TaskQueue)
       locals:
        (iava.util.TimerThread) this = \langle 0x00000000000876d0 \rangle (java.util.TimerTask) task = <0x00000000e00ecc18>
         (boolean) taskFired = false
         (long) currentTime = 1415249776949
        (long) executionTime = 1415286000913
     at java.util.TimerThread.run(Timer.java:505)
       locals:
        (iava.util.TimerThread) this = \langle 0x00000000000876d0 \rangle"Service Thread" #11 daemon prio=9 os_prio=0 jid=<N/A> tid=0x000000005261b000 
nid=0x1d04c runnable [0x0000000000000000..0x0000000000000000]
    java.lang.Thread.State: RUNNABLE
   stack=
[0x0000000053ba0000..0x0000000053aa4000..0x0000000053aa1000..0x0000000053aa0000]
   [user cpu time=0ms, kernel cpu time=0ms] [blocked count=0, waited count=0]
"C1 CompilerThread3" #10 daemon prio=9 os_prio=2 jid=<N/A> 
tid=0x000000005258e800 nid=0x3ad64 waiting on condition 
[0x0000000000000000..0x0000000000000000]
    java.lang.Thread.State: RUNNABLE
   stack=
[0x0000000053a30000..0x0000000053934000..0x0000000053931000..0x0000000053930000]
   [user cpu time=0ms, kernel cpu time=0ms] [blocked count=0, waited count=0]
"C2 CompilerThread2" #9 daemon prio=9 os_prio=2 jid=<N/A> 
tid=0x0000000052581800 nid=0x1eaa8 waiting on condition 
[0x0000000000000000..0x0000000000000000]
    java.lang.Thread.State: RUNNABLE
   stack=
[0x00000000538d0000..0x00000000537d4000..0x00000000537d1000..0x00000000537d0000]
   [user cpu time=0ms, kernel cpu time=0ms] [blocked count=0, waited count=0]
"C2 CompilerThread1" #8 daemon prio=9 os_prio=2 jid=<N/A> 
tid=0x0000000052575800 nid=0x3cf68 waiting on condition 
[0x0000000000000000..0x0000000000000000]
    java.lang.Thread.State: RUNNABLE
   stack=
[0x0000000053710000..0x0000000053614000..0x0000000053611000..0x0000000053610000]
   [user cpu time=0ms, kernel cpu time=0ms] [blocked count=0, waited count=0]
"C2 CompilerThread0" #7 daemon prio=9 os_prio=2 jid=<N/A> 
tid=0x000000005256e800 nid=0x3f304 waiting on condition 
[0x0000000000000000..0x0000000000000000]
    java.lang.Thread.State: RUNNABLE
   stack=
[0x00000000534b0000..0x00000000533b4000..0x00000000533b1000..0x00000000533b0000]
   [user cpu time=0ms, kernel cpu time=0ms] [blocked count=0, waited count=0]
"Attach Listener" #6 daemon prio=5 os_prio=2 jid=<N/A> tid=0x000000005256c000 
nid=0xb93c runnable [0x0000000000000000..0x0000000000000000]
    java.lang.Thread.State: RUNNABLE
   stack=
[0x00000000532c0000..0x00000000531c4000..0x00000000531c1000..0x00000000531c0000]
   [user cpu time=0ms, kernel cpu time=0ms] [blocked count=0, waited count=0]
"Signal Dispatcher" #5 daemon prio=9 os_prio=2 jid=<N/A> tid=0x0000000052569800 
nid=0x1b6ac waiting on condition [0x0000000000000000..0x0000000000000000]
```

```
 java.lang.Thread.State: RUNNABLE
   stack=
[0x0000000052990000..0x0000000052894000..0x0000000052891000..0x0000000052890000]
   [user cpu time=0ms, kernel cpu time=0ms] [blocked count=0, waited count=0]
"FinalizerWatcherThread" #4 daemon prio=5 os_prio=0 jid=<N/A> 
tid=0x000000005253f000 nid=0x6f70 waiting on condition 
[0x00000000530ef000..0x00000000530ef530]
    java.lang.Thread.State: TIMED_WAITING (sleeping)
   stack=
[0x00000000530f0000..0x0000000052ff4000..0x0000000052ff1000..0x0000000052ff0000]
   [user cpu time=0ms, kernel cpu time=0ms] [blocked count=0, waited count=0]
     at java.lang.Thread.sleep(Native Method)
       locals:
        (long) [arg1] = 60000 at java.lang.ref.Finalizer$FinalizerWatcherThread.run
(Finalizer.java:300)
       locals:
         (java.lang.ref.Finalizer$FinalizerWatcherThread) 
this = <0x00000000e0063700>
        (int) interval = 60000
         (java.lang.String) prop = (null)
         (java.lang.Object) oldObj = (null)
         (java.lang.Object) newObj = (null)
         (long) length = 0
"Finalizer" #3 daemon prio=8 os_prio=1 jid=<N/A> tid=0x0000000002559800 
nid=0xd50c in Object.wait() [0x0000000052f2e000..0x0000000052f2f240]
    java.lang.Thread.State: WAITING (on object monitor)
   stack=
[0x0000000052f30000..0x0000000052e34000..0x0000000052e31000..0x0000000052e30000]
   [user cpu time=0ms, kernel cpu time=0ms] [blocked count=3, waited count=2]
     at java.lang.Object.wait(Native Method)
     - waiting on <0x00000000e0006460> (a java.lang.ref.ReferenceQueue$Lock)
       locals:
        (java.lang.Object) this = <0x000000000006460>(long) [arg1] = 0 at java.lang.ref.ReferenceQueue.remove(ReferenceQueue.java:143)
     - locked <0x00000000e0006460> (a java.lang.ref.ReferenceQueue$Lock)
       locals:
         (java.lang.ref.ReferenceQueue) this = <0x00000000e0006440>
        (long) timeout [arg1] = 0(java.lang.ref-Reference) r = (null) at java.lang.ref.ReferenceQueue.remove(ReferenceQueue.java:159)
       locals:
         (java.lang.ref.ReferenceQueue) this = <0x00000000e0006440>
     at java.lang.ref.Finalizer$FinalizerThread.run(Finalizer.java:222)
       locals:
         (java.lang.ref.Finalizer$FinalizerThread) this = <0x00000000e0006510>
        (sun.misc.JavalangAccess) jla = <0x00000000e0063218>"Reference Handler" #2 daemon prio=10 os_prio=2 jid=<N/A> 
tid=0x0000000002551000 nid=0xd6b8 in Object.wait() 
[0x0000000052daf000..0x0000000052daf3d0]
    java.lang.Thread.State: WAITING (on object monitor)
   stack=
[0x0000000052db0000..0x0000000052cb4000..0x0000000052cb1000..0x0000000052cb0000]
   [user cpu time=0ms, kernel cpu time=0ms] [blocked count=0, waited count=1]
     at java.lang.Object.wait(Native Method)
     - waiting on <0x00000000e0005ed0> (a java.lang.ref.Reference$Lock)
       locals:
        (java.lang.Object) this = <0x000000000005ed0>(long) [arg1] = 0 at java.lang.Object.wait(Object.java:502)
```

```
 locals:
        (iava.lang.Object) this = <0x000000000005ed0> at java.lang.ref.Reference$ReferenceHandler.run(Reference.java:157)
     - locked <0x00000000e0005ed0> (a java.lang.ref.Reference$Lock)
       locals:
         (java.lang.ref.Reference$ReferenceHandler) 
this = <0x00000000e0005f50>
"main" #1 prio=5 os_prio=0 jid=<N/A> tid=0x0000000001bba800 
nid=0x25244 waiting on condition [0x000000000281e000..0x000000000281fa00]
   java.lang.Thread.State: TIMED WAITING (sleeping)
   stack=
[0x0000000002820000..0x0000000002724000..0x0000000002721000..0x0000000002720000]
   [user cpu time=140ms, kernel cpu time=31ms] [blocked count=0, waited count=0]
     at java.lang.Thread.sleep(Native Method)
       locals:
         (long) [arg1] = 5000
     at Test.main(Test.java:5)
       locals:
        (java.lang(String[]) args [arg1] = <0x00000000e00f00f0> at sun.reflect.NativeMethodAccessorImpl.invoke0(Native Method)
       locals:
         (java.lang.reflect.Method) [arg1] = <0x00000000e00f0170>
         (java.lang.Object) [arg2] = (null)
         (java.lang.Object[]) [arg3] = <0x00000000e00f01c8>
     at sun.reflect.NativeMethodAccessorImpl.invoke
(NativeMethodAccessorImpl.java:62)
       locals:
         (sun.reflect.NativeMethodAccessorImpl) this = <0x00000000e00f0250>
         (java.lang.Object) obj [arg1] = (null)
         (java.lang.Object[]) args [arg2] = <0x00000000e00f01c8>
     at sun.reflect.DelegatingMethodAccessorImpl.invoke
(DelegatingMethodAccessorImpl.java:43)
       locals:
         (sun.reflect.DelegatingMethodAccessorImpl) 
this = <0x00000000e00f02d8>
         (java.lang.Object) obj [arg1] = (null)
         (java.lang.Object[]) args [arg2] = <0x00000000e00f01c8>
     at java.lang.reflect.Method.invoke(Method.java:483)
       locals:
         (java.lang.reflect.Method) this = <0x00000000e00f0170>
         (java.lang.Object) obj [arg1] = (null)
        (java.lang.Oobject[]) args [arg2] = <0x00000000e00f01c8> (sun.reflect.MethodAccessor) ma = <0x00000000e00f02d8>
    at JP.co.Hitachi.soft.jvm.tools.Java hras.execJava(Java hras.java:53)
       locals:
         (JP.co.Hitachi.soft.jvm.tools.Java_hras) 
this = <0x00000000e00f00d8>
        (iava.lang.classLoader) loader = <0x00000000e0080f58>
        (java.lang.class) klazz = <0x0000000000e00ef170>
        (java.lang.reflect.Method) m = <0x0000000000000170> at JP.co.Hitachi.soft.jvm.tools.Java_hras.main(Java_hras.java:40)
       locals:
         (java.lang.String[]) args [arg1] = <0x00000000e00efd68>
         (java.lang.String) className [arg2] = <0x00000000e00efd38>
"VM Thread" os_prio=2 tid=0x0000000002549800 nid=0xdfc runnable 
"VM Periodic Task Thread" os_prio=2 tid=0x000000005261f000 
nid=0x240a4 waiting on condition 
Java monitor
------------
```

```
java.util.TaskQueue@0x00000000e0087358 no owner
     waiting to be notified: 1
         "JavaLogRotationTimer" 0x0000000052622000
java.lang.ref.ReferenceQueue$Lock@0x00000000e0006460 no owner
     waiting to be notified: 1
         "Finalizer" 0x0000000002559800
java.lang.ref.Reference$Lock@0x00000000e0005ed0 no owner
     waiting to be notified: 1
         "Reference Handler" 0x0000000002551000
JNI Information
---------------
JNI global references: 7
Full thread dump completed. Thu Nov 06 13:56:20 2014
```
### **Notes**

- **•** If the output to the directory specified in the environment variable JAVACOREDIR fails, the information is output in the current directory.
- If the output to the current directory fails, the information is output as a standard error. In this case, the thread dump is not output as a standard.
- When  $[+]$ -] for the options below is specified as "-", some thread information is not output.

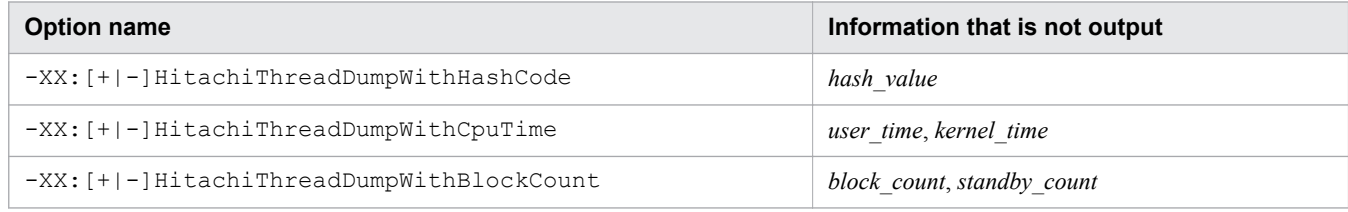

# **7.3.2 -XX:[+|-]HitachiThreadDumpToStdout**

-XX:[+|-]HitachiThreadDumpToStdout outputs extended thread dumps to the standard output.

# **Description**

-XX:[+|-]HitachiThreadDumpToStdout specifies whether to output extended thread dumps to the standard output.

The message below is output regardless of the specification of this option. Extended thread dumps are output to Java VM log files.

```
Writing Java core to file_name#... OK
```
#:

The file name is displayed as an absolute path.

### Prerequisite option

**•** -XX:+HitachiThreadDump

<sup>7.</sup> Options and properties used in Java VM

-XX:[+|-]HitachiThreadDumpToStdout

# **Specifiable values**

Type: String

-XX:+HitachiThreadDumpToStdout

Outputs extended thread dumps to the standard output and to the thread dump output files.

-XX:-HitachiThreadDumpToStdout

Does not output extended thread dumps to the standard output. Extended thread dumps are output to the thread dump output files only.

## **Default value**

If the definition item is omitted:

-XX:+HitachiThreadDumpToStdout

### **Notes**

- If the output to the directory specified in the environment variable JAVACOREDIR fails, the information is output in the current directory.
- If the output to the current directory fails, the information is output as a standard error. In this case, the thread dump is not output as a standard.
- When  $[+]$ -] for the options below is specified as "-", some thread information is not output.

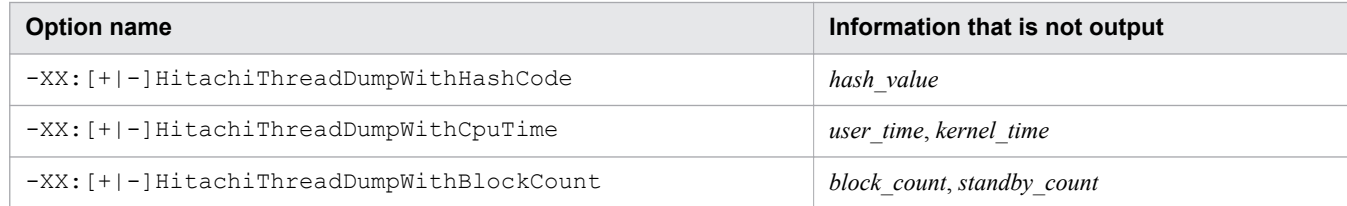

# **7.3.3 -XX:[+|-]HitachiThreadDumpWithBlockCount**

-XX:[+|-]HitachiThreadDumpWithBlockCount outputs the following information in the thread information of extended thread dumps: the number of times that thread processing was blocked and the number of times the thread was in the wait status.

# **Description**

-XX:[+|-]HitachiThreadDumpWithBlockCount specifies whether to output the following information in the thread information of extended thread dumps: the number of times that thread processing was blocked and the number of times the thread was in the wait status.

Note that hash codes are output for the thread that is running the Java program. Hash codes are not output for the thread that is used for Java VM internal operation.

#### Prerequisite option

**•** -XX:+HitachiThreadDump

# **Syntax**

```
-XX:[+|-]HitachiThreadDumpWithBlockCount
```
# **Specifiable values**

```
Type: String
```

```
-XX:+HitachiThreadDumpWithBlockCount
```
Outputs the following information in the thread information of extended thread dumps: the number of times that thread processing was blocked and the number of times the thread was in the wait status.

```
-XX:-HitachiThreadDumpWithBlockCount
```
Does not output the following information as the thread information of extended thread dumps: the number of times that thread processing was blocked and the number of times the thread was in the wait status.

# **Default value**

If the definition item is omitted:

```
-XX:+HitachiThreadDumpWithBlockCount
```
## **Notes**

- **•** If the output to the directory specified in the environment variable JAVACOREDIR fails, the information is output in the current directory.
- **•** If the output to the current directory fails, the information is output as a standard error. In this case, the thread dump is not output as a standard.
- When  $[+]$ -] for the options below is specified as "-", some thread information is not output.

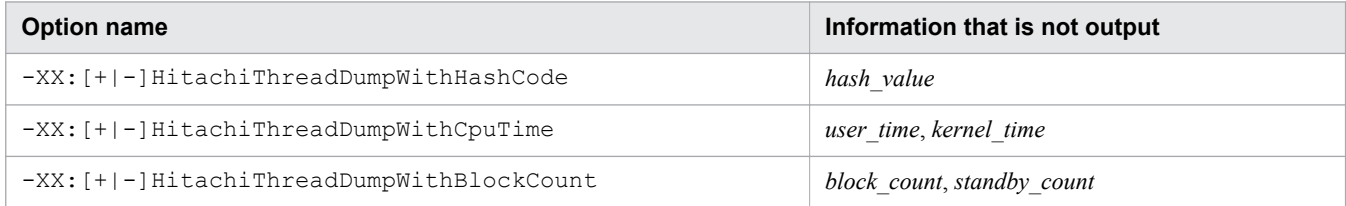

# **7.3.4 -XX:[+|-]HitachiThreadDumpWithCpuTime**

-XX:[+|-]HitachiThreadDumpWithCpuTime outputs the following information in the thread information of extended thread dumps: user CPU time and kernel CPU time.

# **Description**

-XX:[+|-]HitachiThreadDumpWithCpuTime specifies whether to output the following information in the thread information of extended thread dumps: user CPU time and kernel CPU time.

The user CPU time and the kernel CPU time are output for the thread that is running the Java program. Hash codes are not output for the thread that is used for Java VM internal operation.

<sup>7.</sup> Options and properties used in Java VM

#### Prerequisite option

**•** -XX:+HitachiThreadDump

# **Syntax**

-XX:[+|-]HitachiThreadDumpWithCpuTime

## **Specifiable values**

Type: String

-XX:+HitachiThreadDumpWithCpuTime

Outputs the following information in the thread information of extended thread dumps: user CPU time and kernel CPU time from the start of the thread.

-XX:-HitachiThreadDumpWithCpuTime

Does not output the following information in the thread information of extended thread dumps: user CPU time and kernel CPU time from the start of the thread.

## **Default value**

If the definition item is omitted:

```
-XX:+HitachiThreadDumpWithCpuTime
```
### **Notes**

- **•** If the output to the directory specified in the environment variable JAVACOREDIR fails, the information is output in the current directory.
- **•** If the output to the current directory fails, the information is output as a standard error. In this case, the thread dump is not output as a standard.
- When  $[+]$ -] for the options below is specified as "-", some thread information is not output.

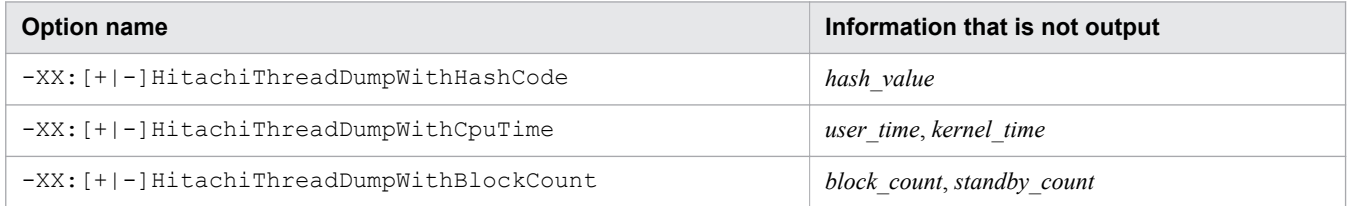

# **7.3.5 -XX:[+|-]HitachiThreadDumpWithHashCode**

-XX:[+|-]HitachiThreadDumpWithHashCode outputs hash codes in the thread information of extended thread dumps.

# **Description**

-XX:[+|-]HitachiThreadDumpWithHashCode specifies whether to output hash codes in the thread information of extended thread dumps.

Note that hash codes are output for the thread that is running the Java program. Hash codes are not output for the thread that is used for Java VM internal operation.

```
7. Options and properties used in Java VM
```
#### Prerequisite option

**•** -XX:+HitachiThreadDump

# **Syntax**

-XX:[+|-]HitachiThreadDumpWithHashCode

## **Specifiable values**

Type: String

#### -XX:+HitachiThreadDumpWithHashCode

Outputs hash codes in the thread information of extended thread dumps.

-XX:-HitachiThreadDumpWithHashCode

Does not output hash codes as the thread information of extended thread dumps.

## **Default value**

If the definition item is omitted:

-XX:+HitachiThreadDumpWithHashCode

### **Notes**

- **•** If the output to the directory specified in the environment variable JAVACOREDIR fails, the information is output in the current directory.
- **•** If the output to the current directory fails, the information is output as a standard error. In this case, the thread dump is not output as a standard.
- When  $[+]$ -] for the options below is specified as "-", some thread information is not output.

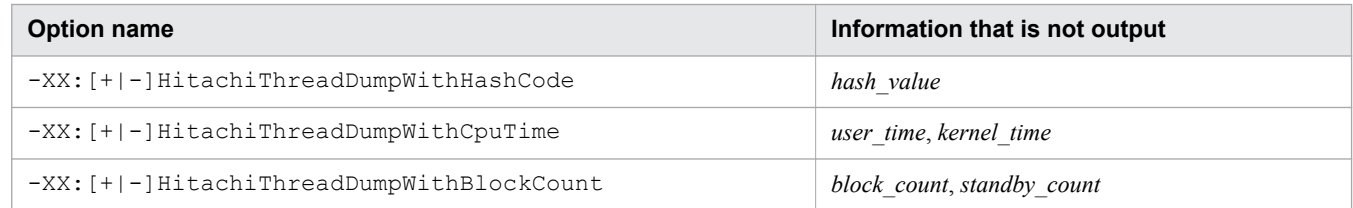

# **7.4 Java VM options used for Java VM log files**

This section describes the options for outputting more troubleshooting information than the standard Java VM.

# **7.4.1 -XX:HitachiJavaLog**

-XX:HitachiJavaLog specifies the prefix and the output-destination directory of Java VM log files.

## **Description**

-XX:HitachiJavaLog specifies the prefix and the output-destination directory of Java VM log files.

If multiple Java VM processes are executed in the same current directory at the same time, or if multiple Java VM processes for which the same log output destination is specified for the  $-XX$ : HitachiJavaLog option are executed at the same time, information will not be output to the Java VM log files correctly. To execute multiple Java VM processes, specify the -XX:HitachiJavaLog option so that a different path is used as the log output destination for each process.

#### Prerequisite options

Specify one of the following options:

- **•** -XX:+HitachiVerboseGC
- **•** -XX:+HitachiOutOfMemoryStackTrace
- **•** -XX:+HitachiOutOfMemoryCause
- **•** -XX:+HitachiOutOfMemorySize
- **•** -XX:+HitachiJavaClassLibTrace
- **•** -XX:+JITCompilerContinuation

## **Syntax**

-XX:HitachiJavaLog:*character\_string*

# **Specifiable values**

#### *character\_string*

Type: String

Specify a prefix and a path. If this option is not specified, javalog is set for *character string*. The file name after the prefix varies depending on the rotation method for Java VM log files.

If the rotation method for Java VM log files is the wraparound method, log files are created as *character\_string??*.log (where *??* is a serial number from 01 to 99). For example, if Samp is specified for *character string*, the first log file name will be Samp01.log.

If the rotation method for Java VM log files is the shift method, the current log file and backup log files to be output are created. The current log file is created as *character* string.log, and the backup log files are created as *character\_string??*.log (where *??* is a serial number from 01 to 98). For example, if Samp is specified for *character string*, the current log file name will be Samp. log. When the current log file is backed up, the first backup log file name will be Samp01.log.

The three following patterns can be used to specify the prefix and the path.

To specify the prefix only:

Files for which the file name starts with *character string* are output to the current directory.

To specify the path only:

If a directory is specified for *character\_string*, files for which the file name starts with the default prefix javalog are created in the specified directory.

To specify the prefix and the path:

If both a directory and a prefix are specified for *character\_string*, files are created in the specified directory. For example, if d: \temp\Samp is specified for *character string*, one of the following files will be created in the d:\temp directory: Samp01.log for the wraparound method, or Samp.log for the shift method.

## **Default value**

If the definition item is omitted:

```
-XX:HitachiJavaLog:javalog
```
# **7.4.2 -XX:HitachiJavaLogFileSize**

-XX:HitachiJavaLogFileSize specifies the maximum size for a single Java VM log file.

# **Description**

-XX:HitachiJavaLogFileSize specifies the maximum size for a single log file. This specification prevents the size of log files from increasing. If the size of a file reaches the maximum size, no logs are output to the file.

### Prerequisite options

Specify one of the following options:

- **•** -XX:+HitachiVerboseGC
- **•** -XX:+HitachiOutOfMemoryStackTrace
- **•** -XX:+HitachiOutOfMemoryCause
- **•** -XX:+HitachiOutOfMemorySize
- **•** -XX:+HitachiJavaClassLibTrace
- **•** -XX:+JITCompilerContinuation

## **Syntax**

-XX:HitachiJavaLogFileSize=*integer\_value*

## **Specifiable values**

*integer\_value*

Type: Integer

Specify an integer value (in bytes) from 8192 through 2147483647. If you specify a value outside of this range, 8192 is set. If you specify a negative value, an error occurs.

# **Default value**

If the definition item is omitted:

```
For the wraparound method:
   -XX:HitachiJavaLogFileSize=256k
```

```
For the shift method:
```
-XX:HitachiJavaLogFileSize=128M

# **7.4.3 -XX:[+|-]HitachiJavaLogNoMoreOutput**

-XX:[+|-]HitachiJavaLogNoMoreOutput specifies how to output log information if an input or output error occurs during log file creation.

# **Description**

-XX:[+|-]HitachiJavaLogNoMoreOutput specifies how to output log information if an input or output error occurs during log file creation. Note that Java VM continues processing regardless of the specified value. This option applies to Java VM log files and the log files for the explicit memory management functionality.

Prerequisite options

Specify one of the following options:

- **•** -XX:+HitachiVerboseGC
- **•** -XX:+HitachiOutOfMemoryStackTrace
- **•** -XX:+HitachiOutOfMemoryCause
- **•** -XX:+HitachiOutOfMemorySize
- **•** -XX:+HitachiJavaClassLibTrace
- An option other than  $-XX:$  HitachiExplicitMemoryLogLevel: none
- **•** -XX:+JITCompilerContinuation

# **Syntax**

-XX:[+|-]HitachiJavaLogNoMoreOutput

# **Specifiable values**

Type: String

-XX:+HitachiJavaLogNoMoreOutput

If a file input or output error occurs during log file output, the following message is output to the standard error output, and then the output of log information stops.

```
Java logfile output failed.
(errno=name_of_function_that_caused_input_or_output_error:error_number)
```
#### -XX:-HitachiJavaLogNoMoreOutput

If a file input or output error occurs during log file output, the following message is output to the standard error output, the output destination of log information is changed to the standard error output, and then the output of log information continues.

```
Java logfile output failed.
(errno=name_of_function_that_caused_input_or_output_error:error_number)
Changing output to stderr
```
### **Default value**

If the definition item is omitted:

-XX:+HitachiJavaLogNoMoreOutput

# **7.4.4 -XX:HitachiJavaLogNumberOfFile**

-XX:HitachiJavaLogNumberOfFile specifies the maximum number of Java VM log files that are to be created.

### **Description**

-XX:HitachiJavaLogNumberOfFile specifies the maximum number of Java VM log files that are to be created. This specification prevents the number of created files from increasing.

If the wraparound method is used as the rotation method, when the maximum number of files is exceeded, information is output to the file that was created first.

If the shift method is used as the rotation method, when the maximum number of files is exceeded, the oldest backup file is deleted.

Prerequisite options

Specify one of the following options:

- **•** -XX:+HitachiVerboseGC
- **•** -XX:+HitachiOutOfMemoryStackTrace
- **•** -XX:+HitachiOutOfMemoryCause
- **•** -XX:+HitachiOutOfMemorySize
- **•** -XX:+HitachiJavaClassLibTrace
- **•** -XX:+JITCompilerContinuation

### **Syntax**

-XX:HitachiJavaLogNumberOfFile=*integer\_value*

### **Specifiable values**

#### *integer\_value*

Type: Integer

Specify a value from 1 to 99. If you specify a value of 100 or more, 99 is set. If you specify 0, 1 is set. If you specify a negative value, an error occurs.

<sup>7.</sup> Options and properties used in Java VM

# **Default value**

If the definition item is omitted:

```
For the wraparound method:
```

```
-XX:HitachiJavaLogNumberOfFile=4
```

```
For the shift method:
```

```
-XX:HitachiJavaLogNumberOfFile=8
```
# **7.4.5 -XX:[+|-]JavaLogAsynchronous**

-XX:[+|-]JavaLogAsynchronous specifies whether to enable the asynchronous output functionality for log files.

# **Description**

-XX:[+|-]JavaLogAsynchronous specifies whether to enable the asynchronous output functionality for log files.

When using the asynchronous output functionality for log files, if you specify a value greater than 4096 in the -XX:HitachiOutOfMemoryStackTraceLineSize option or -

XX:HitachiJavaClassLibTraceLineSize option, the functionality operates as if you specified 4,096 bytes for the number of characters per row of the stack trace that is output. When the specified number of bytes cannot be allocated, a warning message is output and no stack trace is output. In addition, if the number of characters in a row exceeds the specified number of characters, characters after "at" are deleted in order until the number of characters in that row is equal to the specified number. Then the character string of length equal the specified number of bytes is output.

# **Syntax**

-XX:[+|-]JavaLogAsynchronous

# **Specifiable values**

Type: String

```
-XX:+JavaLogAsynchronous
```
Enables the asynchronous output functionality for log files.

```
-XX:-JavaLogAsynchronous
```
Disables the asynchronous output functionality for log files.

# **Default value**

If the definition item is omitted:

```
-XX:-JavaLogAsynchronous
```

```
7. Options and properties used in Java VM
```
# **7.4.6 -XX:[+|-]JavaLogHeaderOutput**

-XX:[+|-]JavaLogHeaderOutput outputs the header information when a Java VM log file is opened.

# **Description**

-XX:[+|-]JavaLogHeaderOutput specifies whether to output the header information when a Java VM log file is opened. The header information consists of the following: the Java VM version in the 1st line, and the startup command line information in the 2nd line. When specifying the maximum file size for the  $-XX:$  HitachiJavaLogFileSize option, you must take into account the size of the header information to be output. This option applies to Java VM log files and the log files for the explicit memory management functionality.

If the rotation type is the shift method, the Java VM log file is opened in edit mode when Java VM starts. Therefore, if Java VM starts and stops repeatedly, the log information output for each Java VM execution is written in a single Java VM log file. If this option is enabled, the time when the Java VM started can be checked in the header information, and the log information that is output for each Java VM execution can be distinguished. However, if this option is disabled, it will be difficult to distinguish the log information that is output for each Java VM execution. For this reason, we recommend that you enable this option.

# **Syntax**

```
-XX:[+|-]JavaLogHeaderOutput
```
# **Specifiable values**

Type: String

```
-XX:+JavaLogHeaderOutput
```
Outputs the header information when a Java VM log file is opened.

-XX:-JavaLogHeaderOutput

Does not output the header information when a Java VM log file is opened.

# **Default value**

If the definition item is omitted:

```
-XX:+JavaLogHeaderOutput
```
# **Example**

```
[JVM]<Fri May 30 19:27:24 2014>Java HotSpot(TM) 64-Bit Server VM 
(24.51-b03-HJDK1000-20140529) for windows-amd64 JRE 
(1.7.0_51-b13-HJDK1000-20140529), built on May 29 2014 16:04:41 by "Java" 
with unknown MS VC++:1600
[JVM]Command : C:\Hitachi\APServer\jdk\bin\java.exe 
-Djava.class.path=. -XX:+HitachiVerboseGC HelloWorld
```
# **7.4.7 -XX:JavaLogRotationTime**

-XX:JavaLogRotationTime specifies the rotation time of the Java VM log file.

# **Description**

If the rotation type of the Java VM log file is the shift method, -XX:JavaLogRotationTime specifies the time when the output destination file is to be switched. This option applies to Java VM log files and the log files for the explicit memory management functionality. The Java VM log files will be switched at the time specified in this option. If this option is omitted or a value that is outside of the specifiable range is specified, the log files will be switched at the default time of 00:00:00 (midnight). If the rotation type is the wraparound method (-

XX:JavaLogRotationType:WRAP), the functionality for switching output destination files at a specific time cannot be used.

Depending on certain conditions (for example, when there is a heavy load on OS resources or a thread is in the stopped status during GC execution), the switching of the output destination files might be delayed by a few milliseconds or a few seconds from the specified time. Even if the switching time is delayed, the delay will not carry over to the next switching time, because the next switch will occur at the specified time.

Note that, depending on the delay in the switch timing, there might be a margin of error in the time when log information is output to the backup log and the current log file. For example, if you specify 000000 (00:00:00) in this option, the log information before and after 00:00:00 might be output to two files. If the asynchronous output functionality for the log file is used, there might be a margin of error between the switching time and the time when log information is output, because the log is output to the log file asynchronously via a thread that is used exclusively for log output.

The output destination file is switched everyday at the specified time. However, if you specify a time that is earlier than the current time, the Java VM log file will switched at the specified time on the next day. For example, if you specify 144500 (14:45:00) in this option and then start Java at 15:00:00 on February 12, 2014, the Java VM log file will be switched at 14:45:00 on February 13, 2014.

# **Syntax**

-XX:JavaLogRotationTime:*applicable\_range*

# **Specifiable values**

### *applicable\_range*

Type: Integer

Specifies the time. Specify the time in the HHMMSS format as a value from 000000 to 235959. Specify with 6 numbers without using any delimiter characters (such as colons). If you specify an incorrect time value that is outside of the specifiable range, the default value is set.

# **Default value**

If the definition item is omitted:

-XX:JavaLogRotationTime:000000

If the value is omitted:

```
-XX:JavaLogRotationTime:000000
```
# **7.4.8 -XX:JavaLogRotationType**

-XX:JavaLogRotationType specifies the rotation type of the Java VM log files.

```
7. Options and properties used in Java VM
```
# **Description**

-XX:JavaLogRotationType specifies the rotation type of the Java VM log files. This option applies to Java VM log files and the log files for the explicit memory management functionality.

# **Syntax**

```
-XX:JavaLogRotationType:character_string
```
## **Specifiable values**

*character\_string*

Type: String

WRAP

Sets the wraparound method as the rotation type of the Java VM log file.

SHIFT

Sets the shift method as the rotation type of the Java VM log file.

If you omit this option, or specify a value other than WRAP or SHIFT, the shift method is set by default.

# **Default value**

If the definition item is omitted:

-XX:JavaLogRotationType:SHIFT

If the value is omitted:

-XX:JavaLogRotationType:SHIFT

# **7.5 Java VM options used for the detailed time output**

This section describes the options used to specify the format of the time information that is output to Java VM log.

# **7.5.1 -XX:[+|-]HitachiOutputMilliTime**

-XX:[+|-]HitachiOutputMilliTime outputs the time (accurate to the millisecond) to the Java VM log files.

### **Description**

-XX:[+|-]HitachiOutputMilliTime specifies whether to output the time accurate to the millisecond. This option applies to Java VM log files and the log files for the explicit memory management functionality.

Prerequisite option

Specify one of the following:

- **•** -XX:+HitachiVerboseGC
- **•** -XX:+HitachiOutOfMemoryStackTrace
- **•** -XX:+HitachiOutOfMemoryCause
- **•** -XX:+HitachiOutOfMemorySize
- **•** -XX:+HitachiJavaClassLibTrace
- **•** Option other than -XX:HitachiExplicitMemoryLogLevel:none
- **•** -XX:+JITCompilerContinuation

## **Syntax**

-XX:[+|-]HitachiOutputMilliTime

### **Specifiable values**

Type: String

```
-XX:+HitachiOutputMilliTime
```
Outputs the time (accurate to the millisecond) to the Java VM log files.

```
-XX:-HitachiOutputMilliTime
```
Outputs the time (accurate to the second) to the Java VM log files.

### **Default value**

If the definition item is omitted:

-XX:-HitachiOutputMilliTime

## **Examples**

**•** Output of the extended verbosegc information

```
[VGC]<Fri Feb 06 14:09:04.661 2015>[GC 5339K->3061K(8256K), 0.0019990 secs]
[DefNew::Eden: 2688K->0K(2688K)][DefNew::Survivor: 0K->64K(64K)]
```

```
[Tenured: 2651K->2997K(5504K)]
[Metaspace: 9753K(10808K, 10880K)->9753K(10808K, 10880K)]
[class space: 3612K(3708K, 3712K)->3612K(3708K, 3712K)]
[cause:ObjAllocFail][User: 0.0000000 secs][Sys: 0.0000000 secs]
[IM: 8685K, 14240K, 0K][TC: 10][DOE: 0K, 0][CCI: 791K, 49152K, 2496K]
```
#### **•** Output when an OutOfMemoryError occurs

```
[OOM][Thread: 0x00957820]<Wed Mar 17 00:47:00.662 2004>
[java.lang.OutOfMemory Error : (C Heap) :340]
```
**•** Output of the class library trace

```
[CLT][Thread: 0x00286348]<Wed Mar 17 00:47:00.662 2004>
[CLT][Thread: 0x00286348] at java.lang.Shutdown.halt0(Native Method)
[CLT][Thread: 0x00286348] at java.lang.Shutdown.halt(Shutdown.java:145)
```
#### **•** JIT compiler continuation function (JIT compiler failure information)

```
[JCC][Thread: 0x05432c00]<Thu Nov 15 17:10:40.347 2012>
[Method: chosa cmp.func(Ljava/lang/String;)V][Fail: 3][JITCT: 1]
```
# **7.6 Java VM options used for the extended verbosegc functionality**

This section describes the options for specifying the settings for outputting the extended verbosegc information when GC occurs.

# **7.6.1 -XX:[+|-]HitachiCommaVerboseGC**

-XX:[+|-]HitachiCommaVerboseGC outputs the extended verbosegc information in CSV format.

# **Description**

-XX:[+|-]HitachiCommaVerboseGC specifies whether to output the extended verbosegc information in CSV format.

#### Prerequisite option

**•** -XX:+HitachiVerboseGC

### Output format (for SerialGC)

Output format when the -XX:-HitachiVerboseGCIntervalTime option is specified:

```
id,date,full_count,copy_count,gc_kind,gc_info,gc_time,eden_info,
survivor_info,tenured_info,metaspace_info,classspace_info,cause_info,
user_cpu,system_cpu,jvm_alloc_size,mmap_total_size,malloc_total_size,
thread_count,doe_alloc_size,called_count,cc_used_size,cc_max_size,cc_info
```
The following provides details about the output.

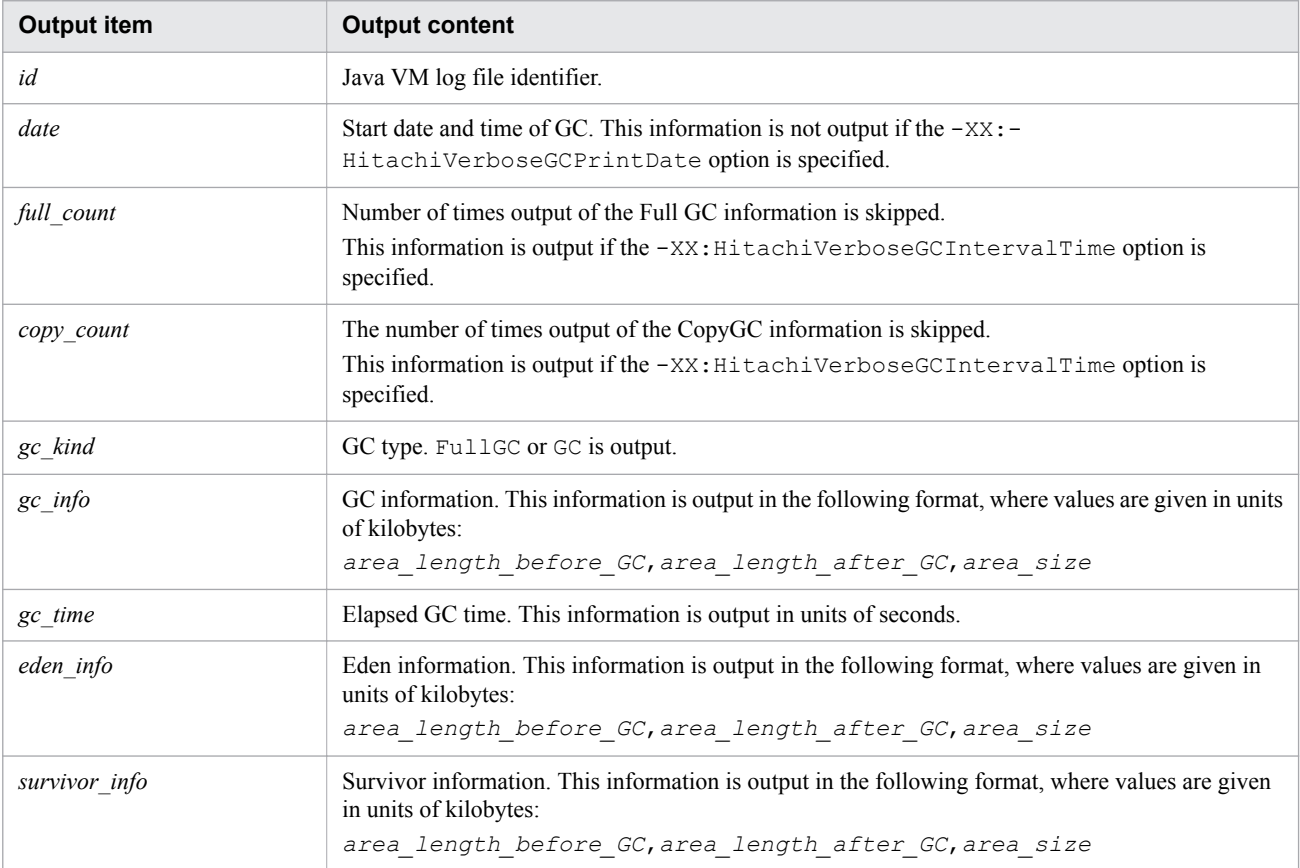

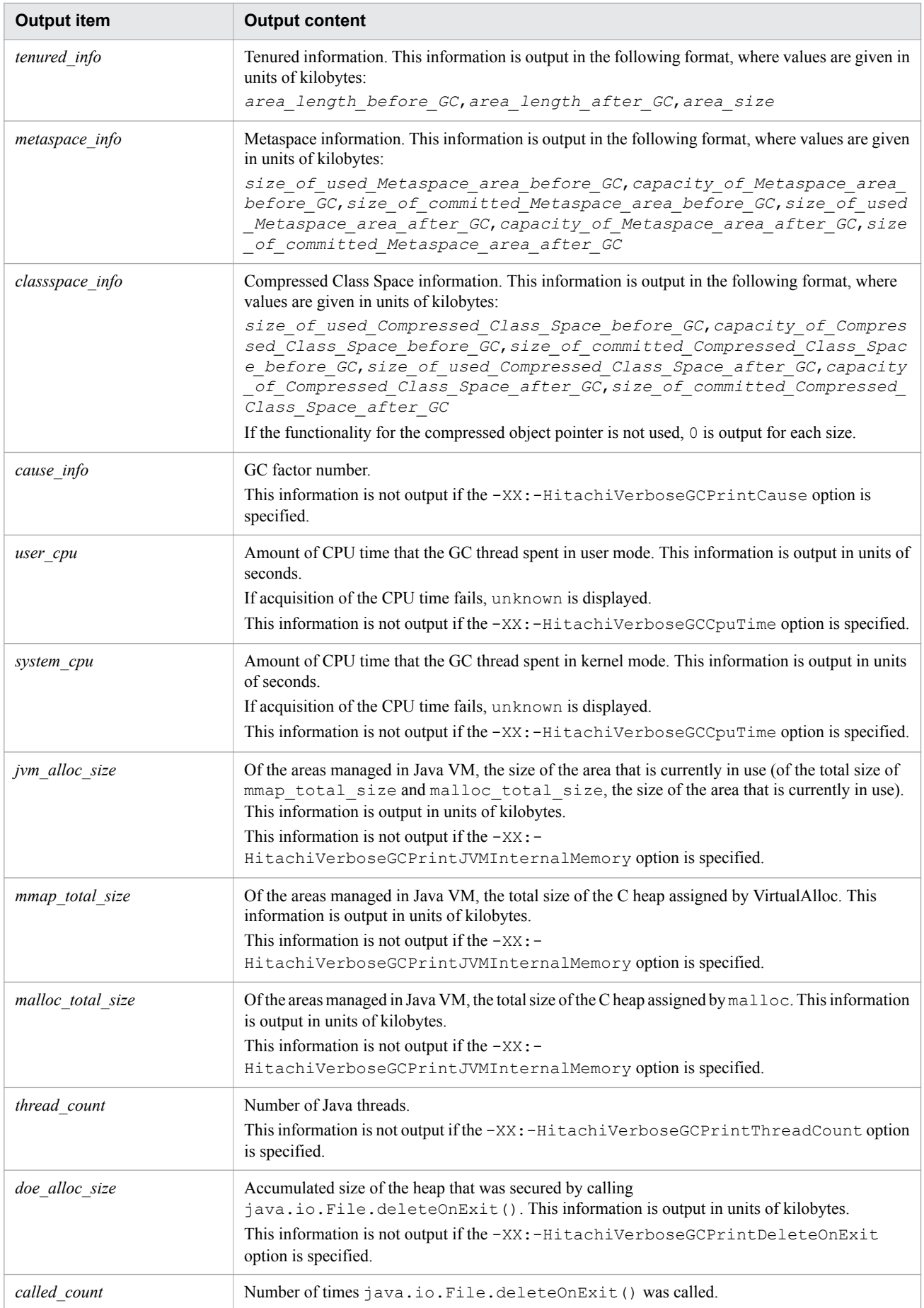

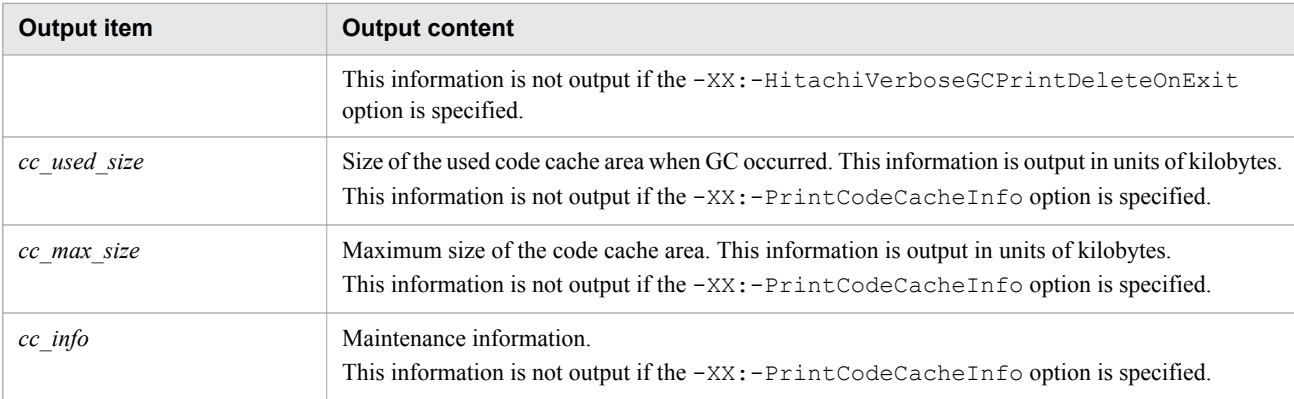

Output format when the -XX:+HitachiVerboseGCPrintTenuringDistribution option is specified:

*id*, *date*, *size*, *value*, *max\_value*, *total\_age1*, *total\_age2*, *total\_age\_n*

#### The following provides details about the output.

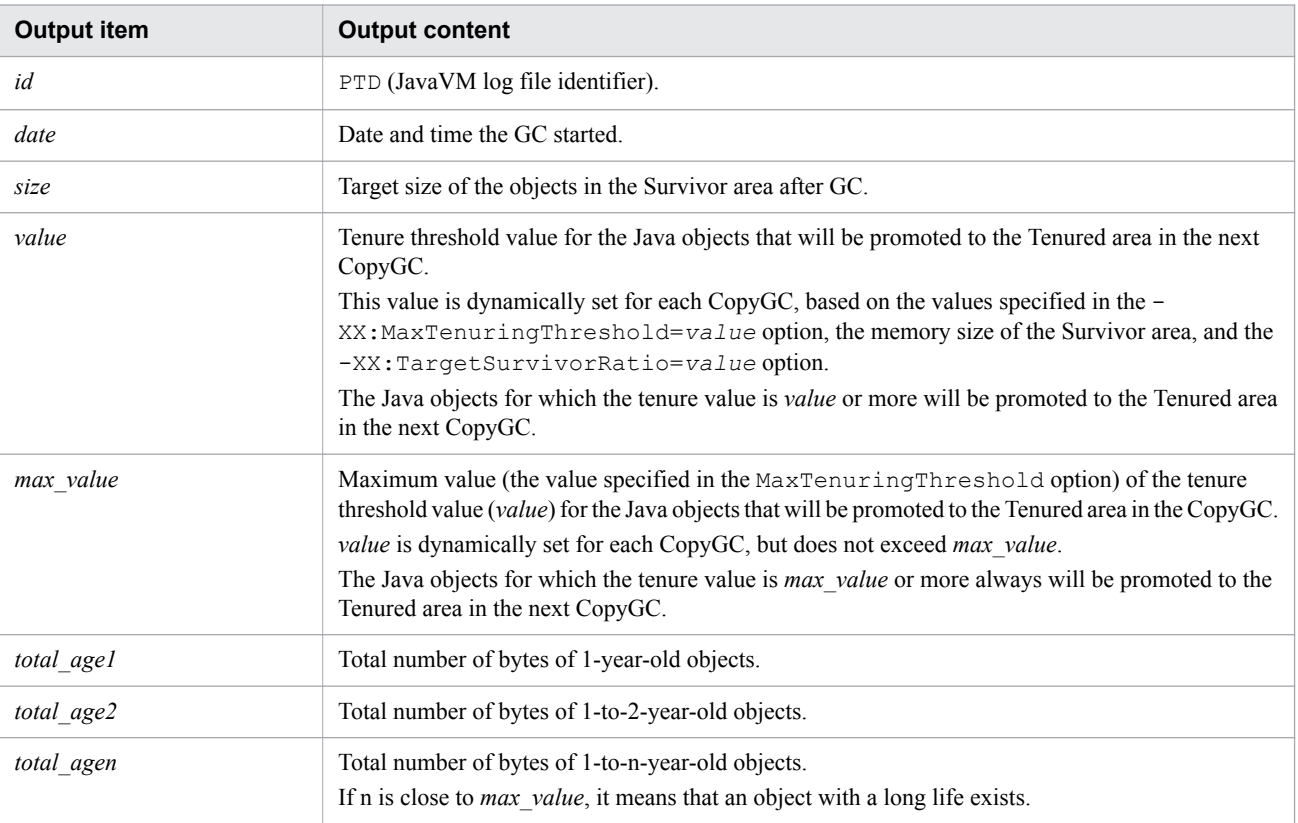

#### Output format (for G1GC)

Log entries related to GC and log entries related to concurrent marking are output to the Java VM log file. The log entry for one concurrent marking is divided into two or more lines for output, because concurrent marking executes processing in parallel with other applications.

Output format of the log entries related to GC

```
id,date,gc_kind,gc_info,gc_time,gc_status,eden_info,survivor_info,tenured_info,
humongous_info,free_info,metaspace_info,classspace_info,cause_info,
region_size,target_time,predicted_time,target_size,reclaimable_info,user_cpu,
system_cpu,jvm_alloc_size,mmap_total_size,malloc_total_size,thread_count,
doe_alloc_size,called_count,cc_used_size,cc_max_size,cc_info
```
Output format of the log entries related to concurrent marking

*id*,*date*,*cm\_event*,*user\_cpu,sys\_spu*

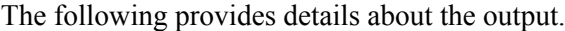

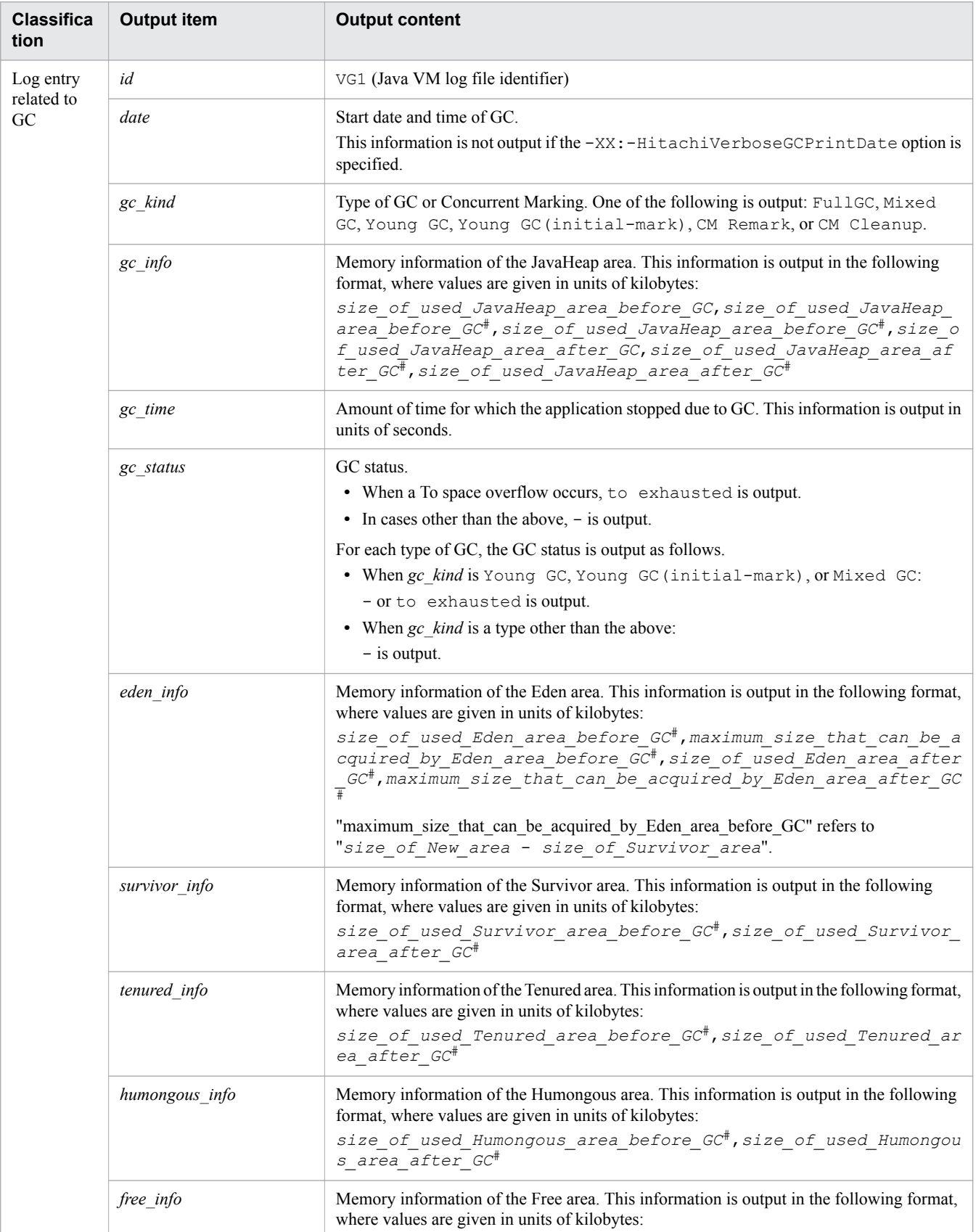

7. Options and properties used in Java VM

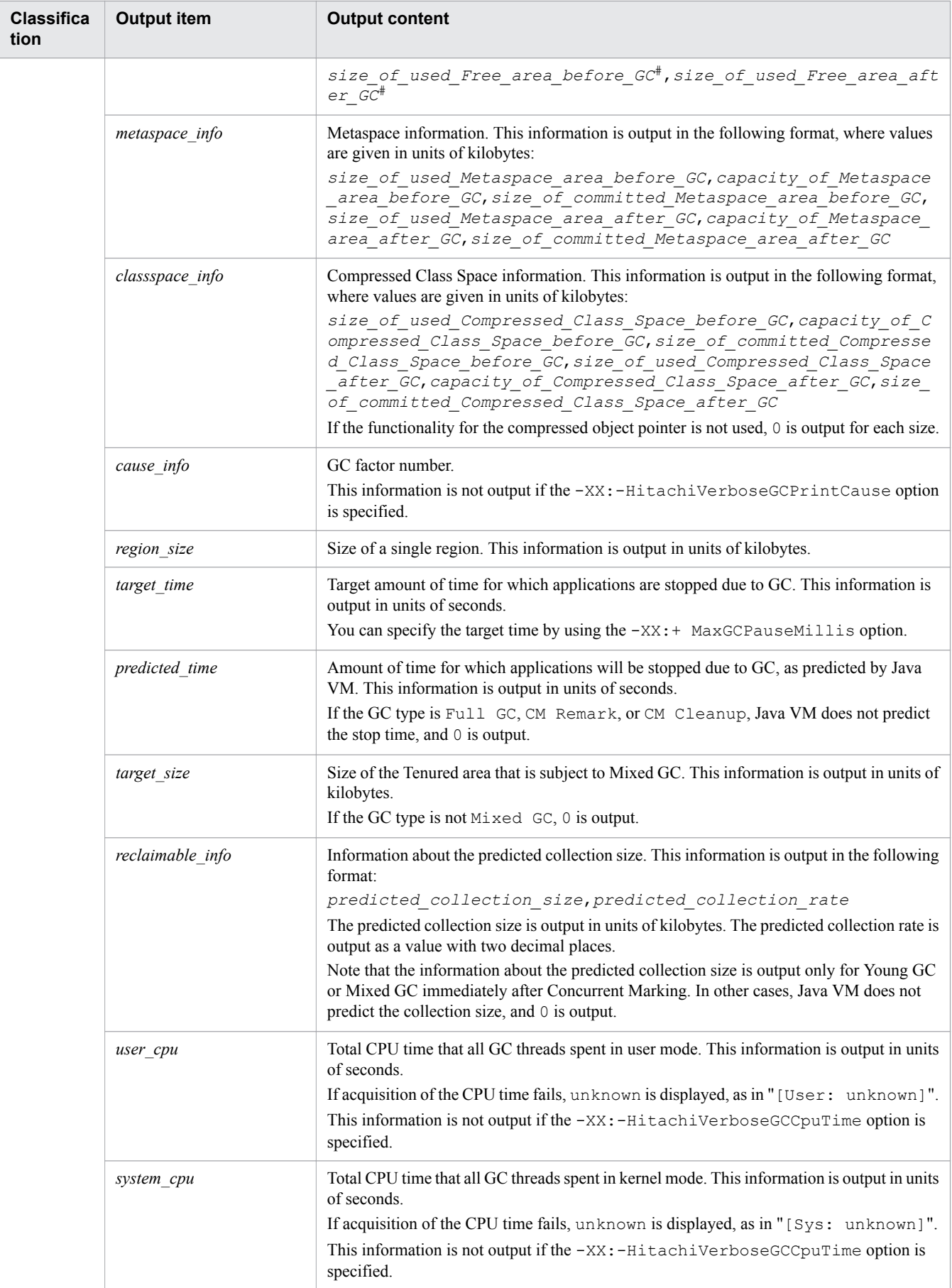

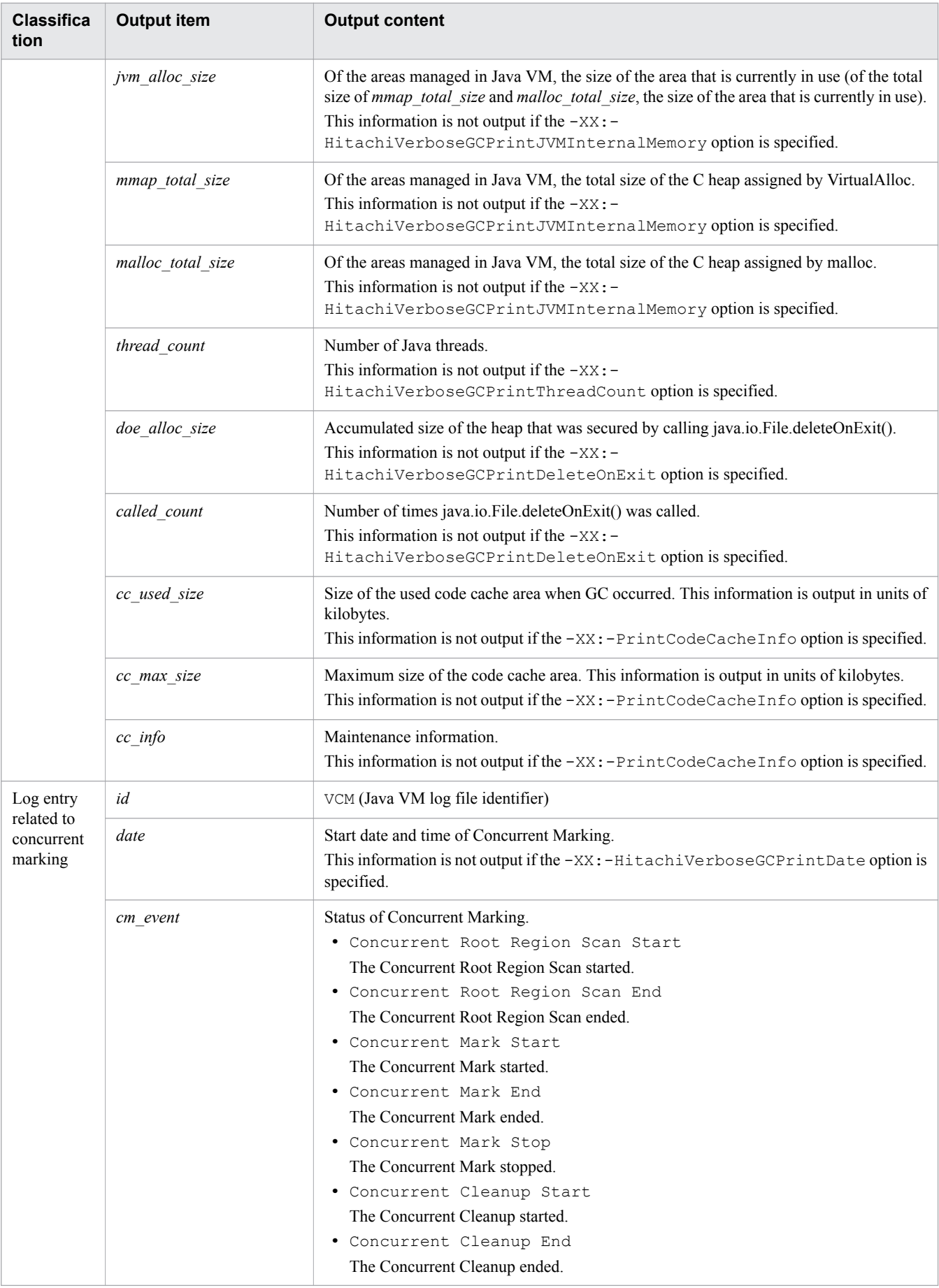

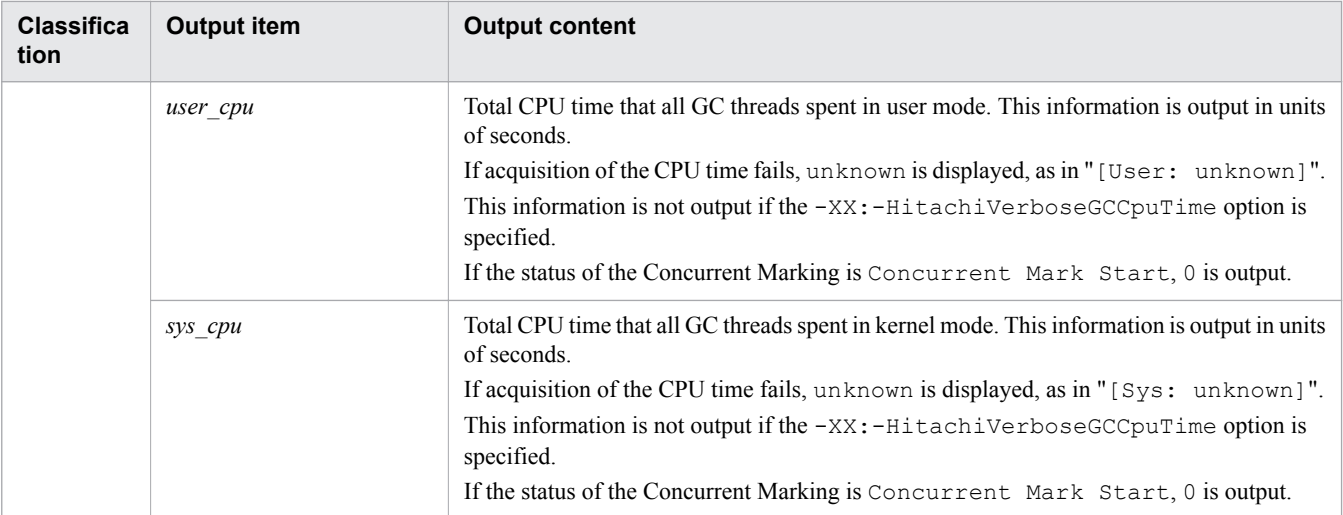

#

The size is estimated by rounding up the area size to the size of one region, and represented as a multiple of the size of one region.

The GC factor numbers output to *cause\_info* are as follows.

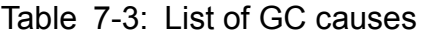

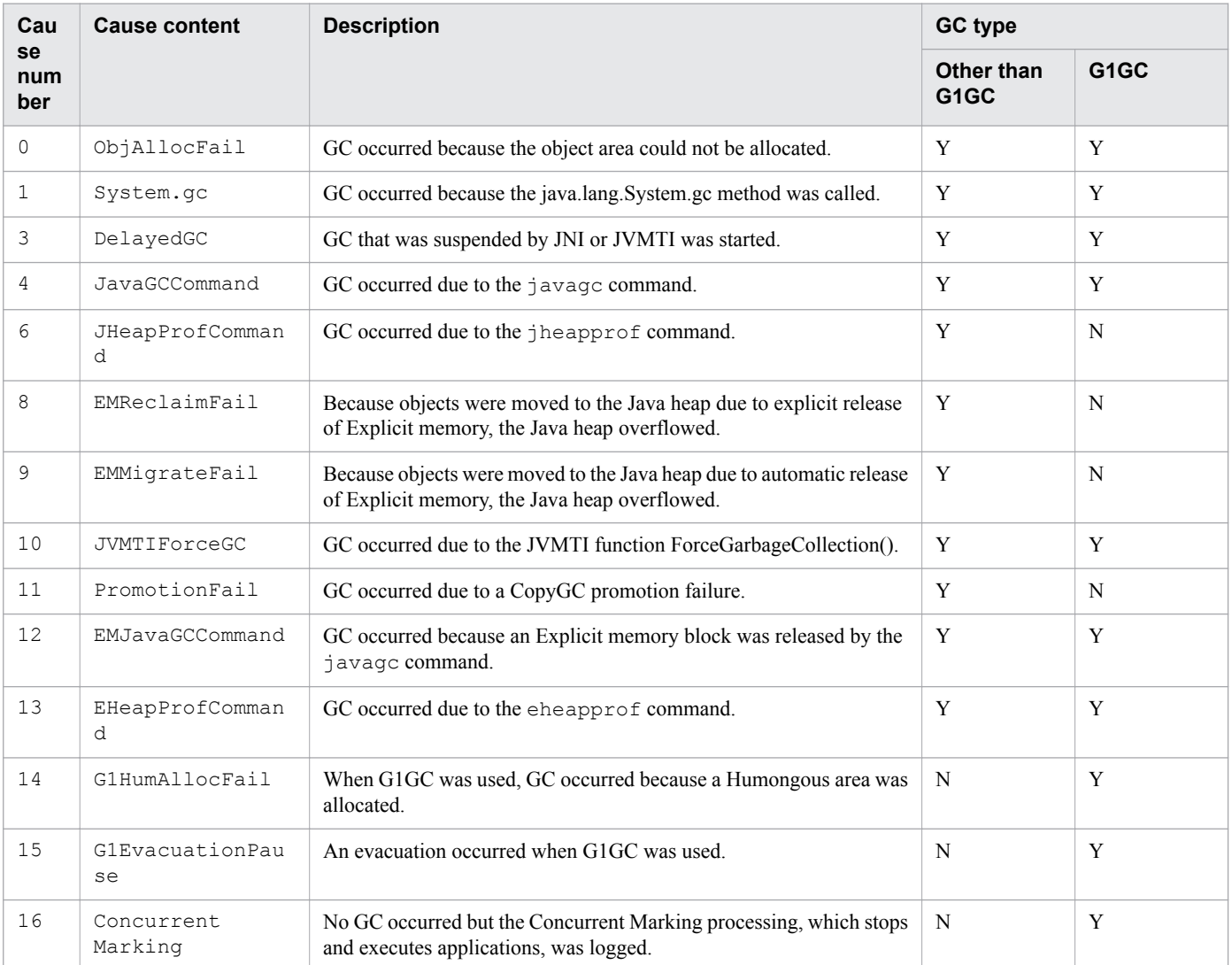

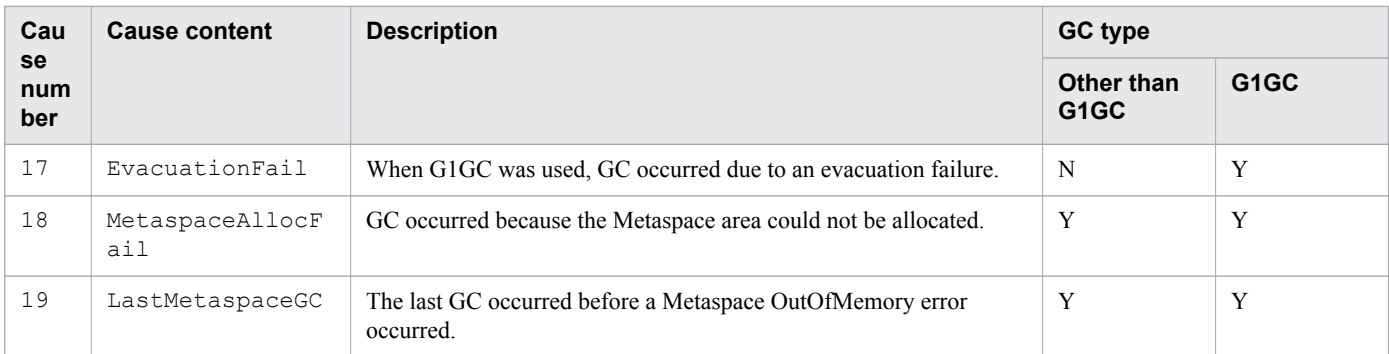

Legend:

Y: Output.

N: Not output.

### **Syntax**

```
-XX:[+|-]HitachiCommaVerboseGC
```
## **Specifiable values**

Type: String

-XX:+HitachiCommaVerboseGC

Outputs the extended verbosegc information delimited by commas, so that the information can be imported to a CSV format file.

All parentheses (), square brackets [], angle brackets <>, and colons (:) in the extended verbosegc information are deleted, and the resulting information in which values and character strings are delimited by commas (,) is output.

-XX:-HitachiCommaVerboseGC

The extended verbosegc information is output in a normal format.

# **Default value**

If the definition item is omitted:

```
-XX:-HitachiCommaVerboseGC
```
## **Examples**

Example of output 1

When SerialGC is used and the -XX: HitachiVerboseGCIntervalTime option is specified

```
VGC,Thu Oct 02 10:38:52.442 2014,1,0,0,Full GC,770,682,8064,0.0040002,88,0,2304,
0,0,256,681,682,5504,3634,3634,4492,3634,3634,4492,356,356,388,356,356,388,1,0.
0000000,0.0000000,11913,12448,0,22,0,0,1173,245760,2496
```
#### Example of output 2

When SerialGC is used and the  $-XX$ : +HitachiVerboseGCPrintTenuringDistribution option is specified

```
PTD,Wed May 28 11:45:23 2008,5467547,30,31,1357527,1539661
```
#### Example of output 3

When G1GC is used

**•** GC-related log

```
VG1,Thu Oct 02 10:38:54.920 2014,Full GC,753,2048,8192,678,1024,8192,0.0064767,
-,1024,2048,0,2048,0,0,1024,1024,0,0,6144,7168,3634,3634,4492,3634,3634,4492,
356,356,388,356,356,388,1,1024,0.2000000,0.0000000,0,0,0.00,0.0000000,
0.0000000,20459,21920,0,35,0,0,1171,245760,2496
```
**•** Concurrent Marking related log

```
VCM,Fri Jul 26 21:35:50 2013,Concurrent Mark Start,0.0000000,0.0000000
VCM,Fri Jul 26 21:35:50 2013,Concurrent Mark End,0.0124532,0.0245698
```
# **7.6.2 -XX:[+|-]HitachiVerboseGC**

-XX:[+|-]HitachiVerboseGC outputs the extended verbosegc information to the Java VM log file when GC occurs.

### **Description**

-XX:[+|-]HitachiVerboseGC specifies whether the extended verbosegc information is to be output when GC occurs.

#### Output format (for SerialGC)

```
[id] <date> (Skip Full:full_count, Copy:copy_count) 
[gc_kind gc_info, gc_time secs][Eden: eden_info][Survivor: survivor_info]
[Tenured: tenured_info][Metaspace: Metaspace_info]
[class space: class_space_info] [cause:cause_info] [User: user_cpu secs]
[Sys: system_cpu secs][IM: jvm_alloc_size, mmap_total_size, malloc_total_size]
[TC: thread_count][DOE: doe_alloc_size, called_count]
[CCI: cc_used_sizeK, cc_max_sizeK, cc_infoK]
```
The following provides details about the output.

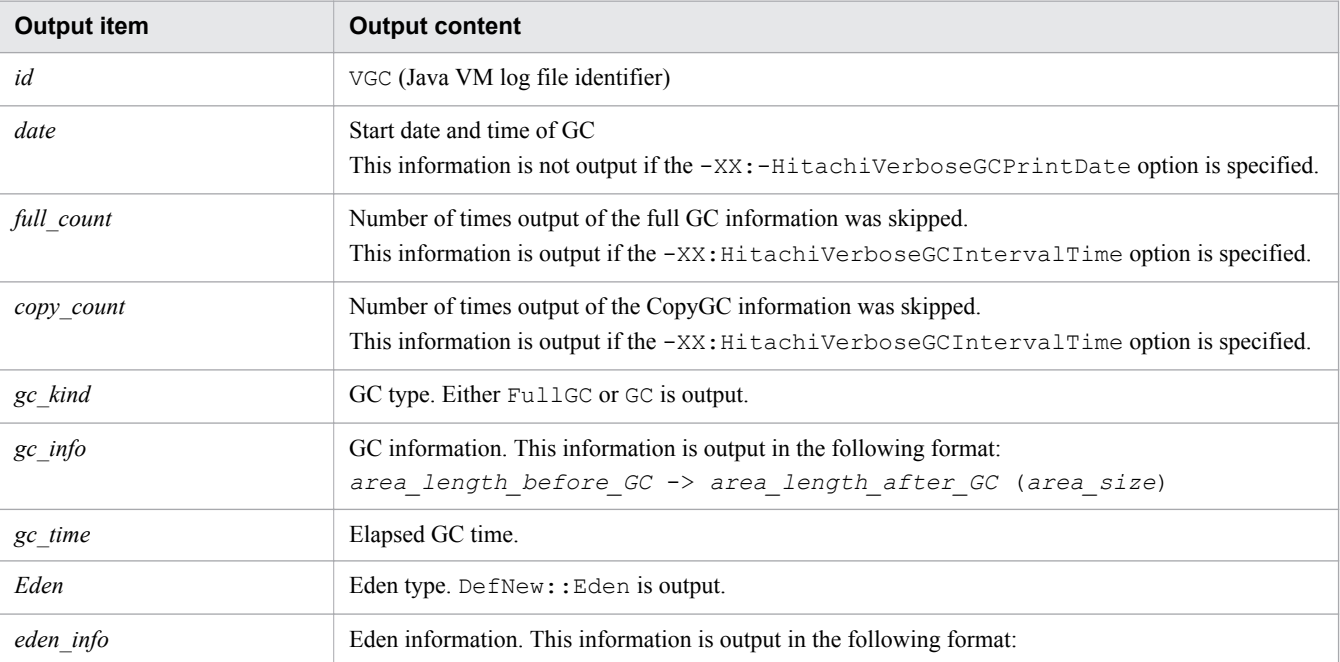

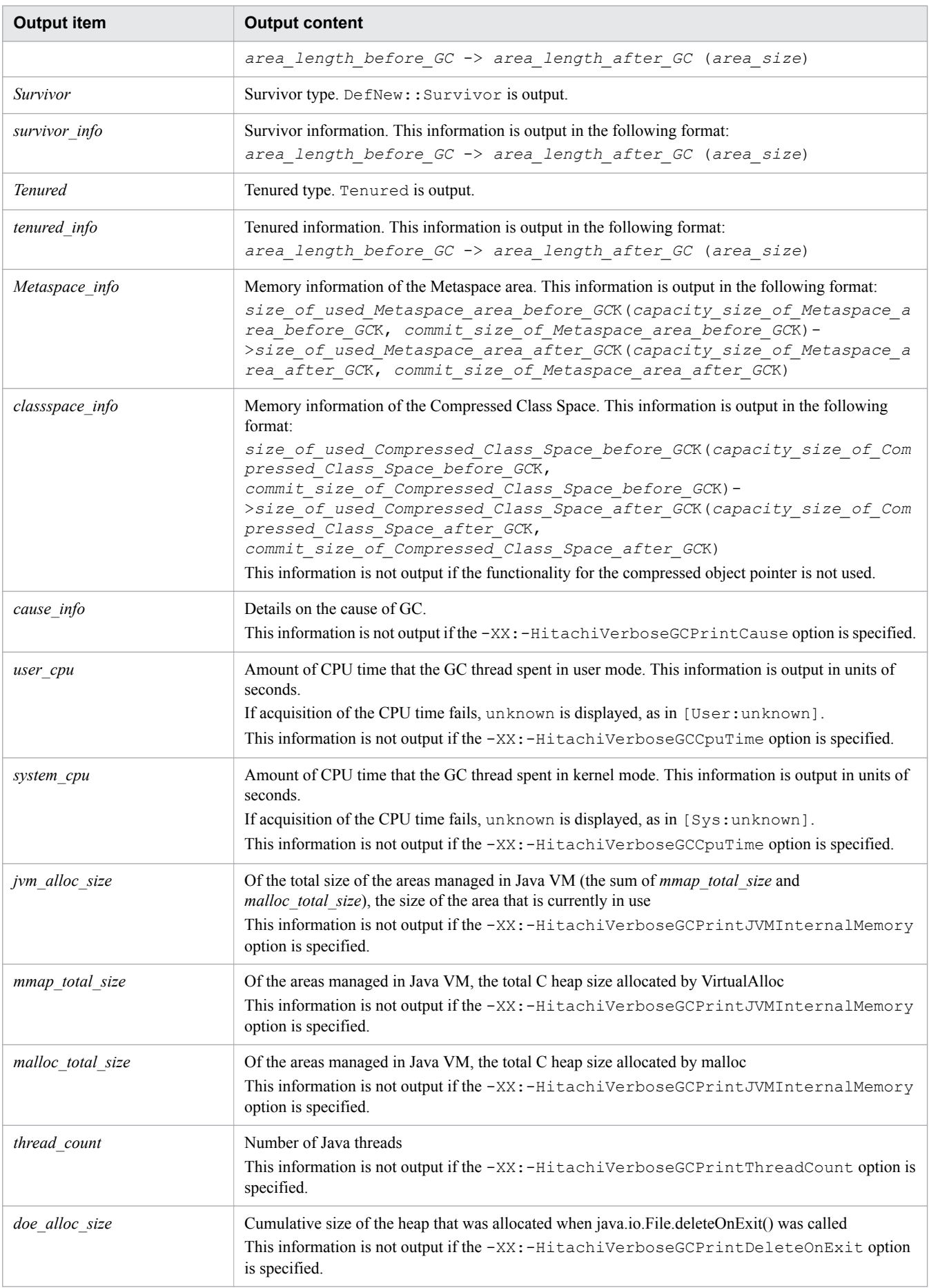

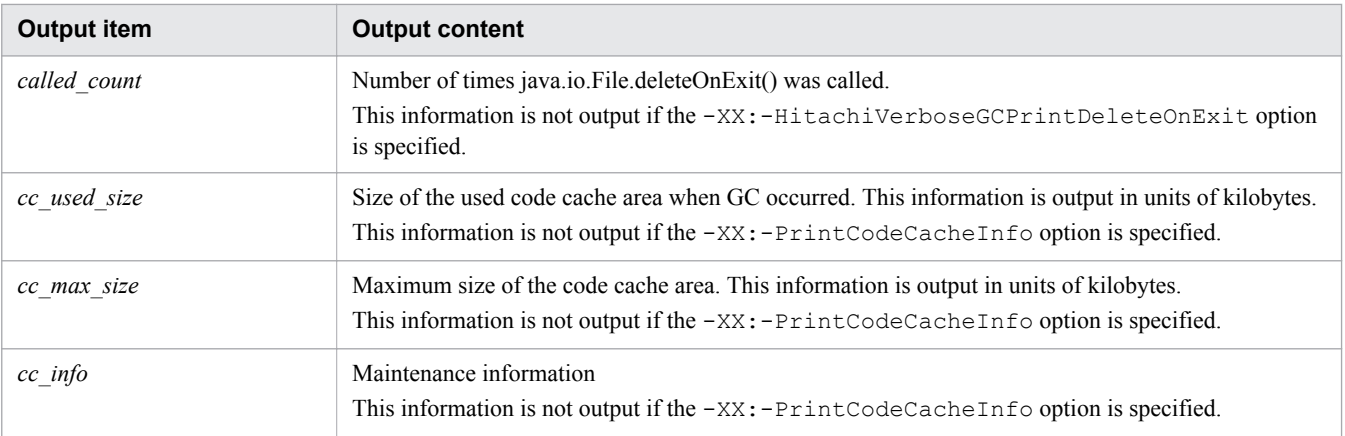

#### Format of output (for G1GC)

Log entries related to GC and log entries related to Concurrent Marking are output to the Java VM log file. The log entry for one instance of Concurrent Marking is output into two or more lines, because Concurrent Marking is executed in parallel with other applications.

Format of output for the log entries related to GC

```
[id]<date>[gc_kind gc_info, gc_time secs][Status:gc_status]
[G1GC::Eden: eden_info][G1GC::Survivor: survivor_info]
[G1GC::Tenured: tenured_info][G1GC::Humongous: humongous_info]
[G1GC::Free: free_info][Metaspace: Metaspace_info]
[class space: class_space_info][cause:cause_info][RegionSize: region_sizeK]
[Target: target_time secs][Predicted: predicted_time secs]
[TargetTenured: target_sizeK][Reclaimable: reclaimable_info]
[User: user_cpu secs][Sys: system_cpu secs]
[IM: jvm_alloc_sizeK, mmap_total_sizeK, malloc_total_sizeK][TC: thread_count]
[DOE: doe_alloc_sizeK, called_count][CCI: cc_used_sizeK, cc_max_sizeK, cc_infoK]
```
Output format of the log entries related to Concurrent Marking

```
[id]<date>[cm_event][User: user_cpu secs][Sys: sys_cpu secs]
```
The following provides details about the output.

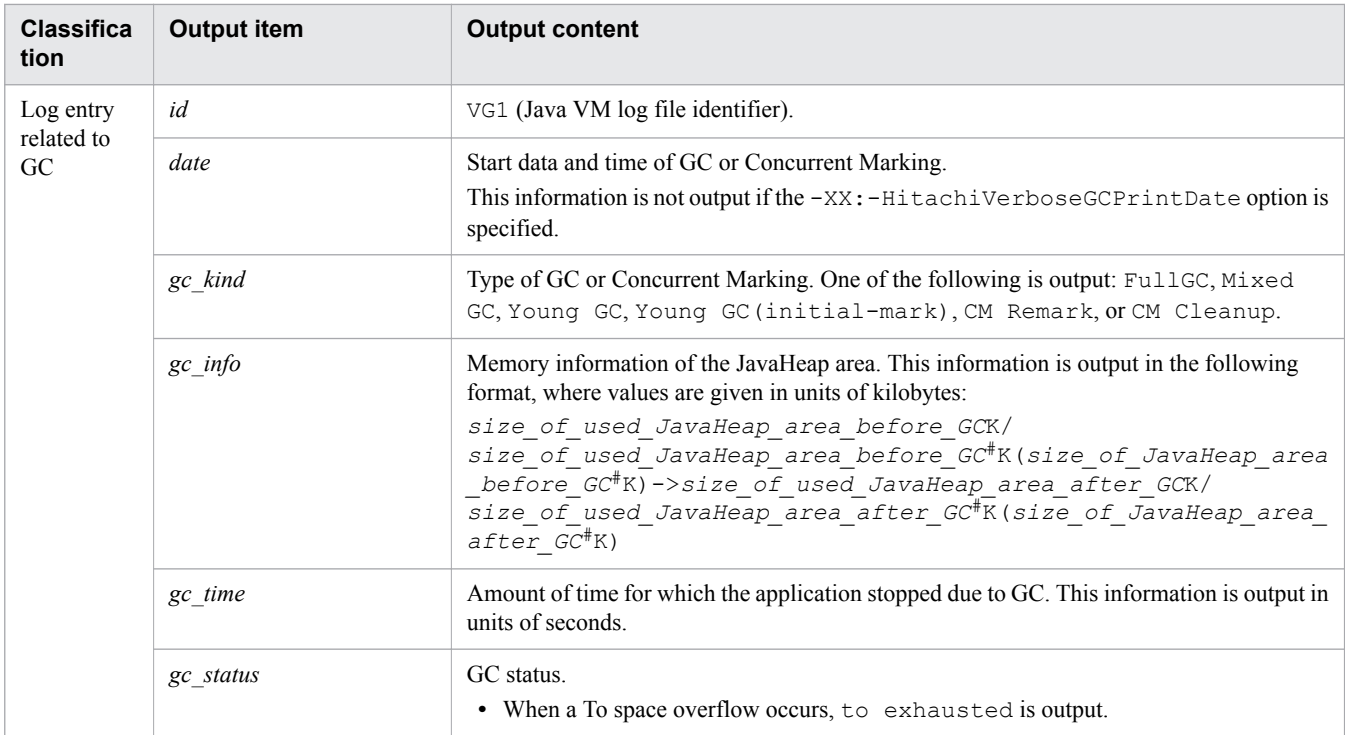

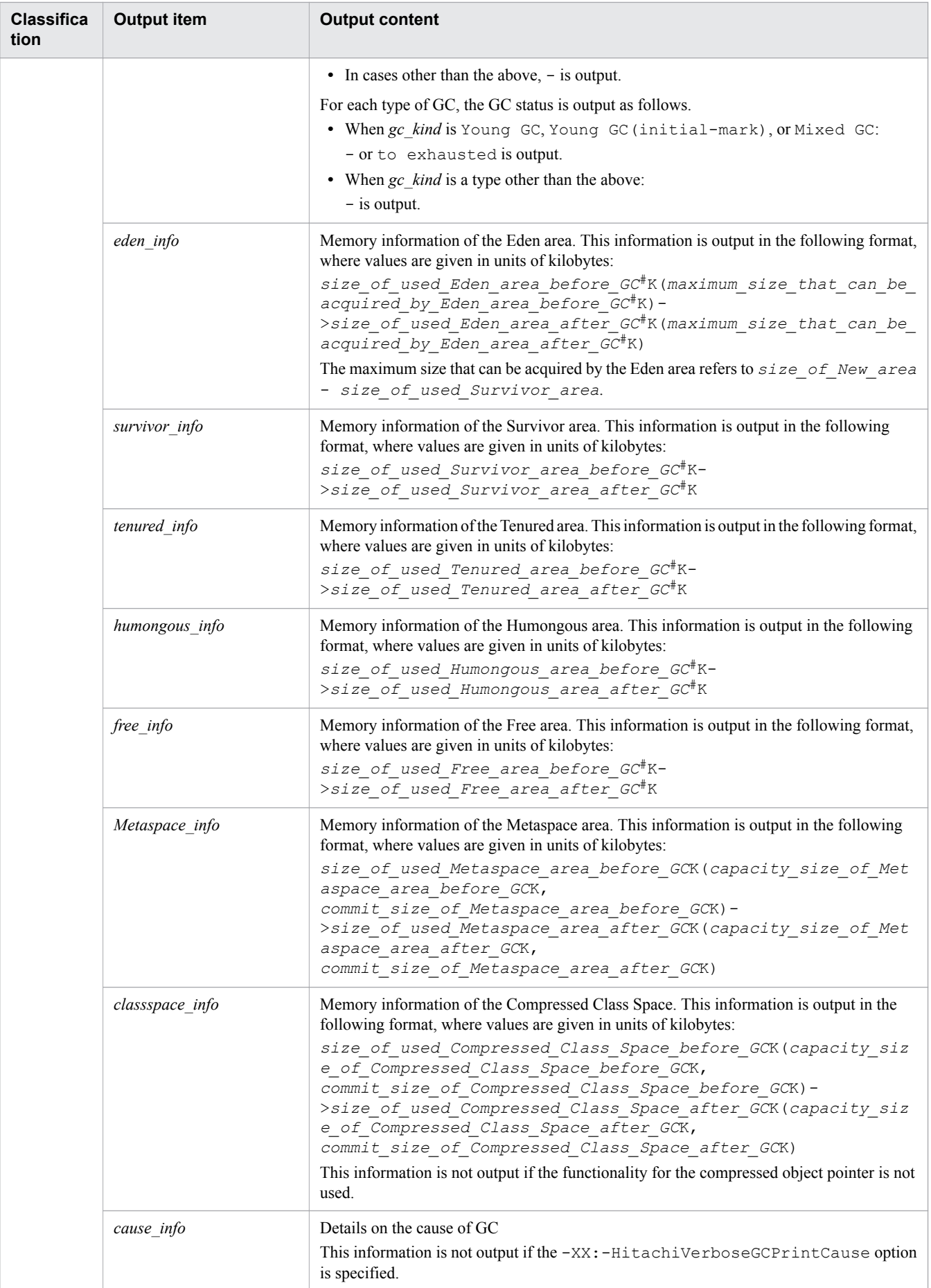

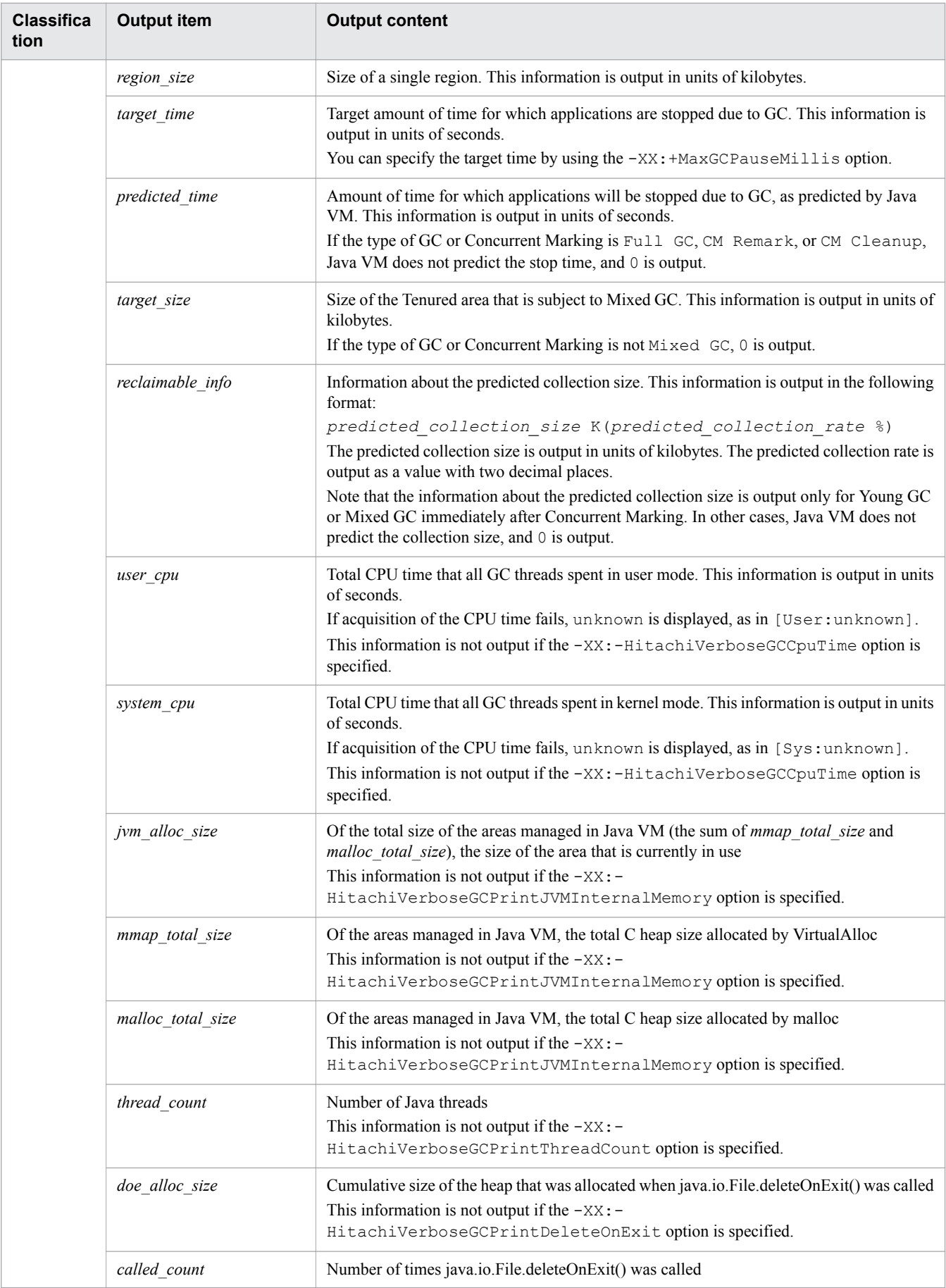

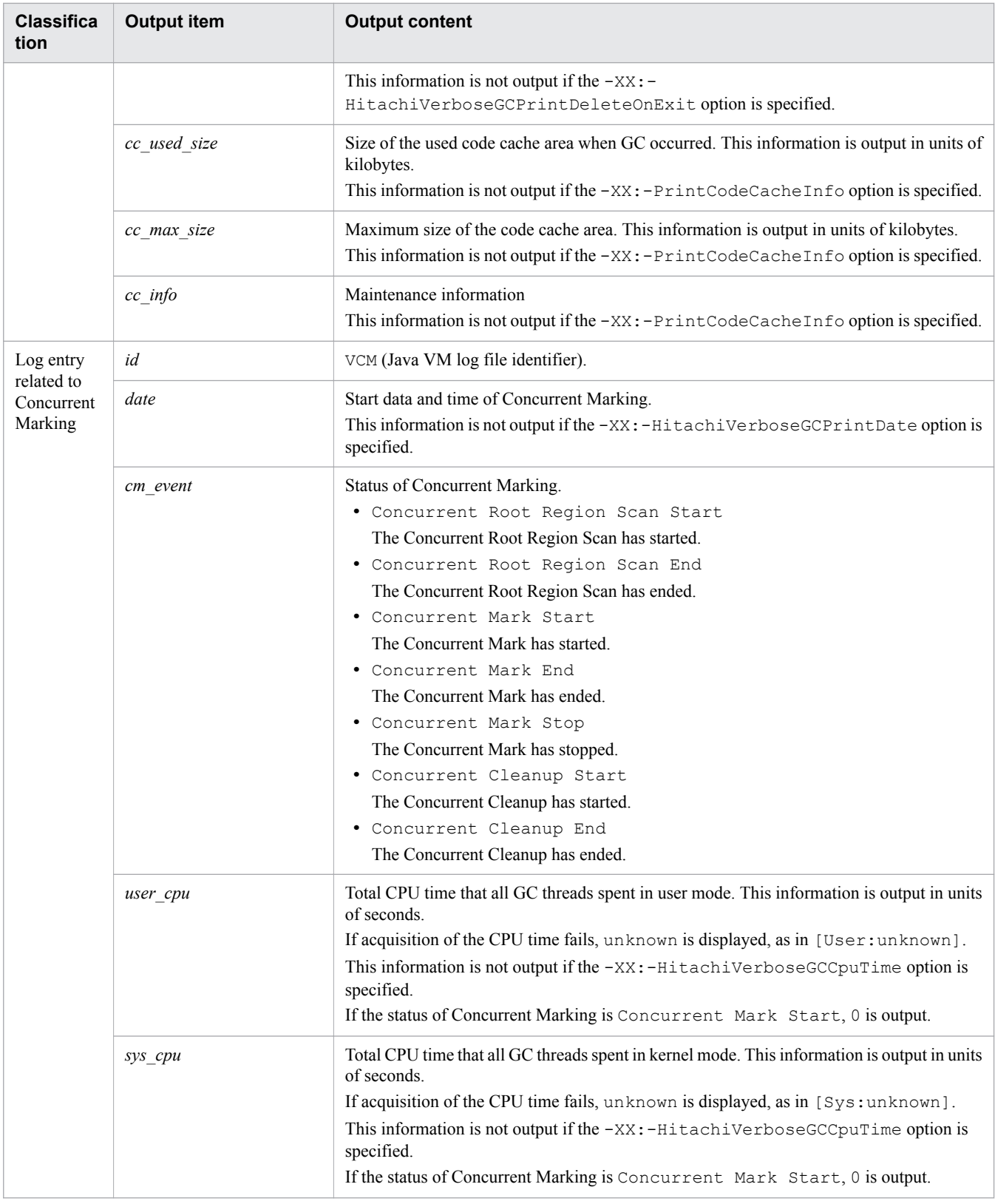

#### #:

The size is estimated by rounding up the area size to the size of one region, and represented as a multiple of the size of one region.

The following provides details about the causes of GC that are output for *cause\_info*.

<sup>7.</sup> Options and properties used in Java VM

### Table 7-4: List of GC causes

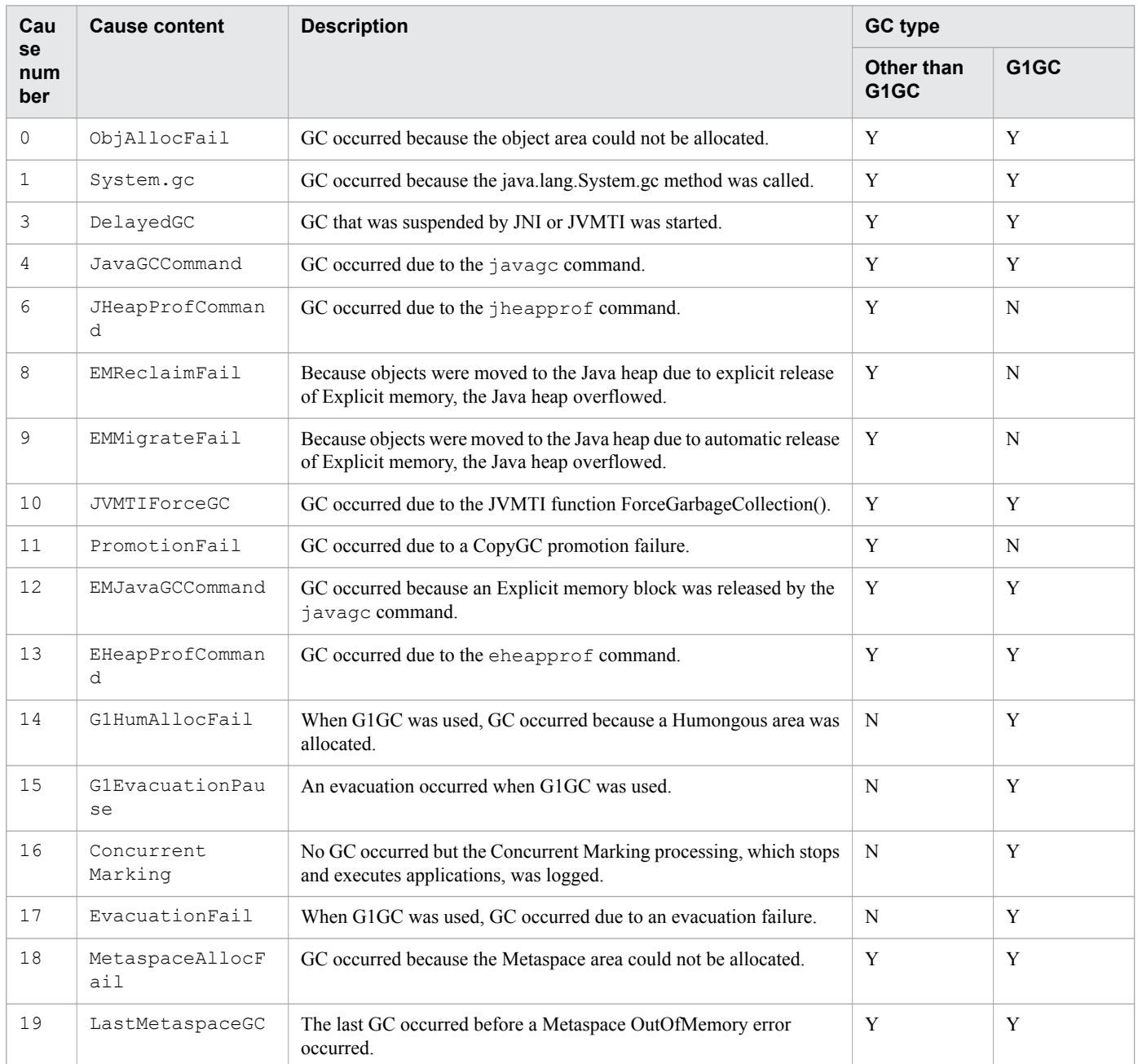

Legend:

Y: Output.

N: Not output.

## **Syntax**

-XX:[+|-]HitachiVerboseGC

# **Specifiable values**

Type: String

#### -XX:+HitachiVerboseGC

Outputs the extended verbosegc information to the Java VM log file when GC occurs.

The information about each of the GC internal area types (Eden, Survivor, Tenured, and Metaspace) is output as the extended verbosegc information.

```
-XX:-HitachiVerboseGC
```
Does not output the extended verbosegc information to the Java VM log file when a GC occurs.

### **Default value**

If the definition item is omitted:

-XX:-HitachiVerboseGC

### **Examples**

Example of output 1

When SerialGC is used and the  $-XX$ : HitachiVerboseGCIntervalTime option is specified

```
[VGC]<Thu Oct 02 10:38:53.658 2014>(Skip Full:1,Copy:0)
[Full GC 770K->682K(8064K), 0.0050003 secs][DefNew::Eden: 88K->0K(2304K)]
[DefNew::Survivor: 0K->0K(256K)][Tenured: 681K->682K(5504K)] 
[Metaspace: 3634K(4492K, 4492K)->3634K(4492K, 4492K)]
[class space: 356K(388K, 388K)->356K(388K, 388K)] 
[cause:System.gc][User: 0.0000000 secs][Sys: 0.0000000 secs]
[IM: 11944K, 12448K, 0K][TC: 22][DOE: 0K, 0][CCI: 1173K, 245760K, 2496K]
```
#### Example of output 2

When G1GC is used

**•** GC-related log

```
[VG1]<Thu Oct 02 10:38:56.193 2014>
[Full GC 753K/2048K(8192K)->678K/1024K(8192K), 0.0097901 secs][Status:-]
[G1GC::Eden: 1024K(2048K)->0K(2048K)][G1GC::Survivor: 0K->0K]
[G1GC::Tenured: 1024K->1024K][G1GC::Humongous: 0K->0K]
[G1GC::Free: 6144K->7168K] [Metaspace: 3634K(4492K, 4492K)->3634K(4492K, 4492K)]
[class space: 356K(388K, 388K)->356K(388K, 388K)] [cause:System.gc]
[RegionSize: 1024K][Target: 0.2000000 secs][Predicted: 0.0000000 secs]
[TargetTenured: 0K][Reclaimable: 0K(0.00%)][User: 0.0000000 secs]
[Sys: 0.0000000 secs][IM: 20459K, 21920K, 0K][TC: 35][DOE: 0K, 0]
[CCI: 1172K, 245760K, 2496K]
```
**•** Concurrent Marking related log

```
[VCM]<Wed Jul 24 11:45:20 2013>[Concurrent Root Region Scan Start]
[User: 0.0000000 secs][Sys: 0.0000000 secs]
[VCM]<Wed Jul 24 11:45:20 2013>[Concurrent Root Region Scan End]
[User: 0.0126134 secs][Sys: 0.0146961 secs]
[VCM]<Wed Jul 24 11:45:20 2013>[Concurrent Mark Start][User: 0.0000000 secs]
[Sys: 0.0000000 secs]
[VCM]<Wed Jul 24 11:45:34 2013>[Concurrent Mark End][User: 0.0156250 secs]
[Sys: 0.2495800 secs]
```
# **7.6.3 -XX:[+|-]HitachiVerboseGCCpuTime**

-XX:[+|-]HitachiVerboseGCCpuTime outputs the user CPU time and the kernel CPU time in the extended verbosegc information

# **Description**

-XX:[+|-]HitachiVerboseGCCpuTime specifies whether the CPU usage time is to be output in the extended verbosegc information.

Prerequisite option

**•** -XX:+HitachiVerboseGC

# **Syntax**

-XX:[+|-]HitachiVerboseGCCpuTime

## **Specifiable values**

Type: String

```
-XX:+HitachiVerboseGCCpuTime
```
Outputs, to the extended verbosegc information, the amount of processor time that was spent by the GC execution thread in user mode and kernel mode, during a period from the start to the end of GC.

-XX:-HitachiVerboseGCCpuTime

Does not output, to the extended verbosegc information, the amount of processor time that was spent by the GC execution thread in user mode and kernel mode, during a period from the start to the end of GC.

## **Default value**

If the definition item is omitted:

-XX:+HitachiVerboseGCCpuTime

# **Examples**

Example 1 (if SerialGC is selected when the -XX:+HitachiVerboseGC option is selected)

```
[VGC]<Thu Oct 02 10:38:53.658 2014>(Skip Full:1,Copy:0)
[Full GC 770K->682K(8064K), 0.0050003 secs][DefNew::Eden: 88K->0K(2304K)]
[DefNew::Survivor: 0K->0K(256K)][Tenured: 681K->682K(5504K)] 
[Metaspace: 3634K(4492K, 4492K)->3634K(4492K, 4492K)]
[class space: 356K(388K, 388K)->356K(388K, 388K)] 
[cause:System.gc][User: 0.0000000 secs][Sys: 0.0000000 secs]
[IM: 11944K, 12448K, 0K][TC: 22][DOE: 0K, 0][CCI: 1173K, 245760K, 2496K]
```
Example 2 (if G1GC is selected when the  $-XX$ : +HitachiVerboseGC option is selected)

**•** GC-related log

```
[VG1]<Thu Oct 02 10:38:56.193 2014>
[Full GC 753K/2048K(8192K)->678K/1024K(8192K), 0.0097901 secs][Status:-]
[G1GC::Eden: 1024K(2048K)->0K(2048K)][G1GC::Survivor: 0K->0K]
[G1GC::Tenured: 1024K->1024K][G1GC::Humongous: 0K->0K]
[G1GC::Free: 6144K->7168K] [Metaspace: 3634K(4492K, 4492K)->3634K(4492K, 4492K)]
[class space: 356K(388K, 388K)->356K(388K, 388K)] [cause:System.gc]
```
[RegionSize: 1024K][Target: 0.2000000 secs][Predicted: 0.0000000 secs] [TargetTenured: 0K][Reclaimable: 0K(0.00%)][User: 0.0000000 secs] [Sys: 0.0000000 secs][IM: 20459K, 21920K, 0K][TC: 35][DOE: 0K, 0] [CCI: 1172K, 245760K, 2496K]

**•** Concurrent Marking related log

[VCM]<Wed Jul 24 11:45:20 2013>[Concurrent Root Region Scan Start] [User: 0.0000000 secs][Sys: 0.0000000 secs] [VCM]<Wed Jul 24 11:45:20 2013>[Concurrent Root Region Scan End] [User: 0.0126134 secs][Sys: 0.0146961 secs] [VCM]<Wed Jul 24 11:45:20 2013>[Concurrent Mark Start][User: 0.0000000 secs] [Sys: 0.0000000 secs] [VCM]<Wed Jul 24 11:45:34 2013>[Concurrent Mark End][User: 0.0156250 secs] [Sys: 0.2495800 secs]

Example 3 (if SerialGC is selected when the -XX:+HitachiCommaVerboseGC option is selected)

```
VGC,Thu Oct 02 10:38:52.442 2014,1,0,0,Full GC,770,682,8064,0.0040002,88,0,2304,
0,0,256,681,682,5504,3634,3634,4492,3634,3634,4492,356,356,388,356,356,388,1,0.
0000000,0.0000000,11913,12448,0,22,0,0,1173,245760,2496
```
Example 4 (if G1GC is selected when the -XX:+HitachiCommaVerboseGC option is selected)

**•** GC-related log

```
VG1,Thu Oct 02 10:38:54.920 2014,Full GC,753,2048,8192,678,1024,8192,0.0064767,
-,1024,2048,0,2048,0,0,1024,1024,0,0,6144,7168,3634,3634,4492,3634,3634,4492,
356,356,388,356,356,388,1,1024,0.2000000,0.0000000,0,0,0.00,0.0000000,
0.0000000,20459,21920,0,35,0,0,1171,245760,2496
```
**•** Concurrent Marking related log

VCM,Fri Jul 26 21:35:50 2013,Concurrent Mark Start,0.0000000,0.0000000 VCM,Fri Jul 26 21:35:50 2013,Concurrent Mark End,0.0124532,0.0245698

# **7.6.4 -XX:HitachiVerboseGCIntervalTime**

-XX:HitachiVerboseGCIntervalTime specifies the interval (in seconds) for outputting the extended verbosegc information.

## **Description**

-XX:HitachiVerboseGCIntervalTime specifies the interval (in seconds) for outputting the extended verbosegc information.

If this option is specified:

The extended verbosegc information for the GC that occurs after the specified interval elapses is output. The extended verbosegc information is not output for every GC. In addition, the number of times that the types of GC below were skipped during the period from the previous output to the current output, is also output. This information is always output.

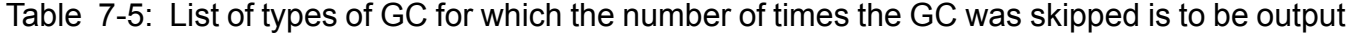

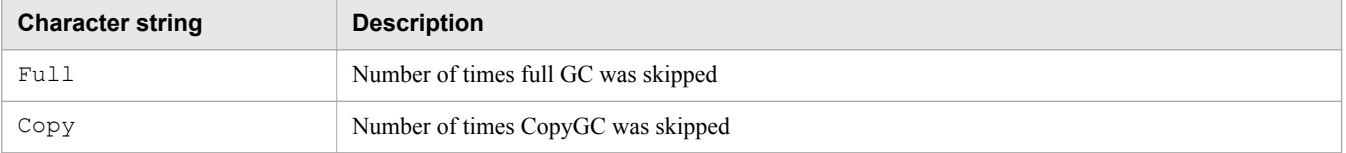

If this option is not specified:

0 seconds is set by default, and the extended verbosegc information is output for each GC.

### Prerequisite option

**•** -XX:+HitachiVerboseGC

### **Syntax**

-XX:HitachiVerboseGCIntervalTime=*integer\_value*

### **Specifiable values**

*integer\_value*

Type: Integer

Specify an integer value (in seconds) from 0 to 2,147,483,647. If you specify a value outside of the specifiable range, 0 is set. If you specify a negative value, an error occurs.

### **Default value**

If the definition item is omitted:

-XX:HitachiVerboseGCIntervalTime=0

### **Examples**

Example 1 (if SerialGC is selected when the -XX:+HitachiVerboseGC option is selected)

```
[VGC]<Thu Oct 02 10:38:53.658 2014>(Skip Full:1,Copy:0)
[Full GC 770K->682K(8064K), 0.0050003 secs][DefNew::Eden: 88K->0K(2304K)]
[DefNew::Survivor: 0K->0K(256K)][Tenured: 681K->682K(5504K)] 
[Metaspace: 3634K(4492K, 4492K)->3634K(4492K, 4492K)]
[class space: 356K(388K, 388K)->356K(388K, 388K)] 
[cause:System.gc][User: 0.0000000 secs][Sys: 0.0000000 secs]
[IM: 11944K, 12448K, 0K][TC: 22][DOE: 0K, 0][CCI: 1173K, 245760K, 2496K]
```
Example 2 (if SerialGC is selected when the -XX:+HitachiCommaVerboseGC option is selected)

VGC,Thu Oct 02 10:38:52.442 2014,1,0,0,Full GC,770,682,8064,0.0040002,88,0,2304, 0,0,256,681,682,5504,3634,3634,4492,3634,3634,4492,356,356,388,356,356,388,1,0. 0000000,0.0000000,11913,12448,0,22,0,0,1173,245760,2496

# **7.6.5 -XX:[+|-]HitachiVerboseGCPrintCause**

-XX:[+|-]HitachiVerboseGCPrintCause outputs details on the causes of GC.

## **Description**

-XX:[+|-]HitachiVerboseGCPrintCause specifies whether details on the causes of GC are to be output.

### Prerequisite option

**•** -XX:+HitachiVerboseGC

### 7. Options and properties used in Java VM

If the -XX:+HitachiCommaVerboseGC option is specified, the following cause numbers are output.

### Table 7-6: List of GC causes

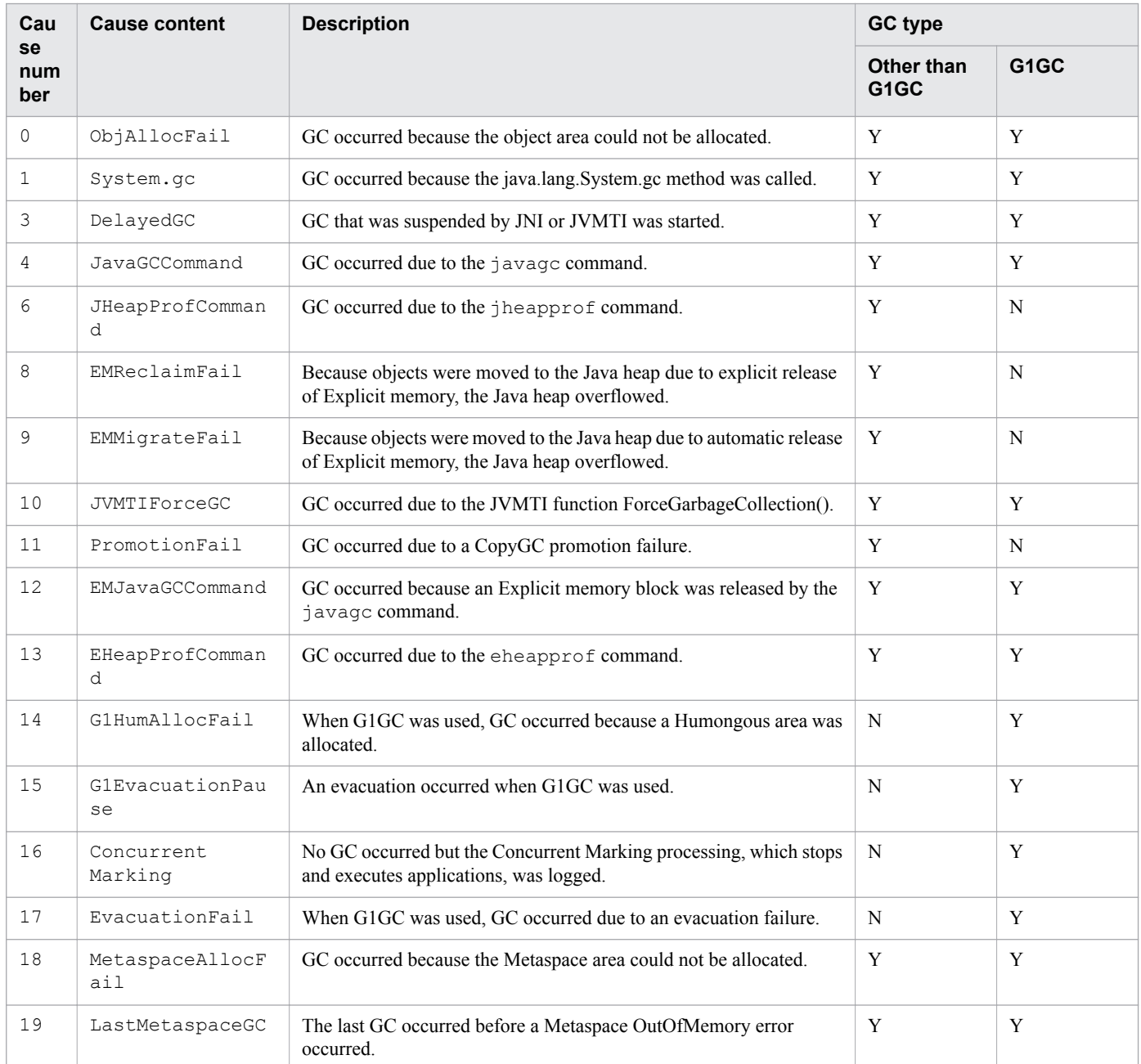

### Legend:

Y: Output.

N: Not output.

# **Syntax**

-XX:[+|-]HitachiVerboseGCPrintCause

## **Specifiable values**

Type: String

<sup>7.</sup> Options and properties used in Java VM

-XX:+HitachiVerboseGCPrintCause

Outputs details on the causes of GC at the end of the extended verbosegc information.

-XX:-HitachiVerboseGCPrintCause

Outputs the extended verbosegc information in the normal format.

### **Default value**

If the definition item is omitted:

-XX:+HitachiVerboseGCPrintCause

### **Examples**

Example 1 (if SerialGC is selected when the  $-XX:$   $+H$ itachiVerboseGC option is selected)

```
[VGC]<Thu Oct 02 10:38:53.658 2014>(Skip Full:1,Copy:0)
[Full GC 770K->682K(8064K), 0.0050003 secs][DefNew::Eden: 88K->0K(2304K)]
[DefNew::Survivor: 0K->0K(256K)][Tenured: 681K->682K(5504K)] 
[Metaspace: 3634K(4492K, 4492K)->3634K(4492K, 4492K)]
[class space: 356K(388K, 388K)->356K(388K, 388K)] 
[cause:System.gc][User: 0.0000000 secs][Sys: 0.0000000 secs]
[IM: 11944K, 12448K, 0K][TC: 22][DOE: 0K, 0][CCI: 1173K, 245760K, 2496K]
```
Example 2 (if G1GC is selected when the -XX:+HitachiVerboseGC option is selected)

### **•** GC-related log

```
[VG1]<Thu Oct 02 10:38:56.193 2014>
[Full GC 753K/2048K(8192K)->678K/1024K(8192K), 0.0097901 secs][Status:-]
[G1GC::Eden: 1024K(2048K)->0K(2048K)][G1GC::Survivor: 0K->0K]
[G1GC::Tenured: 1024K->1024K][G1GC::Humongous: 0K->0K]
[G1GC::Free: 6144K->7168K] [Metaspace: 3634K(4492K, 4492K)->3634K(4492K, 4492K)]
[class space: 356K(388K, 388K)->356K(388K, 388K)] [cause:System.gc]
[RegionSize: 1024K][Target: 0.2000000 secs][Predicted: 0.0000000 secs]
[TargetTenured: 0K][Reclaimable: 0K(0.00%)][User: 0.0000000 secs]
[Sys: 0.0000000 secs][IM: 20459K, 21920K, 0K][TC: 35][DOE: 0K, 0]
[CCI: 1172K, 245760K, 2496K]
```
**•** Concurrent Marking related log

```
[VCM]<Wed Jul 24 11:45:20 2013>[Concurrent Root Region Scan Start]
[User: 0.0000000 secs][Sys: 0.0000000 secs]
[VCM]<Wed Jul 24 11:45:20 2013>[Concurrent Root Region Scan End]
[User: 0.0126134 secs][Sys: 0.0146961 secs]
[VCM]<Wed Jul 24 11:45:20 2013>[Concurrent Mark Start][User: 0.0000000 secs]
[Sys: 0.0000000 secs]
[VCM]<Wed Jul 24 11:45:34 2013>[Concurrent Mark End][User: 0.0156250 secs]
[Sys: 0.2495800 secs]
```
Example 3 (if SerialGC is selected when the -XX:+HitachiCommaVerboseGC option is selected)

VGC,Thu Oct 02 10:38:52.442 2014,1,0,0,Full GC,770,682,8064,0.0040002,88,0,2304, 0,0,256,681,682,5504,3634,3634,4492,3634,3634,4492,356,356,388,356,356,388,1,0. 0000000,0.0000000,11913,12448,0,22,0,0,1173,245760,2496

Example 4 (if G1GC is selected when the -XX:+HitachiCommaVerboseGC option is selected)

**•** GC-related log

```
VG1,Thu Oct 02 10:38:54.920 2014,Full GC,753,2048,8192,678,1024,8192,0.0064767,
-,1024,2048,0,2048,0,0,1024,1024,0,0,6144,7168,3634,3634,4492,3634,3634,4492,
```
356,356,388,356,356,388,1,1024,0.2000000,0.0000000,0,0,0.00,0.0000000, 0.0000000,20459,21920,0,35,0,0,1171,245760,2496

**•** Concurrent Marking related log

```
VCM,Fri Jul 26 21:35:50 2013,Concurrent Mark Start,0.0000000,0.0000000
VCM,Fri Jul 26 21:35:50 2013,Concurrent Mark End,0.0124532,0.0245698
```
# **7.6.6 -XX:[+|-]HitachiVerboseGCPrintDate**

-XX:[+|-]HitachiVerboseGCPrintDate outputs the GC start date and time to the extended verbosegc information.

### **Description**

-XX:[+|-]HitachiVerboseGCPrintDate specifies whether the GC start date and time are to be output to the extended verbosegc information.

Prerequisite option

**•** -XX:+HitachiVerboseGC

### **Syntax**

-XX:[+|-]HitachiVerboseGCPrintDate

### **Specifiable values**

Type: String

-XX:+HitachiVerboseGCPrintDate

Outputs the GC start date and time at the beginning of each output line in the extended verbosegc information.

```
-XX:-HitachiVerboseGCPrintDate
```
Does not output the GC start date and time at the beginning of each output line in the extended verbosegc information.

### **Default value**

If the definition item is omitted:

```
-XX:+HitachiVerboseGCPrintDate
```
### **Examples**

Example 1 (if SerialGC is selected when the -XX:+HitachiVerboseGC option is selected)

```
[VGC]<Thu Oct 02 10:38:53.658 2014>(Skip Full:1,Copy:0)
[Full GC 770K->682K(8064K), 0.0050003 secs][DefNew::Eden: 88K->0K(2304K)]
[DefNew::Survivor: 0K->0K(256K)][Tenured: 681K->682K(5504K)] 
[Metaspace: 3634K(4492K, 4492K)->3634K(4492K, 4492K)]
[class space: 356K(388K, 388K)->356K(388K, 388K)] 
[cause:System.gc][User: 0.0000000 secs][Sys: 0.0000000 secs]
[IM: 11944K, 12448K, 0K][TC: 22][DOE: 0K, 0][CCI: 1173K, 245760K, 2496K]
```

```
7. Options and properties used in Java VM
```
Example 2 (if G1GC is selected when the -XX:+HitachiVerboseGC option is selected)

**•** GC-related log

[VG1]<Thu Oct 02 10:38:56.193 2014> [Full GC 753K/2048K(8192K)->678K/1024K(8192K), 0.0097901 secs][Status:-] [G1GC::Eden: 1024K(2048K)->0K(2048K)][G1GC::Survivor: 0K->0K] [G1GC::Tenured: 1024K->1024K][G1GC::Humongous: 0K->0K] [G1GC::Free: 6144K->7168K] [Metaspace: 3634K(4492K, 4492K)->3634K(4492K, 4492K)] [class space: 356K(388K, 388K)->356K(388K, 388K)] [cause:System.gc] [RegionSize: 1024K][Target: 0.2000000 secs][Predicted: 0.0000000 secs] [TargetTenured: 0K][Reclaimable: 0K(0.00%)][User: 0.0000000 secs] [Sys: 0.0000000 secs][IM: 20459K, 21920K, 0K][TC: 35][DOE: 0K, 0] [CCI: 1172K, 245760K, 2496K]

**•** Concurrent Marking related log

```
[VCM]<Wed Jul 24 11:45:20 2013>[Concurrent Root Region Scan Start]
[User: 0.0000000 secs][Sys: 0.0000000 secs]
[VCM]<Wed Jul 24 11:45:20 2013>[Concurrent Root Region Scan End]
[User: 0.0126134 secs][Sys: 0.0146961 secs]
[VCM]<Wed Jul 24 11:45:20 2013>[Concurrent Mark Start][User: 0.0000000 secs]
[Sys: 0.0000000 secs]
[VCM]<Wed Jul 24 11:45:34 2013>[Concurrent Mark End][User: 0.0156250 secs]
[Sys: 0.2495800 secs]
```
Example 3 (if SerialGC is selected when the -XX:+HitachiCommaVerboseGC option is selected)

VGC,Thu Oct 02 10:38:52.442 2014,1,0,0,Full GC,770,682,8064,0.0040002,88,0,2304, 0,0,256,681,682,5504,3634,3634,4492,3634,3634,4492,356,356,388,356,356,388,1,0. 0000000,0.0000000,11913,12448,0,22,0,0,1173,245760,2496

Example 4 (if G1GC is selected when the  $-XX$ :  $+H$ itachiCommaVerboseGC option is selected)

**•** GC-related log

```
VG1,Thu Oct 02 10:38:54.920 2014,Full GC,753,2048,8192,678,1024,8192,0.0064767,
-,1024,2048,0,2048,0,0,1024,1024,0,0,6144,7168,3634,3634,4492,3634,3634,4492,
356,356,388,356,356,388,1,1024,0.2000000,0.0000000,0,0,0.00,0.0000000,
0.0000000,20459,21920,0,35,0,0,1171,245760,2496
```
**•** Concurrent Marking related log

```
VCM,Fri Jul 26 21:35:50 2013,Concurrent Mark Start,0.0000000,0.0000000
VCM,Fri Jul 26 21:35:50 2013,Concurrent Mark End,0.0124532,0.0245698
```
# **7.6.7 -XX:[+|-]HitachiVerboseGCPrintDeleteOnExit**

-XX:[+|-]HitachiVerboseGCPrintDeleteOnExit outputs the following information to the Java VM log file: the cumulative heap size allocated by Java VM when java.io.File.deleteOnExit() was called, and the number of times the method was called.

## **Description**

-XX:[+|-]HitachiVerboseGCPrintDeleteOnExit specifies whether the following information is to be output to the Java VM log file: the cumulative heap size allocated by Java VM when java.io.File.deleteOnExit() was called, and the number of times the method was called.

Each time java.io.File.deleteOnExit() is called, Java VM allocates heap space to store the path information of the specified file. However, the allocated area is not released until the process ends. As a result, the memory might become

<sup>7.</sup> Options and properties used in Java VM

insufficient. If the -XX:+HitachiVerboseGCPrintDeleteOnExit option is specified, the heap size that is allocated by Java VM when java.io.File.deleteOnExit() is called is output to a log. By using this log, you can monitor the heap size. As supplementary information for determining the call status of java.io.File.deleteOnExit(), the number of times a method was called can also be output.

When an error occurs, you can investigate the cause of a memory shortage by using the output information to determine the heap size that was allocated when java.io.File.deleteOnExit() was called. Before the start of production operation, you can also use this information in the development and test phases to check for trends in the increase of the heap size allocated when java.io.File.deleteOnExit() is called, and to check for any indications of memory shortage during operation.

Note that an error message is output when an error occurs.

Prerequisite option

**•** -XX:+HitachiVerboseGC

### Format of output

The following shows the format of output for the Java VM log file:

```
[id] <date> (Skip Full:full_count, Copy:copy_count) 
[gc_kind gc_info, gc_time secs][Eden: eden_info][Survivor: survivor_info]
[Tenured: tenured_info][Metaspace: Metaspace_info]
[class space: class_space_info][cause:cause_info] [User: user_cpu secs]
[Sys: system_cpu secs][IM: jvm_alloc_size, mmap_total_size, malloc_total_size]
[TC: thread_count][DOE: doe_alloc_size, called_count]
```
The following provides details about the output items and content when this option is specified.

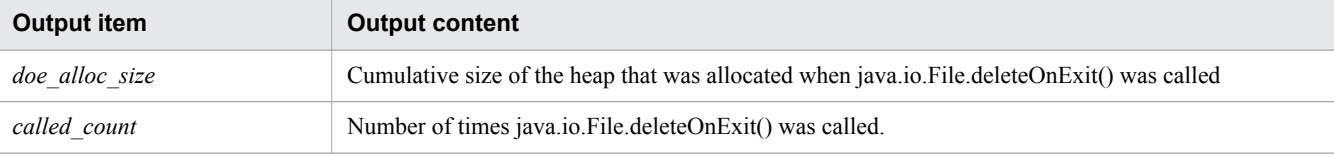

The following shows the format of the message that is output when an error occurs.

```
[DOE]<date>Error occurred during processing of java.io.File.deleteOnExit's 
heap size output function. (<maintenance_information>)
[DOE]java.io.File.deleteOnExit's heap size output function stopped.
```
The following provides details about the output content of the error message.

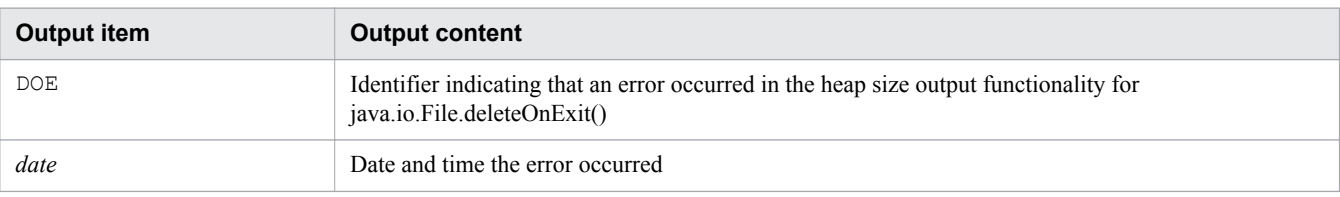

### **Syntax**

-XX:[+|-]HitachiVerboseGCPrintDeleteOnExit

## **Specifiable values**

Type: String

<sup>7.</sup> Options and properties used in Java VM

-XX:+HitachiVerboseGCPrintDeleteOnExit

Outputs the size of the heap allocated when java.io.File.deleteOnExit() was called, and the number of times the method was called.

-XX:-HitachiVerboseGCPrintDeleteOnExit

Does not output the size of the heap allocated when java.io.File.deleteOnExit() was called or the number of times the method was called.

### **Default value**

If the definition item is omitted:

```
-XX:+HitachiVerboseGCPrintDeleteOnExit
```
### **Examples**

The following are output examples of the Java VM log file.

Example 1 (if SerialGC is selected when the -XX:+HitachiVerboseGC option is selected)

```
[VGC]<Thu Oct 02 10:38:53.658 2014>(Skip Full:1,Copy:0)
[Full GC 770K->682K(8064K), 0.0050003 secs][DefNew::Eden: 88K->0K(2304K)]
[DefNew::Survivor: 0K->0K(256K)][Tenured: 681K->682K(5504K)] 
[Metaspace: 3634K(4492K, 4492K)->3634K(4492K, 4492K)]
[class space: 356K(388K, 388K)->356K(388K, 388K)] 
[cause:System.gc][User: 0.0000000 secs][Sys: 0.0000000 secs]
[IM: 11944K, 12448K, 0K][TC: 22][DOE: 0K, 0][CCI: 1173K, 245760K, 2496K]
```
Example 2 (if G1GC is selected when the -XX:+HitachiVerboseGC option is selected)

**•** GC-related log

```
[VG1]<Thu Oct 02 10:38:56.193 2014>
[Full GC 753K/2048K(8192K)->678K/1024K(8192K), 0.0097901 secs][Status:-]
[G1GC::Eden: 1024K(2048K)->0K(2048K)][G1GC::Survivor: 0K->0K]
[G1GC::Tenured: 1024K->1024K][G1GC::Humongous: 0K->0K]
[G1GC::Free: 6144K->7168K] [Metaspace: 3634K(4492K, 4492K)->3634K(4492K, 4492K)]
[class space: 356K(388K, 388K)->356K(388K, 388K)] [cause:System.gc]
[RegionSize: 1024K][Target: 0.2000000 secs][Predicted: 0.0000000 secs]
[TargetTenured: 0K][Reclaimable: 0K(0.00%)][User: 0.0000000 secs]
[Sys: 0.0000000 secs][IM: 20459K, 21920K, 0K][TC: 35][DOE: 0K, 0]
[CCI: 1172K, 245760K, 2496K]
```
**•** Concurrent Marking related log

```
[VCM]<Wed Jul 24 11:45:20 2013>[Concurrent Root Region Scan Start]
[User: 0.0000000 secs][Sys: 0.0000000 secs]
[VCM]<Wed Jul 24 11:45:20 2013>[Concurrent Root Region Scan End]
[User: 0.0126134 secs][Sys: 0.0146961 secs]
[VCM]<Wed Jul 24 11:45:20 2013>[Concurrent Mark Start][User: 0.0000000 secs]
[Sys: 0.0000000 secs]
[VCM]<Wed Jul 24 11:45:34 2013>[Concurrent Mark End][User: 0.0156250 secs]
[Sys: 0.2495800 secs]
```
Example 3 (if SerialGC is selected when the -XX:+HitachiCommaVerboseGC option is selected)

VGC,Thu Oct 02 10:38:52.442 2014,1,0,0,Full GC,770,682,8064,0.0040002,88,0,2304, 0,0,256,681,682,5504,3634,3634,4492,3634,3634,4492,356,356,388,356,356,388,1,0. 0000000,0.0000000,11913,12448,0,22,0,0,1173,245760,2496

Example 4 (if G1GC is selected when the -XX:+HitachiCommaVerboseGC option is selected)

**•** GC-related log

VG1,Thu Oct 02 10:38:54.920 2014,Full GC,753,2048,8192,678,1024,8192,0.0064767, -,1024,2048,0,2048,0,0,1024,1024,0,0,6144,7168,3634,3634,4492,3634,3634,4492, 356,356,388,356,356,388,1,1024,0.2000000,0.0000000,0,0,0.00,0.0000000, 0.0000000,20459,21920,0,35,0,0,1171,245760,2496

**•** Concurrent Marking related log

```
VCM,Fri Jul 26 21:35:50 2013,Concurrent Mark Start,0.0000000,0.0000000
VCM,Fri Jul 26 21:35:50 2013,Concurrent Mark End,0.0124532,0.0245698
```
The following is an example of an output error message.

Example of error message output

```
[DOE]<Wed Jan 27 13:03:36 2010> Error occurred during processing of 
java.io.File.deleteOnExit's heap size output function. 
(FindClass:java.lang.String)
[DOE]java.io.File.deleteOnExit's heap size output function stopped.
```
### **Notes**

- **•** In the following cases, the cumulative heap size and the number of times the method was called are not calculated even if java.io.File.deleteOnExit() is called:
	- If a Security Exception occurs when java.io.File.deleteOnExit() is called. (This exception occurs if SecurityManager.checkDelete() of the security manager does not permit deletion access. In such cases, an exception is thrown at the beginning of the method, and heap space is not allocated.)
	- If java.io.File.deleteOnExit() is called from an application created by using the batch application execution infrastructure of Application Server.
	- If java.jo.File.deleteOnExit() is called by using the File instance that was created with the same path name.
- Note the following points when checking the heap size output by this functionality:
	- **•** The heap space that is allocated to java.io.File.deleteOnExit() is the JavaHeap.
	- **•** The heap size is output in units of kilobytes, and values of less than 1 kilobyte are rounded down. The size of the heap that is allocated each time java.io.File.deleteOnExit() is called can vary from tens of bytes to approximately 100 bytes, depending on the length of the file path. For this reason, the output heap size sometimes does not increase even when java.io.File.deleteOnExit() is called. In such cases, you can check whether a method is being executed by checking the number of times the method was called.

# **7.6.8 -XX:[+|-]HitachiVerboseGCPrintJVMInternalMemory**

-XX:[+|-]HitachiVerboseGCPrintJVMInternalMemory outputs the heap information that is managed in Java VM, to the Java VM log file.

## **Description**

-XX:[+|-]HitachiVerboseGCPrintJVMInternalMemory specifies whether the heap information that is managed in Java VM is to be output to the Java VM log file.

Of the C heap areas, the heap areas obtained by using the following two methods are managed in Java VM.

- **•** C heap areas obtained by using mmap
- **•** C heap areas obtained by using malloc

If the -XX:+HitachiVerboseGCPrintJVMInternalMemory option is enabled, the following information can be output: total C heap size obtained by using mmap (*mmap\_total\_size*) and the total C heap size obtained by using malloc (*malloc\_total\_size*). Of these allocated areas, the total size of the area in use (*jvm\_alloc\_size*) can also be output.

### Prerequisite option

**•** -XX:+HitachiVerboseGC

### Format of output

```
[id] <date> (Skip Full:full_count, Copy:copy_count) 
[gc_kind gc_info, gc_time secs][Eden: eden_info][Survivor: survivor_info]
[Tenured: tenured_info][Metaspace: Metaspace_info]
[class space: class_space_info][cause:cause_info] [User: user_cpu secs]
[Sys: system_cpu secs][IM: jvm_alloc_size, mmap_total_size, malloc_total_size]
```
The following provides details about the output items and content when this option is specified.

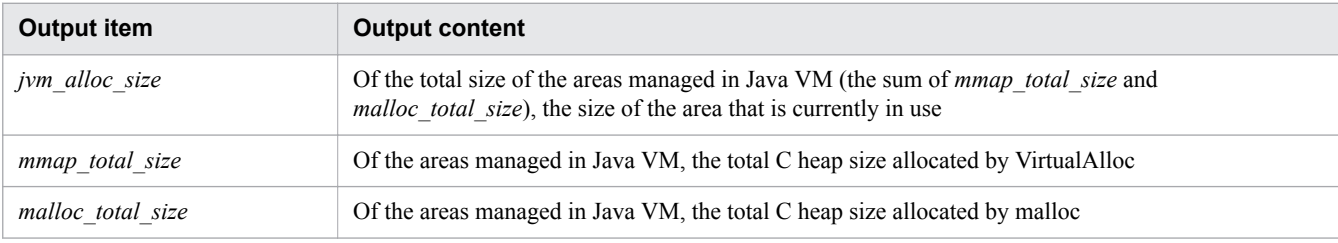

### **Syntax**

```
-XX:[+|-]HitachiVerboseGCPrintJVMInternalMemory
```
## **Specifiable values**

### Type: String

```
-XX:+HitachiVerboseGCPrintJVMInternalMemory
```
Outputs the heap information that is managed in Java VM, to the Java VM log file.

```
-XX:-HitachiVerboseGCPrintJVMInternalMemory
```
Does not output the heap information that is managed in Java VM, to the Java VM log file.

## **Default value**

If the definition item is omitted:

-XX:+HitachiVerboseGCPrintJVMInternalMemory

### **Examples**

Example 1 (if SerialGC is selected when the -XX:+HitachiVerboseGC option is selected)

```
[VGC]<Thu Oct 02 10:38:53.658 2014>(Skip Full:1,Copy:0)
[Full GC 770K->682K(8064K), 0.0050003 secs][DefNew::Eden: 88K->0K(2304K)]
[DefNew::Survivor: 0K->0K(256K)][Tenured: 681K->682K(5504K)] 
[Metaspace: 3634K(4492K, 4492K)->3634K(4492K, 4492K)]
[class space: 356K(388K, 388K)->356K(388K, 388K)]
```

```
7. Options and properties used in Java VM
```
Example 2 (if G1GC is selected when the -XX:+HitachiVerboseGC option is selected)

**•** GC-related log

```
[VG1]<Thu Oct 02 10:38:56.193 2014>
[Full GC 753K/2048K(8192K)->678K/1024K(8192K), 0.0097901 secs][Status:-]
[G1GC::Eden: 1024K(2048K)->0K(2048K)][G1GC::Survivor: 0K->0K]
[G1GC::Tenured: 1024K->1024K][G1GC::Humongous: 0K->0K]
[G1GC::Free: 6144K->7168K] [Metaspace: 3634K(4492K, 4492K)->3634K(4492K, 4492K)]
[class space: 356K(388K, 388K)->356K(388K, 388K)] [cause:System.gc]
[RegionSize: 1024K][Target: 0.2000000 secs][Predicted: 0.0000000 secs]
[TargetTenured: 0K][Reclaimable: 0K(0.00%)][User: 0.0000000 secs]
[Sys: 0.0000000 secs][IM: 20459K, 21920K, 0K][TC: 35][DOE: 0K, 0]
[CCI: 1172K, 245760K, 2496K]
```
**•** Concurrent Marking related log

```
[VCM]<Wed Jul 24 11:45:20 2013>[Concurrent Root Region Scan Start]
[User: 0.0000000 secs][Sys: 0.0000000 secs]
[VCM]<Wed Jul 24 11:45:20 2013>[Concurrent Root Region Scan End]
[User: 0.0126134 secs][Sys: 0.0146961 secs]
[VCM]<Wed Jul 24 11:45:20 2013>[Concurrent Mark Start][User: 0.0000000 secs]
[Sys: 0.0000000 secs]
[VCM]<Wed Jul 24 11:45:34 2013>[Concurrent Mark End][User: 0.0156250 secs]
[Sys: 0.2495800 secs]
```
Example 3 (if SerialGC is selected when the -XX:+HitachiCommaVerboseGC option is selected)

```
VGC,Thu Oct 02 10:38:52.442 2014,1,0,0,Full GC,770,682,8064,0.0040002,88,0,2304,
0,0,256,681,682,5504,3634,3634,4492,3634,3634,4492,356,356,388,356,356,388,1,0.
0000000,0.0000000,11913,12448,0,22,0,0,1173,245760,2496
```
Example 4 (if G1GC is selected when the  $-XX$ :  $+H$ itachiCommaVerboseGC option is selected)

**•** GC-related log

```
VG1,Thu Oct 02 10:38:54.920 2014,Full GC,753,2048,8192,678,1024,8192,0.0064767,
-,1024,2048,0,2048,0,0,1024,1024,0,0,6144,7168,3634,3634,4492,3634,3634,4492,
356,356,388,356,356,388,1,1024,0.2000000,0.0000000,0,0,0.00,0.0000000,
0.0000000,20459,21920,0,35,0,0,1171,245760,2496
```
**•** Concurrent Marking related log

```
VCM,Fri Jul 26 21:35:50 2013,Concurrent Mark Start,0.0000000,0.0000000
VCM,Fri Jul 26 21:35:50 2013,Concurrent Mark End,0.0124532,0.0245698
```
### **Notes**

To enable this option, you must also enable the extended VerboseGC functionality and the original memory management functionality.

# **7.6.9 -XX:[+|-]HitachiVerboseGCPrintTenuringDistribution**

-XX:[+|-]HitachiVerboseGCPrintTenuringDistribution outputs the age distribution for the Survivor area to the Java VM log file.

## **Description**

-XX:[+|-]HitachiVerboseGCPrintTenuringDistribution specifies whether the Survivor area age distribution that is output when -XX:+PrintTenuringDistribution is specified, is to be output to the Java VM log file.

Prerequisite option

**•** -XX:+HitachiVerboseGC

Related options

- **•** -XX:+PrintTenuringDistribution
- **•** -XX:+HitachiVerboseGCPrintDate
- **•** -XX:+HitachiCommaVerboseGC

### Format of output

```
[id]<date>[Desired survivor:size bytes][New threshold:value]
[MaxTenuringThreshold: max_value][age1:total_age1][age2:total_age2]...
[agen:total_agen]
```
The following provides details about the output.

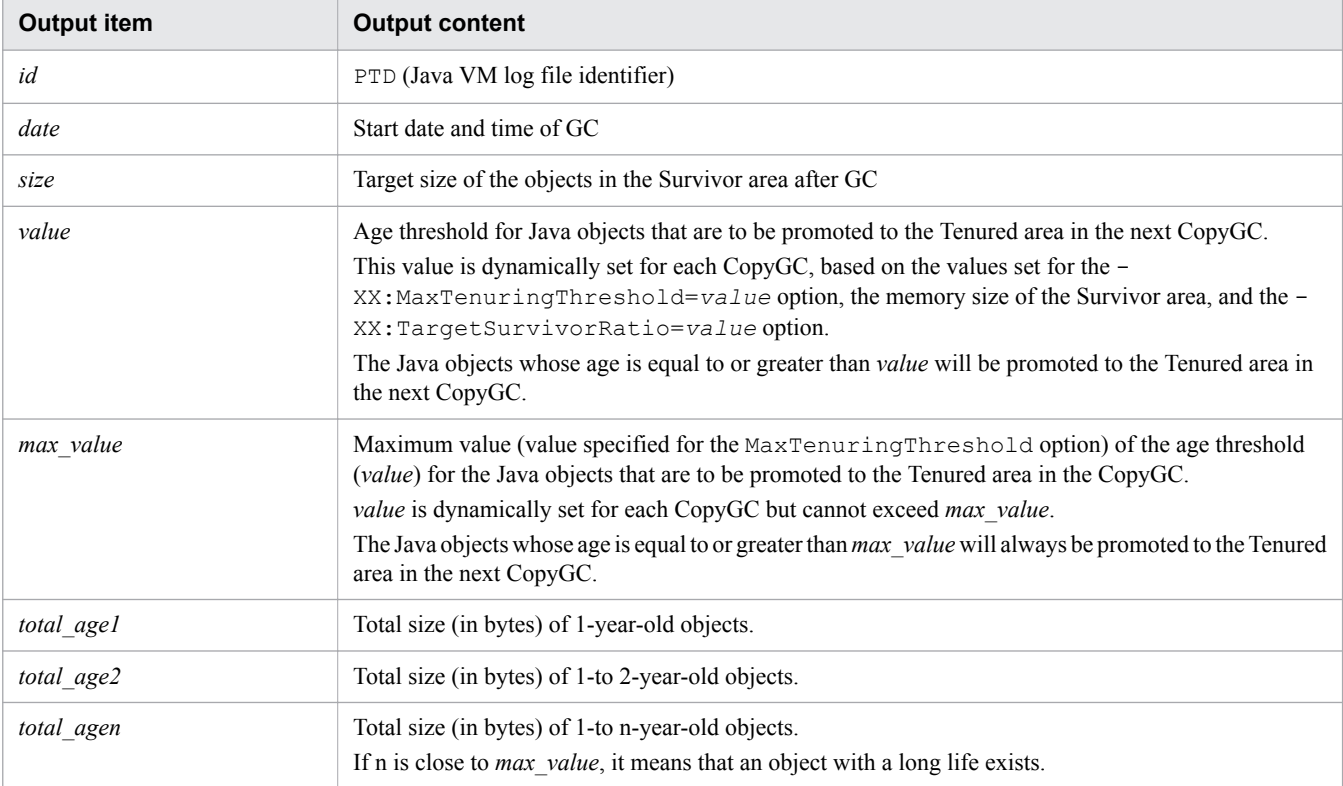

## **Syntax**

-XX:[+|-]HitachiVerboseGCPrintTenuringDistribution

## **Specifiable values**

Type: String

```
7. Options and properties used in Java VM
```
### -XX:+HitachiVerboseGCPrintTenuringDistribution

Outputs the Survivor area age distribution that is output when -XX:+PrintTenuringDistribution is specified, to the Java VM log file.

### -XX:-HitachiVerboseGCPrintTenuringDistribution

Does not output the Survivor area age distribution that is output when  $-XX$ : +PrintTenuringDistribution is specified, to the Java VM log file.

### **Default value**

If the definition item is omitted:

```
-XX:-HitachiVerboseGCPrintTenuringDistribution
```
### **Example**

```
[PTD]<Wed Jan 28 17:47:10 2009>[Desired survivor:32768 bytes][New threshold:30]
[MaxTenuringThreshold:30][age1:6872][age2:9632][age3:25632]
```
### **Notes**

The amount of log data that is output during CopyGC when this option is specified is two or more times the amount of data that is output when this option is not specified.

For this reason, use this option only for tuning purposes.

# **7.6.10 -XX:[+|-]HitachiVerboseGCPrintThreadCount**

-XX:[+|-]HitachiVerboseGCPrintThreadCount specifies whether the number of Java threads is to be output to the Java VM log file.

### **Description**

-XX:[+|-]HitachiVerboseGCPrintThreadCount specifies whether the number of Java threads is to be output to the Java VM log file. This information can be used to monitor the number of Java threads.

The memory to be used for a stack is used by individual threads as the C heap. As the number of threads increases, the amount of memory used as the C heap also increases. By specifying the  $-XX$ :

+HitachiVerboseGCPrintThreadCount option, you can monitor the number of Java threads and determine the amount of memory being used as the C heap.

If the number of threads reaches the maximum number set by the OS, you might not be able to create additional threads.

Prerequisite option

**•** -XX:+HitachiVerboseGC

Format of output

```
[id] <date> (Skip Full:full_count, Copy:copy_count) 
[gc_kind gc_info, gc_time secs][Eden: eden_info][Survivor: survivor_info]
[Tenured: tenured_info][Metaspace: Metaspace_info]
[class space: class_space_info] [cause:cause_info] [User: user_cpu secs]
[Sys: system_cpu secs][IM: jvm_alloc_size, mmap_total_size, malloc_total_size]
[TC: thread_count]
```
#### 7. Options and properties used in Java VM

The following provides details about the output item and content when this option is specified.

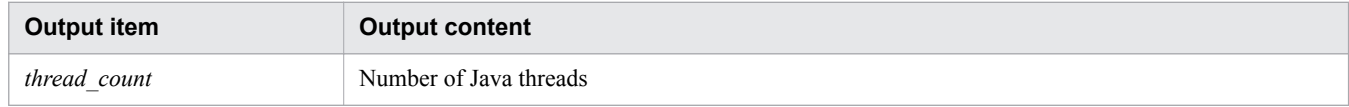

### **Syntax**

```
-XX:[+|-]HitachiVerboseGCPrintThreadCount
```
### **Specifiable values**

Type: String

-XX:+HitachiVerboseGCPrintThreadCount

Outputs the number of Java threads.

-XX:-HitachiVerboseGCPrintThreadCount

Does not output the number of Java threads.

### **Default value**

If the definition item is omitted:

```
-XX:+HitachiVerboseGCPrintThreadCount
```
### **Examples**

Example 1 (if SerialGC is selected when the -XX:+HitachiVerboseGC option is selected)

```
[VGC]<Thu Oct 02 10:38:53.658 2014>(Skip Full:1,Copy:0)
[Full GC 770K->682K(8064K), 0.0050003 secs][DefNew::Eden: 88K->0K(2304K)]
[DefNew::Survivor: 0K->0K(256K)][Tenured: 681K->682K(5504K)] 
[Metaspace: 3634K(4492K, 4492K)->3634K(4492K, 4492K)]
[class space: 356K(388K, 388K)->356K(388K, 388K)] 
[cause:System.gc][User: 0.0000000 secs][Sys: 0.0000000 secs]
[IM: 11944K, 12448K, 0K][TC: 22][DOE: 0K, 0][CCI: 1173K, 245760K, 2496K]
```
Example 2 (if G1GC is selected when the -XX:+HitachiVerboseGC option is selected)

**•** GC-related log

```
[VG1]<Thu Oct 02 10:38:56.193 2014>
[Full GC 753K/2048K(8192K)->678K/1024K(8192K), 0.0097901 secs][Status:-]
[G1GC::Eden: 1024K(2048K)->0K(2048K)][G1GC::Survivor: 0K->0K]
[G1GC::Tenured: 1024K->1024K][G1GC::Humongous: 0K->0K]
[G1GC::Free: 6144K->7168K] [Metaspace: 3634K(4492K, 4492K)->3634K(4492K, 4492K)]
[class space: 356K(388K, 388K)->356K(388K, 388K)] [cause:System.gc]
[RegionSize: 1024K][Target: 0.2000000 secs][Predicted: 0.0000000 secs]
[TargetTenured: 0K][Reclaimable: 0K(0.00%)][User: 0.0000000 secs]
[Sys: 0.0000000 secs][IM: 20459K, 21920K, 0K][TC: 35][DOE: 0K, 0]
[CCI: 1172K, 245760K, 2496K]
```
**•** Concurrent Marking related log

```
[VCM]<Wed Jul 24 11:45:20 2013>[Concurrent Root Region Scan Start]
[User: 0.0000000 secs][Sys: 0.0000000 secs]
[VCM]<Wed Jul 24 11:45:20 2013>[Concurrent Root Region Scan End]
[User: 0.0126134 secs][Sys: 0.0146961 secs]
[VCM]<Wed Jul 24 11:45:20 2013>[Concurrent Mark Start][User: 0.0000000 secs]
```
[Sys: 0.0000000 secs] [VCM]<Wed Jul 24 11:45:34 2013>[Concurrent Mark End][User: 0.0156250 secs] [Sys: 0.2495800 secs]

Example 3 (if SerialGC is selected when the -XX:+HitachiCommaVerboseGC option is selected)

VGC,Thu Oct 02 10:38:52.442 2014,1,0,0,Full GC,770,682,8064,0.0040002,88,0,2304, 0,0,256,681,682,5504,3634,3634,4492,3634,3634,4492,356,356,388,356,356,388,1,0. 0000000,0.0000000,11913,12448,0,22,0,0,1173,245760,2496

Example 4 (if G1GC is selected when the -XX:+HitachiCommaVerboseGC option is selected)

**•** GC-related log

```
VG1,Thu Oct 02 10:38:54.920 2014,Full GC,753,2048,8192,678,1024,8192,0.0064767,
-,1024,2048,0,2048,0,0,1024,1024,0,0,6144,7168,3634,3634,4492,3634,3634,4492,
356,356,388,356,356,388,1,1024,0.2000000,0.0000000,0,0,0.00,0.0000000,
0.0000000,20459,21920,0,35,0,0,1171,245760,2496
```
**•** Concurrent Marking related log

VCM,Fri Jul 26 21:35:50 2013,Concurrent Mark Start,0.0000000,0.0000000 VCM,Fri Jul 26 21:35:50 2013,Concurrent Mark End,0.0124532,0.0245698

# **7.7 Java VM options used for the functionality for that outputs the code cache area information**

This section describes the options used to set up the output of the code cache area information.

# **7.7.1 -XX:CodeCacheInfoPrintRatio**

-XX:CodeCacheInfoPrintRatio specifies the usage rate of the code cache area. This is the rate at which a message is output to indicate that usage has reached the threshold value.

## **Description**

-XX:CodeCacheInfoPrintRatio specifies the usage rate of the code cache area. This is the rate at which a message is output to indicate that usage has reached the threshold value.

The threshold value is calculated by using the following formula based on the usage rate specified in this option:

*maximum\_size\_of\_code\_cache\_area* \* *value\_of\_-XX:CodeCacheInfoPrintRatio\_option* / 100

The code cache area is the area that stores the JIT compile code generated by JIT compilation. By using JIT compilation to execute Java methods that have a large number of calls or loops, Java VM accelerates the execution processing.

The maximum size of the code cache area is specified in the ReservedCodeCacheSize option. Specify a value equal to or larger than the default value of the ReservedCodeCacheSize option.

In addition, consider extending the code cache area when the code cache area is depleted or if there is a risk of depletion. It is not possible to estimate or calculate the size of the JIT compile code. For this reason, measure the actual amount of space used by the code cache area in the Java application execution environment. After considering the amount of space used by the code cache area used by the system (a maximum of 500 kilobytes in the 32-bits version, and 2 megabytes in the 64-bits version), estimate the maximum size of the code cache area.

Prerequisite option

**•** -XX:+PrintCodeCacheInfo

## **Syntax**

```
-XX:CodeCacheInfoPrintRatio=integer_value
```
## **Specifiable values**

*integer\_value*

Type: Integer

Specify an integer from 0 to 100 (unit: %). If the specified value is outside of the specifiable range, 80 is set.

# **Default value**

If the definition item is omitted:

-XX:CodeCacheInfoPrintRatio=80

```
7. Options and properties used in Java VM
```
### **Notes**

**•** If the usage of the code cache area remains around the threshold value, no message is output even if a Java method is compiled by JIT.

After the usage of the code cache area drops to less than the threshold value, if the usage reaches the threshold value again when a Java method is compiled by JIT, a message is output.

**•** The size of code cache area used by the system is a maximum of 500 kilobytes in a 32-bit system and a maximum of 2 megabytes in a 64-bit system. Therefore, depending on the size of code cache area used by the system, the code cache area might become insufficient even if the size of used code cache area does not reach the maximum. If a large value is specified for the usage threshold, the code cache area might become insufficient before a message is output. If you want to output a message before the code cache area becomes insufficient, specify a value for - XX:CodeCacheInfoPrintRatio (the option for specifying the usage of the code cache area) so that the value calculated by the formula *maximum\_size\_of\_code\_cache\_area* - *threshold value* is 4 megabytes or more.

# **7.7.2 -XX:[+|-]PrintCodeCacheFullMessage**

-XX:[+|-]PrintCodeCacheFullMessage outputs a message to the Java VM log file when the code cache area becomes insufficient during JIT compilation of a Java method.

# **Description**

-XX:[+|-]PrintCodeCacheFullMessage specifies whether a message is to be output to the Java VM log file when the code cache area becomes insufficient during JIT compilation of a Java method. The code cache area stores the JIT compile codes generated by JIT compilation. By using JIT compilation to execute Java methods that have a large number of calls or loops, processing is accelerated.

Prerequisite option

```
• -XX:+HitachiVerboseGC
```
Format of output

The following shows the format of output message.

```
[cc_id]<cc_date>CodeCache is full. Compiler has been disabled.
[cc_used_sizeK, cc_max_sizeK, cc_infoK]
```
The following provides details about the output content of the error message.

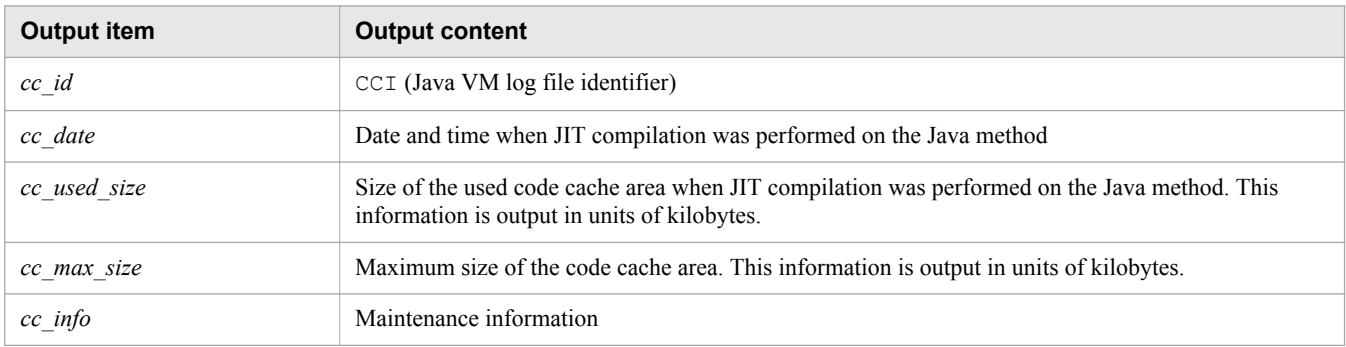

## **Syntax**

-XX:[+|-]PrintCodeCacheFullMessage

```
7. Options and properties used in Java VM
```
### **Specifiable values**

Type: String

-XX:+PrintCodeCacheFullMessage

Outputs a message when the code cache area becomes insufficient during JIT compilation of a Java method. This message is output only once.

-XX:-PrintCodeCacheFullMessage

Does not output a message even when the code cache area becomes insufficient during JIT compilation of a Java method.

### **Default value**

If the definition item is omitted:

-XX:+PrintCodeCacheFullMessage

### **Example**

The following is an example of the output message.

```
[CCI]<Wed Dec 26 14:38:29 2012>CodeCache is full. Compiler has been disabled.
[49151K, 49152K, 49152K]
```
### **Notes**

The maximum size of the code cache area that can be used by the system is 500 kilobytes in the 32-bit version and 2 megabytes in the 64-bit version. Therefore, depending on the size of code cache area used by the system, the code cache area might become insufficient even if the size of used code cache area is less than the maximum.

# **7.7.3 -XX:[+|-]PrintCodeCacheInfo**

-XX:[+|-]PrintCodeCacheInfo specifies whether the usage rate of the code cache area is to be output. In addition, this option specifies whether the message indicating that usage has reached the threshold value is to be output to the Java VM log file.

## **Description**

-XX:[+|-]PrintCodeCacheInfo specifies whether the usage rate of the code cache area is to be output. In addition, this option specifies whether the message indicating that usage has reached the threshold value is to be output to the Java VM log file. The code cache area stores the JIT compile codes generated by JIT compilation. By using JIT compilation to execute Java methods that have a large number of calls or loops, processing is accelerated.

If this option is enabled, the usage rate of the code cache area is output to the extended verbosegc information. In addition, when the usage rate of the code cache area reaches the threshold value, a message is output.

The threshold value is calculated as follows: *maximum\_size\_of\_code\_cache\_area* \* *value\_of\_- XX:CodeCacheInfoPrintRatio\_option* / 100. Specify the maximum size of the code cache area in the - XX:ReservedCodeCacheSize option.

Even if the -XX:-HitachiVerboseGC option is specified, the usage rate of the code cache area is output to the extended verbosegc information that is output by the  $-v$  and  $-s$  options of the javagc command.

### Prerequisite option

**•** -XX:+HitachiVerboseGC

### Related options

- **•** -XX:+HitachiCommaVerboseGC
- **•** -XX:CodeCacheInfoPrintRatio

### Output format

The following shows the output format of the usage rate of the code cache area.

```
[id] <date> (Skip Full:full_count, Copy:copy_count) 
[gc_kind gc_info, gc_time secs][Eden: eden_info][Survivor: survivor_info]
[Tenured: tenured_info][Metaspace: metaspace_info]
[class space: class_space_info] [cause:cause_info] [User: user_cpu secs]
[Sys: system_cpu secs][IM: jvm_alloc_size, mmap_total_size, malloc_total_size]
[TC: thread_count][DOE: doe_alloc_size, called_count]
[CCI: cc_used_sizeK, cc_max_sizeK, cc_infoK]
```
The following provides details about the output items and content when this option is specified.

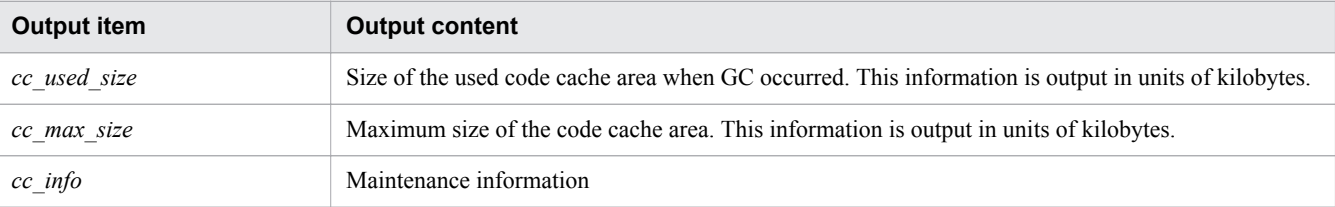

The following shows the output format of the message indicating that usage has reached the threshold value.

```
[cc_id]<cc_date>CodeCache_usage_has_exceeded_the_threshold.
[cc_used_sizeK, cc_max_sizeK, cc_infoK]
```
The following provides details about the output content of the error message.

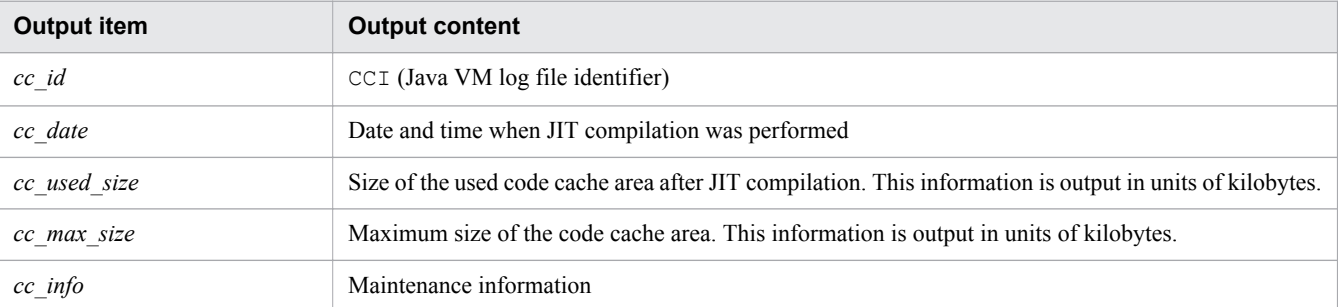

### **Syntax**

-XX:[+|-]PrintCodeCacheInfo

### **Specifiable values**

Type: String

-XX:+PrintCodeCacheInfo

Outputs the usage rate of the code cache area.

The message indicating that usage has reached the threshold value is also output.

```
7. Options and properties used in Java VM
```
Does not output the usage rate of the code cache area.

The message indicating that usage has reached the threshold value is also not output.

### **Default value**

If the definition item is omitted:

-XX:+PrintCodeCacheInfo

### **Examples**

The following shows output examples of the usage rate of the code cache area.

Example 1 (if SerialGC is selected when the  $-XX:$   $+H$ itachiVerboseGC option is selected)

```
[VGC]<Thu Oct 02 10:38:53.658 2014>(Skip Full:1,Copy:0)
[Full GC 770K->682K(8064K), 0.0050003 secs][DefNew::Eden: 88K->0K(2304K)]
[DefNew::Survivor: 0K->0K(256K)][Tenured: 681K->682K(5504K)] 
[Metaspace: 3634K(4492K, 4492K)->3634K(4492K, 4492K)]
[class space: 356K(388K, 388K)->356K(388K, 388K)] 
[cause:System.gc][User: 0.0000000 secs][Sys: 0.0000000 secs]
[IM: 11944K, 12448K, 0K][TC: 22][DOE: 0K, 0][CCI: 1173K, 245760K, 2496K]
```
Example 2 (if G1GC is selected when the -XX:+HitachiVerboseGC option is selected)

### **•** GC-related log

```
[VG1]<Thu Oct 02 10:38:56.193 2014>
[Full GC 753K/2048K(8192K)->678K/1024K(8192K), 0.0097901 secs][Status:-]
[G1GC::Eden: 1024K(2048K)->0K(2048K)][G1GC::Survivor: 0K->0K]
[G1GC::Tenured: 1024K->1024K][G1GC::Humongous: 0K->0K]
[G1GC::Free: 6144K->7168K] [Metaspace: 3634K(4492K, 4492K)->3634K(4492K, 4492K)]
[class space: 356K(388K, 388K)->356K(388K, 388K)] [cause:System.gc]
[RegionSize: 1024K][Target: 0.2000000 secs][Predicted: 0.0000000 secs]
[TargetTenured: 0K][Reclaimable: 0K(0.00%)][User: 0.0000000 secs]
[Sys: 0.0000000 secs][IM: 20459K, 21920K, 0K][TC: 35][DOE: 0K, 0]
[CCI: 1172K, 245760K, 2496K]
```
**•** Concurrent Marking related log

```
[VCM]<Wed Jul 24 11:45:20 2013>[Concurrent Root Region Scan Start]
[User: 0.0000000 secs][Sys: 0.0000000 secs]
[VCM]<Wed Jul 24 11:45:20 2013>[Concurrent Root Region Scan End]
[User: 0.0126134 secs][Sys: 0.0146961 secs]
[VCM]<Wed Jul 24 11:45:20 2013>[Concurrent Mark Start][User: 0.0000000 secs]
[Sys: 0.0000000 secs]
[VCM]<Wed Jul 24 11:45:34 2013>[Concurrent Mark End][User: 0.0156250 secs]
[Sys: 0.2495800 secs]
```
Example 3 (if SerialGC is selected when the -XX:+HitachiCommaVerboseGC option is selected)

VGC,Thu Oct 02 10:38:52.442 2014,1,0,0,Full GC,770,682,8064,0.0040002,88,0,2304, 0,0,256,681,682,5504,3634,3634,4492,3634,3634,4492,356,356,388,356,356,388,1,0. 0000000,0.0000000,11913,12448,0,22,0,0,1173,245760,2496

Example 4 (if G1GC is selected when the  $-XX$ : +HitachiCommaVerboseGC option is selected)

### **•** GC-related log

```
VG1,Thu Oct 02 10:38:54.920 2014,Full GC,753,2048,8192,678,1024,8192,0.0064767,
-,1024,2048,0,2048,0,0,1024,1024,0,0,6144,7168,3634,3634,4492,3634,3634,4492,
```
356,356,388,356,356,388,1,1024,0.2000000,0.0000000,0,0,0.00,0.0000000, 0.0000000,20459,21920,0,35,0,0,1171,245760,2496

**•** Concurrent Marking related log

VCM,Fri Jul 26 21:35:50 2013,Concurrent Mark Start,0.0000000,0.0000000 VCM,Fri Jul 26 21:35:50 2013,Concurrent Mark End,0.0124532,0.0245698

The following shows an example of the output message indicating that usage has reached the threshold value.

Example

```
[CCI]<Wed Dec 26 14:27:53 2012>CodeCache usage has exceeded the threshold.
[39358K, 49152K, 39360K]
```
### **Notes**

**•** If the usage of the code cache area remains around the threshold value, no message is output even if a Java method is compiled by JIT.

After the usage of the code cache area drops to less than the threshold value, if the usage reaches the threshold value again when a Java method is compiled by JIT, a message is output.

• The size of code cache area used by the system is a maximum of 500 kilobytes in a 32-bit system and a maximum of 2 megabytes in a 64-bit system. Therefore, depending on the size of code cache area used by the system, the code cache area might become insufficient even if the size of used code cache area does not reach the maximum.

If a large value is specified for the usage threshold, the code cache area might become insufficient before a message is output. If you want to output a message before the code cache area becomes insufficient, specify a value for - XX:CodeCacheInfoPrintRatio (the option for specifying the usage of the code cache area) so that the value calculated by the formula *maximum\_size\_of\_code\_cache\_area* - *threshold value* is 4 megabytes or more.

# **7.8 Java VM options used for the extended functionality when an OutOfMemoryError occurs**

This section describes the options used for configuring settings related to the output information and behavior when an OutOfMemoryError occurs.

# **7.8.1 -XX:[+|-]HitachiOutOfMemoryAbort**

-XX:[+|-]HitachiOutOfMemoryAbort specifies whether to enable the functionality that forcibly terminates processing when an OutOfMemoryError occurs.

### **Description**

If an OutOfMemoryError occurs due to one of the following reasons,  $-XX$ : [+|-]HitachiOutOfMemoryAbort outputs a message to the standard output and then forcibly terminates processing:

- **•** JavaHeap shortage
- **•** Metaspace shortage
- **•** Compressed Class Space shortage
- **•** C heap shortage in the J2SE class library

Note that, if a C heap shortage occurs during Java VM processing, the processing is forcibly terminated regardless of the specification of this option.

Java VM exit code when processing is forcibly terminated

# 1

## **Syntax**

-XX:[+|-]HitachiOutOfMemoryAbort

## **Specifiable values**

Type: String

-XX:+HitachiOutOfMemoryAbort

Forcibly terminates the processing when an OutOfMemoryError occurs.

-XX:-HitachiOutOfMemoryAbort

Does not forcibly terminate the processing even when an OutOfMemoryError occurs.

## **Default value**

If the definition item is omitted:

-XX:-HitachiOutOfMemoryAbort

```
7. Options and properties used in Java VM
```
## **Example**

```
java.lang.OutOfMemoryError occurred.
JavaVM aborted because of specified -XX:+HitachiOutOfMemoryAbort options.
```
### **Notes**

- **•** If the -XX:+HitachiOutOfMemoryStackTrace option is specified, the stack trace is output to the Java VM log file and then processing is terminated.
- **•** If this option is specified, the processing will be forcibly terminated. At this time, the Java VM termination processing that is registered by using the methods java.io.File.deleteOnExit and java.lang.Runtime.addShutdownHook will not be executed.

# **7.8.2 -XX:[+|-]HitachiOutOfMemoryAbortThreadDump**

-XX:[+|-]HitachiOutOfMemoryAbortThreadDump outputs thread dumps when an OutOfMemoryError occurs.

## **Description**

-XX:[+|-]HitachiOutOfMemoryAbortThreadDump outputs thread dumps when an OutOfMemoryError occurs. When the C heap in the J2SE class library is insufficient, thread dumps are not output, to prevent the recurrence of C heap insufficiency due to the output of thread dumps.

Specify the output destination of thread dumps by using the JAVACOREDIR environment variable or the -XX: +HitachiThreadDumpToStdout option.

Prerequisite options

- **•** -XX:+HitachiOutOfMemoryAbort
- **•** -XX:+HitachiThreadDump

### **Syntax**

-XX:[+|-]HitachiOutOfMemoryAbortThreadDump

### **Specifiable values**

Type: String

-XX:+HitachiOutOfMemoryAbortThreadDump

Outputs thread dumps when an OutOfMemoryError occurs.

You can specify this option if the  $-XX$ : +HitachiOutOfMemoryAbort option is specified.

-XX:-HitachiOutOfMemoryAbortThreadDump

Does not output thread dumps when an OutOfMemoryError occurs.

## **Default value**

If the definition item is omitted:

-XX:+HitachiOutOfMemoryAbortThreadDump

```
7. Options and properties used in Java VM
```
Hitachi Application Server V10 Definition Reference Guide (For Windows<sup>®</sup> Systems) Systems) **599**

# **7.8.3 -XX:[+|-]HitachiOutOfMemoryAbortThreadDumpWithJHeapProf**

-XX:[+|-]HitachiOutOfMemoryAbortThreadDumpWithJHeapProf outputs class-wide statistics to the thread dump log file that is output when an OutOfMemoryError occurs.

## **Description**

-XX:[+|-]HitachiOutOfMemoryAbortThreadDumpWithJHeapProf specifies whether to output classwide statistics to the thread dump log file that is output when  $-XX$ : +HitachiOutOfMemoryAbortThreadDump is specified.

If G1GC is used, this functionality is disabled. If the option that enables this functionality is specified when G1GC is being used, the specification is not applied, and the functionality is disabled.

Prerequisite options

- **•** -XX:+HitachiOutOfMemoryAbort
- **•** -XX:+HitachiOutOfMemoryAbortThreadDump
- **•** -XX:+HitachiThreadDump

## **Syntax**

-XX:[+|-]HitachiOutOfMemoryAbortThreadDumpWithJHeapProf

### **Specifiable values**

Type: String

-XX:+HitachiOutOfMemoryAbortThreadDumpWithJHeapProf

Outputs class-wide statistics to the thread dump log file that is output when  $-XX$ : +HitachiOutOfMemoryAbortThreadDump is specified.

-XX:-HitachiOutOfMemoryAbortThreadDumpWithJHeapProf

Does not output class-wide statistics to the thread dump log file that is output when  $-XX$ : +HitachiOutOfMemoryAbortThreadDump is specified.

## **Default value**

If the definition item is omitted:

-XX:-HitachiOutOfMemoryAbortThreadDumpWithJHeapProf

## **Example**

```
Java Heap Profile
-----------------------
               Size Instances Class
             856560 5 [Ljava.io.ObjectStreamField;
             113488 2 java.lang.ThreadGroup<br>113280 2 [Liava.lang.Thread:
                             2 [Ljava.lang.Thread;
              108264 2 java.io.PrintStream
...
                  64 1 classA
...
                  32 1 classB
```
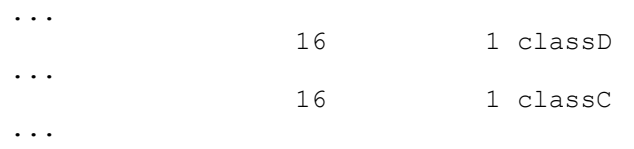

# **7.8.4 -XX:[+|-]HitachiOutOfMemoryCause**

-XX:[+|-]HitachiOutOfMemoryCause outputs the type of the cause of the error when an OutOfMemoryError occurs.

## **Description**

-XX:[+|-]HitachiOutOfMemoryCause specifies whether to output the type of the cause of the error when an OutOfMemoryError occurs.

The following shows the cause types that can be output.

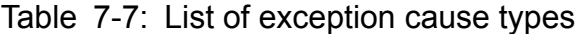

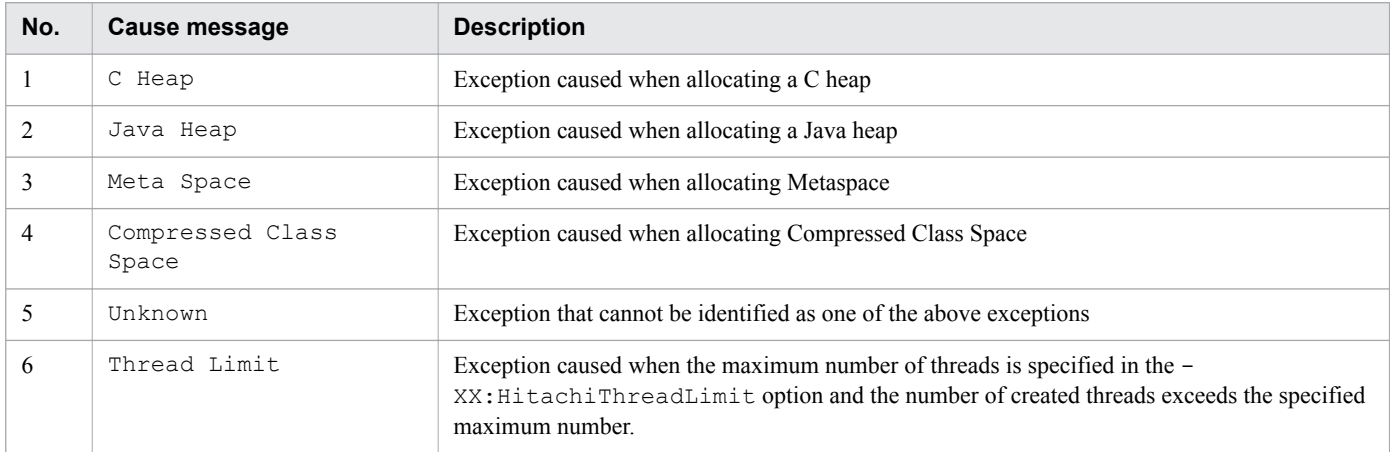

### **Syntax**

-XX: [+|-]HitachiOutOfMemoryCause

### **Specifiable values**

Type: String

-XX:+HitachiOutOfMemoryCause

Outputs the exception cause type to the Java VM log file when an OutOfMemoryError occurs.

When the  $-XX:$  +HitachiOutOfMemoryStackTrace option is specified, this option is also set.

-XX:-HitachiOutOfMemoryCause

Does not output the exception cause type to the Java VM log file when an OutOfMemoryError occurs.

### **Default value**

If the definition item is omitted:

-XX:-HitachiOutOfMemoryCause

### **Example**

```
[OOM][Thread: 0x00062fd0]<Tue Dec 2 16:42:39 2003>[java.lang.OutOfMemoryError 
:(C Heap) : unable to create thread : 340 threads exist]
```
# **7.8.5 -XX:[+|-]HitachiOutOfMemorySize**

-XX:[+|-]HitachiOutOfMemorySize outputs the requested memory size when an OutOfMemoryError occurs.

## **Description**

```
-XX:[+|-]HitachiOutOfMemorySize outputs the requested memory size when an OutOfMemoryError occurs.
```
## **Syntax**

-XX:[+|-]HitachiOutOfMemorySize

### **Specifiable values**

Type: String

-XX:+HitachiOutOfMemorySize

Outputs the requested memory size (in bytes) when an OutOfMemoryError occurs.

When the  $-XX:$  +HitachiOutOfMemoryStackTrace option is specified, this option is also set.

-XX:-HitachiOutOfMemorySize

Does not output the requested memory size when an OutOfMemoryError occurs.

## **Default value**

If the definition item is omitted:

-XX:-HitachiOutOfMemorySize

### **Example**

```
[OOM][Thread: 0x00062fd0]<Tue Dec 2 16:42:39 2003>
[java.lang.OutOfMemoryError : requested 1024 bytes. (Java Heap) : 
20 threads exist]
```
### **Notes**

In the following cases, the requested memory size cannot be collected:

**•** When the Java memory allocation functionality is not used and an OutOfMemoryError (including errors thrown by the J2SE class library) is explicitly thrown.

```
7. Options and properties used in Java VM
```
Example:

throw new OutOfMemoryError();

**•** When an OutOfMemoryError is caused by verifier during class loading.

```
[OOM][Thread: 0x00062fd0]<Tue Dec 2 16:42:39 2003>
[java.lang.OutOfMemoryError : requested size unknown. (Unknown) :
10 threads exist]
```
# **7.8.6 -XX:[+|-]HitachiOutOfMemoryStackTrace**

-XX:[+|-]HitachiOutOfMemoryStackTrace outputs the exception information and stack trace to the Java VM log file when an OutOfMemoryError occurs.

# **Description**

-XX:[+|-]HitachiOutOfMemoryStackTrace specifies whether to output the exception information and stack trace to the Java VM log file when an OutOfMemoryError occurs.

Format of output

```
[id] [Thread:thread_id]<date>[java.lang.OutOfMemoryError : 
requested size bytes (cause) : reason : thread_count threads exist]
[id] [Thread:thread_id] stack_trace
```
The following provides details about the output.

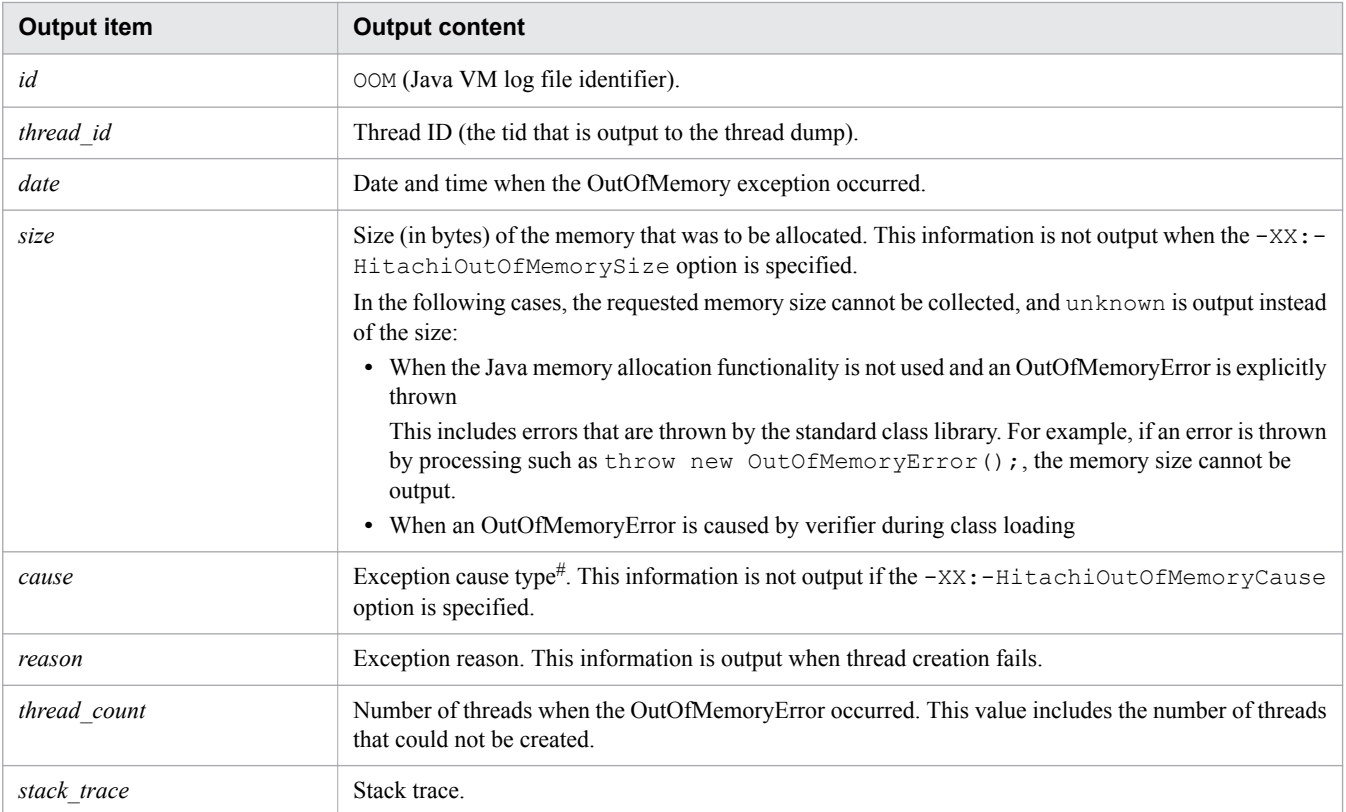

#:

The exception cause types are as follows.

<sup>7.</sup> Options and properties used in Java VM

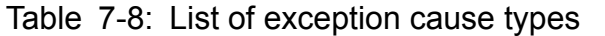

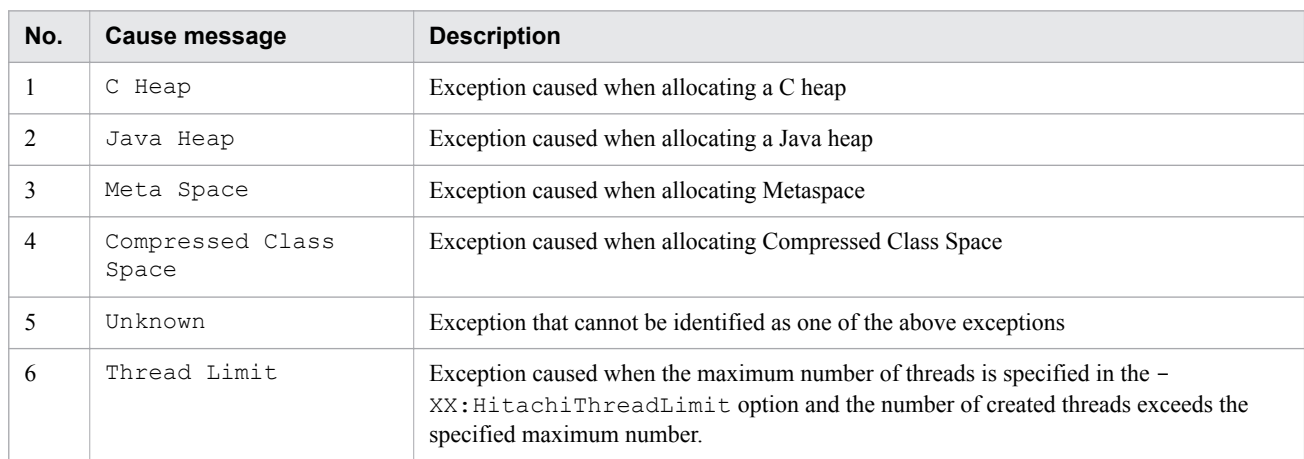

### **Syntax**

```
-XX:[+|-]HitachiOutOfMemoryStackTrace
```
### **Specifiable values**

```
Type: String
```
### -XX:+HitachiOutOfMemoryStackTrace

Outputs the exception information and stack trace to the Java VM log file when an OutOfMemoryError occurs.

The stack trace is stored in the buffer for each stack and then output after the code is converted. The stack trace is output each time an OutOfMemoryError is thrown. Therefore, if an OutOfMemoryError is caught and then thrown again, the stack trace is output multiple times. Note that, if an OutOfMemoryError occurs during thread creation, no stack trace is output.

```
-XX:-HitachiOutOfMemoryStackTrace
```
Does not output the stack trace to the Java VM log file when an OutOfMemoryError occurs.

### **Default value**

If the definition item is omitted:

```
-XX:-HitachiOutOfMemoryStackTrace
```
### **Example**

```
[OOM][Thread: 0x00062fd0] <Wed Mar 17 00:41:17 2004>
[java.lang.OutOfMemoryError : requested 400000 bytes. (C Heap):
unable to create thread : 1500 threads exist]
[OOM][Thread: 0x00062fd0] at java.lang.Thread.start(Native Method)
[OOM][Thread: 0x00062fd0] at sub1.<init>(Thread0012.java:22)
[OOM][Thread: 0x00062fd0] at Thread0012.test01(Thread0012.java:73)
[OOM][Thread: 0x00062fd0] at Thread0012.main(Thread0012.java:57)
```
### **Notes**

If Java VM fails to create a thread because of a memory shortage, only the exception information will be output. The stack trace will not be output.

<sup>7.</sup> Options and properties used in Java VM

# **7.8.7 -XX:HitachiOutOfMemoryStackTraceLineSize**

-XX:HitachiOutOfMemoryStackTraceLineSize specifies the number of characters (in bytes) per line of the stack trace that is output when an OutOfMemoryError occurs.

# **Description**

-XX:HitachiOutOfMemoryStackTraceLineSize specifies the number of characters (in bytes) per line of the stack trace that is output when an OutOfMemoryError occurs. If this option is not specified, 1024 bytes are set by default. When the specified number of bytes cannot be allocated, a warning message is output and no stack trace is output. In addition, if the number of characters in a row exceeds the specified number of characters, characters after "at" are deleted in order until the number of characters in that row is equal to the specified number. Then the character string of length equal the specified number of bytes is output.

Note that, when the -XX:+JavaLogAsynchronous option is specified, 4096 is set for this option.

Prerequisite options

**•** -XX:+HitachiOutOfMemoryStackTrace

## **Syntax**

-XX:HitachiOutOfMemoryStackTraceLineSize=*integer\_value*

### **Specifiable values**

*integer\_value*

Type: Integer

Specify an integer value (in bytes) from 1,024 to 2,147,483,647. If you specify a value outside of this range, 1024 is set. If you specify a negative value, an error occurs.

## **Default value**

If the definition item is omitted:

```
-XX:HitachiOutOfMemoryStackTraceLineSize=1024
```
# **7.9 Java VM options used by the functionality for the class library trace**

This section describes the options used to configure settings related to the output information of the stack traces of the class library.

# **7.9.1 -XX:[+|-]HitachiJavaClassLibTrace**

-XX:[+|-]HitachiJavaClassLibTrace outputs the stack trace for the class library.

### **Description**

-XX:[+|-]HitachiJavaClassLibTrace outputs the stack trace for the API to the Java VM log file when one of the following method that affects the entire system is used:

- **•** java.lang.System.gc
- **•** java.lang.System.exit
- **•** java.lang.System.runFinalizersOnExit
- **•** java.lang.Runtime.exit
- **•** java.lang.Runtime.halt
- **•** java.lang.Runtime.runFinalizersOnExit

### Format of output

```
[id] [Thread:thread_id]<date>
[id] [Thread:thread_id] stack_trace
```
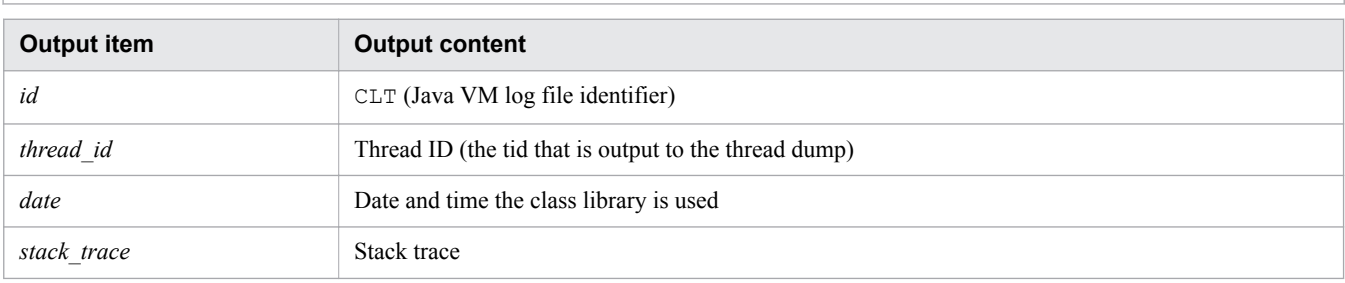

### **Syntax**

-XX:[+|-]HitachiJavaClassLibTrace

## **Specifiable values**

Type: String

-XX:+HitachiJavaClassLibTrace

Outputs the stack trace for the class library.

```
-XX:-HitachiJavaClassLibTrace
```
Does not output the stack trace for the class library.

```
7. Options and properties used in Java VM
```
## **Default value**

When the definition item is omitted:

-XX:-HitachiJavaClassLibTrace

### **Examples**

Example of output 1

```
[CLT][Thread: 0x00286348]<Thu Oct 21 14:55:50 2004>
[CLT][Thread: 0x00286348] at java.lang.Shutdown.halt0(Native Method)
[CLT][Thread: 0x00286348] at java.lang.Shutdown.halt(Shutdown.java:145)
[CLT][Thread: 0x00286348] at java.lang.Shutdown.exit(Shutdown.java:222)
[CLT][Thread: 0x00286348] at java.lang.Runtime.exit(Runtime.java:90)
[CLT][Thread: 0x00286348] at java.lang.System.exit(System.java:715)
[CLT][Thread: 0x00286348] at J250048 02.main(J250048 02.java:4)
```
Example of output 2

```
[CLT][Thread: 0x009c4000]<Tue Oct 09 15:36:18 2012>
[CLT][Thread: 0x009c4000] at java.lang.Runtime.outputJavaClassLibTrace
(Native Method)
[CLT][Thread: 0x009c4000] at java.lang.Runtime.runFinalizersOnExit
(Runtime.java:378)
[CLT][Thread: 0x009c4000] at java.lang.System.runFinalizersOnExit
(System.java:978)
[CLT][Thread: 0x009c4000] at Program.main(Program.java:8)
```
# **7.9.2 -XX:HitachiJavaClassLibTraceLineSize**

-XX:HitachiJavaClassLibTraceLineSize specifies the number of characters (in bytes) per line of the stack trace for the class library.

### **Description**

-XX:HitachiJavaClassLibTraceLineSize specifies the number of characters (in bytes) per line of the stack trace for the class library that is output when the  $-XX$ : +HitachiJavaClassLibTrace option is specified.

Note that 4096 is set for this option when the -XX:+JavaLogAsynchronous option is specified.

Prerequisite option

**•** -XX:+HitachiJavaClassLibTrace

### **Syntax**

-XX:HitachiJavaClassLibTraceLineSize=*integer\_value*

## **Specifiable values**

*integer\_value*

Type: Integer

Specify an integer value (in bytes) from 1024 to 2147483647. If you specify a value outside of this range, 1024 is set.

7. Options and properties used in Java VM

## **Default value**

If the definition item is omitted:

-XX:HitachiJavaClassLibTraceLineSize=1024

### **Example**

```
[CLT][Thread: 0x00286c58]<Thu Oct 21 14:56:24 2004>
[CLT][Thread: 0x00286c58] at java.lang.Runtime.gc(Native Method)
[CLT][Thread: 0x00286c58] at java.lang.System.gc(System.java:737)<br>[CLT][Thread: 0x00286c58] at mple.func 012345678 ... (omitted)...
[CLT][Thread: 0x00286c58] at mple.func_012345678 ... (omitted)... xyz(Sample.java:9)<br>[CLT][Thread: 0x00286c58] at Sample.main(Sample.java:5)
                    0x00286c58] at Sample.main(Sample.java:5)
```
If the number of characters in a line exceeds the specified number of bytes, the characters after at are deleted in order from left to right, until the number of characters in the line is equal to the specified number of bytes. In the fourth line of the above output example, the characters "Sa" have been deleted from Sample, and only mple appears.

# **7.10 Java VM options used for the functionality that outputs local variable information**

This section describes the options used for configuring the functionality that outputs local variable information.

# **7.10.1 -XX:HitachiCallToString**

-XX:HitachiCallToString outputs the character strings of the String objects that were obtained via a local variable object in the applicable class, as strings that represent variable values.

## **Description**

-XX:HitachiCallToString outputs the character strings of the String objects that were obtained via a local variable object in a class corresponding to *applicable\_range*, as strings that represent variable values.

Note that, if there are no objects stored in the local variable or the objects are Java VM internal objects, the local variable information is not output.

Prerequisite option

**•** -XX:+HitachiLocalsInThrowable

## **Syntax**

```
-XX:HitachiCallToString=applicable_range
```
### **Specifiable values**

*applicable\_range*

Type: String Specify minimal or full.

minimal

The following classes in the package java.lang are targets:

- **•** String
- **•** StringBuffer
- **•** Boolean
- **•** Byte
- **•** Character
- **•** Short
- **•** Integer
- **•** Long
- **•** Float
- **•** Double

Note that the target classes when a null character ("") is specified are the same as those when minimal is specified.

<sup>7.</sup> Options and properties used in Java VM

full

All classes and array types are targets.

### **Default value**

If the definition item is omitted:

-XX:HitachiCallToString=minimal

## **Examples**

Examples of output (in the simple output format) when the following Java program example is used are shown below.

Java program example

```
class Example3 {
     public static void main(String[] args) {
        Example3 e3 = new Example3();
        e3.method(); // 4th line
     }
     void method() {
        String 11 = "local 1";StringBuffer 12 = new StringBuffer(11);
        l2.append(" + local 2"); Boolean l3 = new Boolean(false);
        Character 14 = new Character('X');
        Long 15 = new Long(Long.MIN VALUE); // Minimum value of the long data
type
        Object 16 = new Thread();
        Object[] 17 = new Thread[10];
         try {
           <An exception occurred!> // 18th line
         } catch (Exception e) {
        e.printStackTrace();
 }
     }
     public String toString() {
         return "I am an Example3 instance.";
     }
}
```
Example 1

When -XX:HitachiCallToString=minimal is specified:

```
 at Example3.method(Example3.java:18)
     locals: 
       (Example3) this = <0xaa07db58>
       (java.lang.String) l1 = <0xae173a28> "local 1"
       (java.lang.StringBuffer) l2 = <0xaa07dca0> "local 1 + local 2"
       (java.lang.Boolean) l3 = <0xaa07de18> "false"
       (java.lang.Character) l4 = <0xaa07df68> "X"
       (java.lang.Long) l5 = <0xaa07e078> "-9223372036854775808"
       (java.lang.Object) l6 = <0xaa07e1a8>
       (java.lang.Object[]) l7 = <0xaa07e298>
  at Example3.main(Example3.java:4)
    locals: 
...
```
### Example 2

When -XX:HitachiCallToString=full is specified:

```
 at Example3.method(Example3.java:18)
     locals: 
       (Example3) this = <0xaa07db58> "I am an Example3 instance."
      (iava.lang(String) 11 = <0xae173a28> "local 1"
       (java.lang.StringBuffer) l2 = <0xaa07dca0> "local 1 + local 2"
       (java.lang.Boolean) l3 = <0xaa07de18> "false"
       (java.lang.Character) l4 = <0xaa07df68> "X"
       (java.lang.Long) l5 = <0xaa07e078> "-9223372036854775808"
      (iava.lang.Obigct) 16 = <math>\langle 0xaa07e1a8 \rangle "Thread[Thread-0,5,main]"
      (iava.lang.Object]) 17 = <0xaa07e298> "[Ljava.lang.Thread;@26e431"]
  at Example3.main(Example3.java:4)
    locals: 
...
```
### **Notes**

To collect all local variable information, when you create the class file by using javac, you must embed local variable information in the class file by specifying the  $-g$  option or the  $-g:vars$  option. If you create the class file without specifying either the  $-q$  option or the  $-q$ : vars option, the local variable information will be output within the collectable range.

Note that the specification of full is not supported in version 10-00 and later.

# **7.10.2 -XX:[+|-]HitachiLocalsInStackTrace**

-XX:[+|-]HitachiLocalsInStackTrace adds the local variable information of each method to the stack traces that are generated when thread dumps are output, and then outputs the stack traces.

### **Description**

-XX:[+|-]HitachiLocalsInStackTrace adds the local variable information of each method to the stack traces that are generated when thread dumps are output, and then outputs the stack traces.

### **Syntax**

```
-XX:[+|-]HitachiLocalsInStackTrace
```
### **Specifiable values**

Type: String

-XX:+HitachiLocalsInStackTrace

Outputs local variable information to the stack traces that are generated when thread dumps are output.

-XX:-HitachiLocalsInStackTrace

Does not output local variable information to the stack traces that are generated when thread dumps are output.

### **Default value**

If the definition item is omitted:

-XX:-HitachiLocalsInStackTrace

### **Examples**

An example of the output (in the simple output format) when the following Java program example is used is shown below.

Java program example

```
class Example2 {
    public static void main(String[] args) {
        Example2 e2 = new Example2();
         e2.method(); // 4th line
     }
     synchronized void method() {
        int 11 = 1;
        float l2 = 2.0f;
        String 13 = "local 3";
        Character 14 = new Character('X');
        Object 15 = new Thread();
        Object[] 16 = new Thread[10];
         <Here, a thread dump is output!> // 15th line
     }
}
```
Example of output

When the -XX: +HitachiLocalsSimpleFormat option and the -XX: +HitachiTrueTypeInLocals option are specified:

```
"main" #1 prio=5 os_prio=0 jid=<N/A> tid=0x0000000000297800 nid=0x11500 
runnable [0x0000000002a8f000..0x0000000002a8f6c0]
   java.lang.Thread.State: RUNNABLE
  stack=
[0x0000000002a90000..0x0000000002994000..0x0000000002991000..0x0000000002990000]
   [user cpu time=3790ms, kernel cpu time=78ms] [blocked count=0, waited count=0]
 at Example2.method(Unknown Source)
 - locked <0x00000000120d03a8> (a Example2)
    locals: 
      (Example2) this = <0x00000000120d03a8>
     (int) 11 = 1(float) 12 = 2 (java.lang.String) l3 = <0x00000000120d03b8>
      (java.lang.Character) l4 = <0x00000000120d0600>
      (java.lang.Object) l5 = <0x00000000120d07f8>
     (iava.lang.Object[]) 16 = <0x00000000120d0bc8> at Example2.main(Unknown Source)
    locals: 
     (iava.lang(String[]) args [arg1] = <0x00000000120d0390> (Example2) e2 = <0x00000000120d03a8>
```
### **Notes**

• To collect all local variable information, when you create the class file by using javac, you must embed local variable information in the class file by specifying the  $-q$  option or the  $-q$ : vars option. If you create the class

<sup>7.</sup> Options and properties used in Java VM
file without specifying either the  $-g$  option or the  $-g:vars$  option, the local variable information will be output within the collectable range.

- **•** In general, the threads collecting the stack trace information do not match the threads that are to be collected. To collect the information, the target threads must be terminated, and the  $\tau$  to  $\tau$  ing method cannot be called. For this reason, the specification of the  $-XX:HitachicallTostring$  option becomes invalid.
- When the local variable information of a method containing a complicated control structure and many lines is output, analysis takes a long time. Therefore, the output of extended thread dumps and the acquisition of thread stack traces might take a long time.

# **7.10.3 -XX:[+|-]HitachiLocalsInThrowable**

-XX:[+|-]HitachiLocalsInThrowable outputs the local variable information of the methods in the stack traces.

## **Description**

-XX:[+|-]HitachiLocalsInThrowable collects the local variable information of the methods in the stack traces when the java.lang.Throwable.fillInStackTrace method is executed.

Format of output

```
 locals: 
       name: name
       type: type
       value: value
...
```
- In the first line, locals: is output as the header.
- **•** From second line onwards, information about collected local variables is output to one line for each variable.

The following information about local variables is output:

- 1. Variable name
- 2. Type name (basic type name, class name or array type name)
- 3. Character string that indicates a variable value

Note that the content output for each local variable is delimited by blank lines.

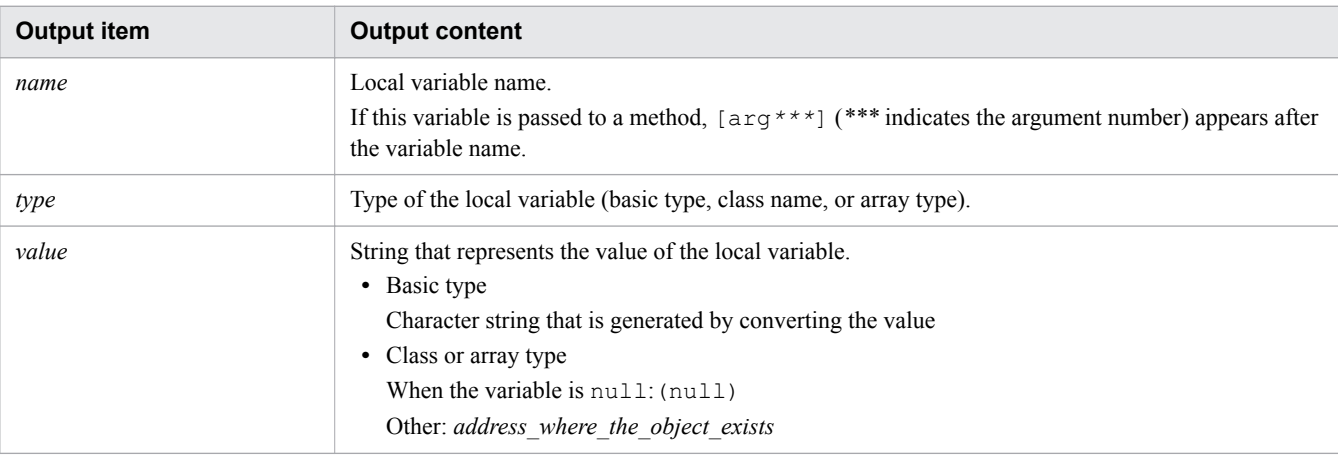

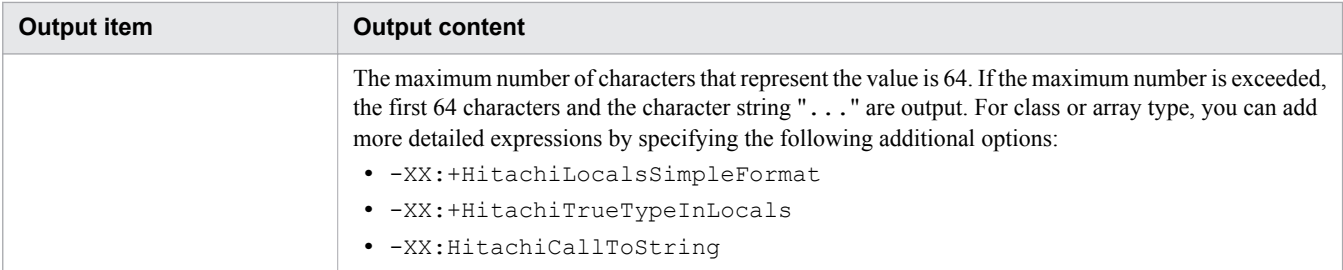

### **Syntax**

-XX:[+|-]HitachiLocalsInThrowable

### **Specifiable values**

Type: String

-XX:+HitachiLocalsInThrowable

Outputs the local variable information of the methods in the stack trace.

This option is ignored when java.lang.StackOverflowError occurs.

-XX:-HitachiLocalsInThrowable

Does not output the local variable information of the methods in the stack trace.

### **Default value**

If the definition item is omitted:

-XX:-HitachiLocalsInThrowable

### **Examples**

Examples of output (in the simple output format) when the following Java program example is used are shown below.

Java program example

```
class Example1 {
    public static void main(String[] args) {
       Example1 e1 = new Example1();
        Object obj = new Object();
        el.method(1, 'Q', obj); // 5th line
     }
    void method(int l1, char l2, Object l3) {
        float 14 = 4.0f;
       boolean 15 = true;double 16 = Double. MAX VALUE; // Maximum value of the double data type
       Object[] 17 = new Object[10];
         try {
           <An exception occurred!> // 15th line
         } catch (Exception e) {
        e.printStackTrace();
 }
     }
}
```
#### Example of output 1

When all local variable information is output:

```
 at Example1.method(Example1.java:15)
    locals:<br>name: this
     name:
 type: Example1
 value: <0x922f42d0>
      name: l1 [arg1]
      type: int
      value: 1
      name: l2 [arg2]
      type; char
      value: 'Q'
      name: l3 [arg3]
      type: java.lang.Object
      value: <0xaf112f08>
      name: l4
      type: float
      value: 4
      name: l5
      type: boolean
      value: true
      name: l6
      type: double
      value: 1.79769E+308
      name: l7
      type: java.lang.Object[]
      value: <0x922f42d8>
  at Example1.main(Example1.java:5)
     locals: 
...
```
#### Example of output 2

When no local variable information exists:

- When the class file is generated without specifying the  $-q$  option or the  $-q$ : vars option.
- The native method of a class file is generated by specifying the  $-q$  option or the  $-q$ : vars option.

```
 at Example1.method(Example1.java:15)
    locals: 
 name: this
 type: Example1
      value: <0x922f42d0>
      name: [arg1]
      type: int
      value: 1
      name: [arg2]
      type; char
      value: 'Q'
```
#### 7. Options and properties used in Java VM

```
 name: [arg3]
       type: java.lang.Object
       value: <0xaf112f08>
  at Example1.main(Example1.java:5)
    locals: 
...
```
### **Notes**

- To collect all local variable information, when you create the class file by using  $\frac{1}{1}$  avac, you must embed local variable information in the class file by specifying the  $-\alpha$  option or the  $-\alpha$ : vars option. If you create the class file without specifying either the  $-q$  option or the  $-q$ : vars option, the local variable information will be output within the collectable range.
- No local variable information exists for the native method, even if the class file was generated by specifying the g option or the -g:vars option.
- **•** When the JIT compiler compiles a method, as a part of optimization, local variables that are determined to be unnecessary might be removed.

Example: Declarations (such as "int not used  $= 12345$ ") and local variables that are not used after initialization In this example, one of the following values is output as the local variable information when an exception occurs:

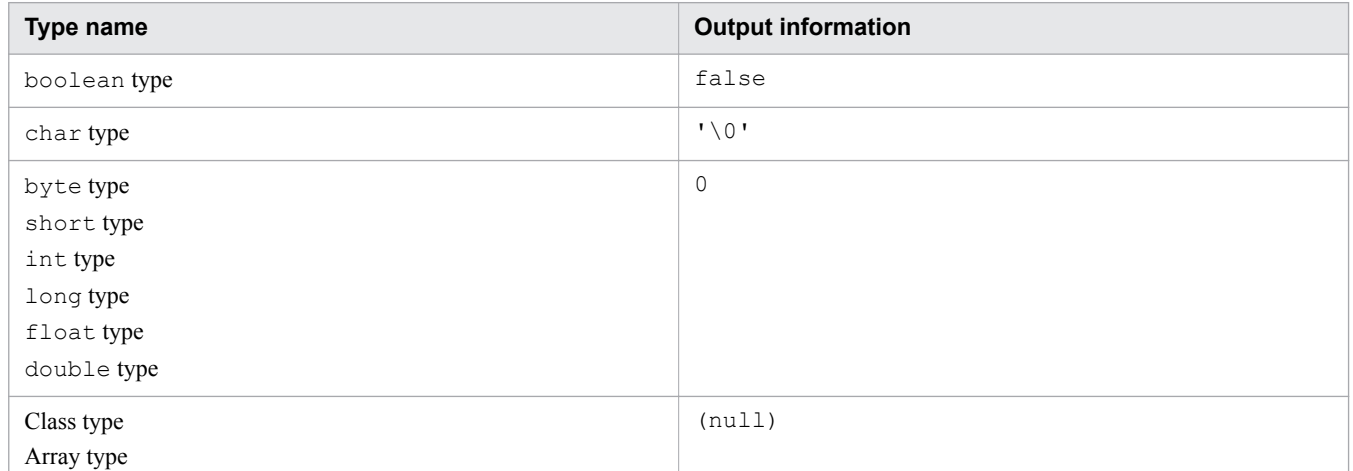

- During the output the local variable information of a method containing a complicated control structure and many lines, analysis takes more time. As a result, the generation of an exception object when an exception occurs might take more time.
- **•** To output the local variable information to the stack trace of the current thread obtained by using the method getStackTrace of the class java.lang.Thread, the option (-XX:+HitachiLocalsInThrowable) that collects and outputs the local variable information to the stack trace when an exception occurs is necessary.

# **7.10.4 -XX:[+|-]HitachiLocalsSimpleFormat**

-XX:[+|-]HitachiLocalsSimpleFormat changes the output format of the local variable information to the simple output format, where one variable is output per line.

## **Description**

-XX:[+|-]HitachiLocalsSimpleFormat changes the output format of the local variable information to the simple output format, where one variable is output per line.

#### Prerequisite options

- **•** -XX:+HitachiLocalsInThrowable
- **•** -XX:+HitachiLocalsInStackTrace

#### Format of output

```
 locals: 
       (type) name = value
       (type) name = value
...
```
The following provides details on the output content.

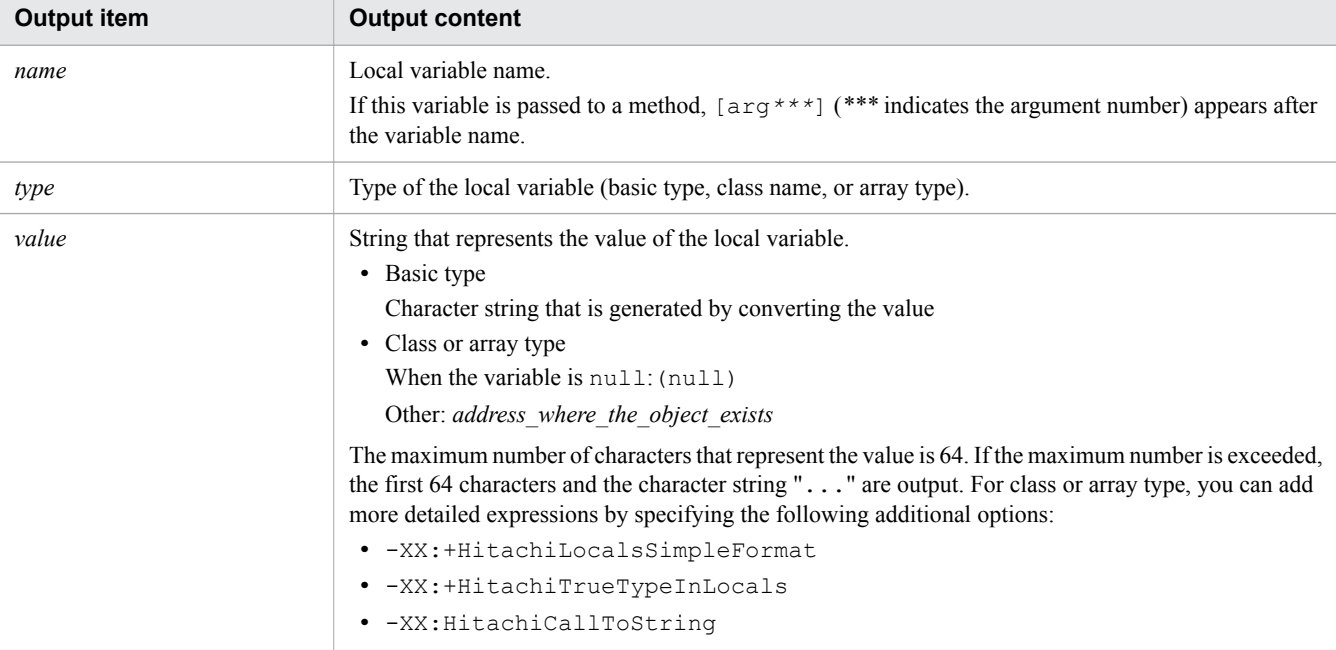

### **Syntax**

-XX:[+|-]HitachiLocalsSimpleFormat

### **Specifiable values**

Type: String

-XX:+HitachiLocalsSimpleFormat

Outputs the local variable information in the simple format.

-XX:-HitachiLocalsSimpleFormat

Outputs the local variable information in the normal format.

### **Default value**

If the definition item is omitted:

-XX:-HitachiLocalsSimpleFormat

```
7. Options and properties used in Java VM
```
### **Examples**

An output example when the following Java program example is used is shown below.

Java program example

```
class Example1 {
    public static void main(String[] args) {
        Example1 e1 = new Example1();
        Object obj = new Object();
        el.method(1, 'Q', obj); // 5th line
     }
    void method(int l1, char l2, Object l3) {
        float 14 = 4.0f;
        boolean 15 = true;double 16 = Double. MAX VALUE; // Maximum value of the double data type
        Object[] 17 = new Object[10];
         try {
           <An exception occurred!> // 15th line
         } catch (Exception e) {
           e.printStackTrace();
         }
     }
}
```
Example of output

```
 at Example1.method(Example1.java:15)
     locals: 
      (Example1) this = <0x922f42d0> (int) l1 [arg1] = 1
      (char) 12 \text{ [arg2]} = 'Q' (java.lang.Object) l3 [arg3] = <0xaf112f08>
      (float) 14 = 4 (boolean) l5 = true
       (double) l6 = 1.79769E+308
      (java.lang.Object[]) 17 = <0x922f42d8> at Example1.main(Example1.java:5)
    locals: 
...
```
# **7.10.5 -XX:[+|-]HitachiTrueTypeInLocals**

-XX:[+|-]HitachiTrueTypeInLocals outputs the actual object type names to the local variable information.

## **Description**

-XX:[+|-]HitachiTrueTypeInLocals outputs the name of the object type that is set for a class or an arraytype local variable when local variable information is collected. The type name appears in the parentheses after the character string that represents the variable value.

Note that, if the class or array-type object stored in the local variable is a Java VM internal object, internal type is output.

<sup>7.</sup> Options and properties used in Java VM

#### Prerequisite options

- **•** -XX:+HitachiLocalsInThrowable
- **•** -XX:+HitachiLocalsInStackTrace

#### **Syntax**

```
-XX:[+|-]HitachiTrueTypeInLocals
```
#### **Specifiable values**

Type: String

```
-XX:+HitachiTrueTypeInLocals
```
Outputs the actual object type names to the local variable information.

```
-XX:-HitachiTrueTypeInLocals
```
Does not output the actual object type names to the local variable information.

### **Default value**

If the definition item is omitted:

-XX:-HitachiTrueTypeInLocals

### **Example**

An output example when the following Java program example is used is shown below.

Java program example

```
class Example3 {
     public static void main(String[] args) {
        Example3 e3 = new Example3();
        e3.method(); // 4th line
     }
     void method() {
        String 11 = "local 1";
         StringBuffer l2 = new StringBuffer(l1);
        12.append(" + local 2"); Boolean l3 = new Boolean(false);
        Character 14 = new Character('X');
        Long 15 = new Long(Long.MIN VALUE); // Minimum value of the long data
type
        Object 16 = new Thread();
        Object[] 17 = new Thread[10];
         try {
           <An exception occurred!> // 18th line
         } catch (Exception e) {
           e.printStackTrace();
 }
     }
     public String toString() {
         return "I am an Example3 instance.";
     }
}
```
7. Options and properties used in Java VM

#### Example

When the -XX: +HitachiLocalsSimpleFormat option and -XX: HitachiCallToString=full are specified

```
 at Example3.method(Example3.java:18)
    locals: 
       (Example3) this = <0xaa07db58> "I am an Example3 instance." (Example3)
       (java.lang.String) l1 = <0xae173a28> "local 1" (java.lang.String)
       (java.lang.StringBuffer) l2 = <0xaa07dca0> "local 1 + local 2" 
       (java.lang.StringBuffer)
       (java.lang.Boolean) l3 = <0xaa07de18> "false" (java.lang.Boolean)
       (java.lang.Character) l4 = <0xaa07df68> "X" (java.lang.Character)
       (java.lang.Long) l5 = <0xaa07e078> "-9223372036854775808" (java.lang.Long)
      (java.lang.Object) 16 = <0xaa07e1a8> "Thread[Thread-0,5,main]"
       (java.lang.Thread)
       (java.lang.Object[]) l7 = <0xaa07e298> "[Ljava.lang.Thread;@26e431" 
       (java.lang.Thread[])
  at Example3.main(Example3.java:4)
    locals: 
...
```
## **7.11 Java VM options used for the explicit memory management functionality**

This section describes the options for using the functionality (the explicit memory management functionality) for suppressing the occurrence of FullGC.

## **7.11.1 -XX:ExplicitMemoryAutoReclaimTargetBlockRatio**

-XX:ExplicitMemoryAutoReclaimTargetBlockRatio specifies the maximum release rate that can be specified in the automatic release processing of the explicit memory management functionality.

### **Description**

-XX:ExplicitMemoryAutoReclaimTargetBlockRatio is used when the size of the used Explicit heap area continues to increase, even when automatic release processing is repeatedly executed after Explicit heap tuning has been performed and the objects to be allocated to the Explicit heap by the automatic placement functionality have been selected. In the automatic release processing for Explicit memory blocks, the Explicit memory blocks to be automatically released are selected. However, depending on the reference relationships among objects, you might not be able to delete certain objects just by specifying one Explicit memory block. Instead, you might need to specify multiple Explicit memory blocks. This option can be used to increase the number of memory blocks that are selected to be released.

Specify the maximum release rate that can be set in the automatic release processing of the explicit memory management functionality. The release rate is the ratio of the amount of the heap area that is actually released by automatic release processing, to the amount selected during the automatic release processing.

The explicit memory management functionality uses the previous release rate for the automatic release processing to determine the number of memory blocks to be selected for release. Based on this release rate, the number of memory blocks to be selected for release is adjusted according to the inflow amount of the Explicit heap. As a result, increases in the amount of used Explicit heap area can be prevented. Note, however, that if the number of memory blocks selected for release increases, the automatic release processing takes more time. Similar to the case of full GC, while the automatic release processing is running, the execution of applications stops. For this reason, an upper limit is set for the number of memory blocks selected for release, so that the automatic release processing does not take an excessively long time.

If you specify 0, the upper limit is the same as the limit that is set when this option is omitted. If you specify 100, the upper limit of the release rate that was set in the previous automatic release processing is increased to the maximum value. However, because of the behavior of the automatic release processing, even if you specify 100, this does not mean that all objects in the Explicit heap become targets of automatic release processing.

Prerequisite options

- **•** -XX:+HitachiUseExplicitMemory
- **•** -XX:+HitachiExplicitMemoryAutoReclaim

### **Syntax**

-XX:ExplicitMemoryAutoReclaimTargetBlockRatio=*integer\_value*

<sup>7.</sup> Options and properties used in Java VM

### **Specifiable values**

*integer\_value* Type: Integer Specify a value (as a percentage) from 0 to 100.

### **Default value**

If the definition item is omitted:

-XX:ExplicitMemoryAutoReclaimTargetBlockRatio=0

If the value is omitted:

The following message is output to the standard error and Java VM is terminated with return code 1.

```
Improperly specified VM option 'ExplicitMemoryAutoReclaimTargetBlockRatio='
Error: Could not create the Java Virtual Machine.
Error: A fatal exception has occurred. Program will exit.
```
# **7.11.2 -XX:ExplicitMemoryExcludeClassListFile**

-XX:ExplicitMemoryExcludeClassListFile specifies the file path for the explicit memory management functionality exclusion configuration file.

### **Description**

-XX:ExplicitMemoryExcludeClassListFile specifies the file path for the explicit memory management functionality exclusion configuration file that is used by the functionality that excludes classes from the explicit memory management functionality. The explicit memory management functionality is not applied to the classes specified in this file.

When Java VM starts, the file whose path is specified for this option is loaded as the explicit memory management functionality exclusion configuration file. If you omit this option or specify a null character for this option, the file in the default file path is loaded as the explicit memory management functionality exclusion configuration file.

Prerequisite options

- **•** -XX:+HitachiUseExplicitMemory
- **•** -XX:+ExplicitMemoryUseExcludeClass

#### Related options

- **•** -XX:ExplicitMemoryFullGCPolicy
- **•** -XX:+HitachiAutoExplicitMemory
- **•** -XX:ExplicitMemoryNotExcludeClassListFile

## **Syntax**

-XX:ExplicitMemoryExcludeClassListFile:*character\_string*

<sup>7.</sup> Options and properties used in Java VM

### **Specifiable values**

#### *character\_string*

Type: String

Specify a relative path from the current directory for the Java VM process or an absolute path. You can specify a path that includes directory names.

Note that you can specify only one file as the explicit memory management functionality exclusion configuration file. In addition, use ASCII code as the character encoding for the file.

### **Default value**

If the definition item is omitted:

-XX:ExplicitMemoryExcludeClassListFile:<null character> The path of the file to be loaded when  $\leq$  null character is specified is as follows: *installation\_directory\_for\_JDK*\usrconf\exmemexcludeclass.cfg

### **Notes**

- **•** If the specified file cannot be opened or loaded, a warning message is output to the event log for the explicit memory management functionality, and then the configuration file in the default path is loaded. If the file in the default path cannot be opened or loaded, the functionality that excludes classes from the explicit memory management functionality does not become enabled.
- **•** If the format of the specified file is incorrect, a warning message is output to the event log for the explicit memory management functionality, and then syntax analysis processing continues from the next line.
- **•** If the same class name is specified in both the explicit memory management functionality exclusion configuration file and the configuration file that disables exclusions from the explicit memory management functionality, the configuration file that disables exclusions from the explicit memory management functionality has priority. In such cases, the functionality that excludes classes from the explicit memory management functionality is disabled for those classes.

# **7.11.3 -XX:ExplicitMemoryFullGCPolicy**

-XX:ExplicitMemoryFullGCPolicy controls (based on the reference relationships among objects) the movement of objects from the JavaHeap to Explicit memory blocks when full GC occurs.

### **Description**

-XX:ExplicitMemoryFullGCPolicy specifies whether to control (based on reference relationships) the movement of objects from the JavaHeap to Explicit memory blocks when full GC occurs. This option enables the objects that were moved to the Explicit heap when full GC occurred, to be moved to the Tenured area.

Prerequisite options

**•** -XX:+HitachiUseExplicitMemory

#### Related options

- **•** -XX:+HitachiAutoExplicitMemory
- **•** -XX:+ExplicitMemoryUseExcludeClass

#### 7. Options and properties used in Java VM

-XX:ExplicitMemoryFullGCPolicy=*numeric\_value*

### **Specifiable values**

#### *numeric\_value*

Type: Integer

Specify 0 or 1. If you specify any other value, 0 is set.

If 0 is specified, objects in the JavaHeap that are referenced by objects in an Explicit memory block will be transferred to the Explicit memory block when full GC occurs.

If 1 is specified, objects in the JavaHeap that are referenced by objects in an Explicit memory block will not be transferred to the Explicit memory block even when full GC occurs. The objects in the New area are transferred to the Tenured area.

### **Default value**

If the definition item is omitted:

```
-XX:ExplicitMemoryFullGCPolicy=0
```
# **7.11.4 -XX:ExplicitMemoryNotExcludeClassListFile**

-XX:ExplicitMemoryNotExcludeClassListFile specifies the file path for the configuration file that disables exclusions from the explicit memory management functionality.

## **Description**

-XX:ExplicitMemoryNotExcludeClassListFile specifies the file path for the configuration file that disables exclusions from the explicit memory management functionality. This file is used by the functionality that excludes classes from the explicit memory management functionality. The functionality that excludes classes from the explicit memory management functionality is not applied to the classes specified in this file, even if those classes are also specified in the explicit memory management functionality exclusion configuration file.

When Java VM starts, the file whose path is specified for this option is loaded as the configuration file that disables exclusions from the explicit memory management functionality. If you omit this option or specify a null character for this option, the file in the default file path is loaded as the configuration file that disables exclusions from the explicit memory management functionality.

#### Prerequisite options

- **•** -XX:+HitachiUseExplicitMemory
- **•** -XX:+ExplicitMemoryUseExcludeClass

#### Related options

- **•** -XX:ExplicitMemoryFullGCPolicy
- **•** -XX:HitachiAutoExplicitMemory
- **•** -XX:ExplicitMemoryExcludeClassListFile

#### 7. Options and properties used in Java VM

-XX:ExplicitMemoryNotExcludeClassListFile:*character\_string*

### **Specifiable values**

#### *character\_string*

Type: String

Specify a relative path from the current directory for the Java VM process or an absolute path. You can specify a path that includes directory names.

Note that you can specify only one file as the configuration file that disables exclusions from the explicit memory management functionality. In addition, use ASCII code as the character encoding for the file.

### **Default value**

If the definition item is omitted:

-XX:ExplicitMemoryNotExcludeClassListFile:<null character>

The path of the file to be loaded when  $\leq$  null character is specified is as follows:

*installation\_directory\_for\_JDK*\usrconf\exmemnotexcludeclass.cfg

### **Notes**

- **•** If the specified file cannot be opened or loaded, a warning message is output to the event log for the explicit memory management functionality, and then the configuration file in the default path is loaded. If the file in the default path cannot be opened or loaded, the functionality that excludes classes from the explicit memory management functionality does not become disabled.
- **•** If the format of the specified file is incorrect, a warning message is output to the event log for the explicit memory management functionality, and then syntax analysis processing continues from the next line.
- **•** If the same class name is specified in both the explicit memory management functionality exclusion configuration file and the configuration file that disables exclusions from the explicit memory management functionality, the configuration file that disables exclusions from the explicit memory management functionality has priority. In such cases, the functionality that excludes classes from the explicit memory management functionality is disabled for those classes.

# **7.11.5 -XX:[+|-]ExplicitMemoryUseExcludeClass**

-XX:[+|-]ExplicitMemoryUseExcludeClass specifies whether to enable or disable the functionality that excludes classes from the explicit memory management functionality.

## **Description**

-XX:[+|-]ExplicitMemoryUseExcludeClass specifies whether to enable or disable the functionality that excludes classes from the explicit memory management functionality. If the functionality that excludes classes from the explicit memory management functionality is enabled, the explicit memory management functionality is not applied to the classes specified in the files below. As a result, the objects of the classes that are specified in these files will be moved to the Tenured area instead of to the Explicit heap.

**•** *installation\_directory\_for\_JDK*\jre\lib\explicitmemory \sysexmemexcludeclass.cfg

**•** *installation\_directory\_for\_JDK*\usrconf\exmemexcludeclass.cfg

#### Prerequisite option

**•** -XX:+HitachiUseExplicitMemory

#### Related options

- **•** -XX:+HitachiAutoExplicitMemory
- **•** -XX:ExplicitMemoryFullGCPolicy
- **•** -XX:ExplicitMemoryExcludeClassListFile
- **•** -XX:ExplicitMemoryNotExcludeClassListFile

### **Syntax**

```
-XX:[+|-]ExplicitMemoryUseExcludeClass
```
### **Specifiable values**

Type: String

```
-XX:+ExplicitMemoryUseExcludeClass
```
Enables the functionality that excludes classes from the explicit memory management functionality.

-XX:-ExplicitMemoryUseExcludeClass

Disables the functionality that excludes classes from the explicit memory management functionality.

### **Default value**

If the definition item is omitted:

-XX:-ExplicitMemoryUseExcludeClass

### **Notes**

- **•** If you enable the functionality that excludes classes from the explicit memory management functionality, the functionality for controlling the movement of objects to Explicit memory blocks will also be enabled.
- **•** You cannot specify Java VM classes (such as java.lang and java.util) as classes to be excluded from the explicit memory management functionality.

# **7.11.6 -XX:[+|-]HitachiAutoExplicitMemory**

-XX:[+|-]HitachiAutoExplicitMemory specifies whether to enable or disable the functionality for automatically placing Explicit memory blocks.

## **Description**

-XX:[+|-]HitachiAutoExplicitMemory specifies whether to enable or disable the functionality for automatically placing Explicit memory blocks. When this option is enabled, the required Explicit memory blocks are secured when Java VM starts, regardless of the version (32-bit or 64-bit). Note that Java VM cannot start if a continuous area cannot be secured in memory space at startup.

Furthermore, when this option is enabled, the minimum size of an Explicit memory block is 16 kilobytes. When this option is disabled, the minimum size of an Explicit memory block is 64 kilobytes.

Prerequisite options

- **•** -XX:+HitachiUseExplicitMemory
- **•** -XX:+HitachiExplicitMemoryAutoReclaim
- **•** -XX:-HitachiExplicitMemoryCompatibleToV8

#### Related option

**•** -XX:HitachiAutoExplicitMemoryFile

### **Syntax**

-XX:[+|-]HitachiAutoExplicitMemory

### **Specifiable values**

Type: String

```
-XX:+HitachiAutoExplicitMemory
```
Enables the automatic placement functionality for the explicit memory management functionality.

```
-XX:-HitachiAutoExplicitMemory
```
Disables the automatic placement functionality for the explicit memory management functionality.

### **Default value**

If the definition item is omitted:

```
-XX:-HitachiAutoExplicitMemory
```
## **7.11.7 -XX:HitachiAutoExplicitMemoryFile**

-XX:HitachiAutoExplicitMemoryFile specifies the file path for the automatic placement configuration file used by the functionality for automatically placing Explicit memory blocks.

### **Description**

-XX:HitachiAutoExplicitMemoryFile specifies the file path for the automatic placement configuration file used by the functionality for automatically placing Explicit memory blocks.

Prerequisite option

**•** -XX:+HitachiAutoExplicitMemory

### **Syntax**

-XX:HitachiAutoExplicitMemoryFile:*character\_string*

### **Specifiable values**

*character\_string*

Type: String

Specify a relative path from the current directory for the Java VM processing or an absolute path. You can specify a path that includes directory names.

Note that you can specify only one file as the automatic placement configuration file.

If you specify one or more characters, the default automatic placement setting for the explicit memory management functionality and the file settings specified for this option are enabled.

## **Default value**

If the definition item is omitted:

```
-XX:HitachiAutoExplicitMemoryFile:<null character>
```
### **Notes**

**•** Specify class names, method arguments, and java.lang package classes by using fully qualified class names.

Example of incorrect specification:

String

Example of correct specification:

java.lang.String

• You cannot specify class names that use generics (general names). Specify class names ( $raw$  type) that are not parameterized.

Example of incorrect specification:

java.util.HashMap<java.lang.String, java.lang.Object>

Example of correct specification:

java.util.HashMap

• For nested classes, specify their names by using the delimiter  $\frac{1}{2}$  instead of ...

Example of incorrect specification:

java.util.AbstractMap.SimpleEntry

Example of correct specification:

java.util.AbstractMap\$SimpleEntry

• To specify a constructor, specify the same class name and method name, or specify  $\leq$ init $\geq$ . The following is an example for specifying the constructor of the class MyMain.

Example:

MyMain.MyMain() or MyMain.<init>()

**•** If there is a method that has the same name as the class name, it will be impossible to determine whether a constructor is specified or a method is specified. For this reason, in such cases, both the constructor and the method are considered to be specified.

Example:

If MyMain.MyMain(int) is specified, both the constructor that possesses the argument int of the class # MyMain, and the method # MyMain(int) are treated as generation points.

• To specify a static initializer, specify <clinit>. The following is a specification example of the static initializer for the class MyMain.

<sup>7.</sup> Options and properties used in Java VM

Example:

MyMain.<clinit>()

- **•** To specify the point where objects are generated by substituting values in field declarations as the generation point, specify the default constructor in the generation point.
- **•** Arrays cannot be specified for the fully qualified class names of user-specified objects.

Example:

java.lang.String[]

- **•** If there is a line that contains a class or a method name that does not exist, or a line that contains a method ("native" method or "abstract" method) that does not have a byte code, that line is ignored.
- **•** If a J2SE internal class is specified for the class name of a user-specified object, the explicit memory management functionality sometimes changes the class name to the correct name. For example, java.util.HashMap\$Entry is changed to java.util.HashMap.

# **7.11.8 -XX:HitachiExplicitHeapMaxSize**

-XX:HitachiExplicitHeapMaxSize specifies the maximum size of the entire Explicit heap.

### **Description**

-XX:HitachiExplicitHeapMaxSize specifies the maximum size of the entire Explicit heap.

Prerequisite option

**•** -XX:+HitachiUseExplicitMemory

### **Syntax**

```
-XX:HitachiExplicitHeapMaxSize=integer_value
```
## **Specifiable values**

*integer\_value*

Type: Integer

Specify an integer (in bytes) in the following range.

For the 32-bit version of Java VM:

1 to  $2^{31}$ - 1 (2147483647)

For the 64-bit version of Java VM:

```
1 to 263- 1 (9223372036854775807)
```
You can use the characters below when specifying this value (in bytes). Note that the specification of this value is not case sensitive.

- **•** k for kilo
- **•** m for mega
- g for giga
- t for tera

#### 7. Options and properties used in Java VM

If the specified value is outside of the valid range, the following message is output to the standard output, and the Java VM terminates with the return code 1.

```
Invalid maximum explicit heap size:
XX:HitachiExplicitHeapMaxSize=[specified_value]
Could not create the Java virtual machine.
```
### **Default value**

If the definition item is omitted:

```
-XX:HitachiExplicitHeapMaxSize=64m
```
# **7.11.9 -XX:[+|-]HitachiExplicitMemoryAutoReclaim**

-XX:[+|-]HitachiExplicitMemoryAutoReclaim specifies whether to enable the automatic release function of the explicit memory management functionality.

### **Description**

-XX:[+|-]HitachiExplicitMemoryAutoReclaim specifies whether to enable the automatic release function of the explicit memory management functionality.

Prerequisite option

**•** -XX:-HitachiExplicitMemoryCompatibleToV8

Related option

**•** -XX:+HitachiAutoExplicitMemory

### **Syntax**

```
-XX:[+|-]HitachiExplicitMemoryAutoReclaim
```
### **Specifiable values**

Type: String

```
-XX:+HitachiExplicitMemoryAutoReclaim
```
Enables the automatic release function of the explicit memory management functionality.

```
-XX:-HitachiExplicitMemoryAutoReclaim
```
Disables the automatic release function of the explicit memory management functionality.

### **Default value**

If the definition item is omitted:

-XX:+HitachiExplicitMemoryAutoReclaim

<sup>7.</sup> Options and properties used in Java VM

# **7.11.10 -XX:[+|-]HitachiExplicitMemoryAutoRefReclaim**

-XX:[+|-]HitachiExplicitMemoryAutoRefReclaim specifies whether to enable the functionality that saves the amount of memory in the Explicit heap that is used for HTTP sessions.

## **Description**

-XX:[+|-]HitachiExplicitMemoryAutoRefReclaim specifies whether to enable the functionality that saves the amount of memory in the Explicit heap that is used for HTTP sessions.

If this functionality is disabled, the automatic release of the Explicit memory blocks created by Application Server will not be reserved automatically.

If this functionality is enabled, automatic release will be automatically reserved for the Explicit memory blocks created by Application Server to be allocated HTTP session objects, and the Explicit memory blocks created by the automatic deployment configuration file. As a result, you can reduce the required Explicit heap size.

However, if this functionality is enabled, you must pay attention to the operation information that is output.

### Table 7-9: Items that are output differently in the operation information file

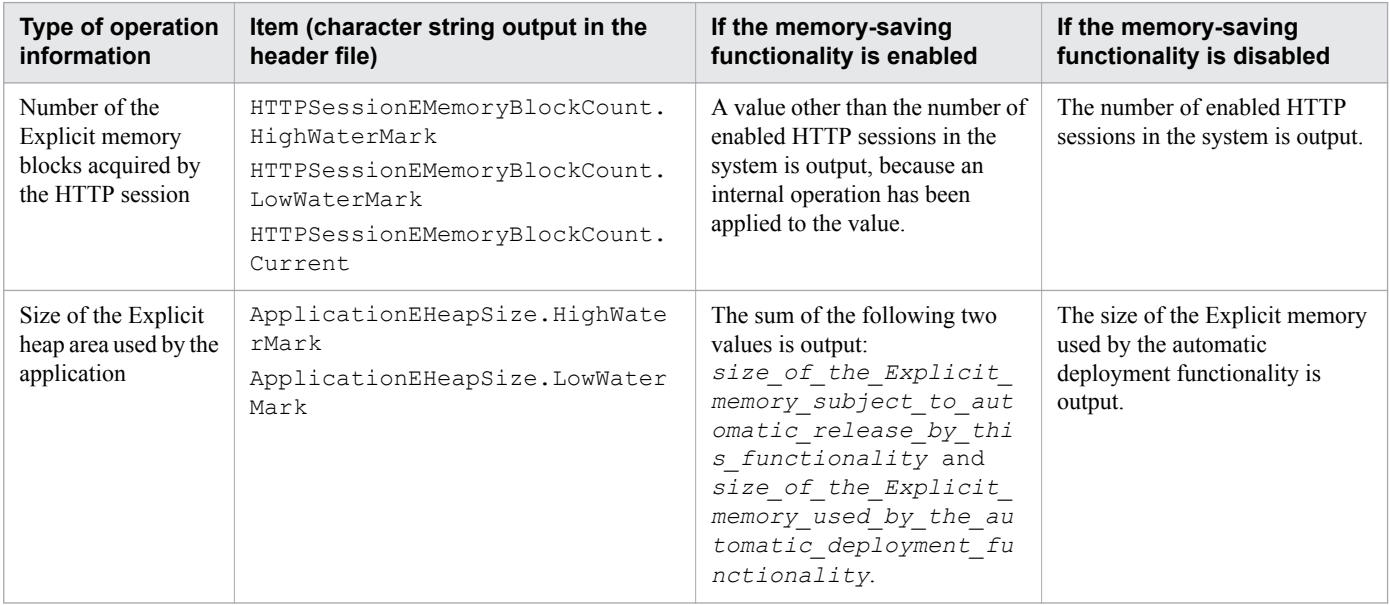

Prerequisite option

**•** -XX:+HitachiExplicitMemoryAutoReclaim

## **Syntax**

-XX:[+|-]HitachiExplicitMemoryAutoRefReclaim

## **Specifiable values**

Type: String

-XX:+HitachiExplicitMemoryAutoRefReclaim

Enables the memory-saving functionality for the Explicit heap used by the HTTP session.

```
7. Options and properties used in Java VM
```
-XX:-HitachiExplicitMemoryAutoRefReclaim

Disables the memory-saving functionality for the Explicit heap used by the HTTP session.

### **Default value**

If the definition item is omitted:

```
-XX:-HitachiExplicitMemoryAutoRefReclaim
```
# **7.11.11 -XX:[+|-]HitachiExplicitMemoryCompatibleToV8**

-XX:[+|-]HitachiExplicitMemoryCompatibleToV8 specifies whether to allocate Explicit memory blocks by using the same method as the method used in 08-00.

### **Description**

-XX:[+|-]HitachiExplicitMemoryCompatibleToV8 specifies whether to allocate Explicit memory blocks by using the same method as the method used in 08-00. Enable this option if the applications that were used in 08-00 are to be used in 08-50, instead of the new functionality implemented in 08-50 and later.

Note that, if this option is enabled, the automatic release function of the explicit memory management functionality is disabled.

Prerequisite option

```
• -XX:+HitachiUseExplicitMemory
```
Related options

- **•** -XX:+HitachiExplicitMemoryAutoReclaim
- **•** -XX:+HitachiAutoExplicitMemory

### **Syntax**

-XX:[+|-]HitachiExplicitMemoryCompatibleToV8

### **Specifiable values**

Type: String

-XX:+HitachiExplicitMemoryCompatibleToV8

Allocates Explicit memory blocks by using the same method as the method used in 08-00.

-XX:-HitachiExplicitMemoryCompatibleToV8

Allocates Explicit memory blocks by using a method other than the method used in 08-00.

## **Default value**

If the definition item is omitted:

-XX:-HitachiExplicitMemoryCompatibleToV8

```
7. Options and properties used in Java VM
```
# **7.11.12 -XX:HitachiExplicitMemoryJavaLog**

-XX:HitachiExplicitMemoryJavaLog specifies the prefix and output destination directory for the log files of the explicit memory management functionality.

## **Description**

-XX:HitachiExplicitMemoryJavaLog specifies the prefix and output destination directory for the log files of the explicit memory management functionality.

If you simultaneously execute multiple Java VM processes that are in the same current directory or for which the same log output directory was specified by using the -XX: HitachiExplicitMemoryJavaLog option, the information will not be output correctly in the log file of the explicit memory management functionality. When you execute multiple Java VM processes, specify a different log output path for each process by using the - XX:HitachiExplicitMemoryJavaLog option.

Related option

**•** -XX:HitachiJavaLog

## **Syntax**

-XX:HitachiExplicitMemoryJavaLog:*character\_string*

## **Specifiable values**

*character\_string*

Type: String

Specify the prefix and path. If you do not specify this option, "ehjavalog" will be set in *character string*. Excluding the prefix, the file name varies depending on the log file rotation type of the explicit memory management functionality.

If the log file rotation type of the explicit memory management functionality is the wraparound method, log files are generated with the file name *character\_string??*.log (where *??* is a serial number from 01 to 99). For example, if you specify "Samp" in *character string*, the name of one of the log files becomes Samp01.log.

When the log file rotation type of explicit memory management functionality is the shift method, a current log file to which information is to be output and a backup file are generated. The current log file is generated with the file name *character* string.log, and the backup log file is generated with the file name

*character\_string??.log* (where *??* is a serial number from 01 to 98). For example, if you specify "Samp" in *character* string, the current log file name will be Samp.log. When the current log file is backed up, the name of the backup log file becomes Samp01.log.

When specifying the prefix and path, you can use any of the three patterns below.

When specifying the prefix only:

The log is output to the file with the file name specified in *character string* in the current directory.

When specifying the path only:

If you specify a directory in *character string*, a file with the default name ehjavalog is created in that directory.

When specifying both the path and the prefix:

If you specify both the directory and the prefix in *character\_string*, a file is created in that directory. For example, if you specify "d:\temp\Samp" in *character\_string*, in the d:\temp directory, Samp01.log is created in case of the wraparound method, and  $Samp.log$  is created in case of the shift method.

7. Options and properties used in Java VM

### **Default value**

If the definition item is omitted:

```
-XX:HitachiExplicitMemoryJavaLog:ehjavalog
```
# **7.11.13 -XX:HitachiExplicitMemoryJavaLogFileSize**

-XX:HitachiExplicitMemoryJavaLogFileSize specifies the maximum size (in bytes) per log file of the explicit memory management functionality.

### **Description**

-XX:HitachiExplicitMemoryJavaLogFileSize specifies the maximum size (in bytes) per file.

#### Related option

**•** -XX:HitachiJavaLogFileSize

### **Syntax**

-XX:HitachiExplicitMemoryJavaLogFileSize=*integer\_value*

### **Specifiable values**

*integer\_value* Type: Integer Specify an integer (in bytes) from 8192 to 2147483647. If the specified value is outside of the specifiable range, 8192 is set.

## **Default value**

If the definition item is omitted:

For the wraparound method:

-XX:HitachiExplicitMemoryJavaLogFileSize=256k

For the shift method:

-XX:HitachiExplicitMemoryJavaLogFileSize=128M

### **Notes**

If a value other than a natural number is specified, the behavior will be the same as when an undefined option is specified.

# **7.11.14 -XX:HitachiExplicitMemoryJavaLogNumberOfFile**

-XX:HitachiExplicitMemoryJavaLogNumberOfFile specifies the maximum number of log files to be created by the explicit memory management functionality.

```
7. Options and properties used in Java VM
```
### **Description**

-XX:HitachiExplicitMemoryJavaLogNumberOfFile specifies the maximum number of log files to be created and thus prevents the number of created log files from increasing.

If the rotation type is the wraparound method, when the number of files exceeds the maximum number, the log data will again be output to the file that was created first.

If the rotation type is the shift method, when the number of files exceeds the maximum number, the oldest backup file will be deleted.

Related option

**•** -XX:HitachiJavaLogNumberOfFile

### **Syntax**

```
-XX:HitachiExplicitMemoryJavaLogNumberOfFile=integer_value
```
### **Specifiable values**

*integer\_value* Type: Integer Specify an integer from 1 to 99. If you specify a value equal to or greater than 100, the value becomes 99, If you specify 0, the value becomes 1.

## **Default value**

If the definition item is omitted:

For the wraparound method:

-XX:HitachiExplicitMemoryJavaLogNumberOfFile=4

For the shift method:

-XX:HitachiExplicitMemoryJavaLogNumberOfFile=8

### **Notes**

If a value other than a natural number is specified, the behavior will be the same as when an undefined option is specified.

# **7.11.15 -XX:HitachiExplicitMemoryLogLevel**

-XX:HitachiExplicitMemoryLogLevel specifies the event log level for the explicit memory management functionality.

## **Description**

-XX:HitachiExplicitMemoryLogLevel specifies the event log level for the explicit memory management functionality.

#### Prerequisite option

**•** -XX:+HitachiUseExplicitMemory

```
7. Options and properties used in Java VM
```
-XX:HitachiExplicitMemoryLogLevel:*applicable\_range*

### **Specifiable values**

#### *applicable\_range*

Type: String

none

Does not output the event log for the explicit memory management functionality.

normal

To be specified during normal operation. The status of the explicit heap is output periodically (each time GC occurs). In addition, the status is output when an event occurs that significantly changes the status of the Explicit heap.

verbose

In addition to the output times for normal described above, the status of the Explicit heap is output when an event occurs that changes the status of the Explicit heap. The amount of output log data when verbose is specified is greater than the amount of data when normal is specified.

debug

In addition to the output times for verbose, detailed information is output when certain events occur. Performance is significantly degraded, because a large amount of log data is output.

### **Default value**

If the definition item is omitted:

```
-XX:HitachiExplicitMemoryLogLevel:none
```
### **Notes**

If you specify a value other than none, normal, verbose, and debug, the following message is output to the standard output and the Java VM terminates with the return code 1.

```
Invalid explicit heap log level: -XX:HitachiExplicitMemoryLogLevel:applicable_range
Could not create the Java virtual machine.
(log levels: none normal verbose debug)
```
# **7.11.16 -XX:[+|-]HitachiExplicitMemoryMoveToTenuredFirst**

-XX:[+|-]HitachiExplicitMemoryMoveToTenuredFirst changes the location where objects are to be moved during the release of Explicit memory blocks, to the Tenured area.

## **Description**

-XX:[+|-]HitachiExplicitMemoryMoveToTenuredFirst specifies the location where objects are to be moved during the release of Explicit memory blocks.

```
7. Options and properties used in Java VM
```
#### Prerequisite option

**•** -XX:HitachiUseExplicitMemory

### **Syntax**

```
-XX:[+|-]HitachiExplicitMemoryMoveToTenuredFirst
```
### **Specifiable values**

Type: String

```
-XX:+HitachiExplicitMemoryMoveToTenuredFirst
```
Sets the Tenured area as the location where objects are to be moved during the release of Explicit memory blocks.

```
-XX:-HitachiExplicitMemoryMoveToTenuredFirst
```
Sets the New area as the location where objects are to be moved during the release of Explicit memory blocks.

### **Default value**

If the definition item is omitted:

-XX:+HitachiExplicitMemoryMoveToTenuredFirst

### **Notes**

If this option is enabled, the referenced object moves to the Tenured area when a release process is executed.

When the reference-source object is a temporary short-lived object, if you disable this option and move the referenced object in the Explicit memory block to the New area, you will be able to perform concurrent collection of the referenced object and the reference-source object during the next CopyGC. This action prevents an increase in the used size of the Tenured area when this option is disabled.

However, you must note the following points:

• Increase of CopyGC frequency

When the Explicit memory block is released, the referenced object moves to the New area. Thus, the moved object uses the New area. As a result, the interval until the next CopyGC is shortened, which might result in a decrease in throughput and the accelerated aging of the object.

**•** Circulation of objects moved to the Tenured area, between the New area and the explicit memory management area If an object (such as a data definition common to applications) is referenced by objects in multiple Explicit memory blocks, the referenced object becomes a long-lived object. If this option is enabled, after the object moves to the Explicit memory block, when the release process of the Explicit memory block is executed, the object moves to and then remains in the Tenured area for the remainder of its life (for example, until the application is terminated).

On the other hand, if this option is enabled and the object moves to the New area when the release process of the Explicit memory block is executed, the object will move to another Explicit memory block when CopyGC is executed to the threshold value. As this process repeats, the object circulates between the New area and the Explicit memory management area, resulting in an increase in the overhead of the release processes of the CopyGC and Explicit memory block.

<sup>7.</sup> Options and properties used in Java VM

# **7.11.17 -XX:[+|-]HitachiUseExplicitMemory**

-XX:[+|-]HitachiUseExplicitMemory specifies whether to enable the explicit memory management functionality.

## **Description**

-XX:[+|-]HitachiUseExplicitMemory specifies whether to enable the explicit memory management functionality. Note that to enable the explicit memory management functionality, we recommend that you specify the same value for  $-x$ ms and  $-x$ mx.

Related options

- **•** -Xms
- **•** -Xmx

### **Syntax**

```
-XX:[+|-]HitachiUseExplicitMemory
```
### **Specifiable values**

Type: String

```
-XX:+HitachiUseExplicitMemory
```
Enables the explicit memory management functionality.

```
-XX:-HitachiUseExplicitMemory
```
Disables the explicit memory management functionality.

### **Default value**

If the definition item is omitted: -XX:-HitachiUseExplicitMemory

### **Notes**

This option cannot be specified when the following option is specified:  $-XX: +UseG1GC$  If you specify both of these options, the following message is output to the standard output, and Java VM terminates with the return code 1.

## **7.12 Java VM options used for specifying the maximum values for resources**

This section describes the options for setting the maximum values for resources.

# **7.12.1 -XX:HitachiJITCompileMaxMemorySize**

-XX:HitachiJITCompileMaxMemorySize specifies the maximum memory size of the C heap to be allocated during JIT compilation.

### **Description**

-XX:HitachiJITCompileMaxMemorySize specifies the maximum memory size of the C heap to be allocated during JIT compilation. If the size of the C heap memory allocated by JIT compilation exceeds the specified value, a log entry is output to the Java VM log file, and subsequent processing for JIT compilation is suppressed. After the specified value is exceeded, Java methods that were the targets of JIT compilation will be executed by the interpreter only. Even when JIT compilation is suppressed, Java VM is not forcibly terminated and continues processing.

If 0 is specified, there is no upper limit on the size of the memory to be allocated during JIT compilation.

Note that Java VM internal threads (JIT compiler threads) are used for JIT compilation. Because there are two JIT compiler threads, the upper limit for one JIT compiler thread is half of the value specified in this option.

Even when an upper limit is set by using this option, if the size of the C heap that is actually available is less than the upper limit, a C heap shortage might occur before the upper limit is reached. In such cases, Java VM is forcibly terminated.

Prerequisite option

```
• -server
```
Format of output

```
[id][Thread: thread_id]<date>["thread_name" exceeded max memory size.]
[current_sizeK->new_sizeK/limit_size_per_threadK/limit_sizeK]
[compile_target][byte_code_size]
```
The following provides details about the output.

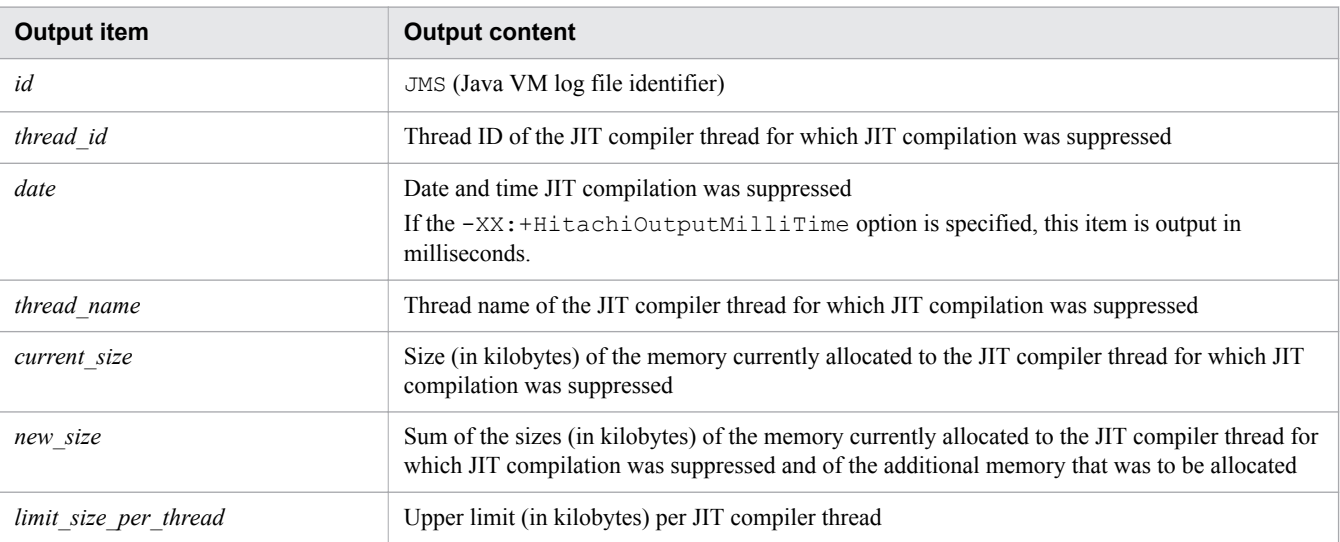

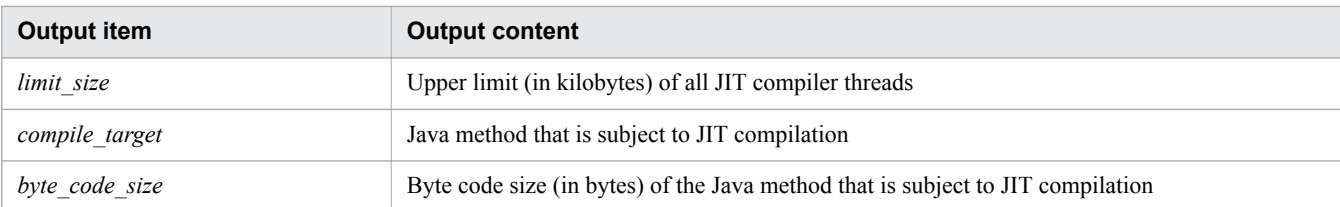

### **Syntax**

-XX:HitachiJITCompileMaxMemorySize=*integer\_value*

### **Specifiable values**

#### *integer\_value*

Type: Integer

Specify the maximum size of the memory to be allocated during JIT compilation. Specify the size in units of bytes. You can also specify k for kilo, m for mega, and g for giga. The specifiable values are described below. If you specify a value outside of these ranges, 0 is set.

```
For 32-bit Java VM:
   0 to 2^{32}-1 (4,294,967,295)
```
For 64-bit Java VM:

0 to  $2^{64}$ -1 (18,446,744,073,709,551,615)

If you specify 0, the will be no upper limit on the size of the memory to be allocated during JIT compilation. If a C heap shortage occurs during JIT compilation, Java VM is forcibly terminated.

### **Default value**

If the definition item is omitted:

-XX:HitachiJITCompileMaxMemorySize=0

### **Example**

In the following example of output when the upper limit is reached,  $-$ 

XX:HitachiJITCompileMaxMemorySize=536870912 is specified as an option, and 262145 kilobytes of the C heap has been allocated to one JIT compiler thread.

```
[JMS][Thread: 0x03bf1150]<Wed Feb 24 14:33:58 2010>
["CompilerThread0" exceeded max memory size.][262143K->262145K/262144K/524288K]
[test1.func][213]
```
### **Notes**

- If the size of the memory allocated during JIT compilation exceeds the upper limit specified for this option and JIT compilation is suppressed, application throughput will decrease.
- **•** If a value other than a natural number is specified, the operation is the same as that when an undefined option is specified.

# **7.12.2 -XX:HitachiThreadLimit**

-XX:HitachiThreadLimit specifies the maximum number of threads.

### **Description**

-XX:HitachiThreadLimit specifies the maximum number of threads. The OutOfMemoryError exception is thrown if the number of threads exceeds the specified value. However, if the number of threads exceeds the specified value before Java VM starts, no exception is thrown. In addition, the number of threads does not include threads that were created outside the management range of Java VM by the application by using JNI. If 0is specified, the no maximum value is set.

Note that, if this option and the  $-XX$ : +HitachiOutOfMemoryAbort option are specified at the same time, or if the OutOfMemoryError exception is thrown by this option, Java VM will not be forcibly terminated.

In addition, if this option and the  $-XX: +HitachiOutOfMemoryStackTrace$  option are both specified, an exception message is output to the Java VM log file.

Output format

Could not create "*name*" thread. Threadlimit Exceeded. *num* threads exist.

You can acquire this message by using java.lang.Throwable.getMessage(). Furthermore, if the entire message contains 128 single-byte characters or more, the end of the message is omitted.

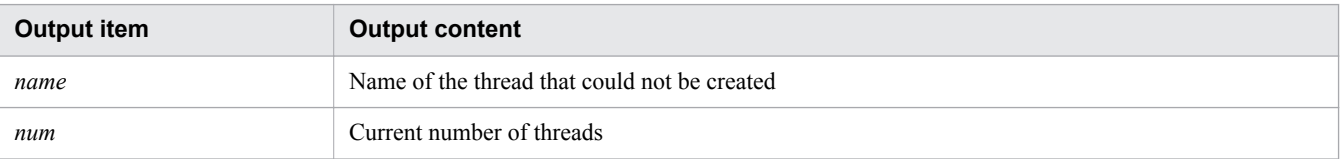

When the  $-XX$ : +HitachiOutOfMemoryStackTrace option is specified, the exception information and stack trace can be output to the Java VM log files. The type of the cause of the exception is Thread Limit. The exception cause types are as follows.

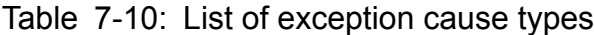

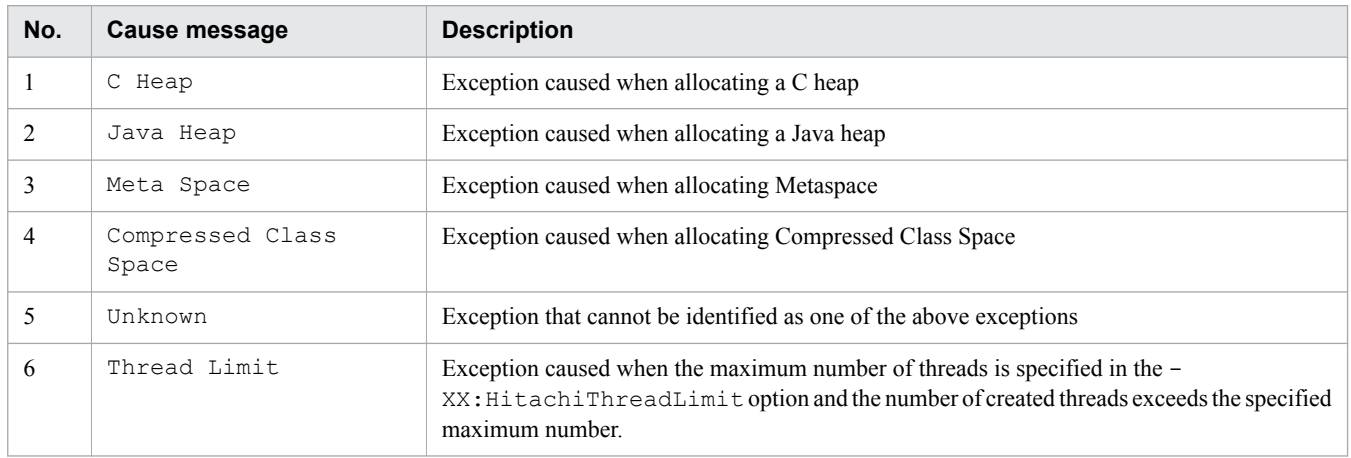

## **Syntax**

-XX:HitachiThreadLimit=*integer\_value*

### **Specifiable values**

#### *integer\_value*

Type: Integer

Specify the maximum number of threads as an integer from 0 to 2147483647. If you specify a value outside of the specifiable range, 0 is set. If you specify a negative value, an error occurs.

### **Default value**

If the definition item is omitted:

```
-XX:HitachiThreadLimit=0
```
### **Example**

Could not create "Thread-1" thread. Threadlimit Exceeded. 9 threads exist.

This example shows the message that is extracted by using java.lang.Throwable.getMessage(), when java.lang.Thread.start is called by the main thread and an exception is thrown by this function.

### **Notes**

If you specify a small value for the maximum number, an exception will be thrown before startup. Do not specify a value that is smaller than the number of threads used by the Java EE server.

# **7.13 Java VM options used for the JIT compiler continuation functionality**

This section describes the options for specifying the Java VM behavior when JIT compilation fails.

# **7.13.1 -XX:[+|-]JITCompilerContinuation**

-XX:[+|-]JITCompilerContinuation specifies whether to enable the JIT compiler continuation functionality.

### **Description**

-XX:[+|-]JITCompilerContinuation specifies whether to enable the JIT compiler continuation functionality.

We recommend that you enable this functionality, so that applications continue to run normally even if JIT compilation fails due to a logical inconsistency in the methods that make up the application.

If you enable the JIT compiler continuation functionality, even if the JIT compilation fails due to a logical inconsistency in the methods that make up the application, Java VM outputs the log of this functionality to the Java VM log file and then continues processing. In such cases, subsequent compilation of methods for which JIT compilation failed will be executed by using the interpreter. Of the methods that make up an application, methods other than those for which JIT compilation failed will be executed by using JIT compilation. As a result, the application continues to run normally. However, if JIT compilation fails six times or more, Java VM outputs an error report file, and a memory dump or core dump, and then forcibly terminates the processing.

If you disable the JIT compiler continuation functionality, when JIT compilation fails due to a logical inconsistency in the methods that make up the application, Java VM outputs an error report file, and a memory dump or core dump, and then forcibly terminates the processing.

Prerequisite options

- **•** -server
- **•** -XX:+HitachiVerboseGC

#### Format of output

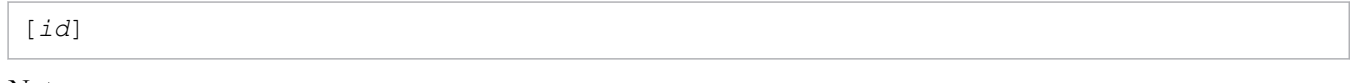

Note

After [*id*], the log of the JIT compiler continuation functionality is output.

The following provides details about the output.

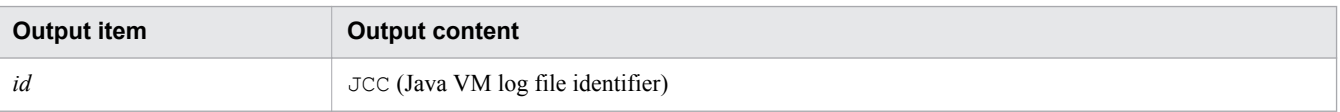

### **Syntax**

-XX:[+|-]JITCompilerContinuation

### **Specifiable values**

Type: String

```
7. Options and properties used in Java VM
```
-XX:+JITCompilerContinuation

Enables the JIT compiler continuation functionality.

-XX:-JITCompilerContinuation

Disables the JIT compiler continuation functionality.

### **Default value**

If the definition item is omitted:

-XX:+JITCompilerContinuation

### **Example**

```
[JCC][Thread: 0x05432c00]<Thu Nov 15 17:10:40 2012>[Method: jit sample.func()V]
[Fail: 3][JITCT: 1]
[JCC][Thread: 0x05432c00][PC: 0x083aff9a][Lib: D:\work\jdk\jre\bin\server\
jvm.dll+0x3aff9a][VM: Java HotSpot(TM) Server VM 
(20.8-b03-CDK0950-20121115 mixed mode windows-x86 )]
[JCC][Thread: 0x05432c00][EAX=0x00000000, EBX=0x00618128, ECX=0x00000000,
 EDX=0x05485340]
[JCC][Thread: 0x05432c00][ESP=0x0566d3c0, EBP=0x0566d3c4, ESI=0x00618278,
 EDI=0x00000000]
[JCC][Thread: 0x05432c00][EIP=0x083aff9a, EFLAGS=0x00010202]
[JCC][Thread: 0x05432c00][siginfo: read 0x00000000]
[JCC][Thread: 0x05432c00][Unlock: MethodCompileQueue_lock]
[JCC][Thread: 0x05432c00][NewJITCT: 0x05438800][JITCT: 2]
[JCC][Thread: 0x05432c00][Free: "ResourceArea" 524288 bytes.]
[JCC][Thread: 0x05432c00][stop]
[JCC][Fail: 1][date: Thu Nov 15 10:10:40 2012][Method: jit_sample.func1<br>(Ljava/lang/String;)V][PC: 0x083ff00a]
(Liava/lang/String;)V][PC:[Lib: D:\work\jdk\jre\bin\server\jvm.dll+0x3ff00a]
[JCC][Fail: 2][date: Thu Nov 15 11:11:16 2012][Method: jit sample.func2()V]
[PC: 0x083afe3a][Lib: D:\work\jdk\jre\bin\server\jvm.dll+0x3afe3a]
```
## **7.14 Java VM options used to execute Java application programs**

This section describes the options that are used to execute Java application programs by using the java command or the javaw command.

## **7.14.1 -Xhras**

 $-\lambda$ hras is an option that can be used for the  $\frac{1}{4}$  avax and  $\frac{1}{4}$  avax commands. This option executes Java application programs.

### **Description**

#### **Important note**

If you are using a Java program that is not related to Application Server in an Application Server execution environment (an environment other than the application development environment), to use this option, separately purchase Application Server - Optional License for Java.

If you execute the java or javaw command with this option specified, you will be able to execute Java application programs. When a Java application program is executed, the following options for outputting Java VM operation information are automatically specified:

- **•** -XX:+HitachiJavaClassLibTrace
- **•** -XX:+HitachiLocalsInStackTrace
- **•** -XX:+HitachiLocalsSimpleFormat
- **•** -XX:+HitachiOutOfMemoryAbort
- **•** -XX:+HitachiOutOfMemoryStackTrace
- **•** -XX:+HitachiOutputMilliTime
- **•** -XX:-HitachiThreadDumpToStdout
- **•** -XX:+HitachiVerboseGC

You can execute Java application programs by using the java command, the java hras command, or the javaw command. The following shows how to execute each of these commands.

To execute the java command:

Use either of the methods below.

- **•** Execute the command with the -Xhras option specified.
- **•** Execute the command with the JAVA\_HRAS environment variable set.

If you execute the command by using a method other than the above, the command fails and the following message is output:

```
Java command cannot be used except in some special cases.
When starting a Java program, use the java hras command, etc.
Depending on the Java program executed,
it might be necessary to purchase the other product.
```
To execute the java\_hras command:

```
Execute the java_hras command in installation_directory_for_Application_Server/jdk/
jre/bin/.
```
The functionality of the java hras command is equivalent to that of the java command. Unlike the java command, you do not need to specify the -Xhras option or the JAVA\_HRAS environment variable when executing the java\_hras command.

To execute the javaw command:

Use either of the methods below.

- **•** Execute the command with the -Xhras option specified.
- Execute the command with the JAVAW HRAS environment variable set.

If you execute the command by using a method other than the above, the command fails and the following message is output:

```
Javaw command cannot be used except in some special cases.
When starting a Java program, use the java hras command, etc.
Depending on the Java program executed,
it might be necessary to purchase the other product.
```
### **Syntax**

-Xhras

### **Default value**

If the definition item is omitted:

Nothing is set.

### **Notes**

To specify this option and another option at the same time, specify this option before the other option.

# **7.15 Java VM options used for the functionality for the compressed object pointer**

This section describes the options that can be used with the function that compresses the size of managed Java objects to reduce the size of the JavaHeap area and the Explicit heap area when Java VM is running.

# **7.15.1 -XX:[+|-]UseCompressedOops**

-XX:[+|-]UseCompressedOops specifies whether to enable the functionality for the compressed object pointer.

### **Description**

-XX:[+|-]UseCompressedOops specifies whether to enable the functionality for the compressed object pointer. By compressing the size of Java objects for management, the functionality for the compressed object pointer reduces the usage sizes of the JavaHeap area and the Explicit heap area during Java VM execution. Note that this functionality applies to the Explicit heap area only when the explicit memory management functionality is enabled.

To enable this functionality, the following conditions must be met:

- **•** You must be using 64-bit Java VM.
- The sum of the sizes specified for the JavaHeap area and the Explicit heap area must be less than 32 gigabytes.

When Java VM starts up, if the sum of the sizes specified for the JavaHeap area and the Explicit heap area is equal to or greater than 32 gigabytes, Java VM outputs the message below to the standard output and disables the functionality for the compressed object pointer.

```
Java HotSpot(TM) 64-Bit Server VM warning: Max heap size too large for 
Compressed Oops
```
### **Syntax**

```
-XX:[+|-]UseCompressedOops
```
### **Specifiable values**

Type: String

-XX:+UseCompressedOops

Java VM compresses the size of Java objects in the JavaHeap area and Explicit heap area for management.

-XX:-UseCompressedOops

Java VM does not compress the size of Java objects in the JavaHeap area and Explicit heap area.

### **Default value**

If the definition item is omitted:

```
-XX:-UseCompressedOops
```

```
7. Options and properties used in Java VM
```
## **7.16 Java VM properties used for the finalize-retention-cancellation functionality**

This section describes the properties used for the functionality that detects whether finalization processing is retained in Java VM and cancels retained finalization processing.

# **7.16.1 JP.co.Hitachi.soft.jvm.autofinalizer**

JP.co.Hitachi.soft.jvm.autofinalizer specifies whether to enable the finalize-retention-cancellation functionality.

### **Description**

JP.co.Hitachi.soft.jvm.autofinalizer specifies whether to enable or disable the finalize-retentioncancellation functionality.

If a value other than true and false is specified, the default value is set.

### **Syntax**

JP.co.Hitachi.soft.jvm.autofinalizer={true | false}

### **Specifiable values**

Type: boolean

 $t$ rue

Generates the finalizer process monitoring thread that monitors FinalizerThread when Java starts.

false

Does not generate the finalizer process monitoring thread that monitors FinalizerThread when Java starts.

### **Default value**

If the definition item is omitted:

JP.co.Hitachi.soft.jvm.autofinalizer=true

### **Examples**

When the retention of a finalizer process is detected, and a new finalizer process monitoring thread is generated

```
# FinalizerWatcherThread: Create: create secondary finalizer thread. 
[queue length = 128] <Mon May 26 18:00:36 JST 2008>
```
When the generated finalizer process monitoring thread ends

```
# FinalizerWatcherThread: Finish: secondary finalizer thread is finished. 
<Mon May 26 20:12:26 JST 2008>
```
### **7.17 Java VM properties used for performance-based trace analysis**

This section describes the properties used for specifying settings related to the behavior and output information of performance-based trace analysis.

### **7.17.1 jvm.userprf.Enable**

jvm.userprf.Enable specifies whether to enable performance-based trace analysis.

#### **Description**

jvm.userprf.Enable specifies whether to enable performance-based trace analysis.

There are no prerequisite properties.

#### **Syntax**

jvm.userprf.Enable={true | false}

#### **Specifiable values**

```
Type: Boolean
```
true

Enables performance-based trace analysis.

false

Disables performance-based trace analysis.

If a value other than true or false is specified, the default value is set.

#### **Default value**

If the definition item is omitted:

jvm.userprf.Enable=false

If the value is omitted:

jvm.userprf.Enable=false

#### **Example**

```
-Djvm.userprf.Enable=true
```
#### **Notes**

If true is specified, the performance-based trace analysis function automatically reads the performance-based trace analysis configuration file. Before enabling the performance-based trace analysis function, specify the performancebased trace analysis configuration file in the  $\exists v$ m.userprf.File property.

# **7.17.2 jvm.userprf.ExtendedSetting**

jvm.userprf.ExtendedSetting specifies the specification format for the performance-based trace analysis configuration file.

### **Description**

jvm.userprf.ExtendedSetting specifies whether to enable the following methods in the specification format for the performance-based trace analysis configuration file.

- **•** Method of specifying both the package name and the class name
- **•** Method of specifying the class name only

#### Prerequisite property

**•** jvm.userprf.Enable=true

#### **Syntax**

jvm.userprf.ExtendedSetting={true | false}

#### **Specifiable values**

Type: Boolean

true

The following specification methods can be used in the performance-based trace analysis configuration file:

- **•** Method of specifying both the package name and the class name
- **•** Method of specifying the class name only

#### false

The following specification methods cannot be used in the performance-based trace analysis configuration file:

- **•** Method of specifying both the package name and the class name
- **•** Method of specifying the class name only

If a value other than true or false is specified, the default value is set.

#### **Default value**

If the definition item is omitted:

jvm.userprf.ExtendedSetting=false

#### If the value is omitted:

```
jvm.userprf.ExtendedSetting=false
```
### **Example**

-Djvm.userprf.ExtendedSetting=true

```
7. Options and properties used in Java VM
```
#### **Notes**

If you specify false for this property but the performance-based trace analysis configuration file is specified by using a specification method that is enabled only when true is specified for this property, a format error of the performancebased trace analysis configuration file occurs.

### **7.17.3 jvm.userprf.File**

jvm.userprf.File specifies the file path of the performance-based trace analysis configuration file.

#### **Description**

jvm.userprf.File specifies the file path of the performance-based trace analysis configuration file.

The performance-based trace analysis function reads the file corresponding to the file path specified in this property as the performance-based trace analysis configuration file. Note that, if this property is not specified, the file of the default file path will be set and read as the performance-based trace analysis configuration file.

The method specified in the performance-based trace analysis configuration file is the target of performance-based trace analysis.

Prerequisite property

**•** jvm.userprf.Enable=true

#### **Syntax**

```
jvm.userprf.File=character_string
```
#### **Specifiable values**

*character\_string*

Type: String

- **•** Specify the file path of the performance-based trace analysis configuration file.
- **•** Only one file path can be specified.
- **•** For the path, you can specify either the relative path from the current directory or the absolute path.

#### **Default value**

If the definition item is omitted:

```
installation_directory_for_JDK\usrconf\userprf.cfg
```
If the value is omitted:

Outputs a warning message to the Java VM log file to indicate that the file does not exist.

#### **Example**

-Djvm.userprf.File=/test/setting.txt

#### **Notes**

- **•** The default character encoding for the JDK operation platform is used to read the performance-based trace analysis configuration file. If the character encoding of the file is not the default encoding, the file will be processed as if it were specified by using the default encoding.
- **•** To specify different performance-based trace analysis settings for each server, prepare a performance-based trace analysis configuration file for each server, and then specify the file path for each server in this property.
- **•** If the file of the specified path cannot be read or the settings that are read are not valid, the logs regarding the reading of the performance-based trace analysis configuration file will be output to the Java VM log file.

# **7.17.4 jvm.userprf.Limit**

jvm.userprf.Limit specifies the maximum number of methods that are subject to performance-based trace analysis.

#### **Description**

jvm.userprf.Limit specifies the maximum number of methods that are subject to performance-based trace analysis.

Prerequisite property

**•** jvm.userprf.Enable=true

#### **Syntax**

jvm.userprf.Limit=*integer\_value*

#### **Specifiable values**

*integer\_value*

```
Type: Integer
```
Specifies an integer from 0 to 2147483647. If you specify a value outside of this range, the default value is set.

#### **Default value**

If the definition item is omitted:

jvm.userprf.Limit=2147483647

#### If the value is omitted:

```
jvm.userprf.Limit=2147483647
```
### **Example**

```
-Djvm.userprf.Limit=100
```
### **Notes**

Of the methods specified in the performance-based trace analysis configuration file, the same number of methods that are subject to performance-based trace analysis cannot exceed the value specified in this property. The first time the

<sup>7.</sup> Options and properties used in Java VM

number of specified methods exceeds the value specified in this property, a log message will be output to the Java VM log file.

### **7.17.5 jvm.userprf.LineNumber**

jvm.userprf.LineNumber outputs the number of the last executed line of the method to the trace information.

#### **Description**

jvm.userprf.LineNumber specifies whether the number of the last executed line of the method is to be output to the trace information when the method ends normally.

Prerequisite property

**•** jvm.userprf.Enable=true

#### **Syntax**

jvm.userprf.LineNumber={true | false}

#### **Specifiable values**

```
Type: Boolean
```
true

Outputs to the operation information (OPR) of the trace information, the number of the last executed line of the method.

false

Does not output to the trace information, the number of the last executed line of the method.

If a value other than true or false is specified, the default value is set.

#### **Default value**

If the definition item is omitted:

jvm.userprf.LineNumber=false

If the value is omitted:

jvm.userprf.LineNumber=false

### **Example**

-Djvm.userprf.LineNumber=true

#### **Notes**

If the debug information of the line number is not generated by using the  $-q$  option of the javac command, the line number will not be output even when true is specified in this property.

<sup>7.</sup> Options and properties used in Java VM

# **7.17.6 jvm.userprf.LogLevel**

jvm.userprf.LogLevel specifies the trace output level for performance-based trace analysis.

#### **Description**

jvm.userprf.LogLevel specifies the output level for the names of traced methods. The names are output in the specified level to the optional information (OPT) of the performance-based trace analysis information.

Prerequisite property

**•** jvm.userprf.Enable=true

#### **Syntax**

jvm.userprf.LogLevel={class | package | method | signature}

#### **Specifiable values**

Type: String

class

class\_name

package

Fully-qualified class name

method

Fully-qualified class name and method name

signature

Fully-qualified class name, method name, and method argument type

If true is specified for the jvm.userprf.ThrowableName property, depending on the specification of this property, the following operation information (OPR) is output in the abnormal exit:

- **•** When class is specified, the name of the exception or error class is output.
- **•** When package, method, or signature is specified, the fully-qualified class name of the exception or error class is output.

#### **Default value**

If the definition item is omitted:

jvm.userprf.LogLevel=class

If the value is omitted:

jvm.userprf.LogLevel=class

### **Example**

The following is an example when the trace information of the package name com.sample, the class name ClassA, and the method name methodA is output in the form of fully-qualified class name and method name, to the optional information (OPT) of the trace information:

<sup>7.</sup> Options and properties used in Java VM

```
-Djvm.userprf.LogLevel=method
```
The information that is output to the trace information is as follows:

```
com.sample.ClassA.methodA
```
### **7.17.7 jvm.userprf.ThrowableName**

jvm.userprf.ThrowableName outputs the names of exception or error classes to the trace information.

### **Description**

jvm.userprf.ThrowableName specifies whether the names of exception or error classes are to be output to the operation information (OPR) of the trace information when a method ends abnormally.

#### Prerequisite property

**•** jvm.userprf.Enable=true

#### **Syntax**

jvm.userprf.ThrowableName={true | false}

#### **Specifiable values**

Type: Boolean

true

Outputs the names of exception or error classes to the trace information.

false

Does not output the names of exception or error classes to the trace information.

If a value other than true or false is specified, the default value is set.

### **Default value**

If the definition item is omitted:

jvm.userprf.ThrowableName=false

#### If the value is omitted:

jvm.userprf.ThrowableName=false

#### **Example**

-Djvm.userprf.ThrowableName=true

#### **Notes**

If true is specified for this property, class names are output by using the editing method specified in the jvm.userprf.ThrowableNameEditMethod property.

<sup>7.</sup> Options and properties used in Java VM

# **7.17.8 jvm.userprf.ThrowableNameEditMethod**

jvm.userprf.ThrowableNameEditMethod specifies how the name of an exception or error class is to be modified if the length of the name exceeds 32 characters.

### **Description**

jvm.userprf.ThrowableNameEditMethod specifies how the name of an exception or error class is to be modified if the length of the name exceeds 32 characters. If the length of the name of an exception or error class is 32 characters or less, all characters are output to the trace information regardless of the specification in this property.

Prerequisite properties

- **•** jvm.userprf.Enable=true
- **•** jvm.userprf.ThrowableName=true

### **Syntax**

jvm.userprf.ThrowableNameEditMethod={FRONT\_CUT | BACK\_CUT | CENTER\_CUT}

#### **Specifiable values**

#### Type: String

FRONT\_CUT

The last 32 characters of the name of the exception or error class are output. In addition, the modified character string is prefixed with an asterisk (\*) to indicate the omission.

#### BACK\_CUT

The first 32 characters of the name of the exception or error class are output. In addition, the modified character string is suffixed with an asterisk (\*) to indicate the omission.

#### CENTER\_CUT

The first 16 characters and the last 16 characters of the name of the exception or error class are output. In addition, the symbol  $*$  is added after the first 16 characters and before the last 16 characters to indicate the omission.

If a value other than the above is specified, the default value is set.

#### **Default value**

If the definition item is omitted:

jvm.userprf.ThrowableNameEditMethod=FRONT\_CUT

If the value is omitted:

jvm.userprf.ThrowableNameEditMethod=FRONT\_CUT

### **Example**

In the following example, the first 32 characters of the exception class name or the fully-qualified class name are output to the operation information (OPR) of the trace information, when a process ends with the exception whose package name is com.sample and whose class name is Class01234567890123456789012345678901

-Djvm.userprf.ThrowableNameEditMethod=BACK\_CUT

Depending on the specification of the jvm.userprf.LogLevel property, the operation information (OPR) of the trace information is output as shown below.

When class is specified:

Class012345678901234567890123456\*

When package, method, or signature is specified:

```
com.sample.Class0123456789012345*
```
### **7.17.9 jvm.userprf.Trace**

jvm.userprf.Trace outputs logs when the class file specified in the performance-based trace analysis configuration file is successfully overwritten.

#### **Description**

jvm.userprf.Trace specifies whether logs are to be output when the class file specified in the performance-based trace analysis configuration file is successfully overwritten.

Prerequisite property

**•** jvm.userprf.Enable=true

#### **Syntax**

jvm.userprf.Trace={true | false}

#### **Specifiable values**

Type: Boolean

True

Outputs logs when the target class of the performance-based trace analysis is successfully overwritten.

false

Does not output logs when the target class of the performance-based trace analysis is successfully overwritten.

If a value other than true or false is specified, the default value is set.

#### **Default value**

If the definition item is omitted:

jvm.userprf.Trace=false

If the value is omitted:

jvm.userprf.Trace=false

#### **Example**

-Djvm.userprf.Trace=true

<sup>7.</sup> Options and properties used in Java VM

#### **Notes**

If an attempt to overwrite the target class of the performance-based trace analysis fails, a log message is output to the Java VM log file, regardless of the specification of this property.

7. Options and properties used in Java VM

### **7.18 Java HotSpot VM options used in Application Server**

This section describes the options for specifying the settings related to Java HotSpot VM.

### **7.18.1 -agentlib:hndlwrap2**

In an environment that includes JDK version 6 or later, -agentlib: hndlwrap2 continues Java VM execution after the user logs off from Windows.

#### **Description**

-agentlib:hndlwrap2 specifies whether to continue Java VM execution when a user logs off from Windows in an environment that includes JDK version 6 or later.

This option cannot be used at the same time as other JVMTI programs. Use of this option is not guaranteed when another JVMTI program is being used. If this option is used at the same time as another JVMTI program, the behavior of this option depends on the behavior of JVMTI.

#### **Default value**

If the definition item is omitted: Nothing is set.

### **7.18.2 -agentlib:libname**

-agentlib:libname loads the native agent library.

#### **Description**

-agentlib:libname loads the native agent library *libname*.

#### **Syntax**

```
-agentlib:libname[=options]
```
#### **Specifiable values**

There are no input restrictions.

#### **Default value**

If the definition item is omitted: Nothing is set.

### **7.18.3 -XX:CompressedClassSpaceSize**

-XX:CompressedClassSpaceSize specifies the maximum size of the Compressed Class Space.

### **Description**

-XX:CompressedClassSpaceSize specifies the maximum size of the Compressed Class Space.

If the functionality for the compressed object pointer is enabled, the Compressed Class Space is created in the Metaspace area.

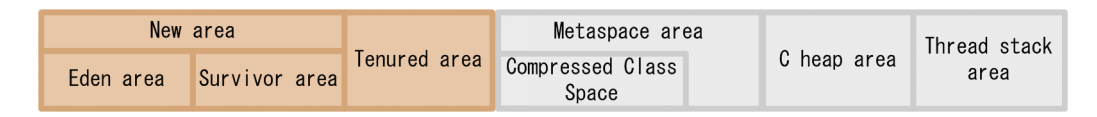

In this case, the following information is deployed to each area.

**•** Compressed Class Space

Class information referred to by the objects in the JavaHeap

**•** Metaspace area (excluding the Compressed Class Space) Method and other information excluding the above information

Prerequisite option

**•** -XX:+UseCompressedOops

#### **Syntax**

-XX:CompressedClassSpaceSize=*size*

#### **Specifiable values**

#### *size*

Type: Integer

Specify a natural number followed by one of the following units:

- **•** "k" for kilo
- **•** "m" for mega
- "g" for giga

You can specify an integer value from 1024 k to 3 g. Note that the specification of this value is not case sensitive.

#### **Default value**

If the definition item is omitted:

```
For Windows x64 [server]
```
-XX:CompressedClassSpaceSize=1G

Legend

[server]: Indicates that Java HotSpot Server VM is used.

#### **Notes**

This option is not supported in Windows x86.

```
7. Options and properties used in Java VM
```
# **7.18.4 -XX:ConcGCThreads**

-XX:ConcGCThreads specifies the number of threads that can execute processing for concurrent marking in parallel.

#### **Description**

-XX:ConcGCThreads specifies the number of threads that can execute processing for Concurrent Marking in parallel when G1GC is enabled.

When Java VM starts, the number of Concurrent Marking processing threads specified in this option is created, and then the processing is executed. When this option is omitted, the number of Concurrent Marking processing threads calculated by the following formula is created:

Max((*ParallelGCThreads*#+2)/4,1)

Note

The calculated value is rounded down to the nearest integer. Max(A,B) indicates that the larger value of A and B is to be selected.

#

*ParallelGCThreads* is the value specified in  $-XX$ : ParallelGCThreads.

When you specify this option, note the following points:

- **•** If you specify 1, parallel execution is performed for a single thread, resulting in a decrease in execution performance.
- **•** If you specify a value that exceeds the number of threads that can be created in the execution environment, Java VM cannot start, because the creation of Concurrent Marking processing threads during Java VM startup fails.
- **•** The Concurrent Marking processing threads cannot be created in excess of the number of GC threads. If you specify a value that exceeds the number of GC threads, the following message is output to the standard output, and Java VM fails to start.

```
Error occurred during initialization of VM
Can't have more ConcGCThreads than ParallelGCThreads.
```
**•** If the specified value is outside the valid range, the following message is output to the standard output, and Java VM terminates with the return code 1.

Invalid number of concurrent marking threads: -XX:ConcGCThreads=[*specified\_value*]

Prerequisite option

**•** -XX:+UseG1GC

Related option

**•** -XX:ParallelGCThreads

#### **Syntax**

-XX:ConcGCThreads=*integer\_value*

### **Specifiable values**

*integer\_value* Type: Integer

7. Options and properties used in Java VM

Specify an integer from 0 to 1000.

#### **Default value**

If the definition item is omitted: Max((*ParallelGCThreads*+2)/4,1) If the value is omitted:

# Max((*ParallelGCThreads*+2)/4,1)

### **7.18.5 -XX:MaxGCPauseMillis**

-XX:MaxGCPauseMillis specifies the target amount of time (in milliseconds) for which applications are to be stopped by GC for G1GC.

#### **Description**

-XX:MaxGCPauseMillis specifies the target amount of time (in milliseconds) for which applications are to be stopped by GC for G1GC.

#### **Syntax**

-XX:MaxGCPauseMillis=*integer\_value*

#### **Specifiable values**

Type: Integer

Specify an integer from 1 to 4,294,967,295.

#### **Default value**

If the definition item is omitted:

-XX:MaxGCPauseMillis=200

### **7.18.6 -XX:MaxMetaspaceSize**

-XX:MaxMetaspaceSize specifies the maximum value of the Metaspace area.

### **Description**

-XX:MaxMetaspaceSize specifies the maximum value of the Metaspace area.

The Metaspace area stores the class information that was loaded.

You can estimate the size of the Metaspace area based on the size of the class information required for applications. Specify the estimated value for the  $-XX$ : MetaspaceSize option and the  $-XX$ : MaxMetaspaceSize option. By specifying an appropriate size for the Metaspace area, the occurrence of an OutOfMemoryError in the Metaspace area can be prevented. In addition, by specifying the same value for the  $-XX$ : MetaspaceSize option and the -XX:MaxMetaspaceSize option, the occurrence of full GCs that originate in the Metaspace area can be prevented.

```
7. Options and properties used in Java VM
```
The memory usage rate of the Metaspace area is the size of the memory that is actually being used by applications. Therefore, the memory of the size specified for the  $-XX$ : MetaspaceSize option and the -XX:MaxMetaspaceSize option is not used. By using this feature, you can tune the Metaspace area as follows:

**•** You can reduce the risk of an OutOfMemoryError in the Metaspace area.

When the memory usage rate of the Metaspace area exceeds the estimated value, an OutOfMemoryError in the Metaspace area might occur. To reduce this risk, estimate and specify appropriate values for the following options:

- **•** -XX:MaxMetaspaceSize
- **•** -XX:CompressedClassSpaceSize

An OutOfMemoryError occurs in the Metaspace area only when the memory usage rate of the Metaspace area exceeds the values specified for these options.

**•** You can reduce the risk of full GCs that originate in the Metaspace area.

If the memory usage rate of the Metaspace area exceeds the estimated value, a full GC that originates in the Metaspace area might occur. To reduce this risk, estimate and specify appropriate values for the following options:

- **•** -XX:MetaspaceSize
- **•** -XX:MaxMetaspaceSize
- **•** -XX:CompressedClassSpaceSize

A full GC that originates in the Metaspace area occurs only when the memory usage rate of the Metaspace area exceeds the values specified for these options.

#### **Syntax**

-XX:MaxMetaspaceSize=*size*

#### **Specifiable values**

*size*

Type: Integer

Specify a natural number followed by one of the following characters. The size is specified in units of bytes.

- **•** k for kilo
- **•** m for mega
- g for giga
- t for tera

The specifiable values are described below.

For 32-bit Java VM:

An integer value from  $256K$  to  $2^{32}$ -1.

For 64-bit Java VM:

An integer value from  $256K$  to  $2^{64}$ -1.

Note that the specification of this value is not case sensitive.

<sup>7.</sup> Options and properties used in Java VM

#### **Default value**

If the definition item is omitted:

For Windows x86 [client] -XX:MaxMetaspaceSize=2<sup>32</sup>-1

For Windows x86 [server]

-XX:MaxMetaspaceSize=232-1

For Windows x64 [server]

-XX:MaxMetaspaceSize=2<sup>64</sup>-1

Legend

[client]: Indicates that Java HotSpot Client VM is used.

[server]: Indicates that Java HotSpot Server VM is used.

### **7.18.7 -XX:MaxTenuringThreshold**

-XX:MaxTenuringThreshold specifies the threshold for the number of times Java objects are replaced in the From space and in the To space when CopyGC is executed.

#### **Description**

-XX:MaxTenuringThreshold specifies the threshold for the number of times Java objects are replaced in the From space and in the To space when CopyGC is executed. When the specified threshold is exceeded, the Java objects to be replaced are moved to the Tenured area.

The range of valid values for this option is from 0 to the default value. If the specified value is outside of this range, the functionality that moves objects to the Tenured area when the threshold value is exceeded will be disabled.

#### **Syntax**

```
-XX:MaxTenuringThreshold=value
```
### **Specifiable values**

```
value
   Type: Integer
   Specify a natural number.
```
#### **Default value**

If the definition item is omitted:

For Windows x86 [client] -XX:MaxTenuringThreshold=14 For Windows x86 [server] -XX:MaxTenuringThreshold=14 For Windows x64 [server]

```
-XX:MaxTenuringThreshold=14
```

```
7. Options and properties used in Java VM
```
Legend

[client]: Indicates that Java HotSpot Client VM is used. [server]: Indicates that Java HotSpot Server VM is used.

### **7.18.8 -XX:MetaspaceSize**

-XX:MetaspaceSize specifies the standard value for full GCs that originate in the Metaspace area.

#### **Description**

-XX:MetaspaceSize specifies the standard value for full GCs that originate in the Metaspace area.

The Metaspace area stores the class information that was loaded.

You can estimate the size of the Metaspace area based on the size of the class information required for applications. Specify the estimated value for the  $-XX$ : MetaspaceSize option and the  $-XX$ : MaxMetaspaceSize option. By specifying an appropriate size for the Metaspace area, the occurrence of an OutOfMemoryError in the Metaspace area can be prevented. In addition, by specifying the same value for the  $-XX$ : MetaspaceSize option and the -XX:MaxMetaspaceSize option, the occurrence of full GCs that originate in the Metaspace area can be prevented.

The memory usage rate of the Metaspace area is the size of the memory that is actually being used by applications. Therefore, the memory of the size specified for the  $-XX$ : MetaspaceSize option and the -XX:MaxMetaspaceSize option is not used. By using this feature, you can tune the Metaspace area as follows:

**•** You can reduce the risk of an OutOfMemoryError in the Metaspace area.

When the memory usage rate of the Metaspace area exceeds the estimated value, an OutOfMemoryError in the Metaspace area might occur. To reduce this risk, estimate and specify appropriate values for the following options:

- **•** -XX:MaxMetaspaceSize
- **•** -XX:CompressedClassSpaceSize

An OutOfMemoryError occurs in the Metaspace area only when the memory usage rate of the Metaspace area exceeds the values specified for these options.

**•** You can reduce the risk of full GC that originates in the Metaspace area.

If the memory usage rate of the Metaspace area exceeds the estimated value, a full GC that originates in the Metaspace area might occur. To reduce this risk, estimate and specify appropriate values for the following options:

- **•** -XX:MetaspaceSize
- **•** -XX:MaxMetaspaceSize
- **•** -XX:CompressedClassSpaceSize

A full GC that originates in the Metaspace area occurs only when the memory usage rate of the Metaspace area exceeds the values specified for these options.

#### **Syntax**

-XX:MetaspaceSize=*size*

<sup>7.</sup> Options and properties used in Java VM

#### **Specifiable values**

*size*

```
Type: Integer
```
Specify a natural number followed by one of the following characters. The size is specified in units of bytes.

- **•** k for kilo
- **•** m for mega
- **•** g for giga
- t for tera

The specifiable values are described below.

For 32-bit Java VM:

An integer value from  $256K$  to  $2^{32}$ -1.

For 64-bit Java VM:

An integer value from  $256K$  to  $2^{64}$ -1.

Note that the specification of this value is not case sensitive.

#### **Default value**

If the definition item is omitted:

```
For Windows x86 [client]
   -XX:MetaspaceSize=12M
```
For Windows x86 [server]

-XX:MetaspaceSize=16M

For Windows x64 [server]

-XX:MetaspaceSize=16M

Legend

[client]: Indicates that Java HotSpot Client VM is used. [server]: Indicates that Java HotSpot Server VM is used.

### **7.18.9 -XX:NewRatio**

-XX:NewRatio specifies the ratio of the Tenured area to the New area.

#### **Description**

-XX:NewRatio specifies the ratio of the Tenured area to the New area.

If *value* is set to 2, the ratio of the New area to the Tenured area is 1:2.

When the value of *size\_of\_used\_New\_area* becomes greater than the value of *size\_of\_free\_space\_in\_Tenured\_area*, full GC occurs. Note that, if 1 is specified for this option, full GC frequently occurs.

<sup>7.</sup> Options and properties used in Java VM

-XX:NewRatio=*value*

### **Specifiable values**

#### *value*

Type: Integer Specify a natural number.

### **Default value**

If the definition item is omitted:

For Windows x86 [client] -XX:NewRatio=2

For Windows x86 [server] -XX:NewRatio=2

For Windows x64 [server] -XX:NewRatio=2

Legend

[client]: Indicates that Java HotSpot Client VM is used.

[server]: Indicates that Java HotSpot Server VM is used.

# **7.18.10 -XX:ParallelGCThreads**

-XX:ParallelGCThreads specifies the number of threads that can execute G1GC in parallel.

### **Description**

-XX:ParallelGCThreads specifies the number of threads that can execute G1GC in parallel. This option is enabled when  $-XX:+UseG1GC$  is specified. We recommend that you use the default value for this option. However, if you want to change the value, set an appropriate value calculated based on the value measured during actual Java VM operation.

When Java VM starts, the number of GC threads specified in this option is created, and then processing is executed.

If 0 is specified for this option, the default value is set.

When specifying this option, note the following points:

- **•** If you specify 1, parallel execution will be performed for a single thread, resulting in a decrease in execution performance.
- **•** If you specify a value that exceeds the number of threads that can be created in the execution environment, Java VM will not be able to start, because the creation of GC threads during Java VM startup will fail.
- **•** If the specified value is outside of the valid range, a message is output to the standard output, and Java VM terminates with the return code 1.

**•** For G1GC, if you increase the value of this option, the number of Evacuation processing threads will increase. As a result, the resources allocated to Evacuation processing might increase and throughput might decrease. If you change the value of this option, verify that performance requirements are met.

#### **Syntax**

-XX:ParallelGCThreads=*value*

#### **Specifiable values**

*value* Type: Integer Specify a natural number.

#### **Default value**

If the definition item is omitted:

If the number of logical CPUs in the execution environment is 8 or less:

-XX:ParallelGCThreads=*number\_of\_CPUs*

If the number of logical CPUs in the execution environment is 9 or more:

 $-XX: \text{ParallelGCThreads} = (8 + (number of CPUs - 8)*(5 / 8))$ <sup>#</sup>

#:

The calculated value is rounded down to the nearest integer.

For example, when the number of logical CPUs is 4, the default value is 4: ParallelGCThreads = 4. Similarly, when the number of logical CPUs is 72, the default value is 48: ParallelGCThreads =  $8 + (72 - 8)*(5/8) =$ 48.

### **7.18.11 -XX:ReservedCodeCacheSize**

-XX:ReservedCodeCacheSize specifies the maximum size of the code cache area.

#### **Description**

-XX:ReservedCodeCacheSize specifies the maximum size of the code cache area.

### **Syntax**

-XX:ReservedCodeCacheSize=*integer\_value*

### **Specifiable values**

*integer\_value*

Type: Integer

Specify an integer followed by one of the following characters. The size is specified in units of bytes.

- k for kilo
- **•** m for mega

7. Options and properties used in Java VM

- **•** g for giga
- t for tera

Note that the specification of this value is not case sensitive.

#### **Default value**

If the definition item is omitted:

```
For Windows x86 [client]
   -XX:ReservedCodeCacheSize=32M
```

```
For Windows x86 [server]
   -XX:ReservedCodeCacheSize=48M
```

```
For Windows x64 [server]
   -XX:ReservedCodeCacheSize=48M
```
Legend

[client]: Indicates that Java HotSpot Client VM is used. [server]: Indicates that Java HotSpot Server VM is used.

### **7.18.12 -XX:SurvivorRatio**

-XX:SurvivorRatio specifies the ratio of the Eden area to each of the following spaces in the Survivor area: the From space and the To space.

### **Description**

-XX:SurvivorRatio specifies the ratio of the New::Eden area to each of the following spaces in the New::Survivor area: the From space and the To space.

If 8 is set for *value*, the ratio of the New::Eden area to the From space to the To space is 8:1:1.

### **Syntax**

```
-XX:SurvivorRatio=value
```
#### **Specifiable values**

*value*

Type: Integer Specify a natural number.

### **Default value**

If the definition item is omitted:

```
For Windows x86 [client]
   -XX:SurvivorRatio=8
```

```
7. Options and properties used in Java VM
```

```
For Windows x86 [server]
```

```
-XX:SurvivorRatio=8
```
For Windows x64 [server] -XX:SurvivorRatio=8

Legend

[client]: Indicates that Java HotSpot Client VM is used. [server]: Indicates that Java HotSpot Server VM is used.

# **7.18.13 -XX:TargetSurvivorRatio**

-XX:TargetSurvivorRatio specifies the target proportion of the Survivor area to be made up of Java objects after GC is executed.

### **Description**

-XX:TargetSurvivorRatio specifies the target proportion (0% to 100%) of the New::Survivor area that is to be made up of Java objects after GC is executed.

### **Syntax**

-XX:TargetSurvivorRatio=*value*

### **Specifiable values**

*value*

Type: Integer Specify a natural number.

### **Default value**

If the definition item is omitted:

For Windows x86 [client]

-XX:TargetSurvivorRatio=50

For Windows x86 [server]

-XX:TargetSurvivorRatio=50

For Windows x64 [server]

-XX:TargetSurvivorRatio=50

Legend

[client]: Indicates that Java HotSpot Client VM is used. [server]: Indicates that Java HotSpot Server VM is used.

# **7.18.14 -XX:[+|-]UseG1GC**

-XX: [+|-]UseG1GC executes G1GC.

7. Options and properties used in Java VM

Hitachi Application Server V10 Definition Reference Guide (For Windows® Systems) **670**

#### **Description**

-XX:  $[+]$ -]UseG1GC specifies whether to execute G1GC.

This option cannot be specified at the same time as the options (UseSerialGC and HitachiUseExplicitMemory) that are used for selecting other GC types.

#### **Syntax**

-XX:[+|-]UseG1GC

#### **Specifiable values**

Type: String -XX:+UseG1GC Executes G1GC. -XX:-UseG1GC Does not execute G1GC.

### **Default value**

If the definition item is omitted: -XX:-UseG1GC

# **7.18.15 -XX:[+|-]UseSerialGC**

-XX:[+|-]UseSerialGC executes SerialGC.

### **Description**

-XX:[+|-]UseSerialGC specifies whether to execute SerialGC.

### **Syntax**

```
-XX:[+|-]UseSerialGC
```
#### **Specifiable values**

Type: String

```
-XX:+UseSerialGC
```
Executes SerialGC.

-XX:-UseSerialGC

Does not execute SerialGC.

<sup>7.</sup> Options and properties used in Java VM

#### **Default value**

If the definition item is omitted:

-XX:+UseSerialGC

#### **Notes**

- **•** You can select either SerialGC (UseSerialGC) or G1GC (UseG1GC) as the GC for Application Server. Do not specify the both at the same time. If you specify both at the same time, the Java process will be unable to start.
- If you specify both  $-XX: +UseSerialIGC$  and  $-XX: +UseG1GC$ , an error message is output to the standard error output and then the command fails to start. If JNI is used, JNI CreateJavaVM returns JNI ERR  $(-1)$ .

# **7.18.16 -verbose:information-type**

-verbose:information-type outputs the information specified in *information\_type*.

#### **Description**

-verbose:information-type outputs the information specified in *information\_type*.

#### **Syntax**

-verbose:*information\_type*

#### **Specifiable values**

*information\_type*

Type: String

class

Outputs information about the class each time a class is loaded.

gc

Sends a report whenever a GC event occurs.

jni

Reports information about the use of the native method and other Java Native Interface (JNI) activities.

#### **Default value**

If the definition item is omitted:

Nothing is set.

# **7.18.17 -Xloggc:file**

-Xloggc:file outputs logs to the file specified in *file* whenever a GC event occurs.

### **Description**

Similar to -verbose:gc, -Xloggc:file sends a report whenever a GC event occurs. In addition, the data about that event is recorded in the file specified in *file*. In addition to the information that is reported when -verbose:gc is specified, the amount of time (in seconds) that has elapsed from the first GC event, is included at the beginning of each event report.

#### **Syntax**

-Xloggc:*file*

#### **Specifiable values**

There are no input restrictions.

#### **Default value**

If the definition item is omitted: Nothing is set.

### **7.18.18 -Xms**

-Xms specifies the initial size of the JavaHeap.

#### **Description**

-Xms specifies the initial size of the JavaHeap.

### **Syntax**

-Xms*size*

#### **Specifiable values**

*size*

Specify a natural number followed by one of the following characters. The size is specified in units of bytes.

- **•** k for kilo
- **•** m for mega
- **•** g for giga
- t for tera

Note that the specification of this value is not case sensitive.

Type: Integer

<sup>7.</sup> Options and properties used in Java VM

#### **Default value**

If the definition item is omitted:

For Windows x86 [client] -Xms5120K For Windows x86 [server] -Xms5120K For Windows x64 [server] -Xms7.8m

#### Legend

[client]: Indicates that Java HotSpot Client VM is used. [server]: Indicates that Java HotSpot Server VM is used.

### **7.18.19 -Xmx**

-Xmx specifies the maximum size of the JavaHeap.

#### **Description**

-Xmx specifies the maximum size of the JavaHeap.

#### **Syntax**

-Xmx*size*

#### **Specifiable values**

*size*

```
Type: Integer
```
Specify a natural number followed by one of the following characters. The size is specified in units of bytes.

- **•** k for kilo
- **•** m for mega
- **•** g for giga
- t for tera

Note that the specification of this value is not case sensitive.

#### **Default value**

If the definition item is omitted:

```
For Windows x86 [client]
   -Xmx64MFor Windows x86 [server]
   -Xmx64M
```

```
7. Options and properties used in Java VM
```
For Windows x64 [server] -Xmx83M

Legend

[client]: Indicates that Java HotSpot Client VM is used.

[server]: Indicates that Java HotSpot Server VM is used.

# **7.18.20 -Xprof**

-Xprof generates a profile for a running program, and outputs the profiling data to the standard output.

### **Description**

-Xprof generates a profile for a running program, and the profiling data is output to the standard output. This option is provided as a program development utility. This option is not intended for use in a system that is running in the production environment.

#### **Default value**

If the definition item is omitted: Nothing is set.

### **7.18.21 -Xss**

-Xss specifies the maximum area size per stack.

#### **Description**

-Xss specifies the maximum area size per stack.

#### **Syntax**

-Xss*size*

#### **Specifiable values**

*size*

Type: Integer

Specify a natural number followed by one of the following characters. The size is specified in units of bytes.

- k for kilo
- **•** m for mega
- **•** g for giga
- t for tera

Note that the specification of this value is not case sensitive.

<sup>7.</sup> Options and properties used in Java VM

#### **Default value**

If the definition item is omitted:

For Windows x86 [client]

-Xss320K

For Windows x86 [server]

-Xss320K

For Windows x64 [server] -Xss1M

#### Legend

[client]: Indicates that Java HotSpot Client VM is used. [server]: Indicates that Java HotSpot Server VM is used.

7. Options and properties used in Java VM

### **7.19 Environment variables used in Java VM**

This section describes the Java VM environment variables that can be used in the system.

### **7.19.1 JAVA\_HRAS**

JAVA HRAS is an environment variable that enables execution of the java command.

#### **Description**

If you are using a Java program that is not related to Application Server in an Application Server execution environment (an environment other than the application development environment), to use this environment variable, separately purchase Application Server - Optional License for Java.

If you execute the  $\frac{1}{4}$  ava command with this environment variable specified, you will be able to execute Java application programs that do not link with Application Server. When a Java application program is executed, the following options for outputting Java VM operation information are automatically specified:

- **•** -XX:+HitachiJavaClassLibTrace
- **•** -XX:+HitachiLocalsInStackTrace
- **•** -XX:+HitachiLocalsSimpleFormat
- **•** -XX:+HitachiOutOfMemoryAbort
- **•** -XX:+HitachiOutOfMemoryStackTrace
- **•** -XX:+HitachiOutputMilliTime
- **•** -XX:-HitachiThreadDumpToStdout
- **•** -XX:+HitachiVerboseGC

If you do not set this environment variable, the command fails and the following message is output:

```
Java command cannot be used except in some special cases.
When starting a Java program, use the java hras command, etc.
Depending on the Java program executed,
it might be necessary to purchase the other product.
```
Note that Java application programs that do not link with Application Server can be executed by using the  $j$ ava, java hras, or javaw command. The following shows how to execute each of these commands.

#### To execute the java command:

Use either of the methods below.

- **•** Execute the command with the -Xhras option specified.
- **•** Execute the command with the JAVA\_HRAS environment variable set.

To execute the java\_hras command:

Execute the java\_hras command in *installation\_directory\_for\_Application\_Server*/jdk/ jre/bin/.

The functionality of the java hras command is equivalent to that of the java command. Unlike the java command, you do not need to specify the -Xhras option or the JAVA\_HRAS environment variable when executing the java\_hras command.

To execute the javaw command:

Use either of the methods below.

- **•** Execute the command with the -Xhras option specified.
- Execute the command with the JAVAW\_HRAS environment variable set.

#### **Specifiable values**

There are no input restrictions.

#### **Default value**

If the definition item is omitted:

Nothing is set.

If the value is omitted:

Specifying nothing for the JAVA HRAS environment also enables execution of the java command.

### **7.19.2 JAVACOREDIR**

JAVACOREDIR specifies the directory where thread dump files are output.

#### **Description**

JAVACOREDIR specifies the directory where thread dump files are to be output, by using a batch file.

Prerequisite option

**•** -XX:+HitachiThreadDump

### **Syntax**

set JAVACOREDIR=*output\_destination\_directory\_of\_thread\_dump\_files*

#### **Specifiable values**

*output\_destination\_directory\_of\_thread\_dump\_files*

Type: String

By default, thread dump files are output in the current directory.

The current directory is as follows:

*work\_directory*\ejb\*server\_name*

### **Default value**

If the definition item is omitted: Nothing is set.

<sup>7.</sup> Options and properties used in Java VM

If the value is omitted:

Current directory

#### **Example**

To output thread dump files to C:\home\user\threaddump:

```
set JAVACOREDIR=C:\home\user\threaddump
```
#### **Notes**

- **•** If the output of thread dump files to the directory specified in JAVACOREDIR fails, the thread dump files are output to the current directory.
- **•** If output to the current directory also fails, the thread dump is output to the standard error output only. In such cases, the thread dump is not output to the standard output.

# **7.19.3 JAVAW\_HRAS**

JAVAW HRAS is an environment variable that enables execution of the  $j$ avaw command.

#### **Description**

If you are using a Java program that is not related to Application Server in an Application Server execution environment (an environment other than the application development environment), to use this environment variable, separately purchase Application Server - Optional License for Java.

If you execute the javaw command with this environment variable specified, you will be able to execute Java application programs that do not link with Application Server. When a Java application program is executed, the following options for outputting Java VM operation information are automatically specified:

- **•** -XX:+HitachiJavaClassLibTrace
- **•** -XX:+HitachiLocalsInStackTrace
- **•** -XX:+HitachiLocalsSimpleFormat
- **•** -XX:+HitachiOutOfMemoryAbort
- **•** -XX:+HitachiOutOfMemoryStackTrace
- **•** -XX:+HitachiOutputMilliTime
- **•** -XX:-HitachiThreadDumpToStdout
- **•** -XX:+HitachiVerboseGC

If you do not set this environment variable, the command fails and the following message is output:

```
Javaw command cannot be used except in some special cases.
When starting a Java program, use the java hras command, etc.
Depending on the Java program executed,
it might be necessary to purchase the other product.
```
Note that Java application programs that do not link with Application Server can be executed by using the  $j$ ava, java hras, or javaw command. The following shows how to execute each of these commands.

```
7. Options and properties used in Java VM
```
To execute the java command:

Use either of the methods below.

- **•** Execute the command with the -Xhras option specified.
- **•** Execute the command with the JAVA\_HRAS environment variable set.

To execute the java\_hras command:

Execute the java\_hras command in *installation\_directory\_for\_Application\_Server*/jdk/ jre/bin/.

The functionality of the java  $h$ ras command is equivalent to that of the java command. Unlike the java command, you do not need to specify the  $-\text{Xhras}$  option or the JAVA\_HRAS environment variable when executing the java\_hras command.

To execute the javaw command:

Use either of the methods below.

- **•** Execute the command with the -Xhras option specified.
- **•** Execute the command with the JAVAW\_HRAS environment variable set.

#### **Specifiable values**

There are no input restrictions.

#### **Default value**

If the definition item is omitted:

Nothing is set.

If the value is omitted:

Specifying nothing for the JAVAW\_HRAS environment variable also enables this environment variable.

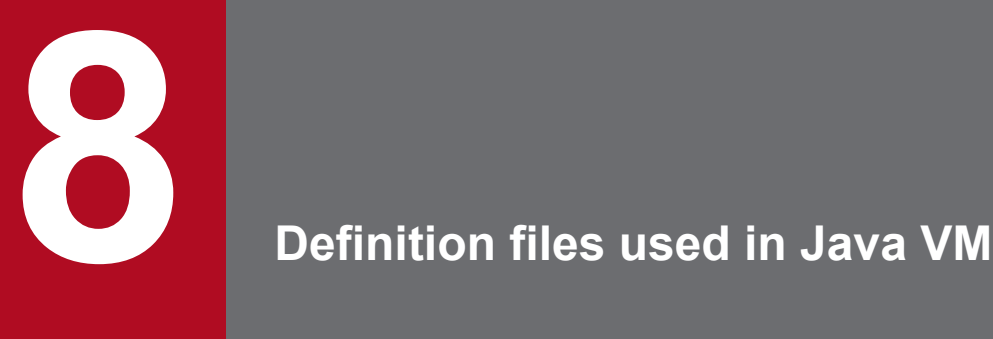

This chapter describes the definition files used to set up the explicit memory management functionality and performance-based trace analysis.

The following table describes the definition files used to set up the explicit memory management functionality and performance-based trace analysis.

### **Definition files used in Java VM**

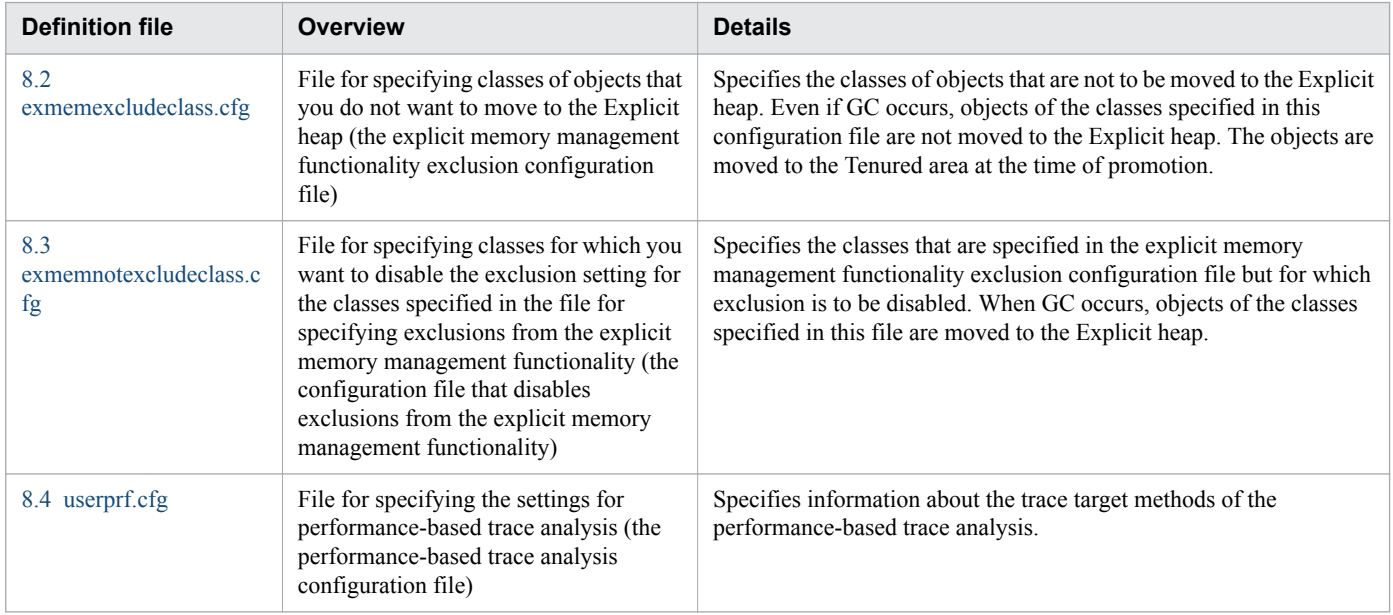

### <span id="page-682-0"></span>**8.2 exmemexcludeclass.cfg**

exmemexcludeclass.cfg is the configuration file for specifying the classes of objects that are not to be moved to the Explicit heap. This configuration file is known as the explicit memory management functionality exclusion configuration file.

#### **Description**

exmemexcludeclass.cfg specifies the classes of objects that are not to be moved to the Explicit heap. Even if GC occurs, objects of the classes specified in this configuration file are not moved to the Explicit heap. The objects are moved to the Tenured area at the time of promotion.

The system provides an explicit memory management functionality exclusion configuration file. This configuration file (sysexmemexcludeclass.cfg) provided by the system is used if the functionality that excludes classes from the explicit memory management functionality is enabled. In addition to the classes specified in the configuration file provided by the system, if you want to add classes to be excluded from the explicit memory management functionality, update the configuration file that is stored in the file path below or create a new configuration file. If you create a new configuration file, specify the file path for the -XX: ExplicitMemoryExcludeClassListFile option.

The path of the configuration file that is provided by the system is as follows:

installation directory for JDK\jre\lib\explicitmemory\sysexmemexcludeclass.cfg

You can disable exclusion for the classes specified in this configuration file by using the configuration file that disables exclusions from the explicit memory management functionality. Specifications in the configuration file that disables exclusions from the explicit memory management functionality have priority over those in this configuration file.

The following explains the specification of each configuration file and the scope of the explicit memory management functionality, by using the package "com.sample" as an example. The package "com.sample" includes the following two classes: ClassA and ClassB. The following are specification examples of the configuration files.

Specification example of the explicit memory management functionality exclusion configuration file

```
com.sample.*
```
Specification example of the configuration file that disables exclusions from the explicit memory management functionality

com.sample.ClassB

The specification in the explicit memory management functionality exclusion configuration file includes both ClassA and ClassB. However, because the specification in the configuration file that disables exclusions from the explicit memory management functionality has priority, as shown in the figure below, the explicit memory management functionality is applied to ClassB. Only ClassA is excluded from the explicit memory management functionality.

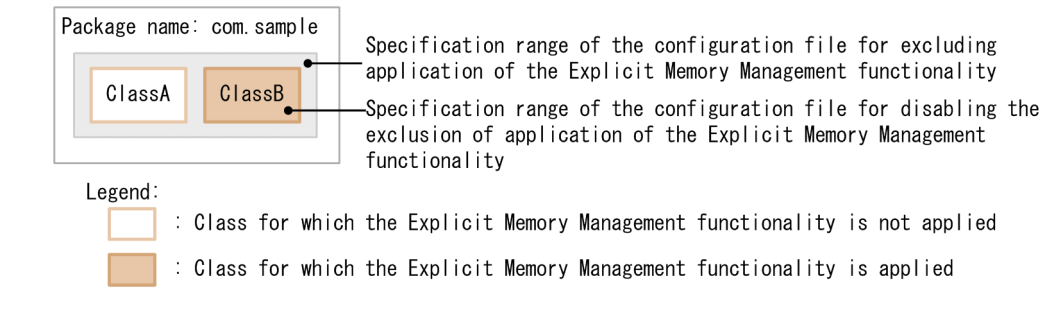

### **Syntax**

For types other than the array type:

```
fully_qualified_class_name_of_the_specified_class#comment
...
fully_qualified_class_name_of_the_specified_class
```
For the array type:

```
"["_repeated_by_the_number_of_dimensions_of_the_array#Lfully_qualified_class_name_o
f_the_specified_class;
```
#

For multidimensional arrays, specify [ the same number of times as the number of the dimensions. For example, for a three-dimensional array, specify [[[.

Example for a one-dimensional array of the class aaa.bbb.Myclass:

[Laaa.bbb.Myclass;

The following are the specification rules for this configuration file:

- **•** Specify one class name per line.
- **•** Specify no more than 1,024 characters (including null characters and comments) per line. If 1,025 or more characters are specified in a single line, the line cannot be parsed and a warning message appears. Then, the line is ignored and subsequent lines are loaded.
- You can omit the specification of class names, by specifying *package\_name*.\*. Unlike specifying \* in the Java language import declaration, if you specify *package\_name*.\*, sub-package classes also become targets.
- Enclose the line in one or more consecutive linefeed characters ( $\ln$  or 0x0A) or carriage return characters ( $\ln$  or  $0x0D$ ).
- Single-byte space characters  $(0x20)$  and tab characters  $(\text{ }x09)$  will be treated as null characters. Note that all null characters in the configuration file are ignored.
- Prefix each comment with  $\#$ . All characters from  $\#$  to end of the line will be treated as the comment.

#### **Storage location**

installation directory for JDK\usrconf\exmemexcludeclass.cfg

#### **Examples**

This specification example assumes that the package name is "com.sample" and the class structure is configured as shown in the figure below.
## Figure 8-1: Class structure example

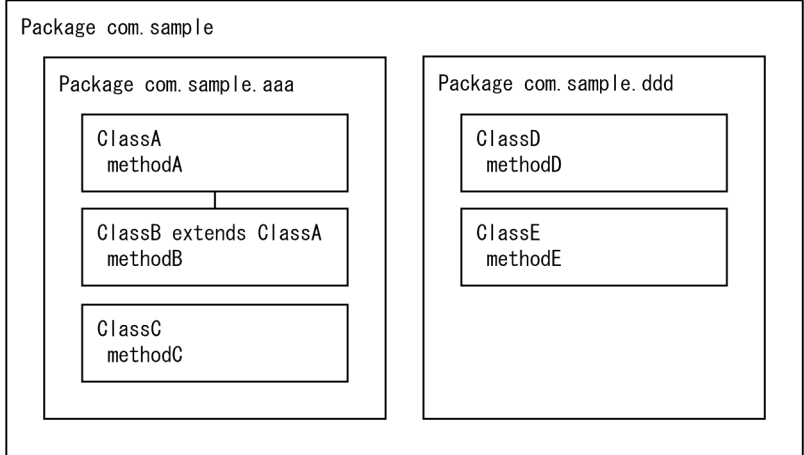

When fully qualified class names are used:

The following is a specification example of the explicit memory management functionality exclusion configuration file when fully qualified class names are used.

```
com.sample.aaa.ClassA
com.sample.aaa.ClassC
com.sample.ddd.ClassD
```
In this example, the objects of ClassA, ClassC, and ClassD are to be moved to the Tenured area.

If the class names are omitted:

The following are specification examples of the explicit memory management functionality exclusion configuration file and the configuration file that disables exclusions from the explicit memory management functionality, when class names are omitted.

Specification example of the explicit memory management functionality exclusion configuration file

com.sample.\*

Specification example of the configuration file that disables exclusions from the explicit memory management functionality

```
com.sample.aaa.ClassB
com.sample.ddd.ClassE
```
In this example, according to the specification in the explicit memory management functionality exclusion configuration file, all classes (including the classes in the same package and those in sub-packages) are to be moved to the Tenured area. However, according to the specification in the configuration file that disables exclusions from the explicit memory management functionality, the objects of ClassB and ClassE are to be moved to Explicit memory blocks. As a result, the objects of ClassA, ClassC, and ClassD are moved to the Tenured area.

Regarding whether to specify fully-qualified class names or to omit class names, we recommend that you use the method that allows you to specify fewer items. The two specification examples above have the same results (the objects of ClassA, ClassC, and ClassD are moved to the Tenured area). In such cases, we recommend that you omit class names.

# **8.3 exmemnotexcludeclass.cfg**

exmemnotexcludeclass.cfg is the configuration file for specifying the classes that are specified in the explicit memory management functionality exclusion configuration file but for which exclusion is to be disabled. This configuration file is referred to as the configuration file that disables exclusions from the explicit memory management functionality.

## **Description**

exmemnotexcludeclass.cfg specifies the classes that are specified in the explicit memory management functionality exclusion configuration file but for which exclusion is to be disabled. When GC occurs, objects of the classes specified in this file are moved to the Explicit heap.

If you want to disable exclusion for the classes that are excluded from the explicit memory management functionality, update the configuration file that is stored in the file path below or create a new configuration file. Exclusion can be also disabled for classes that are specified in the explicit memory management functionality exclusion configuration file (sysexmemexcludeclass.cfg) that is provided by the system. If you create a new configuration file, specify the file path for the -XX:ExplicitMemoryNotExcludeClassListFile option.

Specifications in this configuration file have priority over those in the explicit memory management functionality exclusion configuration file.

The following explains the specification of each configuration file and the scope of the explicit memory management functionality, by using the package "com.sample" as an example. The package "com.sample" includes the following two classes: ClassA and ClassB. The following are specification examples of the configuration files.

Specification example of the explicit memory management functionality exclusion configuration file

```
com.sample.*
```
Specification example of the configuration file that disables exclusions from the explicit memory management functionality

com.sample.ClassB

The specification in the explicit memory management functionality exclusion configuration file includes both ClassA and ClassB. However, because the specification in the configuration file that disables exclusions from the explicit memory management functionality has priority, as shown in the figure below, the explicit memory management functionality is applied to ClassB. Only ClassA is excluded from the explicit memory management functionality.

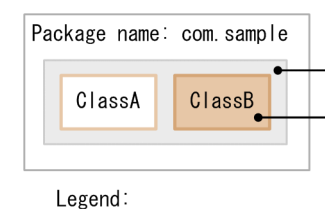

Specification range of the configuration file for excluding application of the Explicit Memory Management functionality Specification range of the configuration file for disabling the exclusion of application of the Explicit Memory Management functionality

: Class for which the Explicit Memory Management functionality is not applied

: Class for which the Explicit Memory Management functionality is applied

## **Syntax**

For types other than the array type:

```
fully_qualified_class_name_of_the_specified_class#comment
...
fully_qualified_class_name_of_the_specified_class
```
For the array type:

```
"["_repeated_by_the_number_of_dimensions_of_the_array#Lfully_qualified_class_name_o
f_the_specified_class;
```
#

For multidimensional arrays, specify [ the same number of times as the number of the dimensions. For example, for a three-dimensional array, specify [[[.

Example for a one-dimensional array of the class aaa.bbb.Myclass:

[Laaa.bbb.Myclass;

The following are the specification rules for this configuration file:

- **•** Specify one class name per line.
- **•** Specify no more than 1,024 characters (including null characters and comments) per line. If 1,025 or more characters are specified in a single line, the line cannot be parsed and a warning message appears. Then, the line is ignored and subsequent lines are loaded.
- You can omit the specification of class names, by specifying *package\_name*.\*. Unlike specifying \* in the Java language import declaration, if you specify *package\_name*.\*, sub-package classes also become targets.
- Enclose the line in one or more consecutive linefeed characters ( $\ln$  or 0x0A) or carriage return characters ( $\ln$  or  $0x0D$ ).
- Single-byte space characters  $(0x20)$  and tab characters  $(\text{ }x09)$  will be treated as null characters. Note that all null characters in the configuration file are ignored.
- Prefix each comment with  $\#$ . All characters from  $\#$  to end of the line will be treated as the comment.

## **Storage location**

installation\_directory\_for\_JDK\usrconf\exmemnotexcludeclass.cfg

## **Examples**

This specification example assumes that the package name is "com.sample" and the class structure is configured as shown in the figure below. In addition, class names are omitted in the explicit memory management functionality exclusion configuration file.

## Figure 8-2: Class structure example

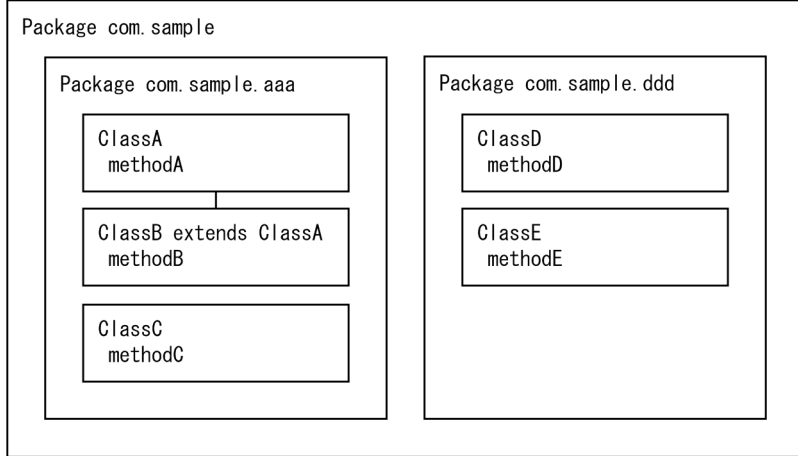

Specification example of the explicit memory management functionality exclusion configuration file

```
com.sample.*
```
Specification example of the configuration file that disables exclusions from the explicit memory management functionality

```
com.sample.aaa.ClassB
com.sample.ddd.ClassE
```
In this example, according to the specification in the explicit memory management functionality exclusion configuration file, all classes (including the classes in the same package and those in sub-packages) are to be moved to the Tenured area. However, according to the specification in the configuration file that disables exclusions from the explicit memory management functionality, the objects of ClassB and ClassE are to be moved to Explicit memory blocks. As a result, the objects of ClassA, ClassC, and ClassD are moved to the Tenured area.

## **Notes**

This configuration file is for specifying the classes that are specified in the explicit memory management functionality exclusion configuration file but for which the explicit memory management functionality exclusion setting is to be disabled. Do not use this configuration file to specify classes to be moved to Explicit memory blocks.

# <span id="page-688-0"></span>**8.4 userprf.cfg**

userprf.cfg is a configuration file for specifying the settings for performance-based trace analysis.

## **Description**

The configuration file userprf.cfg is used to specify information about the methods to be traced by the performancebased trace analysis function.

## **Syntax**

```
specification_format,ID,subclass_flag[,[event_ID][,[trace_collection_level]]]
[#comment]
```
#### Note

To set, as the trace targets, all methods whose class name and package name match the specified conditions, specify true for the value of the jvm.userprf.ExtendedSetting property.

The items to be specified in the performance-based trace analysis configuration file are as follows:

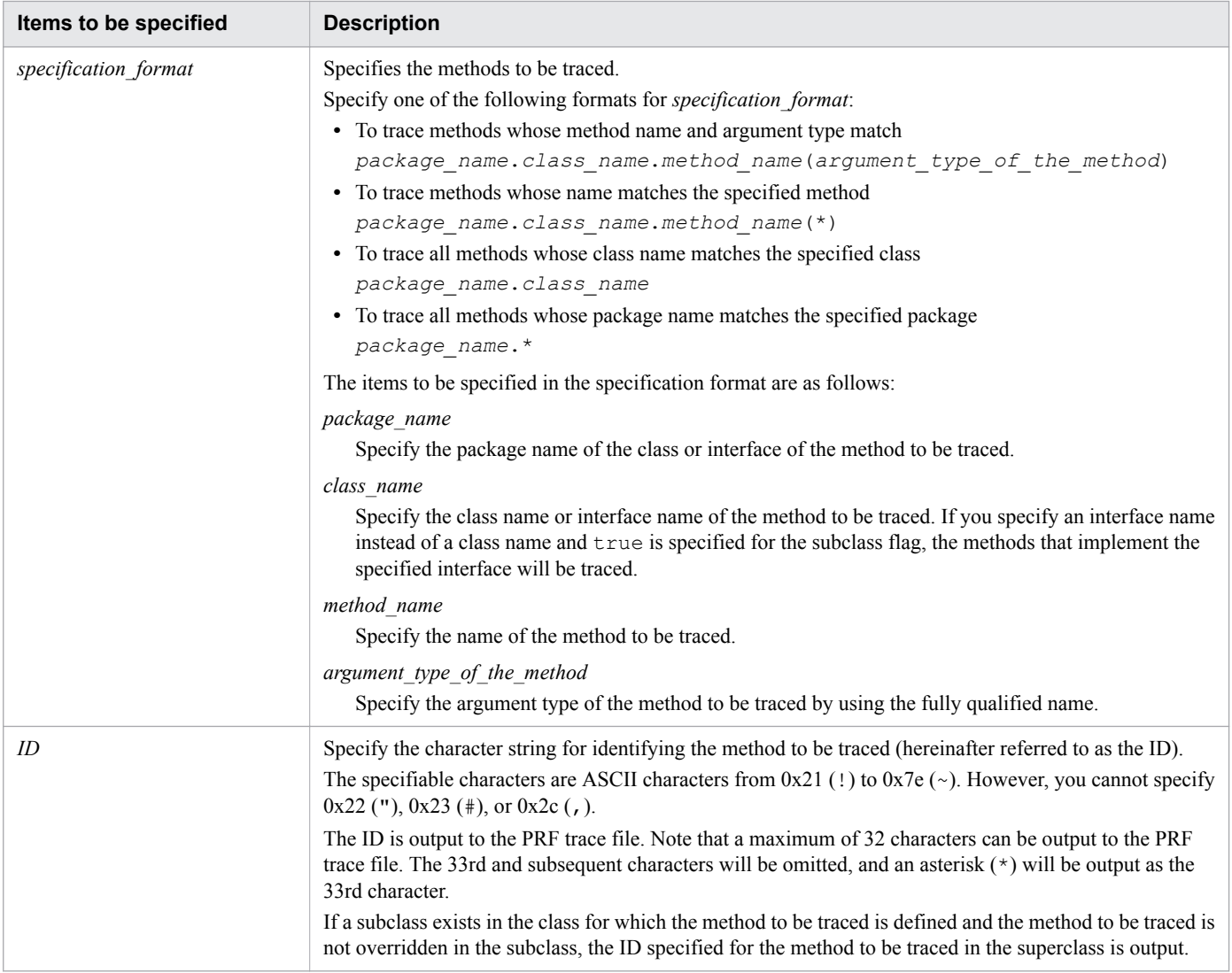

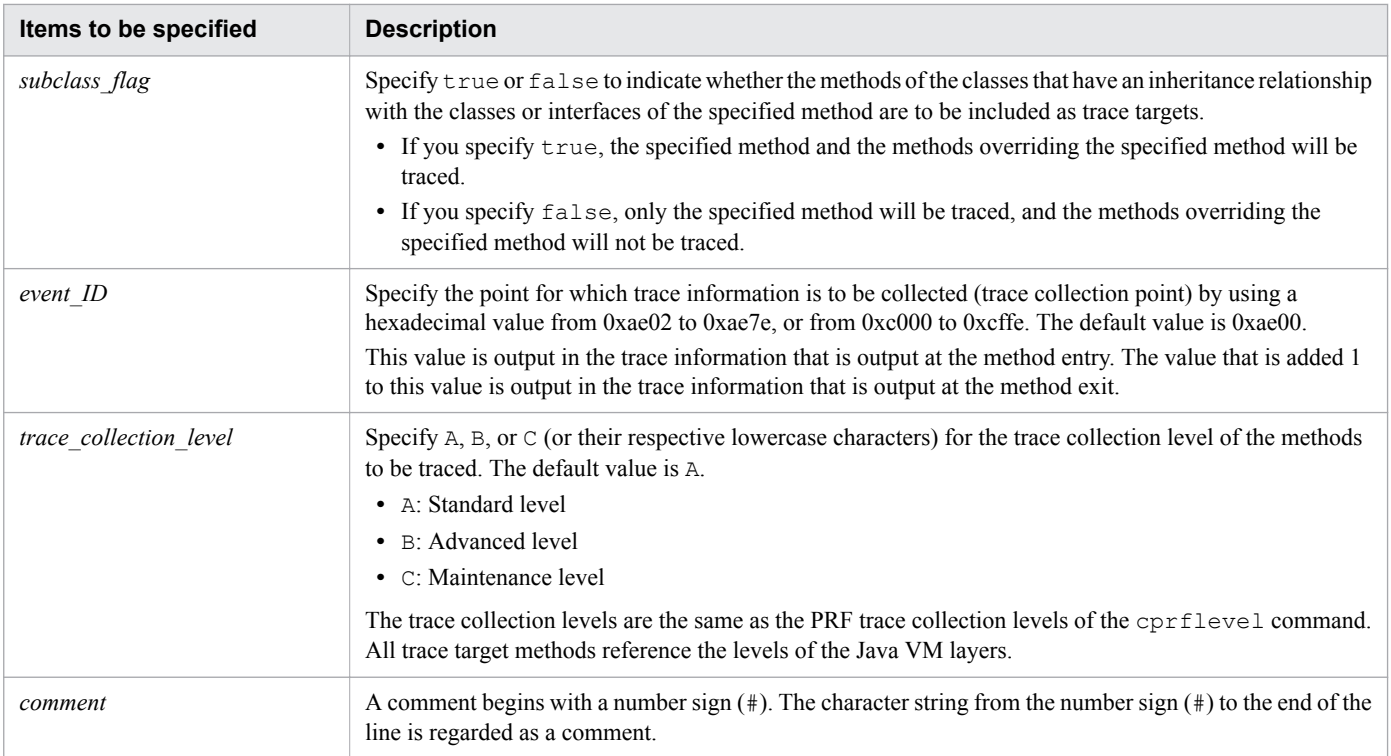

The specification rules for the performance-based trace analysis configuration file are as follows:

- **•** You can specify only single-byte characters.
- Single-byte space characters  $(0x20)$  and tab characters ( $\setminus \tau$  or  $0x09$ ) will be treated as space characters. Note that space characters are ignored when the performance-based trace analysis configuration file is read.
- **•** Specify one trace target method per line.
- **•** You can specify a maximum of 2,048 characters in one line. This character count includes space characters and comments.
- The end of the line is indicated by one or more consecutive linefeed characters (\n or 0x0A) or carriage return characters ( $\csc$  or 0x0D).
- **•** If the specification in the performance-based trace analysis configuration file is incorrect, a message indicating the error details is output. In addition, if an invalid value is specified for an item, a message indicating the error details is output, and the specification in that line is not applied.

The following table lists the logs that are output when the performance-based trace analysis configuration file is read during performance-based trace analysis:

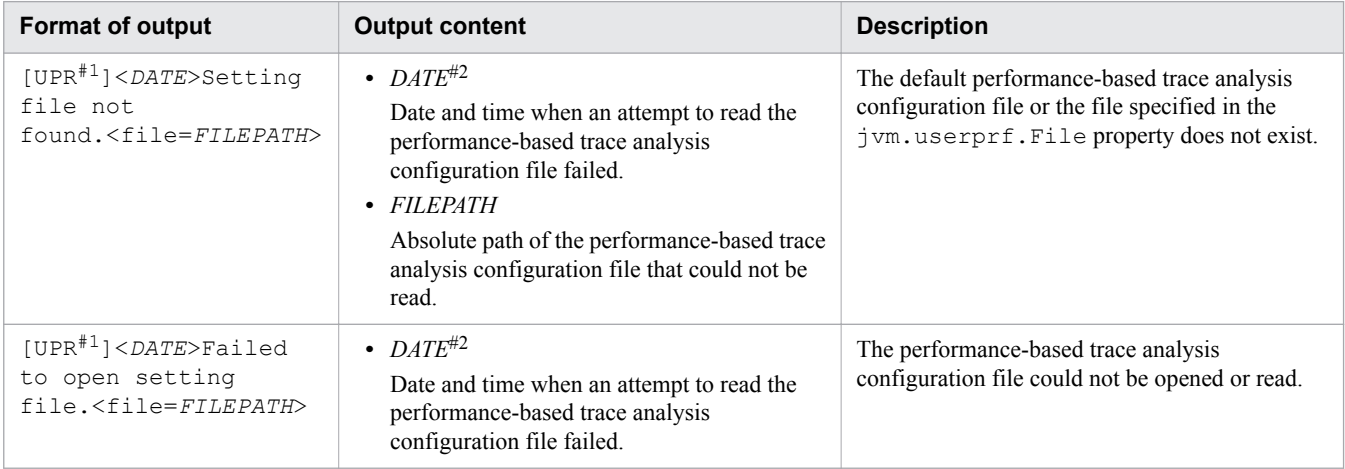

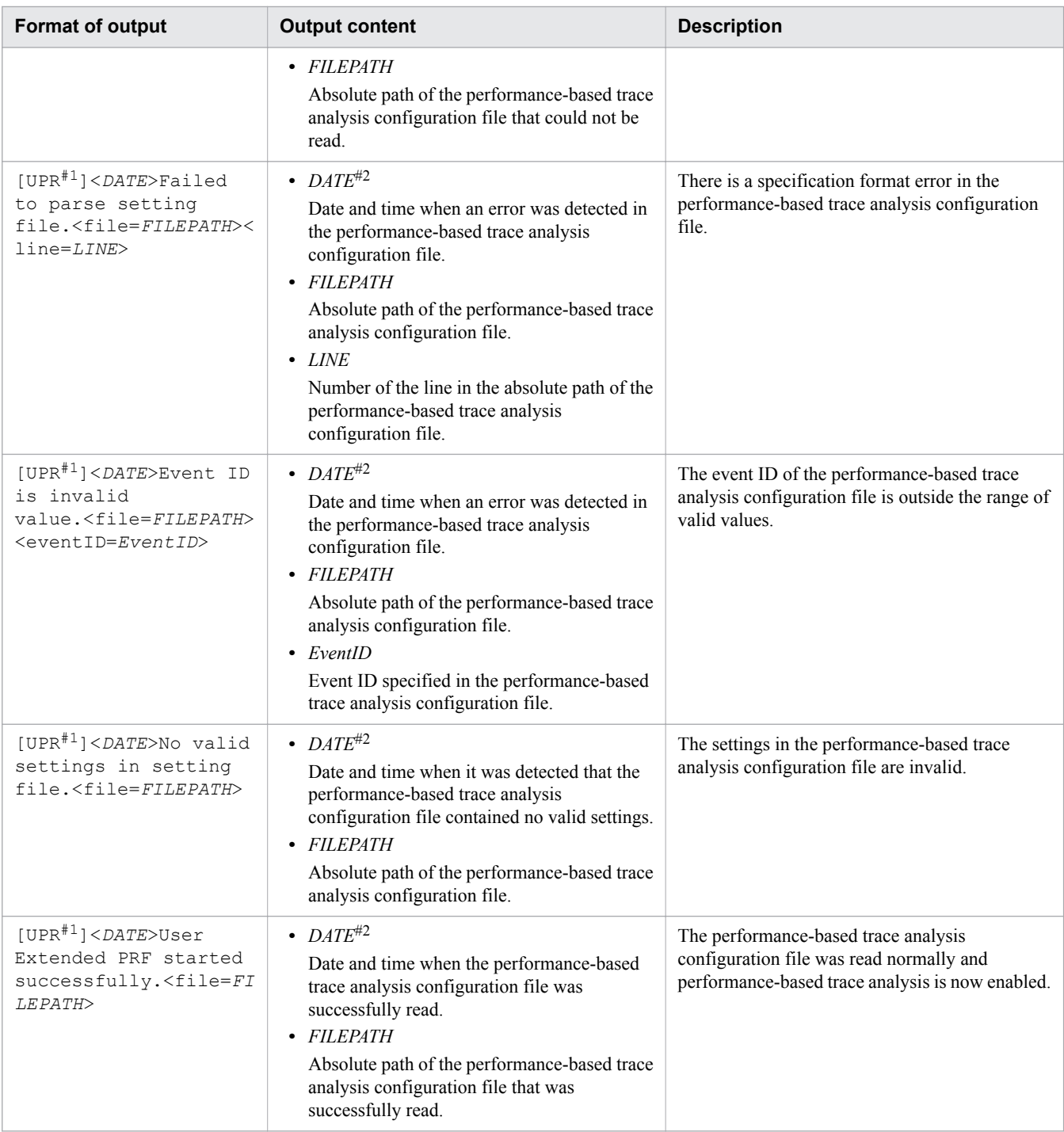

#1:

This is an identifier indicating that the log was output by the performance-based trace analysis function.

#2:

This is output in the same format as the extended verbosegc information.

- **•** You cannot specify classes in Java VM and Application Server as the methods to be traced by the performancebased trace analysis function. The following packages are applicable:
	- **•** Classes under java
	- **•** Classes under javax
	- **•** Classes under com.hitachi

**•** Classes under JP.co.Hitachi

Thus, to specify a package name by using the jvm.userprf.ExtendedSetting property, specify the package name so that only application classes are included.

- **•** You cannot specify the following methods as the trace target methods:
	- **•** Names of non-existent packages, classes, or methods
	- **•** native method
	- **•** abstract method
	- **•** Classes in Java VM and the methods of those classes Example: Classes of packages beginning with java or javax
	- **•** Classes specified in -Xbootclasspath and the methods of those classes
	- **•** Classes in products
- **•** If you specify the methods in the way as follows, the methods can be specified as trace target methods.
	- **•** To specify a constructor, specify the same value for the method name and for the class name. Alternatively, specify  $\langle \text{init} \rangle$ .

Example: Specifying the constructor of the MyMain class MyMain.MyMain() or MyMain.<init>()

- **•** If a method that has the same name as a non-constructor class name is specified, it cannot be determined whether the specified name is that of a constructor or a method. As a result, both the constructor and the method will be traced.
- **•** To specify a method that has arguments of variable length, specify such arguments as an array. Example: Specifying a method with arguments of variable length Correct specification: com.sample.Test.method(java.lang.String[]) Incorrect specification: com.sample.Test.method(java.lang.String...)
- **•** To specify a nested class, delimit the class name by using a dollar sign (\$) instead of a dot (.). Example: Specifying a nested class Correct specification: com.sample.Test\$NestClass Incorrect specification: com.sample.Test.NestClass
- **•** You can specify a non-generics and non-parameter classes (raw type). Example: Specification of a non-generics class

Correct specification: com.sample.Test.method()

Incorrect specification: com.sample.Test<java.lang.String,java.lang.Object>.method()

**•** The methods that are set as the trace target methods vary depending on whether a class name or an interface name is specified for the value of *class\_name* in *specification\_format*.

The following table describes the trace target methods that are set depending on whether a class name or an interface name is specified:

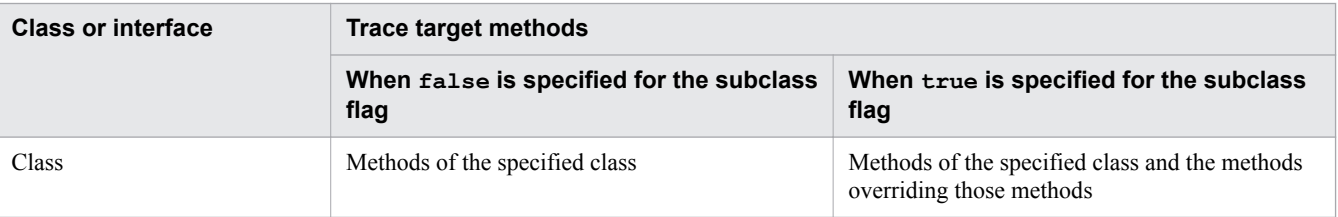

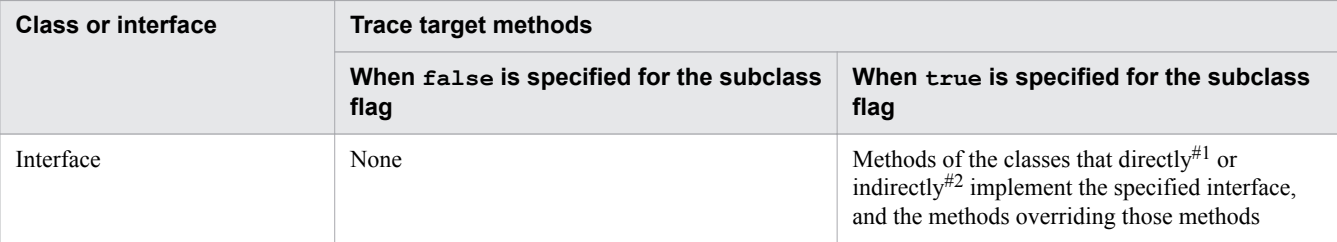

#1:

This refers to classes that implement the specified interface by using implements in the class declaration.

#2:

This refers to subclasses of a class that directly implements the specified interface and to classes that directly implement an interface that inherits the specified interface.

The following is an example of the specification format of the performance-based trace analysis configuration file:

```
com.sample.Test.method(),TEST1,false, 0xae02, A
com.sample.Test.method(),TEST1,false, 0xae02
com.sample.Test.method(),TEST1,false, 0xae02,
com.sample.Test.method(),TEST1,false, ,A
com.sample.Test.method(),TEST1,false
com.sample.Test.method(),TEST1,false,
com.sample.Test.method(),TEST1,false,,
```
## **Storage location**

*installation\_directory\_for\_JDK*\usrconf\userprf.cfg

## **Examples**

Note that this specification example is for an application whose package name is "com.sample" and whose class structure is as shown in the following figure:

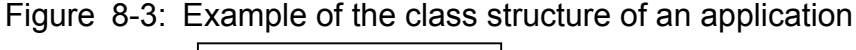

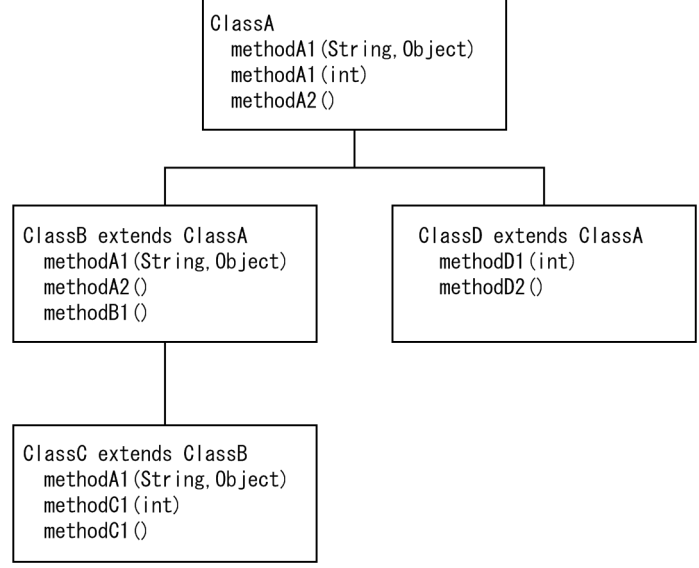

The following is a specification example of a performance-based trace analysis configuration file that sets the methods whose method name and argument type match, as the trace target methods.

<sup>8.</sup> Definition files used in Java VM

If the subclass flag is false:

```
com.sample.ClassA.methodA1(java.lang.String,java.lang.Object),1000,false
```
If the subclass flag is false, the method whose name and argument type match the specified method is set as the trace target method.

The following method is to be traced:

• methodA1(String,Object) of ClassA

No event ID is set for the trace target methods. As a result, when you invoke a trace target method, the default value 0xae00 is output as the event ID at the method entry, and 0xae01 is output at the method exit. In addition, 1000 is set for the ID, and thus 1000 is output as the ID.

If the subclass flag is true:

com.sample.ClassA.methodA2(), 2000, true

If the subclass flag is true, in addition to the method whose name and argument type match the specified method, the methods overriding the specified method are set as the trace target methods.

The following methods are to be traced:

- methodA2() of ClassA
- methodA2() of ClassB that overrides methodA2() of ClassA

No event ID is set for the trace target methods. As a result, when you invoke a trace target method, the default value 0xae00 is output as the event ID at the method entry, and 0xae01 is output at the method exit. In addition, 2000 is set for the ID, and thus 2000 is output as the ID for all methods to be traced.

The following is a specification example of a performance-based trace analysis configuration file that sets the methods whose name matches the specified method, as the trace target methods.

If the subclass flag is false:

com.sample.ClassA.methodA1(\*),methodA1,false,0xae30

If the subclass flag is false, all methods whose name matches the specified method are set as the trace target methods.

The following methods are to be traced:

- methodA1(String,Object) of ClassA
- methodA1(int) of ClassA

When you invoke a trace target method,  $0xae30$  is output as the event ID at the method entry, and  $0xae31$  is output at the method exit. In addition, methodA1 is output as the ID for all methods to be traced.

If the subclass flag is true:

com.sample.ClassA.methodA1(\*),methodA1,true,0xae30

If the subclass flag is  $true$ , all methods whose name matches the specified method are set as the trace target methods. In addition to the specified method, the methods overriding the specified method are also traced.

The following methods are to be traced:

- methodA1(String,Object) and methodA1(int) of ClassA
- methodA1(String,Object) of ClassB that overrides methodA1(String,Object) of ClassA
- methodA1(String,Object) of ClassC that overrides methodA1(String,Object) of ClassB

When you invoke a trace target method, 0xae30 is output as the event ID at the method entry, and 0xae31 is output at the method exit. In addition, methodA1 is output as the ID for all methods to be traced.

The following is a specification example of a performance-based trace analysis configuration file that sets all methods whose class name matches the specified class as the trace target methods, when no method or argument is specified.

If the subclass flag is false:

com.sample.ClassA, TEST01, false

If the subclass flag is false, all methods of the specified class name (ClassA class) are set as the trace target methods.

The following methods are to be traced:

• methodA1(String,Object), methodA1(int), and methodA2() of ClassA

No event ID is set for the trace target methods. As a result, when you invoke a trace target method, when you invoke a trace target method, 0xae00 is output at the method entry and 0xae01 is output at the method exit. In addition, TEST01 is output as the ID for all methods to be traced.

If the subclass flag is true:

com.sample.ClassB, TEST02, true

If the subclass flag is  $true$ , all methods of the specified class name (ClassB class) and all methods overriding those methods are set as the trace target methods.

The following methods are to be traced:

- methodA1(String,Object) of ClassB
- methodA2() of ClassB
- methodB1() of ClassB
- methodA1(String,Object) of ClassC that overrides methodA1(String,Object) of ClassB

No event ID is set for the trace target methods. As a result, when you invoke a trace target method, when you invoke a trace target method, 0xae00 is output at the method entry and 0xae01 is output at the method exit. In addition, TEST02 is output as the ID for all methods to be traced.

The following is a specification example of a performance-based trace analysis configuration file that sets all methods of all classes whose package name matches the specified package as the trace target methods, when no class name, method name, or argument is specified.

### **Important note**

This specification also sets subpackages as trace targets. When a subpackage is set as a trace target, the trace is output when the trace target method is invoked.

If the com.sample package has a subpackage, all methods of all classes of that subpackage are also set as trace targets.

If the subclass flag is false:

```
com.sample.*,6000,false
```
If the subclass flag is false, all methods of all classes in the specified package (com.sample) are set as the trace target methods.

The following methods are to be traced:

```
8. Definition files used in Java VM
```
• All methods of ClassA, ClassB, ClassC, and ClassD

No event ID is set for the trace target methods. As a result, when you invoke a trace target method, when you invoke a trace target method, 0xae00 is output at the method entry and 0xae01 is output at the method exit. In addition, 6000 is output as the ID for all methods to be traced.

If the subclass flag is true:

com.sample.\*,6000,true

If the subclass flag is true, all methods of all classes in the specified package (com.sample) and all methods overriding those methods are set as the trace target methods.

The following methods are to be traced:

• All methods of ClassA, ClassB, ClassC, and ClassD, and all methods overriding those methods

No event ID is set for the trace target methods. As a result, when you invoke a trace target method, when you invoke a trace target method, 0xae00 is output at the method entry and 0xae01 is output at the method exit. In addition, 6000 is output as the ID for all methods to be traced.

### **Notes**

- **•** In the performance-based trace analysis configuration file, if you specify different IDs or event IDs for the same trace target method on multiple lines, the settings specified first will have priority.
- **•** If you specify settings for multiple trace target methods in the performance-based trace analysis configuration file, all methods will be output with the same ID or event ID. In such cases, if the output method names exceed the maximum number of characters that can be output, you might not be able to distinguish the methods. For this reason, specify the settings in the way that each method can be identified.
- To set an interface as a trace target, specify  $true$  for the subclass flag. If you specify false for the subclass flag, trace information will not be output, because methods to be traced do not exist in interfaces.
- **•** Set multiple methods as targets of the performance-based trace analysis function only when you want to understand the behavior of applications. In the performance-based trace analysis configuration file, if  $true$  is specified for the subclass flag or the methods whose name matches the specified method are set as the trace target methods, many methods might be incorrectly set as the targets of the performance-based trace analysis function, and identifying the cause of performance deterioration might become difficult. For the purposes of identifying the cause of performance deterioration, we recommend that you limit the targets of the performance-based trace analysis function by specifying false for the subclass flag in the performance-based trace analysis configuration file, by setting the methods whose method name and argument type match the specified values as the trace target methods, or by other means.

# **Index**

#### **Symbols**

-agentlib:hndlwrap2, continuing Java VM execution after user logs off from Windows [659](#page-658-0)

-agentlib:libname, loading native agent library [659](#page-658-0) -verbose:information-type, outputting information specified in information\_type [672](#page-671-0)

-Xhras, executing Java application programs [645](#page-644-0)

-Xloggc:file, outputting logs to file whenever GC event occurs [672](#page-671-0)

-Xms, initial size of JavaHeap [673](#page-672-0)

-Xmx, maximum size of JavaHeap [674](#page-673-0)

-Xprof, generating profile for running program and outputting profiling data to standard output [675](#page-674-0)

-Xss, maximum area size per stack [675](#page-674-0)

-XX:[+|-]ExplicitMemoryUseExcludeClass, enabling or disabling functionality that excludes classes from explicit memory management functionality [625](#page-624-0)

-XX:[+|-]HitachiAutoExplicitMemory, enabling or disabling functionality for automatically placing Explicit memory blocks [626](#page-625-0)

-XX:[+|-]HitachiCommaVerboseGC, outputting extended verbosegc information in CSV format [560](#page-559-0)

-XX:[+|-]HitachiExplicitMemoryAutoReclaim, specifying whether to enable automatic release function of explicit memory management functionality [630](#page-629-0)

-XX:[+|-]HitachiExplicitMemoryAutoRefReclaim, specifying whether to enable functionality that saves amount of memory in Explicit heap that is used for HTTP sessions [631](#page-630-0)

-XX:[+|-]HitachiExplicitMemoryCompatibleToV8, specifying whether to allocate Explicit memory blocks by using same method as in 08-00 [632](#page-631-0)

-XX:[+|-]HitachiExplicitMemoryMoveToTenuredFirst, changing location where objects are to be moved during release of Explicit memory blocks, to Tenured area [636](#page-635-0)

-XX:[+|-]HitachiJavaClassLibTrace, outputting stack trace for class library [606](#page-605-0)

-XX:[+|-]HitachiJavaLogNoMoreOutput, specifying how to output log information if input or output error occurs during log file creation [552](#page-551-0)

-XX:[+|-]HitachiLocalsInStackTrace, outputting stack traces with adding local variable information of each method to stack traces generated when thread dumps are output [611](#page-610-0)

-XX:[+|-]HitachiLocalsInThrowable, outputting local variable information of methods in stack trace [613](#page-612-0) -XX:[+|-]HitachiLocalsSimpleFormat, changing output format of local variable information to simple output format, where one variable is output per line [616](#page-615-0)

-XX:[+|-]HitachiOutOfMemoryAbort, specifying whether to enable functionality that forcibly terminates processing when OutOfMemoryError occurs [598](#page-597-0)

-XX:[+|-]HitachiOutOfMemoryAbortThreadDump, outputting thread dumps when OutOfMemoryError occurs [599](#page-598-0)

 $-XX$ 

[+|-]HitachiOutOfMemoryAbortThreadDumpWithJHea pProf, outputting class-wide statistics to thread dump log file that is output when OutOfMemoryError occurs [600](#page-599-0)

-XX:[+|-]HitachiOutOfMemoryCause, outputting type of cause of error when OutOfMemoryError occurs [601](#page-600-0)

-XX:[+|-]HitachiOutOfMemorySize, outputting requested memory size when OutOfMemoryError occurs [602](#page-601-0)

-XX:[+|-]HitachiOutOfMemoryStackTrace, outputting exception information and stack trace to Java VM log file when OutOfMemoryError occurs [603](#page-602-0)

-XX:[+|-]HitachiOutputMilliTime, outputting time (accurate to millisecond) to Java VM log file [558](#page-557-0)

-XX:[+|-]HitachiThreadDump, outputting extended thread dump information [530](#page-529-0)

-XX:[+|-]HitachiThreadDumpToStdout, outputting extended thread dumps to standard output [545](#page-544-0)

-XX:[+|-]HitachiThreadDumpWithBlockCount, outputting number of times that extended thread processing was blocked and number of times thread was in wait status to thread information [546](#page-545-0)

-XX:[+|-]HitachiThreadDumpWithCpuTime, outputting user CPU time and kernel CPU time to thread information of extended thread dump [547](#page-546-0)

-XX:[+|-]HitachiThreadDumpWithHashCode, outputting hash codes in thread information of extended thread dumps [548](#page-547-0)

-XX:[+|-]HitachiTrueTypeInLocals, outputting actual object type names to local variable information [618](#page-617-0)

-XX:[+|-]HitachiUseExplicitMemory, specifying whether to enable explicit memory management functionality [638](#page-637-0)

-XX:[+|-]HitachiVerboseGC, outputting extended verbosegc information to Java VM log file when GC occurs [568](#page-567-0)

-XX:[+|-]HitachiVerboseGCCpuTime, outputting user CPU time and kernel CPU time in extended verbosegc information [576](#page-575-0)

-XX:[+|-]HitachiVerboseGCPrintCause, outputting details on causes of GC [578](#page-577-0)

-XX:[+|-]HitachiVerboseGCPrintDate, outputting GC start date and time to extended verbosegc information [581](#page-580-0)

-XX:[+|-]HitachiVerboseGCPrintDeleteOnExit, outputting cumulative heap size allocated by Java VM when java.io.File.deleteOnExit() was called and number of times method was called to Java VM log file [582](#page-581-0)

-XX:[+|-]HitachiVerboseGCPrintJVMInternalMemory, outputting heap information managed in Java VM, to Java VM log file [585](#page-584-0)

-XX:[+|-]HitachiVerboseGCPrintTenuringDistribution, outputting age distribution for Survivor area to Java VM log file [587](#page-586-0)

-XX:[+|-]HitachiVerboseGCPrintThreadCount,

outputting number of Java threads to Java VM log file [589](#page-588-0)

-XX:[+|-]JavaLogAsynchronous, specifying whether to enable asynchronous output functionality for log files [554](#page-553-0)

-XX:[+|-]JavaLogHeaderOutput, outputting header information when Java VM log file is opened [555](#page-554-0)

-XX:[+|-]JITCompilerContinuation, specifying whether to enable JIT compiler continuation functionality [643](#page-642-0)

-XX:[+|-]PrintCodeCacheFullMessage, outputting messages to Java VM log files when code cache area becomes insufficient during JIT compilation of Java methods [593](#page-592-0)

-XX:[+|-]PrintCodeCacheInfo, outputting usage rate of code cache area and message indicating usage has reached threshold to Java VM log file [594](#page-593-0)

-XX:[+|-]UseCompressedOops, specifying whether to enable functionality for compressed object pointer [647](#page-646-0)

-XX:[+]-]UseG1GC, executing G1GC [670](#page-669-0)

-XX:[+]-]UseSerialGC, executing SerialGC [671](#page-670-0)

-XX:+Hitachi, displaying list of extended Java VM options [527](#page-526-0)

-XX:CodeCacheInfoPrintRatio, specifying threshold value for usage rate of code cache area [592](#page-591-0)

-XX:CompressedClassSpaceSize, specifying maximum size of Compressed Class Space [659](#page-658-0)

-XX:ConcGCThreads, specifying number of threads that can execute processing for concurrent marking in parallel [661](#page-660-0)

-XX:ExplicitMemoryAutoReclaimTargetBlockRatio, specifying maximum release rate that can be specified in automatic release processing of explicit memory management functionality [621](#page-620-0)

-XX:ExplicitMemoryExcludeClassListFile, specifying file path of explicit memory management functionality exclusion configuration file [622](#page-621-0)

-XX:ExplicitMemoryFullGCPolicy, controlling (based on reference relationships among objects) movement of objects from JavaHeap to Explicit memory blocks when full GC occurs [623](#page-622-0)

-XX:ExplicitMemoryNotExcludeClassListFile, specifying file path of configuration file that disables exclusions from explicit memory management functionality [624](#page-623-0)

-XX:HitachiAutoExplicitMemoryFile, specifying file path for automatic placement configuration file used by functionality for automatically placing Explicit memory blocks [627](#page-626-0)

-XX:HitachiCallToString, outputting character strings of String objects obtained via local variable object [609](#page-608-0)

-XX:HitachiExplicitHeapMaxSize, specifying maximum size of entire Explicit heap [629](#page-628-0)

-XX:HitachiExplicitMemoryJavaLog, specifying prefix and output destination directory for log files of explicit memory management functionality [633](#page-632-0)

-XX:HitachiExplicitMemoryJavaLogFileSize, specifying maximum size (in bytes) per log file of explicit memory management functionality [634](#page-633-0)

-XX:HitachiExplicitMemoryJavaLogNumberOfFile, specifying maximum number of log files to be created by explicit memory management functionality [634](#page-633-0)

-XX:HitachiExplicitMemoryLogLevel, specifying event log level for explicit memory management functionality [635](#page-634-0)

-XX:HitachiJavaClassLibTraceLineSize, specifying number of characters (in bytes) per line of stack trace for class library [607](#page-606-0)

-XX:HitachiJavaLog, specifying prefix and output-destination directory of Java VM log files [550](#page-549-0)

-XX:HitachiJavaLogFileSize, specifying maximum size for a single Java VM log file [551](#page-550-0)

-XX:HitachiJavaLogNumberOfFile, specifying maximum number of Java VM log files to be created [553](#page-552-0)

-XX:HitachiJITCompileMaxMemorySize, specifying maximum memory size of C heap to be allocated during JIT compilation [639](#page-638-0)

-XX:HitachiOutOfMemoryStackTraceLineSize, specifying number of characters (in bytes) per line of stack trace that is output when OutOfMemoryError occurs [605](#page-604-0)

-XX:HitachiThreadLimit, maximum number of threads [641](#page-640-0)

-XX:HitachiVerboseGCIntervalTime, interval (in seconds) for outputting extended verbosegc information [577](#page-576-0)

-XX:JavaLogRotationTime, specifying rotation time of Java VM log file [555](#page-554-0)

-XX:JavaLogRotationType, specifying rotation type of Java VM log files [556](#page-555-0)

-XX:MaxGCPauseMillis, target amount of time (in milliseconds) for which applications are to be stopped by GC for G1GC [662](#page-661-0)

-XX:MaxMetaspaceSize, maximum value of Metaspace area [662](#page-661-0)

-XX:MaxTenuringThreshold, threshold for number of times Java objects are replaced in From space and in To space when CopyGC is executed [664](#page-663-0)

-XX:MetaspaceSize, standard value for full GCs that originate in Metaspace area [665](#page-664-0)

-XX:NewRatio, ratio of Tenured area to New area [666](#page-665-0) -XX:ParallelGCThreads, number of threads that can execute G1GC in parallel [667](#page-666-0)

-XX:ReservedCodeCacheSize, maximum size of code cache area [668](#page-667-0)

-XX:SurvivorRatio, ratio of Eden area to From space and To space in Survivor area [669](#page-668-0)

-XX:TargetSurvivorRatio, target proportion of Survivor area to be made up of Java objects after GC is executed [670](#page-669-0)

<Directory>, defining directives that are applied only for specific directory [65](#page-64-0)

<DirectoryMatch>, defining directives that are applied only for directories that meets conditions specified by using regular expressions [66](#page-65-0)

<Files>, defining directives that are applied only for specific file [66](#page-65-0)

<FilesMatch>, defining directives that are applied only for files that meet conditions specified by using regular expressions [66](#page-65-0)

<IfModule>, directives that are applied only if specified module is embedded [67](#page-66-0)

<Limit>, directives that are applied only for specific HTTP protocol methods [67](#page-66-0)

<Location>, specifying directives that are applied only for a specific URL [68](#page-67-0)

<LocationMatch>, specifying directives that are applied only for requests sent to URLs that meet conditions specified by using regular expressions [69](#page-68-0)

<Proxy>, defining allocation destination used in load balancer configuration [69](#page-68-0)

<VirtualHost>, directives that are applied only for specific host or IP address [70](#page-69-0)

#### **A**

absolute JNDI-name of resource [231](#page-230-0), [233](#page-232-0) access control file, defining access controls [199](#page-198-0)

AccessFileName, defining name of access control file [71](#page-70-0)

Action, running CGI script on content specified by specific MIME type or handler [71](#page-70-0) activation-config, property name [308](#page-307-0)

AddAlt, character string associated with file extension [72](#page-71-0)

AddAltByEncoding, character string associated with MIME encoding [73](#page-72-0)

AddAltByType, character string associated with MIME type [73](#page-72-0)

AddCharset, character set for file extension [74](#page-73-0) AddDefaultCharset, specifying the default character set for a file extension [74](#page-73-0)

AddDescription, file description that is displayed when directory index is displayed and formatted [75](#page-74-0)

AddEncoding, association between compression format and extension necessary for web browser to display compressed data on web server [76](#page-75-0)

AddHandler, association between handler and file extensions to be processed by handler [77](#page-76-0)

AddIcon, displaying icon associated with extension when directory index is displayed and formatted [78](#page-77-0)

AddIconByEncoding, displaying icon associated with MIME encoding when directory index is displayed and formatted [79](#page-78-0)

AddIconByType, displaying icons associated with MIME types when directory indexes are displayed and formatted [80](#page-79-0)

AddLanguage, language to be used in documents [80](#page-79-0)

AddType, associating extension and MIME type of content that is not defined in file specified in TypesConfig directive [81](#page-80-0)

agent.das.host, changing host name or IP address for domain administration server [502](#page-501-0)

Alias, specifying another name to replace URL to file system path [82](#page-81-0)

AliasMatch, using regular expression to replace URL to file system path [82](#page-81-0)

all runtime properties for EJB JAR file in application[271](#page-270-0) ALLOW\_MULTIPLE\_ENLISTS\_DELISTS, enabling multipleEnlistDelists [438](#page-437-0)

Allow, restricting clients that can access web server [83](#page-82-0)

AllowOverride, specifying whether file specified in AccessFileName directive has permission to overwrite access information definition [84](#page-83-0)

AS\_ADMIN\_READTIMEOUT, HTTP read timeout value to be set for asadmin process and domain administration server [468](#page-467-0)

ASADMIN\_LISTENER\_PORT, specifying port number of HTTP port or HTTPS port through which DAS connects to the instance [438](#page-437-0)

asenv.bat, environment variable definition file of Java EE Server [467](#page-466-0)

AuthBasicAuthoritative, control method when user authentication is performed [85](#page-84-0)

authentication mechanism (client) [300](#page-299-0)

#### authentication method [300](#page-299-0)

AuthGroupFile, specifying name of file that stores list of groups to be authenticated [86](#page-85-0)

AuthName, realm name when performing user authentication [87](#page-86-0)

AuthType, specifying authentication control type [87](#page-86-0) AuthUserFile, specify file name that stores list of user names and passwords to be authenticated [88](#page-87-0)

**B**

BalancerMember, forwarding destination URL when reverse proxy is used in load balancer configuration [88](#page-87-0) BrowserMatch, setting up environment variables for each web browser [89](#page-88-0)

BrowserMatchNoCase, setting up environment variables for each web browser [90](#page-89-0)

#### **C**

CacheNegotiatedDocs, specifying whether to enable cache on client by using request for content negotiation [91](#page-90-0)

client authentication, specifying authentication method specified in auth-method element [301](#page-300-0)

com.hitachi.software.javaee.util.prf.PRFID, PRF identifier of PRF daemon of connection destination [439](#page-438-0)

com.sun.appserv.transaction.nofdsync,disabling file synchronization of logs [439](#page-438-0)

com.sun.corba.ee.ORBVAAHost,setting public address host [440](#page-439-0)

com.sun.corba.ee.ORBVAAPort,setting public address port [441](#page-440-0)

com.sun.enterprise.in-progress-local-

transaction.completion-mode,whether Java EE Server commits or revert non-XA transactions (such as JTA transactions) during server shutdown [441](#page-440-0)

com.sun.jts.dblogging.deletequery,deleting stored transaction logs from database [442](#page-441-0)

com.sun.jts.dblogging.insertquery,storing transaction logs in database [443](#page-442-0)

com.sun.jts.dblogging.selectquery,retrieving stored transaction logs from database [443](#page-442-0)

com.sun.jts.dblogging.selectservernamequery,retrievi ng server name of stored transaction logs from database [444](#page-443-0)

com.sun.jts.dblogging.use.nontx.connection.for.add,st oring non-transactional connection log records in database [445](#page-444-0)

com.sun.xml.ws.spi.db.BindingContextFactory,data binding provider for Java Virtual Machine (JVM) [446](#page-445-0) com.sun.xml.ws.transport.http.client.HttpTransportPip e.dump, enabling function that sends JAX-WS request or response to standard output on client side [446](#page-445-0)

com.sun.xml.ws.transport.http.HttpAdapter.dump, enabling function that sends JAX-WS request or response to standard output on server side [447](#page-446-0)

config.properties, containing property settings for configuring broker [484](#page-483-0)

connection factory [294](#page-293-0)

containing role-name in security-role element of corresponding Java EE RI DD file [366](#page-365-0)

containing text description of jdbc-resource element [334](#page-333-0)

containing web context root for web module [365](#page-364-0) custom resource [329](#page-328-0)

CustomLog, outputting access log in given format [91](#page-90-0)

#### **D**

das.properties, containing connection information for node agent [501](#page-500-0)

default principal (user) for resource [231,](#page-230-0) [249,](#page-248-0) [276](#page-275-0), [392](#page-391-0) default sign-on (name or password) for resource manager [294](#page-293-0)

DefaultIcon, icon to be displayed if no specific icon is set in directory index [95](#page-94-0)

DefaultLanguage, default language to be used in documents [95](#page-94-0)

defining administered object for inbound resource adapter [338](#page-337-0)

defining authentication policy requirements for processing request of application [258,](#page-257-0) [403](#page-402-0)

defining authentication policy requirements for processing request of authentication provider [219](#page-218-0) defining authentication policy requirements for processing response of application [258](#page-257-0), [403](#page-402-0)

defining authentication policy requirements for

processing response of authentication provider [219](#page-218-0) defining authentication policy requirements for request

processing of application [287](#page-286-0)

defining authentication policy requirements for response processing of application [288](#page-287-0)

defining connector (resource adapter) resource [340](#page-339-0) defining connector connection pool [350](#page-349-0)

defining Java EE Server specific configuration for application [224](#page-223-0)

defining Java EE Server specific configuration for application client [246](#page-245-0)

defining Java EE Server specific configuration for application client container [213](#page-212-0)

defining Java EE Server specific configuration for EJB JAR file [269](#page-268-0)

defining Java EE Server specific configurations for web module [365](#page-364-0)

defining JavaMail resource [335](#page-334-0)

defining JDBC resource [333](#page-332-0)

defining properties that are required for creating JDBC connection pool [343](#page-342-0)

defining resource adapter configuration [342](#page-341-0)

defining runtime properties for single enterprise bean within application [272](#page-271-0)

defining user name on platform [354](#page-353-0)

defining work security map [359](#page-358-0)

definition files used in Java VM, overview [682](#page-681-0)

Deny, restricting clients who can access web server [96](#page-95-0)

DirectoryIndex, file containing content to be sent to client by default [97](#page-96-0)

DocumentRoot, document root directory for storing content [97](#page-96-0)

**E**

eclipselink.security.usedoprivileged,EclipseLink persistence provider which is required if security manager is enabled for Java Persistence API [448](#page-447-0)

EJB module, version information [325](#page-324-0)

ejb-name entry in corresponding ejb-jar.xml file [273](#page-272-0)

environment variables used in Java VM, overview [518](#page-517-0)

ErrorDocument, customize message to display on web browser when error occurs [98](#page-97-0)

ErrorLog, output destination of error logs [100](#page-99-0) exmemexcludeclass.cfg, configuration file for specifying classes of objects that are not to be moved to Explicit heap (explicit memory management functionality exclusion configuration file) [683](#page-682-0)

ExpiresActive, specifying whether to add response headers related to expiration functionality [101](#page-100-0)

ExpiresByType, specifying of expiration dates for MIME-type documents [101](#page-100-0)

ExpiresDefault, default validity period [102](#page-101-0)

ExtendedStatus, specifying whether to display extended status information of each request in status information display [103](#page-102-0)

EXTERNAL-ADDR,configuring external and GMS IP addresses while creating clustered instances [449](#page-448-0)

**F**

FileETag, attribute values of files to be used for creating ETag response header fields [104](#page-103-0)

ForceType, MIME types used for all content in specific directories [106](#page-105-0)

format of explanation in definition reference [36](#page-35-0)

#### **G**

glassfish-acc.xml, Java EE RI DD (application client container) [211](#page-210-0)

glassfish-application-client.xml, Java EE RI DD (application client) [244](#page-243-0)

glassfish-application.xml,Java EE RI DD used for specifying Java EE application settings [222](#page-221-0)

glassfish-ejb-jar.xml, Java EE RI DD (EJB-JAR) [266](#page-265-0) glassfish-resources.xml,Java EE RI DD used to specify resource settings [326](#page-325-0)

glassfish-web.xml,Java EE RI DD used to specify web application (WAR) settings [362](#page-361-0)

GMS\_LISTENER\_PORT-cluster-name,port number of port on which cluster listens for messages from GMS [450](#page-449-0)

GMS-BIND-INTERFACE-ADDRESS-clustername,system property if instance is managed by GMS and resides on node that represents multihome host [449](#page-448-0)

group name in current realm [227](#page-226-0)

#### **H**

Header, customizing response headers when responding to status codes of 200 series [106](#page-105-0)

HeaderName, specifying files for which comments to be attached to headers when directory indexes are displayed are written [107](#page-106-0)

hitachi-application-client.xml, specific DD to set up application client [425](#page-424-0)

hitachi-application.xml, specific DD to set up Java EE application [423](#page-422-0)

hitachi-ejb-jar.xml, specific DD to set up EJB-JAR [427](#page-426-0) hitachi-ra.xml, specific DD to set up resource [429](#page-428-0)

hitachi-web.xml, specific DD to set up web application (WAR) [431](#page-430-0)

HJES\_ASADMIN\_CONSOLE\_ENABLED, whether to output process startup log of asadmin utility command [469](#page-468-0)

HJES ASADMIN CONSOLE FILE NUMBER, number of process startup log files of asadmin utility command [469](#page-468-0)

HJES\_ASADMIN\_CONSOLE\_ROTATION\_SIZE, size of process startup log file of asadmin utility command [470](#page-469-0)

HJES ASADMIN CONSOLE ROTATION TIME, time when process startup log files of asadmin utility command are to be rotated [471](#page-470-0)

HJES\_ASADMIN\_JVM\_OPTIONS, specifying Java VM options that are to be applied to asadmin utility command process [471](#page-470-0)

HJES\_ASADMIN\_LOG\_DIVISION, specifying whether to divide log output destination directory of asadmin utility command [472](#page-471-0)

HJES ASADMIN MAINTENANCE ENABLED, whether to output maintenance log of asadmin utility command [473](#page-472-0)

HJES ASADMIN\_MAINTENANCE\_FILE\_NUMBER, number of maintenance log files of asadmin utility command [473](#page-472-0)

HJES ASADMIN MAINTENANCE LOG LEVEL, maintenance log level of asadmin utility command [474](#page-473-0)

HJES ASADMIN\_MAINTENANCE\_ROTATION\_SIZ E, size of maintenance log file of asadmin utility command [475](#page-474-0)

HJES\_ASADMIN\_MAINTENANCE\_ROTATION\_TIM E, rotation time for maintenance log files of asadmin utility command [476](#page-475-0)

HJES\_ASADMIN\_MESSAGE\_ENABLED, whether to output message log of asadmin utility command [476](#page-475-0)

HJES ASADMIN MESSAGE FILE NUMBER, number of message log files of asadmin utility command [477](#page-476-0)

HJES ASADMIN MESSAGE LOG LEVEL, message log level of asadmin utility command [478](#page-477-0) HJES\_ASADMIN\_MESSAGE\_ROTATION\_SIZE, size

of message log file of asadmin utility command [478](#page-477-0) HJES\_ASADMIN\_MESSAGE\_ROTATION\_TIME.

rotation time for message log files of asadmin utility command [479](#page-478-0)

HJES ASADMIN STACKTRACE ENABLED, whether to output stack trace log of asadmin utility command [480](#page-479-0)

HJES\_ASADMIN\_STACKTRACE\_FILE\_NUMBER, number of stack trace log files of asadmin utility command [481](#page-480-0)

HJES ASADMIN\_STACKTRACE\_ROTATION\_SIZE, size of stack trace log file of asadmin utility command [481](#page-480-0)

HJES ASADMIN\_STACKTRACE\_ROTATION\_TIME, time when stack trace log files of asadmin utility command are to be rotated [482](#page-481-0)

HJES LOGSDIR, output destination directory of Java EE Server log file [483](#page-482-0)

HostnameLookups, specifying whether reverse DNS lookups are to be performed to look up host names [108](#page-107-0)

HTTP\_LISTENER\_PORT,specifying port number of port that is used to listen to HTTP requests [451](#page-450-0)

HTTP\_SSL\_LISTENER\_PORT, specifying port number of port that is used to listen to HTTP requests [451](#page-450-0)

httpsd.conf, file for setting up operating environment of web server [53](#page-52-0)

HWSErrorDocumentMETACharset, character sets that correspond to messages to be displayed in web browsers [109](#page-108-0)

HWSErrorLogClientAddr, changing client addresses that are output to error logs to values of X-Forwarded-For headers [110](#page-109-0)

HWSGracefulStopLog, specifying whether items of information about requests that were forcibly stopped during planned termination are to be output to error log files [110](#page-109-0)

HWSGracefulStopTimeout, specifying wait times until requests being executed when planned terminations are performed are forcibly stopped [111](#page-110-0)

HWSImapMenuCharset, character set for displaying the menu [112](#page-111-0)

HWSLogSSLVerbose, whether to display detailed error information that is output to log during SSL handshake processing [112](#page-111-0)

HWSLogTimeVerbose, specifying whether to display time to millisecond when information is output to log [113](#page-112-0)

HWSMaxQueueSize, maximum number of pending requests from client [114](#page-113-0)

HWSPrfId, specifying character strings that were specified in PRF identifiers when PRF daemons started [114](#page-113-0)

HWSPrfSpool, directory names to be set in PRFSPOOL environment variables required for using PRF daemons [115](#page-114-0)

HWSProxyPassReverseCookie, converting Set-Cookie headers that were received from backend servers when reverse proxies are being used [115](#page-114-0)

HWSRequestLog, output destination of request log data [116](#page-115-0)

HWSRequestLogType, trace types to be output to request logs [117](#page-116-0)

HWSSetEnvIfIPv6, defining environment variables based on IPv6 address of client or server [118](#page-117-0)

HWSSuppressModuleTrace, suppressing output of module traces [118](#page-117-0)

HWSTraceIdFile, specify names of files that will contain IDs of shared memory to be used to collect traces [120](#page-119-0)

HWSTraceLogFile, specifying names of files to which traces collected in shared memory are to be output if server process terminates abnormally [121](#page-120-0)

### **I**

IIOP\_LISTENER\_PORT,port number of port that is used in IIOP connections [452](#page-451-0)

IIOP\_SSL\_LISTENER\_PORT,specifying port number of port that is used to secure IIOP connections [453](#page-452-0)

IIOP\_SSL\_MUTUALAUTH\_PORT,specifying port number of port that is used to secure IIOP connections with client authentication [453](#page-452-0)

ImapBase, specifying default values for base lines of image map files [121](#page-120-0)

ImapDefault, specifying default values for default lines of image map files [122](#page-121-0)

ImapMenu, specifying menu display [123](#page-122-0)

imq.admincreate.topic.sharedConsumerFlowLimit, defining maximum number of messages prefetched to topic-shared subscriber or topic consumer in Java EE Server cluster [485](#page-484-0)

imq.authentication.client.response.timeout, setting interval (in seconds) to wait for client response to authentication requests [485](#page-484-0)

imq.autocreate.destination.limitBehavior, setting broker behaviour on reaching memory-limit threshold [486](#page-485-0)

imq.autocreate.destination.maxBytesPerMsg, setting maximum size (in bytes) of any single message [486](#page-485-0)

imq.autocreate.destination.maxNumMsgs, setting maximum number of unconsumed messages [487](#page-486-0)

imq.autocreate.destination.maxTotalMsgBytes, setting maximum total memory (in bytes) for unconsumed messages [488](#page-487-0)

imq.autocreate.destination.useDMQ, enable or disable of sending dead messages to dead message queue [489](#page-488-0)

imq.autocreate.queue, enable or disable of autocreation of queue destinations [489](#page-488-0)

imq.autocreate.queue.maxNumActiveConsumers, setting maximum number of active message consumers in load-balanced delivery from queue destination [490](#page-489-0)

imq.autocreate.queue.maxNumBackupConsumers, setting maximum number of backup message consumers [490](#page-489-0)

imq.autocreate.topic, enable or disable of autocreation of topic destinations [491](#page-490-0)

imq.autocreate.topic.consumerFlowLimit, setting maximum number of messages delivered to the topic consumer [491](#page-490-0)

imq.autocreate.topic.sharedConsumerFlowLimit, setting maximum number of messages pre-fetched to a topic-shared subscriber or a topic consumer [492](#page-491-0)

imq.destination.DMQ.truncateBody, enable or disable of removal of message body [492](#page-491-0)

imq.hostname, setting default host name or IP address for all connection services [493](#page-492-0)

imq.persist.file.destination.message.filepool.limit, setting maximum number of free files available for reuse in destination file pool [493](#page-492-0)

imq.persist.file.message.cleanup, enabling or disabling cleaning up of files in free file pools on shutdown [494](#page-493-0)

imq.persist.file.message.filepool.cleanratio, defining percentage of files in free file pools to be maintained in clean (empty) state [494](#page-493-0)

imq.persist.file.message.max\_record\_size, defining maximum-size of message to be added to message storage file [495](#page-494-0)

imq.persist.file.sync.enabled, enabling or disabling synchronize in-memory state with physical storage device [495](#page-494-0)

imq.service.activelist, list of connection services to be activated at broker startup [496](#page-495-0)

imq.system.max\_count, setting maximum number of messages held by broker [497](#page-496-0)

imq.system.max\_size, setting maximum total size of the messages held by broker [497](#page-496-0)

imq.txn.reapInterval, setting interval (in seconds) in which reaper thread reaps or cleans periodically for committed transactions [498](#page-497-0)

imq.txt.reapLimit,specifying maximum number of transactions that were committed last [498](#page-497-0)

Include, specifying file to be used as configuration file [124](#page-123-0)

IndexIgnore, file name not to be displayed on web browser when directory index is displayed [124](#page-123-0)

IndexOptions, option of function that formats and displays directory index [125](#page-124-0)

IndexOrderDefault, default sequence order of files when displayed in directory index [128](#page-127-0)

### **J**

JAVA\_DEBUGGER\_PORT,specifying port number of port that is used to connect to Java Platform Debugger Architecture (JPDA) debugger [455](#page-454-0)

JAVA\_HRAS, environment variable that enables execution of java command [677](#page-676-0)

java.security.auth.login.config,order in which the login modules (if more than one) must be used and conditions to use them [454](#page-453-0)

java.security.policy,location of the server.policy file [455](#page-454-0)

java.util.logging.FileHandler.count, specifying number of output files [498](#page-497-0)

java.util.logging.FileHandler.level,specifying default level for file handler [499](#page-498-0)

java.util.logging.FileHandler.limit, specifying approximate maximum amount to write to any one file [499](#page-498-0)

JAVACOREDIR, specifying directory where thread dump files are output [678](#page-677-0)

JAVAW\_HRAS, environment variable that enables execution of javaw command [679](#page-678-0)

jersey.config.server.provider.classnames, defining resource and provider for servlet of JAX-RS [433](#page-432-0)

JMS\_PROVIDER\_PORT,specifying port number of Java Message Service (JMS) provider [456](#page-455-0)

JMX\_SYSTEM\_CONNECTOR\_PORT,specifying port number on which Java Management Extensions (JMX) connector listens [457](#page-456-0)

JNDI name of associated entity [240](#page-239-0)

JNDI-name of associated entity [241](#page-240-0)

JP.co.Hitachi.soft.jvm.autofinalizer, specifying whether to enable finalize-retention-cancellation functionality [648](#page-647-0)

jvm.userprf.Enable, specifying whether to enable performance-based trace analysis [649](#page-648-0)

jvm.userprf.ExtendedSetting, specification format for performance-based trace analysis configuration file [650](#page-649-0)

jvm.userprf.File, file path of performance-based trace analysis configuration file [651](#page-650-0)

jvm.userprf.Limit, maximum number of methods subject to performance-based trace analysis [652](#page-651-0)

jvm.userprf.LineNumber, outputting number of last executed line of method to trace information [653](#page-652-0)

jvm.userprf.LogLevel, trace output level for performance-based trace analysis [654](#page-653-0)

jvm.userprf.ThrowableName, outputting names of exception or error classes to trace information [655](#page-654-0)

jvm.userprf.ThrowableNameEditMethod, method for modifying names of exception or error classes if names exceed 32 characters [656](#page-655-0)

jvm.userprf.Trace, outputting logs when class file specified in performance-based trace analysis configuration file is successfully overwritten [657](#page-656-0)

#### **K**

KeepAlive, whether to enable KeepAlive connection [129](#page-128-0)

KeepAliveTimeout, wait time for request during KeepAlive connection [130](#page-129-0)

**L**

LanguagePriority, order of priority when client does not specify priority of language to be used [131](#page-130-0)

LimitRequestBody, upper limit on size of object body that server can receive [131](#page-130-0)

LimitRequestFields, upper limit on number of HTTP headers that server can receive [132](#page-131-0)

LimitRequestFieldsize, upper limit on size of single HTTP header that server can receive [132](#page-131-0)

LimitRequestLine, upper limit on length of request line that server can receive [133](#page-132-0)

Listen, specifying IP address and port number that accept requests [133](#page-132-0)

ListenBacklog, maximum number of connection requests from clients [134](#page-133-0)

LoadFile, specifying object file or library that contains code referenced by modules embedded by DSO [135](#page-134-0)

LoadModule, specifying module to be dynamically embedded into web server [135](#page-134-0)

LogFormat, defining log format [136](#page-135-0)

LogLevel, specifying level of errors to be output to error log [136](#page-135-0)

#### **M**

mail.imap.connectiontimeout, specifying socket connection time-out value in milliseconds [512](#page-511-0)

mail.imap.fetchsize, specifying partial fetch size in bytes [512](#page-511-0)

mail.imap.peek, avoiding setting SEEN flag on messages [513](#page-512-0)

mail.imap.ssl.protocols, specifying SSL protocols that are enabled for SSL connections [513](#page-512-0)

mail.imap.statuscachetimeout, specifying time-out value in milliseconds for cache of STATUS command response [514](#page-513-0)

mail.imap.timeout, specifying socket read time-out value in milliseconds [515](#page-514-0)

mail.imap.writetimeout, specifying socket write time-out value in milliseconds [515](#page-514-0)

mail.smtp.allow8bitmime, supporting 8BITMIME extension [506](#page-505-0)

mail.smtp.auth, attempting to authenticate user using AUTH command [506](#page-505-0)

mail.smtp.connectiontimeout, specifying socket connection time-out value in milliseconds [507](#page-506-0)

mail.smtp.ehlo, attempting to logon with the EHLO command [507](#page-506-0)

mail.smtp.localhost, specifying name of localhost [508](#page-507-0) mail.smtp.sendpartial, sending mail only to valid address [509](#page-508-0)

mail.smtp.ssl.protocols, specifying SSL protocols that are enabled for SSL connections [509](#page-508-0)

mail.smtp.timeout, specifying socket read time-out value in milliseconds [510](#page-509-0)

mail.smtp.writetimeout, specifying socket write timeout value in milliseconds [510](#page-509-0)

mapping absolute JNDI name to ejb-ref element in corresponding standard DD [274](#page-273-0)

mapping absolute JNDI name to eib-ref in corresponding Java EE RI DD file [390](#page-389-0)

mapping absolute JNDI name to ejb-ref in corresponding Java EE XML file [228](#page-227-0), [246](#page-245-0)

mapping absolute JNDI name to resource-env-ref entry in corresponding Java EE XML file [232](#page-231-0), [250](#page-249-0)

mapping absolute JNDI name to resource-env-ref in corresponding Java EE XML file [394](#page-393-0)

mapping absolute JNDI name to resource-env-ref in corresponding standard DD [278](#page-277-0)

mapping absolute JNDI name to resource-ref element in corresponding Java EE XML file [275](#page-274-0)

mapping absolute JNDI name to resource-ref in corresponding Java EE XML file [230](#page-229-0), [247,](#page-246-0) [391](#page-390-0)

mapping EIS group to group defined in Java EE Server's server instance [360](#page-359-0)

mapping EIS principal to principal defined in Java EE Server's server instance [360](#page-359-0)

mapping principal received during servlet or EJB authentication to credentials accepted by EIS [353](#page-352-0)

mapping role in corresponding Java EE XML file to user or group [225](#page-224-0)

mapping role in corresponding standard DD to user or group [269](#page-268-0)

mapping roles to users or groups in currently active realm [366](#page-365-0)

maximum number of messages to be loaded into JMS [296](#page-295-0)

maximum time that bean is allowed to remain idle in pool [305](#page-304-0)

MaxKeepAliveRequests, specifying upper limit on number of continuous KeepAlive connections [137](#page-136-0)

message security requirements applying methods or operations [373](#page-372-0)

mime.types, configuration file for defining relationship between file extensions and content types [198](#page-197-0)

module ID of resource adapter [306](#page-305-0)

MultiviewsMatch, type of extension that is target of content negotiation [138](#page-137-0)

#### **N**

namespace URI [291](#page-290-0)

number of beans to be created if pool is empty (subject to max-pool-size limit) [304](#page-303-0)

#### **O**

optional text description of property [333,](#page-332-0) [418](#page-417-0) options used in Java VM, overview [518](#page-517-0)

Options, restricting functions that users can use [139](#page-138-0) Order, specifying order in which specifications of Allow and Deny directives are evaluated [140](#page-139-0)

org.glassfish.appclient.acc.maxLoginRetries,determin ing number of login retries allowed when Application Client Container (ACC) attempts to perform injection [461](#page-460-0)

overriding Transaction Timeout setting of Transaction Service for individual bean [302](#page-301-0)

overview of all DD used in Java EE servers [210](#page-209-0)

overview of all definition files used in Java EE servers [463](#page-462-0)

overview of all property files used in Java EE servers [463](#page-462-0)

overview of all system properties used in Java EE servers [435](#page-434-0)

overview of original properties that can be set through standard API used in Java EE servers [504](#page-503-0)

#### **P**

PassEnv, environment variable to be passed to CGI script [141](#page-140-0)

physical message destination [292](#page-291-0)

PidFile, file for storing control process ID [141](#page-140-0)

principal (user) name in current realm [226](#page-225-0), [270,](#page-269-0) [367](#page-366-0)

properties used in Java VM, overview [518](#page-517-0)

property or variable [348](#page-347-0), [356](#page-355-0)

property which has name and value [383](#page-382-0), [385](#page-384-0), [387,](#page-386-0) [409](#page-408-0), [411,](#page-410-0) [414](#page-413-0)

ProxyErrorOverride, whether to overwrite response from backend server if response is error status code [142](#page-141-0)

ProxyPass, request to be transferred to backend server and address that is to be forwarding destination [143](#page-142-0)

ProxyPassReverse, changing URL in Location header received from backend server [145](#page-144-0)

ProxyPreserveHost, whether value of Host header received from client is to be transferred to backend server [146](#page-145-0)

ProxyTimeout, wait time for transmission to or from backend server [147](#page-146-0)

ProxyVia, control use of Via header [148](#page-147-0)

## **Q**

QNAME, local part [291](#page-290-0)

QOSCookieDomain, domain where cookies used by flow control functionality are enabled [148](#page-147-0)

QOSCookieExpires, amount of time for which cookie used by flow control functionality is enabled [149](#page-148-0)

QOSCookieName, specifying name of cookie used by flow control functionality [150](#page-149-0)

QOSCookieSecure, specifying whether to send cookies only when SSL-enabled host is accessed [152](#page-151-0)

QOSCookieServers, number of server threads when only requests that send cookies are being processed [153](#page-152-0)

QOSRedirect, redirecting requests rejected by flow control functionality [153](#page-152-0)

QOSRejectionServers, specifying number of server threads when all received requests are being rejected [154](#page-153-0)

QOSResponse, specifying content to be returned as response when processing is rejected by flow control functionality [155](#page-154-0)

**R**

ReadmeName, file containing comments to be appended as Readme when directory index is displayed [155](#page-154-0)

realm in which user is authenticated [300](#page-299-0)

Redirect, redirecting requests from clients [156](#page-155-0)

RedirectMatch, redirecting requests from clients that meet conditions specified by using regular expressions [157](#page-156-0)

RequestHeader, customizing request header [159](#page-158-0) RequestReadTimeout, specifying timeout time from start of reception of request body to end [160](#page-159-0)

RequestReadTimeout, specifying timeout time from start of reception of request to end of reception of request header [160](#page-159-0)

Require, defining access control [161](#page-160-0)

role-name in security-role element of corresponding Java EE RI DD file [226](#page-225-0)

root element (hitachi-application-client.xml) [426](#page-425-0)

root element (hitachi-application.xml) [424](#page-423-0)

root element (hitachi-ejb-jar.xml) [428](#page-427-0)

root element (hitachi-ra.xml) [430](#page-429-0)

root element (hitachi-web.xml) [432](#page-431-0)

rotatelogs, splitting logs by time [204](#page-203-0)

rotatelogs2, splitting logs by file size [206](#page-205-0)

### **S**

Satisfy, access condition when content access is restricted both by user authentication, and by host name or IP address [162](#page-161-0)

Script, executing CGI script for specific method [163](#page-162-0)

ScriptAlias, specifying URL for executing CGI program and directory name where CGI program is located [163](#page-162-0)

ScriptAliasMatch, specifying regular expression that indicates URL for executing CGI program and directory name where CGI program is located [164](#page-163-0)

ScriptInterpreterSource, interpreter to be used to execute CGI script [165](#page-164-0)

ScriptLog, specifying output destination of error logs for CGI script [165](#page-164-0)

ScriptLogBuffer, maximum size when request body is logged [166](#page-165-0)

ScriptLogLength, maximum size of error log file for CGI scripts [166](#page-165-0)

SendBufferSize, size of TCP send buffer of web server [167](#page-166-0)

ServerAdmin, email address of server administrator [168](#page-167-0)

ServerAlias, specifying alias for host name to be used by virtual host that is based on server name [168](#page-167-0)

ServerName, specifying server name and port number of web server [168](#page-167-0)

ServerPath, specifying path name to connect to each host by using path name instead of Host header for name-based virtual host [169](#page-168-0)

ServerRoot, specifying root directory of server [170](#page-169-0) ServerSignature, specifying whether to add signature

to footer of content created by web browser [170](#page-169-0)

ServerTokens, format of Server header [171](#page-170-0)

SetEnv, values of environment variables to be passed to CGI script [172](#page-171-0)

SetEnvIf, environment variable based on client request [173](#page-172-0)

SetEnvIfNoCase, environment variables based on client request [174](#page-173-0)

SetHandler, specify name of handler for which association is to be created [175](#page-174-0)

specifiying activation configuration [306](#page-305-0)

specifiying application web tier configuration [224](#page-223-0)

specifiying information about web service endpoint [370](#page-369-0) specifiying runtime settings for web service reference [251](#page-250-0)

specifiying WSDL port [253](#page-252-0)

specifying a text description of property element [358](#page-357-0) specifying absolute JNDI name of associated entity[420](#page-419-0) specifying absolute JNDI name of resource [251](#page-250-0), [274,](#page-273-0) [276](#page-275-0), [278](#page-277-0)

specifying absolute JNDI name of URL resource or resource [390](#page-389-0), [392](#page-391-0)

specifying absolute JNDI-name [273,](#page-272-0) [294](#page-293-0)

specifying absolute JNDI-name of resource [229](#page-228-0), [247,](#page-246-0) [248](#page-247-0)

specifying absolute JNDI-name of URL resource or resource [394](#page-393-0), [408](#page-407-0)

specifying activation configuration property [307](#page-306-0) specifying application-scoped resources for enterprise application [329](#page-328-0)

specifying authentication configuration for EJB web service endpoint [310](#page-309-0), [371](#page-370-0)

specifying authentication method [310,](#page-309-0) [371](#page-370-0)

specifying authentication policy requirements for processing request of application [316](#page-315-0), [376](#page-375-0)

specifying authentication policy requirements for processing response of application [317](#page-316-0), [377](#page-376-0)

specifying authentication realm [227](#page-226-0)

specifying automatically generated endpoint address [309](#page-308-0), [370](#page-369-0)

specifying automatically generated name of generated servlet implementation class [380](#page-379-0)

specifying automatically generated name of the generated servlet implementation class [320](#page-319-0)

specifying automatically generated name of the implementation class for port component [320](#page-319-0) specifying automatically generated name of tieimplementation class for port component [380](#page-379-0)

specifying bean pool properties [303](#page-302-0)

specifying class loader configuration information [408](#page-407-0) specifying commit option, which is used when transaction has been completed [302](#page-301-0)

specifying communication between client and server [318](#page-317-0), [378](#page-377-0)

specifying configuration for message security provider [218](#page-217-0)

specifying configurations for message security providers [217](#page-216-0)

specifying corresponding value to ejb-ref-name entry in ejb-ref entry of Java EE RI DD file [390](#page-389-0)

specifying custom authentication provider binding [256](#page-255-0), [283](#page-282-0), [312,](#page-311-0) [372,](#page-371-0) [399](#page-398-0)

specifying custom valve [417](#page-416-0)

specifying default resource principal name [393](#page-392-0)

specifying default resource principal name used to sign in to resource manager [231](#page-230-0), [249](#page-248-0), [277,](#page-276-0) [295](#page-294-0)

specifying description of target server [214](#page-213-0)

specifying ejb-ref-name in corresponding Java EE RI DD file ejb-ref entry [246](#page-245-0)

specifying ejb-ref-name in ejb-ref entry of corresponding Java EE RI DD file [229](#page-228-0)

specifying ejb-ref-name in ejb-ref entry of corresponding standard DD [274](#page-273-0)

specifying fully qualified Java type name of method parameter [286,](#page-285-0) [315](#page-314-0), [375](#page-374-0), [402](#page-401-0)

specifying fully qualified Java type names of method parameters [286,](#page-285-0) [315](#page-314-0), [375](#page-374-0), [401](#page-400-0)

specifying group name in current realm [271](#page-270-0), [368](#page-367-0)

specifying group to which principal belongs [355](#page-354-0) specifying IIOP listener for target server and IIOP endpoints used for load balancing [213](#page-212-0)

specifying information about web service endpoint [309](#page-308-0)

specifying information for port within web service reference [235,](#page-234-0) [252,](#page-251-0) [280](#page-279-0), [396](#page-395-0)

specifying initial and minimum number of beans that are maintained in pool [303](#page-302-0)

specifying JAX-RPC property values that are set on javax.xml.rpc.Call object [255](#page-254-0), [259,](#page-258-0) [283,](#page-282-0) [289](#page-288-0), [398](#page-397-0), [404](#page-403-0)

specifying JAX-RPC property values that are set on javax.xml.rpc.Stub object [237](#page-236-0), [254,](#page-253-0) [282](#page-281-0)

specifying JAX-RPC property values that are set on javax.xml.rpc.Stub object before it is returned to web service client [398](#page-397-0)

specifying JNDI name of associated entity [263,](#page-262-0) [264,](#page-263-0) [323](#page-322-0)

specifying JNDI-name of associated entity [292](#page-291-0) specifying JSP configuration information [410](#page-409-0)

specifying local part of QNAME [236,](#page-235-0) [238,](#page-237-0) [254](#page-253-0), [261](#page-260-0), [281](#page-280-0), [319,](#page-318-0) [379,](#page-378-0) [397](#page-396-0), [406](#page-405-0)

specifying maximum number of beans in pool [304](#page-303-0) specifying message security requirements [256,](#page-255-0) [284,](#page-283-0) [313](#page-312-0), [373,](#page-372-0) [400](#page-399-0)

specifying method name [285,](#page-284-0) [314,](#page-313-0) [374](#page-373-0), [401](#page-400-0)

specifying methods or operations on which message security requirements apply [400](#page-399-0)

specifying methods or operations to which message security requirements apply [257](#page-256-0), [284](#page-283-0), [285](#page-284-0), [313,](#page-312-0) [314,](#page-313-0) [374](#page-373-0)

specifying methods or operations to which message security requirements are applicable [400](#page-399-0)

specifying name and optional location for publishing web service [323](#page-322-0)

specifying name and optional publish location for web service [420](#page-419-0)

specifying name and value of property [330](#page-329-0), [332](#page-331-0), [334,](#page-333-0) [342](#page-341-0)

specifying name of archive file [242](#page-241-0)

specifying name of entity [272](#page-271-0)

specifying name of generated service implementation class [237](#page-236-0), [260](#page-259-0), [290,](#page-289-0) [405](#page-404-0)

specifying name of logical message destination [240,](#page-239-0) [263](#page-262-0), [419](#page-418-0)

specifying name of logical message destination defined within corresponding Java EE RI DD file [241,](#page-240-0) [264](#page-263-0), [419](#page-418-0)

specifying name of logical message-destination [322](#page-321-0) specifying name of logical message-destination defined within standard DD [322](#page-321-0)

specifying name of physical message destination [239](#page-238-0), [262,](#page-261-0) [292,](#page-291-0) [407](#page-406-0)

specifying name of physical message destination defined within corresponding Java EE RI DD file [239,](#page-238-0) [262](#page-261-0)

specifying name of physical message destination defined within the corresponding Java EE RI DD file [407](#page-406-0)

specifying name of servlet which is matched to servletname in web.xml file [368](#page-367-0)

specifying name of user [293,](#page-292-0) [354](#page-353-0)

specifying namespace URI [236](#page-235-0), [238](#page-237-0), [253,](#page-252-0) [261,](#page-260-0) [281,](#page-280-0) [319](#page-318-0), [379](#page-378-0), [397,](#page-396-0) [406](#page-405-0)

specifying optional configuration for JAAS authentication realm [215](#page-214-0)

specifying optional text description of property [339](#page-338-0), [384](#page-383-0), [386](#page-385-0), [389,](#page-388-0) [410,](#page-409-0) [414](#page-413-0), [416](#page-415-0), [417](#page-416-0)

specifying optional text description of property element [334](#page-333-0)

specifying password for default resource principal [295](#page-294-0) specifying password of default resource principal [232,](#page-231-0) [249](#page-248-0), [277](#page-276-0)

specifying password of the default resource principal [393](#page-392-0)

specifying principal (user) name in current realm [369](#page-368-0) specifying principal name for servlet which is used for run-as role defined in web.xml file [368](#page-367-0)

specifying principal name in enterprise bean that has run-as role specified [293](#page-292-0)

specifying property name and value of webserviceendpoint element [321](#page-320-0)

specifying property or variable [337,](#page-336-0) [339,](#page-338-0) [341](#page-340-0)

specifying property which has name and value [216](#page-215-0), [220](#page-219-0), [221](#page-220-0), [418](#page-417-0)

specifying realm name used to process all authentication requests [311](#page-310-0)

specifying referred WSDL service element [238](#page-237-0)

specifying res-ref-name in corresponding Java EE RI DD file resource-env-ref entry [233](#page-232-0), [250,](#page-249-0) [394](#page-393-0)

specifying res-ref-name in corresponding Java EE RI DD file resource-ref entry [248,](#page-247-0) [391](#page-390-0)

specifying res-ref-name in corresponding standard DD resource-env-ref entry [278](#page-277-0)

specifying res-ref-name in corresponding standard DD resource-ref entry [275](#page-274-0)

specifying res-ref-name value in resource-ref entry of corresponding Java EE RI DD file [230](#page-229-0)

specifying resource that exists in external JNDI repository [331](#page-330-0)

specifying role-name in security-role element of corresponding standard DD [269](#page-268-0)

specifying runtime configuration information for message-driven bean [306](#page-305-0)

specifying runtime settings for web service reference [234](#page-233-0), [279](#page-278-0), [395](#page-394-0)

specifying security configuration for IIOP/SSL communication with target server [215](#page-214-0)

specifying security information for IOR [297](#page-296-0)

specifying security information for transport [297](#page-296-0)

specifying session cookie properties [387](#page-386-0)

specifying session manager configuration information [383](#page-382-0)

specifying session manager properties [383](#page-382-0) specifying session manager, session cookie, and other session-related information [383](#page-382-0)

specifying session properties [385](#page-384-0)

specifying text description of admin-object-resource element [338](#page-337-0)

specifying text description of connector-connectionpool element [353](#page-352-0)

specifying text description of custom-resource element [330](#page-329-0)

specifying text description of jdbc-connection-pool element [348](#page-347-0)

specifying text description of mail-resource element [336](#page-335-0)

specifying text description of property element [337,](#page-336-0) [341](#page-340-0), [343,](#page-342-0) [350](#page-349-0)

specifying text description of work-security-map element [359](#page-358-0)

specifying unique name for port component within EJB module [309](#page-308-0)

specifying unique name for port component within web module [370](#page-369-0)

specifying unique name for web service within EJB module [324](#page-323-0)

specifying unique name for web service within web [420](#page-419-0) specifying URL of directory to which WSDL of web

service is published during deployment [324](#page-323-0) specifying URL pattern for idempotent requests [381](#page-380-0)

specifying user name and password required by Enterprise Information System (EIS) [355](#page-354-0)

specifying valid URL pointing to final WSDL document [260](#page-259-0), [405](#page-404-0)

specifying value of activation configuration property [308](#page-307-0)

specifying version information for application or module [242](#page-241-0)

specifying web service reference name relative to java:comp/env [235,](#page-234-0) [252](#page-251-0), [253](#page-252-0), [279,](#page-278-0) [395,](#page-394-0) [396](#page-395-0)

specifying web service reference name that is relative to java:comp/env [234,](#page-233-0) [280](#page-279-0)

specifying whether debugging servlet is enabled for web service endpoint [321](#page-320-0), [381](#page-380-0)

specifying whether target is capable of authenticating client [299](#page-298-0)

specifying whether target is capable of authenticating to client [299](#page-298-0)

specifying whether target supports integrity-protected messages [298](#page-297-0)

specifying whether target supports privacy-protected messages [298](#page-297-0)

specifying WSDL name of operation of web service [316](#page-315-0), [376](#page-375-0), [402](#page-401-0)

specifying WSDL name of web service operation [257,](#page-256-0) [287](#page-286-0)

specifying WSDL port [235](#page-234-0), [396](#page-395-0)

specifying WSDL port number [281](#page-280-0)

specifying WSDL service element that is being referenced [261](#page-260-0), [290](#page-289-0)

specifying WSDL service element that is being referred to [318,](#page-317-0) [378,](#page-377-0) [406](#page-405-0)

SSLBanCipher, denying access of specified encryption type and returning status code 403 Forbidden [176](#page-175-0)

SSLCACertificateFile, CA certificate file [176](#page-175-0)

SSLCertificateFile, certificate file of web server when SSL authentication is used [177](#page-176-0)

SSLCertificateKeyFile, private key file of web server when SSL authentication is used [178](#page-177-0)

SSLCertificateKeyPassword, file for storing password of password-protected server private key [178](#page-177-0)

SSLCRLAuthoritative, behavior when next CRL issuance date passes [179](#page-178-0)

SSLCRLDERPath, directory storing CRLs in DER format [179](#page-178-0)

SSLCRLPEMPath, directory that stores CRLs in PEM format [180](#page-179-0)

SSLDenySSL, prohibiting SSL access [180](#page-179-0)

SSLDisable, disabling SSL [181](#page-180-0)

SSLEnable, enabling SSL [181](#page-180-0)

SSLExportCertChainDepth, depth of the certificate chain [182](#page-181-0)

SSLExportClientCertificates, setting client certificate for environment variable SSL\_CLIENT\_CERT [183](#page-182-0)

SSLFakeBasicAuth, enabling basic authentication using client certificate [183](#page-182-0)

SSLProtocol, version of SSL protocol to be used [184](#page-183-0)

SSLRequireCipher, denying access that uses encryption type other than specified types [185](#page-184-0)

SSLRequiredCiphers, encryption types that can be used for SSL communication [185](#page-184-0)

SSLRequireSSL, prohibiting non-SSL access [186](#page-185-0)

SSLSessionCacheSize, maximum size of session cache [187](#page-186-0)

SSLSessionCacheTimeout, validity period for SSL sessions [188](#page-187-0)

SSLVerifyClient, settings for certificates used for client authentication [188](#page-187-0)

SSLVerifyDepth, level to which certificate chains are to be traced [189](#page-188-0)

subscription associated with message-driven bean[296](#page-295-0) summary of definition files and definition items used to configure operating environment of web server [41](#page-40-0) sun.rmi.dgc.client.gcInterval,maximum interval for periodic GC [457](#page-456-0)

sun.rmi.dgc.server.gcInterval,maximum interval for periodic GC [458](#page-457-0)

symbols used in Definition Reference [38](#page-37-0)

syntax elements used in Definition Reference [39](#page-38-0)

## **T**

text description of activation configuration [307](#page-306-0)

text description of the element [332](#page-331-0)

text description of this element [340](#page-339-0)

ThreadsPerChild, number of threads created when web server is started [190](#page-189-0)

Timeout, wait time for transmission to or from web server [191](#page-190-0)

TraceEnable, whether to reject requests made by TRACE method [192](#page-191-0)

TransferLog, outputting access log in format specified in LogFormat directive without specifying label name [192](#page-191-0)

TX-LOG-DIR,setting transaction log directory to absolute path of shared file system directory [459](#page-458-0)

TypesConfig, configuration file defining relationship between file extensions and content type [193](#page-192-0)

### **U**

UnsetEnv, deleting environment variables in SetEnv directive or PassEnv directive from environment variables passed to CGI script [194](#page-193-0)

URL of directory to which web service WSDL is published during deployment [421](#page-420-0)

UseCanonicalName, generating canonical name of web server [194](#page-193-0)

UserDir, location on server to be disclosed [195](#page-194-0) userprf.cfg, performance-based trace analysis configuration file [689](#page-688-0)

### **V**

valid URL pointing to final WSDL document [289](#page-288-0) version information for web application [421](#page-420-0) version information of application or module [265](#page-264-0)

#### **W**

web context root for web module [225](#page-224-0)

web URI for application [224](#page-223-0)